**جامعة الملك سعود قسم علم الإحصاء وبحوث العمليات/ علم الإدارة** 

# **GPSS World**

تأليف: د. عدنان ماجد عبد الرحمن بري

 $\mathcal{L}$  and  $\mathcal{L}$ 

### **بسم االله الرحمن الرحيم**

**مقدمة** 

الحمد الله والصلاة والسلام على رسول االله وبعد. نتج هذا الكتاب من تدريس مادة المحاكاة (2) لطلاب مرحلة البكالريوس في قسم علم الإحصاء وبحوث العمليات بجامعة الملك سعود لسنوات عديدة. يقوم هذا الكتاب بعرض لغة المحاآاة World GPSS عن طريق أمثلة، والتي تعرض على شكل مراحل في حلها، لتعريف الطالب على بناء جمل Syntax هذه اللغة.

وقع الإختيار على لغة GPSS لأنها أول لغة محاكاة كتبت لهذا الغرض، إذ أن جميع اللغات الاخرى إقتبست تصميمها وبنائها من هذه اللغة، وبالتالي يستطيع الطالب المتمرن على إستخدام لغة GPSS تعلم اي لغة اخرى بسهولة إذا احتاج الأمر.

آما أن لغة GPSS تتطور دائما، ففي إصداراتها الأخيرة اتخذت المنحى شيئ Object-Orientation كاسلوب في برمجة المحاكاة.

يحتاج الطالب الذي يدرس هذه المادة، إلى دراسة مادة مقدمة النمذجة والمحاآاة، و التي تدر س في المحاكاة (1) و التي يوجد لها كتاب مستقل قمت بتأليفه سابقا. تدريس هذه المادة يجب ان يقوم على التدرج في عرض النظام ونمذجته، وذلك بعرض هيكل بسيط أولى للنظام ووضع نموذج على شكل أساسيات Bare Bones ثم إثراء النظام ومن ثم النموذج بتفاصيل أكثر حتى نقترب بقدر المستطاع من النظام الحقيقي في تصرفه.

بناء النماذج والذي هو مادة مستقلة، ولمها كتاب قمت بتأليفه، مهم جدا لكي يستطيع الطالب معرفة فن وعلم بناء النماذج والتي هي الأساس في المحاكاة. هذا وأسأل الله تعالى أن يفيد بهذا الكتاب طلاب العلم من العرب، ويكون إنشاء الله عونا ومدخلا لدراسة كتب بلغات أجنبية في لغات المحاكاة.

إن المكتبة العلمية العربية فقيرة جدا وتحتاج إلى الكثير والكثير من أمثال هذا الكتاب، وإني أهيب بزملائي في الجامعات والكليات العربية إلى نجدة هذه المكتبة. وإني أعتذر عن الكثير من الهفوات النحوية والإملائية الواردة في الكتاب (وجميع كتبي الاخرى) ولكن إذا ظللنا نخاف من التأليف باللغة العربية لعدم الوقوع في هذه الهفوات فسوف نظل دائما فقراء من ناحية الكتب العلمية.

> المؤلف عدنان ماجد عبدالرحمن بري استاذ علم الإحصاء وبحوث العمليات/علم الإدارة المشارك الرياض ربيع الثاني 1428 هـ مايو 2007 م

### **المحتويات**

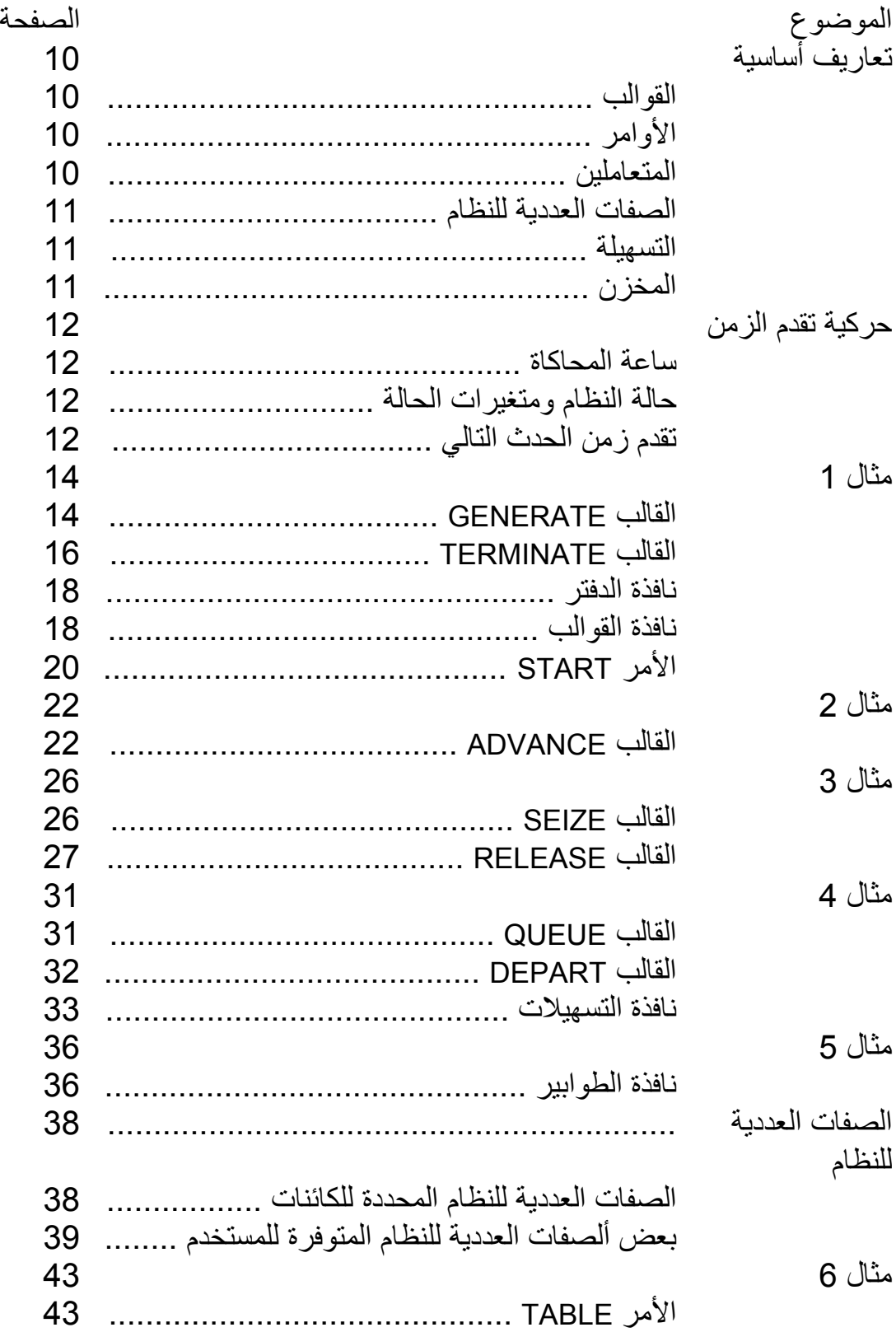

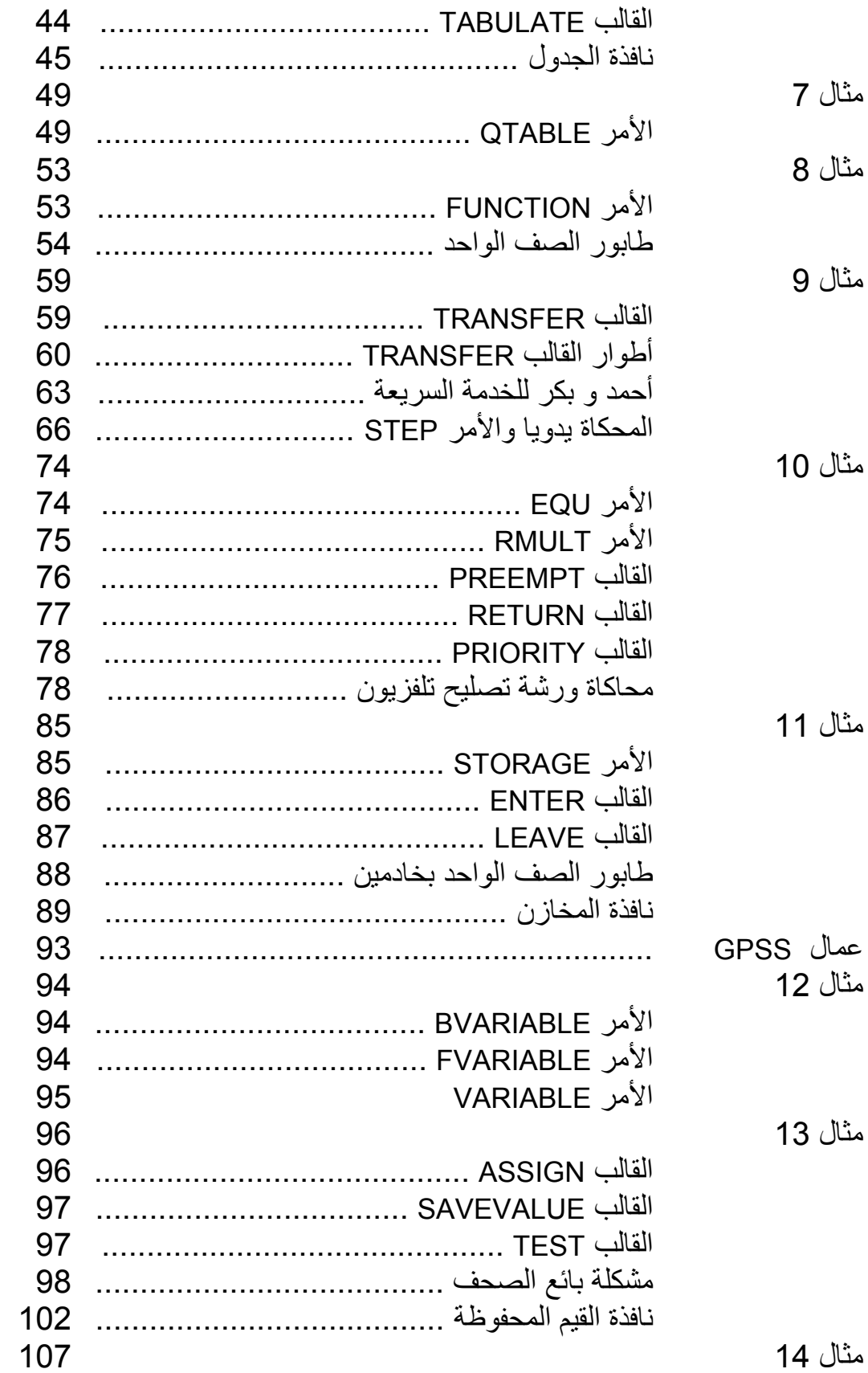

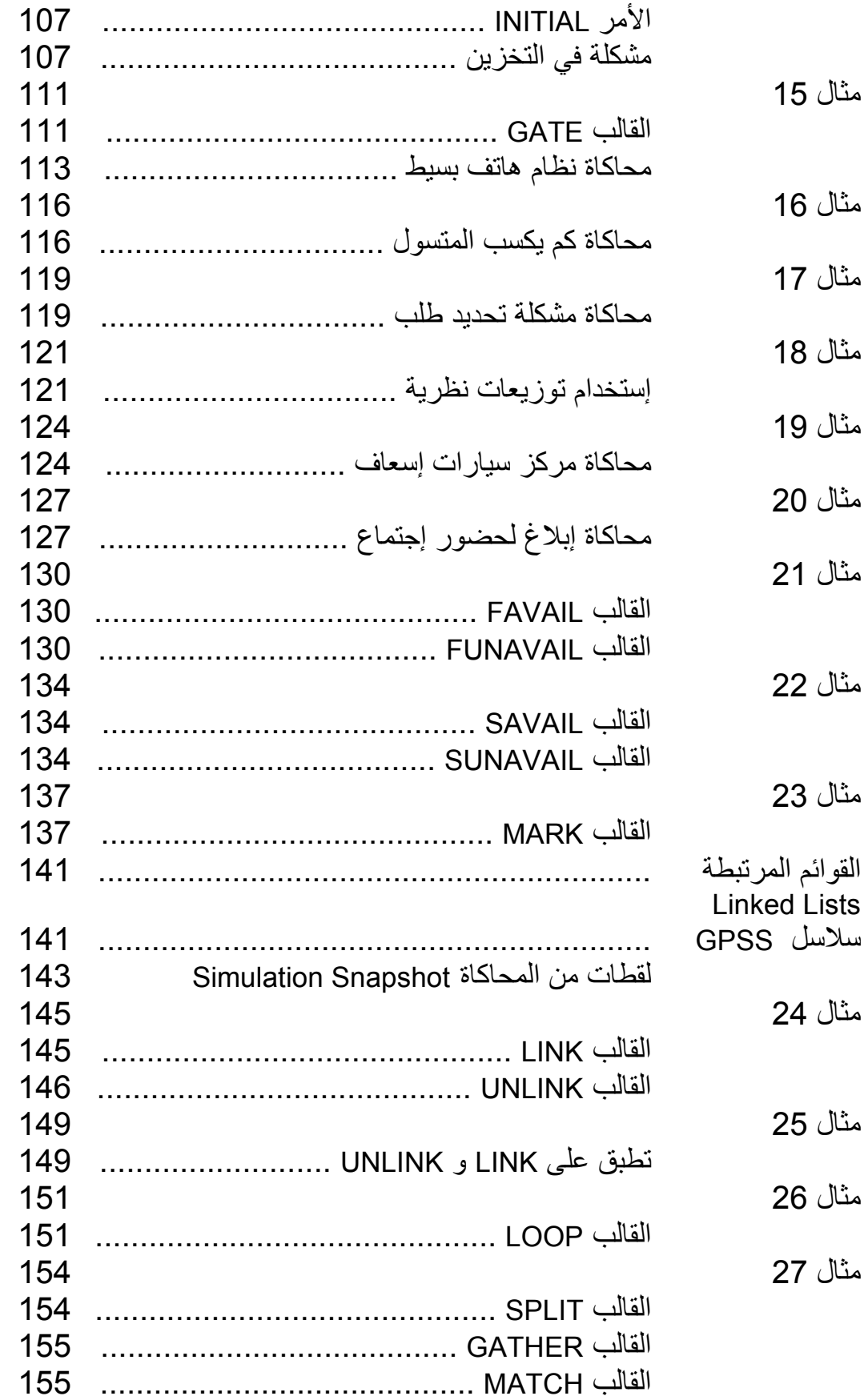

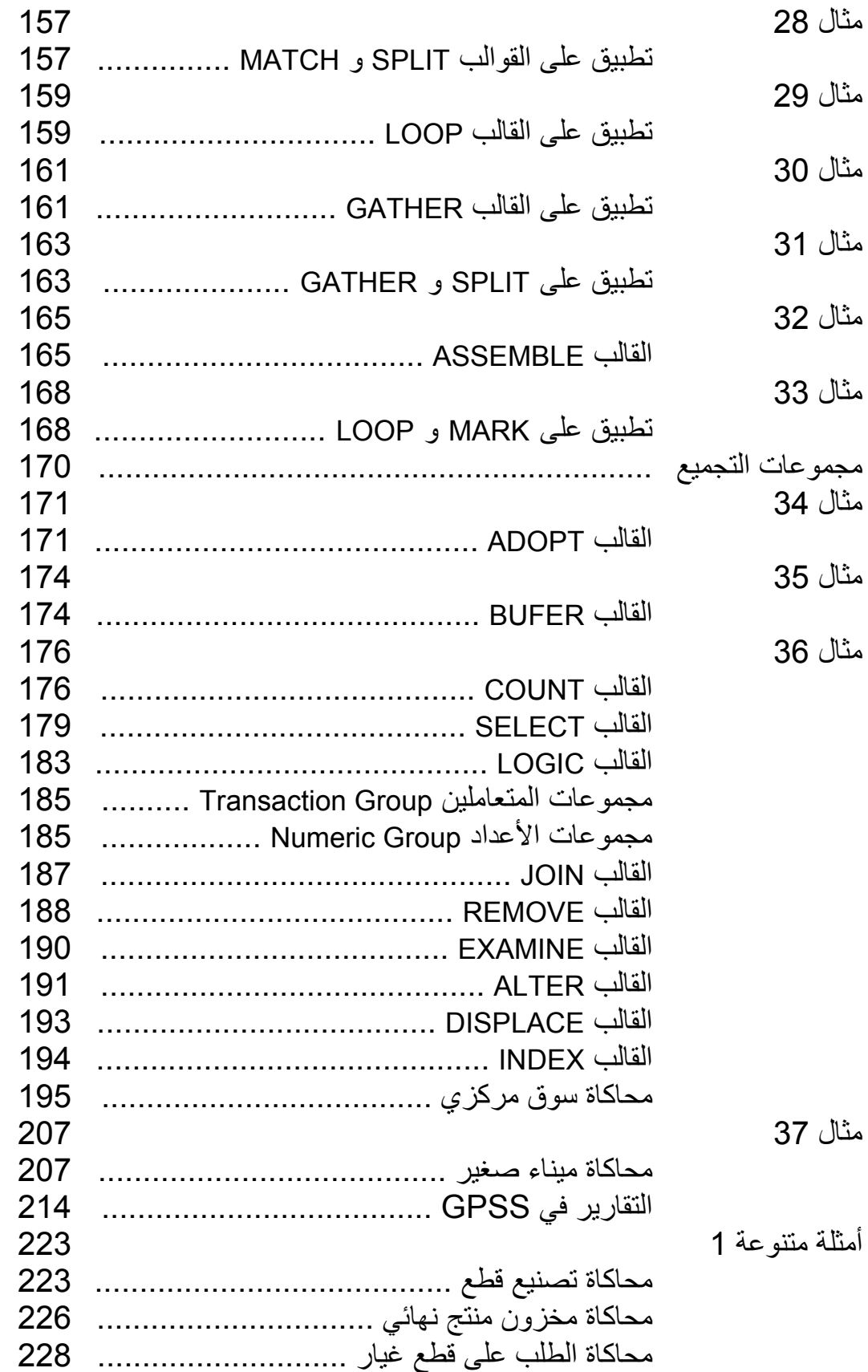

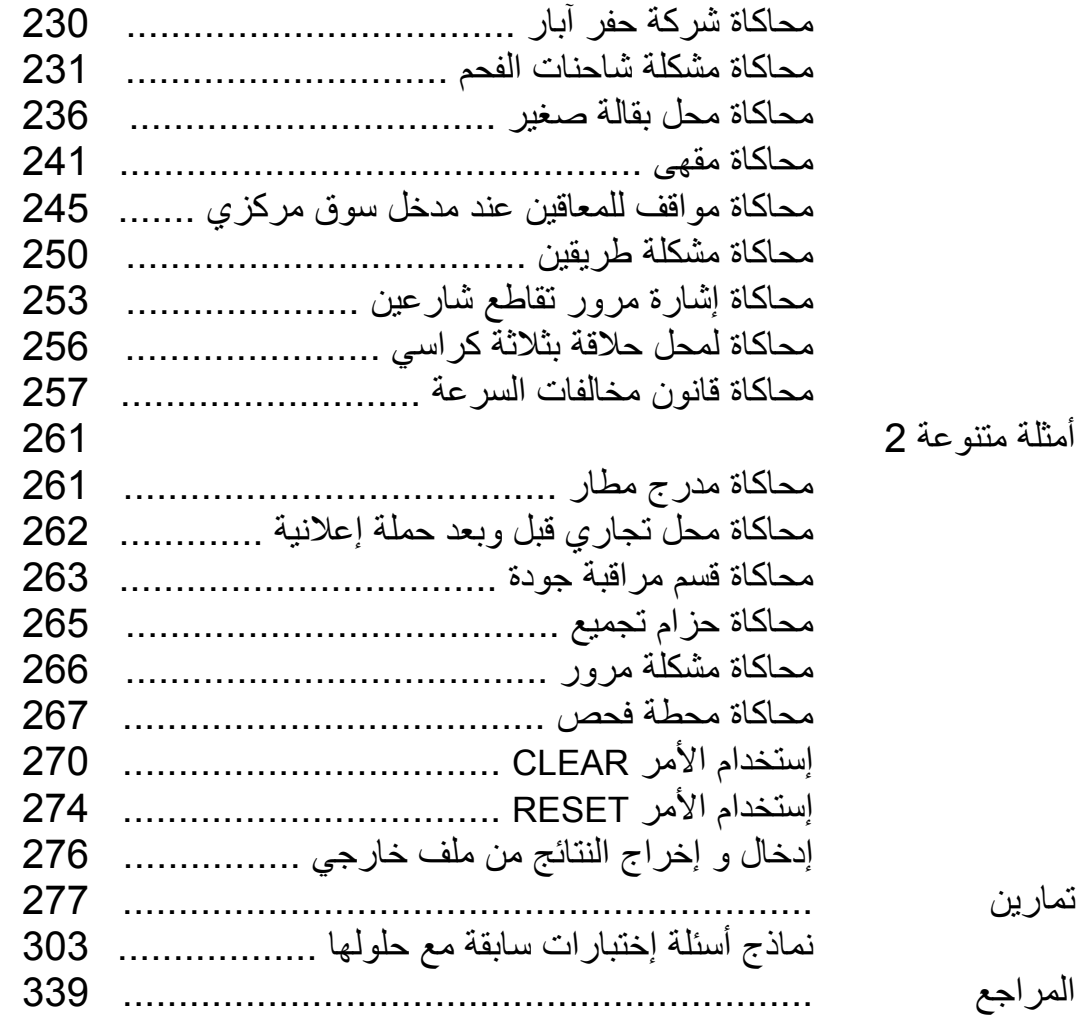

إهداء**:**

أهدي هذه القطرة.

### **تعاريف أساسية:**

#### **القوالب BLOCKS:**

وتنمذج الفعاليات و إستخدام الموارد المتاحة في النظام. مثل شغل التسهيلات والمخازن إنشاء الطوابير وجمع إحصائيتها إختيار مسارات حسب قاعدة معينة إختبار بدائل في النموذج تنظيم المرور في النموذج الخ.

#### **الأوامر COMMANDS:**

وتقوم بتهيئة النموذج وذلك بتعريف متغيرات النظام وتحديد القيم الأولية وتحديد قيم تقسيم الجدوال وتعيين مولدات الأرقام العشوائية الخ.

#### **المتعاملين TRANSACTIONS:**

تعتمد النمذجة في GPSS على تمثيل آائنات تتحرك من قالب لقالب في النموذج وهذه الكائنات تسمي متعاملين Transactions وهي تحاكي الكائنات في النظام الحقيقي وكما في العالم الواقعي. بمجرد ما يبدأ متعامل بالتحرك في المحاكاة فإنه يستمر في الدخول في القوالب على قدر إستطاعته. المتعامل الذي يحاول التحرك من قالب إلى قالب يسمى بالمتعامل النشط Transaction Active. إذا فشل متعامل من إيجاد شروط متوفرة في صالحه عند محاولته الدخول في قالب فإنه يوضع في حالة سكون وعندها يحاول متعامل آخر الحركة خلال المحاكاة حتى يصل لحالة سكون أو يغادر النموذج.

المتعاملين الذين يتم توليدهم بواسطة القالب GENERATE يعطى لهم أرقام متسلسلة بدأ من 1 . الأمر CLEAR تعيد ترقيم المتعاملين بدأ من .1

تصرف المتعامل يحدد بعدة متغيرات حالة Variables State تسمي صفات المتعامل Attributes Transaction ومن أهمها:

-1 معالم Parameters : وهي مجموعة من القيم المرافقة للمتعامل. أي متعامل يمكن أن يكون له أي عدد من المعالم ولكل معلم منها رقم وحيد Number والذي يستخدم لتعريف المعلم وقيمة Value. رقم العلم هو عدد صحيح موجب وقيمته تعطى بالصفة العددية للنظام P*Parameter* حيث *Parameter* إسم أو رقم المعلم.

2- أفضلية Priority: وتحدد مستوى الأفضلية للمتعامل اثناء تحركه في النظام بينه وبين متعاملين آخرين يقومو بمشارآته على نفس المورد ويمكن تغيير أفضلية المتعامل النشط عند أي نقطة في النموذج وذلك بإستخدام القالب .PRIORITY آماتوجد صفات اخرى سوف نشرحها عند الحاجة إليها.

**الصفات العددية للنظام Attributes Numerical System:**  وتختصر SNA وهي متغيرات الحالة للنظام وسوف نشرحها لاحقا بالتفصيل.

**التسهيلة Facility:**  وهي مورد في النظام يمكن شغله بمتعامل واحد فقط عند أي وقت في المحاكاة.

**المخزن Storage:**  وهو مورد أو مجموعة موارد لها نفس الخصائص والصفات والتي لها سعة محددة ويمكن شغلها بعدة متعاملين في آن واحد حسب السعة المتاحة.

### **حرآية تقدم الزمن Mechanisms Advance Time:**

### **:The Simulation Clock المحاآاة ساعة**

وهي ساعة داخلية في النظام والتي تعطي القيمة الحالية للزمن المحاكي. وهذه الساعة تعطي نوعين من القيم. القيمة المطلقة والقيمة النسبية لزمن المحاآاة.

 **:State Variables الحالة متغيرات أو State of the System النظام حالة** وهي مجموعة من المتغيرات الضرورية لوصف النظام عند زمن معين والتي تحدد بأهداف الدراسة.

### **مثال:**

متغيرات الحالة في نظام طابور صرافين في بنك هي: - عدد الصرافين المشغولين. - عدد الزبائن في الطابور. - زمن وصول كل زبون. - ... الخ

### **تقدم زمن الحدث التالي Advance Time Event Next:**

تستهل ساعة المحاكاة بالقيمة صفر و تحدد أزمنة حدوث الأحداث المستقبلية. تقدم ساعة المحاكاة لزمن حدوث الحدث الوشيك (الأقرب حدوثا The most Imminent (من هذه الأحداث المستقبلية. عند هذه النقطة تحدث Update حالة Event has Occurred حدث حدوث بسبب State of the System النظام وتحدث ايضا معلوماتنا عن أزمنة حدوث الأحداث المستقبلية. ثم تقدم ساعة المحاكاة لزمن حدوث الحدث الوشيك التالي (الجديد) و تحدث حالة النظام بسبب

حدوث هذا الحدث وتحدث ايضا معلوماتنا عن أزمنة حدوث الأحداث المستقبلية. وهكذا...

عملية تقديم ساعة المحاكاة هذه من زمن حدث لآخر تستمر حتى يتحقق شرط إيقاف Stopping Condition موضوع سابقا. وحيث ان كل التغيرات في حالة النظام تحدث فقط عند أزمن حدث Event Times في نماذج المحاكاة للأحداث المتقطعة Simulation Event Discrete فإن فترات عدم النشاط في النظام يتم تخطيها وذلك بتقديم ساعة المحاكاة من زمن حدث لزمن حدث. لاحظ ان هذه القفذات المتتالية لساعة المحاكاة متغيرة في الحجم.

### **مثال1**

في هذا المثال سوف نستعرض آيفية توليد متعاملين او متفاعلين Transactions في النظام وآيفية التخلص منهم أو إخراجهم من النظام بعد إنتهاء وظائفهم أو مهامهم.

#### **القالب GENERATE:**

يستخدم القالب GENERATE لتوليد متعاملين للدخول في النظام وله التركيب The GENERATE Block:

GENERATE A,B,C,D,E

### **حيث العمال Operands**

A متوسط زمن مابين التوليد ، وهو إختياري ويمكن ان يكون لاشيئ (*Null* (او إسم (*Name* (أو رقم (*Number* (او حروف (*String* ( أو تعبير بين أقواس (*Expression Parenthesized* (أو صفة عددية للنظام مباشرة (*SNA Direct* (ولايمكن إستخدام معالم متعاملين

B نصف مجال زمن مابين التوليد أو معدل دالة ، وهو إختياري ويمكن ان يكون لاشيئ (*Null* (او إسم (*Name* (أو رقم (*Number* (او حروف (*String* (أو تعبير بين أقواس ( *Parenthesized Expression* (أو صفة عددية للنظام مباشرة (*SNA Direct* (

ولايمكن إستخدام معالم متعاملين

- C بداية زمن التأخير وهو زمن تأخير توليد أول متعامل ، وهو إختياري ويمكن ان يكون لاشيئ (*Null* (او إسم (*Name* (أو رقم (*Number* (او حروف (*String* (أو تعبير بين أقواس (*Expression Parenthesized* (أو صفة عددية للنظام مباشرة (*SNA Direct* (ولايمكن إستخدام معالم متعاملين
- D حد التوليد أو العدد الأقصى لعدد المتعاملين الذين يتم توليدهم ، والقيمة الإفتراضية لهذا المعلم لانهاية ، وهو إختياري ويمكن ان يكون لاشيئ (*Null* (او إسم (*Name* (أو رقم (*Number* (او حروف (*String* (أو تعبير بين أقواس ( *Parenthesized Expression* (أو صفة عددية للنظام مباشرة (*SNA Direct* ( ولايمكن إستخدام معالم متعاملين
- E مستوى الأفضلية ، وهو إختياري وقيمته الإفتراضية 0 ويمكن ان يكون لاشيئ (*Null* (او إسم (*Name* (أو رقم (*Number* (او حروف (*String* (أو تعبير بين أقواس ( *Parenthesized Expression* (أو صفة عددية للنظام مباشرة (*SNA Direct* ( ولايمكن إستخدام معالم متعاملين

### **القالب TERMINATE:**

يستخدم القالب TERMINATE للتخلص من المتعاملين وإخراجهم من النظام وإنقاص عداد الإنهاء وله الترآيب التالي

The TERMINATE Block:

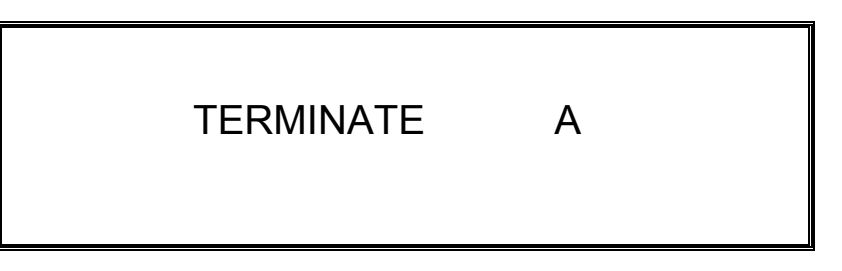

**حيث العمال:** 

A مقدار إنقاص عداد الإنهاء والقيمة الإفتراضية له 0 وهو إختياري ويمكن ان يكون لاشيئ (*Null* (او إسم (*Name* (أو رقم صحيح موجب (*PosInteger* (أو تعبير بين أقواس ( *Parenthesized Expression* (أو صفة عددية للنظام (*SNA* (أو صفة عددية لمعلم (*SNA\*Parameter*)

Example 1:

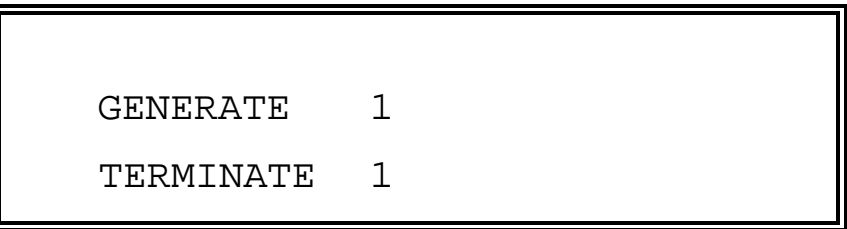

أدخل السابق في صفحة نموذج في GPSS

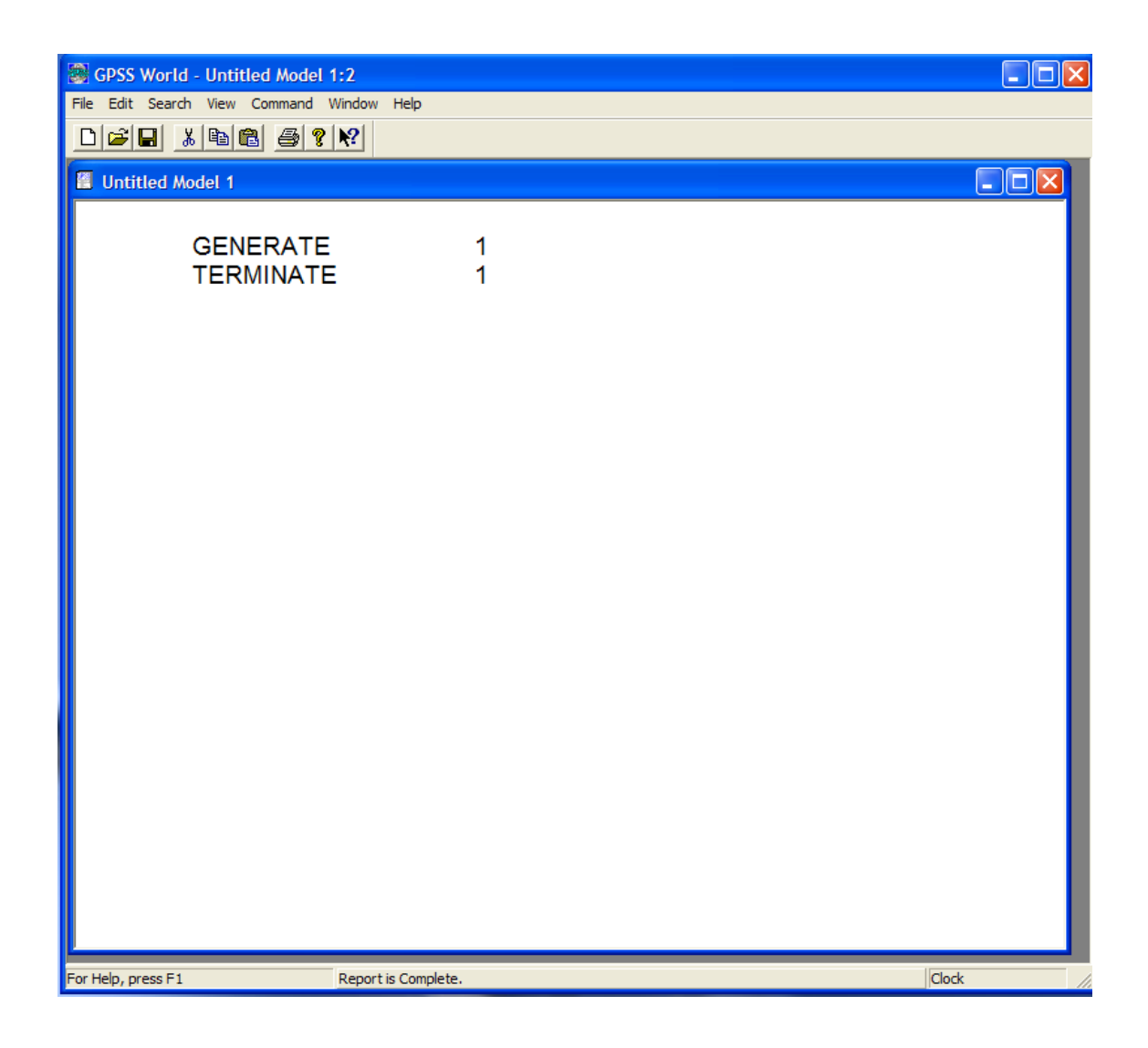

من القائمة الرئيسة اختار Command ثم Simulation Create

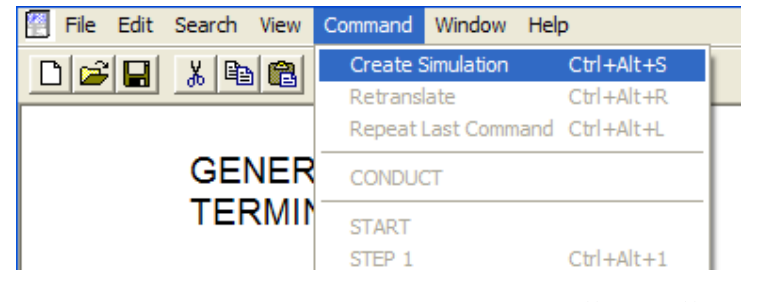

إذا كان التركيب اللغوي للغة GPSS صحيح فينتج

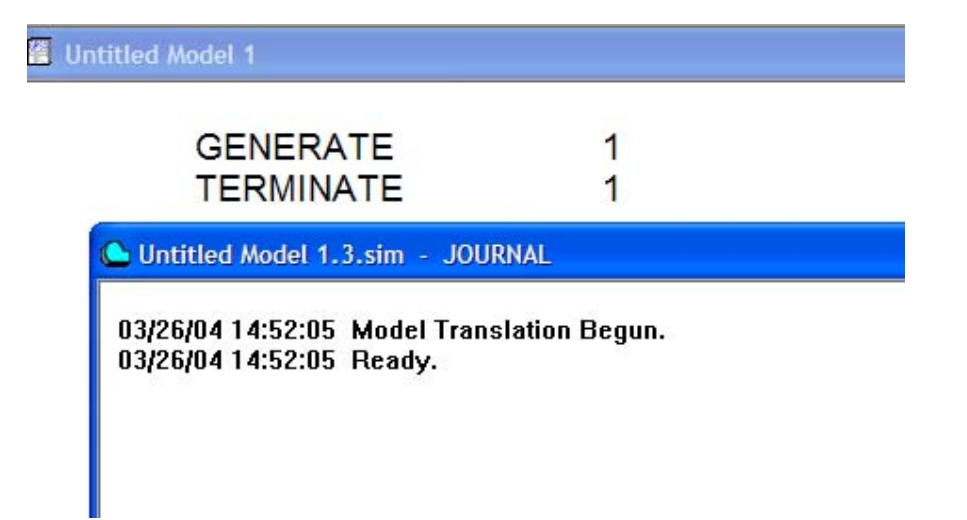

### **نافذة الدفتر JOURNAL:**

هذه النافذة تسجل أحداث وقائع المحاكاة ترتيبا تاريخيا (أي زمنيا) للتعابيروتعطي رسائل الأخطاء في التركيب اللغوي ورسائل التعقب Trace Messages والأوامر الفورية وكذلك تسجل أي شيء غير عادي يحدث أثناء المحكاة. آلمة Ready تعني أن البرنامج صحيح من ناحية الترآيب اللغوي ولكن لايضمن صحته من الناحية المنطقية (طبعا البرنامج الحالي بسيط وواضح صحته المنطقية).

### **نافذة القوالب:**

قبل إجراء البرنامج من الأفضل مراقبة نافذة القوالب والتي نحصل عليها من القائمة الرئيسة بالضغط على Window ثم إختيار Window Simulation ومنها نختار Window Blocks آالتالي

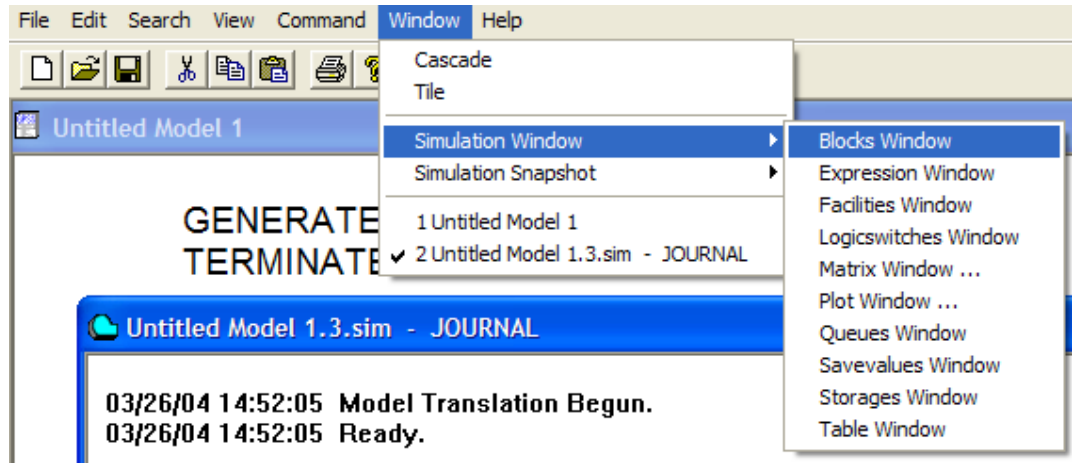

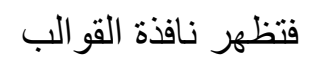

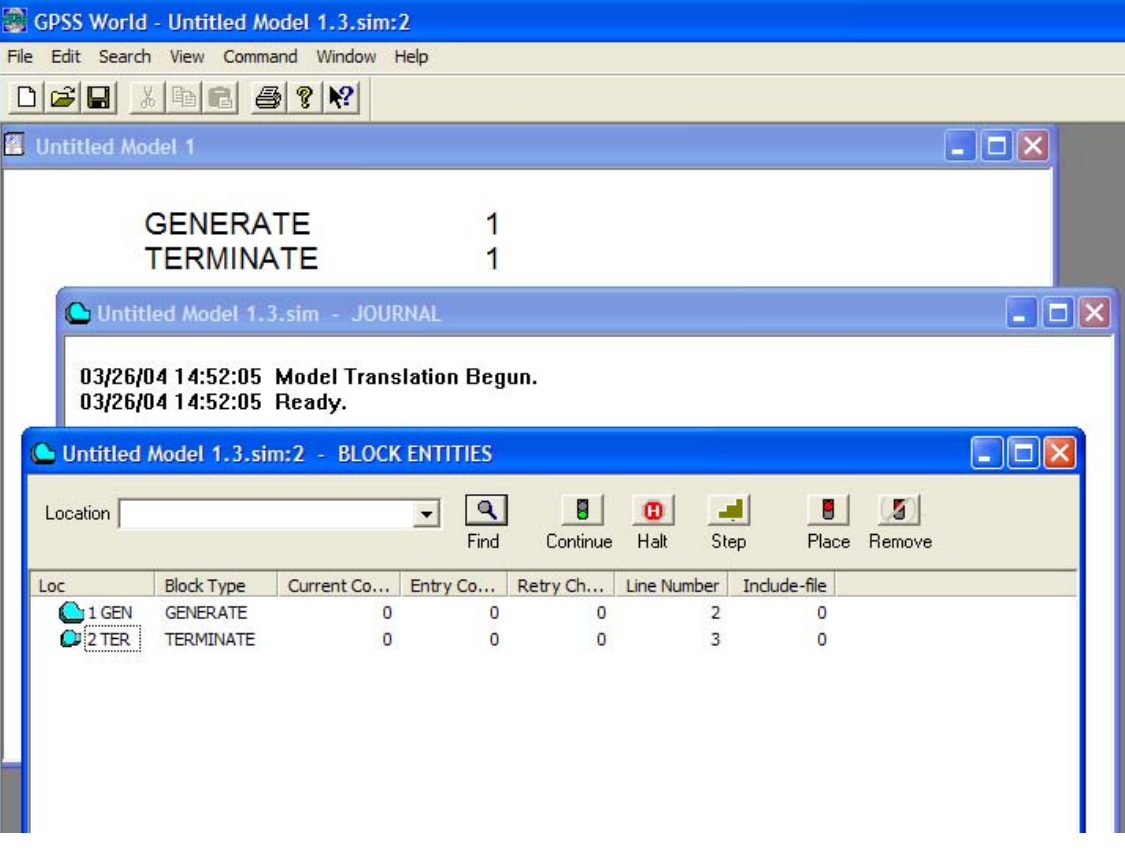

### **الأمر START:**

الآن نجري المحاآاة وذلك بإختيار من القائمة الرئيسة Command ثم START

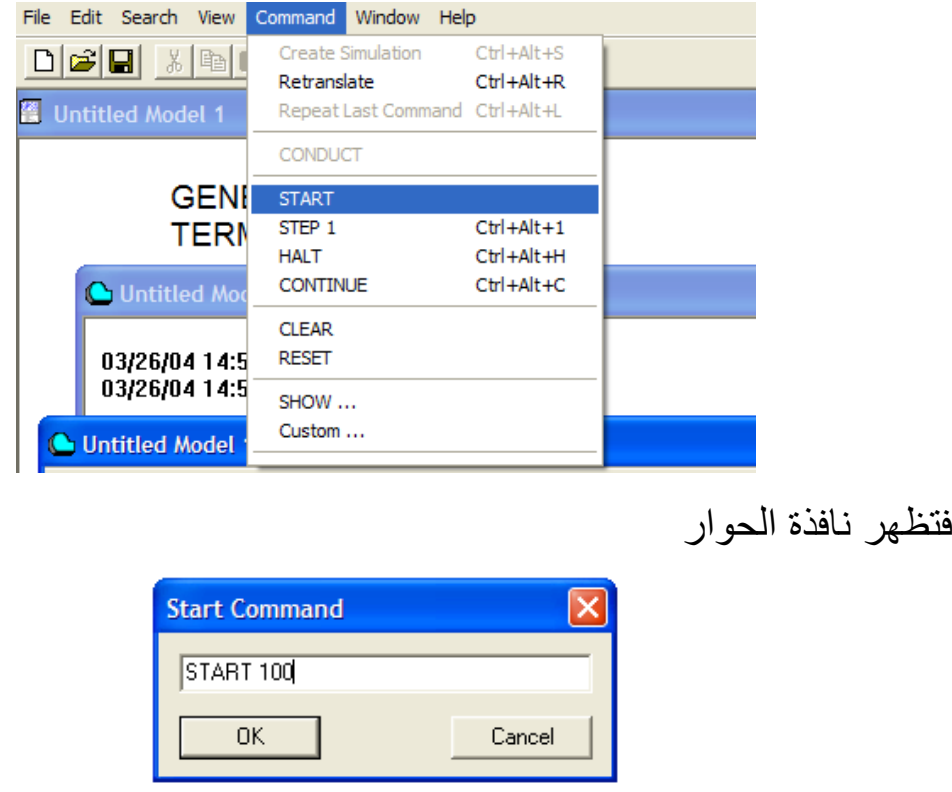

أدخلنا القيمة 100 لعداد الإنهاء وهذا يعني إجراء المحاآاة حتى يكمل القلب TERMINATE إنهاء 100 متعامل تم توليدهم بالقالب GENERATE والذي يولد بشكل غيرعشوائي متعامل يمر في النظام وينتهي عند TERMINATE. عندما نضغط OK تجرى المحاكاة ونرى تفاعليا في نافذة القوالب كيف يتم ذلك وتنتهي المحاكاة بإنتهاء مرور 100 متعامل بالنظام ويظهر التقرير

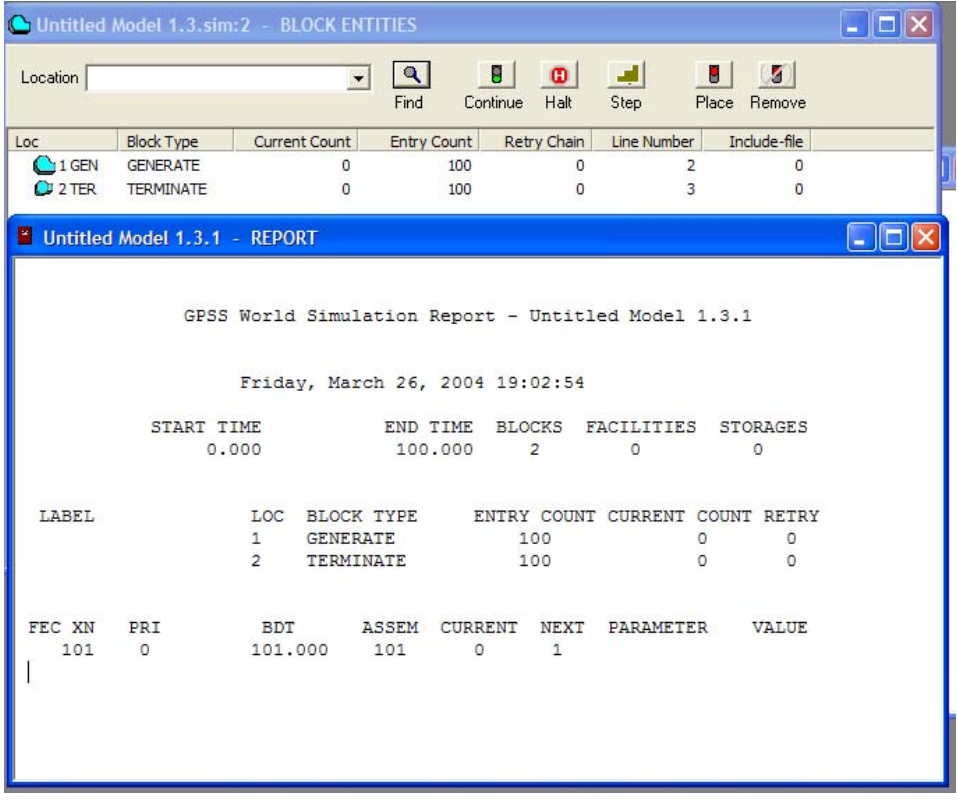

لاحظ نافذة القوالب وكذلك نافذة التقرير (أنظر صفحة 214) ودون ملاحظاتك.

### **مثال 2**

**القالب ADVANCE:** 

سوف نطور المثال السابق قليلا وذلك بإضافة قالب ADVANCE الذي ينمذج تأخيرالإستمرار أو المكوث في جزء من النظام للمتعامل لفترة معينة قد تكون زمن خدمة أو زمن إستعمال تسهيلة أو مخزن في النظام أو فقط مرور فترة

زمنية تمثل زمن الإنتقال من جزء لجزء آخر في النظام ولها التركيب التالي The ADVANCE Block:

ADVANCE A,B

### **حيث العمال:**

A الزيادة في متوسط الزمن ، وهي ضرورية ويمكن ان يكون إسم (*Name* (أو رقم (*Number* (او حروف (*String* (أو تعبير بين أقواس (*Expression Parenthesized* (أو صفة عددية للنظام (*SNA* (أو صفة عددية لمعلم (Parameter\*SNA ( B نصف مجال الزمن او في حالة إستخدام دالة فيكون مغير الدالة ، وهو إختياري ويمكن ان يكون لاشيئ (*Null* (او إسم (*Name* (أو رقم (*Number* (او حروف (*String* (أو تعبير بين أقواس (*Expression Parenthesized* (أو صفة عددية للنظام (*SNA* ( أو صفة عددية لمعلم (Parameter\*SNA (

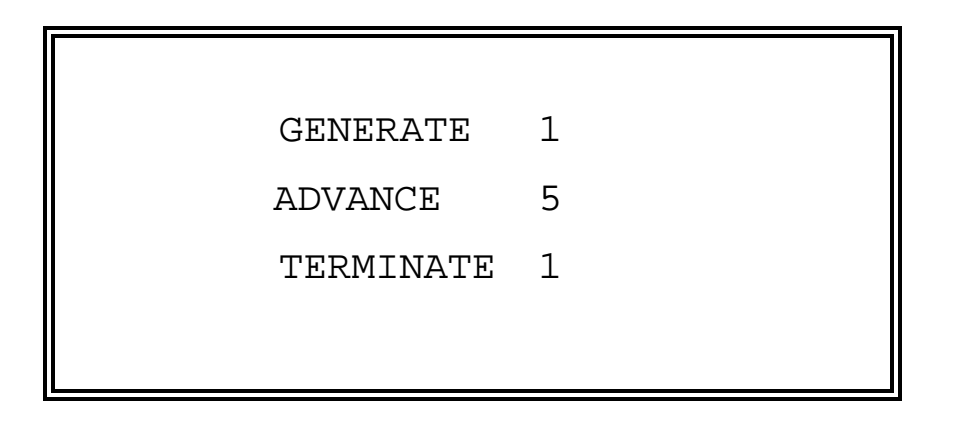

ندخل هذا في البرنامج السابق

ثم

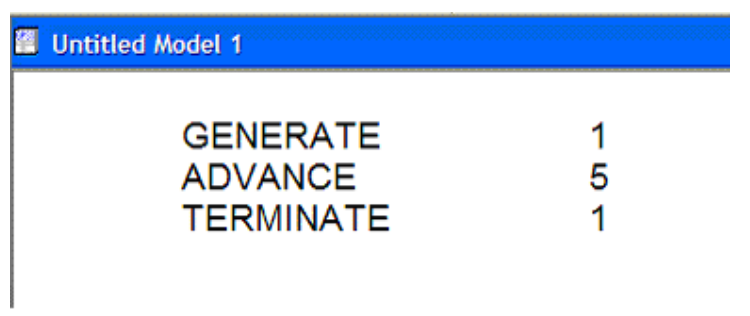

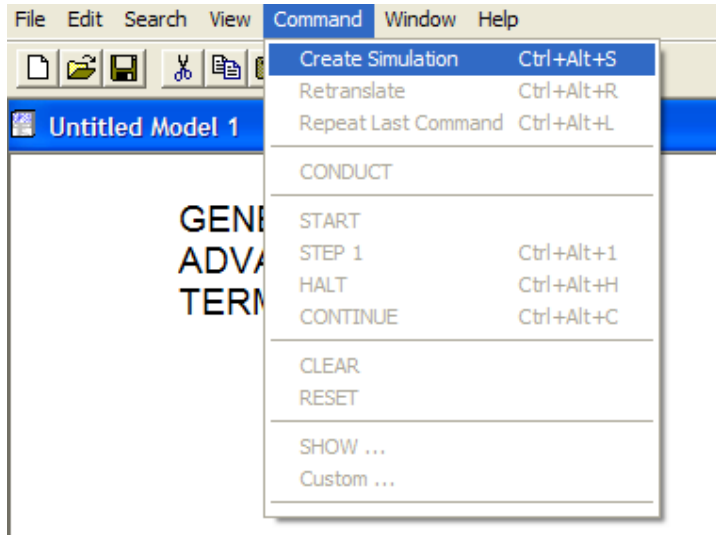

### وتتم ترجمة النموذج

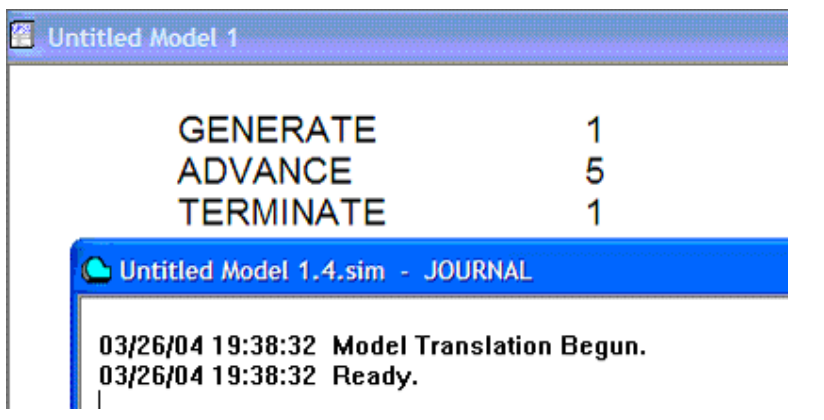

### لاننسى نافذة القوالب وبإجراء المحاكاة بوضع 100 START ينتج

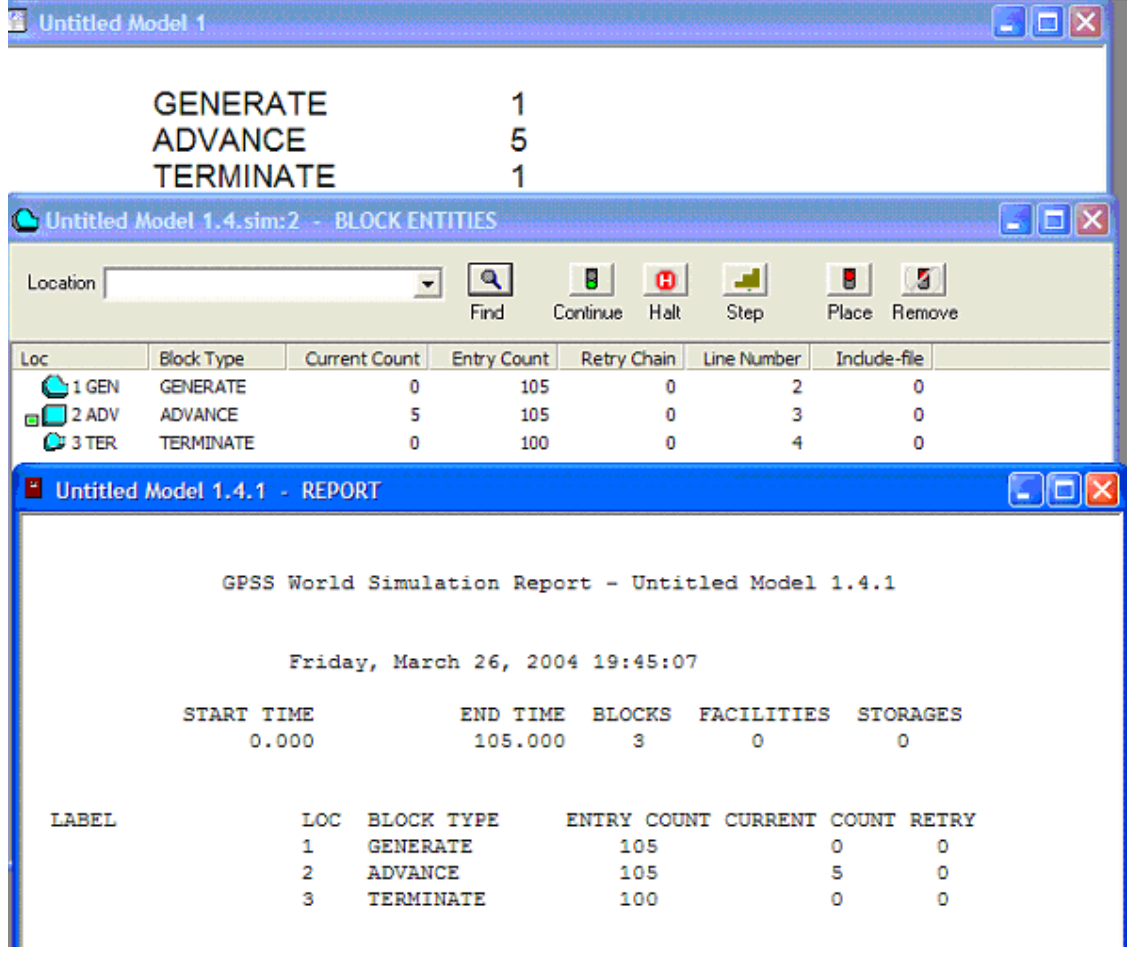

لاحظ أنه تم توليد 105 متعامل مرو بالنظام منهم 5 لازالو متأخرين عند القالب ADVANCE. أدرس الشكل السابق بتمعن ودون ملاحظاتك. لتفسير التقرير راجع صفحة .214

### **مثال 3**

سوف نطور المثال السابق بحيث نظهر إستخدام المتعاملين للقالب ADVANCE وذلك عن طريق القالبين SEIZE وتعني أستلم أو امسك أو أشغل التسهيلة المتمثلة بالقالب ADVANCE والقالب RELEASE والذي يعني أترك أو أفرغ أو غادر التسهيلة المتمثلة بالقالب ADVANCE.

#### **القالب SEIZE:**

وله التركيب التالي:

The SEIZE Block:

SEIZE A

#### **حيث العامل:**

A رقم او إسم التسهيلة Facility وهو ضروري ويمكن ان يكون إسم (*Name* (أو رقم صحيح موجب (*PosInteger* (أو تعبير بين أقواس (*Expression Parenthesized* (أو صفة عددية للنظام (*SNA* (أو صفة عددية لمعلم (*Parameter\*SNA* (

**القالب RELEASE:** 

وله التركيب التالي:

The RELEASE Block:

### RELEASE A

### **حيث العامل:**

A رقم او إسم التسهيلة Facility وهو ضروري ويمكن ان يكون إسم (*Name* (أو رقم صحيح موجب (*PosInteger* (أو تعبير بين أقواس (*Expression Parenthesized* (أو صفة عددية للنظام (*SNA* (أو صفة عددية لمعلم (*Parameter\*SNA* (

**ملاحظة هامة:** لاحظ أن SEIZE و RELEASE تأتي متزاوجة مع بعضها ولايمكن إستخدام أحدها دون الآخر آما انه يجب ان تسبق SEIZE القالب الذي يمثل التسهيلة أي ADVANCE آما ان RELEASE يجب أن تتبع القالب الذي يمثل التسهيلة أي ADVANCE

Example 3:

| <b>GENERATE</b>  | 1      |
|------------------|--------|
| <b>SEIZE</b>     | Server |
| <b>ADVANCE</b>   | 5      |
| <b>RELEASE</b>   | Server |
| <b>TERMINATE</b> |        |
|                  |        |

ندخل القوالب الإضافية

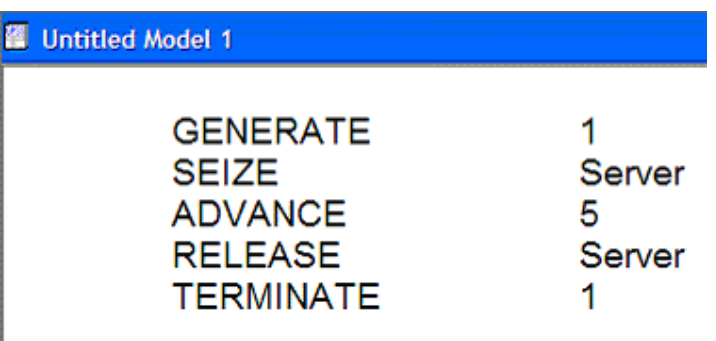

نترجم البرنامج ونظهر نافذة القوالب

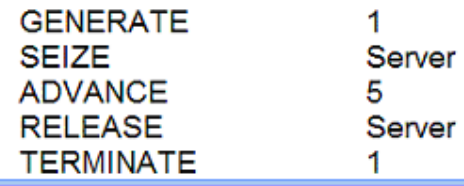

Untitled Model 1.5.sim - JOURNAL

### 03/26/04 20:15:00 Model Translation Begun.<br>03/26/04 20:15:00 Ready.

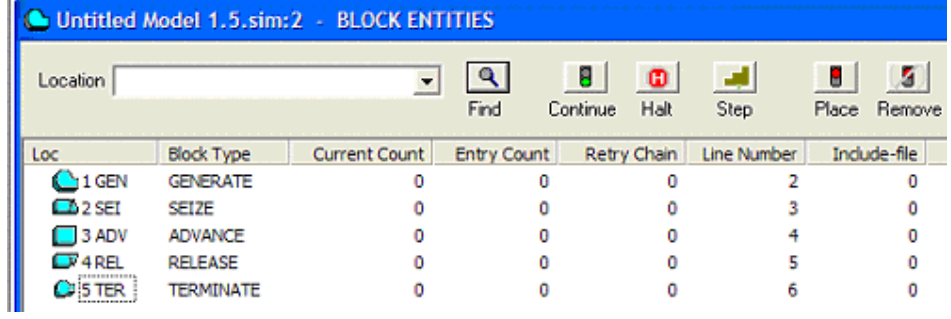

### نجري المحاكاة كالسابق 100 START وينتج

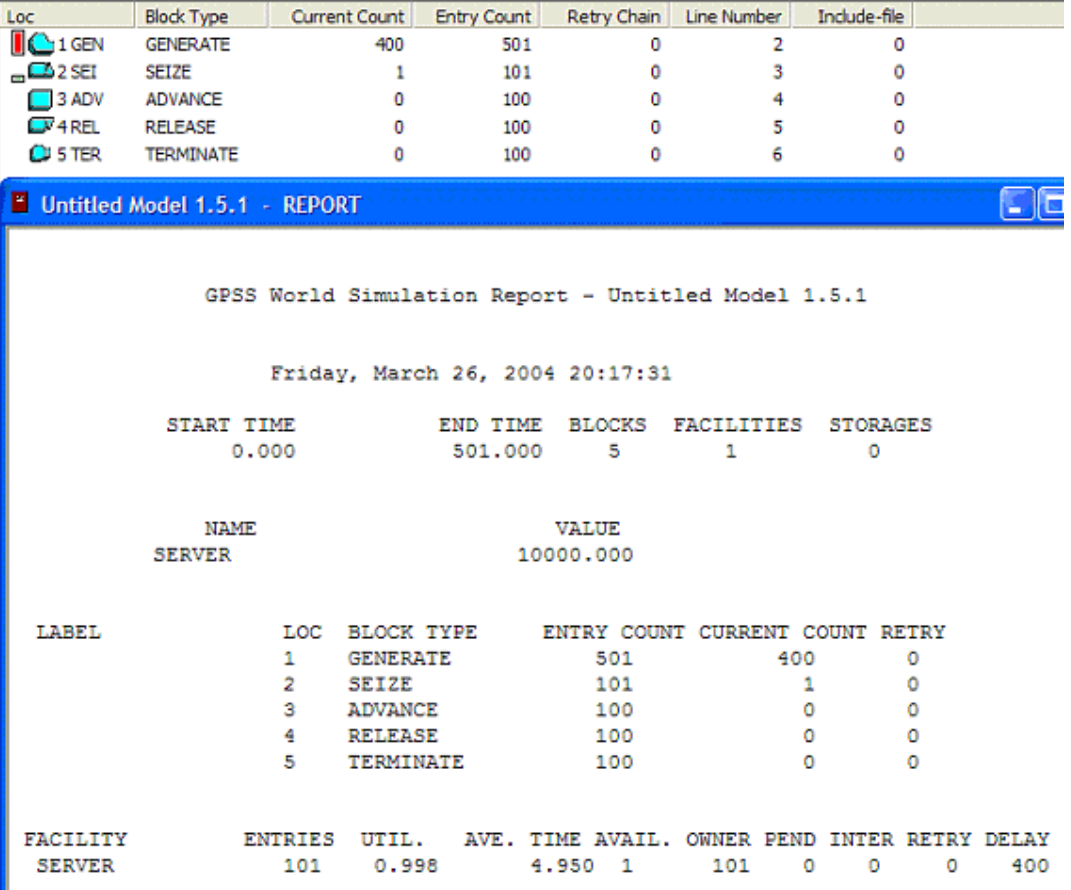

لاحظ أن القالب SEIZE منع دخول المتعاملين المولدين بواسطة القالب GENERATE حتى يتم إفراغ القالب ADVANCE من أي متعامل يستخدمه مما سبب تزاحم شديد عند القالب GENERATE) لاحظ علامة الطابور الأحمر إلى اليسار من قالب GENERATE في نافذة القوالب آما أن القالب GENERATE يوجد به 400 متعامل في الإنتظار) ايضا لاحظ ان القالب SEIZE يوجد به متعامل واحد يقوم بإستلام التسهيلة. لتفسير التقرير راجع صفحة .214

**تمرين:** غير من قيمة العامل A في القالب ADVANCE بقيم أصغر من القيمة الحالية وقارن النتائج.

### **مثال 4**

نلاحظ في المثال السابق تكون طابور أو خط إنتظار للتسهيلة ، فما هي الوسيلة لجمع إحصائيات عن هذا الطابور؟ لهذا الغرض يوجد قالبين متزاوجين هما QUEUE و الذي يبدأ بتسجيل الإحصائيات عند دخول متعامل إلى طابور الإنتظار والقالب DEPART و الذي ينهي تسجيل الإحصائيات عند خروج متعامل من طابور الإنتظار.

#### **القالب QUEUE:**

وله التركيب التالي:

The QUEUE Block:

QUEUE A,B

**حيث العمال:** 

- A رقم أو إسم الطابور ، وهو ضروري ويمكن ان يكون إسم (*Name* (أو رقم صحيح موجب (*PosInteger* (أو تعبير بين أقواس (*Expression Parenthesized* (أو صفة عددية للنظام (*SNA* (أو صفة عددية لمعلم (*Parameter\*SNA* (
- B عدد الوحدات التي يزيد بها طول الطابور وقيمته الإفتراضية 1 وهو إختياري ويمكن ان يكون لاشيئ (*Null* (او إسم (*Name* (أو رقم صحيح موجب (*PosInteger* (أو تعبير بين أقواس

( *Expression Parenthesized* (أو صفة عددية للنظام (*SNA* ( أو صفة عددية لمعلم (*Parameter\*SNA* (

#### **القالب DEPART:**

وله التركيب التالي:

The DEPART Block:

DEPART A,B

**حيث العمال:** 

- A رقم أو إسم الطابور ، وهو ضروري ويمكن ان يكون إسم (*Name* (أو رقم صحيح موجب (*PosInteger* (أو تعبير بين أقواس (*Expression Parenthesized* (أو صفة عددية للنظام (*SNA* (أو صفة عددية لمعلم (*Parameter\*SNA* (
- B عدد الوحدات التي يزيد بها طول الطابور وقيمته الإفتراضية 1 وهو إختياري ويمكن ان يكون لاشيئ (*Null* (او إسم (*Name* (أو رقم صحيح موجب (*PosInteger* (أو تعبير بين أقواس ( *Expression Parenthesized* (أو صفة عددية للنظام (*SNA* ( أو صفة عددية لمعلم (*Parameter\*SNA* (

**ملاحظة هامة:** لاحظ أن QUEUE و DEPART تأتي متزاوجة مع بعضها ولايمكن إستخدام أحدها دون الآخر آما انه يجب ان تسبق QUEUE القالب

الذي يمثل إستلام التسهيلة أي SEIZE آما ان DEPART يجب أن تتبعه، في الحقيقة موضع القالب DEPART يحدد النقطة التي يتوقف فيها تسجيل زمن الإنتظار من لحظة دخول القالب QUEUE ويعتمد موقعها على المطلوب من النموذج أو النظام.

التالي تطوير للبرنامج السابق يمكننا من جمع معلوملات عن الطابور

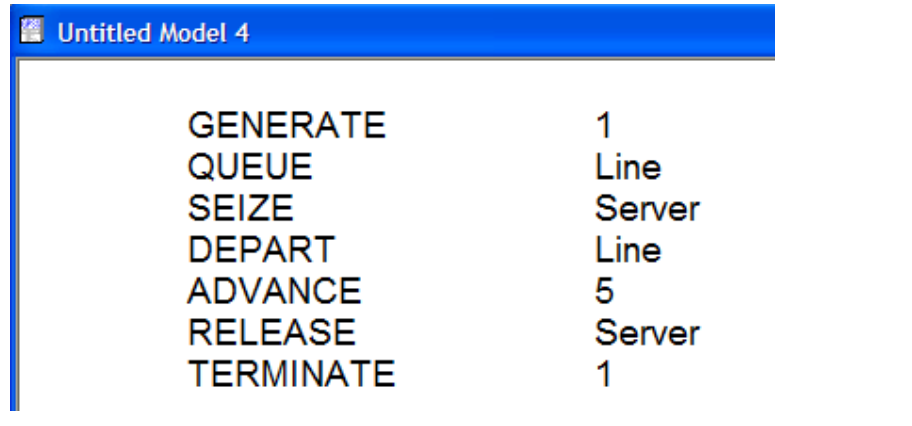

نترجم ونجري البرنامج.

### **نافذة التسهيلات:**

سوف نقدم نافذة جديدة تسمى نافذة التسهيلة ونحصل عليها كنافذة القوالب تماما

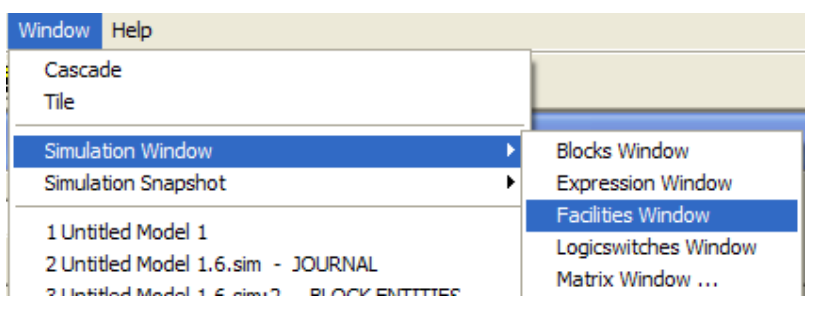

فتظهر

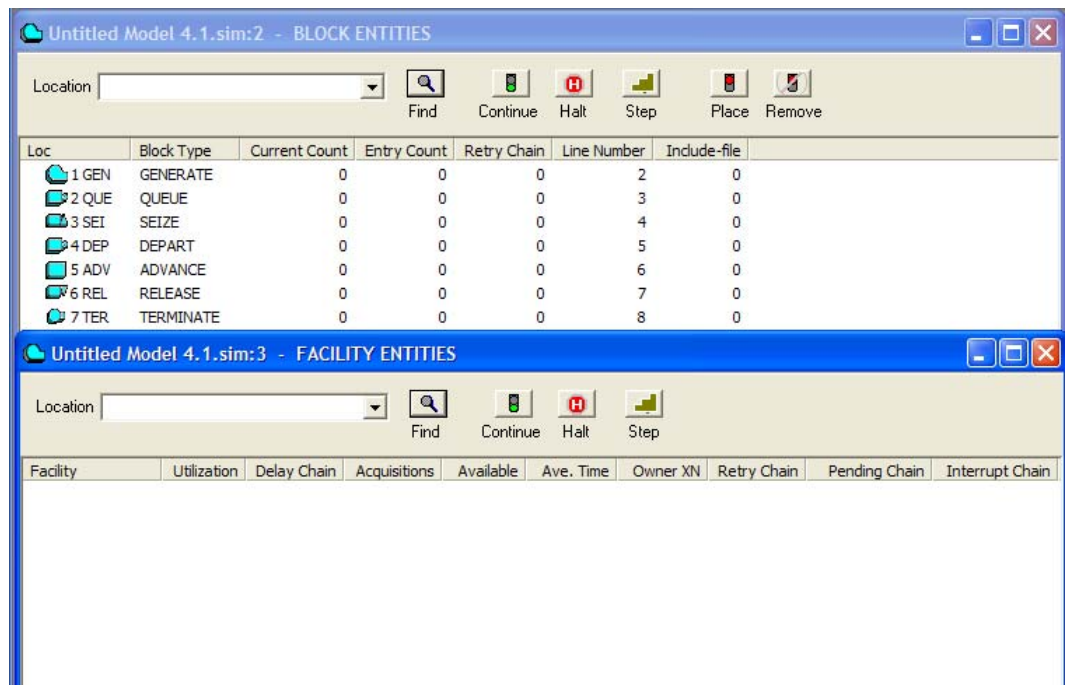

لاحظ انه لايظهر أي شيئ في نافذة التسهيلة قبل إجراء المحاكاة فعلا، الآن نختار 100 START فينتج

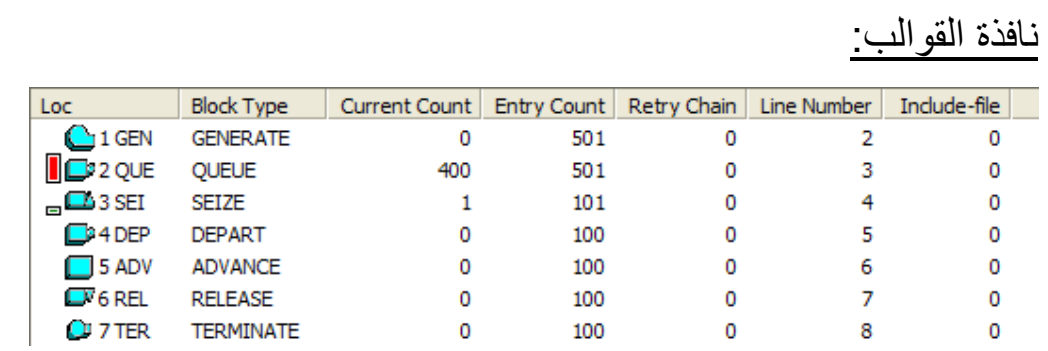

## نافذة التسهيلات:

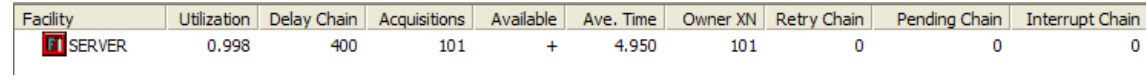

### نافذة التقرير:

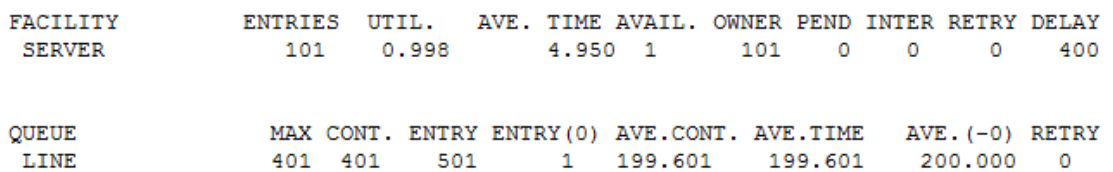

لاحظ أن الطابور تشكل عند القالب QUEUE وانتهت المحاآاة والطابور يحوي على 400 متعامل لاحظ ان فعالية التسهيلة هي 0.998 وهي عالية جدا وتعكس مدي إنشغال التسهيلة كما أن الطابور وصل طوله الأقصىي إلى 402 متعامل. أنظر إلى التقرير (لتفسير التقرير راجع صفحة 214) ونافذتي القوالب والتسهيلات و سجل ملاحظاتك، أجري تجارب على النموذج وذلك بتغيير معلم قالب ADVANCE ولاحظ ماذا يحدث.

### **مثال 5**

نطور المثال السابق بإدخال عشوائية على النظام وذلك بجعل أزمنة مابين التوليد تتبع التوزيع المتساوي بين 3 و 7 أو (3,7) *U* ويرمز لها في ترآيب GPSS آالتالي ± 2 5 حيث 5 متوسط زمن مابين التوليد و 2 نصف مجال زمن مابين التوليد ويكتب قالب التوليد كالتالي

 GENERATE 5,2 أيضا سنجعل زمن التأخير عشوائي يتبع التوزيع المتساوي 1± 4 ويصبح القالب ADVANCE 4.1

نجري هذا التعديل على البرنامج السابق

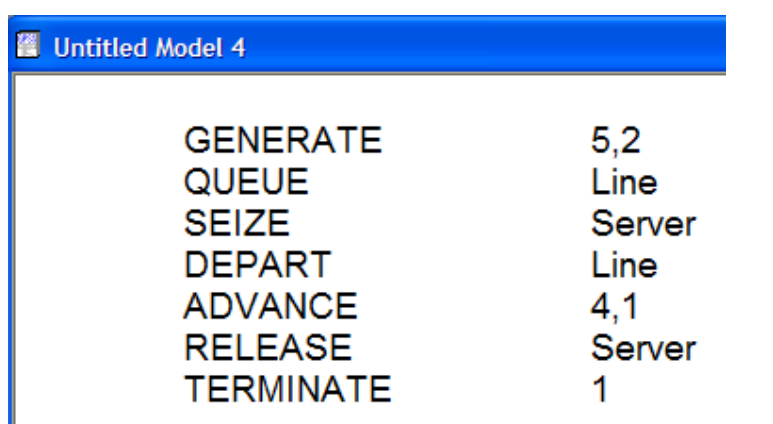

نترجم البرنامج ونظهر نوافذ القوالب والتسهيلات.

**نافذة الطوابير:** 

نقدم نافذة جديدة هي نافذة الطوابير ونحصل عليها كما حصلنا على النوافذ السابقة
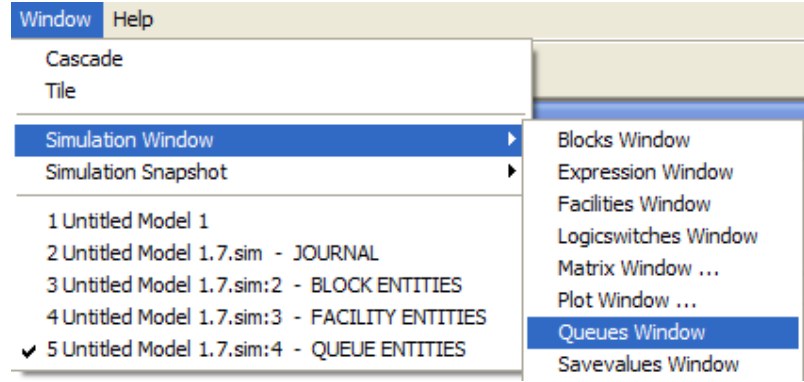

## ونجري المحاكاة فينتج

# نافذة القوالب:

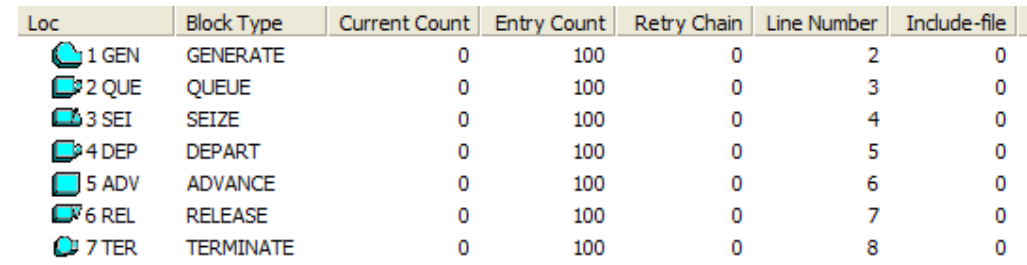

## نافذة التسهيلات:

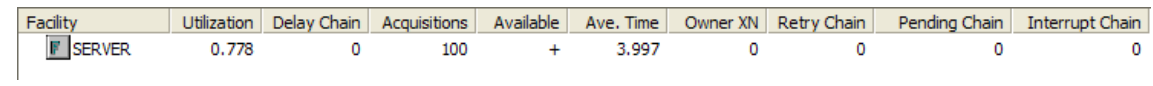

## نافذة الطوابير:

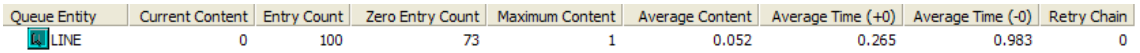

## نافذة التقرير:

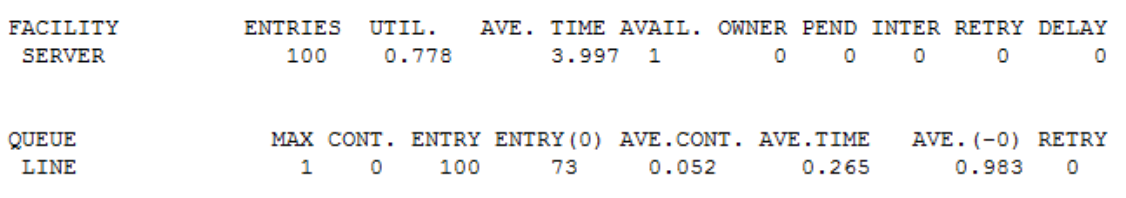

## **تمرين:** يترك للطالب تفسير النتائج. لتفسير التقرير راجع صفحة .214

## Variables في النظام والتي تكون متوفرة للمستخدم خلال المحاآاة. وهي قيم عددية أو قيم رمزية Values String يمكن إستخدامها في عمال التعبيرات

**System Numerical Attributes (SNA) للنظام العددية الصفات**

Operands Statement والعبارات الجبرية Expressions. توجد أآثر من 50 نوع من هذه الصفات العددية والتي يمكن إستخدامها لإعطاء قوة ومرونة للمحاكاة

الصفات العددية للنظام في GPSS تطلق على متغيرات الحالة State

#### **الصفات العددية للنظام المحددة للكائنات Specifiers Entity SNA**

آثير من الصفات العددية يمكن تحديدها في شكل من عدة أشكال. فمثلا الصفة العددية 22W تعطي عدد المتعاملين المنتظرين في القالب رقم 22 أي ان معرف القالب في هذه الحالة هو 22 ولكن هناك الكثير من الإمكانيات الأخرى فمثلا هذه الصفة العددية كان يمكن تحديدها بإستخدام أي من محددات الكائنات التالية:

*j* عدد صحيح موجب ، رقم القالب في المحاآاة. W*j* : حيث

*Name*\$W : حيث *Name* هو موقع القالب المطلوب.

*j* عدد صحيح موجب ، رقم المعلم للمتعامل النشط والذي *<sup>j</sup>*\*W : حيث يحوي رقم القالب المطلوب. وهذه عنونة غير مباشرة.

*Name*\*W : حيث Name هو إسم المعلم للمتعمل النشط والذي يحوي رقم القالب المطلوب. وهذه عنونة غير مباشرة.

*Name*\$\*W : حيث Name هو إسم المعلم للمتعمل النشط والذي يحوي رقم القالب المطلوب. وهذه عنونة غير مباشرة. في الحقيقة \$ يستخدم آفاصل وهو ليس ضروي فعمل *Name*\$\*W هو نفسه آالصفة *Name*\*W وهذه عنونة غير مباشرة.

W\*\$*Name* أو W\*\$*Name* أو W\**<sup>j</sup>* من أي أن على ويدل : W\**Parameter* يمكن أن تستخدم.

**بعض ألصفات العددية للنظام المتوفرة للمستخدم** 

الصفات العددية التالية تتوفر للمستخدم لإستعمالها في خانة العمال والتعابير الجبرية للأوامر. في جميع الحالات فإن *Entnum* يجب أن تستبدل بأي محدد للكائنات والذي يمكن أن يكون إسم (يسبق بالفاصل \$) أو رقم، وفي حالة العنونة الغير مباشرة يمكن أن يكون \* متبوعة بإسم أو رقم.

1AC : قيمة الساعة المطلقة للنظام. وتمثل الوقت المحاآى منذ آخر إستخدام للأمر CLEAR ويأخذ قيمة حقيقية.

Boolen Variable : نتيجة تقدير أو حساب كائن متغير ثنائي Boolen Variable : Entity والذي يرمزله *Entnum* ويأخذ قيمة حقيقية.

C1 : قيمة الساعة النسبية للنظام. وتمثل الوقت المحاكي منذ آخر إستخدام للأمر RESET ويأخذ قيمة حقيقية.

F*Entnum* : تسهيلة مشغولة. إذا آان آائن التسهيلة *Entnum* مشغول حاليا، فإن F*Entnum* تعطي 1 وإلا تعطي .0

FC*Entnum* : عدد إمساك تسهيلة. وهو عدد المرات الذي تم فيها إمساك SEIZE أو إخلاء PREEMPT آائن التسهيلة *Entnum* بمتعاملين ويأخذ قيم صحيحة موجبة.

FI*Entnum* : التسهيلة *Entnum* قوطعت. إذا آان آائن التسهيلة *Entnum* قد تمت مقاطعتة عن سبيل إخلاء فإن FI*Entnum* تعطي 1 وإلا .0

FN*Entnum* : دالة Function. نتيجة تقدير أو حساب آائن الدالة *Entnum* ويعطي قيمة حقيقية.

ولهذا تعطي قيم بين 0 و .1000 FVEntnum : التسهيلة في حالة توفر State Available. وتعطي 1 إذا آانت التسهيلة *Entnum* متوفرة وإلا .0 MP*Parameter* : زمن الإنتقال معلم وهو قيمة زمن ساعة النظام المطلقة حاليا مطروح منها القيمة الموجودة في المعلم *Parameter* وتأخذ قيمة حقيقية. 1M : زمن الإنتقال Time Transit. ويعطي قيمة ساعة النظام المطلقة ويعطي قيمة حقيقية. N*Entnum* : عدد الدخول في قالب. وهو العدد الكلي للمتعاملين الذين تم دخولهم القالب *Entnum* ويعطي عدد صحيح موجب. P*Parameter* أو *Parameter* \*: قيمة المعلم. وتعطي قيمة المعلم *Parameter* للمتعامل النشط وقد يكون عدد صحيح أو حقيقي او قيمة نصية.

PR : افضلية المتعامل. وهي قيمة الأفضلية للمتعامل النشط. وهي قيمة صحيحة موجبة.

Q*Entnum* : المحتوى الحالي للطابور *Entnum* . قيمة العدد الحالي في آائن الطابور *Entnum* وهو عدد صحيح موجب.

QA*Entnum* : متوسط محتوي الطابور *Entnum* . متوسط العدد الموزون زمنيا لمحتوى الطابور *Entnum* وهو رقم حقيقي.

QC*Entnum* : العدد الكلي لدخول الطابور. وهو مجموع عدد الدخول الكلي لكائن الطابور *Entnum* ويعطي عدد صحيح موجب.

FR*Entnum* : فعالية التسهيلة. وهو الجزء من الزمن الذي آانت فيه آائن التسهيلة *Entnum* مشغولة. لاحظ انه في GPSS يعبر عنها آأجزاء من الف

QM*Entnum* : أعلى قيمة لمحتوى الطابور. أقصىي أو أعلى قيمة لمحتوى كائن الطابور *Entnum* وهو قيمة صحيحة موجبة.

QT*Entnum* : متوسط زمن الإقامة في الطابور. وهو متوسط زمني موزون للعدد في الكائن طابور *Entnum* ويعطي قيمة حقيقية.

QX*Entnum*: متوسط زمن الإقامة في الطابور ولايشمل من آانت إقامتهم صفر. وهو متوسط زمني موزون للعدد في الكائن طابور *Entnum* ولايشمل من كانت إقامتهم صفر ويعطي قيمة حقيقية.

QZ*Entnum* : عدد الدخول الصفري في الطابور. وهو عدد الداخلين لكائن الطابور *Entnum* والذين لهم وقت مكوث أو إقامة صفري. وهورقم صحيح. REntnum : سعة التخزين المتوفرة. محتويات المخزن المتوفرة للإستخدام بواسطة المتعامل الداخل لكائن المخزن *Entnum* وهو رقم صحيح.

RNEntnum : رقم عشوائي. ويعطي رقم صحيح عشوائي بين 0 و 999 من آائن توليد الأرقام العشوائية *Entnum*. وهو رقم صحيح موجب.

SEntnum : المخزن المستخدم. ويعطي محتويات المخزن المستخدمة حاليا بواسطة المتعاملين عند آائن المخزن *Entnum* وهو عدد صحيح.

SAEntnum : متوسط المخزن المستخدم. ويعطي المتوسط الزمني الموزون لسعة المخزن المستخدمة في آائن المخزن *Entnum* ويعطي قيمة حقيقية. SCEntnum : عدد إستخدام المخزن. العدد الكلي لوحدات المخزن والتي تم

إشغالها من آائن المخزن *Entnum* وهو عدد صحيح.

SEEntnum : المخزن خالي. ويعطي 1 إذا آان آائن المخزن *Entnum* متوفر كليا و 0 غير ذلك.

SFEntnum : المخزن ممتلئ. ويعطي 1 إذا آان آائن المخزن *Entnum* مستخدم آليا و 0 غير ذلك. SREntnum : فعالية المخزن. وهو الجزء من الإستخدام الكلي الممثل بمتوسط وحدات المخزن المستخدمة في آائن المخزن *Entnum* و يعبر عنها آأجزاء من الف ولهذا تعطي قيم بين 0 و .1000 SMEntnum : أعلى عدد لوحدات المخزن في الإستخدام لدي كائن المخزن *Entnum* وهو رقم صحيح. STEntnum : متوسط زمن الإمساك لكل وحدة عند آائن المخزن *Entnum* ويعطي قيمة حقيقية. SVEntnum : المخزن في حالة توفر. ويعطي 1 إذا كان كائن المخزن *Entnum* في حالة توفر وإلا .0 VEntnum : نتيجة تقدير آائن المتغير الرياضي *Entnum* ويعيد قيمة حقيقية. WEntnum : المحتوى الحالي للقالب. العدد الحالي للمتعاملين في كائن القالب .*Entnum* XEntnum : قيمة حفظ Savevalue . وهو قيمة آائن الحفظ *Entnum* المعادة

وقد يكون عدد صحيح أو حقيقي أو نصي.

### **مثال 6**

لنطور المثال السابق بحيث نكون جدول توزيع تكراري لأحد صفات النظام العددية ويتم ذلك بالأمر

#### **الأمر TABLE:**

وله التركيب التالي:

The TABLE Command:

NAME TABLE A,B,C,D

حيث NAME علامة او إسم للجدول وضروري وجوده ويجب أن يكون إسم **العمال:** 

- A حجة الجدول وهو إسم أو رمز لقيم البيانات التي يراد جدولتها وهو ضروري ويمكن ان يكون إسم (*Name* (أو رقم (*Number* (او حروف (*String* (أو تعبير بين أقواس ( *Parenthesized Expression* (أو صفة عددية للنظام (*SNA* ( B الحد الأعلى للفئة الاولى وهو ضروري ويجب ان يكون رقم C حجم الفئات وهو ضروري ويجب ان يكون رقم
	- D عدد الفئآت وهو ضروري ويجب ان يكون رقم صحيح موجب

#### **القالب TABULATE:**

يأتي مع الأمر TABLE القالب TABULATE الذي يقوم فعليا بجمع البيانات اللازمة وجدولتها حيث الأمر TABLE يعطي فقط كيفية شكل وتكوين الجدول وليس له علاقة بجمعها. القالب TABULATE له الترآيب

The TABULATE Block:

#### TABULATE A,B

#### **حيث العمال:**

- A إسم الجدول أو رقمه وهو ضروري ويمكن ان يكون إسم (*Name* ( أو رقم صحيح موجب (*PosInteger* (أو تعبير بين أقواس ( *Expression Parenthesized* (أو صفة عددية للنظام (*SNA* ( أو صفة عددية لمعلم (*Parameter\*SNA* (
- B ويمكن ان يكون لاشيئ (*Null* (او إسم (*Name* (أو رقم (*Number* ( أو تعبير بين أقواس( *Expression Parenthesized* (أو صفة عددية للنظام (*SNA* (أو صفة عددية لمعلم (*Parameter\*SNA* (

# **المثال:**  لنوجد الآن التوزيع التكراري لزمن المكوث في النظام 1M أو زمن الإنتقال Time Transit وهو صفة عددية للنظام وتوجد لها قيمة لكل متعامل

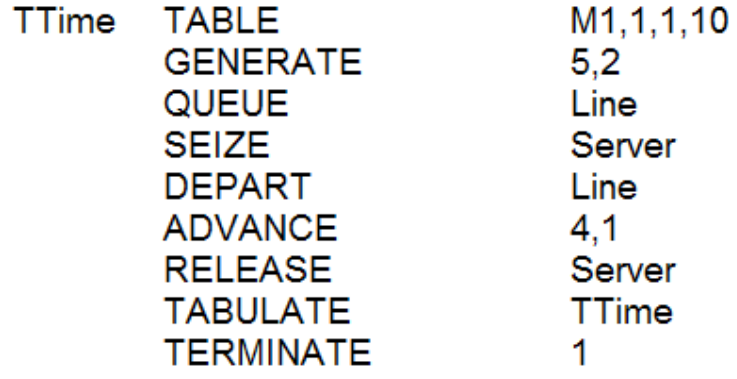

### **نافذة الجداول:**

نتبع المعتاد لإجراء هذا البرنامج فقط سوف نقدم نافذة جديدة تسمى نافذة الجدول ونحصل عليها كبقية النوافذ

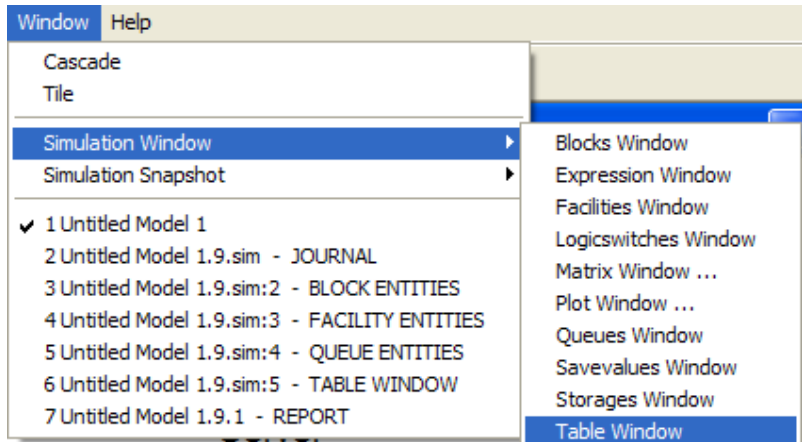

عدى ان هذه النافذة تعطيك في خيارها قائمة بأسماء الجداول الممكن إختيارها

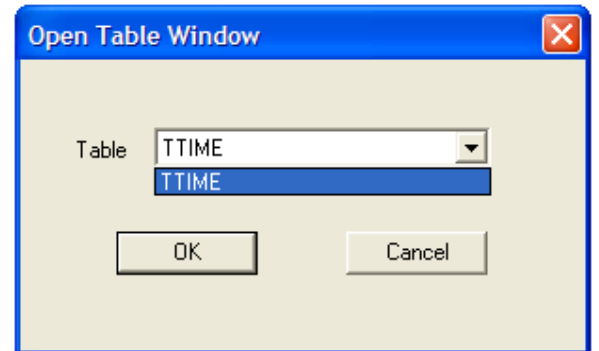

لاحظ انه يوجد جدول واحد فقط هو TTime وهو الذي يتم إختياره طبعا فتظهر النافذة

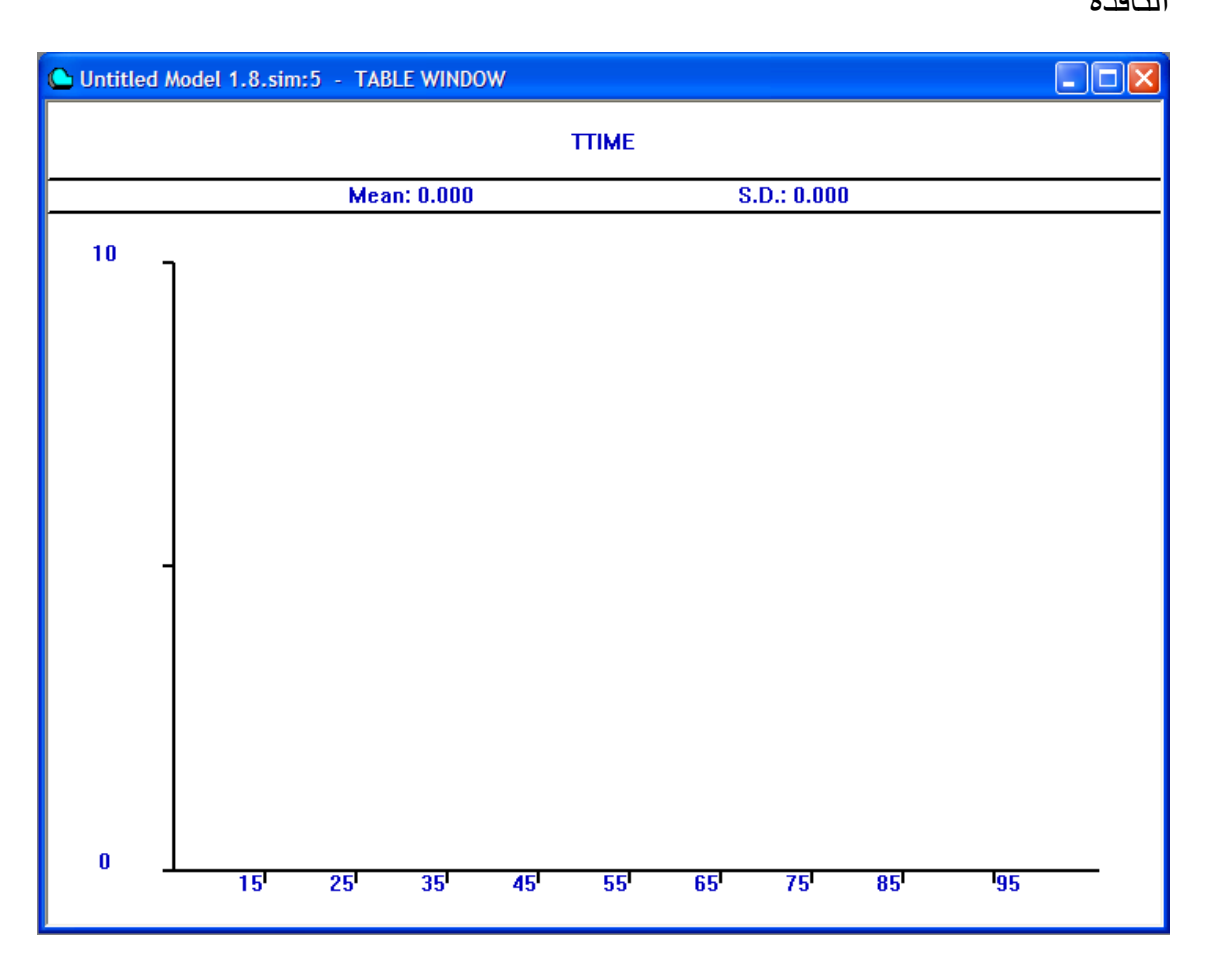

لاحظ انها نافذة رسم

نجري المحاكاة مع START 500 فينتج

## نافذة القوالب:

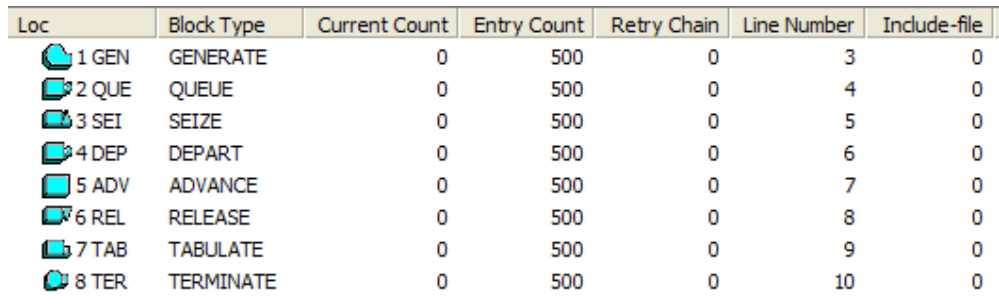

## نافذة التسهيلات:

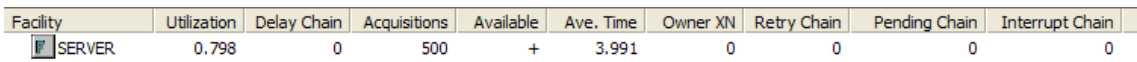

## نافذة الطوابير:

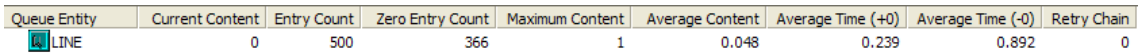

## نافذة الجداول:

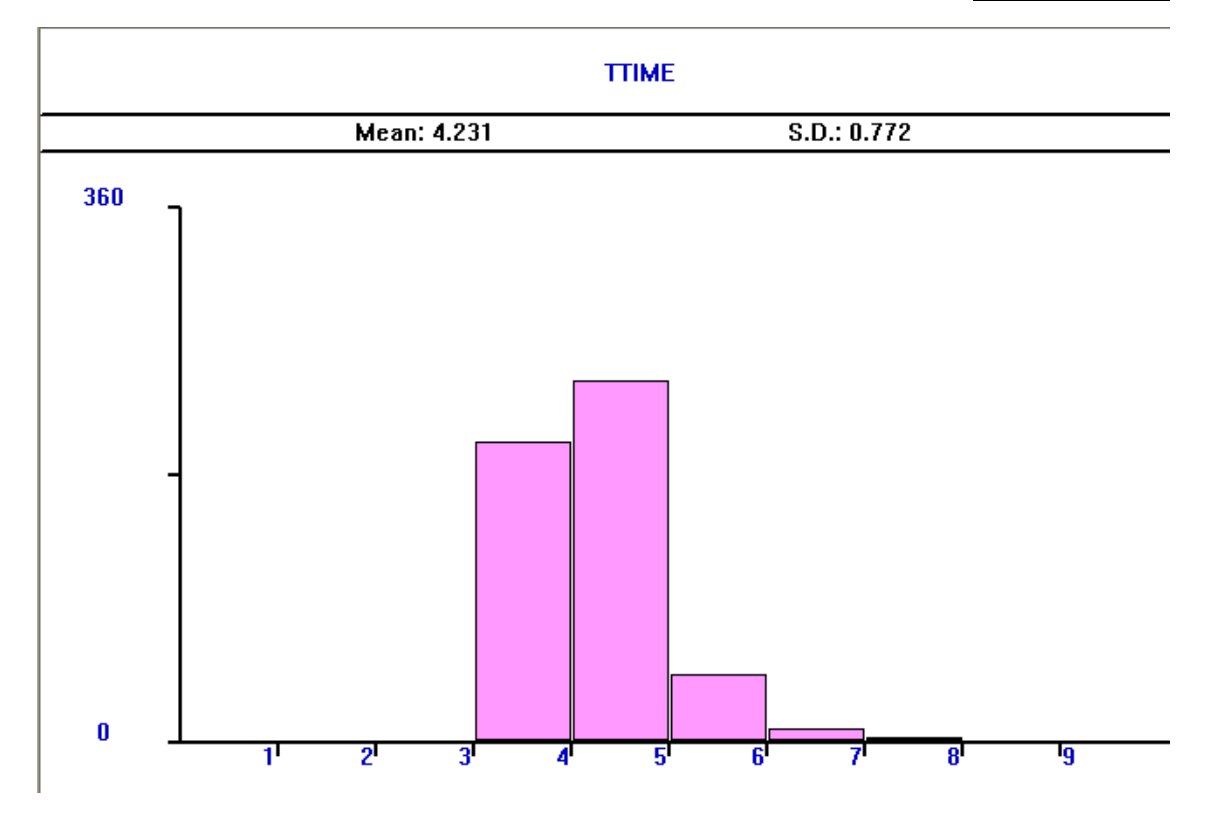

# لاحظ انه نتج مدرج تكراري لزمن المرور بالنظام.

## التقرير:

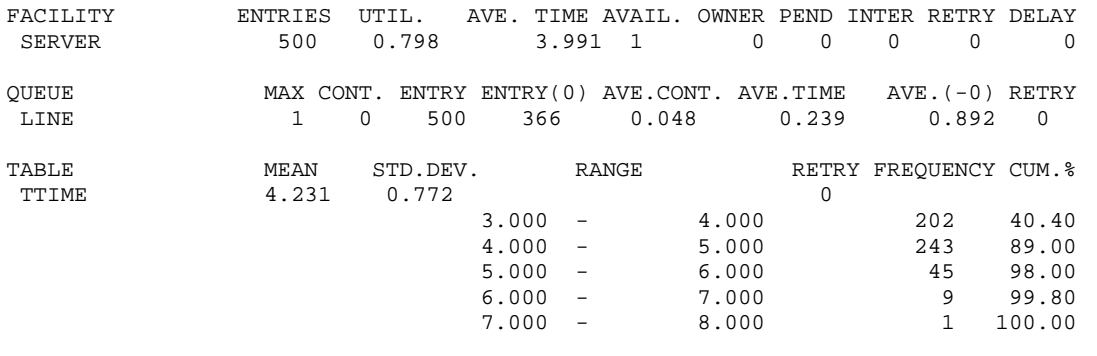

**تمرين:** يترك للطالب تفسير النتائج. لتفسير التقرير راجع صفحة .214

#### **مثال 7**

#### **الأمر QTABLE:**

سوف نقدم في هذا المثال الأمر QTABLE والذي يجدول التوزيع التكراري لأزمنة الطابور وله التركيب

The QTABLE Command:

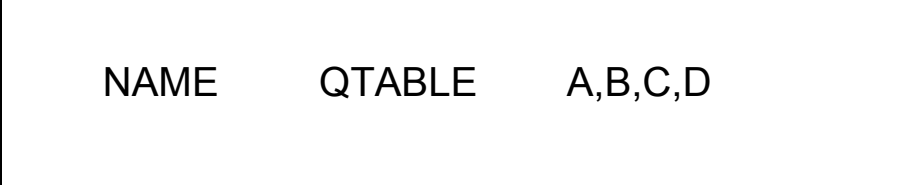

حيث NAME علامة او إسم للجدول وضروري وجوده ويجب أن يكون إسم **العمال:** 

- A إسم الطابور وهو ضروري ويمكن ان يكون إسم (*Name* (أو رقم صحيح (*PosInteger* (
	- B الحد الأعلى للفئة الاولى وهو ضروري ويجب ان يكون رقم

C حجم الفئات وهو ضروري ويجب ان يكون رقم

D عدد الفئآت وهو ضروري ويجب ان يكون رقم صحيح موجب

سوف نجرب هذا الأمر في مثالنا السابق

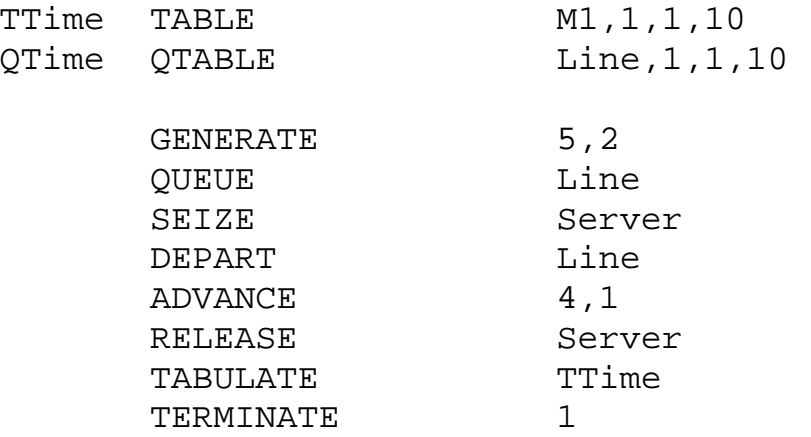

انظر لنافذة جدول الطابور كالتالي

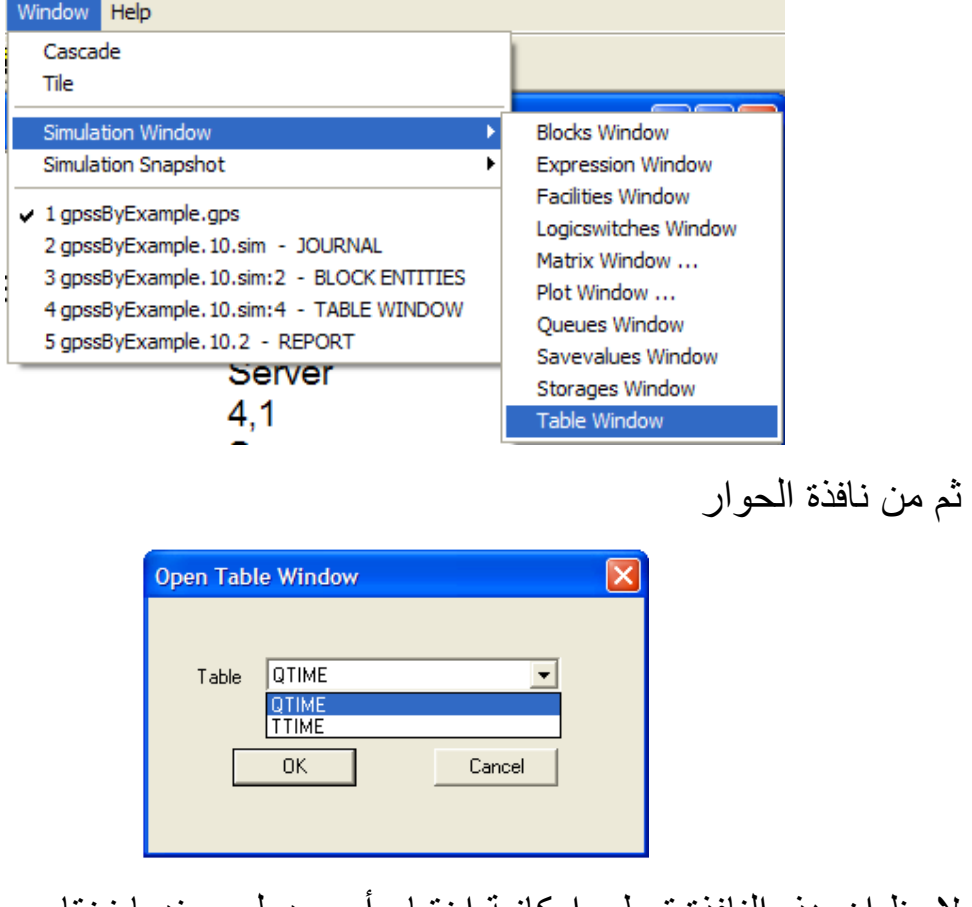

لاحظ ان هذه النافذة تعطى إمكانية إختيار أي جدول وعندما نختار Qtime تظهر النافذة

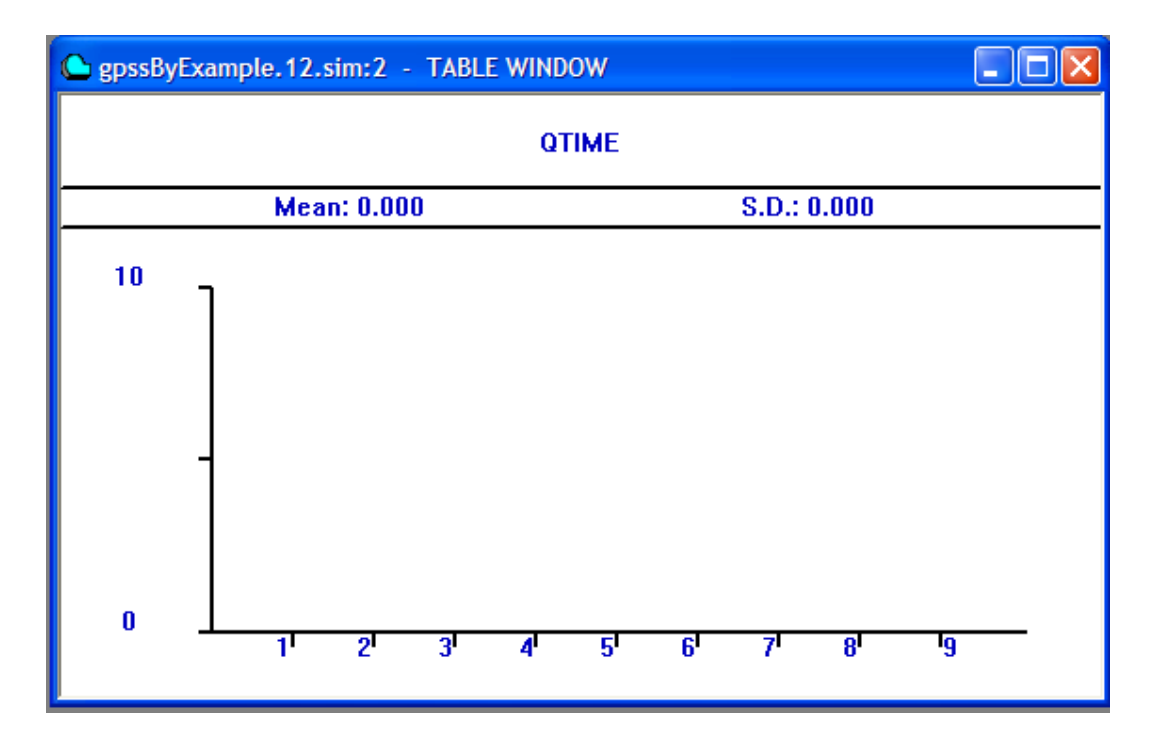

أدخل هذا البرنامج وأجره بـ 500 START

جميع المخراجات الاخرى هي كما في المثال السابق ويظهر جدول الطابور

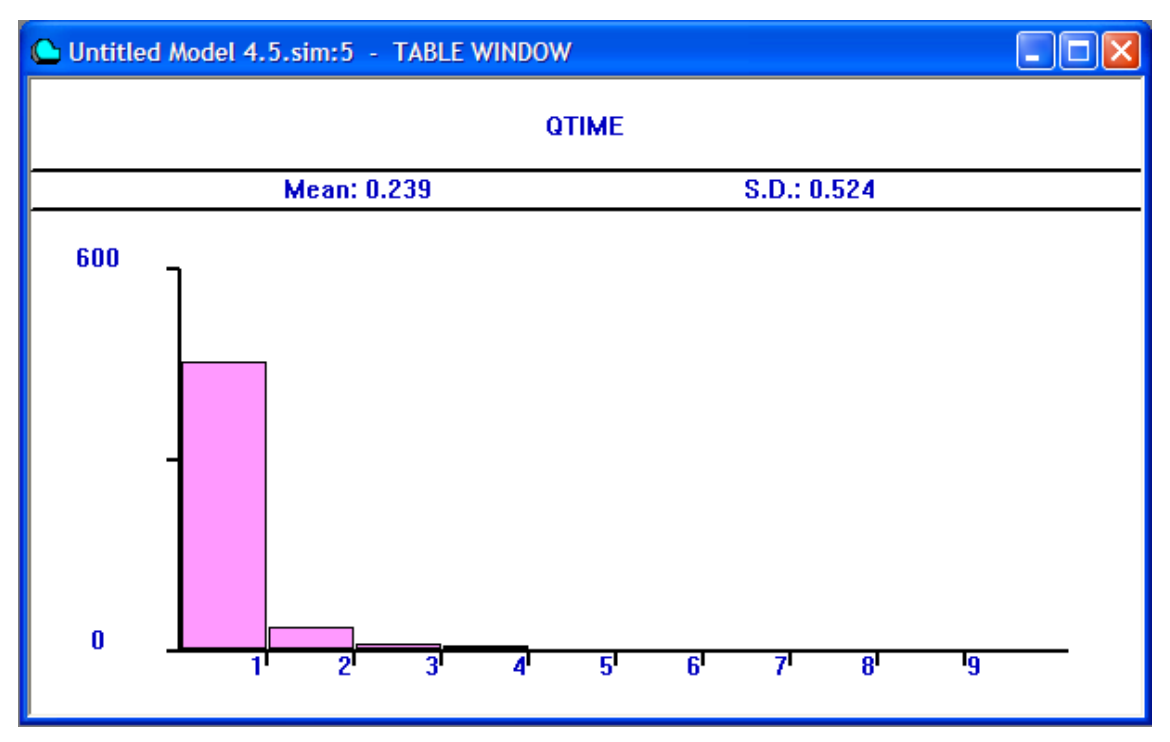

والتقرير:

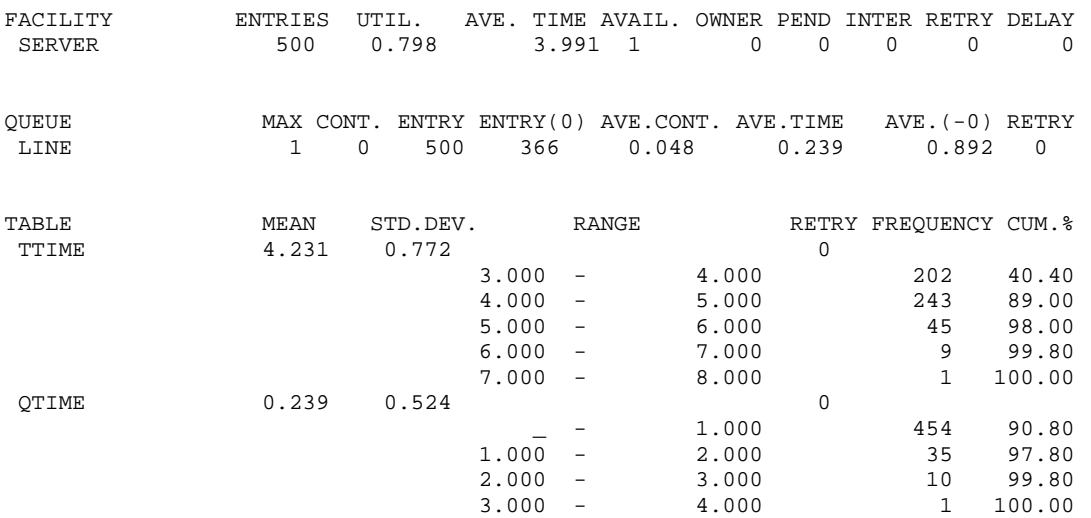

# **تمرين:** يترك للطالب تفسير النتائج. لتفسير التقرير راجع صفحة .214

#### **مثال 8**

**الأمر FUNCTION:** 

سوف نستعرض في هذا المثال الأمر FUNCTION والذي يعرف طريقة للبحث في جدول وتستخدم للمعاينة من توزيع عيني معطى على شكل جدول ولها التر كبب

The FUNCTION Command:

NAME FUNCTION A,B

**حيث العمال:** 

A حجة الدالة وهي ضرورية ويمكن ان يكون إسم (*Name* (أو رقم صحيح موجب (*PosInteger* (أو نص (*String* (أوتعبير بين أقواس ( *Expression Parenthesized* (أو صفة عددية للنظام (*SNA* ( أو صفة عددية لمعلم (*Parameter\*SNA* ( B نوع الدالة (حرف واحد) يتبع على الفور بعدد أزواج البيانات في الدالة وهو ضروري

أنواع الدوال:

- C) Continuous (ويعرف دالة من نوع مستمر
	- D) Discrete (ويعرف دالة من نوع متقطع
	- E) Attribute Discrete (يعرف دالة وصفية
		- L) List (دالة من نوع قائمة

M) Attribue List (دالة من نوع قائمة صفات وسوف نشرح كل نوع عند التطرق لها بمثال.

#### **طابور الصف الواحد Queue Channel Single**

محل بقالة صغير له محاسب واحد. يصل الزبائن إلى نقطة الدفع بشكل عشوائي يفصل بينهما أزمنة مابين وصول times Interarrival بين 1 و 8 دقائق وهذه الأزمنة مابين وصول لها نفس الإحتمال كما في الجدول التالي:

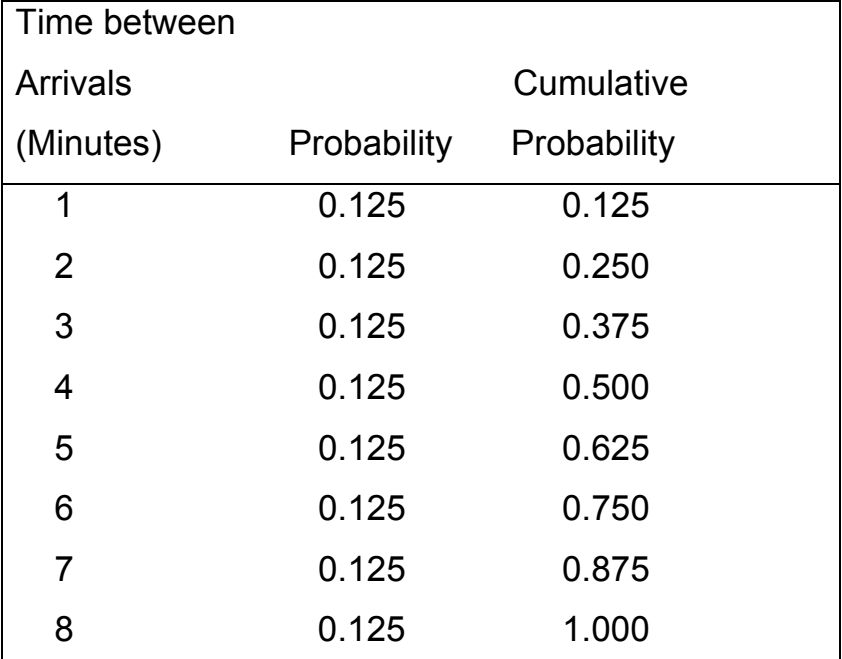

جدول توزيع أزمنة مابين الوصول:

أزمنة الخدمة Sevice times تتراوح مابين 1 و 6 دقائق بإحتمالات كما في الجدول التالي:

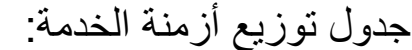

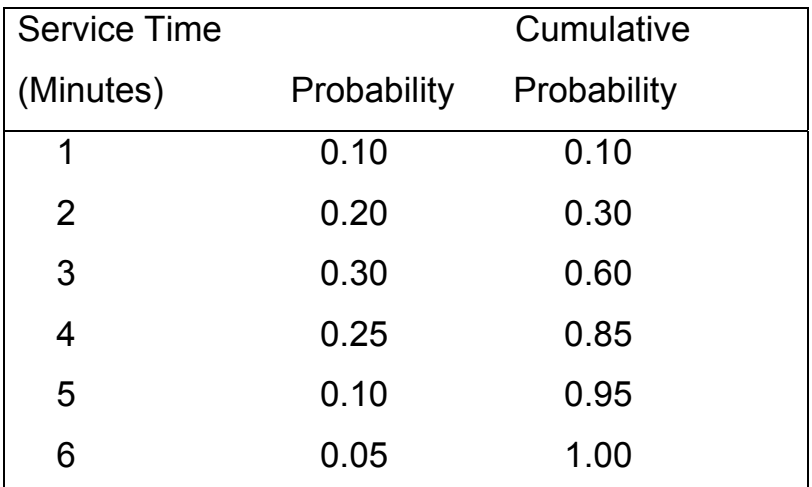

المطلوب تحليل النظام بمحاكاة وصول وخدمة 500 زبونا.

سوف نضع جدول توزيع أزمنة مابين الوصول على شكل دالة

#### IAT FUNCTION RN1,D8

0.125,1/0.25,2/0.375,3/0.5,4/0.625,5/0.75,6/0.875,7/1.0,8

**لاحظ:**  1) إسم الدالة هو IAT 2) حجة الدالة هو مولد الأرقام العشوائية الأول في GPSS) لاحظ ان GPSS يحوي 16 مولدا للأرقام العشوائية من 1RN وحتى 16RN ( 3) نوع الدالة متقطع ويحوي 8 أزواج من البيانات 4) تدخل الأزواج في سطر منفصل وبدون ترك فراغ في اول السطر وترتب التوزيع دالة قيمة F(x) حيث F(x1),x1/F(x2),x2/…/F(xn),xn الشكل على التراآمي عند قيمة المتغير العشوائي x=X

بالمثل نضع جدول توزيع أزمنة الخدمة على شكل دالة

#### STime FUNCTION RN1,D6

#### 0.1,1/0.3,2/0.6,3/0.85,4/0.95,5/1.0,6

#### ونطور البرنامج السابق

TTime TABLE M1,1,1,10 QTime QTABLE Line, 1, 1, 10 IAT FUNCTION RN1, D8 0.125,1/0.25,2/0.375,3/0.5,4/0.625,5/0.75,6/0.875,7/1 .0,8 STime FUNCTION RN1, D6 0.1,1/0.3,2/0.6,3/0.85,4/0.95,5/1.0,6

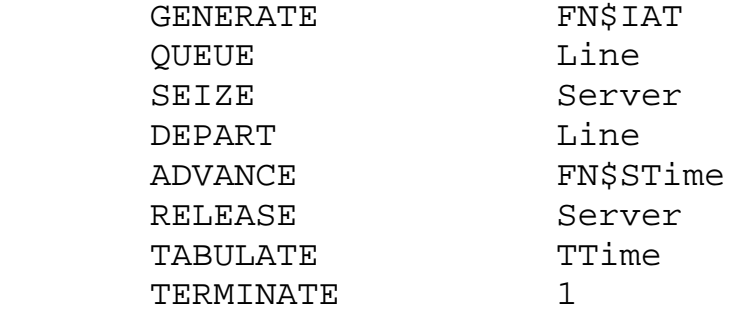

لاحظ آيف استخدمنا الدالتين في توليد أزمنة مابين وصول

GENERATE FN\$IAT

اخذنا إسم الدالة IAT وسبقناه برمز الدالة \$FN وآذلك فعلنا نفس الشيئ لأزمنة

الخدمة في قالب ADVANCE ندخل البرنامج ونجريه 500 مرة

## **والنتائج:**

## نافذة القوالب:

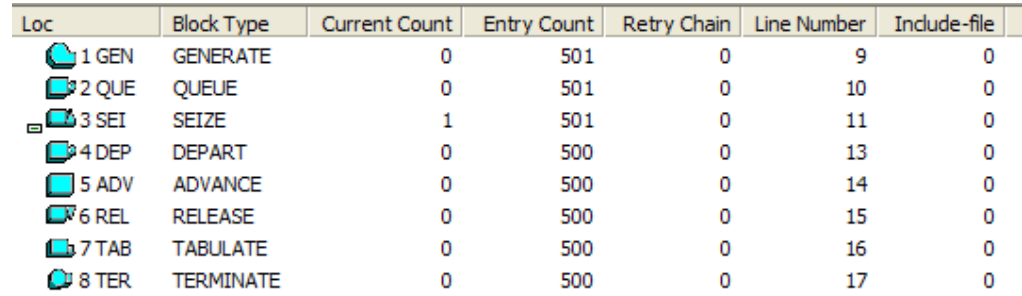

## نافذة التسهيلات:

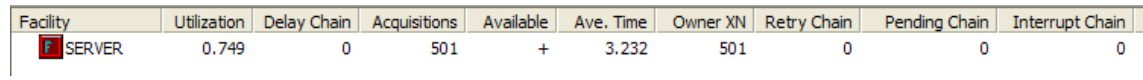

## نافذة الطوابير:

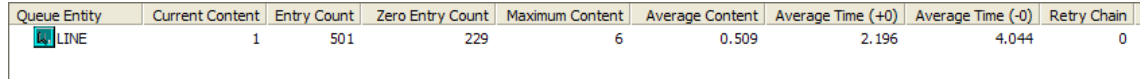

## نافذة جدول الطابور:

#### **QTIME**

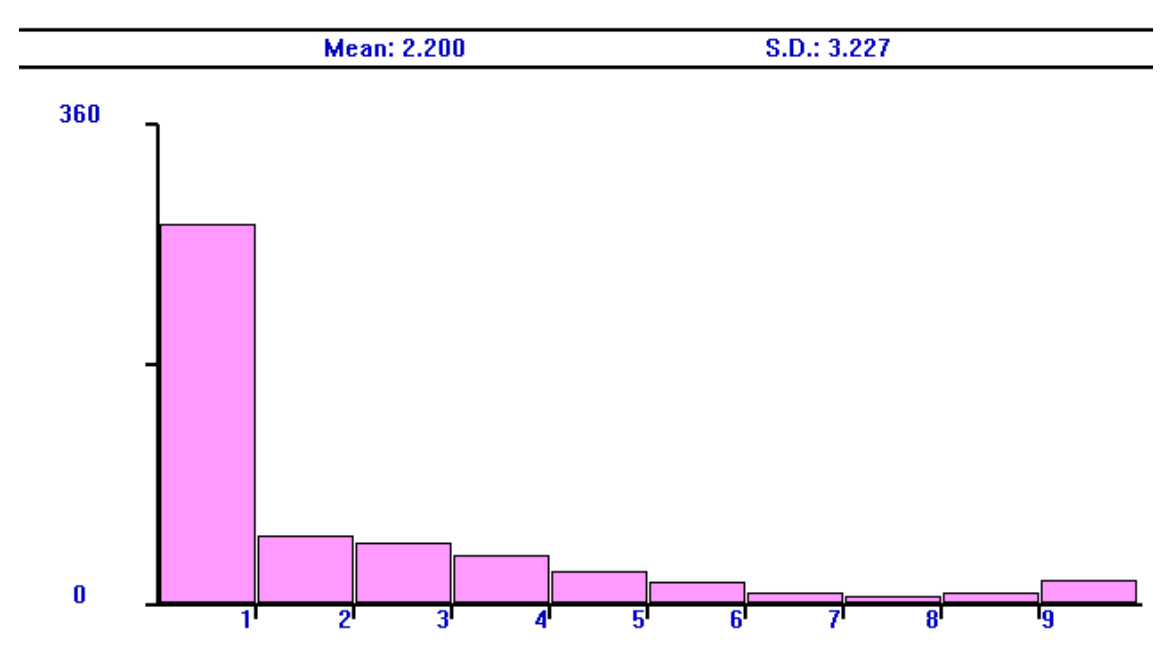

## التقرير:

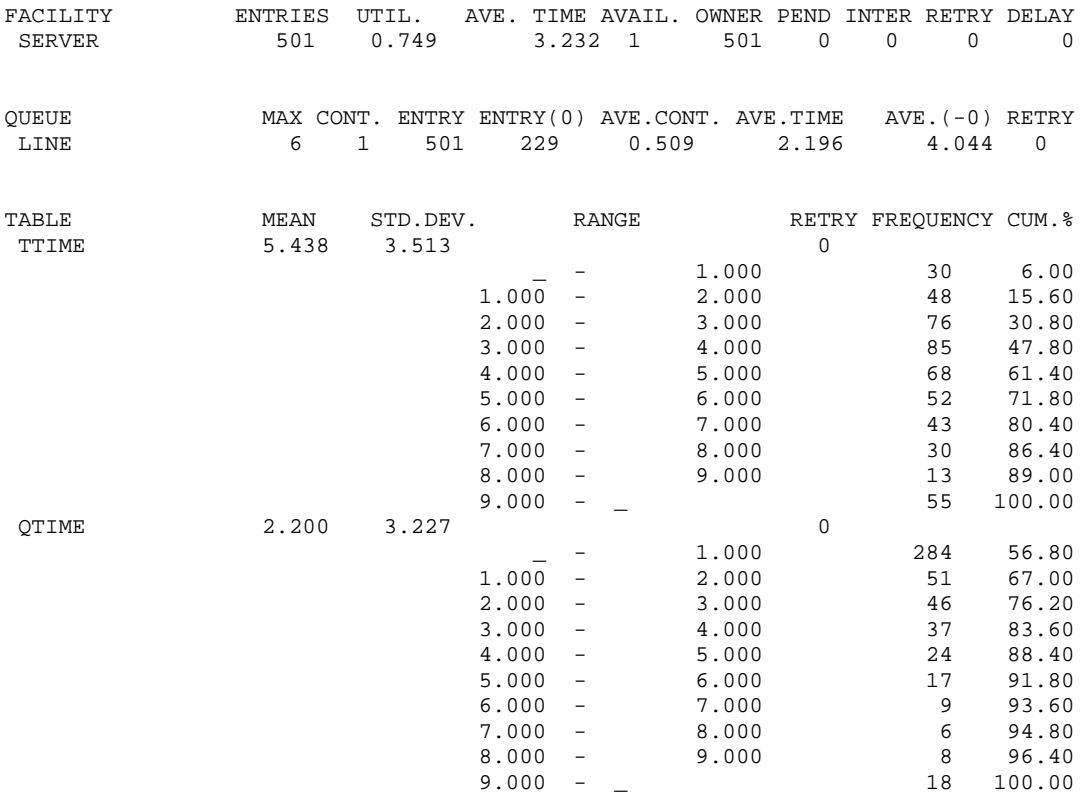

**تمرين:** 

يترك للطالب إستخراج مقاييس الأداء من المخرجات. لتفسير التقرير راجع صفحة .214

#### **مثال 9**

**القالب TRANSFER:** 

في هذا المثال سوف نستعرض كيفية التشعب أوالإنتقال من قالب إلى قالب آخر بشكل غير متسلسل، سوف نستعرض القالب TRANSFER والذي يسبب للمتعامل النشط الإنتقال إلى قالب آخر لايتبع القالب الحالي تحت شروط معينة و له التر كيب

The TRANSFER Block:

TRANSFER A,B,C,D

**حيث العمال:** 

- A طور قالب الإنتقال وسوف نصفه لاحقا وهو إختياري ويجب ان يكون BOTH او ALL او PICK او FN او P او SBR او آسر *fraction* أو إسم *Name* او عدد صحيح موجب *PosInteger* او تعبير بين أقواس *ParenthesizedExpression* او صفة عددية للنظام *SNA* او صفة عددية لمعلم *Parameter\*SNA*
- B رقم قالب أو مكان أو مقدار الزيادة في دالة أو الطور P وهو إختياري ويجب ان يكون إما خالى *Null* او إسم *Name* او عدد صحيح موجب *PosInteger* او تعبير بين أقواس *ParenthesizedExpression* او صفة عددية للنظام *SNA* او صفة عددية لمعلم *Parameter\*SNA*
- C رقم قالب أو مكان أو مقدار الزيادة في دالة أو الطور P وهو إختياري

ويجب ان يكون إما خالى *Null* او إسم *Name* او عدد صحيح موجب *PosInteger* او تعبير بين أقواس *ParenthesizedExpression* او صفة عددية للنظام *SNA* او صفة عددية لمعلم *Parameter\*SNA*

D رقم قالب أو مكان للطور ALL وقيمته الإفتراضية 1 وهو إختياري ويجب ان يكون إما خالى *Null* او إسم *Name* او عدد صحيح موجب *PosInteger* او تعبير بين أقواس *ParenthesizedExpression* او صفة عددية للنظام *SNA* او صفة عددية لمعلم *Parameter\*SNA*

#### **أطوار القالب TRANSFER:**

الطور غير الشرطي ويمكن من الإنتقال غير المشروط إلى قالب محدد بالعامل B وذلك بإغفال العامل A مثل

TRANSFER .NewPlace

الطور الكسري عندما يكون المعامل A غير أساسي فإن هذا القالب يعمل في طور الكسر فمثلا

TRANSFER 0.75,,NewPlace

فإن المتعامل النشط الذي يدخل هذا القالب يذهب في 75% من الحالات إلى القالب المعلم بالرمز **NewPlace** 

طور BOTH عندما يكون المعامل A هو الكلمة BOTH فإن المتعامل النشط يحاول الدخول إلى القالب الذي يوجد رمزه في المعامل B فإن لم يستطع ذلك يحاول الدخول إلى القالب الذي يوجد رمزه في المعامل C فإن لم يستطع ذلك يعيد

المحاولة مع هذين القالبين حتى يتمكن من دخول احدها وفي حالة كون كلا من القالبين يمكن دخولها يدخل القالب الذي رمزه في العامل B مثل

 TRANSFER BOTH,FirstPlace,SecondPlace وهذا يجعل المتعامل النشط الدخول إلى القالب المرمز FirstPlace فإن لم يتمكن يحاول الدخول إلى القالب المرمز SecondPlace فإن لم يتمكن يعيد المحاولة للدخول للقالب الأول وهكذا وفي حالة تمكنه للدخول

لأي منهم تكون الأفضلية للقالب المرمز FirstPlace طور ALL في هذا الطور يتم إختبار عدد آبير من القوالب لإمكانية إنتقال المتعامل النشط إليها ويرمز أول هذه القوالب برمز وكذلك آخرها ويتم الإنتقال بينها حتى يسمح أحد هذه القوالب بالدخول إليه وتكون الأفضلية حسب الترتيب التتابعي للقوالب فمثلا

 TRANSFER ALL,FirstPlace,LastPlace,2 يتم إختبار القالب المرمز FirstPlace فإن تعزر دخوله يفحص القالب الذي يتليه بقالبين (لاحظ 2 في مكان العامل D (وهكذا حتى نصل القالب المرمز بالرمز LastPlace وبعد فحص إمكانية الدخول اليه أم لا يعاد الفحص والمحاولة من القالب الأول وهكذا

طور PICK في هذا الطور يتم إختبار عدد آبير من القوالب لإمكانية إنتقال المتعامل النشط اليها ويرمز أول هذه القوالب

برمز وكذلك آخرها ويتم الإختيار بينها بشكل عشوائي حتى يسمح أحد هذه القوالب بالدخول إليه وتكون الأفضلية لأول قالب تم إختياره عشوائيا فمثلا

 TRANSFER PICK,FirstPlace,LastPlace يتم إختبار قالب عشوائيا بين القالب المرمز FirstPlace والقالب المرمز LastPlace ويتم دخول اول قالب يسمح بذلك

طور الدالة FN في هذا الطور يتم الإنتقال إلى قالب يختار من تقييم دالة تحدد بالعامل B وإضافة مقدار زيادة إختياري يحدد بالعمل C فمثلا

TRANSFER FN,Function1,5

تقدر الدالة 1Function ويضاف إليها 5 لتحديد القالب الذي ينتقل إليه

طور المعلم P في هذا الطور ينتقل المتعامل النشط إلى قالب يحدد موقعه بجمع قيمة معلم والقيمة المحددة بالعامل C وإذا لم يحدد C ينتقل إلى الموقع المحدد بقيمة المعلم طور البرنامج الفرعي سوف لانتطرق لهذا الطور في المرحلة الحالية طور التزامن سوف لانتطرق لهذا الطور في المرحلة الحالية

سوف نستخدم القالب TRANSFER في المثال التالي:

#### **أحمد وبكر للخدمة السريعة**

مطعم خدمة سريعة للسيارات يقوم على تلبية الطلبات خادمين لأخذ وتوصيل الطلب للسيارات الواصلة للمطعم. تصل السيارات إلى المطعم حسب توزيع ازمنة مابين الوصول التالية:

جدول توزيع أزمنة مابين الوصول:

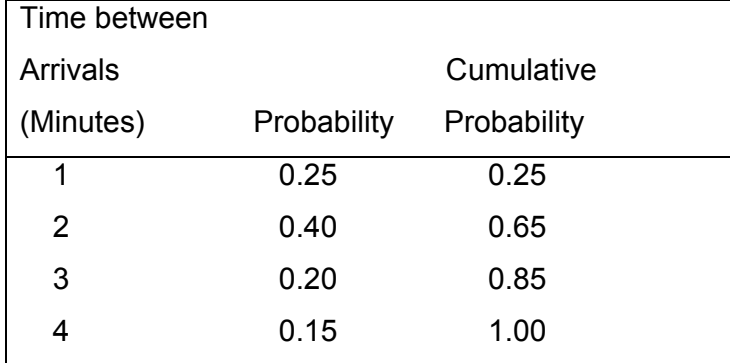

الخادمين يدعى احدهم احمد والثاني بكر ، احمد اكثر قدرة وخبرة من بكر (ولذلك يفضلة اغلب الزبائن) كما انه اسرع في خدمة الزبائن، توزيع ازمنة الخدمة لكل من احمد وبكر هي على التوالي: جدول توزيع أزمنة الخدمة لأحمد:

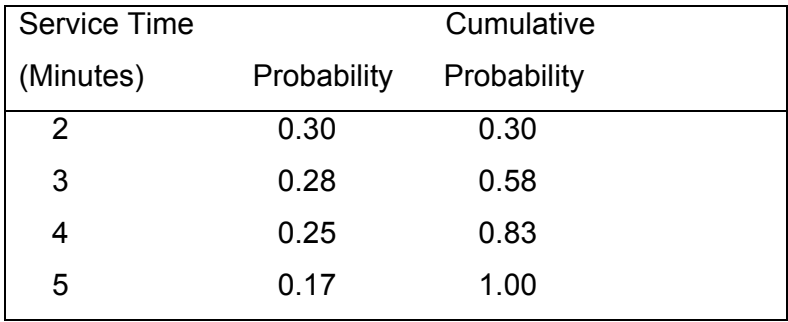

جدول توزيع أزمنة الخدمة لبكر:

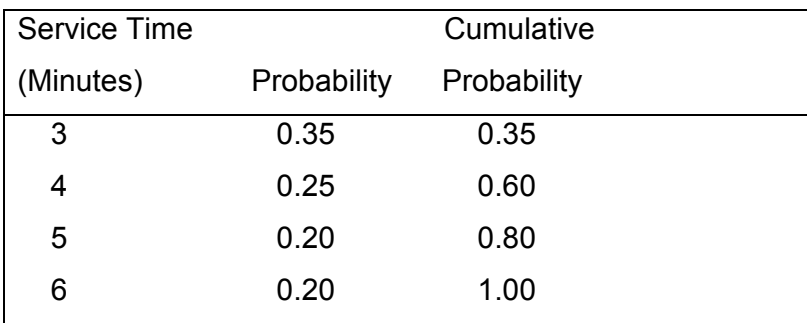

المطلوب محاكاة النظام لمعرفة أدائه.

سوف نكون دوال أزمنة مابين الوصول ونسميها IAT وزمن الخدمة لأحمد ونسميه AHMD ولبكر ونسميه BKR

IAT FUNCTION RN1,D4 0.25,1/0.65,2/0.85,3/1.0,4

AHMD FUNCTION RN1,D4

0.3,2/0.58,3/0.83,4/1.0,5

BKR FUNCTION RN1,D4

0.35,3/0.6,4/0.8,5/1.0,6

ويكون البرنامج

IAT FUNCTION RN1, D4 0.25,1/0.65,2/0.85,3/1.0,4 AHMD FUNCTION RN1, D4 0.3,2/0.58,3/0.83,4/1.0,5 BKR FUNCTION RN1, D4 0.35,3/0.6,4/0.8,5/1.0,6 TTime TABLE M1,1,1,10

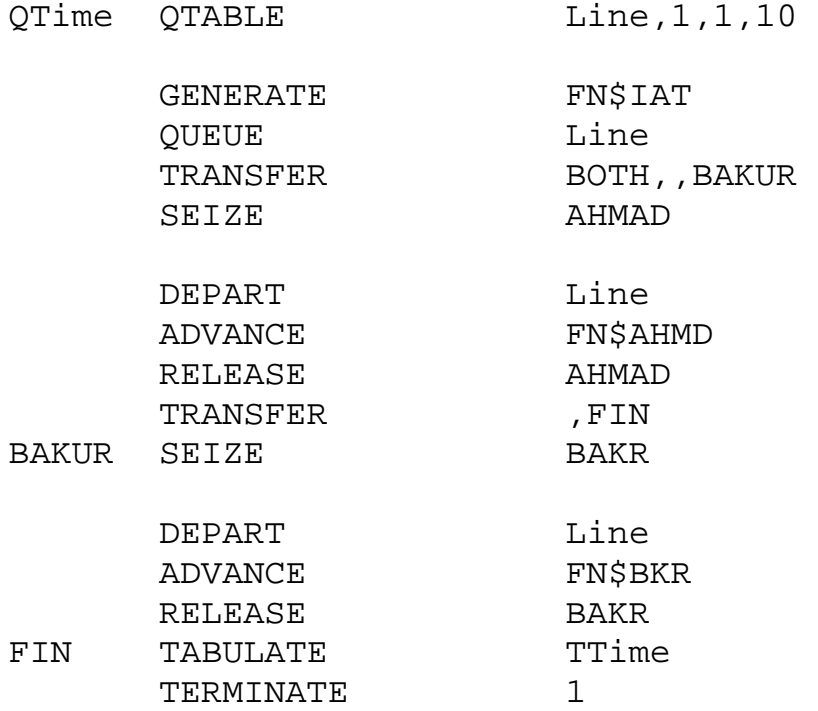

لاحظ TRANSFER الأولى استخدمناها في طور BOTH لكي نعطي الأفضلية لأحمد والثانية استخدمناها في الطور غير الشرطي لكي نمنع الزبون الذي تتم خدمته بواسطة أحمد من ان تعاد خدمته بواسطة بكر. أدخل هذا البرنامج في GPSS وبعد ترجمته والتأآد من صحة ترآيبه اللغوي والمنطقي أظهر نافذة القوالب

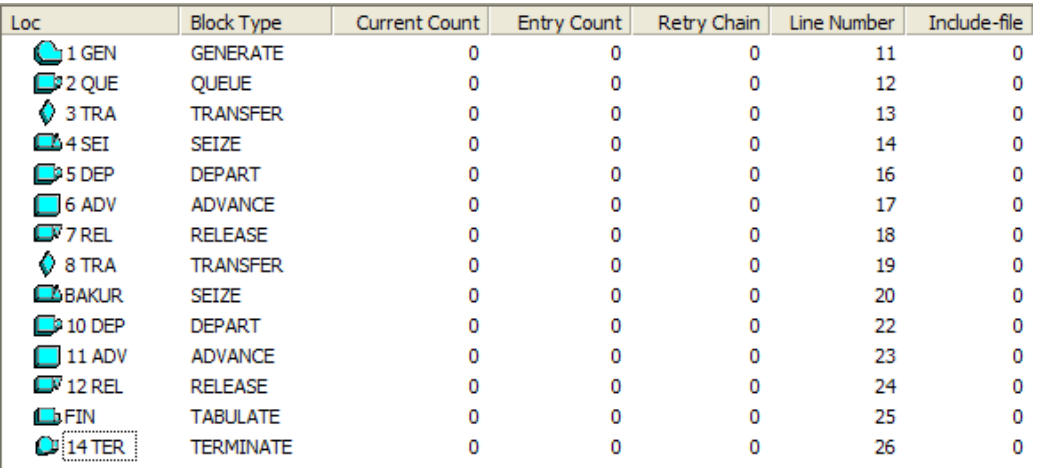

## **المحاآاة يدويا والأمر STEP:**

لكي نشاهد عمل القوالب TRANSFER نجرى المحاكاة يدويا وذلك بالضغط على زر والمكتوب تحته Step والموجود في القائمة الرئيسة من نافذة القوالب. هذا سيمكننا من مشاهدة المحاكاة خطوة خطوة. لاحظ التالي

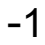

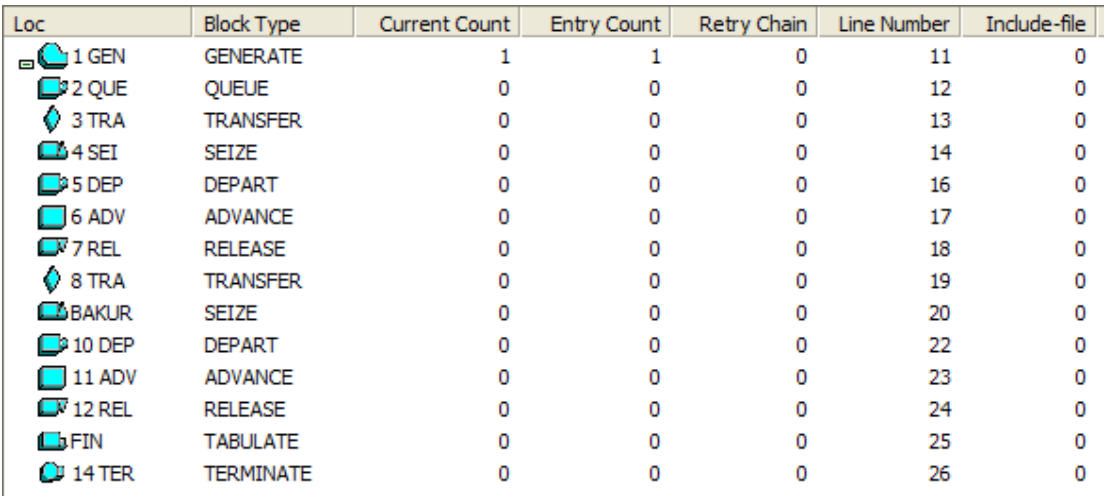

#### عندما ضغطنا على Step تولد متعامل عند القالب GENERATE

#### -2

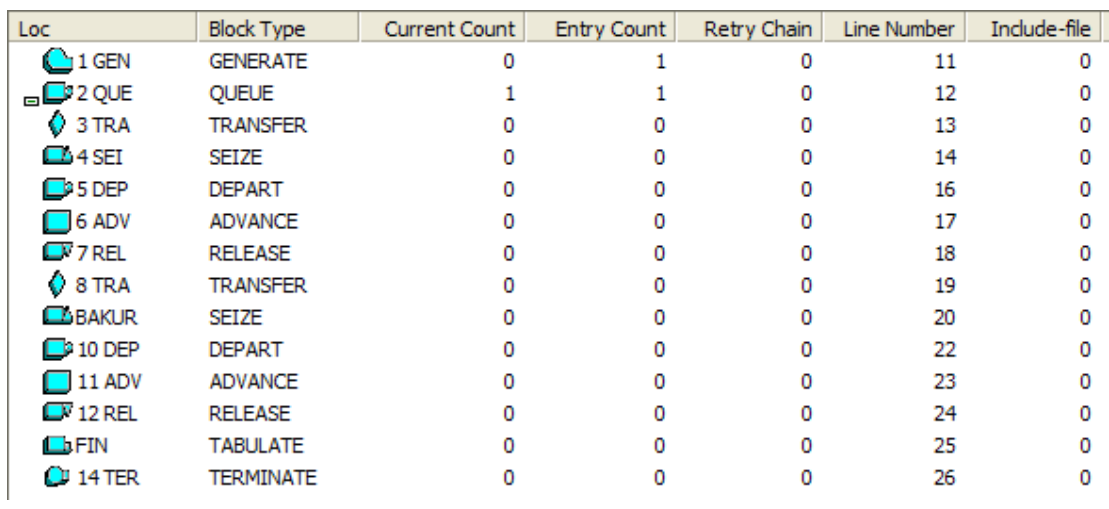

اتجه المتعامل إلى الطابور المشترك للخادمين

-3

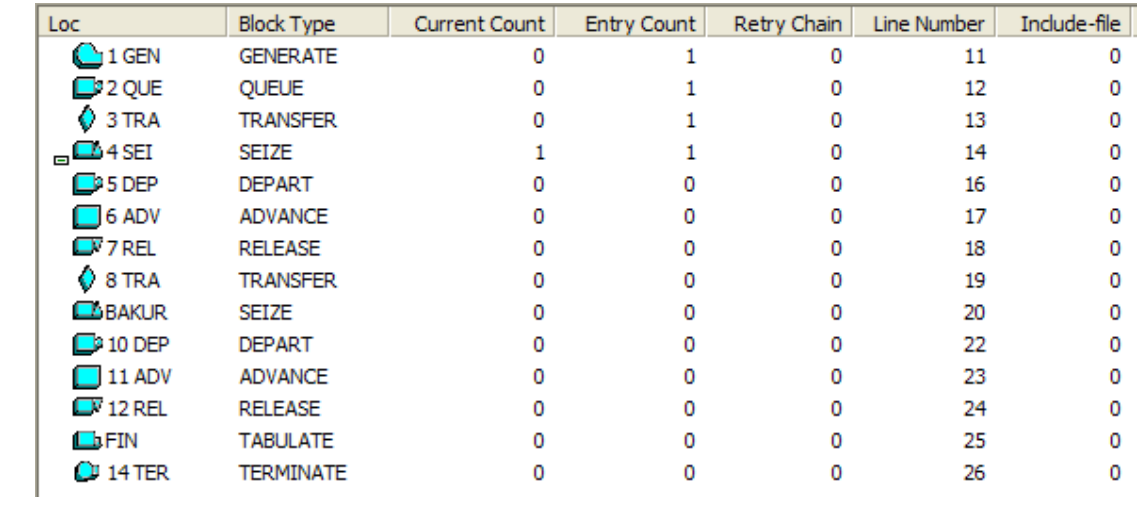

بما أن كل من أحمد وبكر خالي وبما أن الأفضلية لأحمد فإن المتعامل يتحرك إلى الطابور الذي يؤدي للإمساك بأحمد و يستلم المتعامل احمد -4

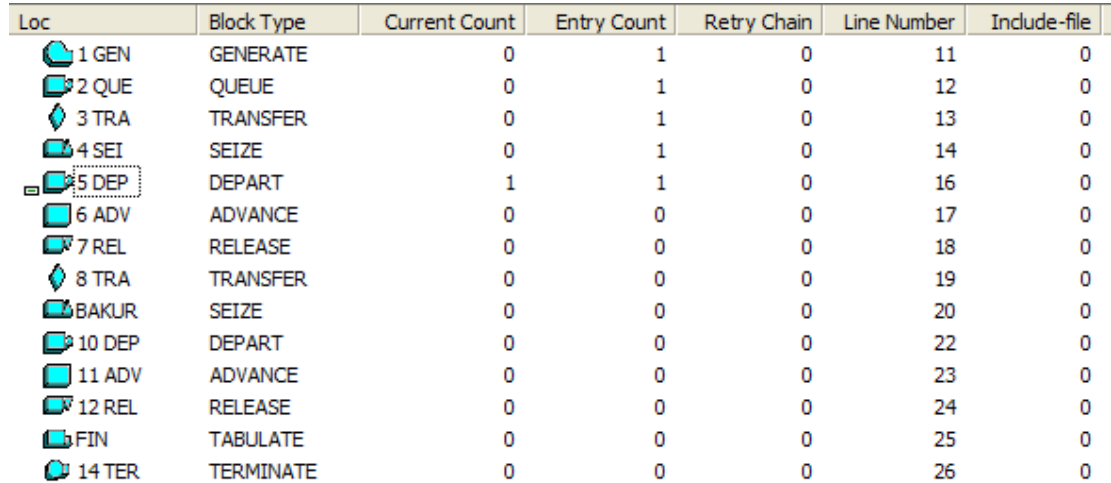

وذلك بمغادرة الطابور (لاحظ ان القالب SEIZE سمح بدخول المتعامل ولهذا فإن مدة مكوثه في الطابور 0 )

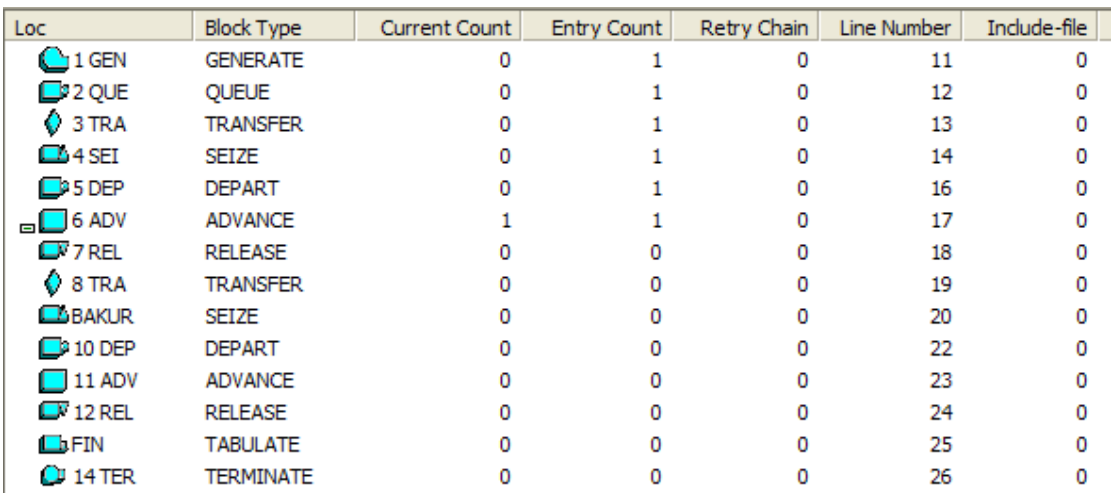

يبدأ أحمد خدمة المتعامل

Loc Include-file **Block Type** Current Count Entry Count Retry Chain Line Number  $\bigcirc$  1 GEN **GENERATE**  $\overline{2}$  $\mathbf 0$ 0  $\mathbf 1$  $11$  $D2$  QUE QUEUE  $\mathbf 0$  $\mathbf{1}$ 0  $12$ 0  $\sqrt{}$  3 TRA **TRANSFER** o  $\mathbf 1$ 0 13 0  $\Box$  4 SEI SEIZE  $\mathbf 0$  $\mathbf 1$  $\mathbf 0$  $14$ 0  $\Box$ <sup>3</sup> 5 DEP  $\mathbf 0$ o 16 0 **DEPART**  $\mathbf 1$  $\Box$  6 ADV **ADVANCE**  $\mathbf 1$  $\mathbf{1}$  $\mathbf 0$  $17$ 0  $Q7$ REL **RELEASE** 0 0 0 18 0  $\sqrt{8}$  TRA **TRANSFER**  $\mathbf 0$  $\mathbf 0$ o 19 0 BAKUR **SEIZE**  $\pmb{0}$  $\pmb{0}$  $\mathbf 0$ 20 0  $\mathbf 0$  $22$ o  $\n **10 DEF**\n$ **DEPART**  $\pmb{0}$  $\mathbf 0$  $\Box$  11 ADV **ADVANCE**  $\mathbf 0$  $\mathbf 0$  $\mathbf 0$ 23 0  $\Box$ <sup>7</sup> 12 REL **RELEASE** 0  $\pmb{0}$  $\mathbf 0$ 24 0  $\square$  FIN **TABULATE** 0 0  $\pmb{0}$ 25 0  $QI$  14 TER **TERMINATE** 0  $\mathbf 0$ 0 26 0

يدخل متعامل جديد إلى النظام بواسطة القالب GENERATE

#### 68

#### -6

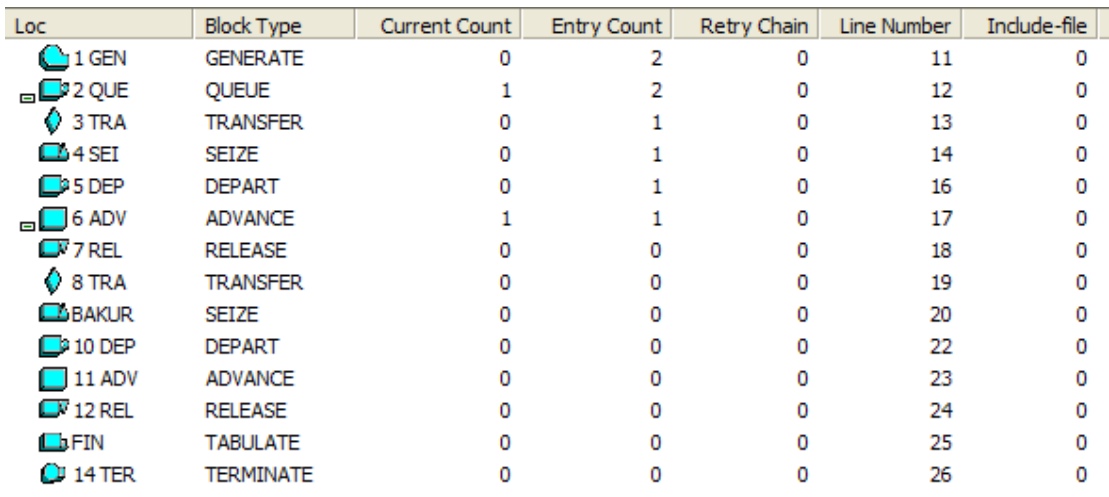

#### يدخل الطابور المشترك

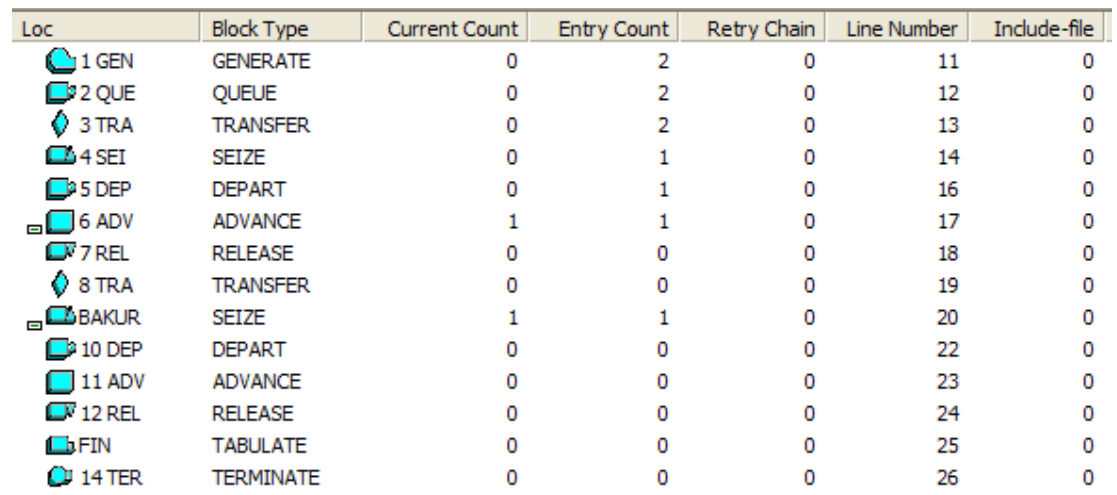

بما ان احمد مشغول في خدمة الزبون الأول فإن قالب TRANSFER ينقل الزبون الثاني إلى قالب SEIZE المعلم بالرمز BAKUR وذلك لكي يبدأ بكر بخدمته.

و هكذا تستمر المحاكاة حتى نهايتها (أكمل المحاكاة اوتوماتيكيا).

-8

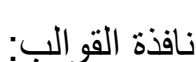

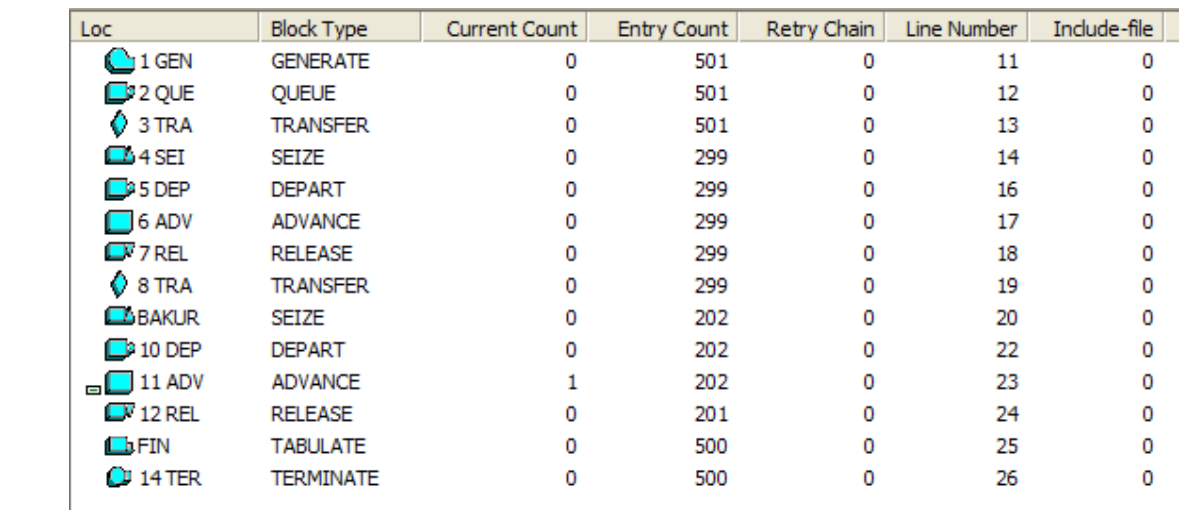

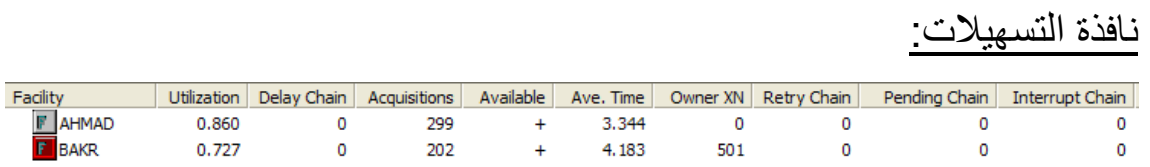

نافذة الطوابير:

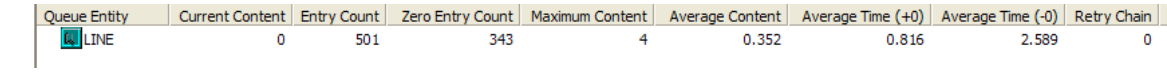

# نافذة جدول الطابور:

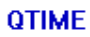

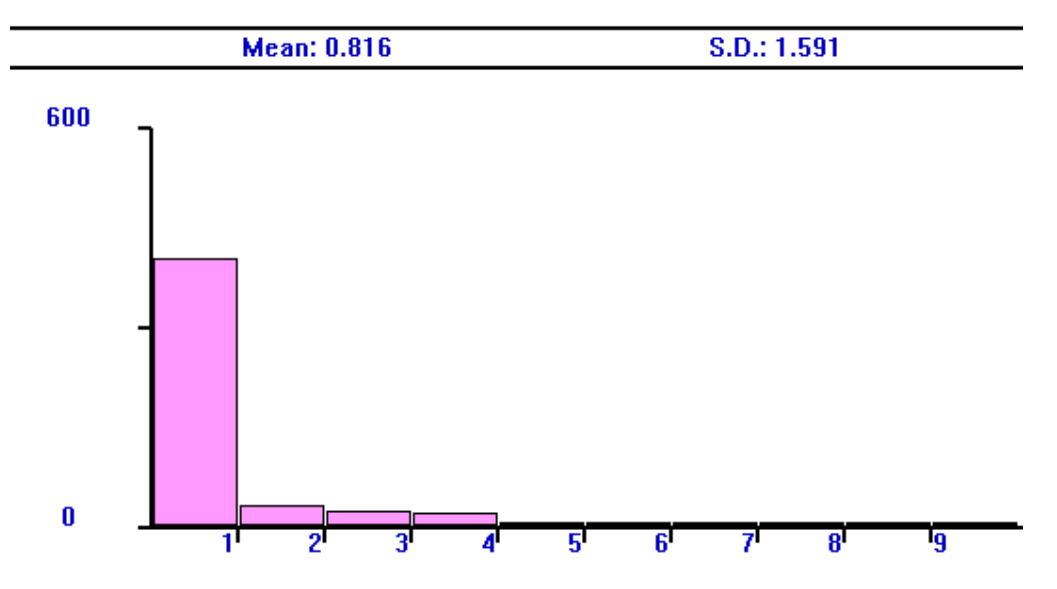

## نافذة جدول زمن المكوث في النظام:

**TTIME** 

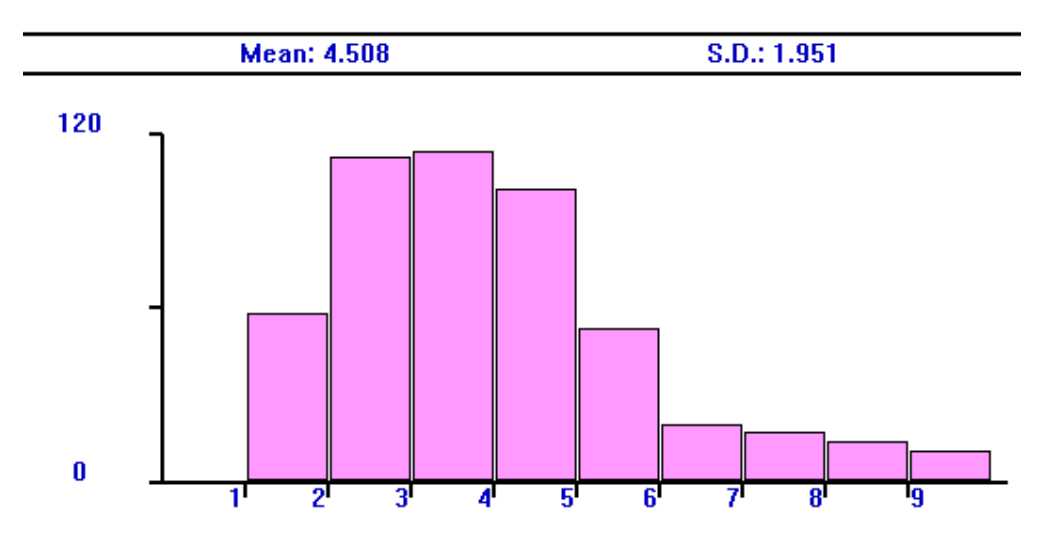

التقرير:

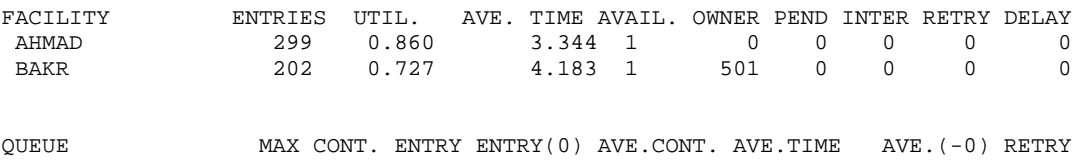

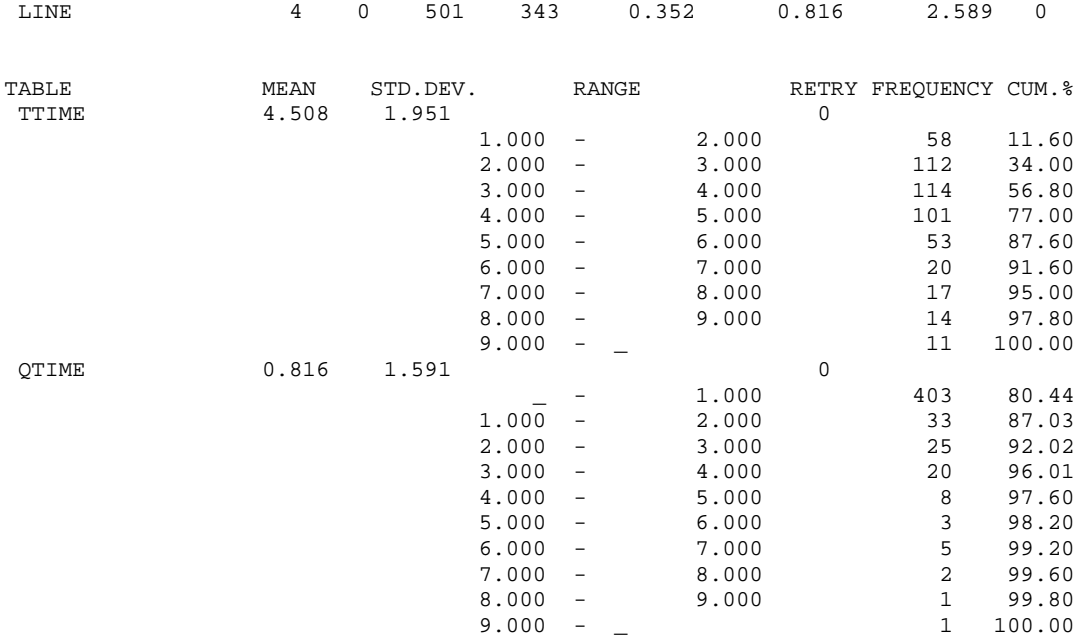

لتفسير التقرير راجع صفحة .214 من التقرير نجد مقاييس الأداء التالية: عدد اللذين خدمهم احمد = 299 زبون من 500 زبون أي 59.8% عدد اللذين خدمهم بكر = 202 زبون أي 40.4% فعالية احمد = 86% فعالية بكر = 72.7% متوسط زمن الخدمة لاحمد = 3.344 دقيقة متوسط زمن الخدمة لبكر = 4.183 دقيقة أعظم طول للطابور = 4 زبائن عدد الزبائن الذين لم ينتظرو = 343 زبون إحتمال ان الزبون ينتظر = 1 – (500/343) = 31.4% متوسط طول الطابور = 0.352 زبون متوسط زمن الإنتظار في الطابور = 0.816 دقيقة
متوسط زمن الإنتظار في الطابور لمن إنتظر فعلا = 2.589 دقيقة متوسط زمن المكوث في النظام = 4.508 دقيقة من جدول زمن الإنتظار في الطابور نجد ان هناك 403 زبون انتظرو في الطابور بين 0 و 1 دقائق و 33 زبون بين 1 و 2 دقائق و 25 زبون بين 2 و 3 دقائق و 20 زبون بين 3 و 4 دقائق وهكذا

وبنفس الطريقة يمكن تفسير جدول زمن المكوث في النظام.

# **مثال 10**

في هذا المثال سوف نقدم الأمرين EQU و RMULT والقوالب PREEMPT و PRIORITY و RETURN

### **الأمر EQU:**

لإعطاء متغير او عبارة جبرية إسم يستخدم الأمر EQU وله التركيب التالي: The EQU Command:

NAME EQU X

هذا الأمر يقدر عبارة (جبرية) ويسندها إلى إسم حيث NAME قيمة مسماة لكي تأخذ القيمة المقدرة بالعبارة الجبرية وهو ضروري ويحب أن يكون إسم X تعبير جبري وهو ضروري ويجب أن يكون تعبير جبري مثال:

 Price EQU 10 وهذا يعرف الإسم Price ويعطيه القيمة 10 وهكذا أين مايوجد الإسم Price في البرنامج فإن GPSS سيعطيه القيمة .10

## **الأمر RMULT:**

يستخدم لتحديث نواة مولد الأر قام العشوائية وله التركيب التالي:

The RMULT Command:

RMULT A,B,C,D,E,F,G

هذا الأمر يعطي قيمة لنواة مولدات الأرقام العشوائية السبعة في GPSS.

**العمال:** 

- A نواة مولد الأرقام العشوائية الأول 1RN وهو إختياري ويمكن ان يكون لاشيئ أو عدد صحيح موجب
- B نواة مولد الأرقام العشوائية الثاني 2RN وهو إختياري ويمكن ان يكون لاشيئ أو عدد صحيح موجب
- C نواة مولد الأرقام العشوائية الثالث 3RN وهو إختياري ويمكن ان يكون لاشيئ أو عدد صحيح موجب
- D نواة مولد الأرقام العشوائية الرابع 4RN وهو إختياري ويمكن ان يكون لاشيئ أو عدد صحيح موجب
- E نواة مولد الأرقام العشوائية الخامس 5RN وهو إختياري ويمكن ان يكون لاشيئ أو عدد صحيح موجب
- F نواة مولد الأرقام العشوائية السادس 6RN وهو إختياري ويمكن ان يكون لاشيئ أو عدد صحيح موجب

G نواة مولد الأرقام العشوائية السابع 7RN وهو إختياري ويمكن ان يكون لاشيئ أو عدد صحيح موجب.

> **القالب PREEMPT:**  لإخلاء تسهيلة مشغولة بمتعامل يستخدم القالب PREEMPT وله التركيب التالي:

The PREEMPT Block:

PREEMPT A,B,C,D,E

يجبر المتعامل الذي يشغل تسهيلة بإخلائها مؤقتا لمتعامل آخر أعلى منه أفضلية **العمال:** 

- A رقم أو إسم التسهيلة وهو ضروري ويجب ان يكون إسم أو عدد صحيح موجب
- B طور الأفضلية ويرمز لها PR أو طور المقاطعة إذا اغفلت الأفضلية وهو إختياري ويجب ان يكون PR أو لاشيئ *Null*
- C إسم او رقم القالب الذي ينتقل إليه المتعامل المزاح من التسهيلة وهو إختياري ويجب أن يكون لاشيئ او إسم او عدد صحيح موجب او تعبير بين أقواس او صفة عددية للنظام أو صفة عددية لمعلم
	- D رقم المعلم وهو المعلم الذي يوضع فيه الزمن الضائع للمتعامل المزاح

E طور الإبعاد RE ويبعد المتعامل عن هذه التسهيلة للأبد وذلك بإرسالها لتسهيلة بديلة يجب ان يعطى رمزها في العلم C وعندها يكون المعلم C ضروري

#### **القالب RETURN:**

لإعادة متعامل تم إخلائه بواسطة القالب PREEMPT إلى التسهيلة التي كان يستخدمها، يستخدم القالب RETURN وله التركيب التالي:

The RETURN Block:

RETURN A

ويعيد المتعامل المزاح بواسطة PREEMPT في طور PR إلى التسهيلة التي آان يشغلها مرة اخرى بعد إنتهاء خدمة المتعامل الذي له افضلية أعلى

**العامل:** 

A رقم أو إسم التسهيلة وهو ضروري ويجب أن يكون إسم او عدد صحيح موجب او تعبير بين أقواس او صفة عددية للنظام أو صفة عددية لمعلم

### **القالب PRIORITY:**

يستخدم هذا القالب لتغيير رتبة الأفضلية للمتعامل النشط وله التركيب التالي: The PRIORITY Block:

PRIORITY A,B

يحدد او يعطي أفضلية للمتعامل النشط.

**العمال:** 

- A قيمة الأفضلية الجديدة وهي ضرورية ويجب ان يكون إما إسم أو عدد صحيح أو نص أو تعبير بين أقواس أو صفة عددية للنظام أو صفة عددية لمعلم
- B خيار الذاآرة المؤقتة ويضع المتعامل النشط خلف المتعاملين اللذين لهم نفس مستوى الأفضلية وهو إختياري ويجب ان يكون BU او لاشيئ

مثال:

 PRIORITY 10 هذا القالب يعطي مستوى أفضلية 10 لكل متعامل يدخل إليه.

### **محاآاة ورشة تصليح تلفزيون**

تستخدم ورشة إصلاح اجهزة تلفزيون عامل إصلاح واحد للصيانة الدورية Overhaul لأجهزة الورشة المؤجرة ولصيانة اجهزة الزبائن وللقيام بإصلاحات سريعة في حينها. الصيانة الدورية لأجهزة الورشة تبدأ كل 40±8 ساعة وتستغرق 10±1 ساعة لإآمالها. الإصلاحات السريعة مثل تغيير فيوز او تعديل قنوات تجري فوريا وتصل آل 90±10 دقيقة وتستغرق 15±5 دقيقة. أجهزة الزبائن التي تحتاج إصلاح وصيانة عادية تصل آل 5±1 ساعة

وتستغرق 120±30 دقيقة لإنتهائها. أجهزة الزبائن لها الأفضلية في التصليح عن الصيانة الدورية لأجهزة الورشة.

> -1حاآى عمل الورشة لمدة 50 يوم. -2حدد فعالية عامل التصليح والتأخير في خدمة الزبائن.

# **البرنامج:**

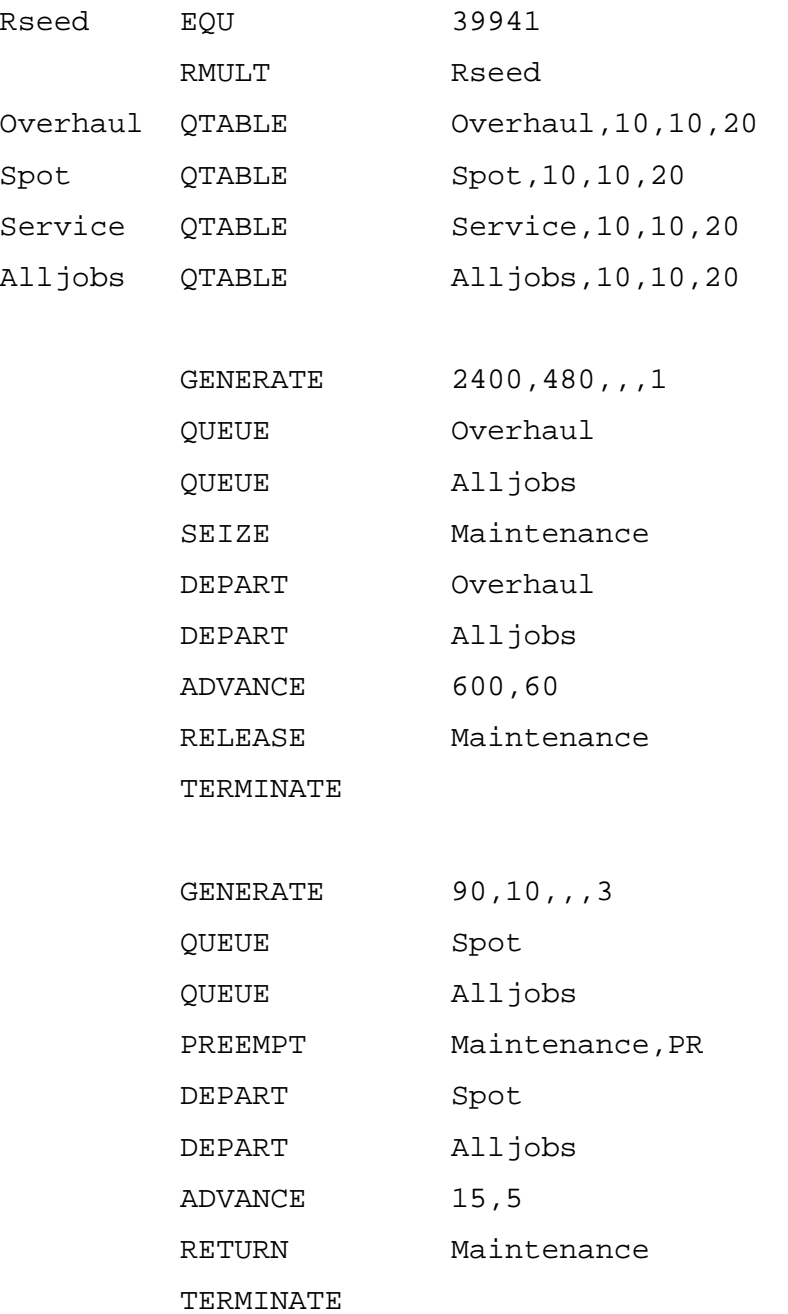

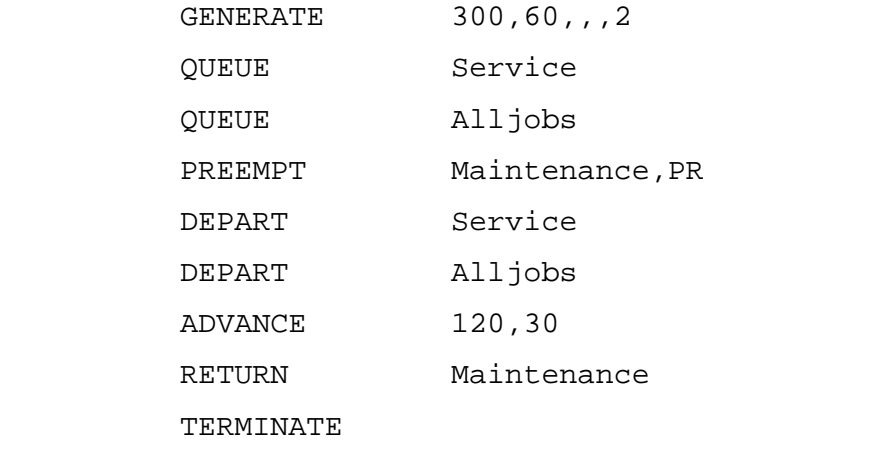

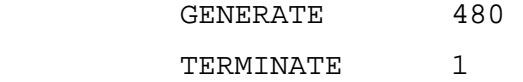

### **النتائج:**

### نافذة القوالب:

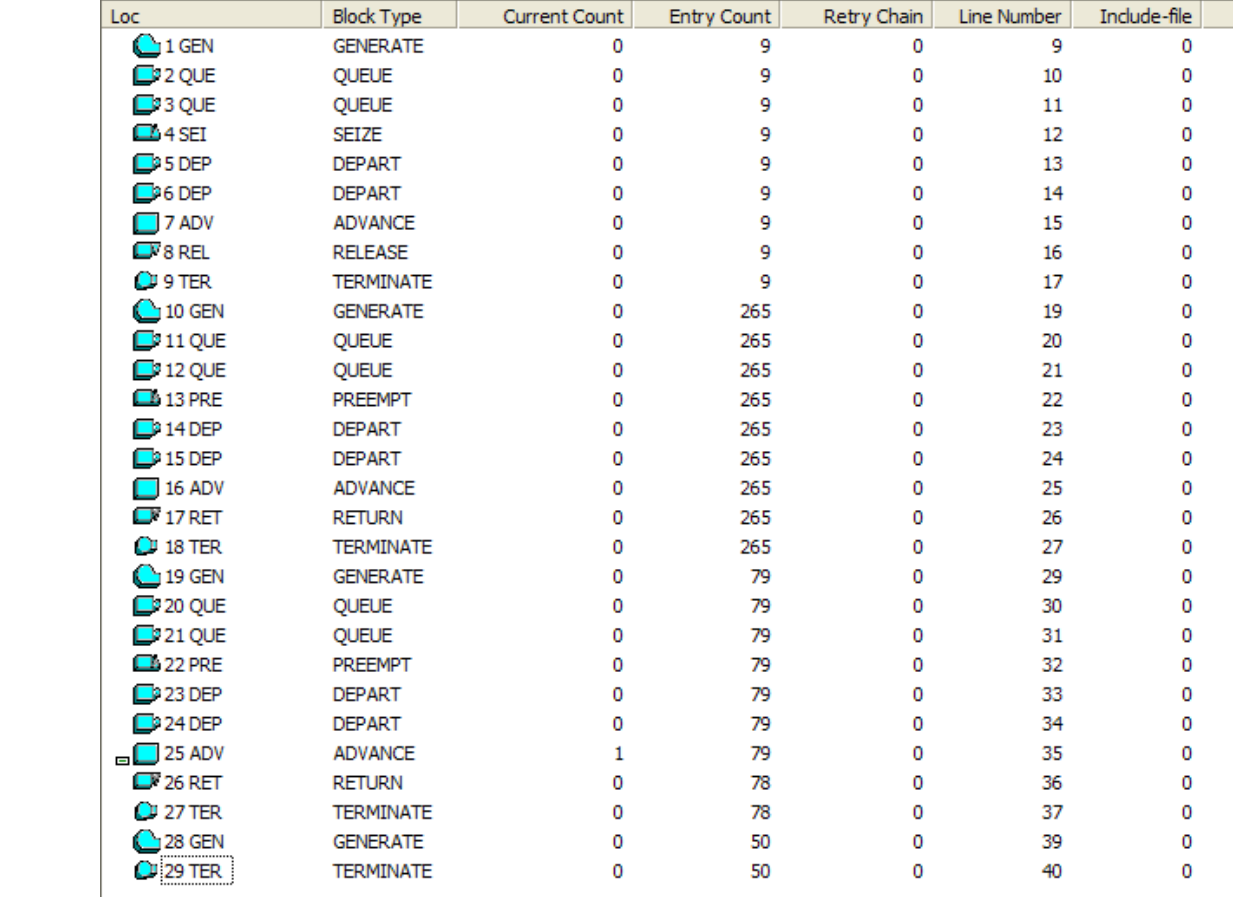

# نافذة التسهيلات:

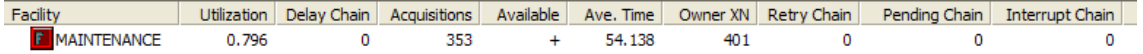

# نافذة الطوابير:

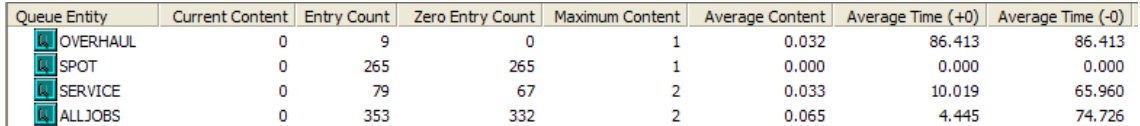

نافذة جدول طابور جميع الوظائف

**ALLJOBS** 

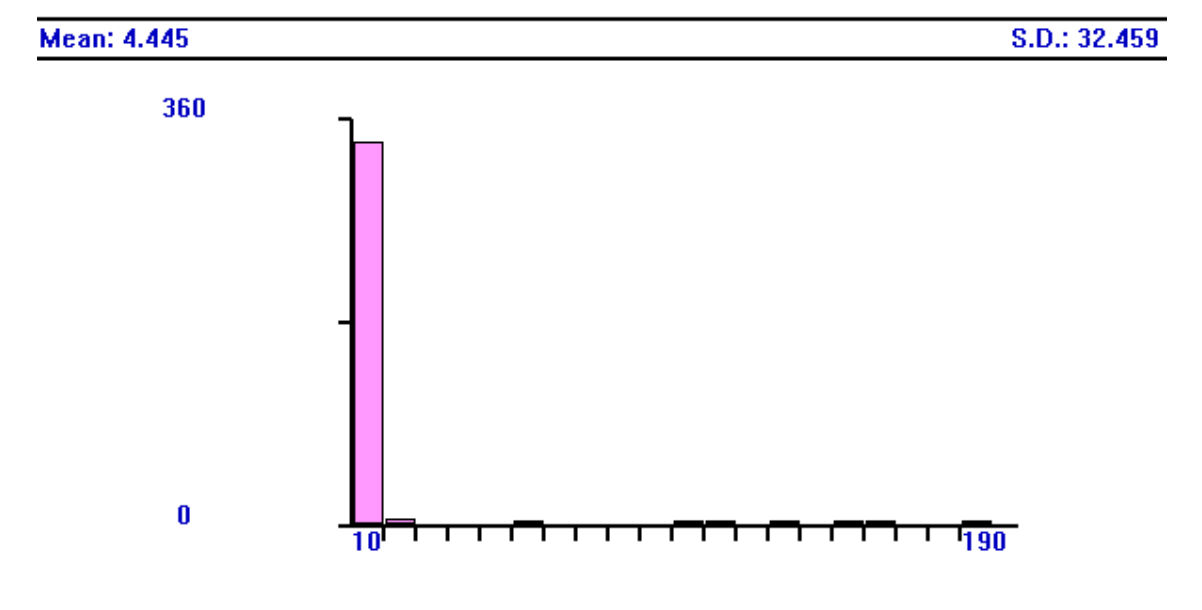

نافذة طابور طابور الصيانة الدورية

#### **OVERHAUL**

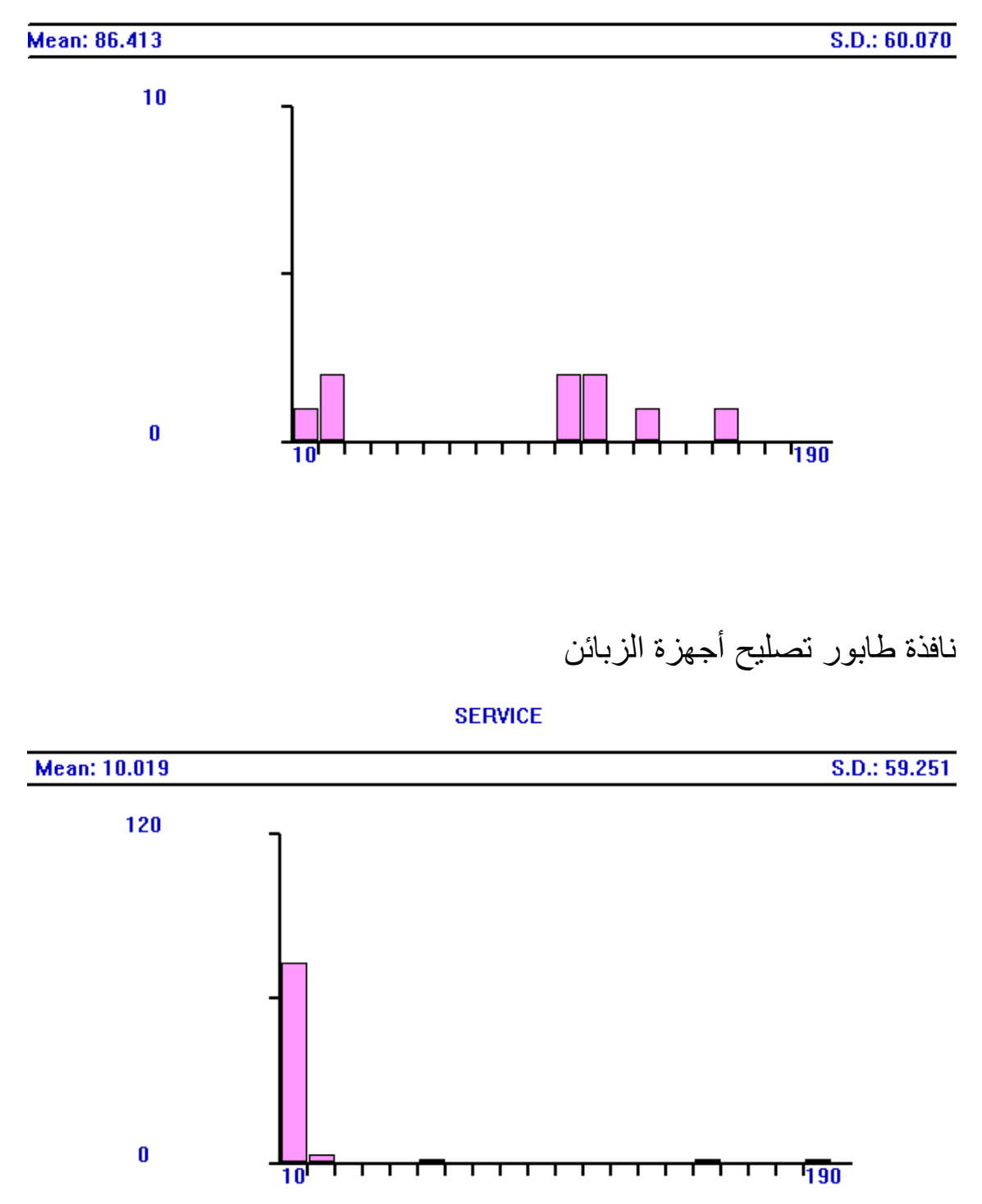

نافذة طابور التصليحات السريعة

#### **SPOT**

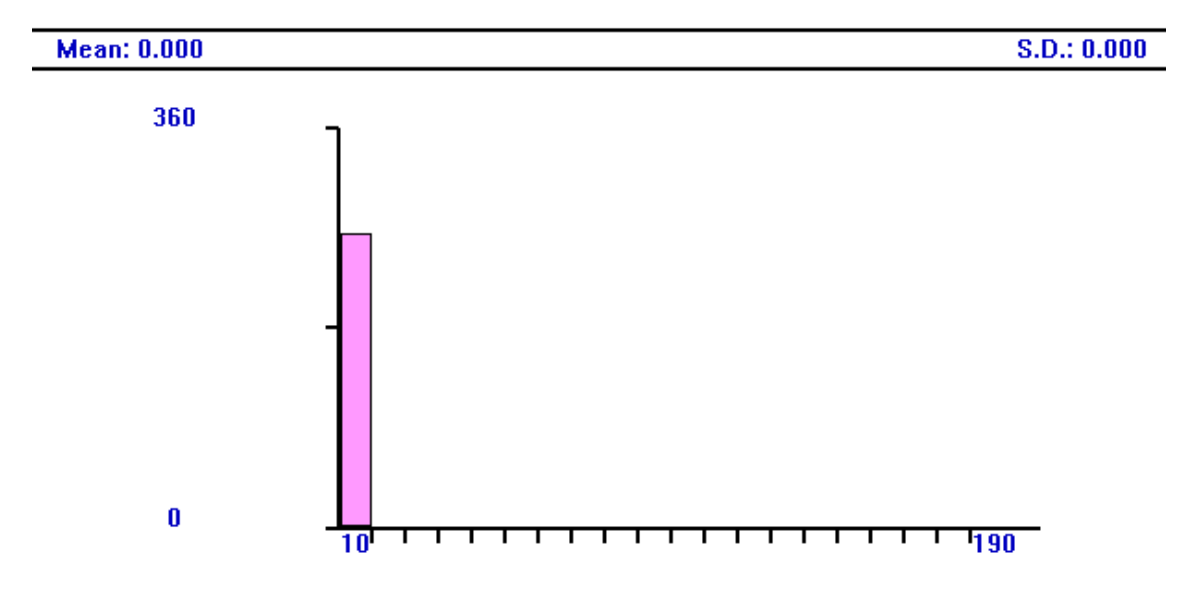

التقرير:

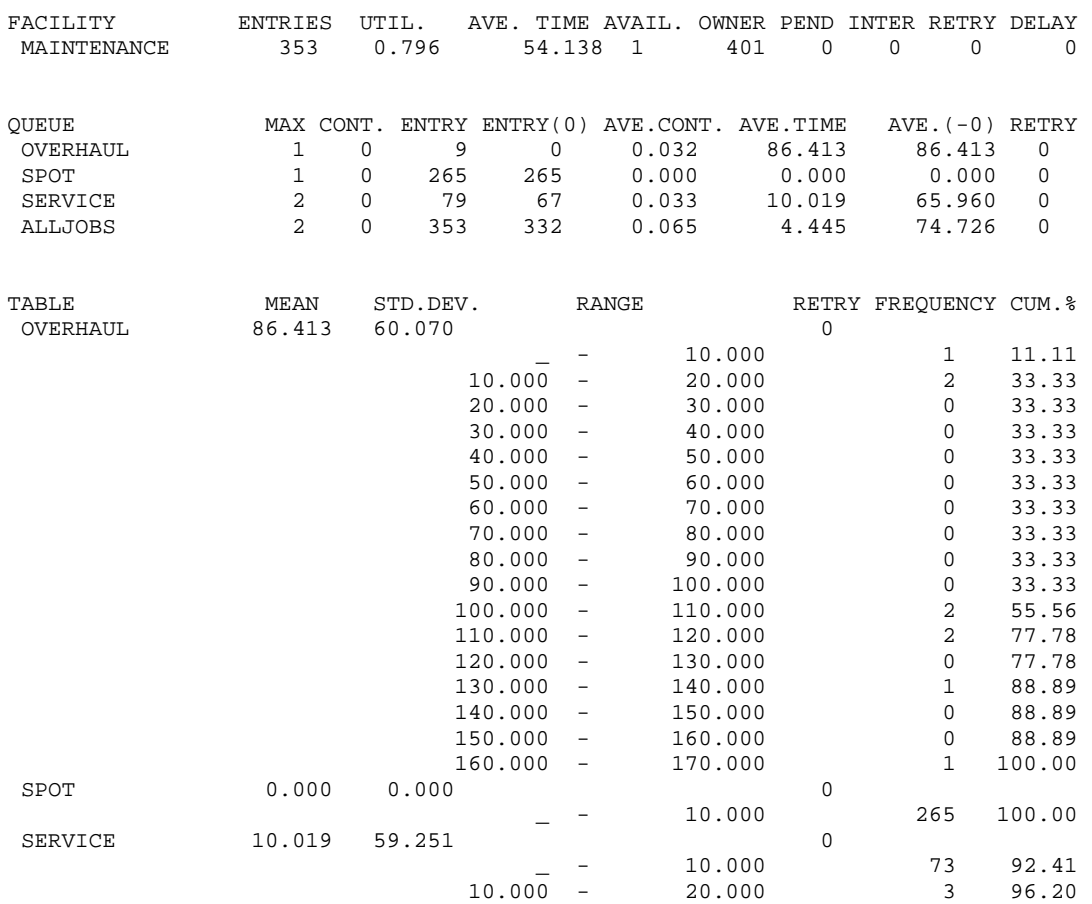

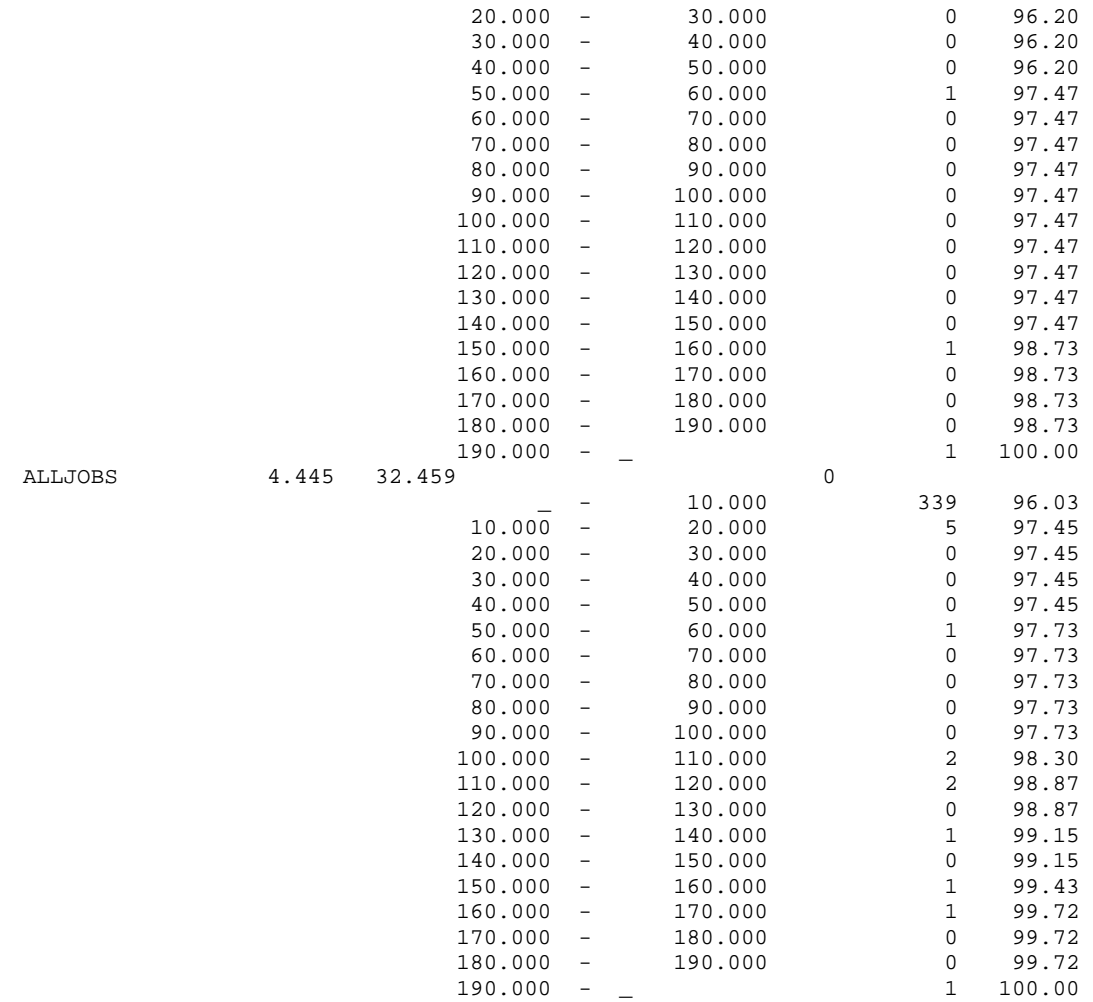

تمرين: يترك للطالب إستخراج وتفسير النتائج. لتفسير التقرير راجع صفحة .214

# **مثال :11**

التسهيلة Facility هي أي مورد في النظام تشغل أو تستخدم بمتعامل واحد فقط في أي وقت وترفض أي متعامل أخر عندما تكون مشغولة . مثل كرسي الحلاقة في دكان حلاق واحد.

والمخزن Storage هو أي مورد في النظام يستوعب أكثر من متعامل في وقت واحد وله سعة معينة ويرفض المتعاملين عنما تشغل كامل سعته. مثل مقاعد الإنتظار في دكان للحلاقة. (ملاحظة: نستطيع ان ننظر للمخزن على انه عدد من التسهيلات التي لها نفس الخصائص والتي تعمل معا).

سبق أن قدمنا كيفية إشغال وإخلاء التسهيلة بواسطة القوالب SEIZE و RELEASE في حالة المخزن نحتاج إلى أمر لتعريف سعته وقالبين لدخول والخروج من المخزن.

## **الأمر STORAGE:**

يعرف او يحدد سعة مخزن وله التركيب

The STORAGE Command:

NAME STORAGE A

حيث NAME لإعطاء إسم للمخزن وهي ضرورية ويجب ان يكون إسم **العمال:** 

A السعة الكلية للمخزن وهي ضرورية ويجب ان يكون عدد صحيح

موجب

القالبين ENTER و LEAVE يستخدمان متزاوجين لشغر أو إخلاء وحدة من وحدات المخزن.

#### **القالب ENTER:**

يستخدم القالب ENTER للدخول إلى آائن مخزن وذلك لإستخدام أحد وحداته أو أكثر إذا كانت هناك وحدات شاغرة وفي حال عدم وجود وحدات شاغرة ينتظر المتعامل النشط عند هذا القالب حتى توفر الوحدات المطلوبة.

وله التركيب التالي:

The ENTER Block:

ENTER A,B

يتسبب في أخذ أو إنتظار عدد محدد من وحدات المخزن. **العمال:** 

- A رقم أو إسم المخزن وهو ضروري ويجب أن يكون إما إسم إو رقم صحيح موجب أو تعبير بين قوسين أو صفة عددية للنظام أو صفة عددية لمعلم.
- B عدد وحدات المخزن المطلوب إشغارها والتي يتم إنقاصها من سعة المخزون وقيمتها الإفتراضية 1 وهي إختيارية وقد تكون لاشيئ أو إسم أو عدد صحيح موجب او تعبير بين قوسين او صفه عددية

للنظام او صفة عددية لمعلم.

#### **القالب LEAVE:**

ويتسبب في جعل وحدة أو عدة وحدات من المخزن متوفرة بعد إنتهاء إستخدامها وله التركيب التالي:

The LEAVE Block:

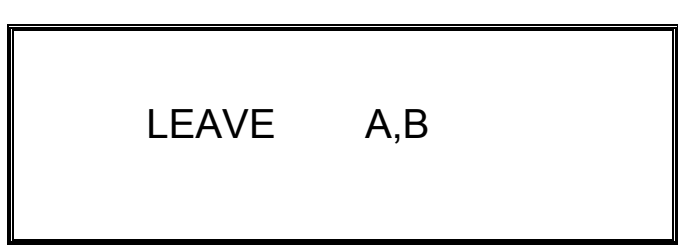

يتسبب في إخلاء عدد من وحدات المخزن ورفع سعة المخزن بقدر عدد الوحدات التي تم إخلائها.

**العمال:** 

- A رقم أو إسم المخزن وهو ضروري ويجب أن يكون إما إسم إو رقم صحيح موجب أو تعبير بين قوسين أو صفة عددية للنظام أو صفة عددية لمعلم.
- B عدد وحدات المخزن المطلوب إشغارها والتي يتم إنقاصها من سعة المخزون وقيمتها الإفتراضية 1 وهي إختيارية وقد تكون لاشيئ أو إسم أو عدد صحيح موجب او تعبير بين قوسين او صفه عددية للنظام او صفة عددية لمعلم.

# **Single Channel Queue with two بخادمين الواحد الصف طابور servers**

محل بقالة صغير له محاسبين وطابور واحد. يصل الزبائن إلى نقطة الدفع بشكل عشوائي يفصل بينهما أزمنة مابين وصول times Interarrival بين 1 و 8 دقائق وهذه الأزمنة مابين وصول لها نفس الإحتمال كما في الجدول التالي: جدول توزيع أزمنة مابين الوصول:

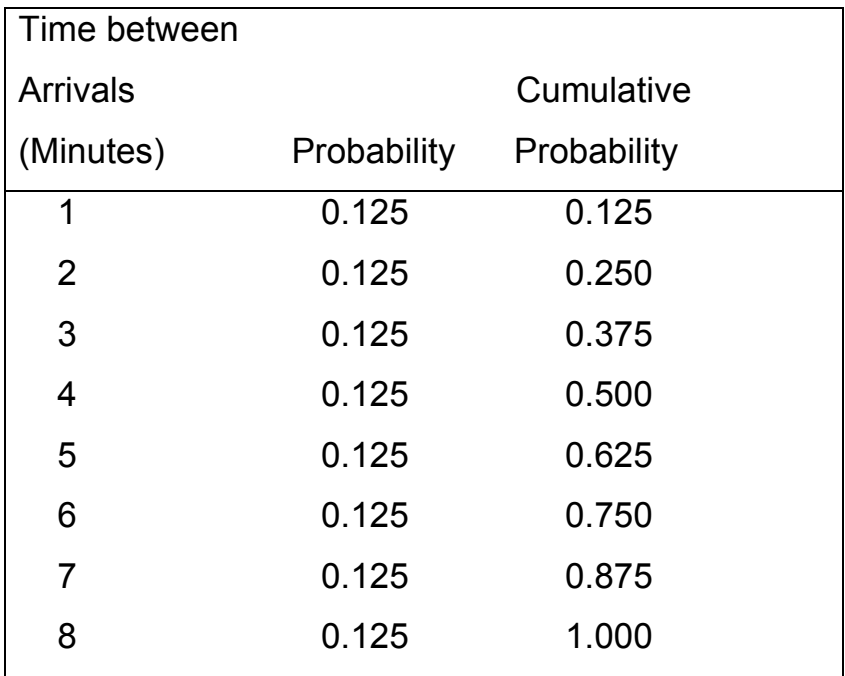

أزمنة الخدمة times Sevice تتراوح مابين 1 و 6 دقائق لكل من الخادمين بإحتمالات كما في الجدول التالي:

جدول توزيع أزمنة الخدمة:

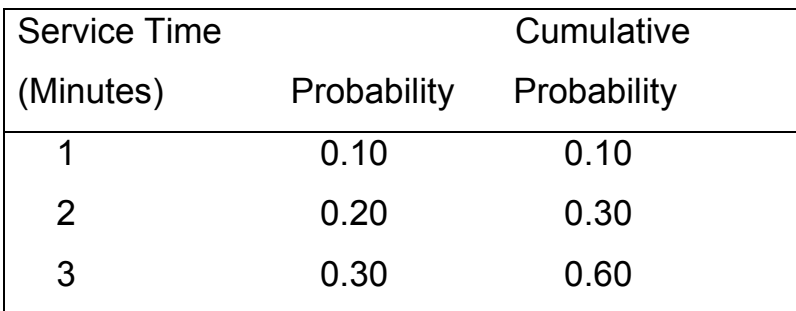

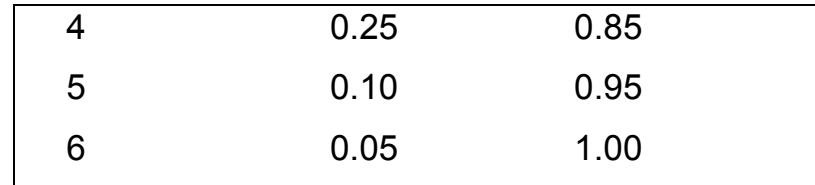

المطلوب تحليل النظام بمحاكاة وصول وخدمة 500 زبونا. نطور البرنامج في مثال 8 كالتالي:

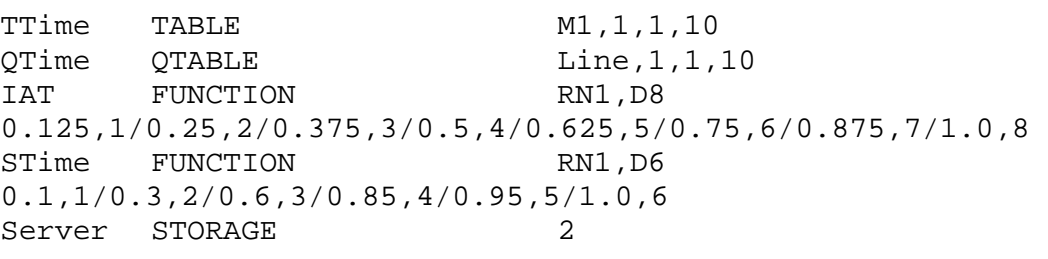

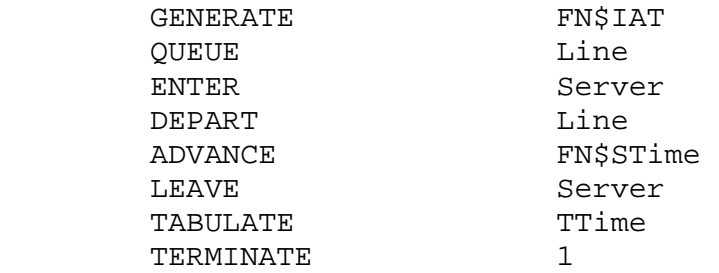

**نافذة المخازن:** 

نقدم نافذة جديدة هي نافذة المخازن ونحصل عليها كالسابق كالتالي

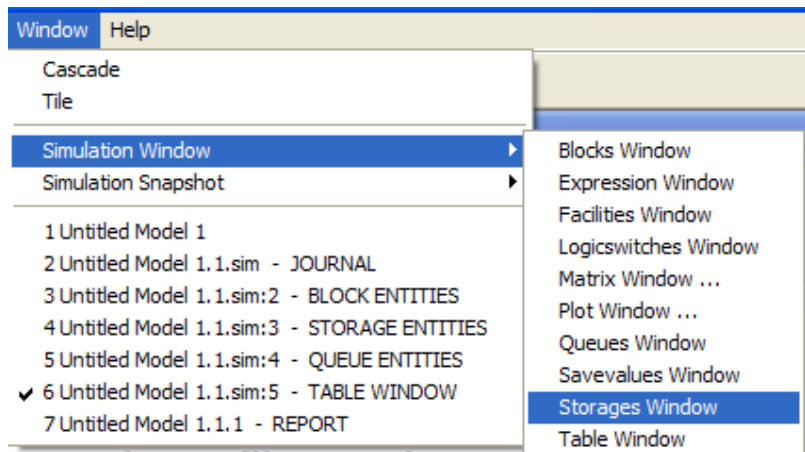

# فتظهر نافذة المخازن

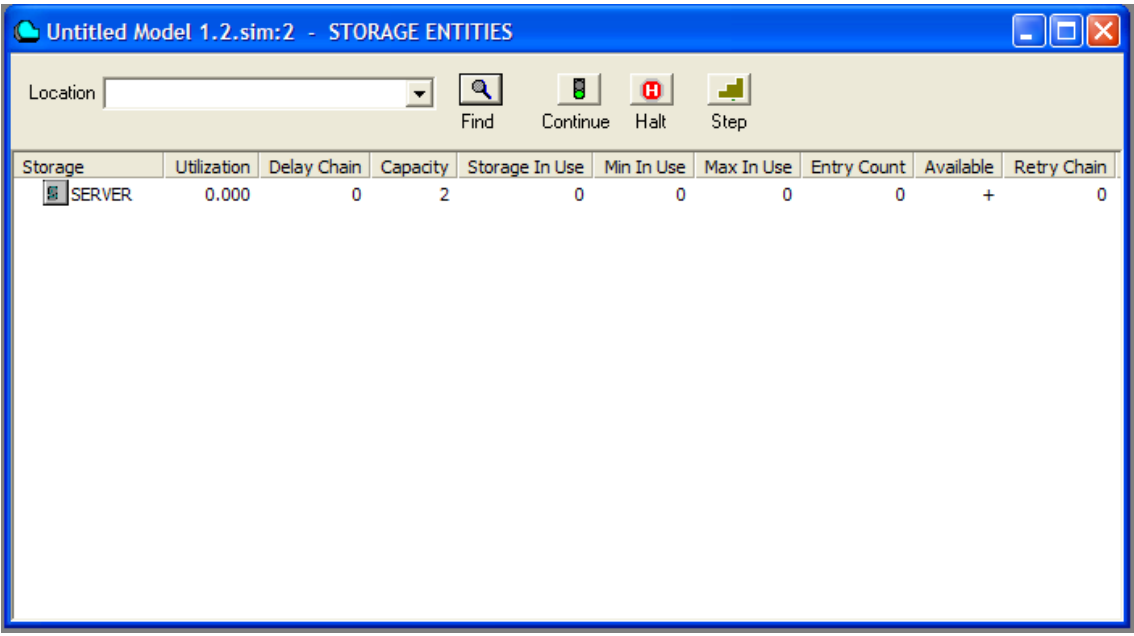

ندخل البرنامج ونجريه 500 مرة

# **النتائج:**

# نافذة القوالب:

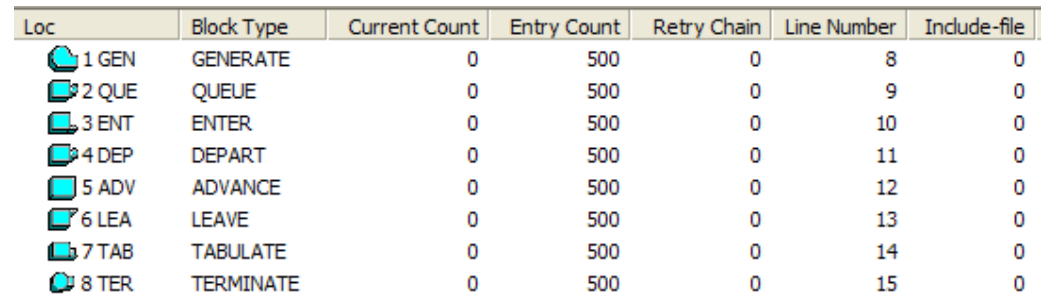

# نافذة المخازن:

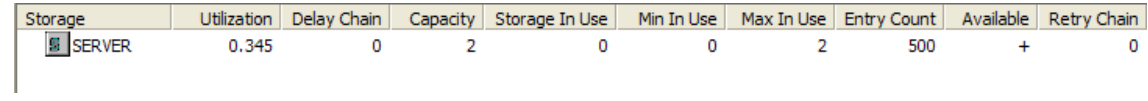

# نافذة الطوابير:

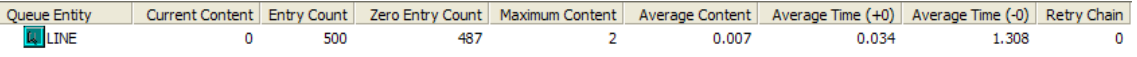

# نافذة جداول الطابور

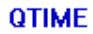

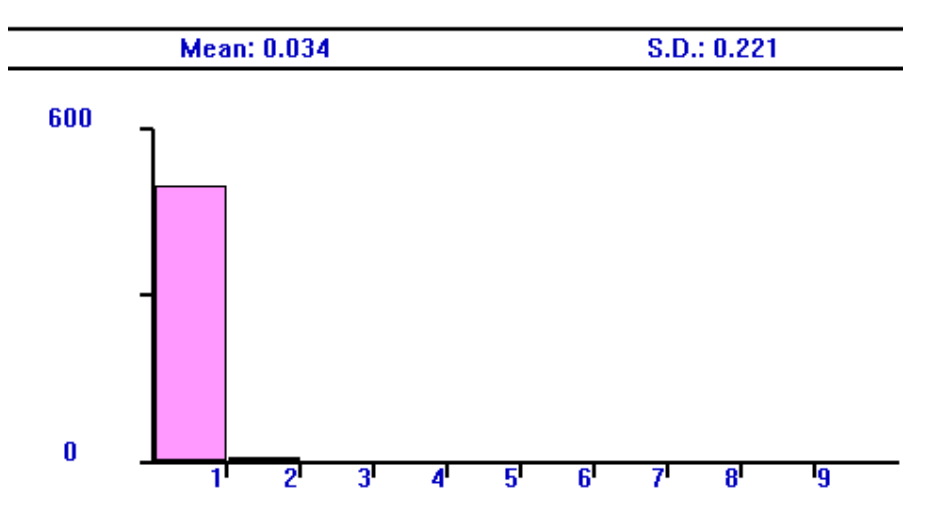

# نافذة جدول زمن المكوث في النظام

**TTIME** 

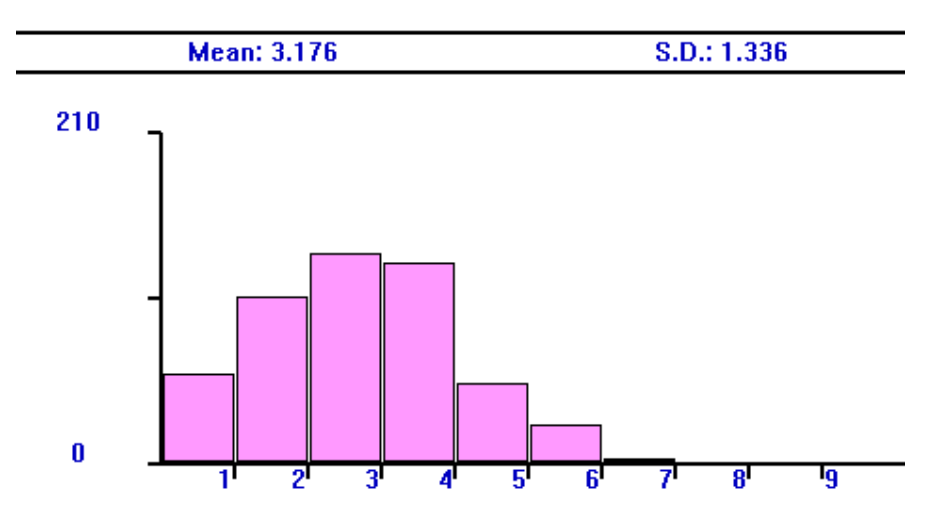

# التقرير:

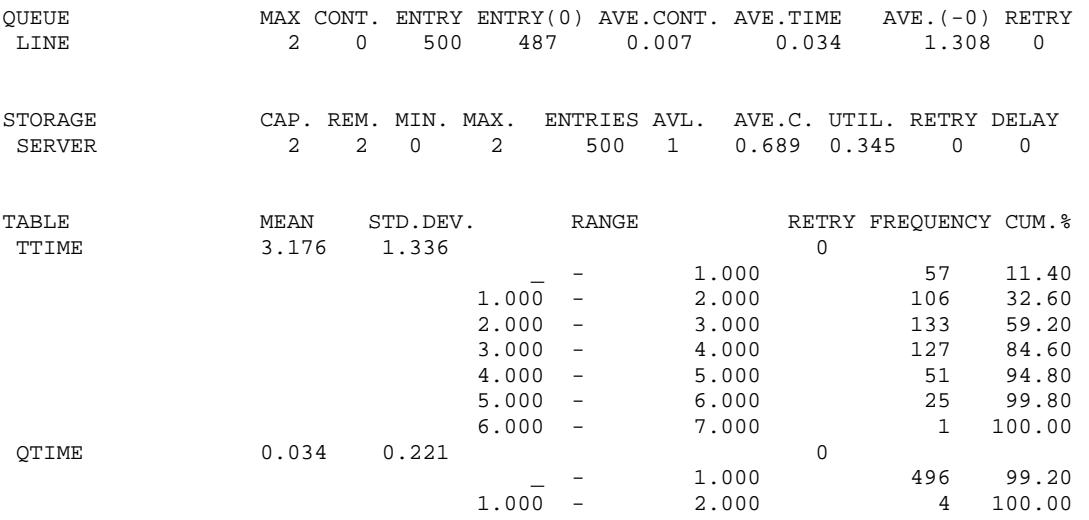

**تمرين:** قارن بين هذه النتائج ونتائج مثال .8 لتفسير التقرير راجع صفحة .214

#### **:Operators GPSS عمال**

تستخدم العمال لبناء عبارات رياضية. وهي كالآتي: ^ : الرفع لقوة. # أو \* : الضرب. / : القسمة. \ : القسمة الصحيحة. @ : الباقي الصحيح. وتعطي قسمة الباقي Division Modulo. - : الطرح. + : الجمع. =< أو 'GE 'أآبر من أو يساوي. => أو 'LE 'اقل من او يساوي. < أو 'G 'اآبر من. > أو 'L 'اقل من. = أو 'E 'يساوي. =! أو 'NE 'لايساوي. & أو 'AND 'و المنطقية. | أو 'OR 'أو المنطقية. أسبقية أو أفضلية العمال: ^ لها الأفضلية على جميع العمال ثم يليها # أو \* و / \ ثم يليها @ ثم – و + وثم =< و => و < و > ثم = و =! وأخيرا & و |.

# **مثال 12**

في هذا المثال سوف نقدم بعض الأوامر التي تعرف متغيرات في المحاكاة. **الأمر BVARIABLE:**

The BVARIABLE Command:

NAME BVARIABLE X

يعرف متغير منطقي Boolean.

حيث NAME تعرف رمز او إسم المتغير وهو ضروري ويجب ان يكون إسم. X تعبير جبري وهو ضروري ويجب أن يكون تعبير. مثال:

AC BVARIABLE (BV\$A'AND'BV\$C) هذا الأمر يفحص النتيجة المنطقية بين الأقواس ويعيد القيمة BV\$A1C = 1 "TRUE" IF BV\$A = "TRUE" AND BV\$C = "TRUE" = 0 "FALSE" OTHERWISE

**الأمر FVARIABLE:** 

The FVARIABLE Command:

NAME FVARIABLE X

ويعرف متغير جبري حقيقي Point Floating.

حيث NAME تعرف رمز او إسم المتغير وهو ضروري ويجب ان يكون إسم. X تعبير جبري وهو ضروري ويجب أن يكون تعبير. مثال:

VarX FVARIABLE 5\*LOG(Q\$Line)

هذا الأمر يعطي

FV\$VarX = 5\*LOG(Q\$Line)

حيث Line\$Q محتوى الطابور Line.

### **الأمر VARIABLE:**

The VARIABLE Command:

NAME VARIABLE X

ويعرف متغير جبري عددي. حيث NAME تعرف رمز او إسم المتغير وهو ضروري ويجب ان يكون إسم. X تعبير جبري وهو ضروري ويجب أن يكون تعبير. مثال:

VarX VARIABLE 5\*LOG(Q\$Line)

هذا الأمر يعطي

V\$VarX = 5\*LOG(Q\$Line)

حيث Line\$Q محتوى الطابور Line.

## **مثال 13**

في هذا المثال نقدم القوالب ASSIGN و SAVEVALUE و TEST

#### **القالب ASSIGN:**

وله التركيب التالي:

The ASSIGN Block:

ASSIGN A,B,C

ويستخدم لإعطاء أو تعديل قيمة معلم المتعامل النشط (أي المتعامل الذي يدخل القالب).

**العمال:** 

- A رقم معلم المتعامل النشط وهو ضروري ويجب أن يكون إسما أو عدد صحيح موجب أو تعبير بين قوسين أو صفة عددية للنظام أو صفة عددية لمعلم وتتبع بـ + أو – أو لاشيئ.
- B قيمة وهي ضرورية ويجب أن يكون إسما أو عدد أو نص أو تعبير بين قوسين أو صفة عددية للنظام أو صفة عددية لمعلم.
- C رقم دالة وهو إختياري ويجب أن يكون لاشيئ أو إسما أو عدد صحيح موجب أو تعبير بين قوسين أو صفة عددية للنظام أو صفة عددية لمعلم.

## **القالب SAVEVALUE:**

وله التركيب التالي:

The SAVEVALUE Block:

## SAVEVALUE A,B

يعرف ويغير من قيمة "قيمة محفوظة" وهذا القالب يستخدم لإجراء عمليات جبرية على معالم ومتغيرات النظام.

**العمال:** 

- A إسم أو رقم القيمة المحفوظة وهو ضروري وقد تتبع بـ + أو لجمع او طرح قيم اخرى للقيمة الحالية ويجب أن يكون إسما أو عدد صحيح موجب أو تعبير بين قوسين أو صفة عددية للنظام أو صفة عددية لمعلم.
- B القيمة المطلوب تخزينها أو إضافتها أو طرحها وهي ضرورية ويجب أن يكون إسما أو عدد أو تعبير بين قوسين أو صفة عددية للنظام أو صفة عددية لمعلم.

#### **القالب TEST:**

وله الترآيب التالي:

The TEST Block:

TEST O A,B,C

يقوم هذا القالب بمقارنة قيمتين، غالبا ماتكون صفات عددية للنظام أو معالم، ويسيطر على مقصد أو الجهة التي ينتقل إليها المتعامل النشط نتيجة لهذه المقارنة.

### **العمال:**

- O عامل منطقي أو علاقة العامل A بالعامل B لكي يكون الإختبار صحيح وهو ضروري ويجب أن يكون E) يساوي) أو G) اآبر من) أو L (اقل من) أو GE) اآبر من أو يساوي) أو LE) اقل من أو يساوي) أو NE) لايساوي).
- A قيمة الإختبار (القيمة المختبرة) وهي ضرورية ويجب أن يكون إسم أو عدد أو نص أو تعبير بين قوسين أو صفة عددية للنظام أو صفة عددية لمعلم.
- B قيمة الإسناد (القيمة التي تقارن بها قيمة الإختبار) وهي ضرورية ويجب أن يكون إسم أو عدد أو نص أو تعبير بين قوسين أو صفة عددية للنظام أو صفة عددية لمعلم.
- C رقم أو إسم قالب المقصد وهو إختياري ويجب أن يكون إسم أو عدد صحيح موجب أو لاشيئ أو تعبير بين قوسين أو صفة عددية للنظام أو صفة عددية لمعلم.

وسوف نستعرض إستخدامهم في المثال التالي:

## **مشكلة بائع الصحف:**

بائع صحف يشتري الصحيفة الواحدة بـ 150 هللة ويبيعها بـ 200 هللة، الصحف المتبقية نهاية اليوم تباع لمصنع قراطيس بسعر 10 هللة للصحيفة

الواحدة. يشتري البائع الصحف من الموزع في حزم تتكون من 10 صحف (أي يمكنه شراء 10 او 20 او 30 وهكذا... صحيفة في آل مرة). الطلب على الصحف يعتمد على نوع الأخبار في ذلك اليوم فهناك يوم أخبار جيد ويوم أخبار متوسط ويوم أخبار ضعيف بإحتمالات على التوالي 0.35 و 0.45 و 0.20 توزيع الطلب على الصحف لكل يوم حسب نوع ألأخبار هو في الجدول التالي:

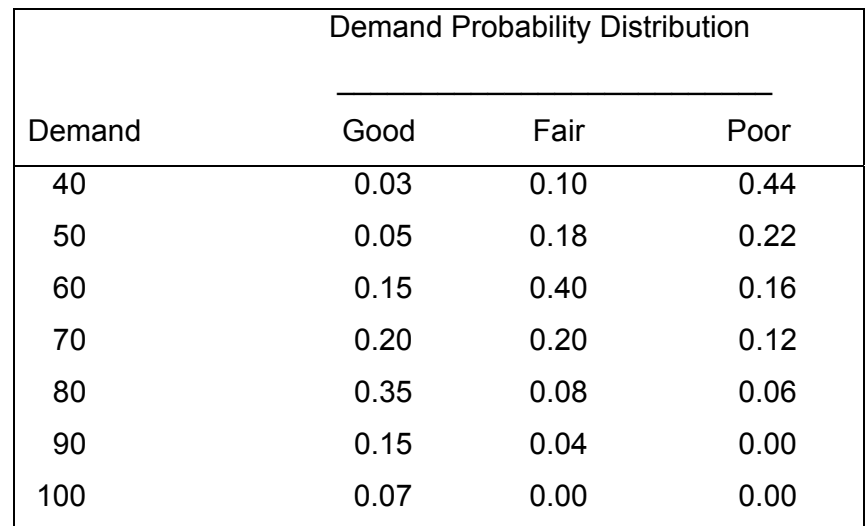

المطلوب تحديد العدد الأمثل لعدد الصحف التي يشتريها بائع الصحف. سوف نحاكي النظام لمدة 100 يوما ونحدد الربح اليومي والذي يحسب من العلاقة:

Profit =  $\begin{cases}$  Revenue  $\begin{cases}$  Cost of  $\end{cases}$   $\begin{cases}$  Cost profit from  $\begin{cases} + \begin{cases}$  Salvage from sale From Sales newspapers excess demand of scrap papers  $\left\{ \begin{array}{c} \in \mathbb{R}^n \\ \in \mathbb{R}^n \end{array} \right\}$   $\left\{ \begin{array}{c} \in \mathbb{R}^n \\ \in \mathbb{R}^n \end{array} \right\}$   $\left\{ \begin{array}{c} \in \mathbb{R}^n \\ \in \mathbb{R}^n \end{array} \right\}$   $\left\{ \begin{array}{c} \in \mathbb{R}^n \\ \in \mathbb{R}^n \end{array} \right\}$  $=\begin{cases} -\begin{cases} -\begin{cases} -\begin{cases} \cos \theta & \sin \theta \\ \cos \theta & \sin \theta \end{cases} \end{cases} \end{cases} + \begin{cases} -\begin{cases} \cos \theta & \sin \theta \\ \cos \theta & \sin \theta \end{cases} \end{cases}$ 

أي:

 الربح = صافي البيع – سعرالصحف – الربح الضائع من زيادة الطلب + المستنقذ كمباع للقر اطيس من شرح المشكلة نجد ان:

صافي البيع = 200 \* عدد الصحف المباعة سعر الصحف = 150 \* عدد الصحف المشتراة الربح الضائع من زيادة الطلب = 50 \* (عدد الصحف المطلوبة – عدد الصحف المشتراة) على ان تكون عدد الصحف المطلوبة اكبر من عدد الصحف المشتراة المستنقذ كمباع للقراطيس = 10 \* ( عدد الصحف المشتراة – عدد الصحف المطلوبة) على ان تكون عدد الصحف المشتراة اآبر من عدد الصحف المطلوبة.

لحل هذه المشكلة بالمحاكاة يجب علينا تبني سياسة شراء عدد معين من الصحف يوميا ثم محاكاة الطلب على الصحف لمدة 100 يوما وتحديد الربح اليومي، السياسة (وهي عدد الصحف المشتراة) هذه تغير حتى نحصل على عدد الصحف المشتراة التي يكون الربح عندها اكبر ما يمكن.

الجداول التالية لتوزيع نوع يوم الأخبار:

|                 | Cumulative  |             |  |
|-----------------|-------------|-------------|--|
| Type of Newsday | Probability | Probability |  |
| Good            | 0.35        | 0.35        |  |
| Fair            | 0.45        | 0.80        |  |
| Poor            | 0.20        | 1.00        |  |

والذي نمثلة في GPSS آالتالي

NDay FUNCTION RN1,D3 0.35,GOOD/0.8,FAIR/1.0,POOR

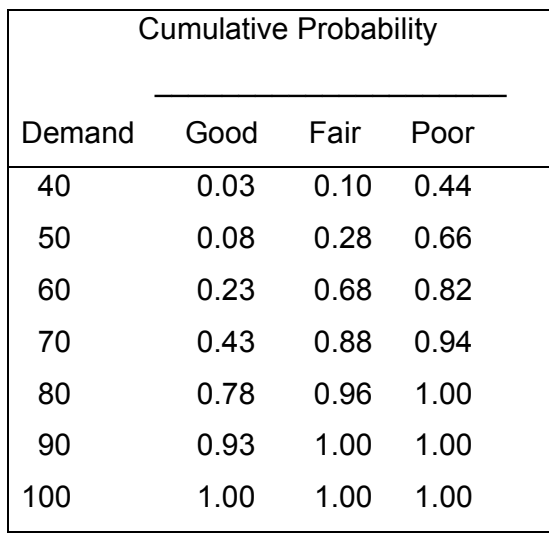

والجدول التالي لتوزيع الطلب على الصحف حسب نوع يوم الأخبار:

## والذي نمثلة في GPSS كالتالي

 GOOD FUNCTION RN1,D7 0.03,40/0.08,50/0.23,60/0.43,70/0.78,80/0.93,90/1.0,100 FAIR FUNCTION RN1,D6 0.1,40/0.28,50/0.68,60/0.88,70/0.96,80/1.0,90 POORFUNCTION RN1,D5 0.44,40/0.66,50/0.82,60/0.94,70/1.0,8

**البرنامج:** 

Npaper EQU 30

NewsDay FUNCTION RN1, D3 0.35,GOOD/0.8,FAIR/1.0,POOR

GOODF FUNCTION RN1, D7 0.03,40/0.08,50/0.23,60/0.43,70/0.78,80/0.93,90/1.0,100

FAIRF FUNCTION RN1, D6 0.1,40/0.28,50/0.68,60/0.88,70/0.96,80/1.0,90

POORF FUNCTION RN1, D5 0.44,40/0.66,50/0.82,60/0.94,70/1.0,8

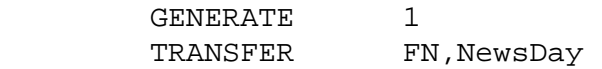

GOOD ASSIGN 1, FN\$GOODF TRANSFER , Clcprft

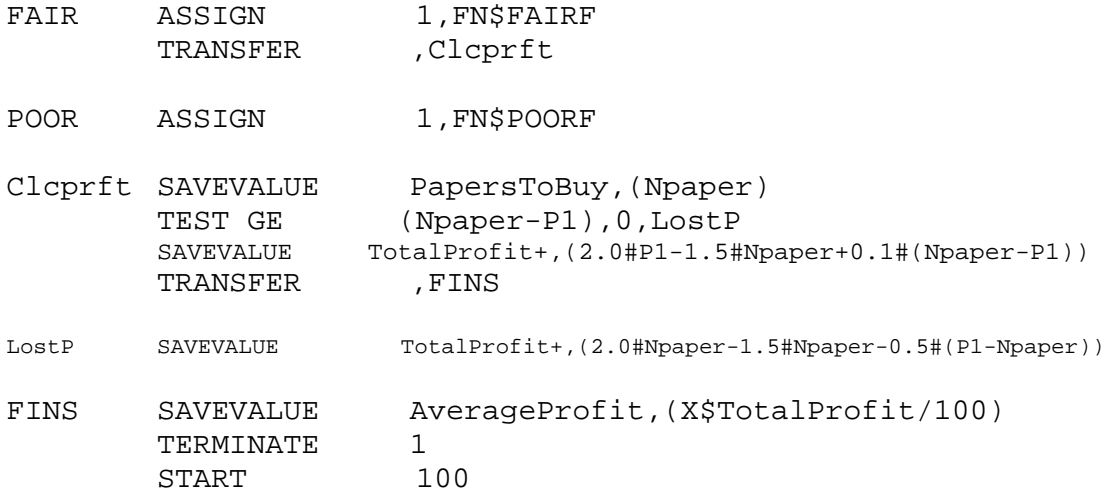

ملاحظات على البرنامج:

-1 الدالة NewsDay استخدمت مع القالب TRANSFER في الطور الدالي لكي نعين الطلب في أي حالة من حالات يوم الأخبار.

TRANSFER FN,NewsDay -2 القالب ASSIGN استخدم لإعطاء المعلم 1 (1P (في المتعامل النشط (والذي يمثل اليوم) قيمة للطلب العشوائي يعتمد على نوع اليوم الأخباري. -3 القوالب SAVEVALUE الثلاثة استخدم الأول لحفظ الطلب اليومي والثاني (قالبين) لحساب وحفظ الأرباح الكلية (بالريال) و الثالث لحساب وحفظ متوسط الربح لمئة (100) يوم.

-4 القالب TEST قام بتحديد الصيغة المناسبة لحساب الربح.

## **نافذة القيم المحفوظة:**

ندخل البرنامج ونترجمه، سوف نقدم نافذة القيم المحفوظة والتي نحصل عليها آما حصلنا على النوافذ السابقة

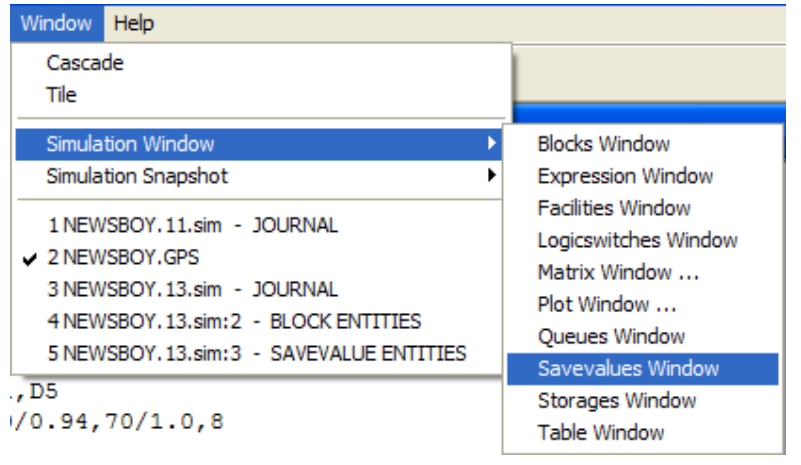

فتظهر النافذة

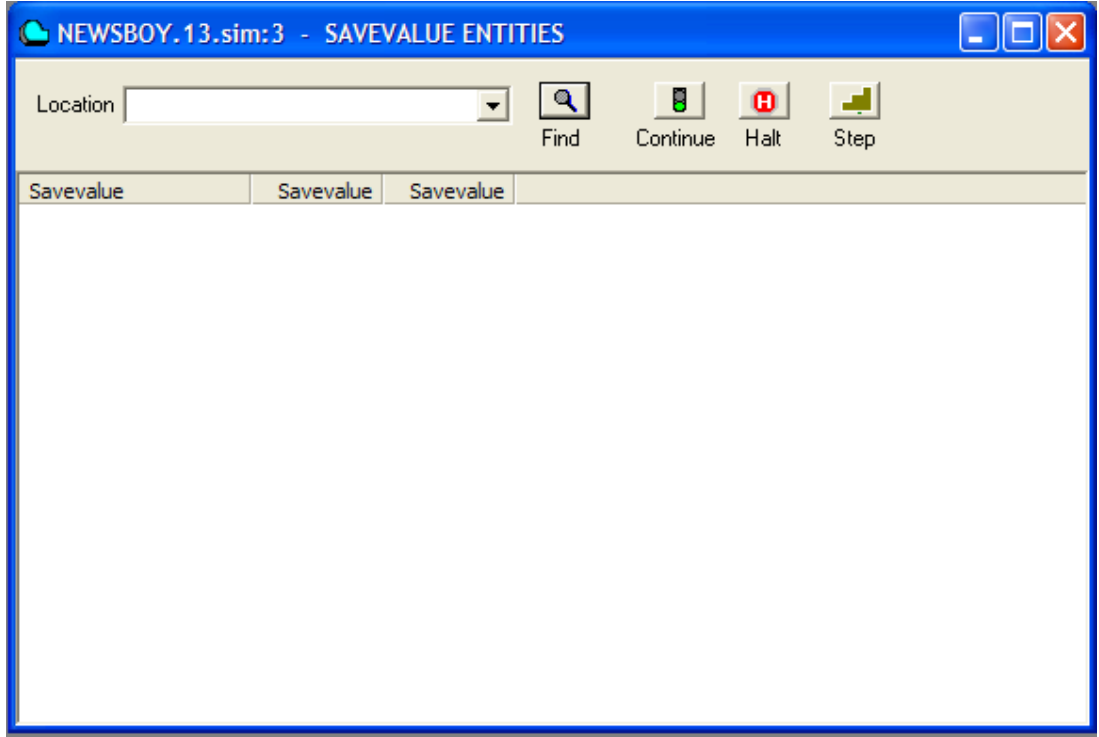

لاحظ الأمر 100 START وضع ضمنا في البرنامج وذلك لأننا برمجنا قيم القيم المحفوظة لكي توجد متوسط الربح على مدى 100 يوم. لاحظ أننا أدخلنا عدد الصحف التي يشتريها بائع الصحف يوميا بشكل متغير Npaper ونغير قيمته لإختبار آل الإختيارات عن طريق الأمر EQU.

# نبدأ بشراء 30 صحيفة يوميا لمدة 100 يوم

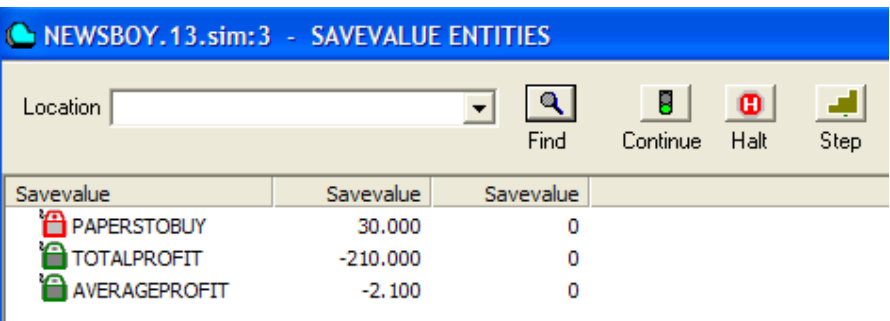

40 صحيفة

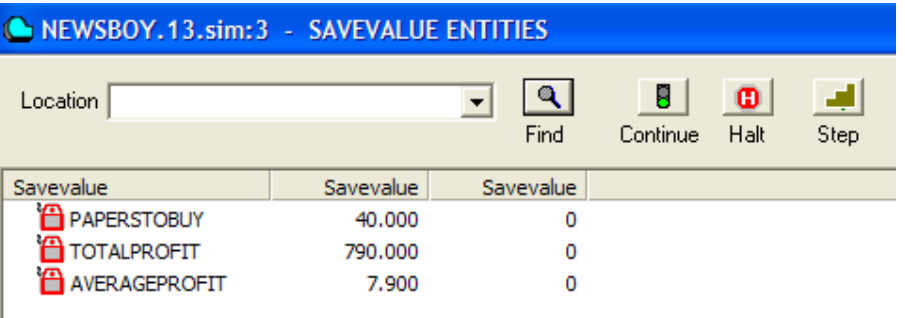

50 صحيفة

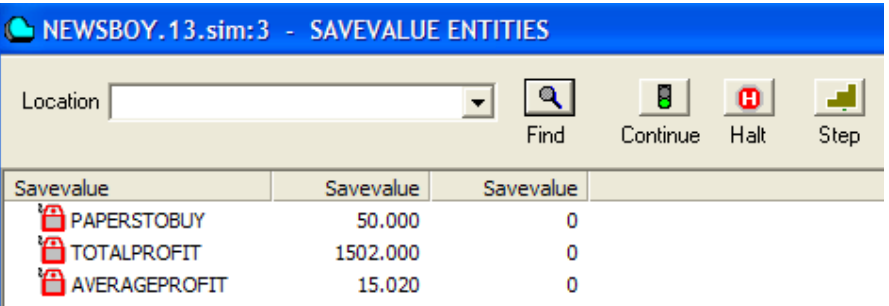

60 صحيفة

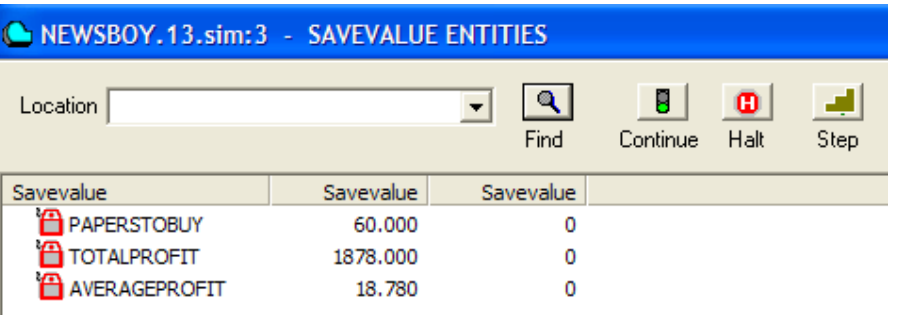

70 صحيفة

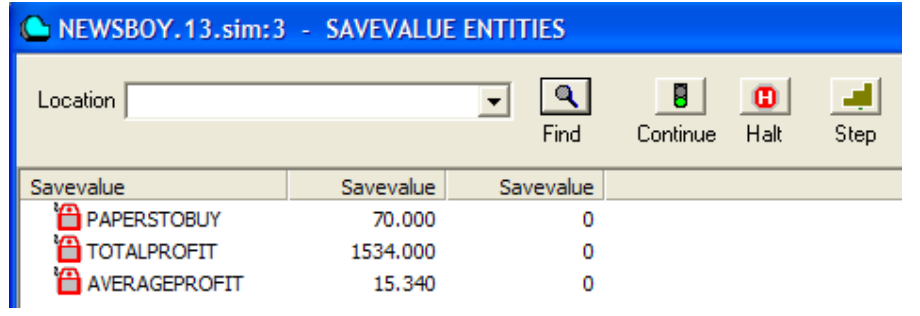

80 صحيفة

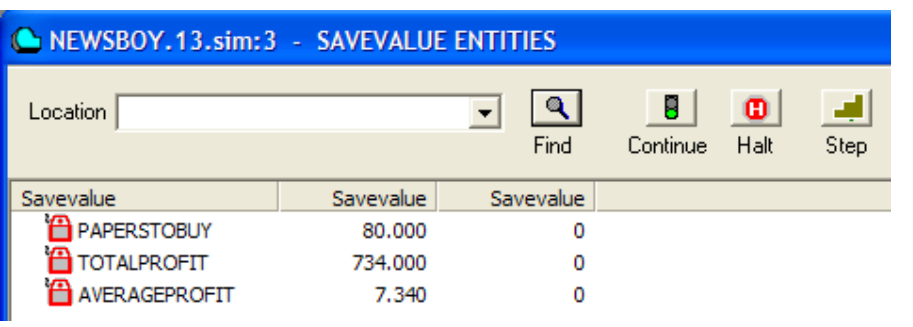

90 صحيفة

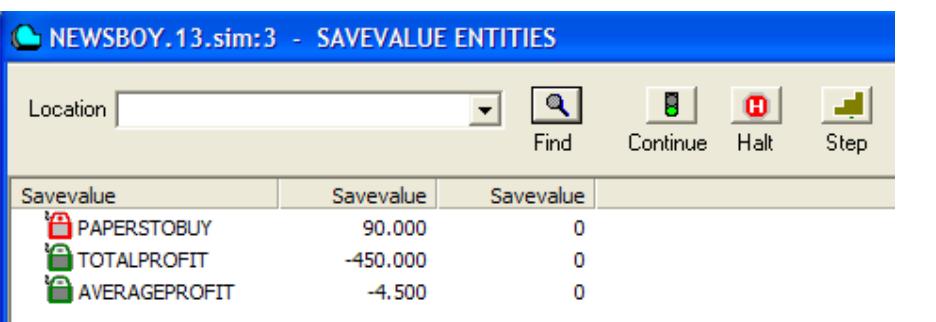

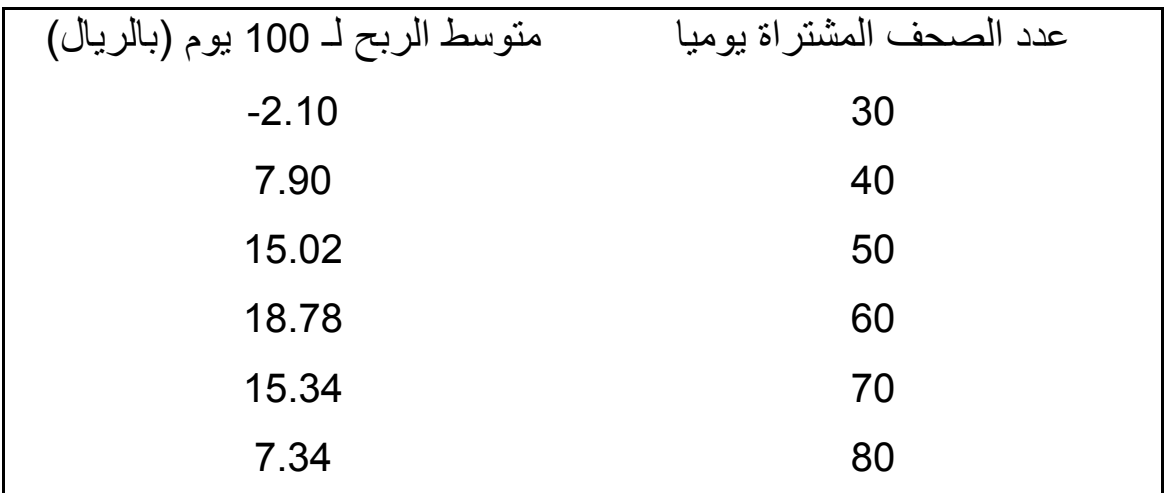

ونلخص النتائج في جدول

يلاحظ أنه بشراء 60 صحيفة يوميا فإنه يحقق أعلى متوسط ربح على أن تبقى شروط بناء النموذج ثابتة لاتتغير.

## **مثال 14**

**الأمر INITIAL:** 

في هذا المثال سوف نقدم الأمر INITIAL والذي يعطي قيمة أولية للمتغيرات ولقيم الحفظ ولها التركيب التالي:

The INITIAL Command:

INITIAL A,B

**العمال:** 

- A المتغير المراد إستهلاله ويبدأ بالحرف X وهو ضروري ويجب أن يكون على الشكل X*PosInteger* أو *Name*\$X.
- B القيمة المسندة وهي إختيارية وقيمتها الإفتراضية .1 ويمكن أن يكون لاشيئ أو عدد أو نص أو إسم.

**مشكلة في التخزين:**  طلب الشراء اليومي على منتج معين يتبع التوزيع الإحتمالي التالي: Daily Demand 0 1 2 3 4 Probability 0.33 0.25 0.20 0.12 0.10

يفحص المخزون من هذا المنتج كل سبعة ايام فإذا وجد انه اقل من او يساوي 6 وحدات يتم طلب 10 وحدات. أي طلبية تحقق بقدرالمخزون الموجود ولاتؤخذ طلبيات تعويضية (أي تحقق بعد وصول مخزون جديد). زمن التقدم Lead

Time) وهو الزمن المقطوع من حين وضع الطلب حتى وصوله) يتبع التوزيع الإحتمالي التالي:

| Lead Time (Days)   |     |    |
|--------------------|-----|----|
| <b>Probability</b> | 0.5 | ◡… |

مبتدا من اول الأسبوع إذا كان المخزون البدائي 12 وحدة ولاتوجد طلبيات لرفع المخزون بعد فحاكي 52 أسبوع لهذا النظام . حدد نسبة الأيام التي حدث فيها نقص في تحقيق طلبية ونسبة الوحدات التي طلبت ولم تحقق و متوسط عدد الوحدات المطلوبة للشراء اسبوعيا.

**الحل:** 

نكون الدوال التالية:

دالة معاينة الطلب اليومي:

DailyDemand FUNCTION RN1,D5 0.33,0/0.58,1/0.78,2/0.9,3/1.0,4

دالة معاينة زمن التقدم:

LeadTime FUNCTION RN1,D3 0.3,1/0.8,2/1.0,3

ويكون البرنامج:

DailyDemand FUNCTION RN1, D5 0.33,0/0.58,1/0.78,2/0.9,3/1.0,4 LeadTime FUNCTION RN1, D3 0.3,1/0.8,2/1.0,3
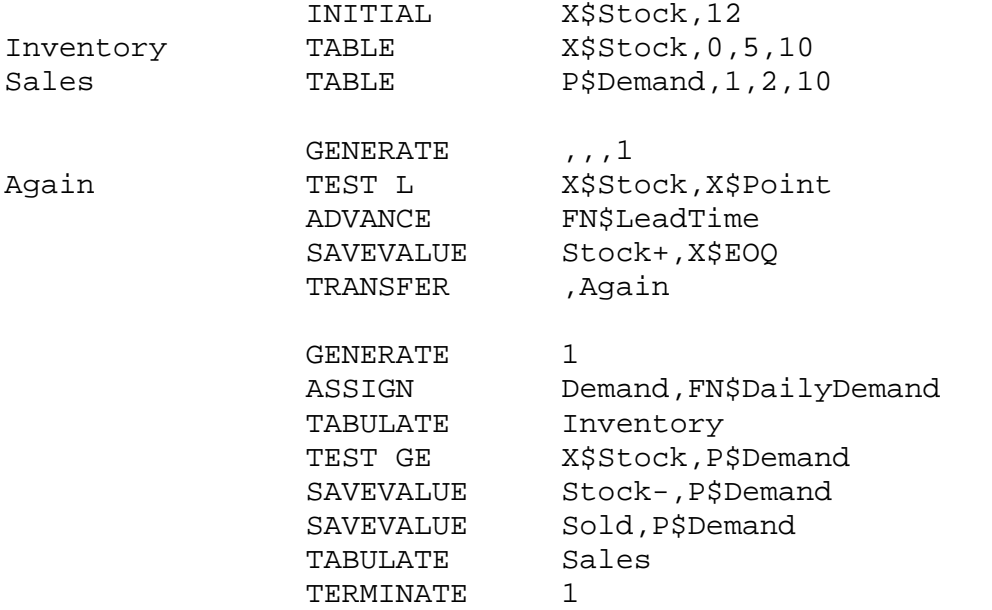

### لاحظ مجموعة الأوامر INITIAL التي تسند قيم أولية للمتغيرات.

## أدخل هذا البرنامج وترجمه ثم أظهر نافذة القيم المحفوظة

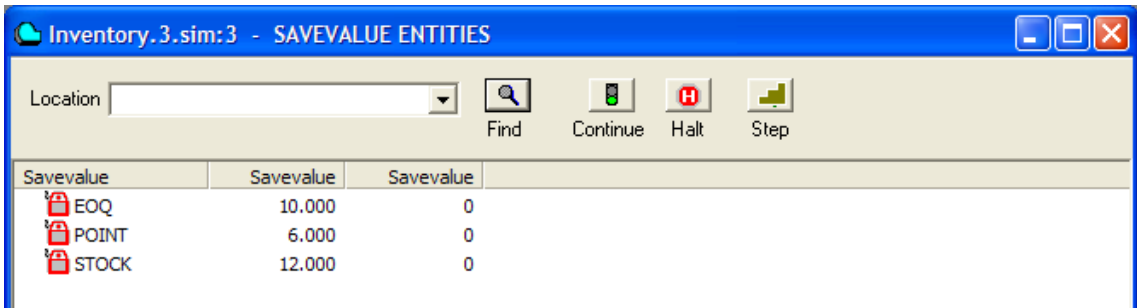

لاحظ أن القيم المحفوظة بدأت بالقيم التي اسندت لها بواسطة الأوامر INITIAL أجر البرنامج 52 START

#### **النتائج:**

## نافذة القيم المحفوظة:

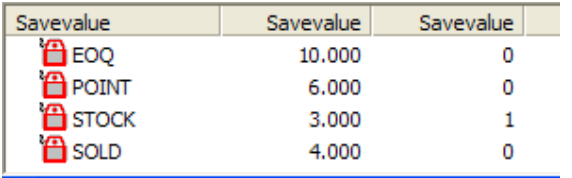

التقرير:

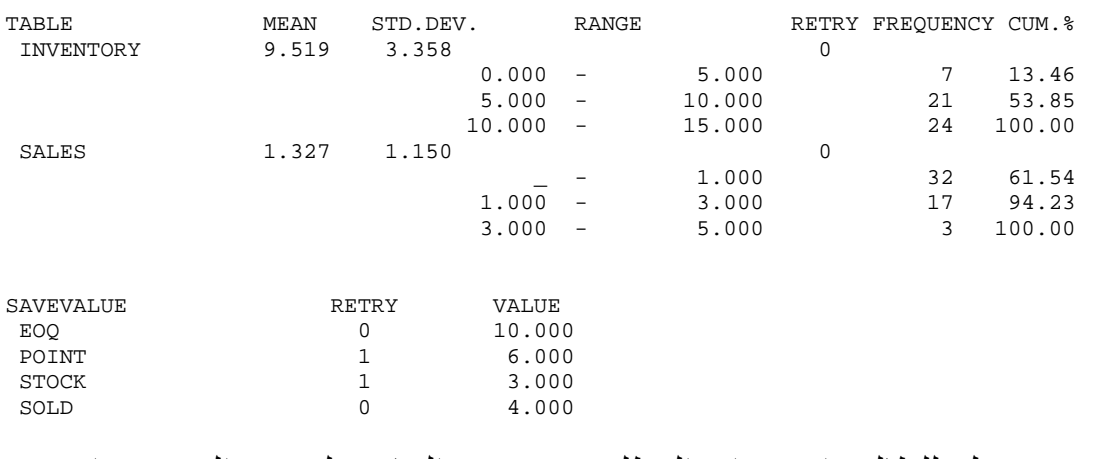

**تمرين:** يترك للطالب إستخراج المطلوب وتفسير النتائج. لتفسير التقرير راجع صفحة .214

### **مثال 15**

#### **القالب GATE:**

في هذا المثال سوف نقدم القالب GATE والذي يغير سير متعامل إعتمادا على أو بإختبار وفحص حالة كائن. وله التركبب

The GATE Block:

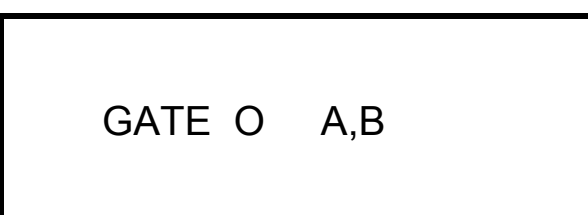

**العمال:** 

- O عامل شرطي وهو الشرط المطلوب من الكائن ان يحققه. وهو FNV, FV, I, LS, LR, M, NI, :التالي أحد يكون ان ويجب ضروري نشرح وسوف NM, NU, SE, SF, SNE,SNF, SNV, SV, U مانحتاج إليه في المثال.
- A إسم الكائن أو رقمه الذي يختبر حيث نوعية الكائن تعطى ضمنا في العامل الشرطي وهو ضروري ويجب ان يكون إسم أو عدد صحيح موجب أو تعبير بين قوسين أو صفة عددية للنظام او صفة عددية لمعلم
- B رقم او رمز القالب الذي يتجه إليه المتعامل عند فشل الشرط وهو إختياري ويجب أن يكون لاشيئ أو إسم أو عدد صحيح موجب أو تعبير بين قوسين أو صفة عددية للنظام او صفة عددية لمعلم

العامل O:

- FNV التسهيلة المعينة ضمنيا في العامل A يجب ان تكون في حالة غير متوفرة لنجاح الشرط.
- FV التسهيلة المعينة ضمنيا في العامل A يجب ان تكون في حالة متوفرة لنجاح الشرط.
- NU التسهيلة المعينة ضمنيا في العامل A يجب ان تكون في حالة عدم إستخدام لنجاح الشرط.
- SE المخزن المعين ضمنيا في العامل A يجب ان يكون في حالة فارغ لنجاح الشرط أي أن جميع وحدات المخزن تكون خالية.
- SF المخزن المعين ضمنيا في العامل A يجب ان يكون في حالة ممتلئ لنجاح الشرط أي أن جميع وحدات المخزن تكون مشغولة.
- SNE المخزن المعين ضمنيا في العامل A يجب ان يكون في حالة غير فارغ لنجاح الشرط أي أن على الأقل وحدة واحدة من المخزن تكون غير خالية.
- SNF المخزن المعين ضمنيا في العامل A يجب ان يكون في حالة غير ممتلئ لنجاح الشرط أي أن على الأقل وحدة واحدة من المخزن يمكن إستخدامها.
- SNV المخزن المعين ضمنيا في العامل A يجب ان يكون في حالة غير متوفر لنجاح الشرط.
- SV المخزن المعين ضمنيا في العامل A يجب ان يكون في حالة متوفر لنجاح الشرط.
- U التسهيلة المعينة ضمنيا في العامل A يجب ان تكون في حالة إستخدام

#### لنجاح الشرط.

#### **محاآاة نظام هاتف بسيط:**

نظام هاتف بسيط يتكون من خطين. المكالمات التي تأتي من الخارج تصل آل 5±1 دقيقة. إذا كان الخط مشغولا فإن الطالب يعيد الطلب بعد مرور  $1\pm1$ دقيقة. تستغرق المكالمة 3±1 دقيقة. المطلوب جدولة توزيع الزمن اللازم الذي يستغرقة الطالب لإكمال مكالمة ناجحة. كم طول الوقت المطلوب لإكمال 200 مكالمة؟

#### **البرنامج:**

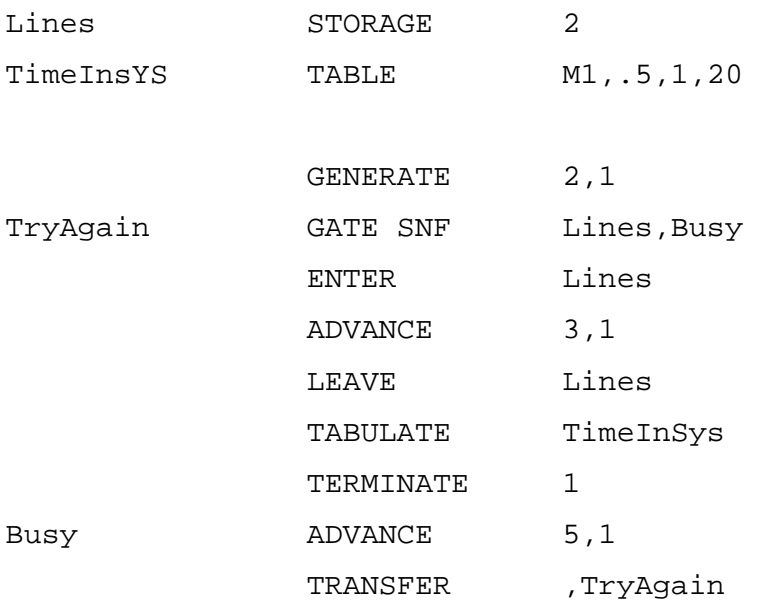

لاحظ إستخدام GATE مع العامل الشرطي SNF أي المخزن المعين ضمنيا في العامل A يجب ان يكون في حالة غير ممتلئ لنجاح الشرط أي أن على الأقل خط واحد من خطوط الهاتف يمكن إستخدامها.

## **النتائج:**

## نافذة القوالب:

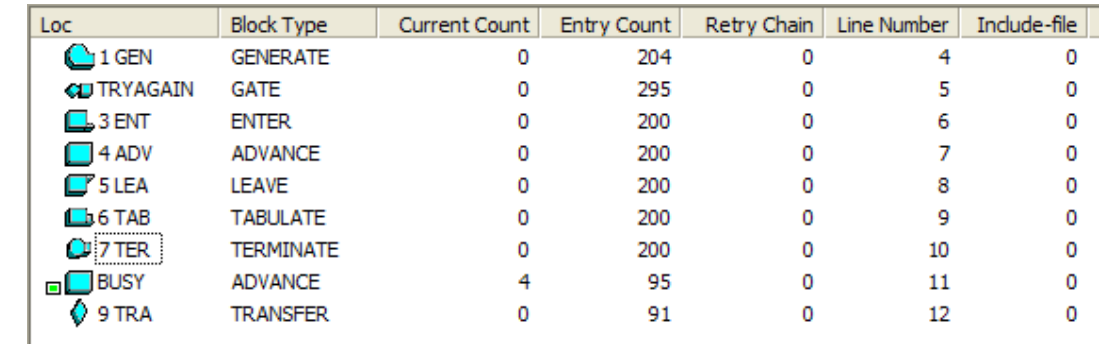

نافذة المخازن:

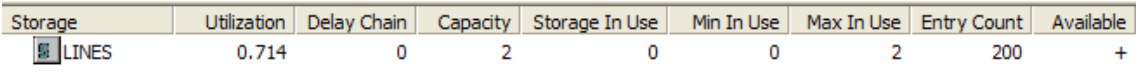

نافذة الجداول:

#### **TIMEINSYS**

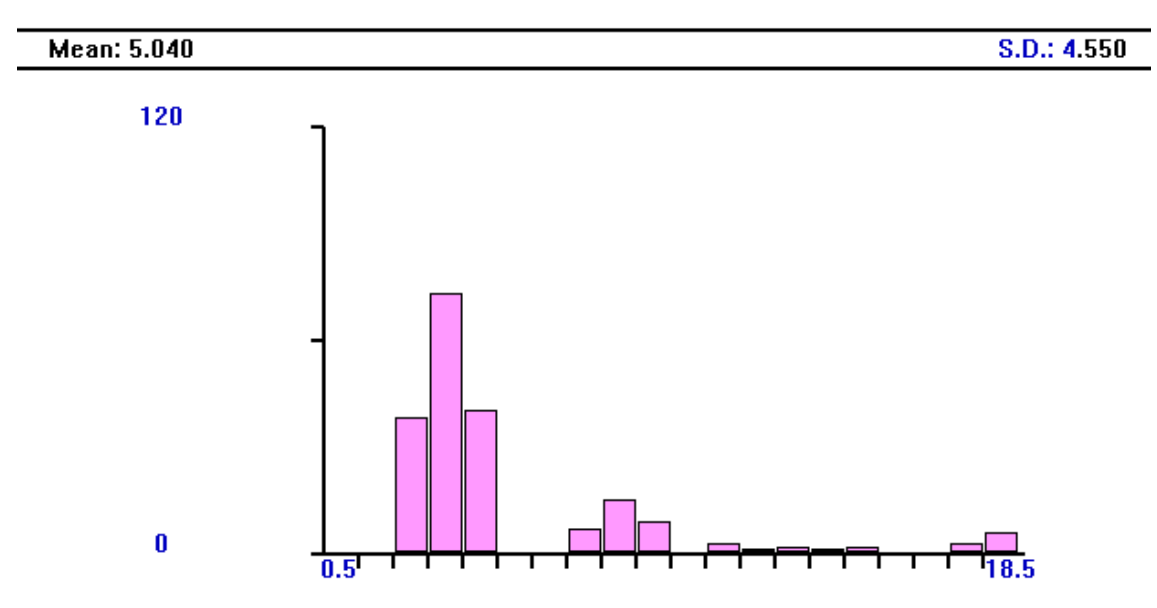

### التقرير:

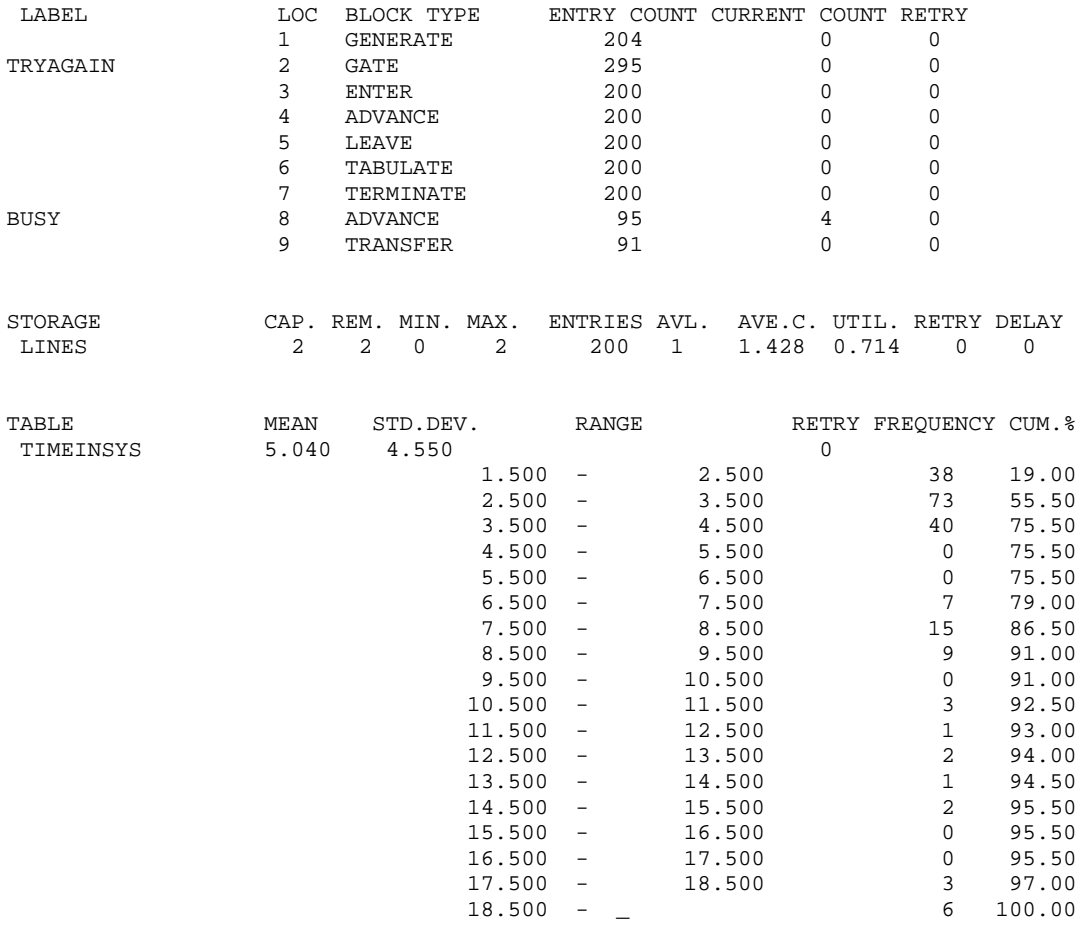

# تمرين: يترك للطالب إستخراج وتفسير النتائج. لتفسير التقرير راجع صفحة .214

**مثال 16** 

**محاآاة آم يكسب المتسول:**

تمر أحد المتسولات على المنازل تستجدي مبلغا من المال. من خبرتها السابقة تقدر أن من يخاطبها من خلف الباب يشكل 80% منهم من النساء و 20% من الرجال. كما انها تقدر أن %70 من النساء اللآتي يخاطبنها يقمن بإعطائها مبلغ من المال ولكن فقط 40% من الرجال الذين يخاطبونها يفعلون ذلك. أيضا من خبرتها السابقة تقدر أن المبلغ الذي يعطيه النساء يتبع توزيع متساوي بين 18 و22 ريال بينما ذلك للرجال يتبع ايضا توزيع متساوي بين 7 و 10 ريال . إذا علمت أن المتسولة تغطي بين 10 إلى 15 منزلا يوميا بنفس الإحتمال فقدر متوسط دخلها اليومي لعدد 100 أيام تسول. الحل:

لمعاينة من يخاطب المتسولة نستخدم الدالة

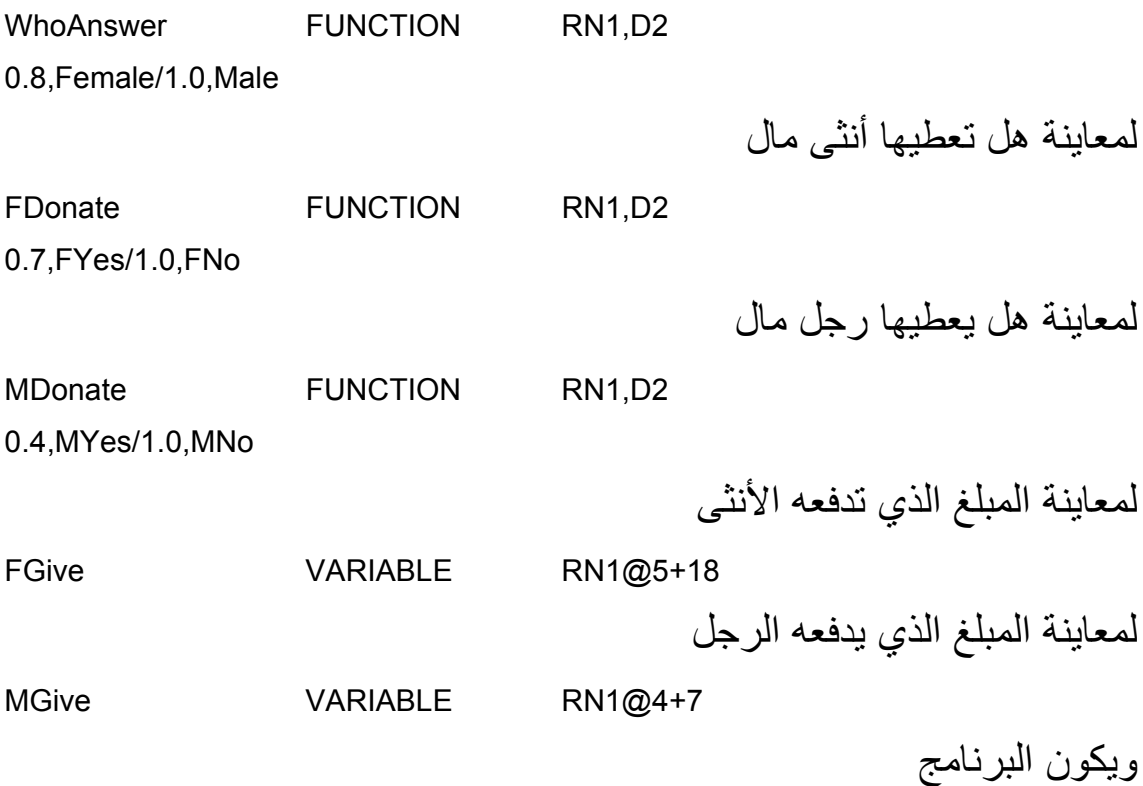

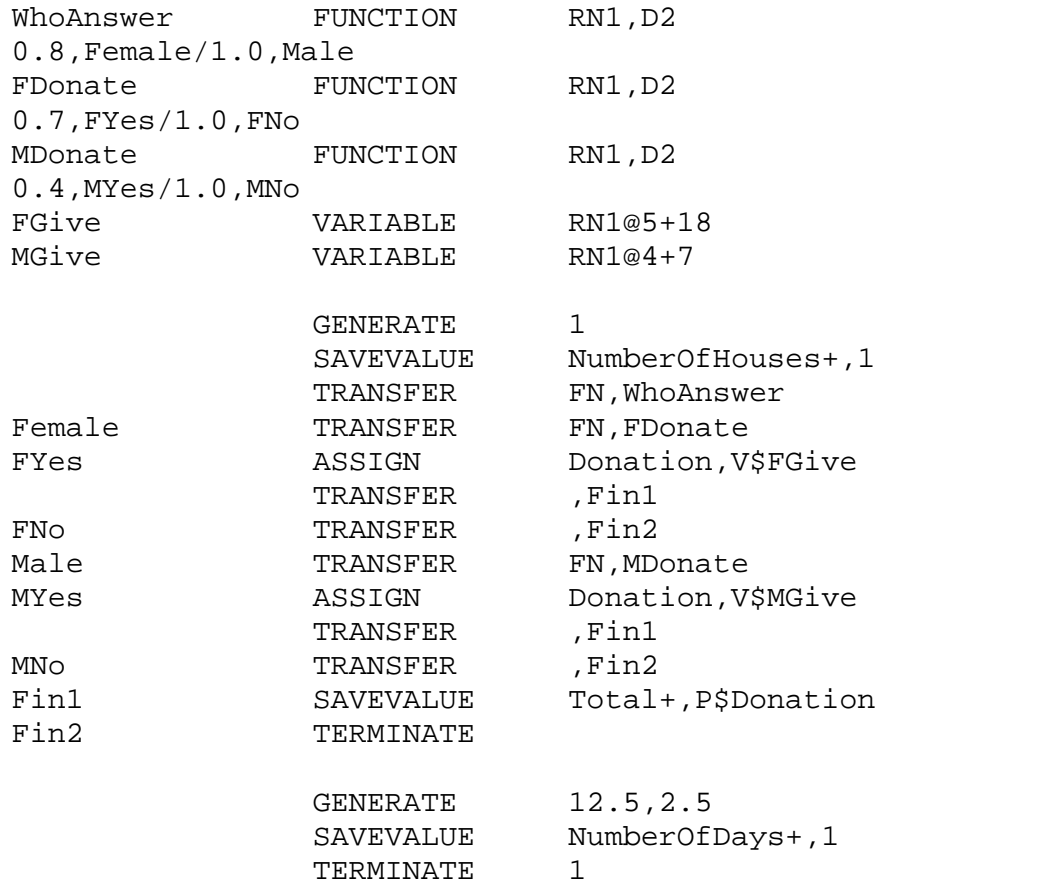

**النتائج:** 

نافذة القوالب:

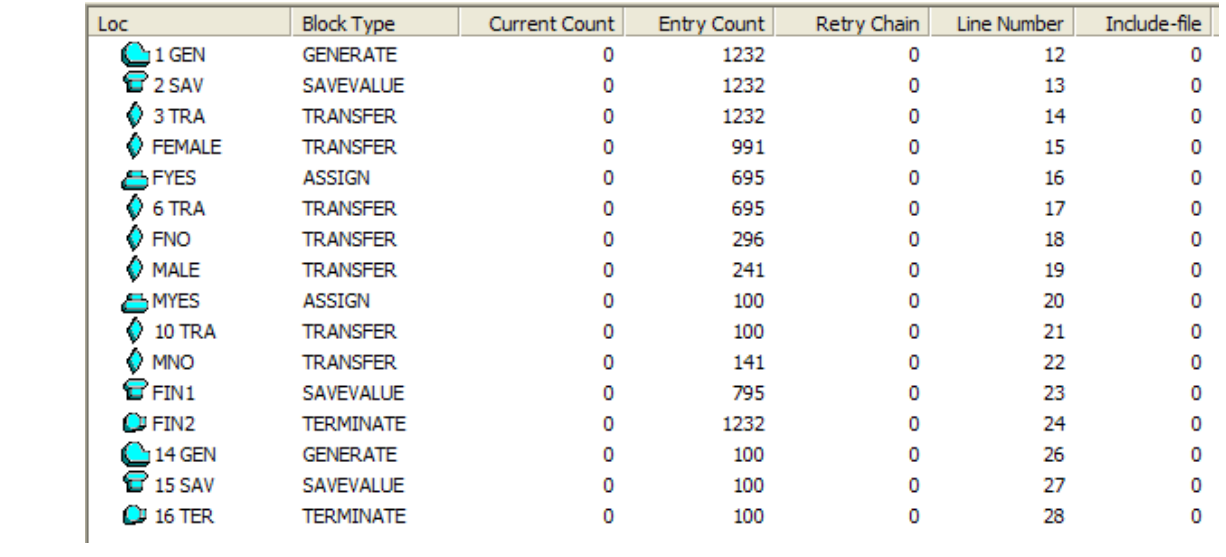

### نافذة القيم المحفوظة:

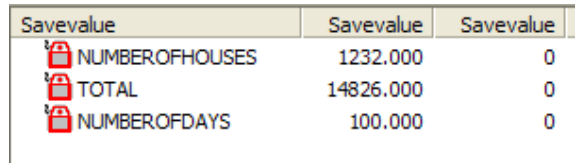

### نافذة التقرير: لتفسير التقرير راجع صفحة .214

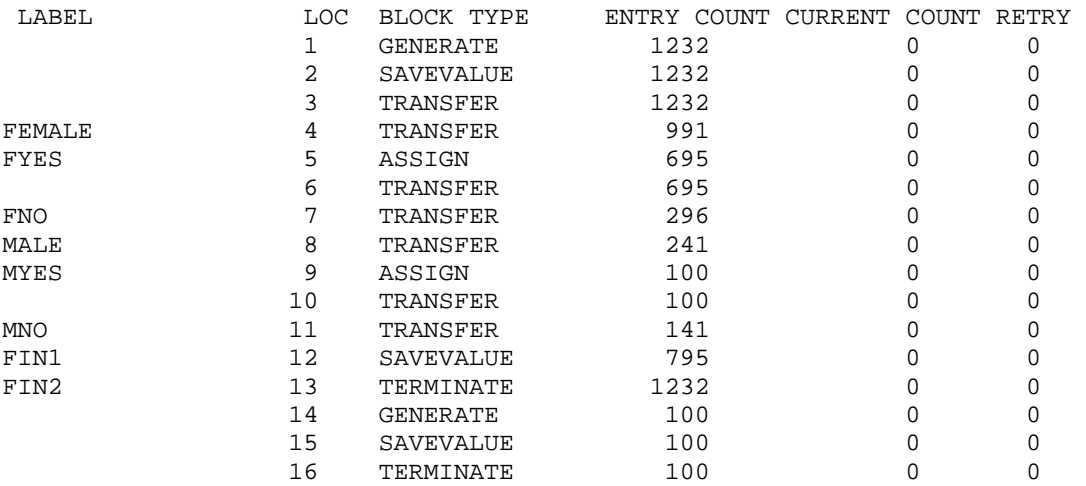

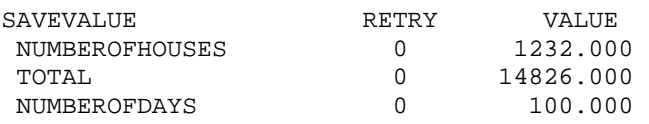

#### من النتائج نجد:

-1 في 100 يوم جمعت المتسولة 14826 ريال أي متوسط دخلها اليومي هو 148.26 ريال ( القيمة النظرية 148.5 ريال ). -2 عدد النساء الآتي أجبن 991 من 1232 أي نسبة .80.044% -3 عدد النساء الآتي أجبن 991 منهن 695 دفعن للمتسولة أي نسبة 70.13% ملاحظة: بهذا المثال لانشجع على التسول ولكن نستعرض قوة النمذجة والمحاكاة في نمذجة أي نظام ومحاآاته.

**مثال 17** 

**محاآاة مشكلة تحديد طلب:** 

يريد أحد الخبازين تحديد متوسط عدد أرغفة ألخبز التي يعدها يوميا. التوزيع ألإحتمالي لعدد الزبائن يوميا يعطى بالجدول:

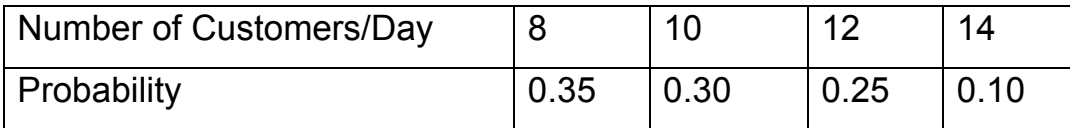

آل زبون يشتري عدد من الأرغفة حسب التوزيع الإحتمالي التالي:

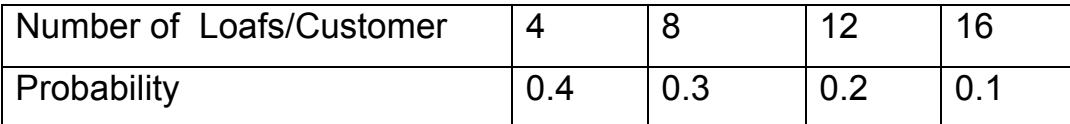

حدد متوسط عدد الأرغفة التي يعدها الخباز يوميا. نكون دالة لمعاينة عدد الزبائن كل يوم

NCustmr FUNCTION RN1,D4 0.35,8/0.65,10/0.9,12/1.0,14

نكون دالة لمعاينة عدد الأرغفة لكل زبون

NLoaf FUNCTION RN1,D4 0.4,4/0.7,8/0.9,12/1.0,16

**البرنامج:** 

NCustmr FUNCTION RN1, D4 0.35,8/0.65,10/0.9,12/1.0,14 NLoaf FUNCTION RN1, D4 0.4,4/0.7,8/0.9,12/1.0,16

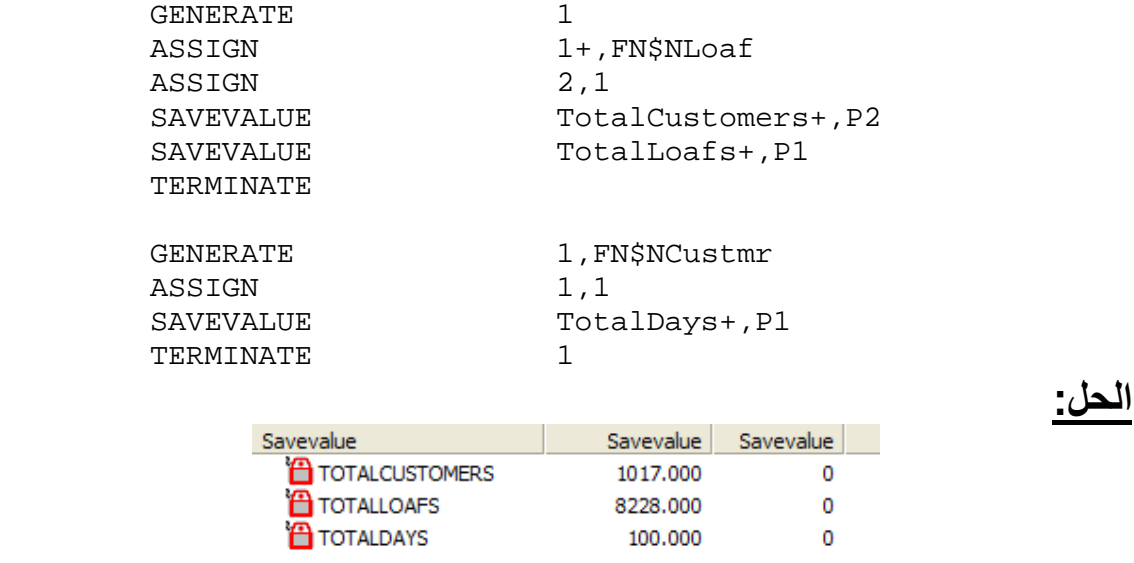

متوسط عدد الزبائن = 100/1017 = 10.17 زبون (نظريا 10.2 زبون) متوسط عدد الأرغفة = 100/8228 = 82.28 رغيف. ( القيمة النظرية هي 81.6 رغيف أو تقريبا 82 رغيف).

#### **مثال 18**

**إستخدام توزيعات نظرية:** 

في هذا المثال سنقدم كيفية إستخدام توزيعات نظرية مثل التوزيع الطبيعي والتوزيع الاسي في المحاكاة.

دكان حلاقة يعمل به عاملين، يصل الزبائن إلى المحل بأزمنة مابين وصول لها توزيع اسي بمتوسط 7 دقائق، العامل الأول يقوم بخدمة الزبون حسب توزيع طبيعي بمتوسط 8 دقئق وإنحراف معياري 3 دقائق والعامل الثاني زمن خدمته ايضا طبيعي بمتوسط 10 دقائق وإنحراف معياري 2 دقيقة.

المطلوب محاكاة هذا النظام حتى تتم خدمة 100 زبون وأوجد مقاييس الأداء المناسبة.

يولد الزبائن بأزمنة مابين وصول لها توزيع اسي بمتوسط 7 دقائق كالتالي

GENERATE (Exponential(1,0,7)) لاحظ دليل (1,0,7)Exponential الرقم الأول يدل على مولد الأعداد العشوائية وهنا أخترنا المولد رقم 1 (أي 1RN (الرقم الثاني معلم الموقع للتوزيع الاسي

$$
f(x) = \frac{1}{\lambda} e^{-\frac{(x-\beta)}{\lambda}}, \lambda > 0, \quad E(X) = \lambda + \beta, \quad V(X) = \lambda^2
$$

وهنا  $\beta = 0$  الرقم الثالث معلم القياس Scale وهنا 7 $\beta = 7$ . ز من الخدمة للعامل الأول يولد كالتالي

 ADVANCE (Normal(1,8,3)) دليل (1,8,3)Normal الرقم الأول يدل على مولد الأعداد العشوائية وهنا أخترنا المولد رقم 1 (أي 1RN (الرقم الثاني المتوسط والرقم الثالث الإنحراف المعياري (لاحظ أننا نستخدم الإنحراف المعياري وليس التباين). وبالمثل للعامل الثاني

ADVANCE (Normal(1,10,2))

ويكون البرنامج

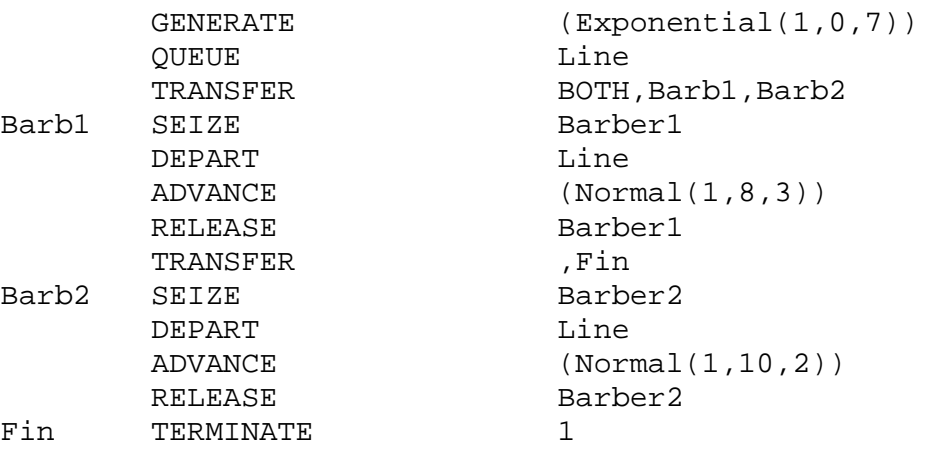

**النتائج:** 

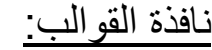

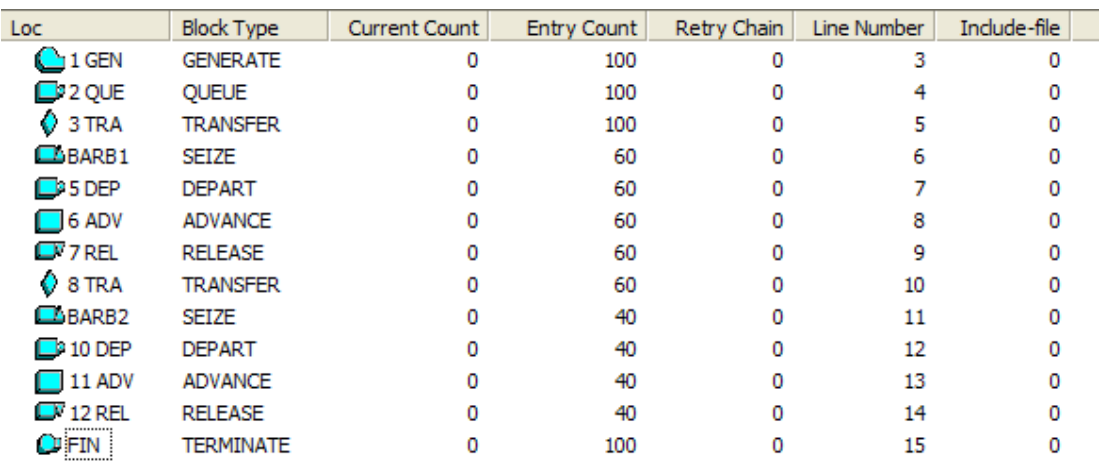

## نافذة التسهيلات:

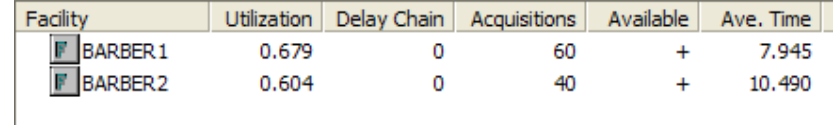

## نافذة الطوابير:

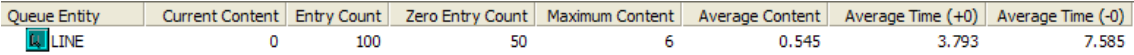

## التقرير:

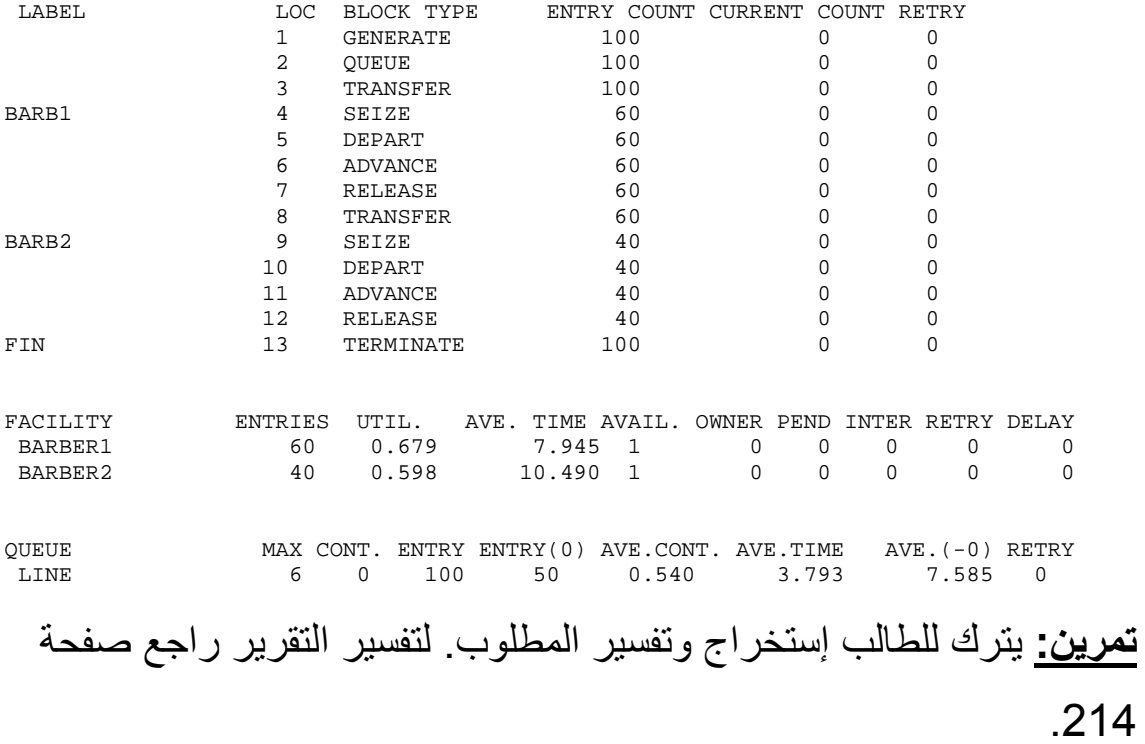

#### **مثال 19**

**محاآاة مرآز سيارات إسعاف:** 

تتحرك سيارات إسعاف في مدينة كبيرة مستجيبة لنداءات نجدة بمعدل واحدة كل 10 ± 15 دقائق. 15% من النداءات تكون كاذبة (أو لاتستدعي خدمة إسعاف) ويستغرق الإسعاف لتلبيتها 2 ± 12 دقيقة. بقية النداءات جادة وتكون واحدة من نوعين، النوع الأول يصنف على انه حالة حرجة ويشكل 15% من الحالات الجادة وتستغرق 5 ± 25 دقيقة لإكمالها أما بقية النداءات فإنها تأخذ 10 ± 20 دقيقة لإكمالها. على فرض انه يوجد عدد غير محدود من سيارات الإسعاف وان اي عدد منها يمكن ان يكون في تلبية نداء ما عن اي لحظة. حاكي النظام لتلبية 500 نداء.

#### **البرنامج:**

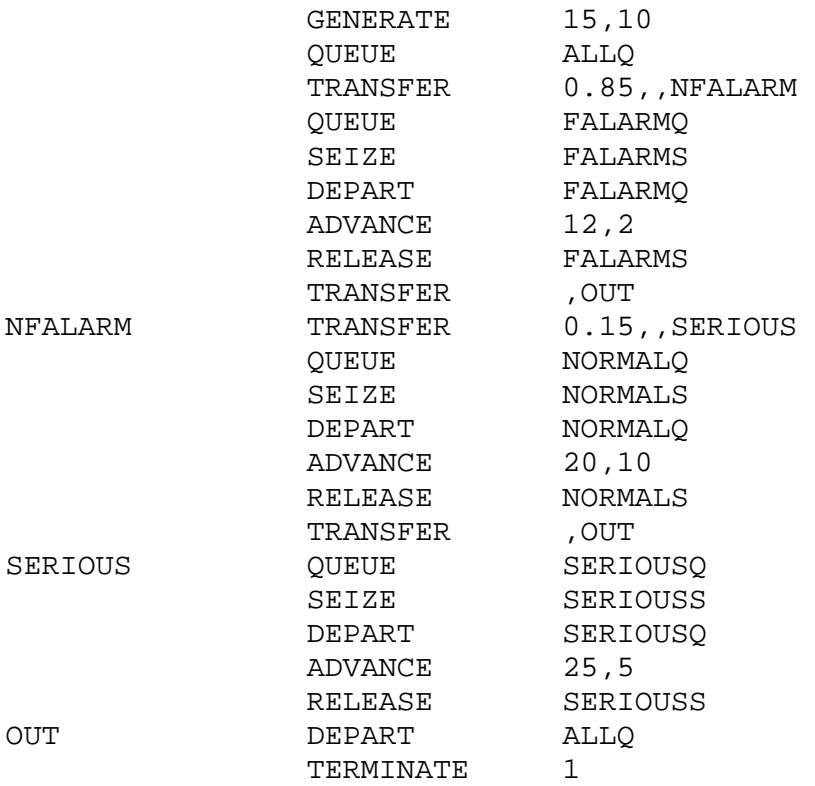

## **النتائج:**

## نافذة القوالب:

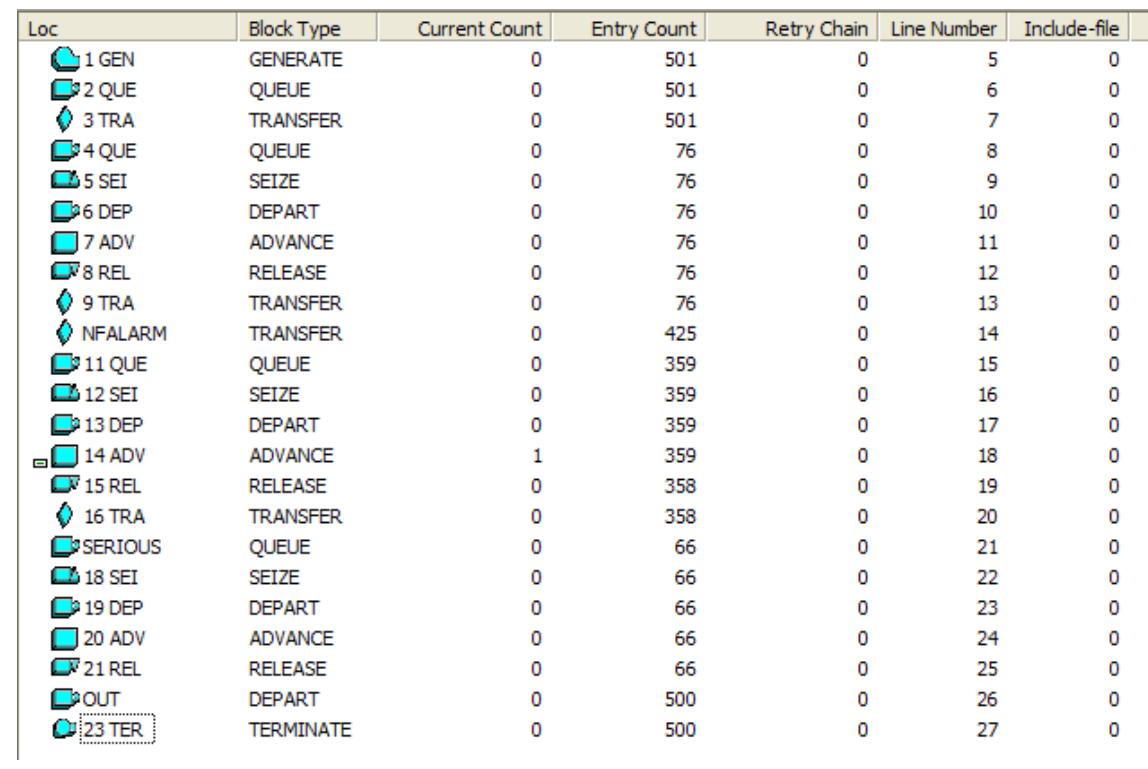

# نافذة التسهيلات:

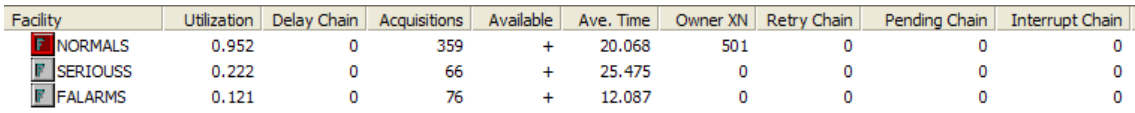

## نافذة الطوابير:

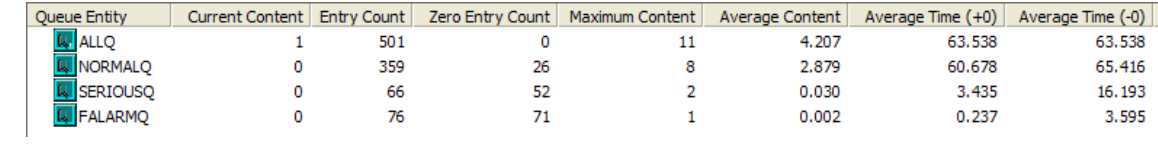

## التقرير:

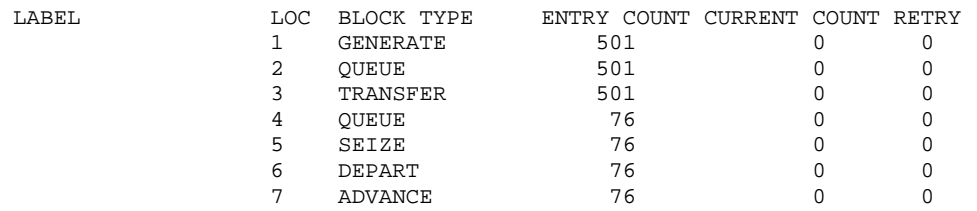

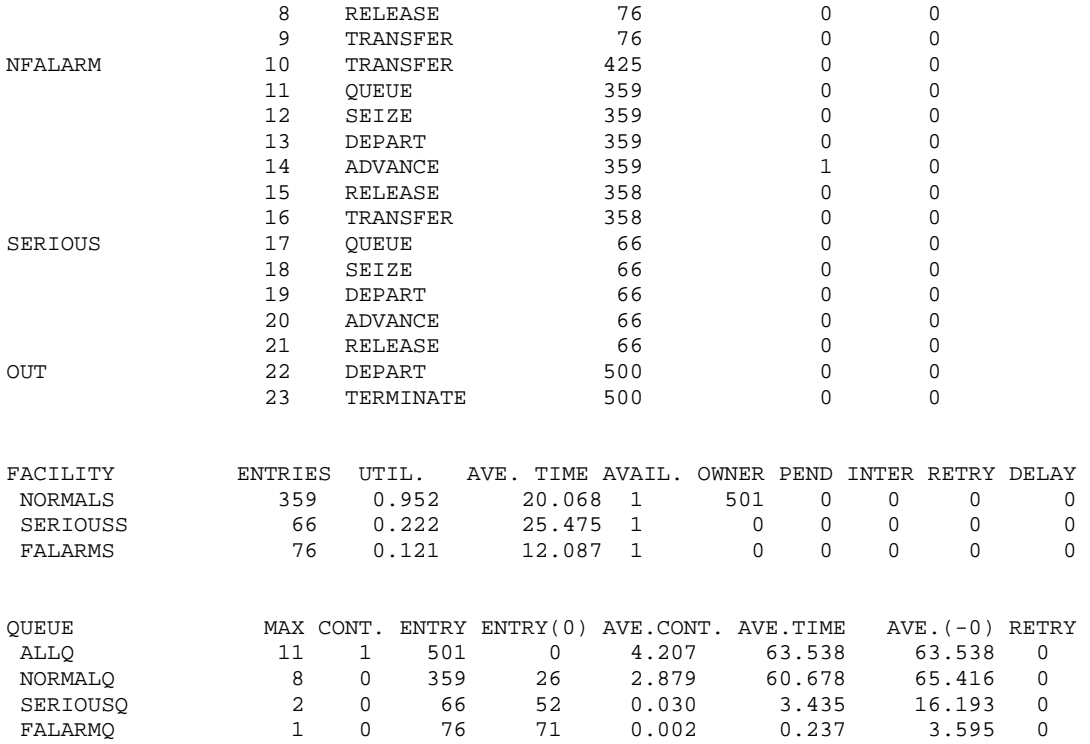

**تمرين:** يترك للطالب إستخراج وتفسير المطلوب من النتائج. لتفسير التقرير راجع صفحة 214.

#### **مثال 20**

**محاآاة إبلاغ لحضور إجتماع:** 

تطوع أحد الآباء لتذآير اولياء الامور لحضور إجتماع مجلس الآباء بمدرسة الحي. اعطي هذا المتطوع من إدارة المدرسة قائمة بتلفونات 100 ولي أمر. يستغرق المتطوع 2 ± 5 ثانية ليجد رقم ولي الأمر التالي و يستغرق 2 ± 7 ثانية لطلب الرقم و 5  $\pm$  30 لتذكيره بالإجتماع. هناك إحتمال 35% ان يجد المتطوع ولي الأمر لتذكيرة. فكم عدد اولياء الامور الذين أستطاع التحدث معهم على اساس انه يحاول المحادثة مرة واحدة فقط وكم من الوقت يستغرق ذلك؟ البرنامج

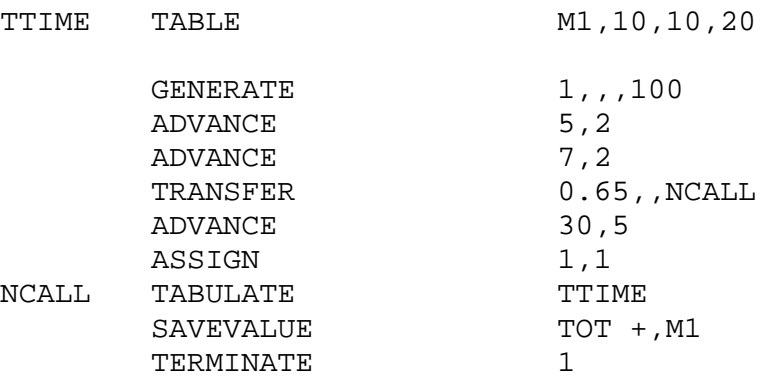

### **النتائج:**

نافذة القوالب:

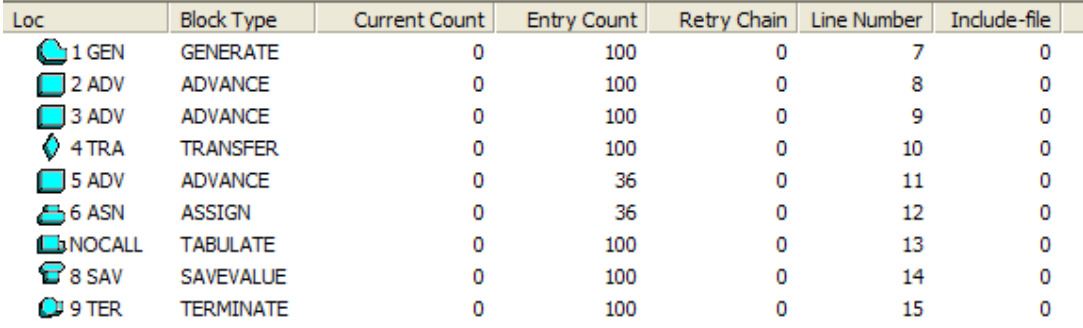

## نافذة القيم المحفوظة:

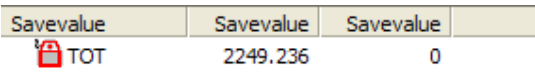

#### نافذة الجداول:

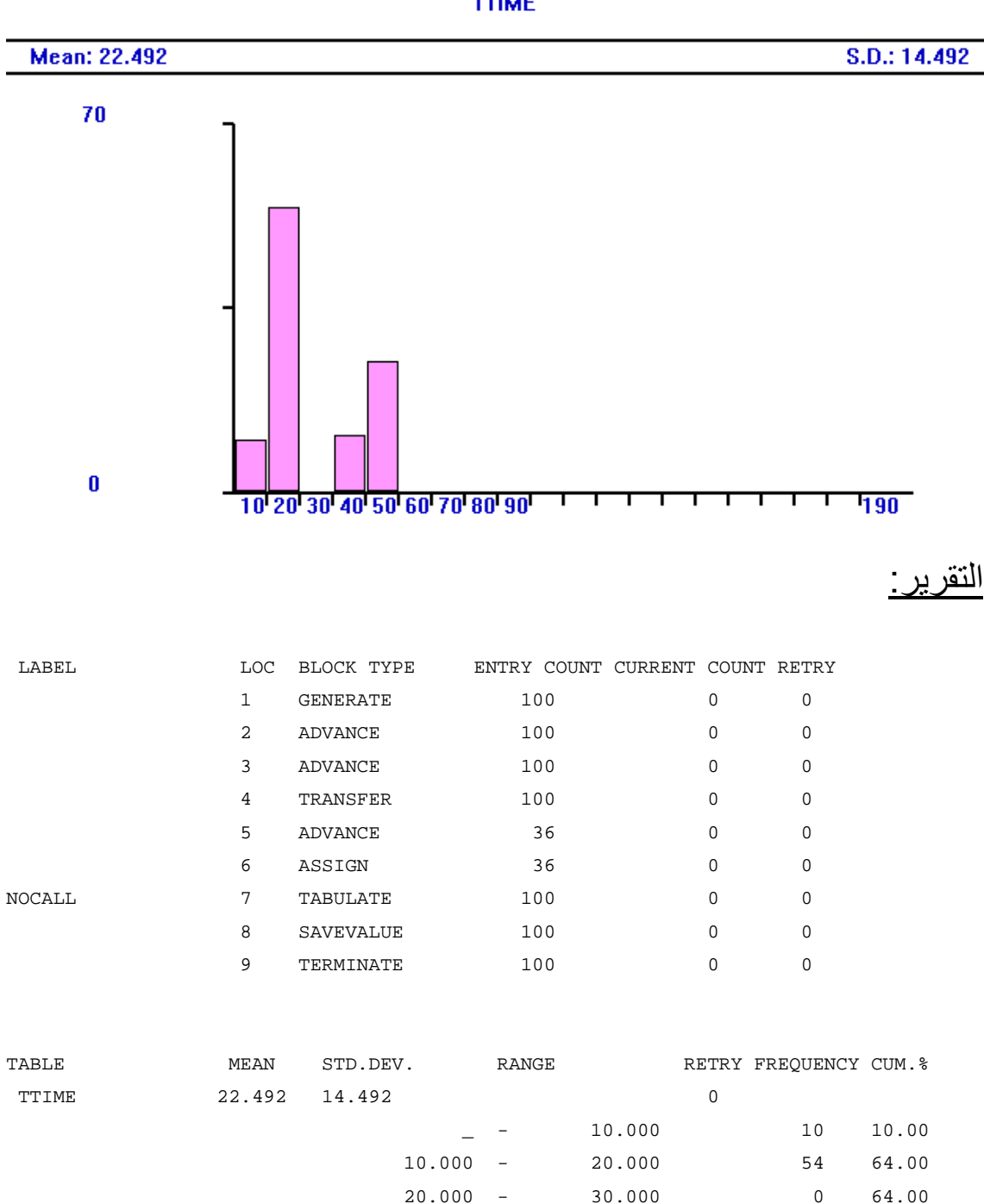

**TTIME** 

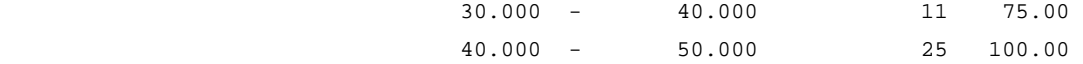

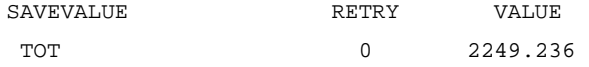

**تمرين:** يترك للطالب إستخراج وتفسير النتائج. لتفسير التقرير راجع صفحة .214

**ملاحظة:** الزمن الذي يستغرقة ولي الأمر لإآمال 100 مكالمة تحت الشروط المعطاة هو 2250 ثانية. القيمة المعطاة بالمحاكاة هي 2249.24 ثانية.

#### **مثال:21**

#### **القوالب FAVAIL و FUNAVAIL:**

سوف نستعرض الآن إستخدام القالبين FAVAIL و FUNAVAIL والتي تجعل تسهيلة ما في النظام في حالة متاحة ( يمكن إستخدامها) أو غير متاحة ولهم التركيب التالي:

The FAVAIL Block

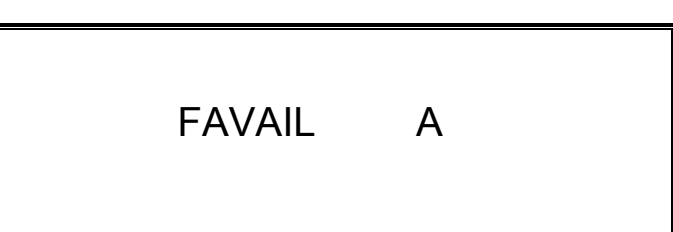

حيث العامل A رقم أو إسم التسهيلة وهو ضروري ويجب ان يكون إسم (*Name* (أو رقم صحيح موجب (*PosInteger* (أو تعبير بين أقواس (*Expression Parenthesized* (أو صفة عددية للنظام (*SNA* (أو صفة عددية لمعلم (*Parameter\*SNA* (

The FUNAVAIL Block

FUNAVAIL A,B,C,D,E,F,G,H

**العمال:** 

A رقم أو إسم التسهيلة وهو ضروري ويجب ان يكون إسم (*Name* (أو رقم صحيح موجب (*PosInteger* (أو تعبير بين أقواس

 (*Expression Parenthesized* (أو صفة عددية للنظام (*SNA* (أو صفة عددية لمعلم (*Parameter\*SNA* (

- B وتكون أحد الطورين لإمتلاك التسهيلة إما REmove أو COntinue وهي إختيارية ويجب ان يكون إسم (*Name* (أورقم صحيح موجب (*PosInteger* (أو تعبير بين أقواس (*Expression Parenthesized*( أو صفة عددية للنظام (*SNA* (أو صفة عدديةلمعلم (*SNA\*Parameter*)
- C رقم قالب. وهو قالب جديد للمتعامل الذي يمتلك التسهيلة ويجب ان يكون لاشيئ أو إسم (*Name* (أورقم صحيح موجب (*PosInteger*(
- أو تعبير بين أقواس (*Expression Parenthesized* (أو صفة عددية للنظام (*SNA* (أو صفة عدديةلمعلم (*Parameter\*SNA* (
- D رقم معلم لإستقبال الوقت المتبقي إذا آان المتعامل ازيح من قائمة الأحداث المستقبلية (FEC (Chain Event Future ) والتي سوف نشرحها لاحقأ ) وهو إختياري ويجب ان يكون لاشيئ (*Null* (إسم (*Name* (أورقم صحيح موجب (*PosInteger* (أو تعبير بين أقواس (*Expression Parenthesized* (أو صفة عددية للنظام (*SNA* (أو صفة عدديةلمعلم (*Parameter\*SNA* (
- E طور REmove أو COntinue للمتعامل المزاح وهو إختياري ويجب أن يكون RE أو CO أو لاشيئ.
- F رقم قالب. وهو قالب جديد للمتعامل الذي اخلي من التسهيلة ويجب ان يكون لاشيئ أو إسم (*Name* (أورقم صحيح موجب (*PosInteger*(
- أو تعبير بين أقواس (*Expression Parenthesized* (أوصفة عددية للنظام (*SNA* (أو صفة عدديةلمعلم (*Parameter\*SNA* (
- G هو طور RE أو CO للمتعاملين المنتظرين أو المتأخرين عند التسهيلة وهو إختياري ويجب أن يكون RE أو CO أو لاشيئ.
- H رقم قالب. وهو قالب جديد للمتعاملين المنتظرين أو المتأخرين عند التسهيلة ويجب ان يكون لاشيئ أو إسم (*Name* (أورقم صحيح موجب (*PosInteger* (أو تعبير بين أقواس (*Expression Parenthesized*( أو صفة عددية للنظام (*SNA* (أو صفة عددية لمعلم .(*SNA\*Parameter*)

**المثال:**  تستقبل رسالة من خلال خط ارسال واحد آل 5 ± 2 دقيقة. يستغرق إرسال ر سالة 3  $\pm$  1 دقيقة. خط الإرسال يوقف عن العمل لمدة 10 دقائق كل ساعة بإنتظام وأي رسالة قادمة أثناء التعطل يعاد جدولة إرسالها لاحقا. عند عودة الخط للعمل يعاد ارسال الرسائل المتوقفة حالا. حاكي النظام لمدة 6 ساعات.

#### **الحل:**

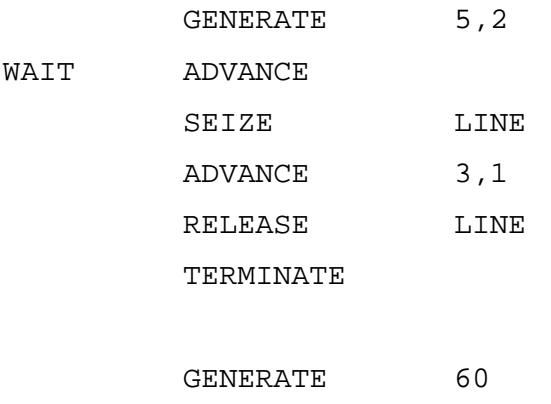

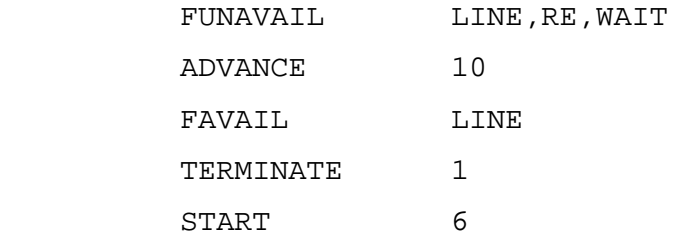

GPSS World Simulation Report - Untitled Model 1.1.1

Monday, April 09, 2007 16:54:02

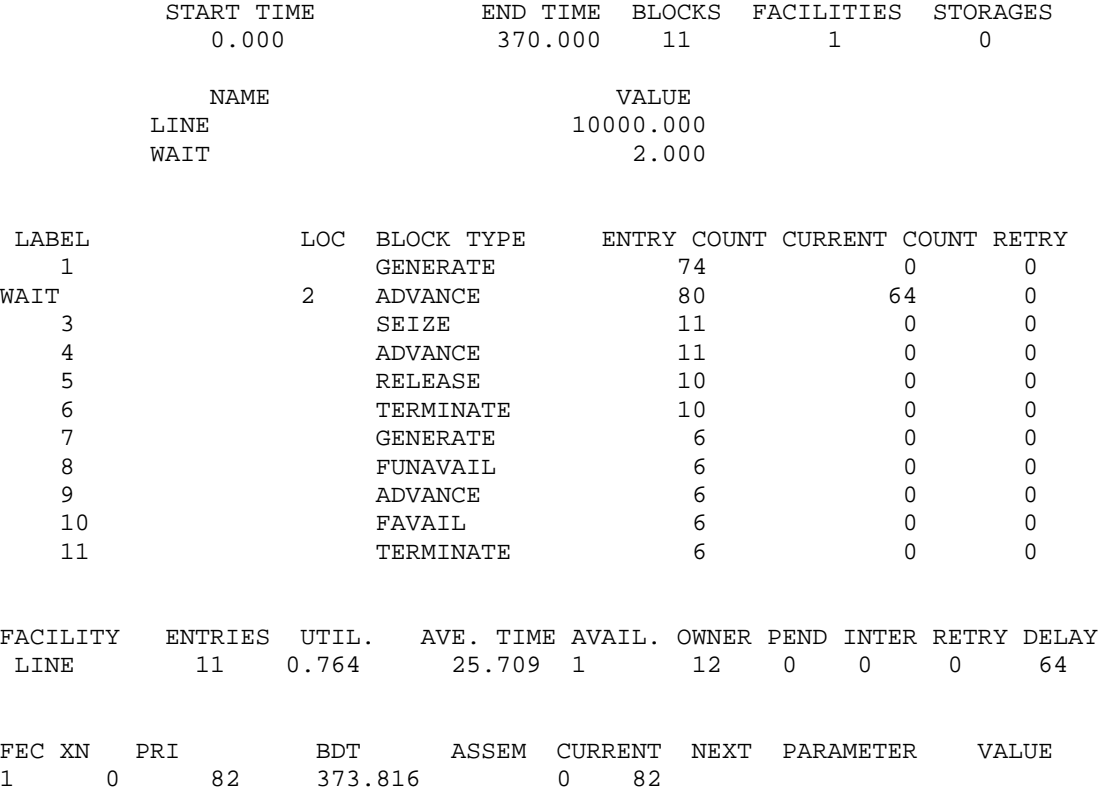

7 0 80 420.000 0 80

**مثال 22 :**

**القوالب SAVAIL و SUNAVAIL:** 

سوف نستعرض الآن إستخدام القالبين SAVAIL و SUNAVAIL والتي تجعل مخزن ما في التظام في حالة متاحة ( يمكن إستخدامها) أو غير متاحة ولهم التركيب التالي:

The SAVAIL Block

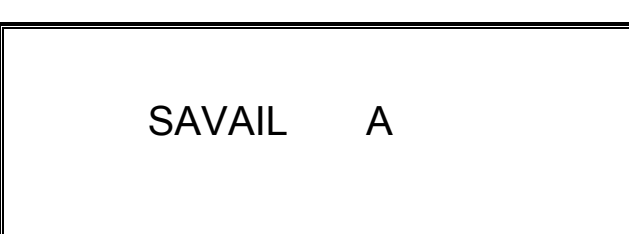

حيث العامل A رقم أو إسم المخزن وهو ضروري ويجب ان يكون إسم (*Name* (أو رقم صحيح موجب (*PosInteger* (أو تعبير بين أقواس (*Expression Parenthesized* (أو صفة عددية للنظام (*SNA* (أو صفة عددية لمعلم (*Parameter\*SNA* (

The SUNAVAIL

SUNAVAIL A

حيث العامل A رقم أو إسم المخزن وهو ضروري ويجب ان يكون إسم (*Name* (أو رقم صحيح موجب (*PosInteger* (أو تعبير بين أقواس (*Expression Parenthesized* (أو صفة عددية للنظام (*SNA* (أو صفة عددية لمعلم (*Parameter\*SNA* (

**المثال:** 

عيادة طبيب تفتح الساعة 2 بعد الظهر. يصل المرضى آل 8 ± 2 دقيقة. تستوعب غرفة الإنتظار 10 مرضى منتظرين فقط. في حالة إمتلاء غرفة الإنتظار يمنع إستقبال مرضى قادمين.

يستغرق الطبيب فحص مريض 10 ± 5 دقائق. تقفل العيادة عند الساعة 5 مساء ولكن الطبيب يفحص كل المرضى المنتظرين. كم عدد المرضى الذين يفحصهم الطبيب وماهو الوقت الذي ينتهي فيه.

**الحل:** 

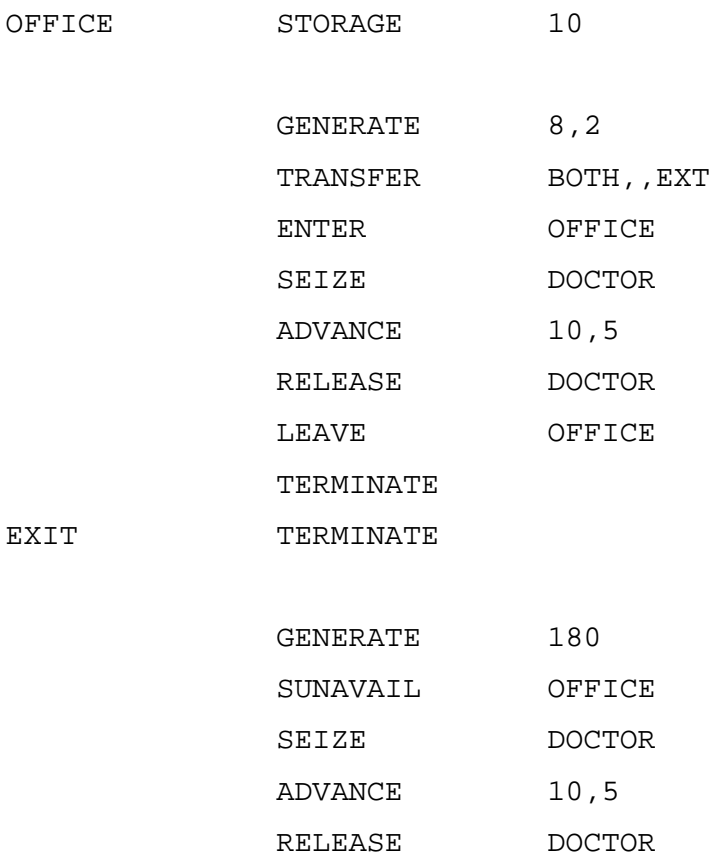

TERMINATE 1

GPSS World Simulation Report - Untitled Model 22.2.1

Tuesday, April 10, 2007 11:13:19

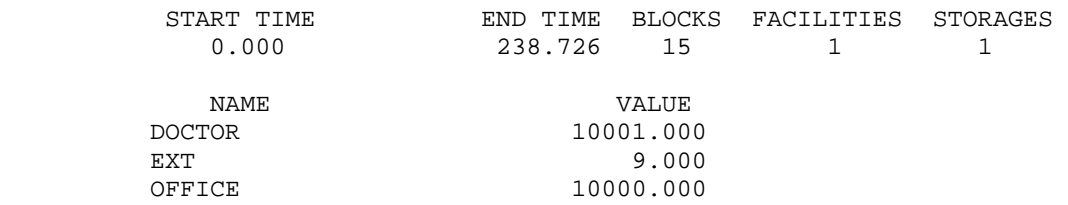

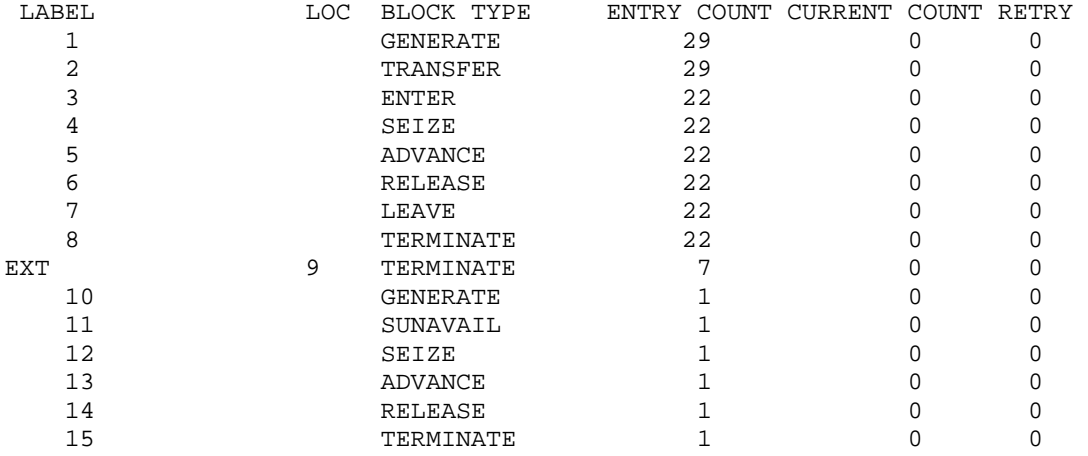

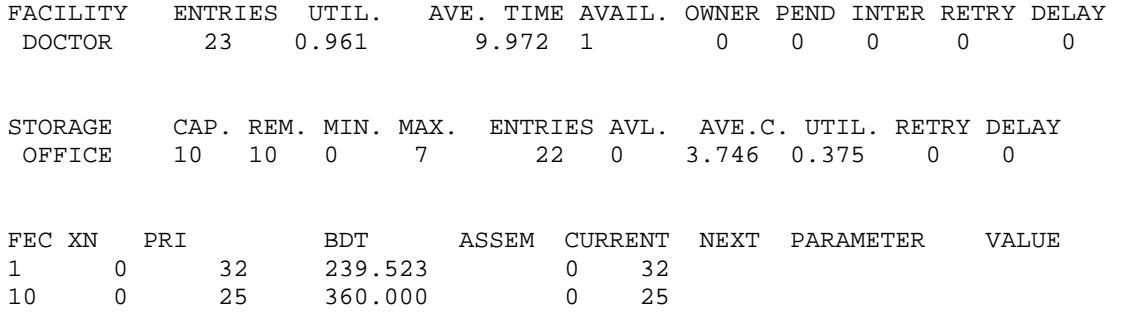

#### **مثال :23**

#### **القالب MARK:**

يضع زمن ساعة المحاآاة المطلقة في المتعمل النشط او في أحد معالمه. وله التر كيب التالي:

The MARK Block

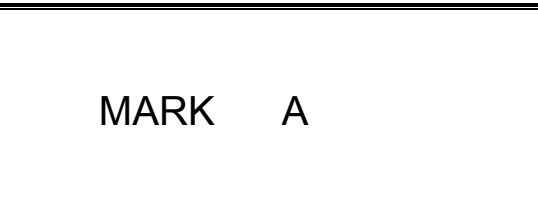

حيث العامل A رقم معلم . وهو رقم المعلم الذي يوضع فيه نسخة من زمن ساعة المحاآاة المطلقة وهو إختياري ويمكن ان يكون لاشيئ أو إسم (*Name*( أو رقم صحيح موجب (*PosInteger* (أو تعبير بين أقواس ( *Parenthesized Expression* (أو صفة عددية للنظام (*SNA* (أو صفة عددية لمعلم (*SNA\*Parameter*)

**المثال:**  تصنع قطع بمعدل طبيعي بمتوسط 8 دقائق وإنحراف معياري 2 دقيقة. تسير القطع على حزام تجميع لمدة 20 ثانية لتصل لمحطة فحص حيث يأخذ زمن الفحص توزيع طبيعي بمتوسط 10 ثوان وإنحراف معياري 3 ثوان. %20 من القطع تفشل وتوضع على حزام تجميع لمحطة التصليح. القطع السليمة توضع على حزام تجميع الذي يستغرق 15 ثانية لمحطة التغليف. زمن التصليح له توزيع اسي بمتوسط 10 ثوان. %10 من القطع المعادة للإصلاح لايمكن

إصلاحها ويتم إعدامها. القطع المعاد إصلاحها توضع على حزام تجميع يستغرق 15 ثانية لمحطة التغليف. زمن التغليف له توزيع طبيعي بمتوسط 15 ثانية وانحراف معياري 4 ثوان. القطع المغلفة توضع على حزام تجميع يستغرق 10 ثوان لمحطة الشحن. أوجد التوزيع التكراري للزمن الذي تستغرقه القطع التي تحتاج لإعادة الإصلاح منذ خروجها من محطة الفحص حتى محطة الشحن.

#### **الحل:**

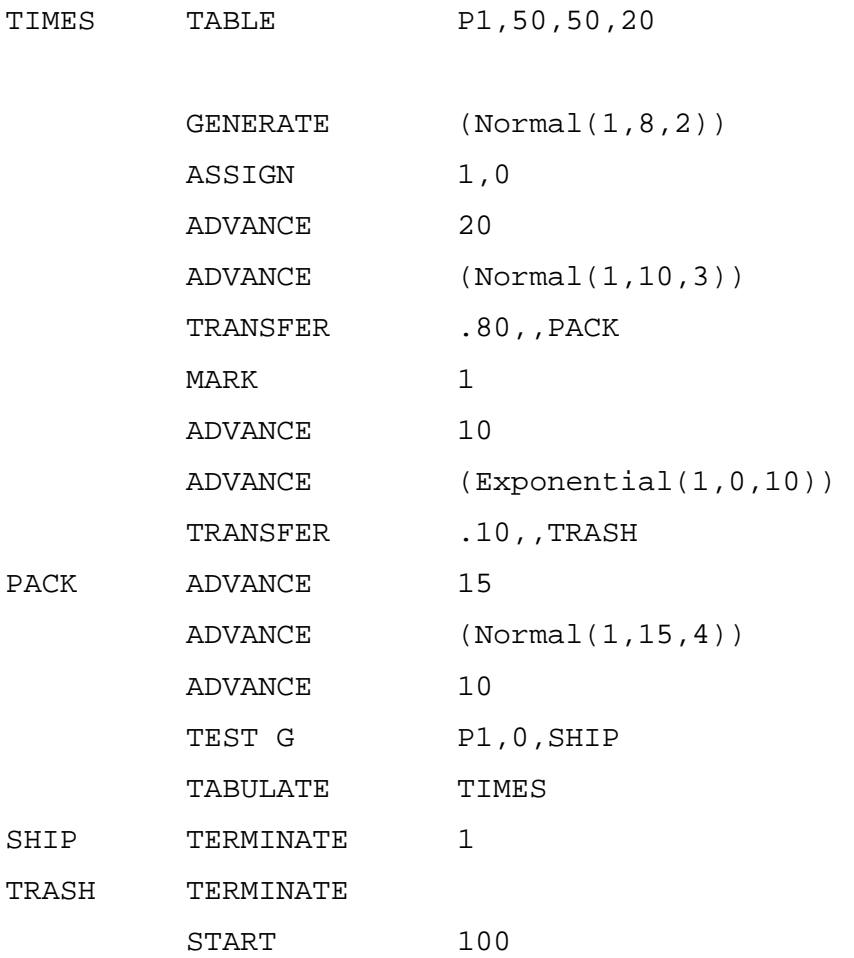

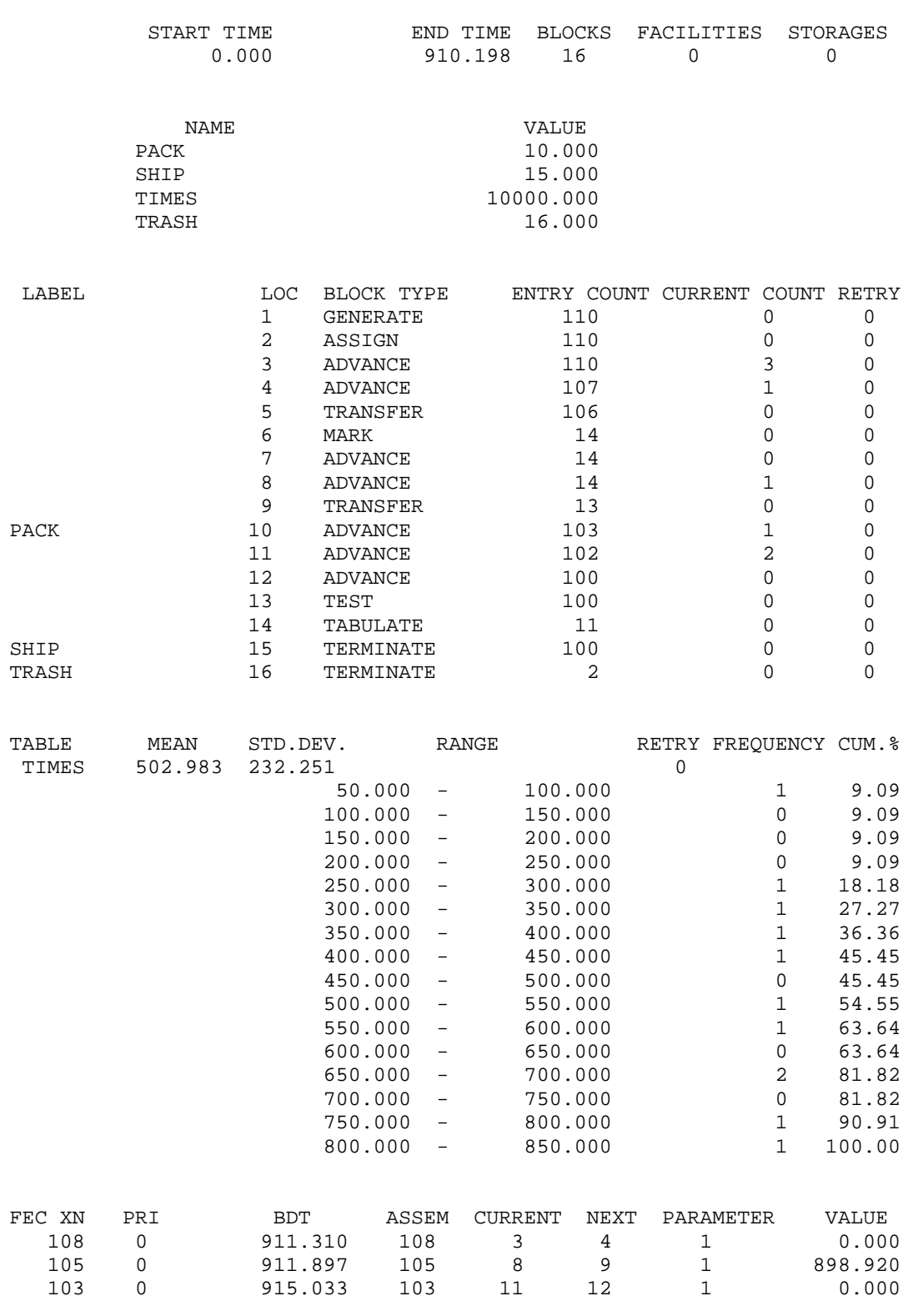

#### GPSS World Simulation Report - Untitled Model 1.1.1

Tuesday, May 11, 2006 20:28:17

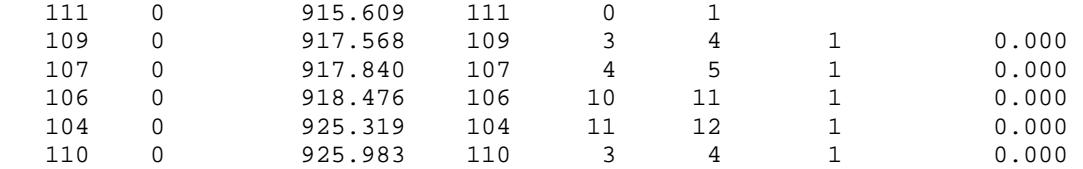

وتستخدم لتخزين صفوف من البيانات Data of Arrays وأهميتها في عدم تحديد حجم ثابت للقائمة. أي ان حجمها يتغير بإضافة أو إنقاص عناصر منها وإليها. القائمة المرتبطة البسيطة List Linked Singly هي سلسلة من التراآيب التي تحوي مؤشر Pointer للعنصر التالي. ويمكن تمثيلها ببساطة بالشكل التالي:

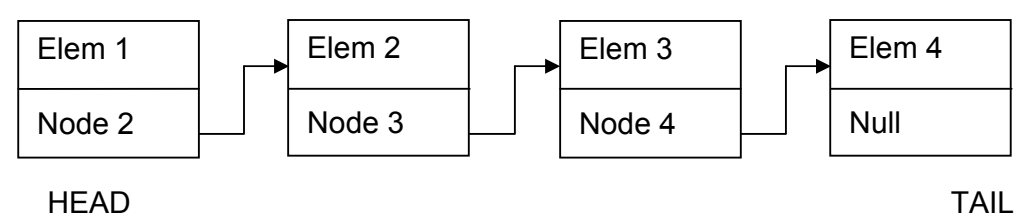

القائمة المرتبطة المزدوجة Douply Linked List هي سلسلة من التراكيب التي تحوي مؤشرين للعنصر التالي والعنصر السابق. ويمكن تمثيلها ببساطة بالشكل التالي:

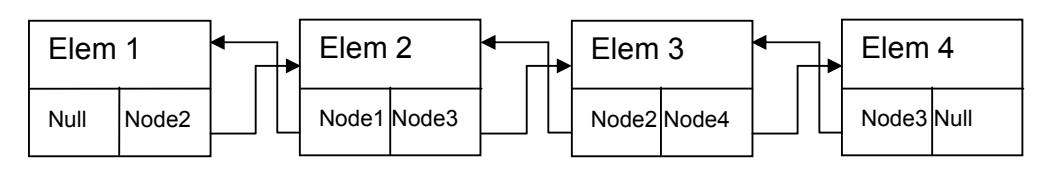

وتوجد انواع اخرى من القوائم المرتبطة والتي تدرس في مواد لغات البرمجة.

### **سلاسل GPSS:**

معالجة المتعاملين في GPSS تتم عن طريق سلسلتين ( قوائم مرتبطة Linked (Lists

Current Events Chain (CEC) الجارية الأحداث سلسلة -1

Future Events Chain (FEC) المستقبلية الأحداث سلسلة -2

عند أي لحظة من المحاكاة يكون كل متعامل متزامنا (في نفس الوقت) في قالب وعلى سلسلة واحدة على الأقل. يتم تحريك المتعاملين بأسرع مايمكن. اول متعامل على السلسلة الجارية CEC يتم تحريكه أبعد مايمكن. ويتوقف إذا: 1- يغادر النظام من خلال TERMINATE وفي هذه الحالة يوضع على كومة Stack المتعاملين المستقبليين الذين يعاد إستخدامهم. أو -2 يدخل قالب ADVANCE وفي هذه الحالة ينقل إلى سلسلة الأحداث المستقبلية لكي يعاد جدولة تحركه في زمن لاحق. أو -3 يعرقل تقدمه مثلا بدخوله القالب SEIZE لتسهيلة مشغولة. في الحالة الأخيرة يظل المتعامل على قائمة الأحداث الجارية CEC حيث يمكان تحرآه عندما يتحرك متعاملين آخرين على قائمة الأحداث الجارية CEC. يتم إعادة مسح Rescan قائمة الأحداث الجارية من البداية آلما يتوقف المتعامل الحالي ويتوقف هذا المسح عند: -1 لايوجد متعامل على قائمة الأحداث الجارية يمكنه التحرك. أو -2 قائمة الأحداث الجارية خالية. في آلتا الحالتين فإن المتعامل التالي في قائمة الأحداث المستقبلية FEC يحرك إلى قائمة الأحداث الجارية ويُحدَّّث وقت النظام للزمن الذي جُدوِل لتحرك هذا المتعامل. ويعاد مسح قائمة الأحداث الجارية وهكذا. بالإضافة للسلاسل السابقة يوجد سلسلة المقاطعة (IC (Chain Interruption للمتعاملين الذين يتم إخلائهم (أي عتد القالب PREEMPT ( من تسهيلة حيث يتم وضعهم على هذه السلسلة للتسهيلة. عند إطلاق أو ترك هذه التسهيلة من متعامل سابق فإن سلسلة مقاطعتها تمسح لغرض إيجاد متعامل هناك يحتاج إلى إعادة تنشيط. آل سلسلة من سلاسل المقاطعة تدار على شكل آومة Stack مثل FIFO لكي تدعم مستويات متعددة من الإخلاء.

يمكن لمبرمج لغة GPSS بناء وإدارة سلسلته الخاصة للمتعاملين والتي تسمى سلاسل المستخدم (UC (Chains User وهي تشبه السلاسل الاخرى من حيث انها قوائم مرتبطة من المتعاملين ماعدى أن أي متعامل يوضع على سلسة مستخدم فإنه يخرج من النموذج أي انه لايظهر في أي قالب وكذلك فإنه لايكون له وجود على أي من CEC أو FEC آما أن تقدمة يعلق حتى يعاد تنشيطه. يتم تعليق Suspention متعامل من خلال القالب LINK وإعادة التنشيط من خلال القالب UNLINK.

#### **لقطات من المحاآاة Snapshot Simulation:**

يمكن مشاهدة محتويات جميع السلاسل من خلال إختيار Window ثم Simulation Snapshot فتظهر أسماء السلاسل الثلاثة وغيرها كما في الشكل التالي:

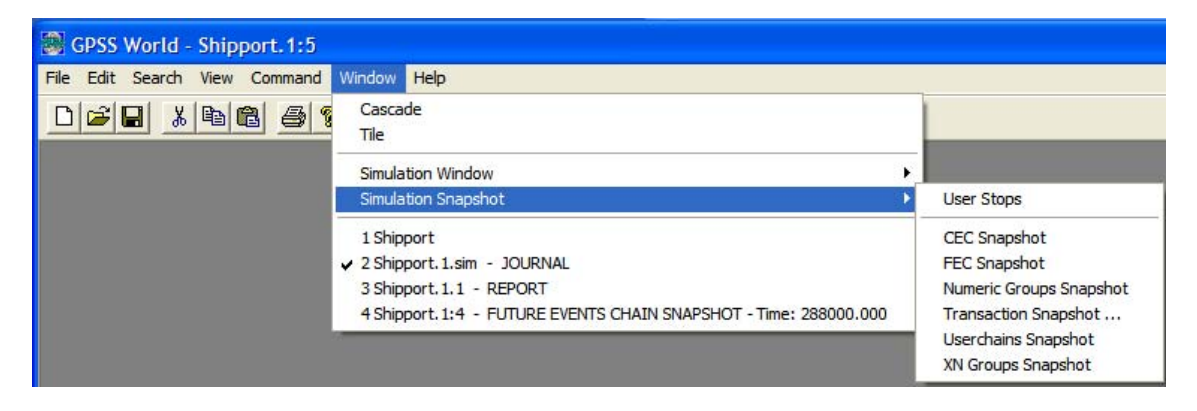

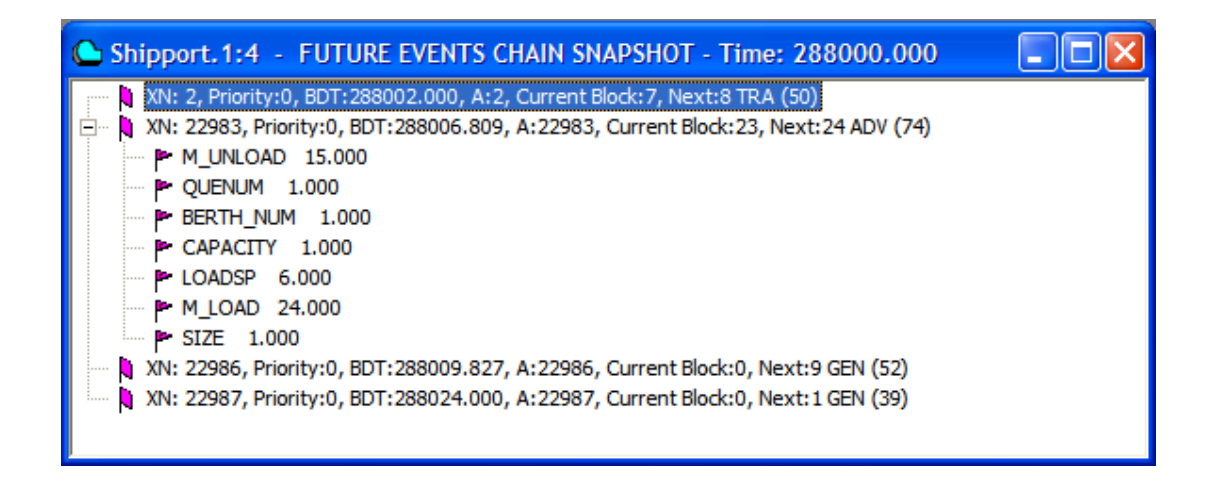
#### **القالب LINK:**

ويتحكم في وضع و تعيين مكان ملائم للمتعامل النشط على سلسلة مستخدم وله التركيب التالي:

The LINK Block

LINK A,B,C

**العمال:** 

- A رقم سلسلة المستخدم. وهو ضروري ويجب أن يكون إسم أو رقم صحيح موجب أو تعبير بين قوسين أو *SNA* أو *Parameter\*SNA*.
- B الترتيب على السلسلة. تعيين المكان الملائم للمتعامل الجديد على سلسلة المستخدم وهو ضروري ويجب أن يكون أحد التالي: LIFO أو FIFO أو تعبير بين قوسين أو *SNA* أو *Parameter\*SNA*.
	- C موقع القالب التالي وهو القالب المقصد للمتعامل الذي يجد مؤشر الربط في حالة القفل (reset (State Off وهو إختياري ويجب ان يكون لا شيئ أو إسم أو رقم صحيح موجب أو تعبير بين قوسين أو *SNA* أو .*SNA\*Parameter*

#### **القالب UNLINK:**

ويقوم بإزالة المتعاملين من سلسلة مستخدم أو إعادة تنشيطه وله التركيب التالي: The UNLINK Block

UNLINK O A,B,C,D,E,F

## **العمال:**

- O عامل إرتباط أو علاقة ويحدد العلاقة بين D و E لكي تحصل الإزالة. وسوف تفسر لاحقا. وهو إختياري ويجب أن يكون *NULL* أو E أو G أو GE أو L أو LE أو NE.
- A رقم سلسلة المستخدم والتي سيزال منها متعامل أو أآثر وهو ضروري ويجب أن يكون إسم أو رقم صحيح موجب أو تعبير بين قوسين أو .*SNA\*Parameter* أو *SNA*
	- B رقم قالب. وهو القالب المقصد للمتعامل المزال وهو ضروري ويجب أن يكون إسم أو رقم صحيح موجب أو تعبير بين قوسين أو *SNA* أو .*SNA\*Parameter*
		- C حد الإزالة. وهو اقصى عدد من المتعاملين التي يتم إزالتهم والقيمة الإفتراضية له هي ALL أي جميع المتعاملين. وهو إختياري ويجب أن يكون ALL أو لا شيئ أو إسم أو رقم صحيح موجب أو تعبير بين قوسين أو *SNA* أو *Parameter\*SNA*.
- D القيمة المختبرة. رقم او اسم معلم المتعامل الذي يتم إختباره أومتغير منطقي يتم إختباره أو كلمة BACK لتتم الإزالة من المؤخرة وهو إختياري ويجب أن يكون لاشيئ أو إسم أو رقم صحيح موجب أو تعبير بين قوسين أو *SNA* أو *Parameter\*SNA* أو BACK.
- E قيمة إسناد. وهي القيمة التي تقارن معها قيمة D ولايستخدم إذا آانت قيمة D متغير منطقي. وهو إختياري ويجب أن يكون لا شيئ أو إسم أو رقم صحيح موجب أو تعبير بين قوسين أو *SNA* أو .*SNA\*Parameter*
	- F رقم قالب. وهو المقصد البديل للمتعامل الداخل للقالب. وهو إختياري ويجب أن يكون لا شيئ أو إسم أو رقم صحيح موجب أو تعبير بين قوسين أو *SNA* أو*Parameter\*SNA*.

**المثال:**  تنتج قطع كل 2 ± 1 دقيقة وتوضع في صندوق حتى يتم إلطقاتها لاحقا. تزال القطع من الصندوق كل 4  $\pm$  2 دقيقة ويتم أز التها بعكس ترتيب دخولها. حاكي النظام لعدد 30 قطعة.

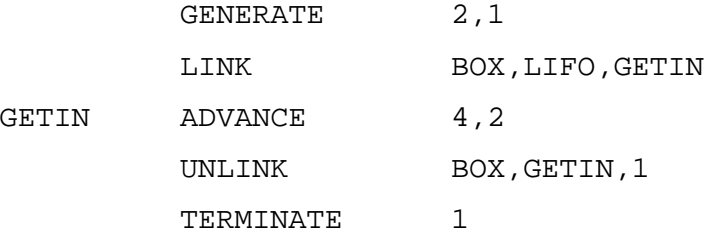

START 30

GPSS World Simulation Report - Untitled Model 2.1.1

Tuesday, Jan 19, 2005 20:33:14

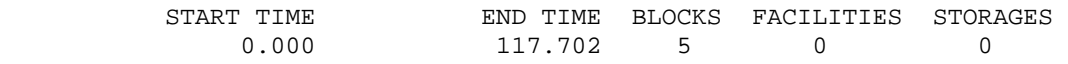

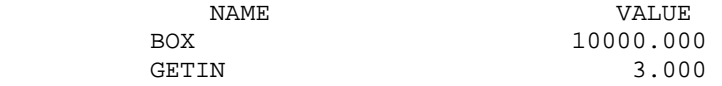

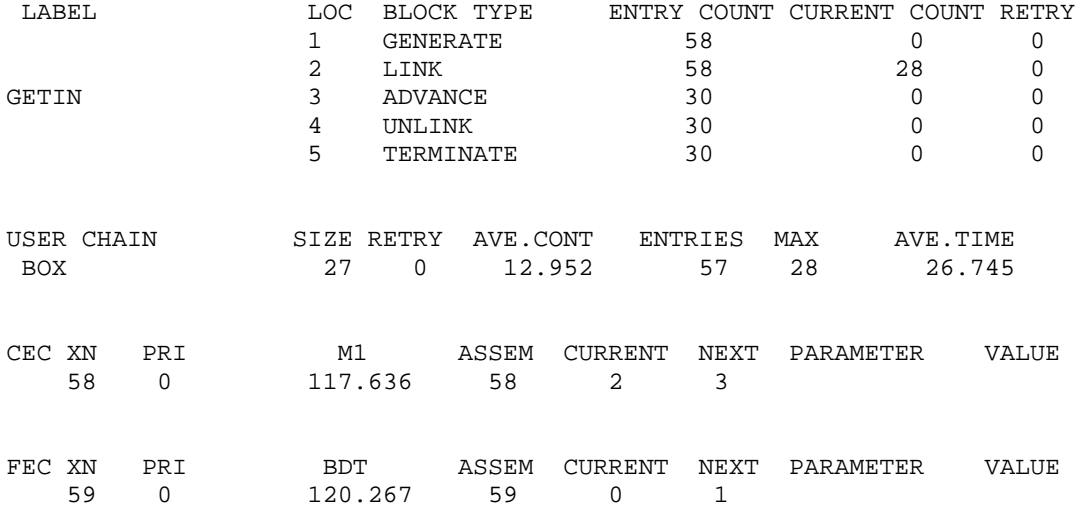

**تطبق على LINK و UNLINK:** 

آلة تصوير للإستخدام في مكتب ما. الجميع متفق على أن المهام القصيرة يتم تصويرها اولا. تصل المهام كل 10 ± 5 دقائق وتستغرق حسب التوزيع التالي:

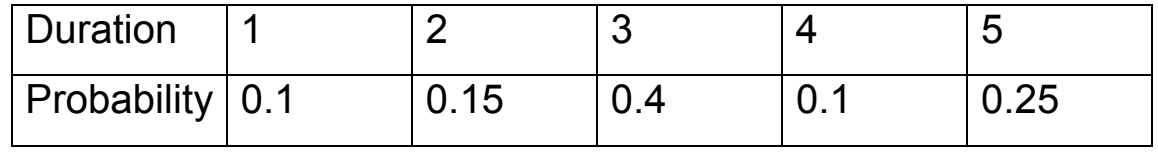

حيث الأزمنة بالدقائق. حاكي النظام حتى إنتهاء 50 مهمة.

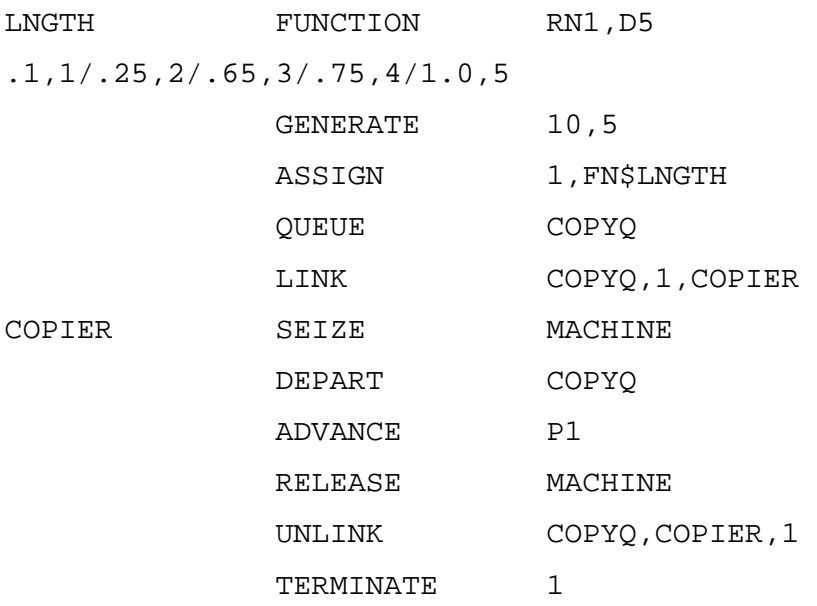

START 50

GPSS World Simulation Report - Untitled Model 3.1.1

Tuesday, May 15, 2007 20:35:10

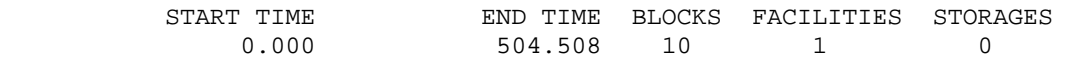

NAME VALUE

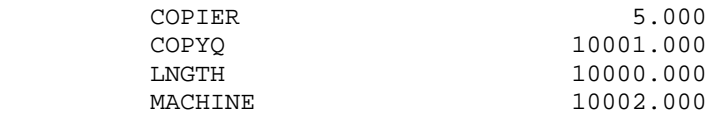

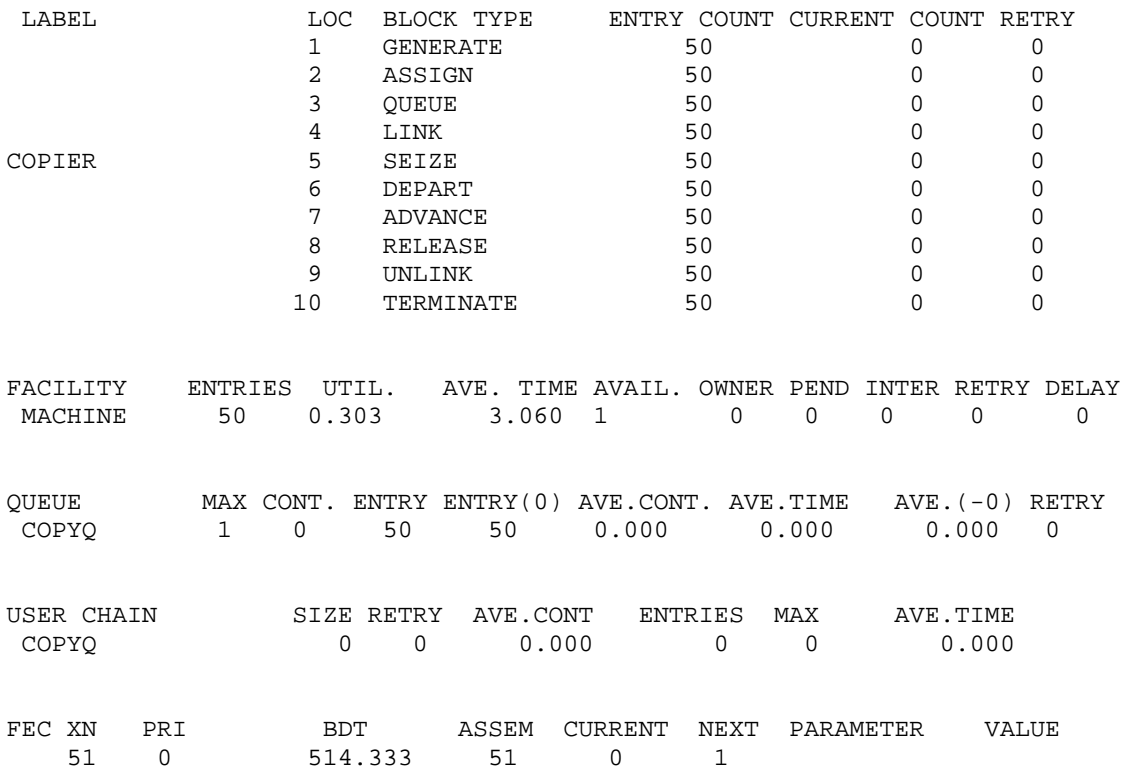

#### **مثال 26 :**

#### **القالب LOOP:**

يقوم بتعديل قيمة معلم ويتحكم في وجهة المتعامل النشط إعتمادا على نتيجة وله التركيب التالي:

The LOOP Block

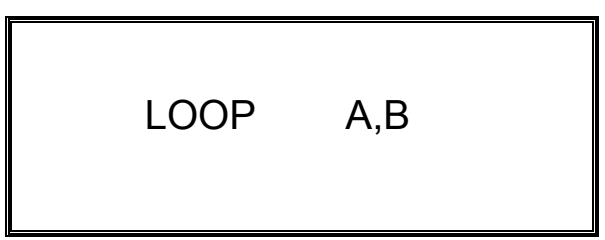

**العمال:** 

- A معلم يحتوي على عدد COUNT وهو ضروري ويجب ان يكون إسم أو عدد صحيح موجب أو تعبير بين اقواس أو *SNA* أو *Parameter\*SNA*
- B رقم قالب. ويعطي القالب التالي إذا آان العدد لم يصبح صفرا بعد إنقاصه وهو إختياري وقديكون لاشيئ أو إسم أو عدد صحيح موجب أو تعبير بين اقواس أو *SNA* أو *Parameter\*SNA*.

**المثال:** 

في مدينة لندن يصطف الناس في مواقف الحافلات. عند وصول حافلة فإن المنتظرين لهذه الحافلة خاصة يتقدموا جميع النظرين ويشكلوا طابور آخر ويستقلو الحافلة حسب ترتيب وصولهم. حاكي موقف حافلات حيث يصل الناس آل 2 ± 1 دقيقة للإنتظار لحافلة تختار عشوائيا بين 1 و 5 حيث تصل الحافلات كل 15  $\pm$  3 دقائق بطريق دورية تبدأ بالحافلة 5 وحتى الحافلة 1. توقف بعد ركوب 50 راكبا الحافلة رقم 5.

#### **الحل:**

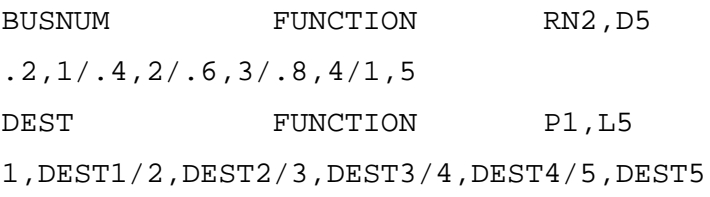

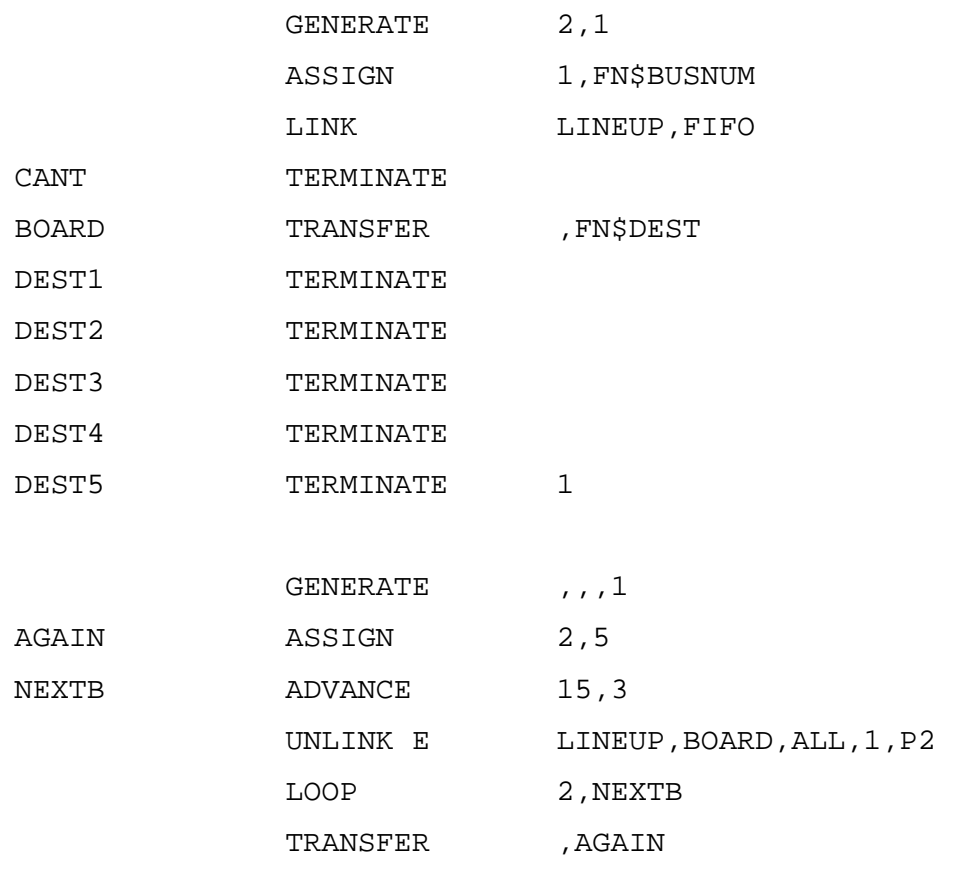

START 50

GPSS World Simulation Report - Untitled Model 4.1.1

Tuesday, May 12, 2006 20:37:48

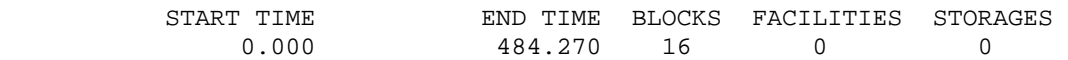

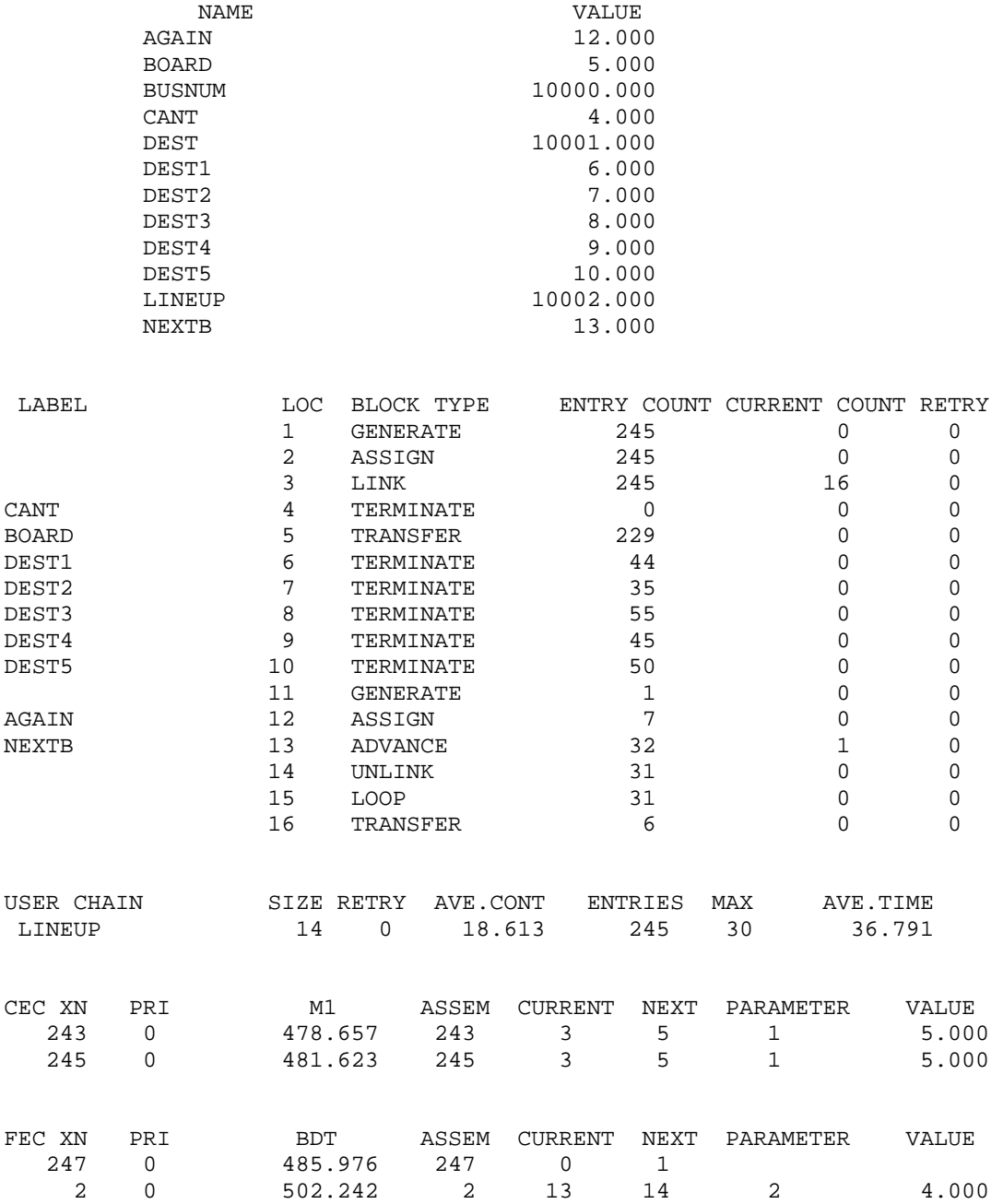

**القوالب SPLIT و GATHER:** 

يتسبب القالب SPLIT في إعطاء نسخة أو نسخ مطابقة للمتعامل النشط. القالب GATHER يقوم بجمع آل النسخ (أو عدد محدد منها) ثم يخرجهم معا.

The SPLIT Block:

SPLIT A,B,C

**العمال:** 

- A عدد. عدد المتعاملين الذين يتم توليدهم من المتعامل النشط. وهو ضروري وهو ضروري ويجب أن يكون إسم أو رقم صحيح موجب أو تعبير بين أقواس أو SNA أو *PARAMER\*SNA*.
- B رقم قالب. وهو مقصد المتعاملين الجدد. وهو إختياري ويجب ان يكون لاشيئ أو إسم أو رقم صحيح موجب أو تعبير بين أقواس أو SNA أو .*SNA\*PARAMER*
- C رقم معلم. وهو المعلم الذي يوضع فيه رقم متسلسل. وهو إختياري ويجب ان يكون لاشيئ أو إسم أو رقم صحيح موجب أو تعبير بين أقواس أو SNA أو *PARAMER\*SNA*.

The GATHER Block:

GATHER A

العامل A عدد المتعاملين. وهو ضروري ويجب ان يكون إسم أو رقم صحيح موجب أو تعبير بين أقواس أو SNA أو *PARAMER\*SNA*.

#### **القالب MATCH :**

يستخدم القالب MATCH في شكل متزاوج لجعل متعاملين ينتظرا بعضهم البعض وله التركيب التالي:

The MATCH Block:

MATCH A

حيث العامل A رقم أو إسم قالب. وهو القالب الذي تتم مقارنتة لكي يتم التطابق بين المتعاملين. وهو ضروري ويجب أن يكون إسم أو رقم صحيح موجب أو تعبير بين أقواس أو SNA أو *PARAMER\*SNA*.

## **ملاحظات:**

- القالب MATCH يشبه القالب GATHER ماعدى انه يعمل على زوج واحد فقط. - يستخدم القالب GATE مع القالب MATCH وذلك بإستخدام القالب GATE لإختبار إذا كان هناك تطابق. فمثلا

#### GATE M A, B

يختبر إذا كان هناك تطابق عند القالب المعطى في A وإذا كان هناك تطابق فإن المتعامل يواصل للقالب التالي وإذا لم يكن هناك تطابق يذهب المتعامل للقلب المعطى في B.

## **المثال:**

ذهب رجل وزوجته لأحد المحلات التجارية التي يوجد بها قسم للبضائع الرجالية وقسم آخر للبضائع النسائية. يأخذ الرجل 20 ± 10 دقيقة للتبضع بينما تأخذ الزوجة 60 ± 30 دقيقة للتبضع. وقد أتفقا على ان يتقابلا بعد التبضع عند مدخل السوق المؤدي للمواقف. إذا انتهى الرجل قبل إنتهاء زوجته من التبضع فإنه يدخل لمتجر الحاسب القريب من المدخل لمدة 5 دقائق.

## **الحل:**

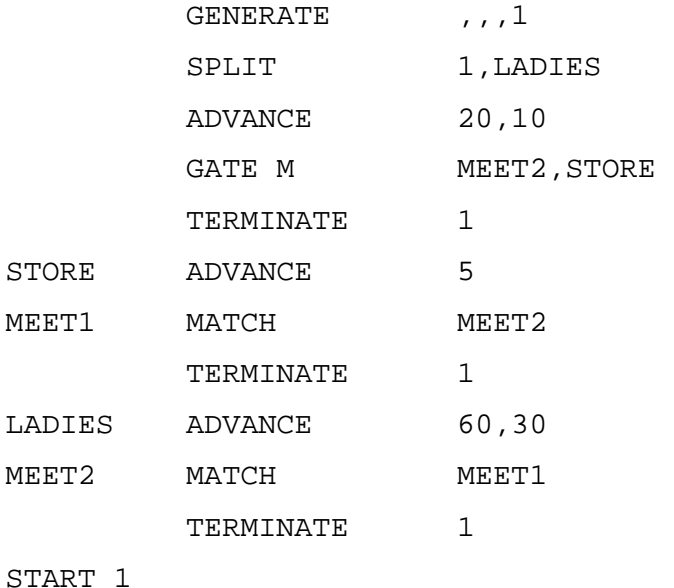

**تطبيق على القوالب SPLIT و MATCH:**

محل قطع غيار تصله طلبات لقطع كل 40  $\pm$  15 دقيقة. نسخة من الطلب ترسل للحسابات حيث يستغرق ذلك 30 ± 10 دقائق للمعالجة تم ترسل للتجهيز. نسخة ثانية ترسل للتجهيز مباشرة. عندما يصبح لدي التجهيز كلتا النسختين للطلب يقوم بتجهيز الطلب والذي يستغرق 20 ± 5 دقائق ثم يشحن. حاآي النظام لعدد 100 طلب.

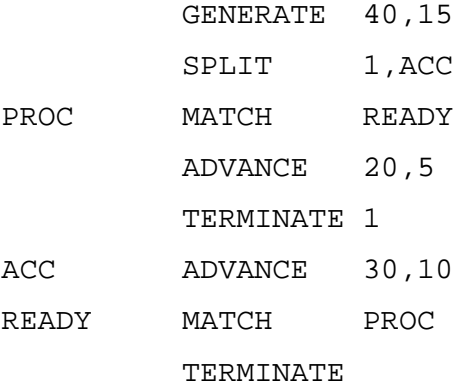

START 100

GPSS World Simulation Report - Untitled Model 10.1.1

Monday, April 09, 2007 19:06:26

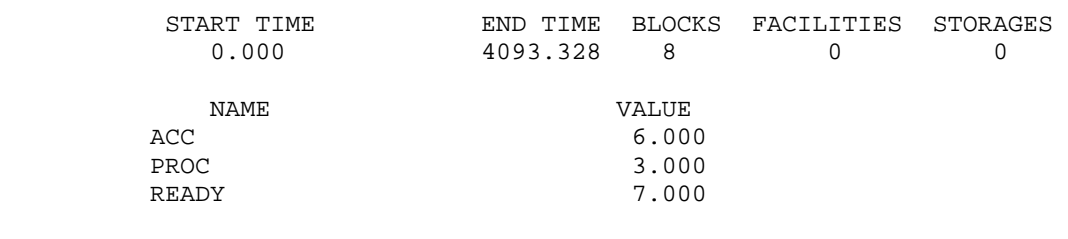

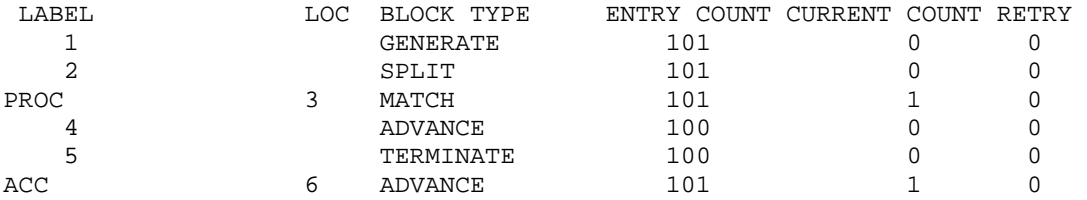

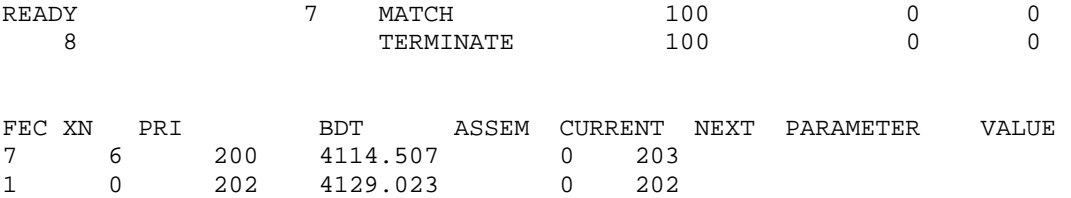

**تطبيق على القالب LOOP :** 

موظفي تعداد يعمل كل واحد منهم في جهة من شوارع سكنية. اتفقا على ان يراجعا تقدمهم بالمقابلة بعد نهاية كل شارع. الزمن الذي يستغرقه تغطية شارع واحد لكل منهما له توزيع طبيعي بمتوسط 10 دقائق وإنحراف معياري 2 دقيقة. حاكي النظام لعدد 20 شار ع لكليهما.

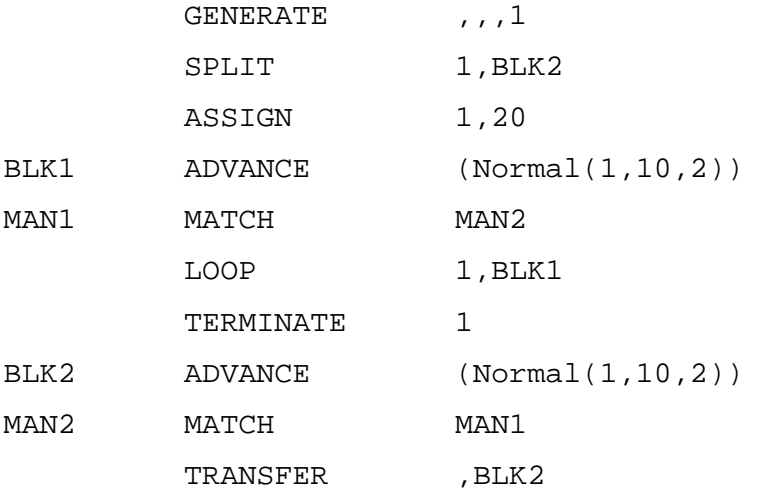

START 1

GPSS World Simulation Report - Untitled Model 5.1.1

Tuesday, May 15, 2005 20:42:50

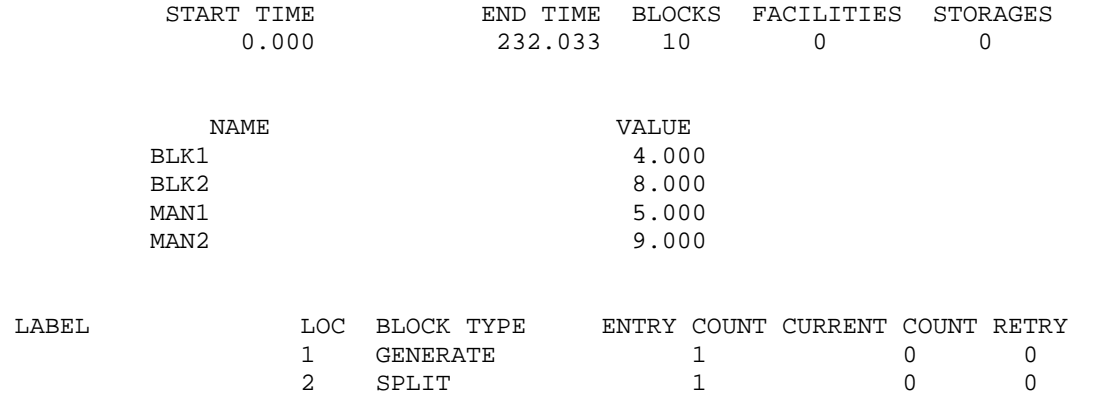

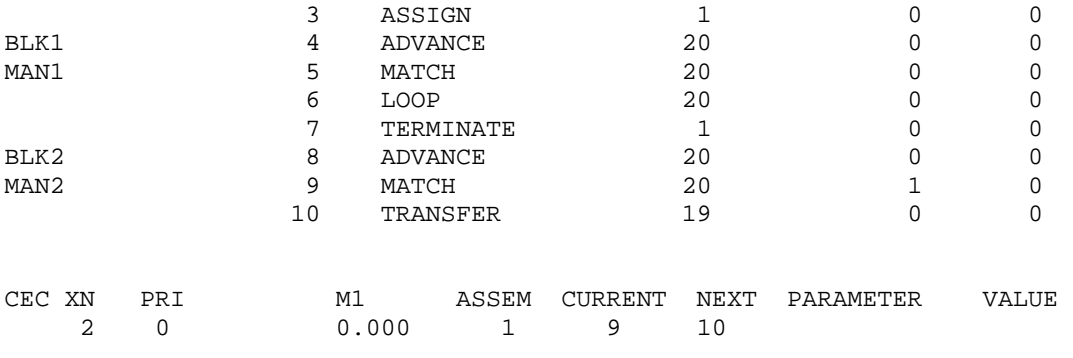

**تطبيق على القالب GATHER:** 

أربعة أصدقاء مع عائلاتهم في طريقهم للحج كل في سيارته. قرر الأصدقاء ان يتقابلو بشكل منتظم عند 3 من الإستراحات في الطريق. يستغرق السفر للإستراحة الأولى 90 ± 10 دقائق ومن الاولى للثانية 100 ± 15 دقيقة ثم 120 ± 12 دقيقة من الثانية للثالثة وأخيرا 60 ± 10 من الثالثة لمكة. آم يستغرق الوقت لهم جميعا للوصول لمكة.

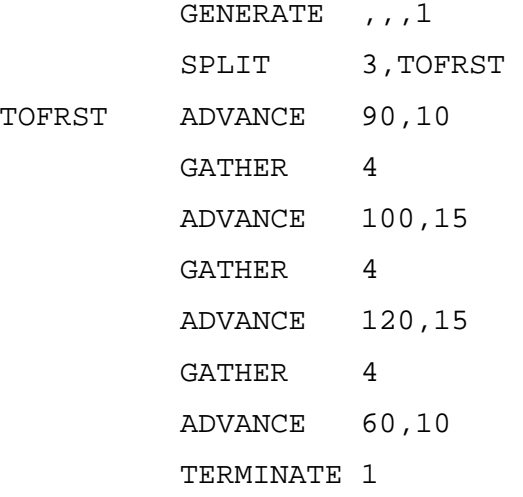

START 4

GPSS World Simulation Report - Untitled Model 13.1.1

Monday, April 09, 2007 19:10:02

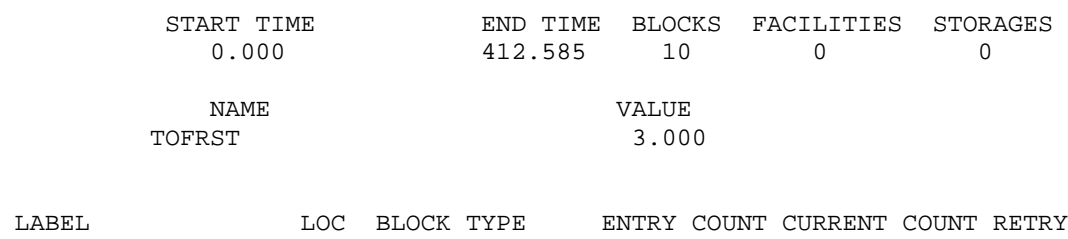

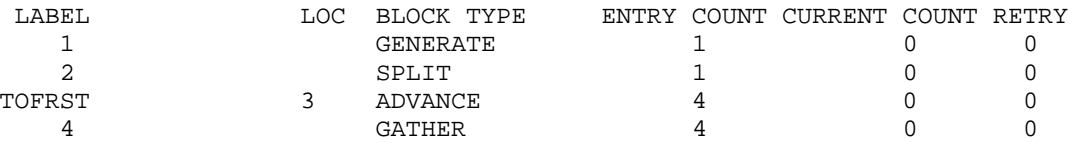

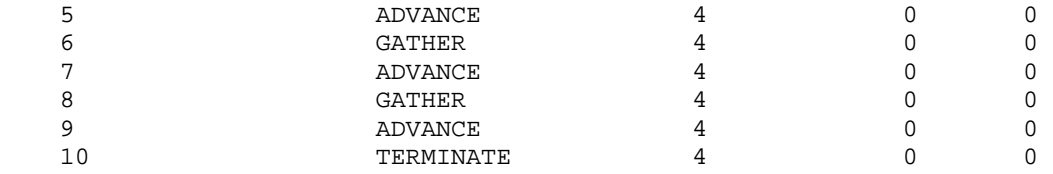

**تمرين:** طور النظام السابق بحيث يمكث الجميع بعد وصول آخر واحد منهم في أي محطة مدة 20 10± دقائق للتزود بالوقود إو إستخدام المواضئ.

**تطبيق على SPLIT و GATHER:** 

عند وصول طلب لمصنع تنسخ منه 4 نسخ. ترسل نسخة للمبيعات واخرى للحسابات وواحدة للسجلات وواحدة للمخازن. النسخة الأصلية ترسل للشحن وكذلك جميع النسخ الاخرى بعد المعالجة في كل قسم. يستغرق قسم المبيعات لمعالجة الطلب 30 ± 25 دقيقة و 40 ± 15 دقيقة لقسم المحاسبة و 35 ± 20 دقيق السجلات و 50 5± دقيقة للمخازن. عند وصول جميع النسخ للشحن يستغرق 15 دقيقة هناك لشحن الطلب. حاآي النظام لعدد 10 طلبيات على اساس ان الطلبيات تصل آل 45 ± 10 دقائق. ماهو متوسط الزمن المستغرق لإآمال طلب.

LABEL FUNCTION P1, L5 1,SHIP/2,SALE/3,ACCT/4,RECS/5,WARE

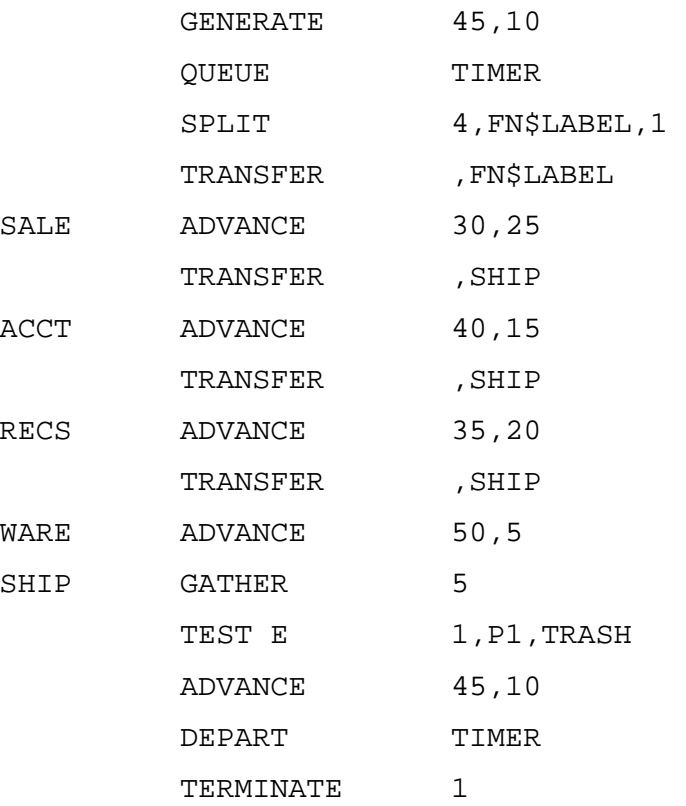

START 10

GPSS World Simulation Report - Untitled Model 14.1.1

Monday, April 09, 2007 19:11:10

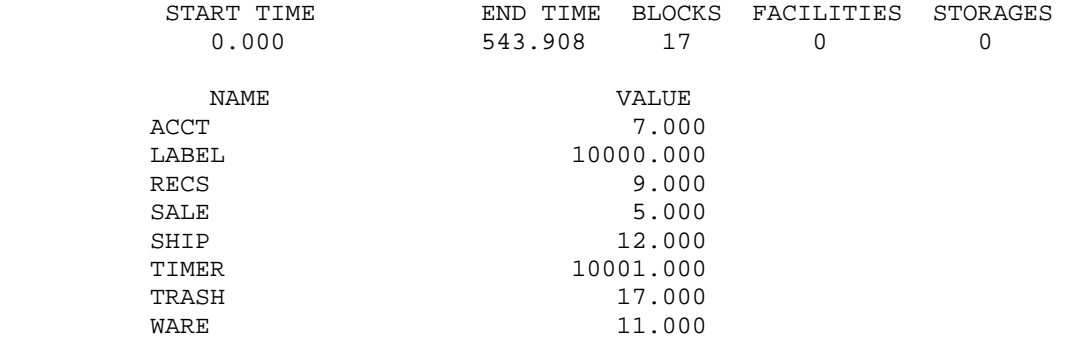

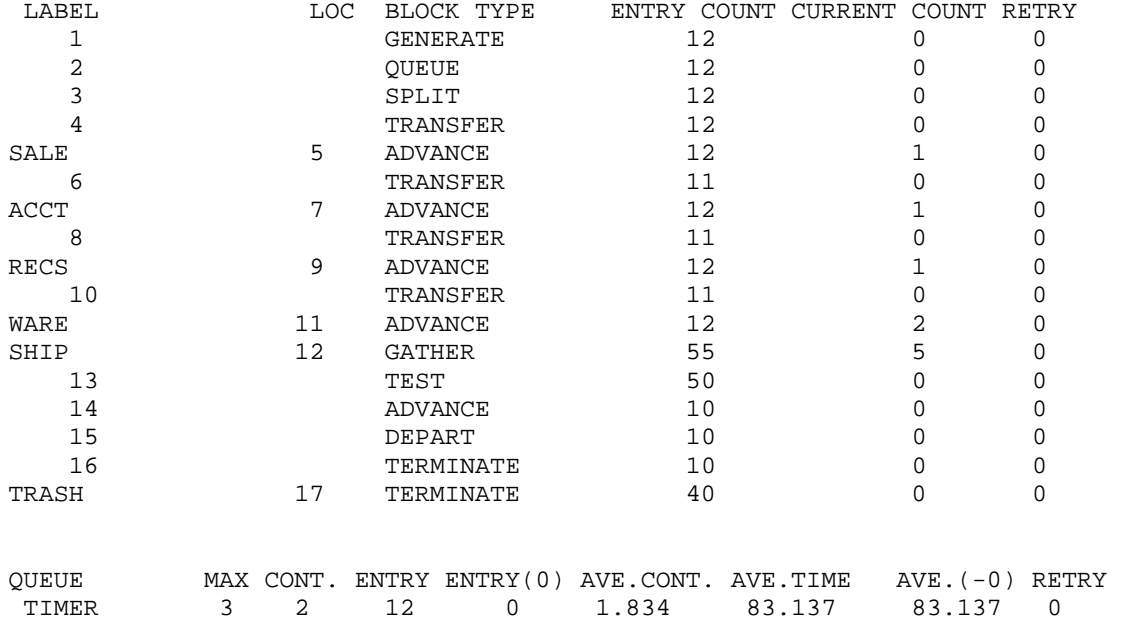

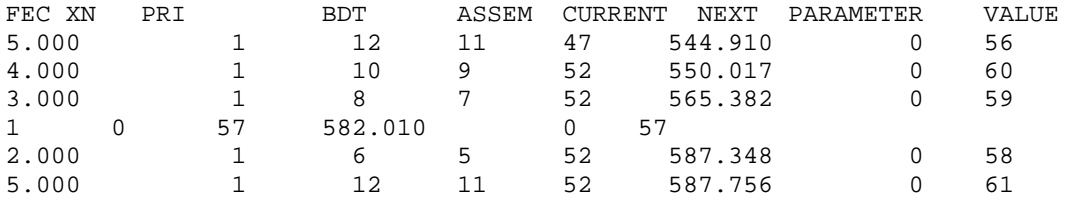

**القالب ASSEMBLE:** 

يقوم هذا القالب بتوحيد النسخ المتعددة من متعامل إلى متعامل مفرد وذلك بتجميع عدد محدد من النسخ معا ثم يبيد جميع النسخ ماعدى الأصل التي تم تجميعها. وله التركيب التالي:

The ASSEMBLE Block:

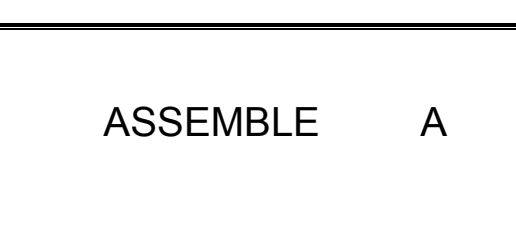

حيث العامل A هو عدد المتعاملين وهو ضروري ويجب ان يكون إسم أو رقم صحيح موجب أو تعبير بين أقواس أو SNA أو *PARAMER\*SNA*. في المثال السابق إستخدام التالي

SHIP ASSEMBLE 5 ADVANCE 45,10 TERMINATE 1

وهذا يبسط النموذج بشكل كبير ِ

لمحاآاة عمليات التصنيع Processes Manufacturing و الأعمال Processes Business حيث أجزاء مختلفة تفرق وتجمع معا تستخدم القوالب SPLIT و MATCH و ASSEMBLE و GATHER لجعل المحاآاة اسهل.

يقوم مصنع بصناعة كراسي حسب الطلب. عملية التصنيع تأخذ 3 مراحل مختلفة. صناعة الإطار تستغرق 60 ± 15 دقيقة. البطانة تستغرق 45 ± 15 دقيقة وغطاء يستغرق 30 ± 15 دقيقة. الكرسي الواحد يتكون من إطار و2 بطانة بأغطيتها. البطانة يجب تغطيتها (قبل جمعها مع الإطار لصنع الكرسي)  $\pm$  45 وهذا يستغرق 15 دقيقة لكل بطانة. تجميع كل القطع لعمل الكرسي يأخذ 15 دقيقة. يتم الشحن حالما ينتهي الكرسي ويصل امر من قسم المحاسبة. يستغرق قسم المحاسبة 120 ± 45 دقيقة لتجهيز الطلب وإرساله لقسم التغليف. تصل الطلبات للمصنع آل 60 ± 45 دقيقة. حاآي لعدد 1000 آرسي تم تغليفها.

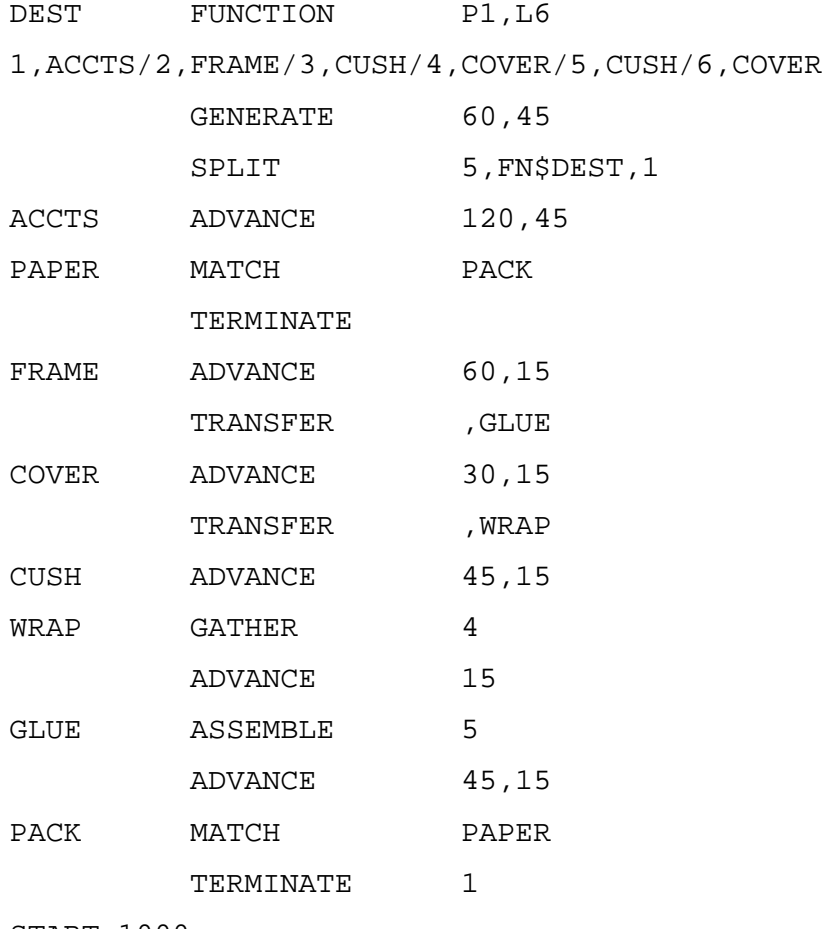

START 1000

#### GPSS World Simulation Report - Untitled Model 15.2.1

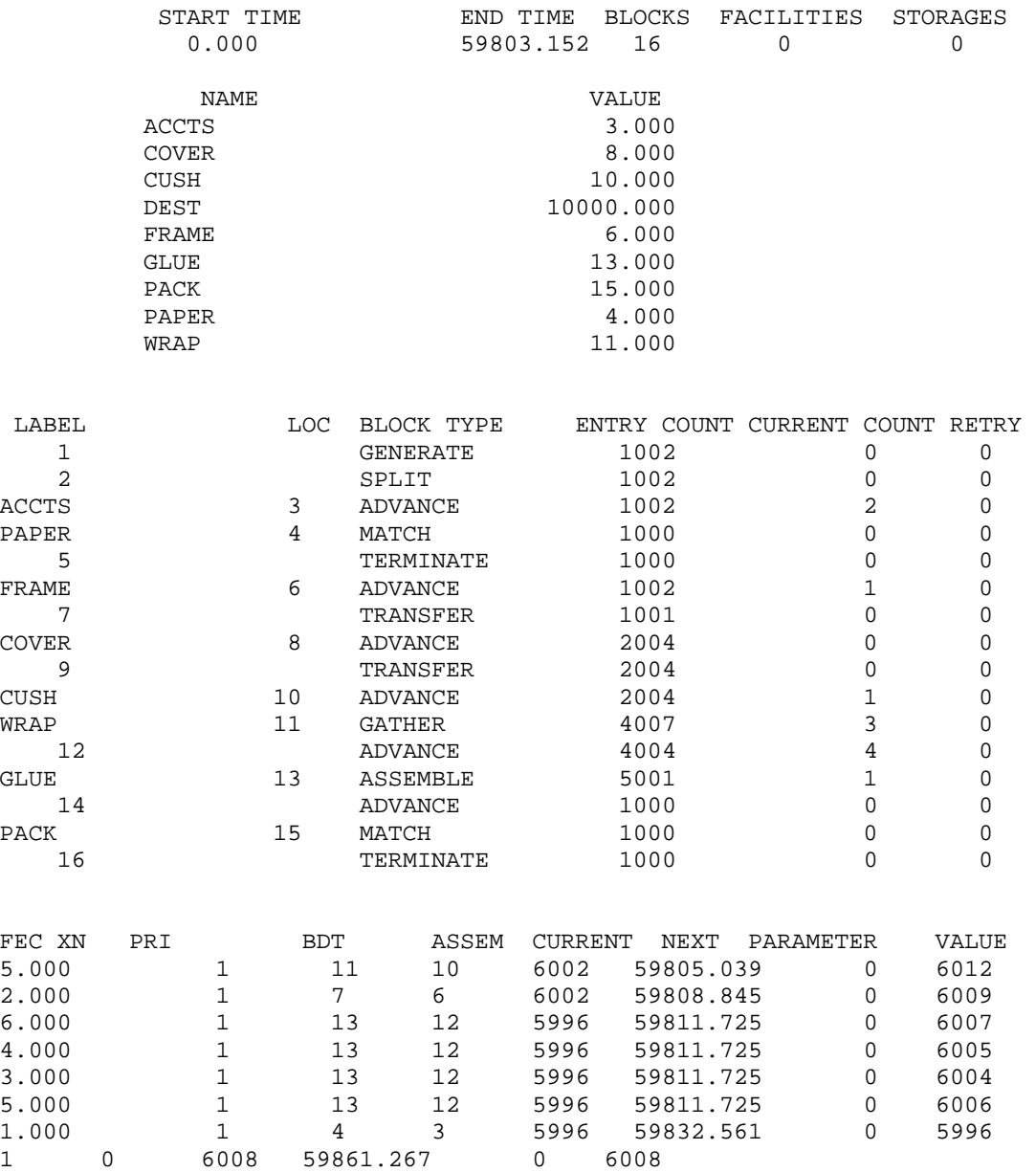

Monday, April 09, 2007 19:27:45

1.000 1 4 3 6002 59914.040 0 6002

**الحل:** 

**تطبيق على MARK و LINK:** 

حارس أمن يقوم بحراسة مباني كلية العلوم بعد ساعات الدوام. في بداية المساء يكون الحارس في غرفة الأمن ويستغرق 5 ± 1 دقيقة ليمشي إلى المبنى الأول ويستغرق تفحصه للمبنى 15 ± 4 دقائق. يستغرق ذهابه بعدئذ 10 ± 2 دقائق للذهاب للمبنى الثاني حيث يستغرق فحصه للمبنى 20 ± 5 دقائق. ثم يستغرق 10 ± 1 دقائق للعودة لغرفة الحرس حيث يقوم بملئ إستمارة فحص تأخذ على الأقل 15 دقيقة إضافة إلى دقيقة إضافية لكل دقيقتين يقضيها في الفحص حين يستغرق الفحص اآثر من متوسط زمن الفحص العادي للمبنيين. يعيد الحارس هذه العملية 6 مرات كل ليلة. إذا كانت نوبته 8 ساعات كل يوم فكم عدد الأيام التي يظل فيها اكثر من وقت نوبته. اعتبر الدوام الاسبوعي 5 أيام.

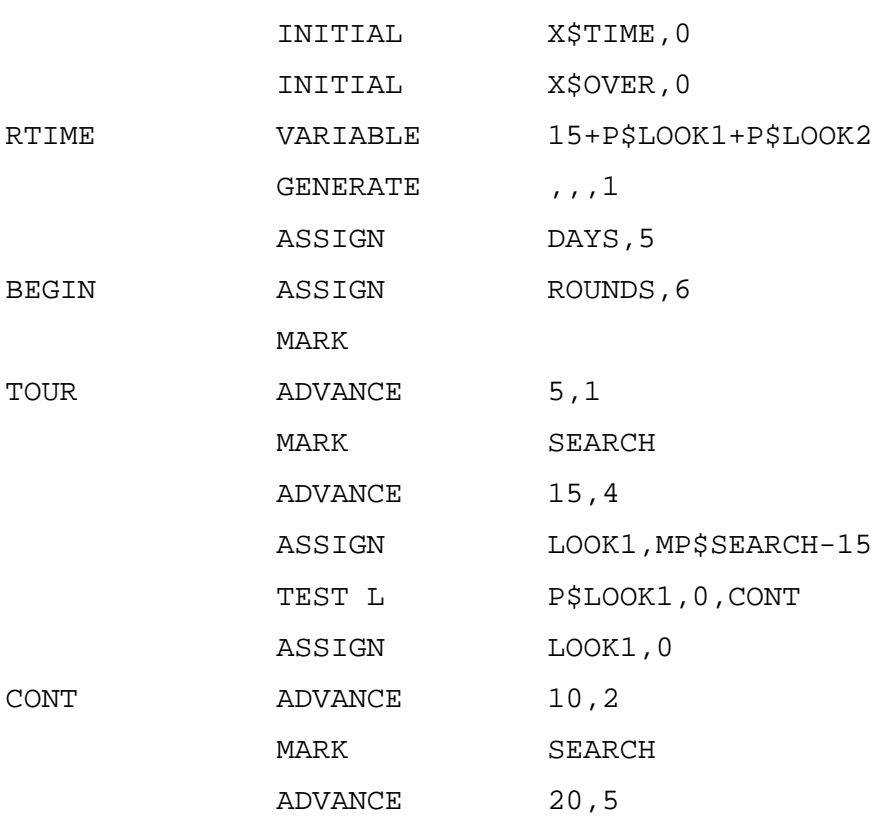

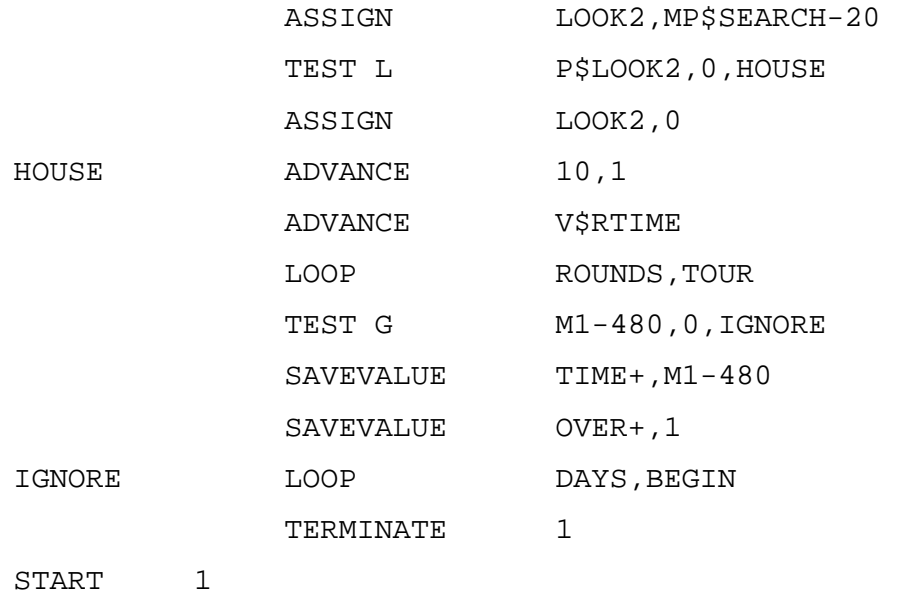

#### **مجموعات التجميع Sets Assembly:**

مجموعة تجميع هي عبارة عن مجموعة متعاملين. جميع المتعاملين في مجموعة تجمع لهم علاقة مع بعضهم البعض. عند توليد متعامل يعطى رقم صحيح لرقم مجموعة تجميع له. عند توليد متعامل بواسطة قالب GENERATE يعطى له رقم مجموعة تجميع مختلف عن متعامل أخر وغالبا تبدأ من 1. المتعاملين الذين يتم توليدهم بالقالب SPLIT يعطى لهم رقم مجموعة التجميع للمتعامل الذي تم توليدهم منه. يمكن لمتعامل تغيير رقم مجموعة التجميع التي هو فيها عن طريق الدخول في قالب ADOPT.

فائدة مجاميع التجمع هي التوافق او التزامن بين المتعاملين ويكون من السهل توليد او الإنتظار او التخلص من متعاملين مرتبطين بمجموعة واحدة في المحاكاة. وهذا يجعل الأمر سهلا لتمثيل العمليات التي يجب ان تنتظر عند نقطة او لحظة معينة لأحداث معينة لكي تحدث. لهذا تستخدم القوالب:

- ADOPT والذي يعطي رقم مجموعة تجميع للمتعامل.
- ASSEMBLE ينتظر المتعاملين المرتبطين معا ويتم إزالتهم.
	- GATHER ينتظر المتعاملين المرتبطين معا.
- MATCH ينتظر المتعاملين المرتبطين معا للوصول إلى قالب MATCH المتزاوج معه.
	- SPLIT يولد متعاملين مترابطين من متعامل. سبق ان قدمنا جميع القوالب السابق وسوف نقدم الآن:

#### **القالب ADOPT:**

ويستخدم لتغيير مجموعة التجمع للمتعامل النشط وله التركيب التالي: The ADOPT Block:

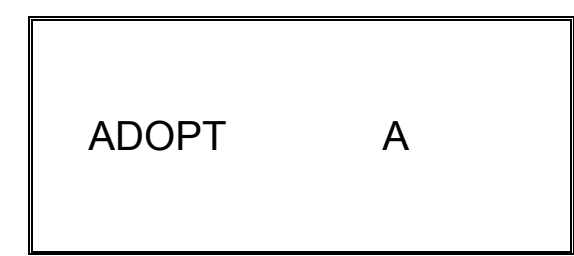

العامل A رقم مجموعة التجمع وهو ضروري ويجب ان يكون إسم أو رقم أو رقم صحيح أو صيغة بين قوسين أو *SNA* أو *Parameter\*SNA*. ملاحظة: 1A هي الصفة العددية للنظام والتي تعطي رقم مجموعة التجميع.

## **المثال:**

شركة طيران خاصة تمتلك طائرات صغيرة تحمل 10 ركاب فقط. تقوم هذه الشركة برحلات إلى جدة والدمام والمدينة. الركاب المغادرون إلى جده يصلو بأزمنة مابين وصول تتبع التوزيع الاسي بمعدل 7 ركاب في الدقيقة وركاب الدمام يصلو بأزمنة مابين وصول تتبع التوزيع الاسي بمعدل 6 ركاب في الدقيقة و ورآاب المدينة يصلو بأزمنة مابين وصول تتبع التوزيع الاسي بمعدل 8 ركاب في الدقيقة. الطائرة لاتقلع حتى يكتمل عدد الركاب. زمن الرحلة لجدة له توزيع متساوي بين 1.9 و 2.2 ساعة وللدمام له ايضا توزيع متساوي بين 0.9 و 1.1 ساعة وللمدينة ايضا توزيع متساوي بين 1.15 و 1.25 ساعة. حاكي النظام وأوجد مقاييس الأداء.

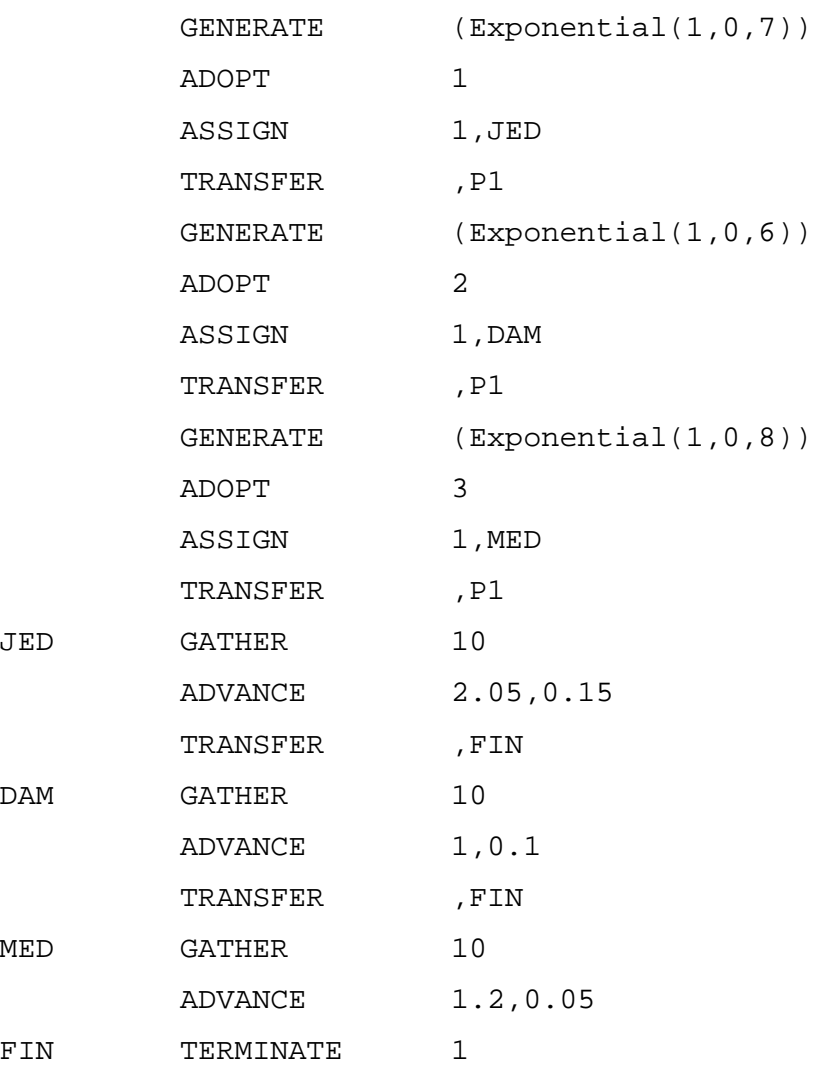

**ملاحظة:** هذا هو هيكل النموذج فقط ويترك للطالب إدخال القوالب والأوامر المناسبه لإيجاد المطلوب. **التقرير:** لتفسير التقرير راجع صفحة .214

GPSS World Simulation Report - airplane.2.1

Thursday, April 26, 2006 18:00:27

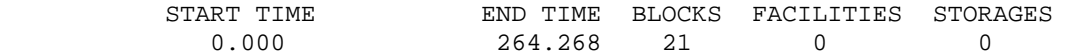

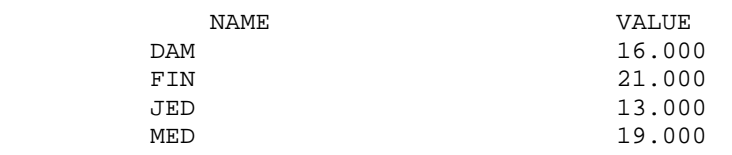

5 0 111 270.603 0 111 9 0 109 271.288 0 109

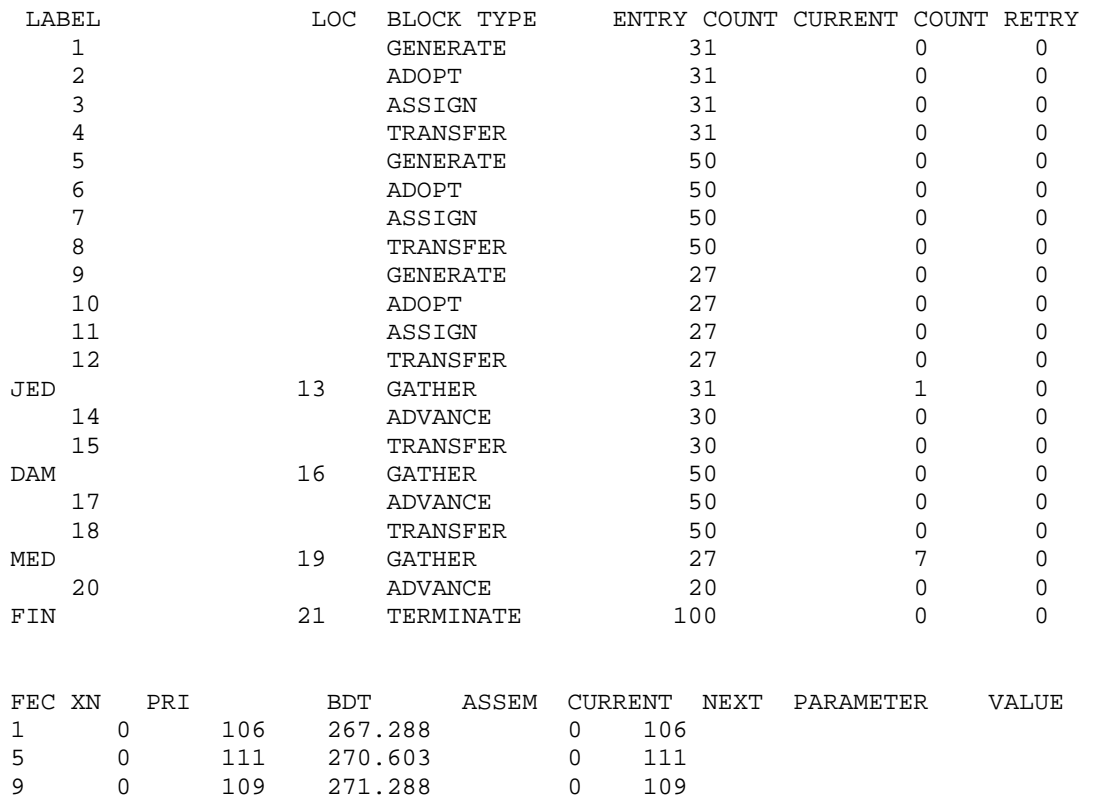

من التقرير نلاحظ مبدئيا: - 3 رحلات غادرت لجدة وراكب واحد ينتظر (31). - 5 رحلات غادرت للدمام ولايوجد ركاب منتظرين (50). - 2 رحلة غادرت للمدينة ويوجد 7 ركاب منتظرين (27). تمرين: طور البرنامج لمحاكاة شركة اكبر حجما مثل شركة سما مثلا.

## **القالب BUFFER:**

ويضع المتعامل النشط على سلسلة الأحداث الجارية CEC وخلف مثيلاتها في الأفضلية. وله الترآيب التالي:

The BUFFER Block:

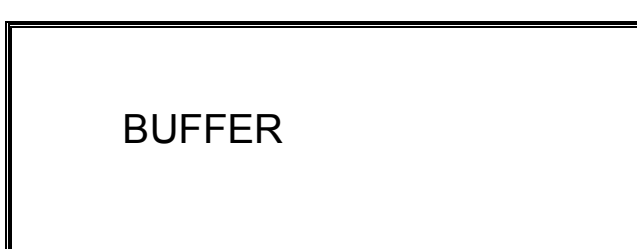

العمال لاشيئ.

**المثال:** 

35  $\pm$  40 نتنج قطع بمعدل واحدة كل 50 دقيقة. يتم معالجة القطعة لإنتاجها دقيقة ثم تعبئ كل 20 في صندوق. بفرض ان زمن التعبئة لايستغرق وقت. حاكي تعبئة 100 صندوق. إعتبر كل صندوق متعامل مستقل.

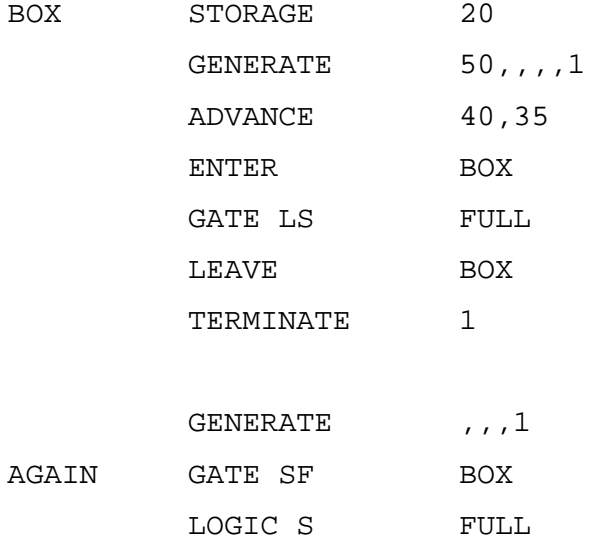

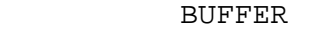

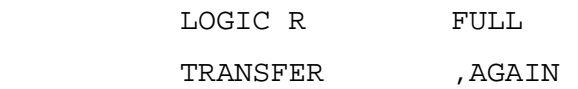

START 100

GPSS World Simulation Report - Untitled Model 17.3.1

Monday, April 09, 2005 20:16:28

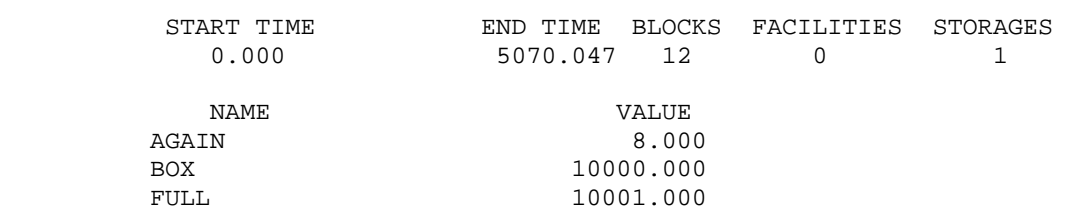

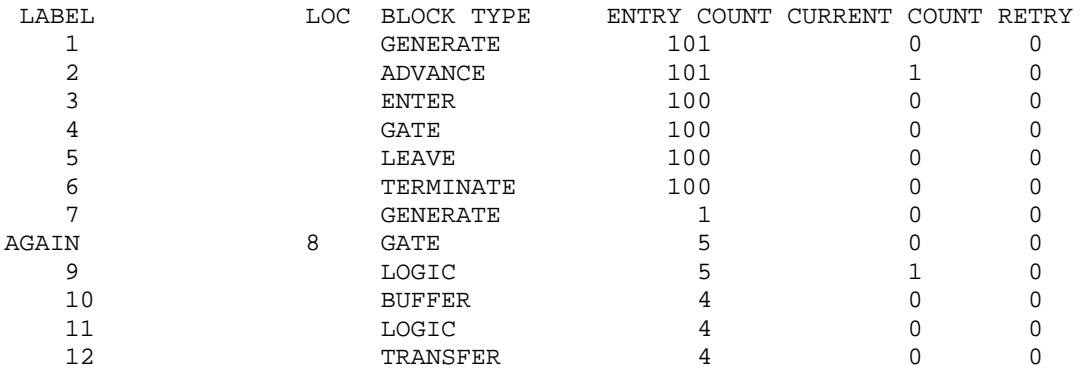

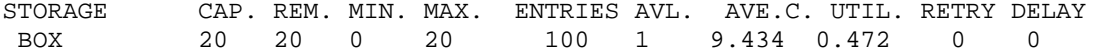

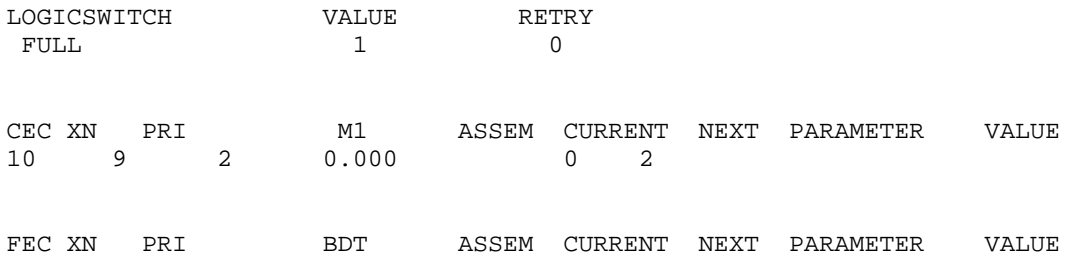

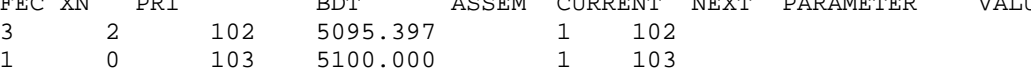

**القالب COUNT:** 

لعد كائنات في النظام نستخدم القالب COUNT والذي يضع عداد كائنات في معلم للمتعامل النشط. وله الترآيب التالي:

The COUNT Block:

# COUNT O A,B,C,D,E

**العمال:**

- O عامل منطقي أو شرطي وهو ضروري ويأخذ الإختيارات التلية: FNV, FV,I, LS, LR, NI, NU, SE, SF, SNE, SNF, SV, U, E, G, GE, L, LE, MIN, MAX, NE.
	- A رقم المعلم الذي يوضع فيه العد وهو ضروري ويجب ان يكون إسم أو رقم صحيح موجب أو تعبير بين أقواس أو SNA أو .SNA\**PARAMETER*
	- B رقم أو إسم آائن عند الحد الأدنى للمجال. رقم الكائن للكائن الأول الذي سيتم إختباره ونوع الكائن يعرف ضمنيا من العامل O أو بعامل E وهو ضروري ويجب ان يكون إسم أو رقم صحيح موجب أو تعبير بين أقواس أو SNA أو *PARAMETER*\*SNA.
	- C رقم أو إسم آائن عند الحد الأعلى للمجال. رقم الكائن للكائن الأول الذي سيتم إختباره وهو ضروري ويجب ان يكون إسم أو رقم صحيح

موجب أو تعبير بين أقواس أو SNA أو*PARAMETER*\*SNA.

- D قيمة إسناد أو إشارة للعامل E وهو ضروري في الطور الشرطي فقط. ويجب ان يكون لاشيء أو إسم أو رقم أو نص أو تعبير بين أقواس أو .SNA\**PARAMETER* أو SNA
	- E إسم فئة SNA ويعين صفة الكائن في حالة الإختبار الشرطي وهو ضروري فقط في الطور الشرطي ونوع SNA يعطي ضمنيا نوع الكائن ولانعين عدد الكائن في هذا المعلم حيث يتم هذا ذاتيا عند بحث مجال عدد الكائنات ويمكن إستخدام أي نوع SNA للكائنات. العامل يجب ان يكون لاشيء او *entitySNAclass*.

#### **امثلة لإستخدام COUNT:**

 COUNT SF FullCount,Warehous1,Warehouse13 في هذا المثال عدد آائنات المخزن الممتلئة والتي تقع ارقامها بين 1Warehouse و 13Warehouse والتي ستكون محفوظة في معلم المسمى FullCount للعامل.

 COUNT E EmptyCount,FirstQ,LastQ,0,Q في هذا المثال يعمل قالب COUNT في الطور الشرطي. العامل E يحدد فئة SNA من نوع Q والتي تعني آائن طابور. آل الطوابير والتي لها رقم يقع بين FirstQ و LastQ يتم إختبارها والطابور الذي يكون محتواه الحالي صفر ( 0 ) يتم عده و EmptyCount هو إسم المعلم للمتعامل النشط والذي سيستقبل عدد الطوابير الخالية في المجال المحدد. عادة ماتعطى عناوين Labels الطوابير على شكل ارقام صحيحة متتابعة عن طريق الأمر EQU. **العمال المنطقية:** 

FNV التسهيلة يجب ان تكون غير متوفرة لكي يتم عدها.

- FV التسهيلة يجب ان تكون متوفرة لكي يتم عدها.
- I التسهيلة يجب ان تكون في حالة إخلاء Preempted أو مقاطعة Interruption ليتم عدها.
- NI التسهيلة يجب ان لا تكون في حالة إخلاء أو مقاطعة ليتم عدها.
	- NU التسهيلة تجب ان تكون في حالة عدم إستخدام ليتم عدها.
		- SE المخزن يجب ان يكون خاليا ليتم عده.
		- SF المخزن يجب ان يكون ممتلئ ليتم عده.
		- SNE المخزن يجب ان يكون غيرخالي ليتم عده.
		- SNF المخزن يجب ان يكون غير ممتلئ ليتم عده.
		- SNV المخزن يجب ان يكون غير متوفر ليتم عده.
			- SV المخزن يجب ان يكون متوفر ليتم عده.
		- U التسهيلة يجب ان تكون في حالة إستخدام ليتم عدها.

## **العمال الشرطية:**

E يساوي. G اآبر من. GE اآبر من او يساوي. L أقل من. LE أقل من او يساوي. MAX اآبر قيمة. MIN اصغر قيمة.

NE لايساوي.

#### **القالب SELECT:**

يقوم هذا القالب بإختيار كائن ويضع رقم هذا الكائن في معلم للمتعامل النشط وله التركيب التالي:

The SELECT Block:

## SELECT O A,B,C,D,E,F

#### **العمال:**

- O عامل منطقي أو شرطي وهو ضروري ويأخذ الإختيارات التلية: FNV, FV,I, LS, LR, NI, NU, SE, SF, SNE, SNF, SV, U, E, G, GE, L, LE, MIN, MAX, NE.
	- A إسم أو رقم المعلم الذي يوضع فيه رقم الكائن الذي تم إختياره. وهو ضروري ويجب ان يكون إسم أو رقم صحيح موجب أو تعبير بين أقواس أو SNA أو *PARAMETER*\*SNA.
	- B رقم الكائن الأدنى. وهو ضروري ويجب ان يكون إسم أو رقم صحيح موجب أو تعبير بين أقواس أو SNA أو *PARAMETER*\*SNA.
	- C رقم الكائن الأعلى. وهو ضروري ويجب ان يكون إسم أو رقم صحيح موجب أو تعبير بين أقواس أو SNA أو *PARAMETER*\*SNA.
	- D قيمة إسناد أو إشارة للعامل E وهو ضروري في الطور الشرطي فقط. ويجب ان يكون لاشيء أو إسم أو رقم أو نص أو تعبير بين أقواس أو .SNA\**PARAMETER* أو SNA
		- E إسم فئة SNA ويعين صفة الكائن في حالة الإختبار الشرطي وهو

# ضروري فقط في الطور الشرطي ونوع SNA يعطي ضمنيا نوع الكائن ولانعين عدد الكائن في هذا المعلم حيث يتم هذا ذاتيا عند بحث مجال عدد الكائنات ويمكن إستخدام أي نوع SNA للكائنات.العامل يجب ان يكون لاشيء او *entitySNAclass*.

F رقم قالب بديل. وهو قالب يذهب إليه في حلة عدم إختيار آائن. وهو إختياري ويجب ان يكون لاشيء أو إسم أو نص أو تعبير بين أقواس أو .SNA\**PARAMETER* أو SNA

## **أمثلة على القالب SELECT:**

## SELECT SNF NotFull, Bin1, Bin3

رقم الكائن لأول كائن مخزن والذي يوجد به مكان والذي يقع رقمه بين Bin1 و 3Bin سوف يسجل في معلم NotFull للمتعامل النشط (هذا المعلم سوف يقوم البرنامج بإنشائه إذا لم يكن موجود أصلا). مع المثال السابق يستحسن إستخدام الأمر EQU آالتالي:

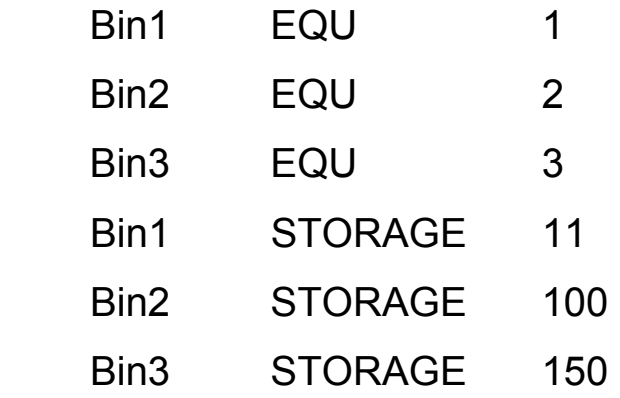

**مثال آخر** 

SELECT E Empty1, Queue1, Queue9, 0, Q

هنا القالب SELECT يعمل في الطور الشرطي. آل الطوابير والتي لها أرقام آائنات بين 1QUEUE و 9Queue يتم إختبارها وأول طابور والذي يكون
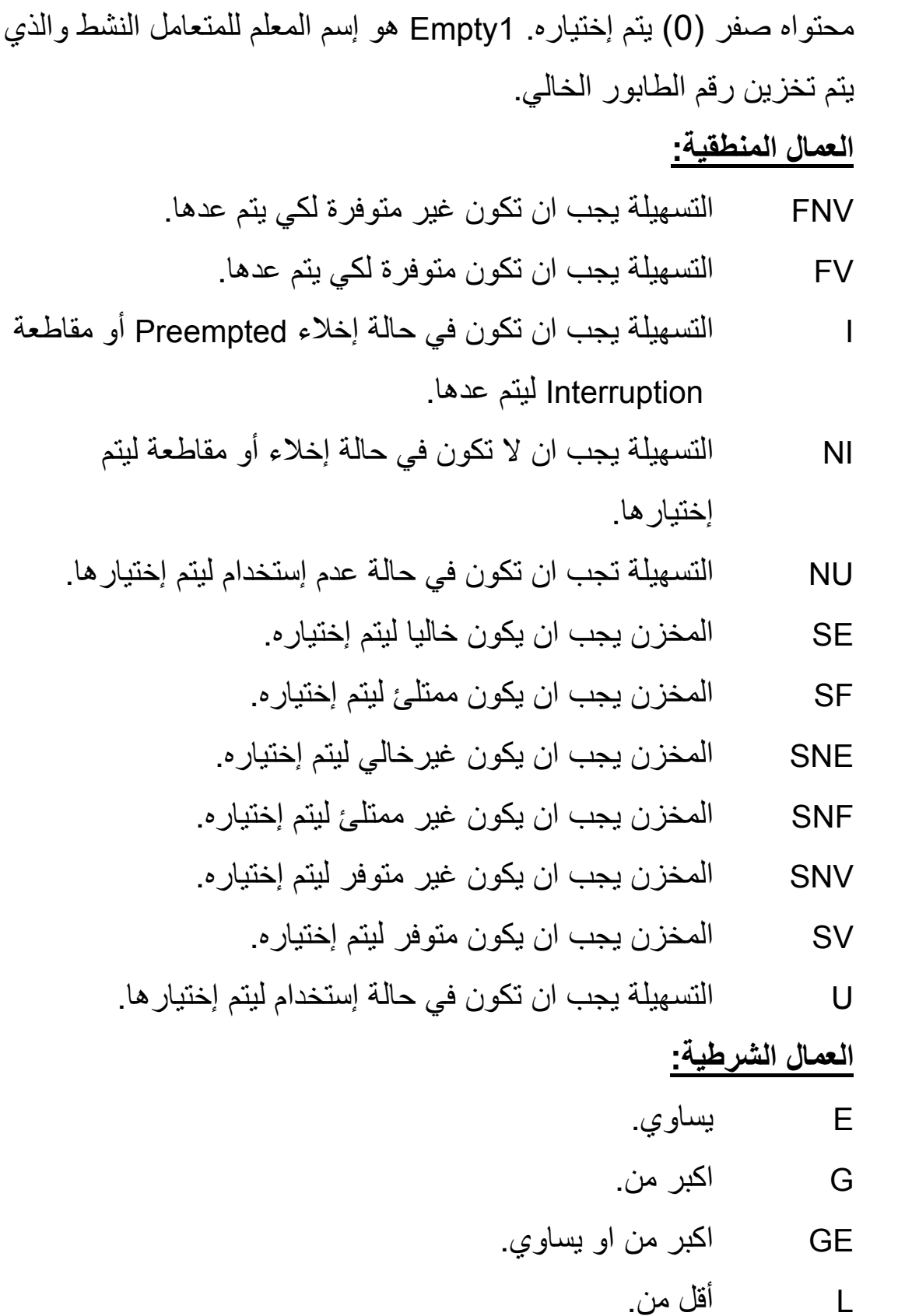

- LE أقل من او يساوي.
	- MAX اآبر قيمة.
		- MIN اصغر قيمة.
			- NE لايساوي.

### **القالب LOGIC:**

يغير حالة كائن محول منطقي Logicswitch ( وهو ابسط كائن له حالتين Set (1 or on (أو Reset) 0 or off (وتوجد قوالب تغير من حالة المحول المنطقي وآذلك توجد SNA ) LS*Entnum* ( والتي تعطي حالة المحول المنطقي) وله التر كبب التالي:

The LOGIC Block:

LOGIC O A

LOGIC S PowerSwitch

**العمال:**

- O عامل منطقي وهو ضروري ويجب ان يكون S أو R أو I.
- A رقم آائن المحول المنطقي وهو ضروري ويجب ان يكون إسم أو رقم صحيح موجب أو تعبير بين أقواس أو SNA أو *PARAMETER*\*SNA. مثال:

المحول المنطقي المسمى PowerSwitch يترك في الحالة " صحيح " ( 1). إذا آان عامل المنطق S او R فإن المحول المنطقي المحدد بالعامل A يترك على الحالة التي هو عليها. أما إذا كان عامل المنطق I فإن المحول المنطقي المحدد بالعامل A تعكس حالته.

## **العمال المنطقية:**

- S المحول المنطقي يترك في الحالة Set أو On.
- R المحول المنطقي يترك في الحالة Reset أو Off.

## I المحول المنطقي تعكس حالته.

#### **مجموعات المتعاملين Group Transaction:**

مجموعة المتعاملين هي مجموعة Set من المتعاملين. يمكن توليد عدد غير محدود من مجاميع المتعاملين ويمكن لمتعامل واحد ان ينتمي لأآثر من مجموعة.

هذه المجاميع مفيدة في تصنيف المتعاملين والوصول إليهم بسهولة. المتعامل النشط يمكنه إختبار معالم اي متعامل لأعضاء أي مجموعة متعاملين. القوالب التالية تتعامل مع مجاميع المتعاملين. - JOIN يضع المتعامل الذي يدخله في مجموعة متعاملين. - REMOVE يخرج بعض أعضاء مجموعة متعاملين خارجها. - EXAMINE يختبر أعضاء مجموعة متعاملين. - SCAN يختبر و/أو يعدل أعضاء مجموعة متعاملين. - ALTER أيضا يختبر و/أو يعدل أعضاء مجموعة متعاملين. الصفة العددية للنظام التابعة لمجاميع المتعاملين هي GT*Entnum* وتعطي عدد أعضاء مجموعة المتعاملين *Entnum*.

#### **مجموعات الأعداد Group Numeric:**

مجموعة من القيم العددية وهي مفيدة لتسجيل أحداث أو وصف حالة عملية نقوم بمحاكاتها. القوالب التالية تتعامل مع مجاميع الأعداد: - JOIN يضع قيمة في مجموعة أعداد. - REMOVE يخرج قيمة من مجموعة أعداد. - EXAMINE يختبر قيم في مجموعة أعداد.

الصفة العددية للنظام التابعة لمجاميع المتعاملين هي GN*Entnum* وتعطي عدد أعضاء مجموعة الأعداد *Entnum*.

## **القالب JOIN:**

يضيف المتعامل النشط إلى مجموعة متعاملين أو يضيف رقم لمجموعة أعداد. وله التركيب التالي:

The JOIN Block:

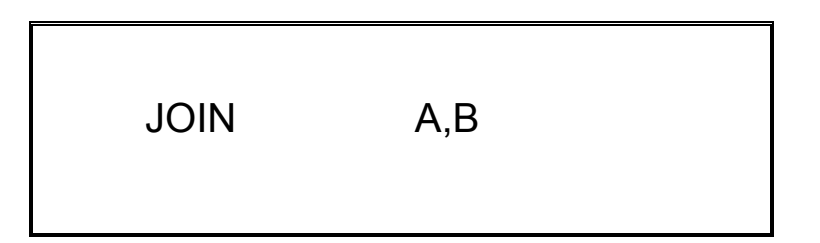

**العمال:** 

- A رقم المجموعة وهي المجموعة التي سوف يضاف اليها أعضاء. وهو مطلوب ويجب ان يكون إسم أو رقم صحيح موجب أو صيغة بين أقواس أو *SNA* أو *Parameter\*SNA*.
- B قيمة عددية وهو الرقيم الذي يضاف لمجموعة عددية وهو إختياري ويجب
- ان يكون لاشيئ أو إسم أو رقم صحيح موجب أو صيغة بين أقواس أو *SNA* .*SNA\*Parameter* أو

#### **القالب REMOVE:**

يزيل او يخرج عضو من مجموعة أعداد أو مجموعة متعاملين وله التركيب التالي:

The REMOVE Block:

REMOVE O A,B,C,D,E,F

**العمال:** 

O عامل شرطي. يعطي العلاقة بين العمال D و E لكي تتم الإزالة وسوف نفسرها لاحقا وهو إختياري ويجب ان يكون لاشيئ أو أحد:

E, G, GE, L, LE, MAX, MIN, NE

- A رقم مجموعة وهي المجموعة التي سيزال منها عضو أو أعضاء وهو مطلوب ويجب ان يكون إسم أو رقم صحيح موجب أو صيغة بين أقواس . *SNA\*Parameter* أو *SNA* أو
- B حد الإزالة وهو اآبرعدد من المتعاملين الذين تتم إزالتهم. وهو إختياري ويجب ان يكون ALL أو لاشيئ أو إسم أو رقم صحيح موجب أو صيغة بين أقواس أو *SNA* أو*Parameter\*SNA*.
- C قيمة عددية وهي القيمة العددية التي تزال من مجموعة عددية. وهو إختياري ويجب ان يكون لاشيئ أو إسم أو رقم صحيح موجب أو صيغة بين أقواس أو *SNA* أو*Parameter\*SNA*.
- D قيمة الإختبار وتكون PR أو رقم معلم. صفة العضو والتي تعين فيما إذا آان عضو مجموعة متعاملين يجب إزالته أو PR لإستخدام أفضلية المتعامل لتحديد الإزالة ويقيم بالنسبة لعضو مجموعة المتعاملين. وهو

 إختياري ويجب ان يكون PR أو لاشيئ أو إسم أو رقم صحيح موجب أو صيغة بين أقواس أو *SNA* أو *Parameter\*SNA* .

- E قيمة إسناد. القيمة التي يتم مقارنة العامل D معها وتقدر لعضو مجموعة المتعاملين وهو إختياري ويجب ان يكون لاشيئ أو إسم أو رقم صحيح موجب أوصيغة بين أقواس أو *SNA* أو *Parameter\*SNA*.
- F رقم قالب وهو الوجهة البديلة للمتعامل الداخل وهو إختياري ويجب ان يكون لاشيئ أو إسم أو رقم صحيح موجب أو صيغة بين أقواس أو *SNA* .*SNA\*Parameter*أو

### **القالب EXAMINE:**

يستخدم لإختبار عضوية في مجموعة عددية او مجموعة متعاملين. وله التركيب التالي:

The EXAMINE Block:

EXAMINE A,B,C

**العمال:** 

- A رقم مجموعة وهي المجموعة التي يتم فحص أعضائها. وهو ضروري ويجب ان يكون إسم أو رقم صحيح موجب أو صيغة بين أقواس أو *SNA* .*SNA\*Parameter*أو
- B صيغة عدددية فقط. وهي القيمة التي سيتم إختبارها للعضوية في مجموعة عددية وهو إختياري ويجب ان يكون لاشيئ أو إسم أو رقم صحيح موجب أو صيغة بين أقواس أو *SNA* أو *Parameter\*SNA*.
- C رقم قالب وهو الوجهة البديلة للمتعامل النشط إذا لم يكن عضوا. وهو ضروري ويجب ان يكون إسم أو رقم صحيح موجب أو صيغة بين أقواس . *SNA\*Parameter* أو *SNA* أو

#### **القالب ALTER:**

تغير الأفضلية أو معلم لأعضاء مختارين من مجموعة متعاملين. وله التركيب التالي:

The ALTER Block:

ALTER O A,B,C,D,E,F,G

**العمال:** 

O عامل شرطي وهي العلاقة بين E و F حتى يتم التغيير وسوف نفسرها لاحقا. وهو إختياري ويجب أن يكون لاشيئ أو أحد:

 E, G, GE, L, LE, MAX, MIN, NE A مجموعة المتعاملين وهي المجموعة التي يتم إختبار أعضائها للتغيير وهو ضروري ويجب ان يكون إسم أو رقم صحيح موجب أو صيغة بين أقواس .*SNA\*Parameter*أو *SNA* أو

- B حد. أآبرعدد من المتعاملين الذين سيتم تغييرهم. القيمة الإفتراضية هي ALL وهو إختياري ويجب ان يكون لاشيئ أو إسم أو رقم صحيح موجب أو صيغة بين أقواس أو *SNA* أو*Parameter\*SNA*.
- C الصفة التي ستغير. معلم المتعامل في العضو الذي سوف يغير أو PR لتغيير أفضلية العضو. ويجب ان يكون PR أو إسم أو رقم صحيح موجب أو صيغة بين أقواس أو *SNA* أو *Parameter\*SNA*.
- D القيمة المستبدلة. وهي القيمة التي سوف تستبدل الصفة C. وهو ضروري ويجب ان يكون إسم أو رقم صحيح موجب أو صيغة بين أقواس أو *SNA* .*SNA\*Parameter*أو
- E قيمة الإختبار. PR أو رقم معلم وهو معلم المتعامل للعضو والذي يحدد فيما إذا كان كل أعضاء المجموعة سيتم تغيير هم ام لا أو PR لإستخدام أفضلية المتعامل لتحديد التغيير. ويقدر بالنسبة لعضو مجموعة المتعاملين. وهو إختياري ويجب ان يكون PR أو لاشيئ أو إسم أو رقم صحيح موجب أو صيغة بين أقواس أو *SNA* أو *Parameter\*SNA*.
- F رقم إسناد وهي القيمة التي يتم مقارنتها بالمعلم E وتقدر بالنسبة للمتعامل النشط. وهو إختياري ويجب ان يكون لاشيئ أو إسم أو رقم صحيح موجب أو صيغة بين أقواس أو *SNA* أو*Parameter\*SNA*.
- G رقم القالب البديل. وهو الوجهة البديلة للمتعامل النشط. وهو إختياري ويجب ان يكون لاشيئ أو إسم أو رقم صحيح موجب أو صيغة بين أقواس .*SNA\*Parameter* أو *SNA* أو

### **القالب DISPLACE:**

يغير رقم القالب التالي المتسلسل Block Sequential Next لأي متعامل معطى. يحفظ الوقت المتبقي في FEC ويستخدم لإعادة جدولة الأحداث. (يحرك أي متعامل) وله التركيب التالي:

The DISPLACE Block:

DISPLACE A,B,C,D

**العمال:** 

- A رقم متعامل وهو ضروري ويجب ان يكون إسم أو رقم صحيح موجب أو صيغة بين أقواس أو *SNA* أو*Parameter\*SNA*.
	- B وجهة المتعامل المزاح وهو إسم او رقم قالب وهو ضروري ويجب ان يكون إسم أو رقم صحيح موجب أو صيغة بين أقواس أو *SNA* .*SNA\*Parameter*أو
- C رقم معلم وهو معلم المتعامل المزاح والذي يوضع فيه الوقت المتبقي إذا تم للمتعامل المقصى إخراجه من FEC وهو إختياري ويجب ان يكون لاشيئ أو إسم أو رقم صحيح موجب أو صيغة بين أقواس أو *SNA* .*SNA\*Parameter*أو
- D الوجهة البديلة للمتعامل النشط وهو إسم أو رقم قالب وهو إختياري ويجب ان يكون لاشيئ أو إسم أو رقم صحيح موجب أو صيغة بين أقواس أو .*SNA\*Parameter*أو *SNA*

#### **القالب INDEX:**

يقوم بتحديث معلم في المتعامل النشط. وله التركيب التالي:

The INDEX Block:

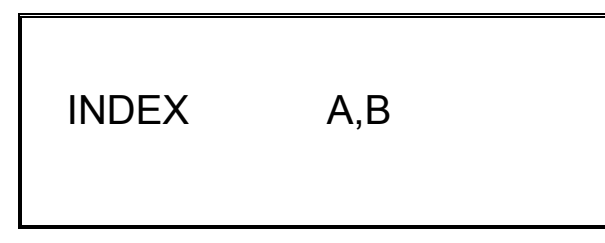

## **العمال:**

- A رقم معلم وهو معلم يحوي قيمة يراد تحديثها. وهو ضروري ويجب ان يكون إسم أو رقم صحيح موجب أو صيغة بين أقواس أو *SNA* .*SNA\*Parameter*أو
- B قيمة عددية وهو العدد الذي سوف يضاف لمحتويات المعلم الحالية والنتيجة توضع في المعلم رقم 1 وهو ضروري ويجب ان يكون إسم أو رقم صحيح موجب أو صيغة بين أقواس أو *SNA* أو*Parameter\*SNA*. **مثال:**

INDEX 2, 11.7

عند دخول متعامل نشط لهذا القالب يوضع في معلمه رقم 1 مجموع مايحويه المعلم رقم 2 مضاف إليه الرقم .11.7

## **-36 محاآاة سوق مرآزي:**

يصل الزبائن بسياراتهم للتسوق في سوق مرآزي. موقف السوق يتسع لـ 650 سيارة. إذا لم يتمكن الزبون من إيجاد موقف لسيارتة يغادر بدون أن يتسوق. المسافة التي يسيرها الزبون من الموقف الى داخل السوق تستغرق في المتوسط 60 ثانية. الزبائن يقوموا بشراء مابين 5 إلى 100 قطع موزعة توزيعا متساويا. الزبائن الذين يشتروا 10 قطع أو أقل يستخدموا لذلك سلال والتي يوجد منها 70 سلة بالسوق. الزبائن الذين يشتروا أآثر من 10 قطع يستخدموا لذلك عربات والتي يوجد منها 650 عربة بالسوق. زمن التسوق لكل زبون يعتمد على عدد القطع المشتراه وهو 10 ثوان لكل قطعة. بعد إختيارهم للمشتريات يلتحق المتسوقون بأقصر طابور محاسبة والتي يبلغ عددها 17 محاسب. الزبائن الذين أشتروا أقل من 10 قطع بإستطاعتهم الوقوف بطابور خاص سريع للمحاسبة. زمن المحاسبة يستغرق 2 ثانية لكل قطعة مشتراه، بالإضافة إلى زمن الدفع الذي يستغرق إما 25 أو 30 أو 35 ثانية. هذا الزمن الإضافي يعتمد على طريقة الدفع إما نقدا أو بشيك ( سند مصرفي) او بطاقة إعتماد والتي لها جميعا نفس الإحتمال في الإستخدام. بعد نهاية الحساب يتجه الزبون إلى سيارته في حوالي 60 ثانية ويحمل مشترياته ويغادر الموقف معدل وصول الزبائن إلى السوق المركزي موزع أسيا مبتدا بـ 600 زبون في الساعة لمدة نصف ساعة و 900 زبون في الساعة لمدة ساعة و 450 زبون في الساعة لمدة ساعة و 300 زبون في الساعة لبقية يوم التسوق.

1- أجر محاكاة لمدة 3 ساعات. -2 عين الزمن time transit الإنتقالي للزبائن. -3 عين فعالية موقف السيارات و عربات التسوق وللسلال والمحاسبين.

# 4- جدول عدد الزبائن في السوق المركزي بالدقيقة.

# **عرض البرنامج:**

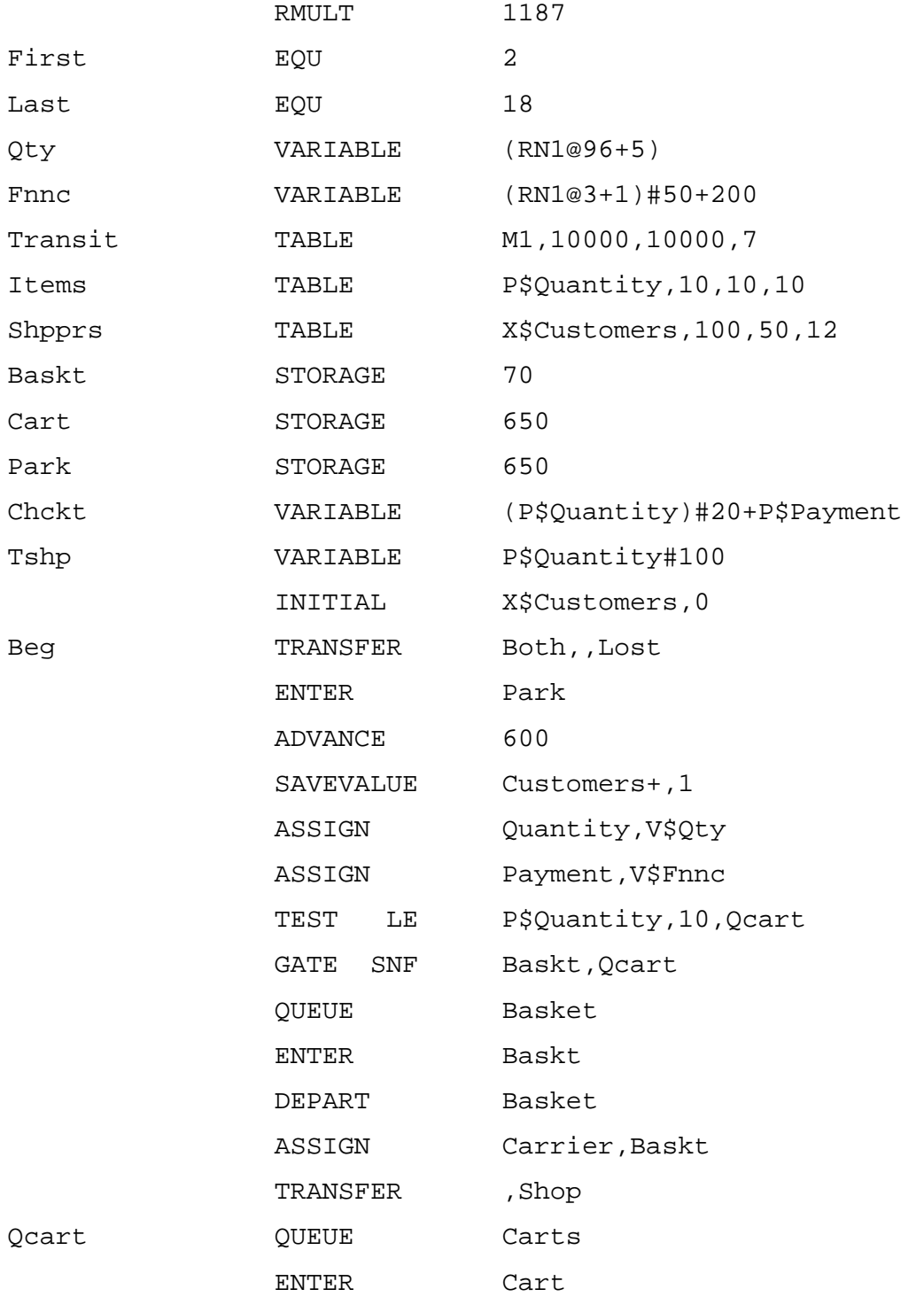

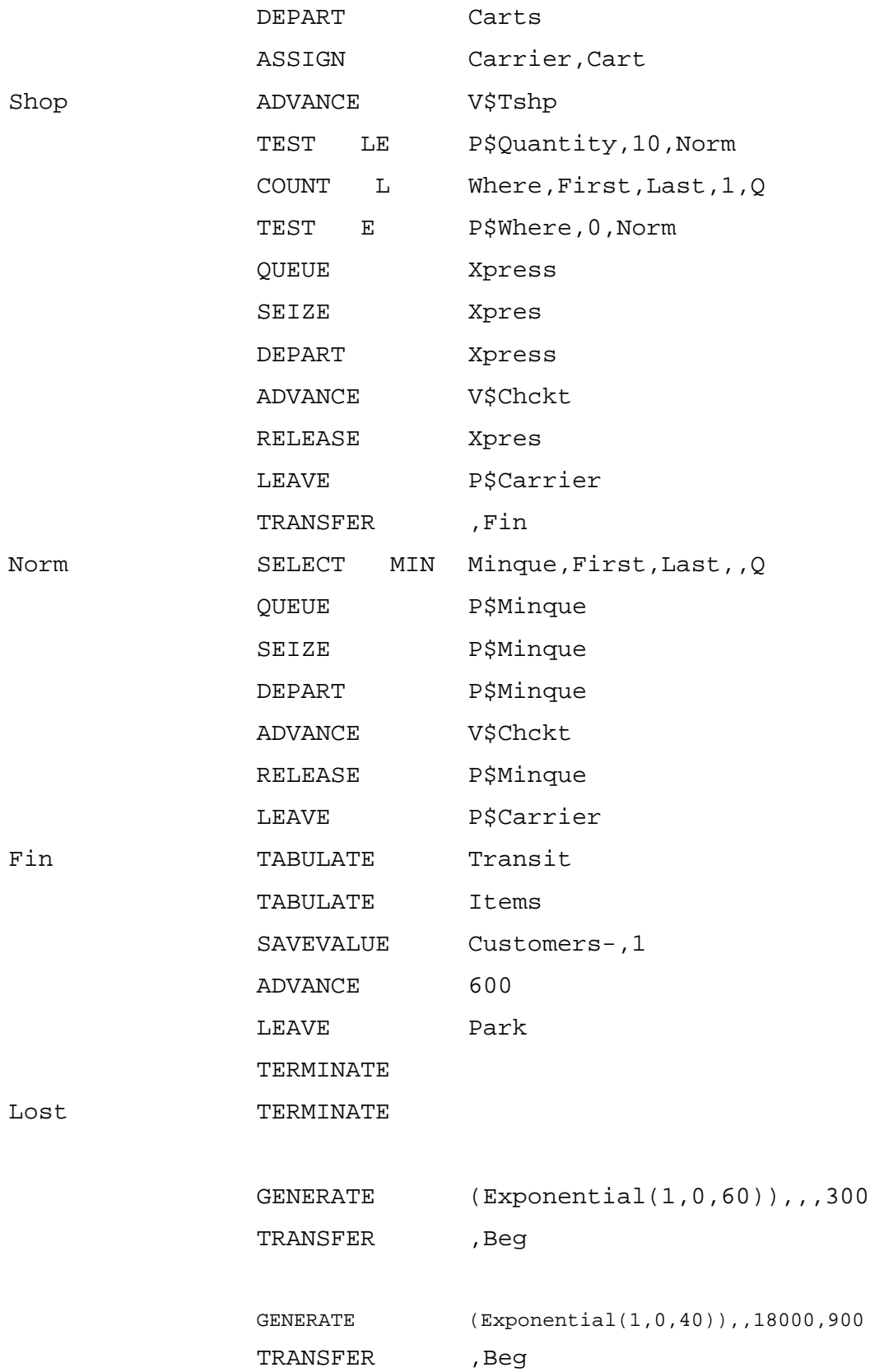

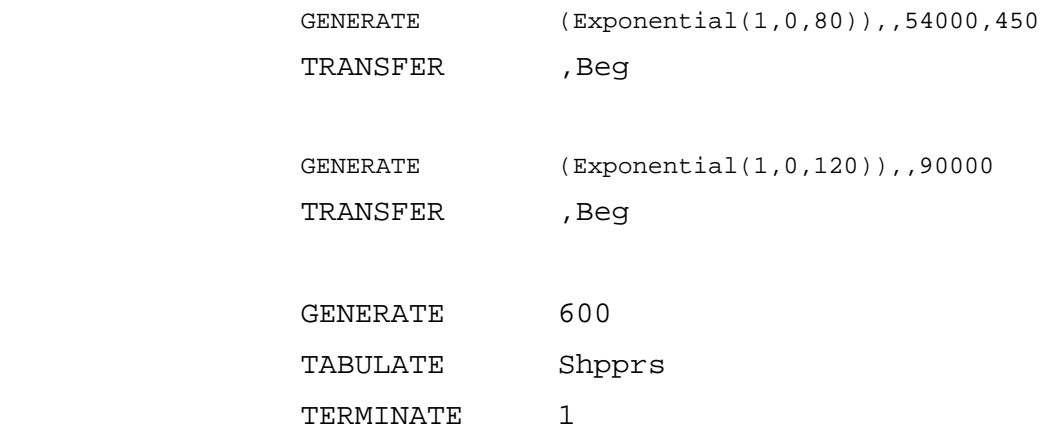

# **ملاحظة:** الأزمنة محسوبة بـ 1/10 الثانية (3 ساعات = 108000 وحدة زمن محاكاة)

GPSS World Simulation Report - Supermrk.2.1

Tuesday, june 15, 2006 18:26:24

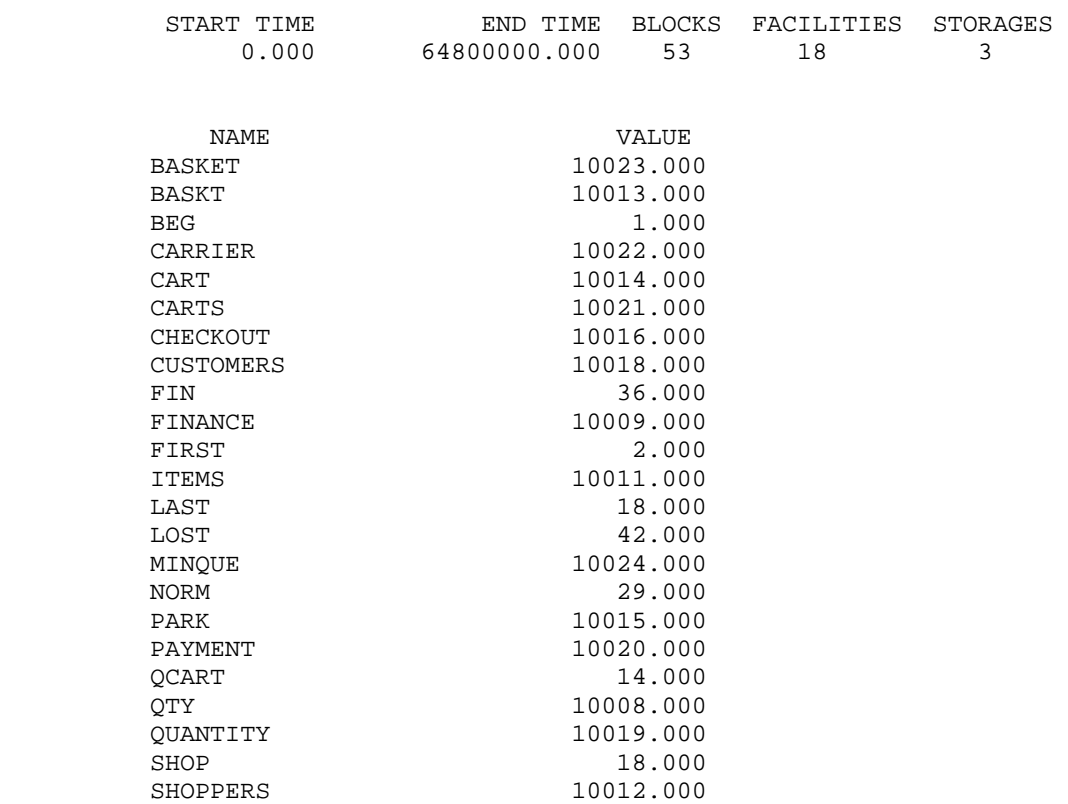

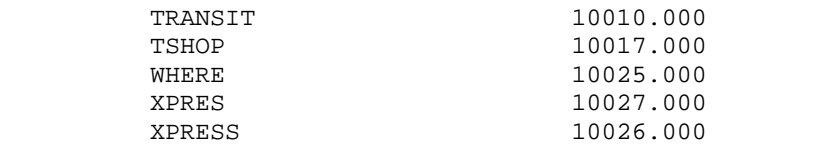

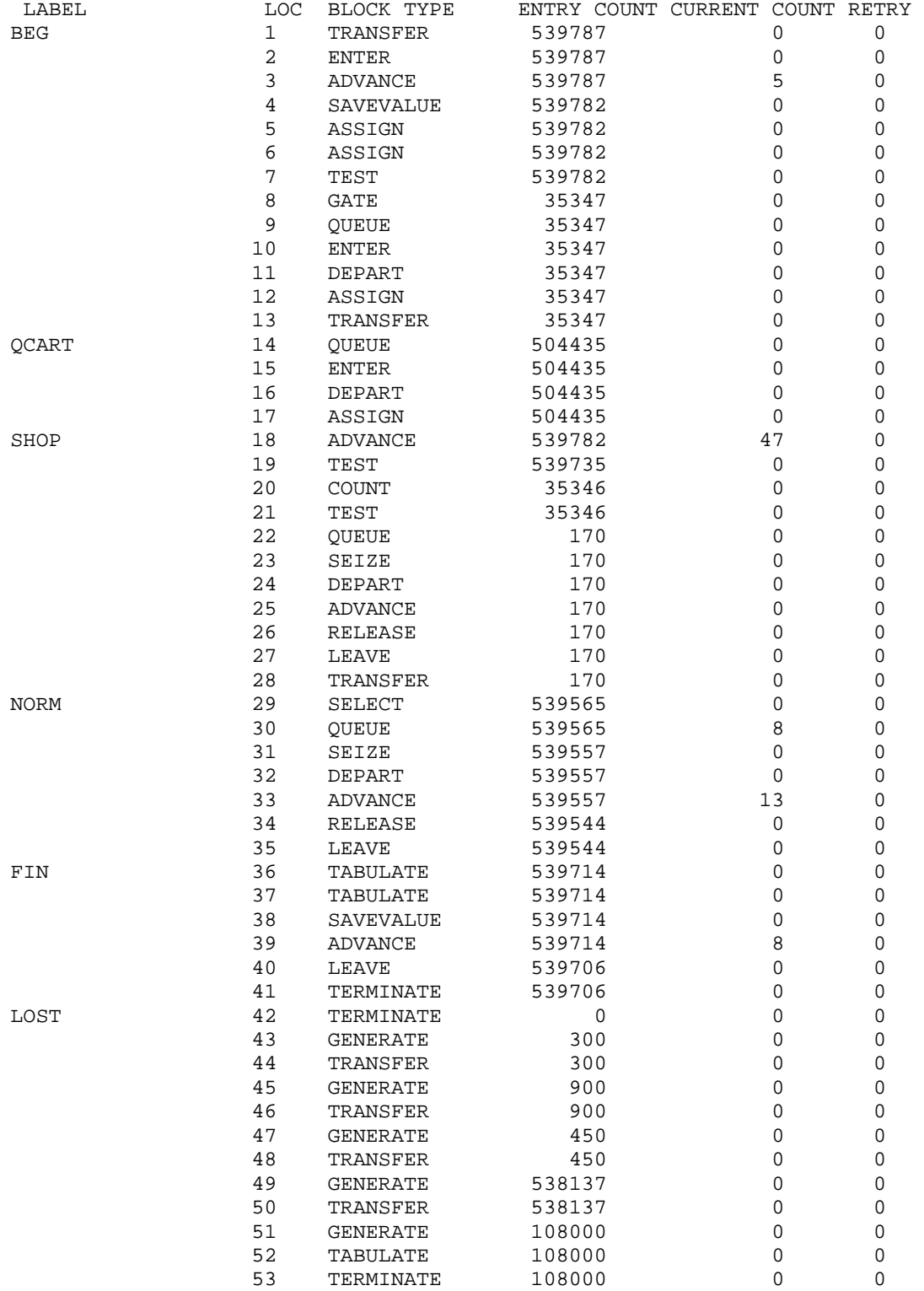

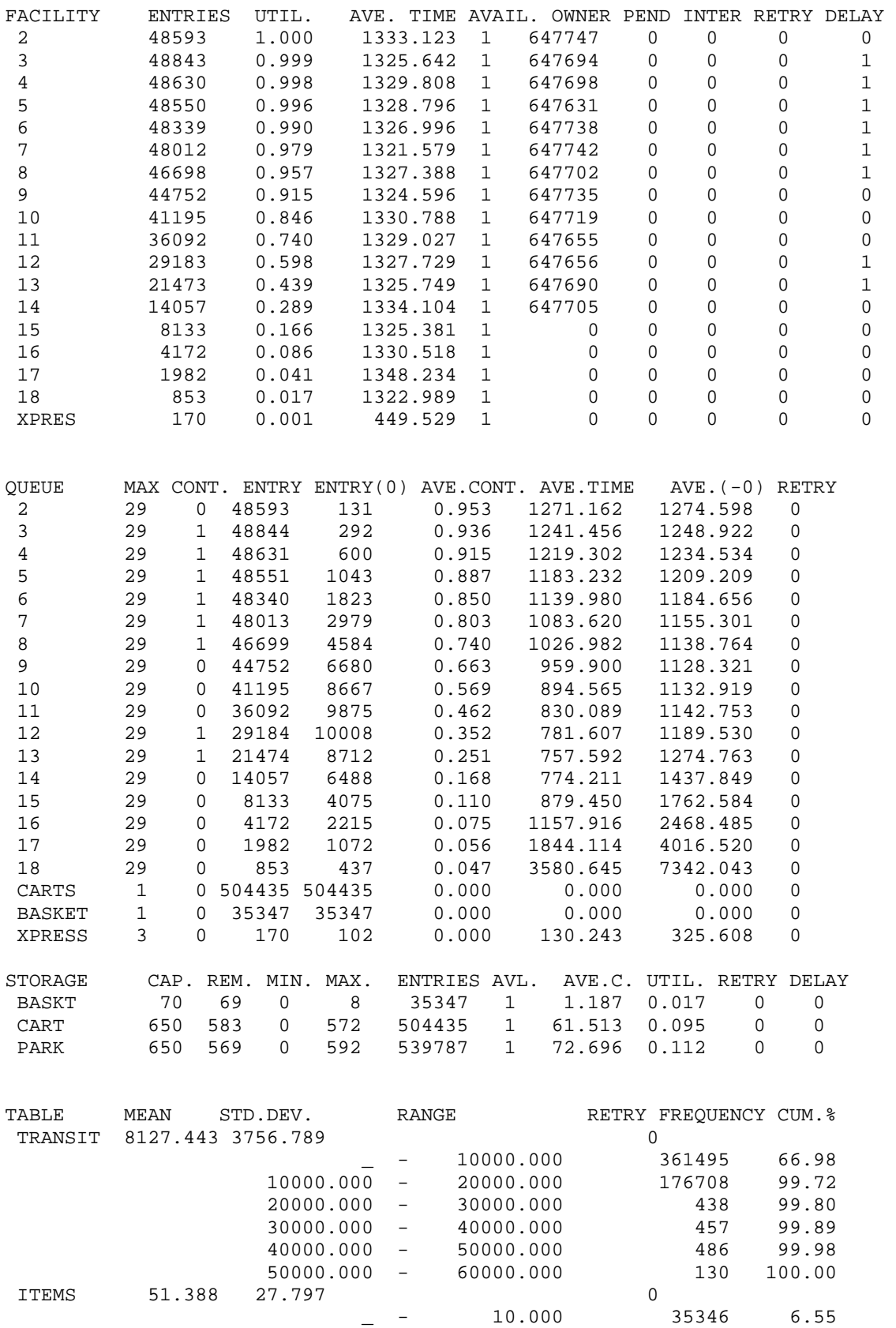

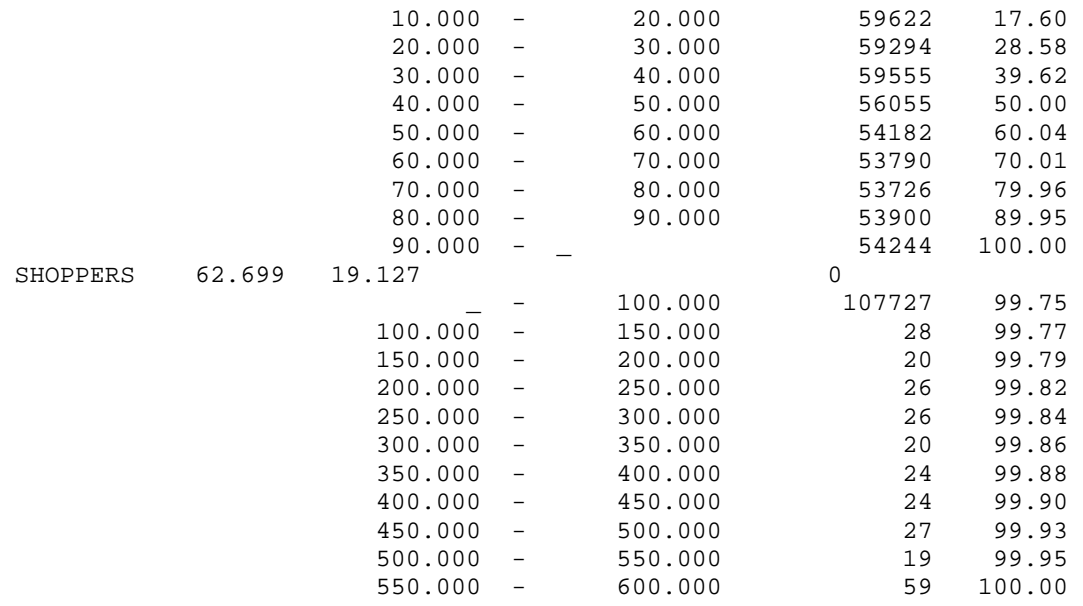

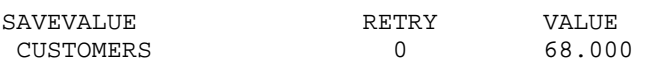

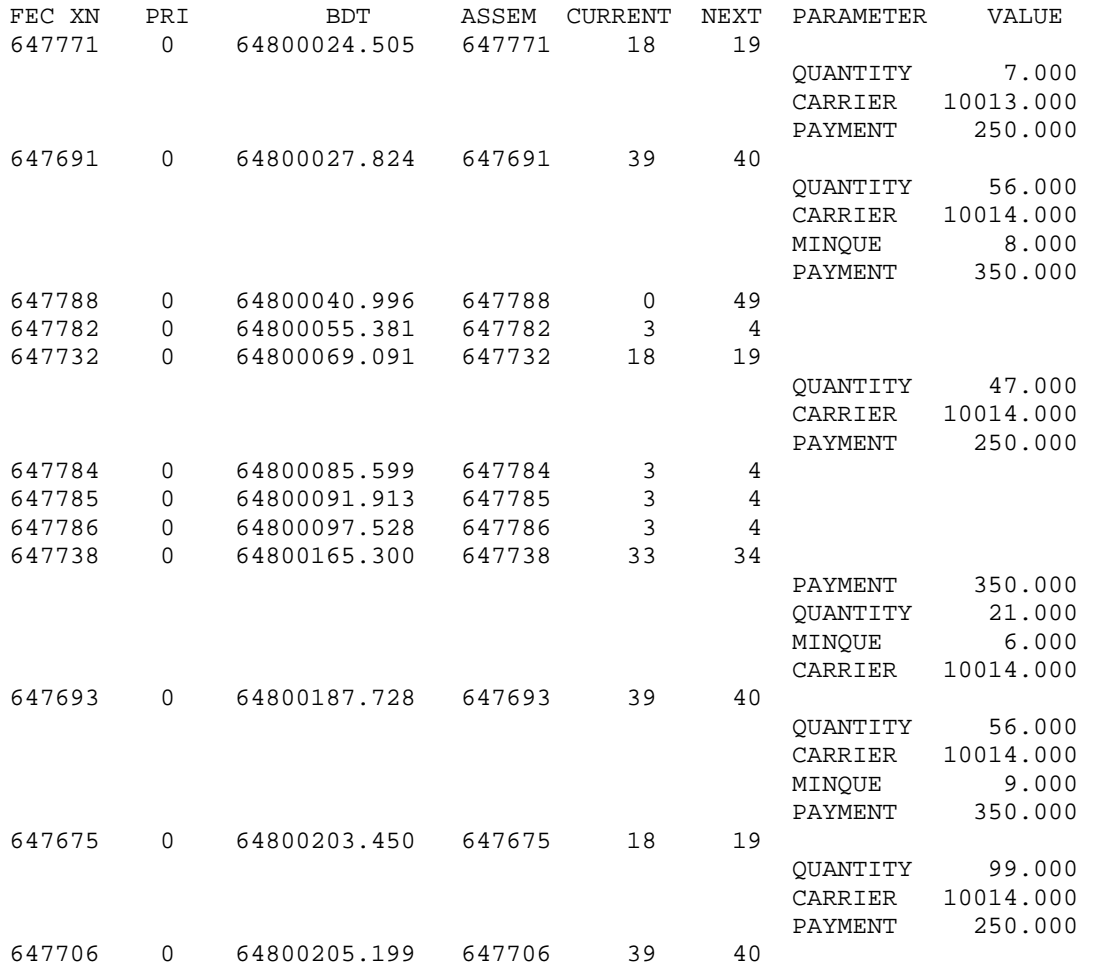

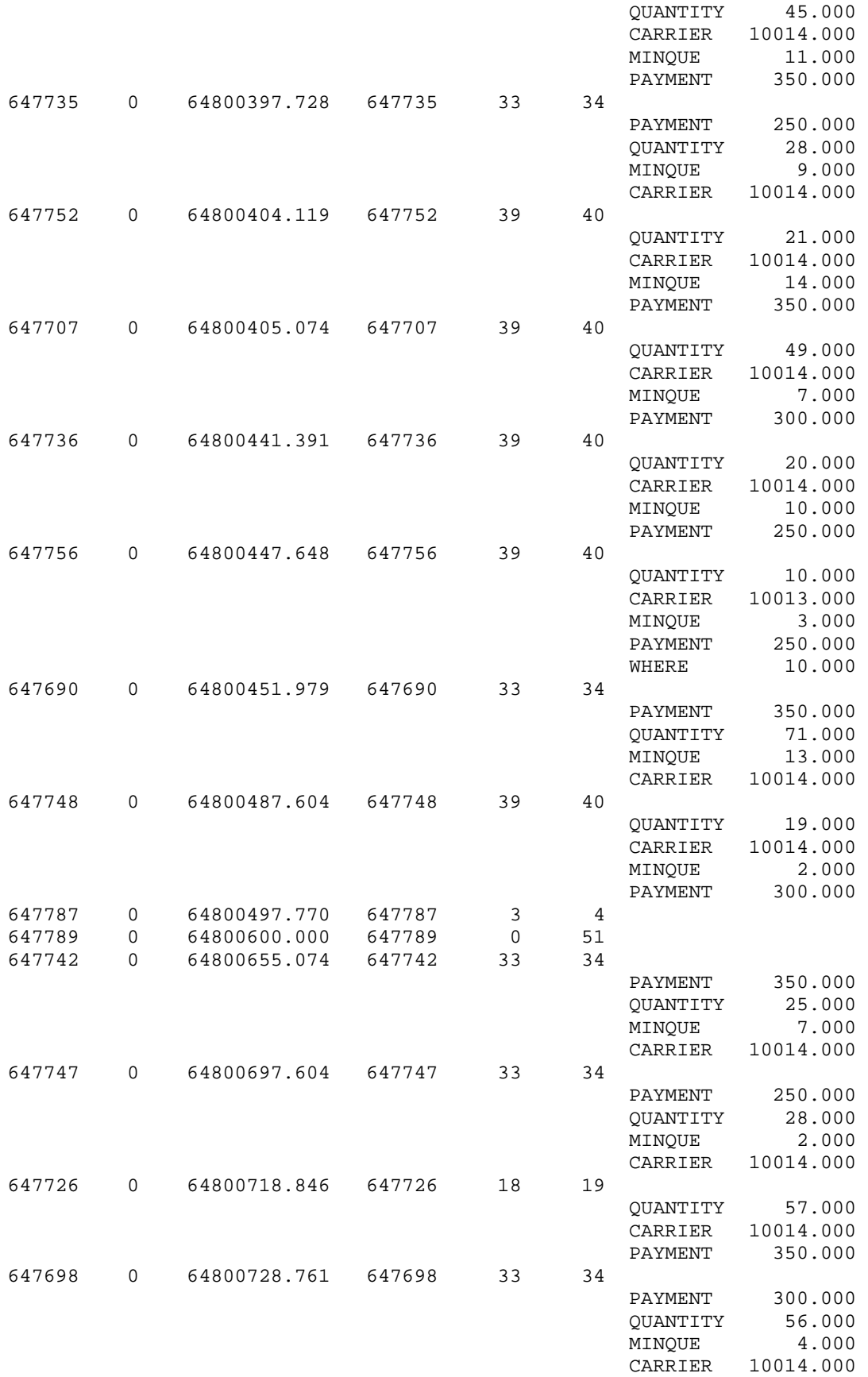

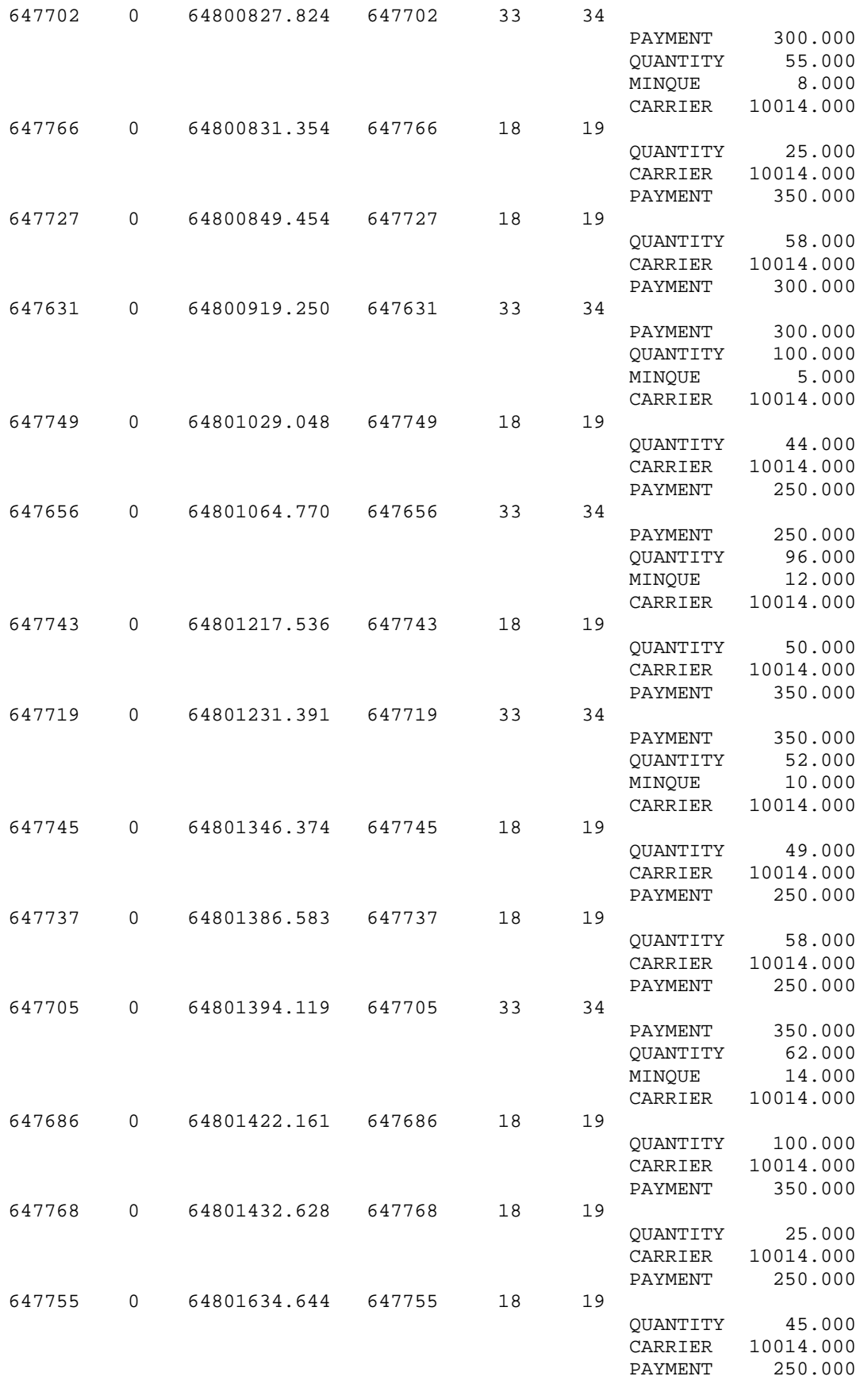

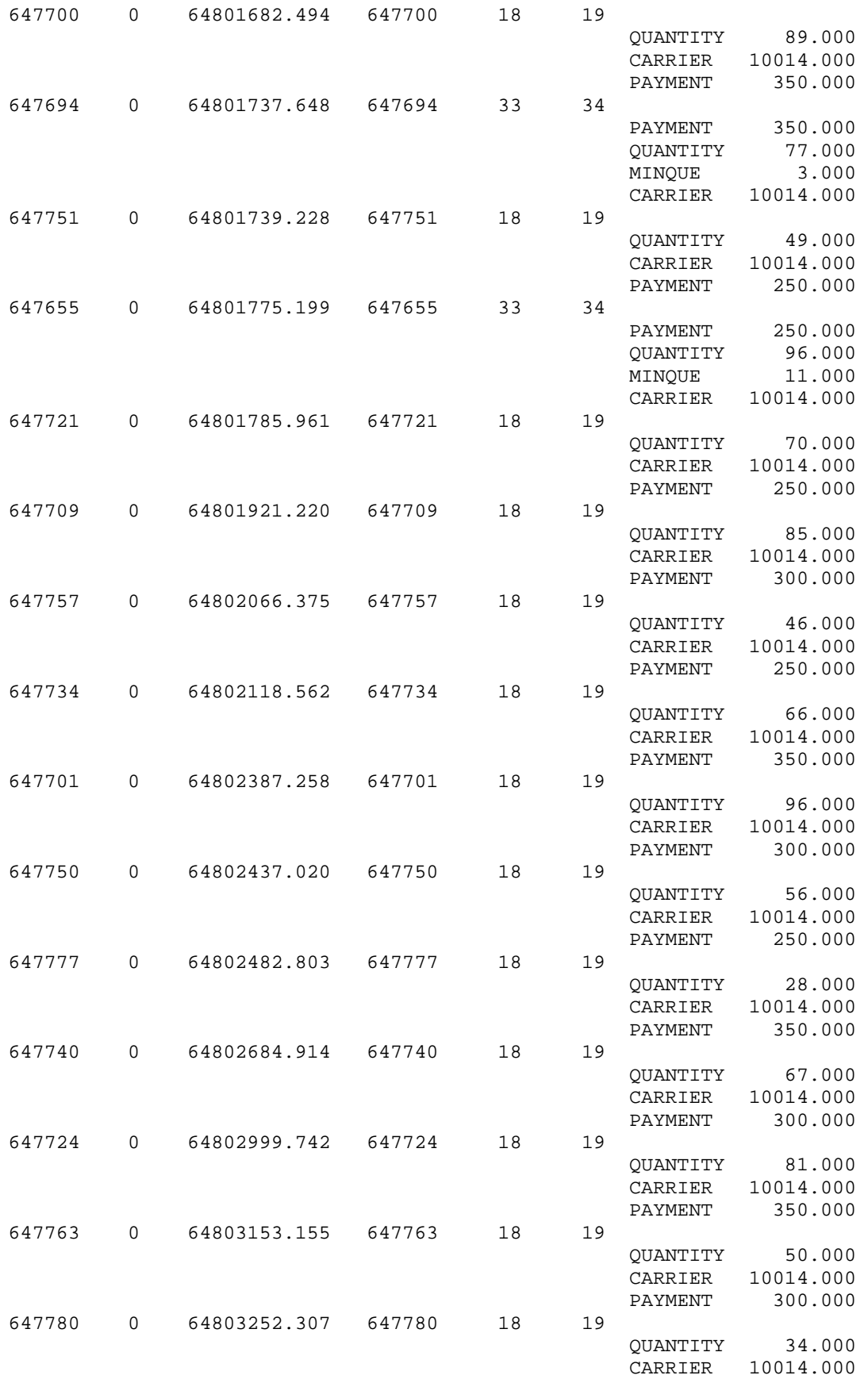

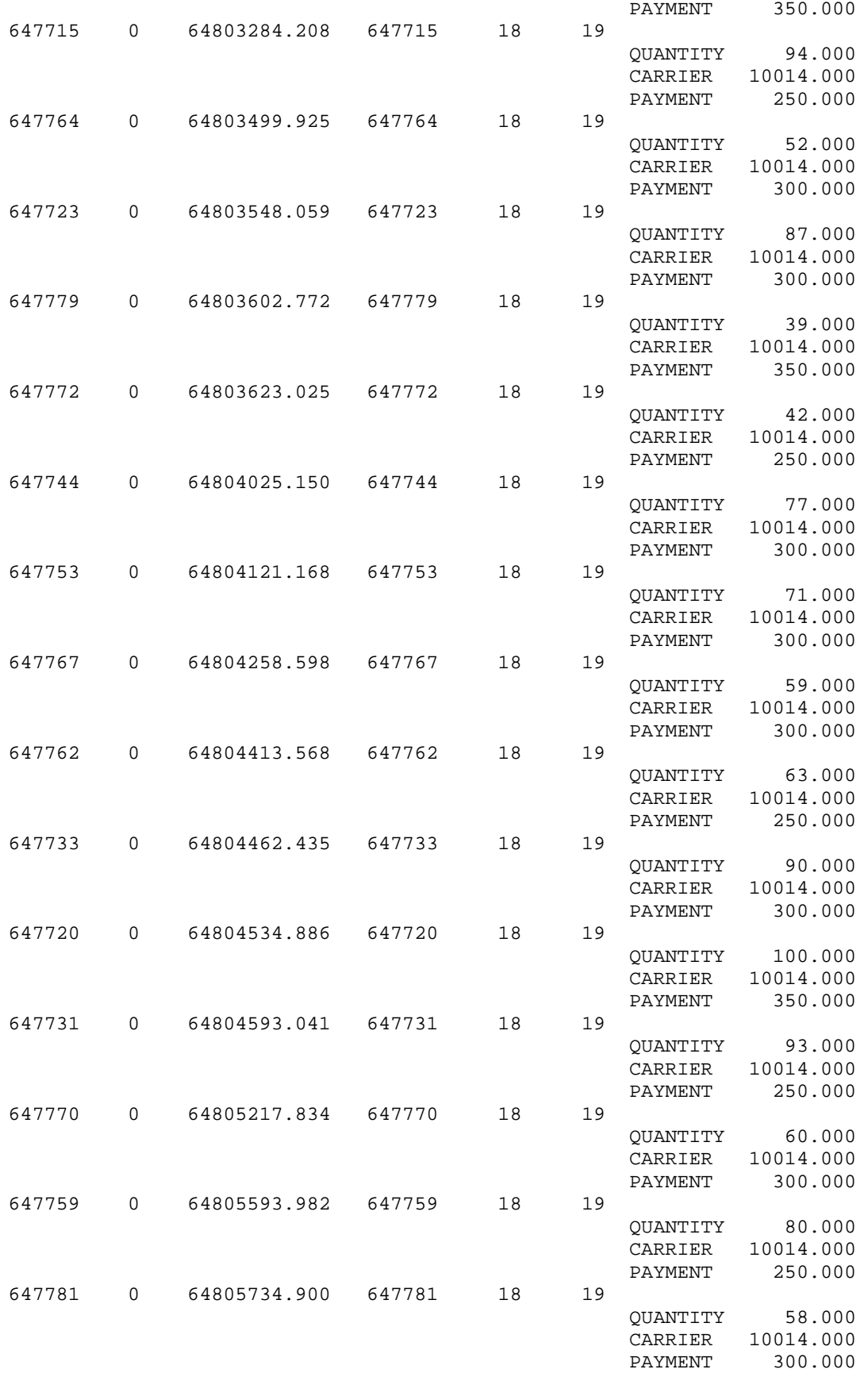

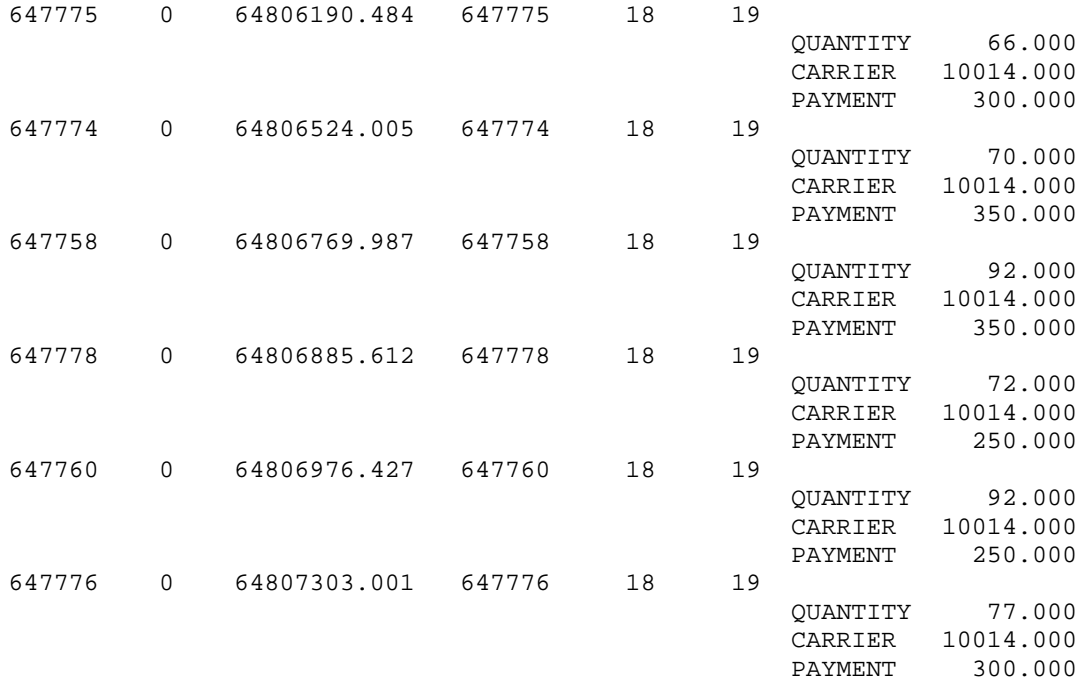

### **مثال 37 محاآاة ميناء صغير:**

ميناء صغير له 3 أرصفة. الرصيف رقم 1 يستطيع إستقبال 2 سفينة صغيرة الحجم أو 1 سفينة متوسطة الحجم. الأرصفة 2 و 3 تستطيع إستقبال 1 سفينة كبيرة أو 2 سفينة متوسطة أو 4 سفن صغيرة. أزمنة مابين الوصول للسفن إلى الميناء لها توزيع أسي بمتوسط 26 ساعة. وتصل السفن الصغيرة والمتوسطة والكبيرة حسب النسب .2:3:5 السفن القادمة تنتظر في مدخل الميناء على حسب وصولها ( FIFO ( ماعدى أن اي سفينة صغيرة أو متوسطة لاتدخل أي رصيف تكون سفينة كبيرة في إنتظاره. كما ان السفن المتوسطة لها افضلية اعلى من السفن الصغيرة. أزمنة تفريغ السفن لها توزيع اسي بزمن متوسط كالتالي: للسفن الصغيرة 15 ساعة. للمتوسطة 30 ساعة وللكبيرة 45 ساعة. أوقات التحميل للسفن لها توزيع متساوي كالتالي : للسفن الصغيرة بين 18 و 30 ساعة وللمتوسطة بين 26 و 46 ساعة وللكبيرة بين 44 و 68 ساعة. لكي تدخل أو تخرج السفن الكبيرة للأرصفة يجب ان يكون المد مرتفعا ويكون المد منخفض لمدة 3 ساعات ومرتفع لمدة 10 ساعات.

-1 أجري محاآاة لنظام الميناء لمدة 500 يوم. -2 حدد توزيع زمن المكوث لكل نوع من انواع السفن. -3 حدد فعالية آل رصيف.

**البرنامج:** 

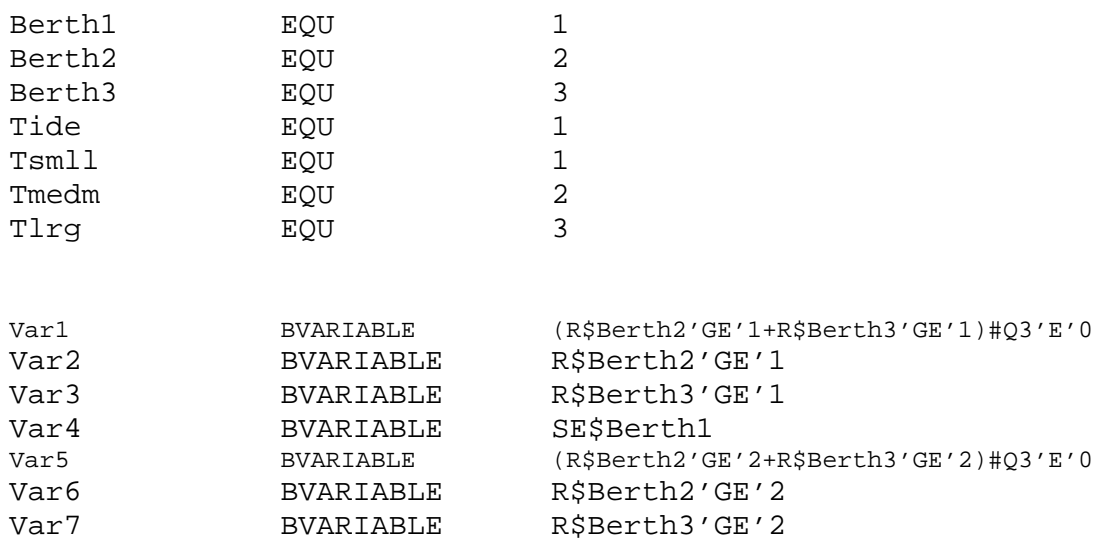

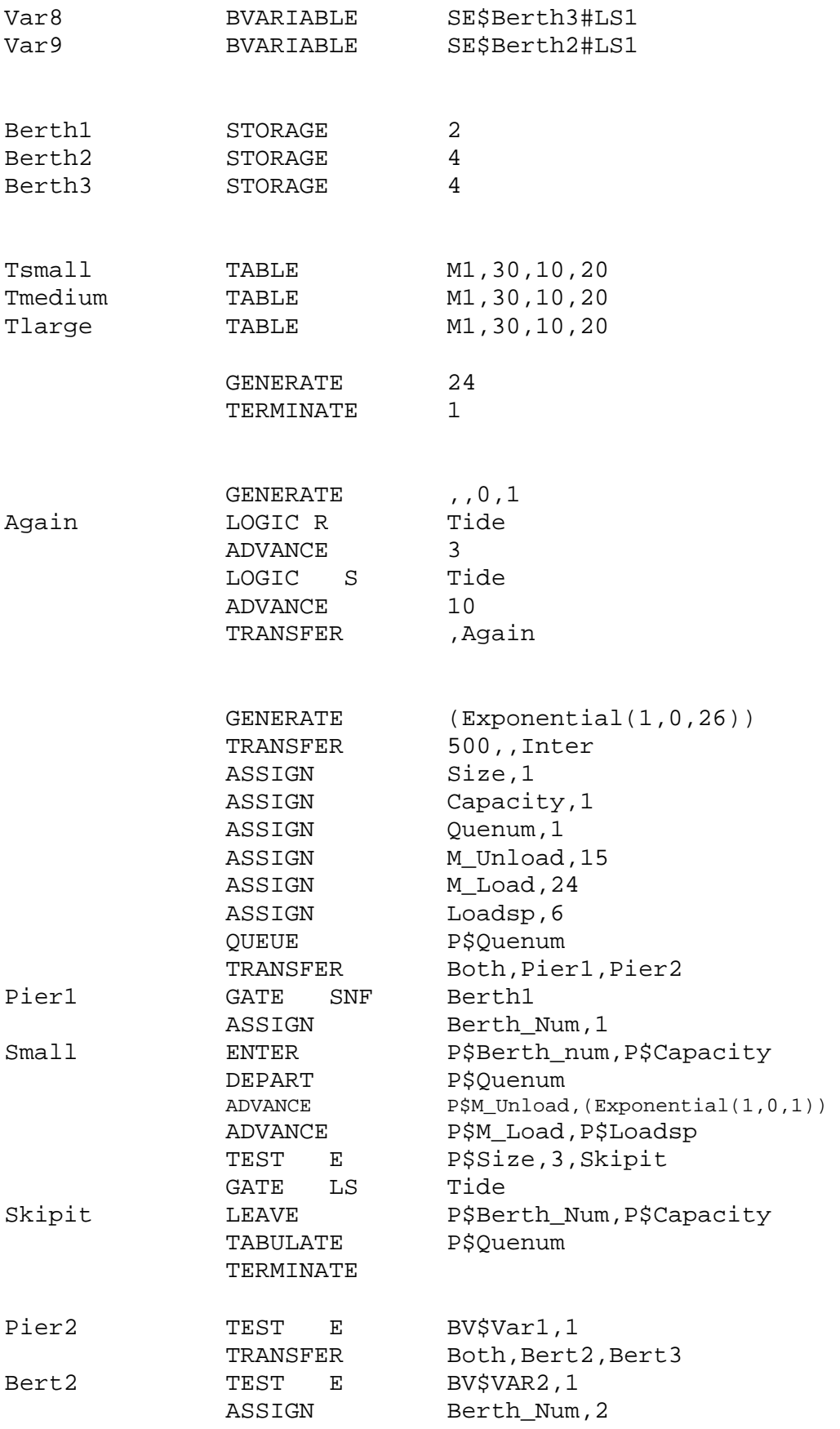

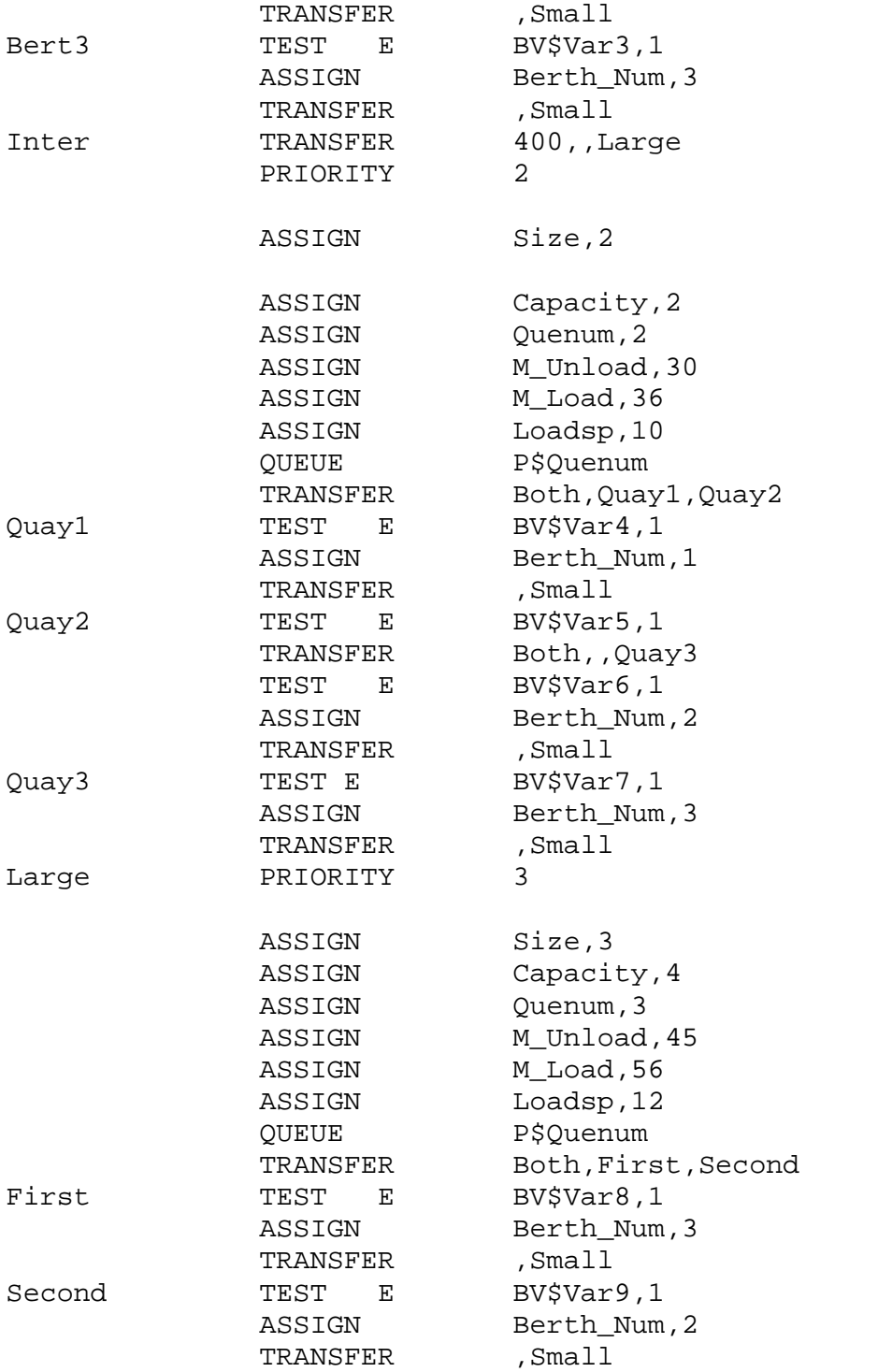

**ملاحظة:** الأزمنة مقاسة بالساعة.

Tuesday, May 05, 2005 18:17:32

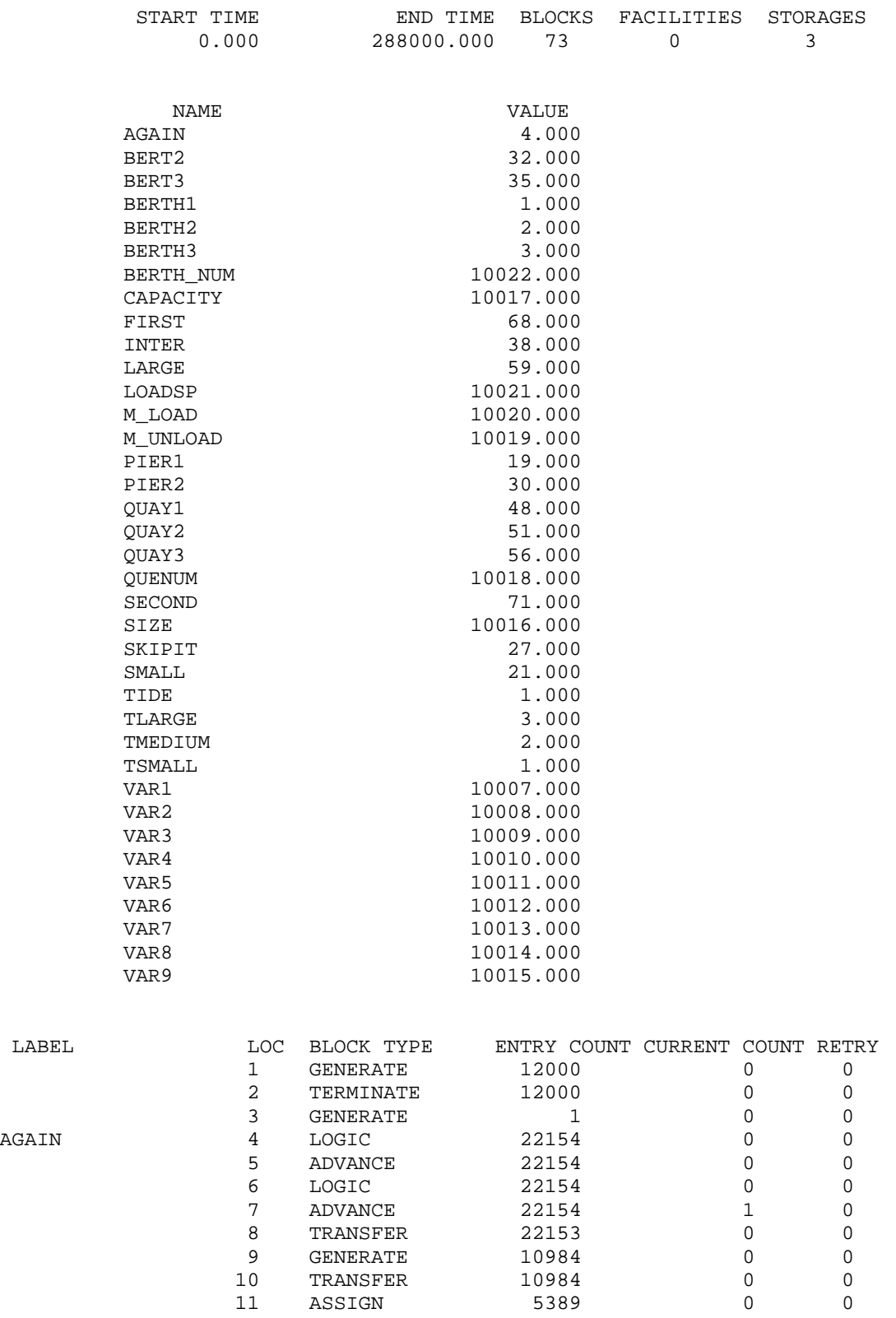

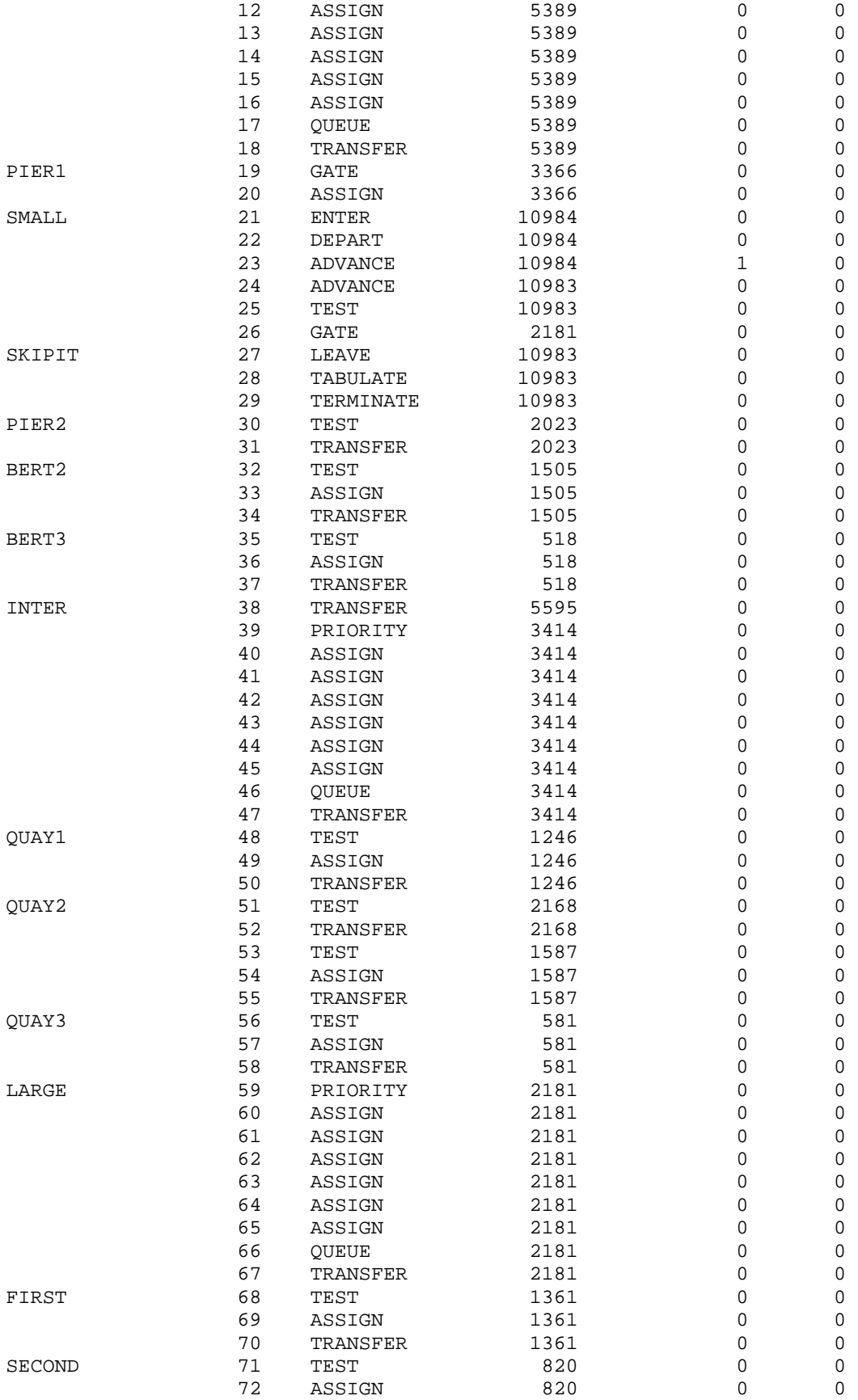

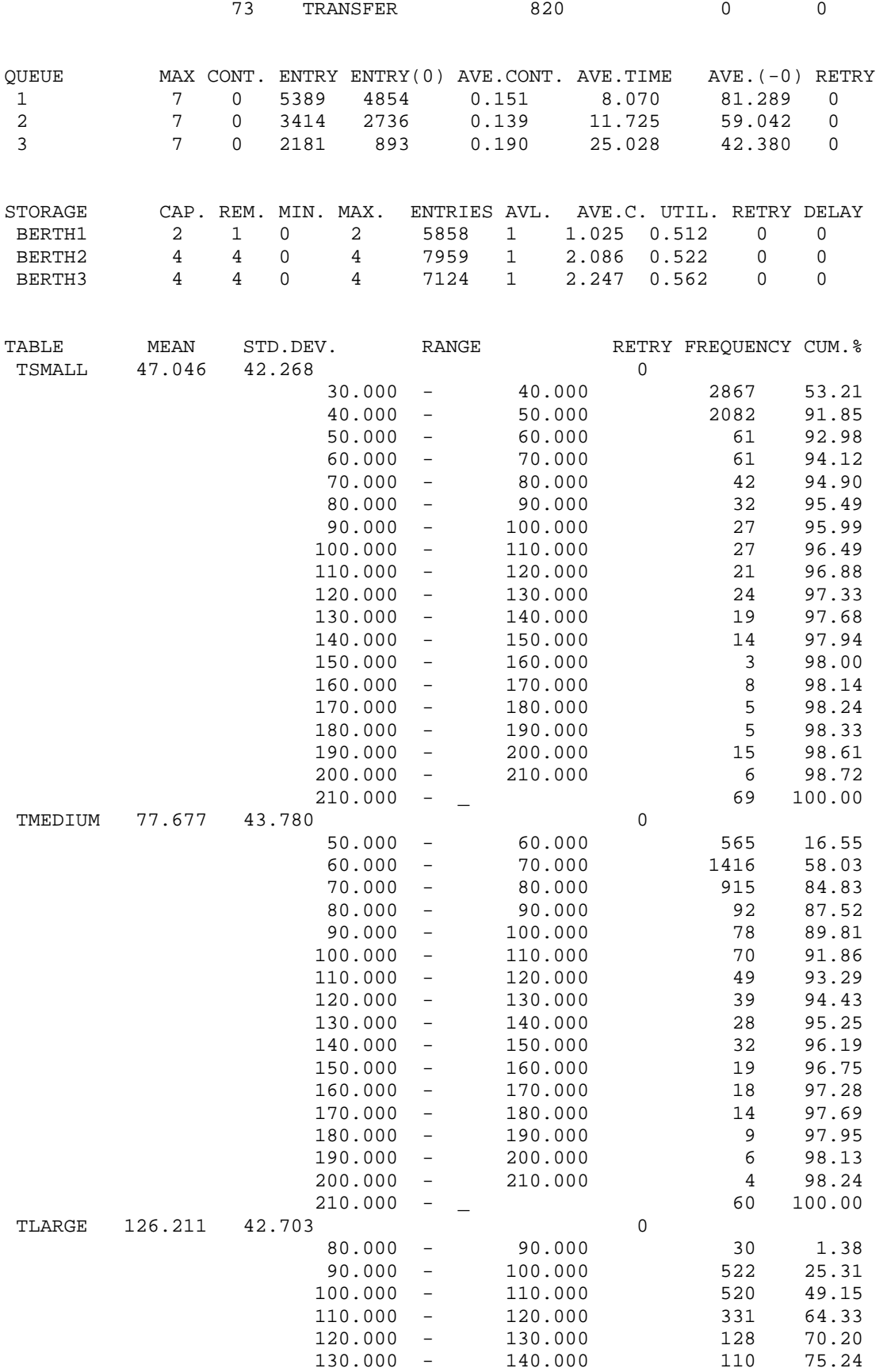

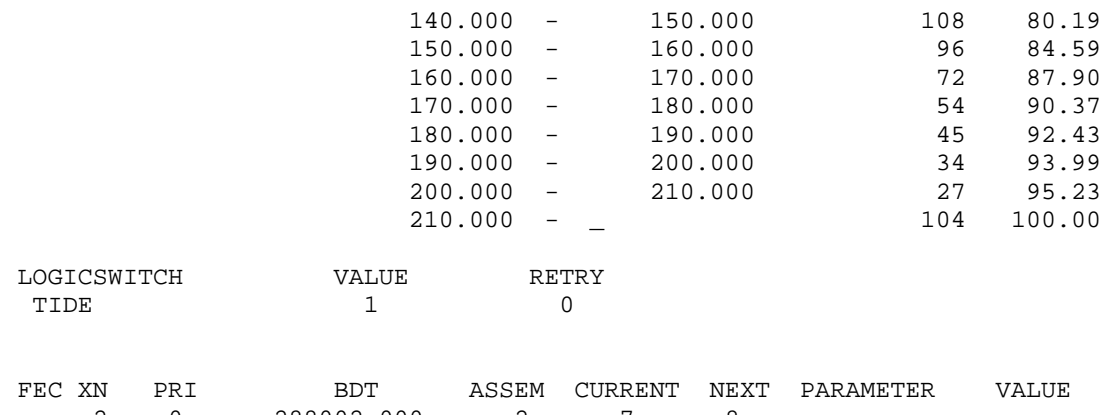

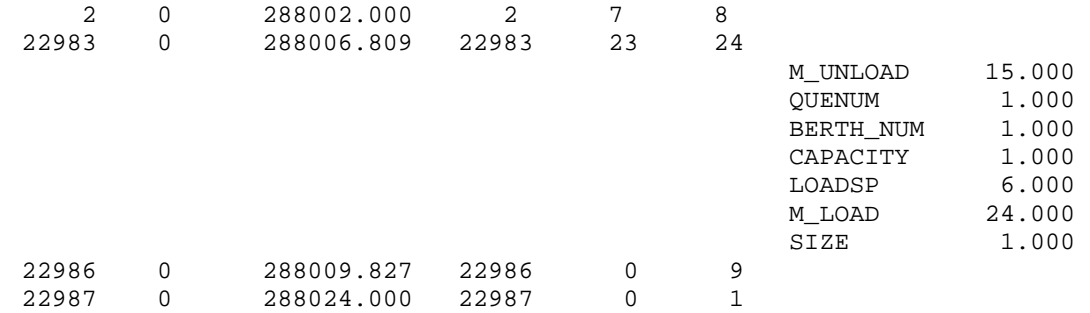

TIDE

## **التقارير في GPSS:**

بعد إنتهاء جلسة Session أو إدارة Run) إجراء) محاآاة بنجاح ينتج تقرير بشكل ذاتي مالم يحدد في الأمر START في العامل B القيمة NP والتي تعني أي NO REPORT

START 100, NP يعطى التقرير إسما بشكل ذاتي يدل على المحاكاة التي نتج منها فمثلا لو كان إسم ملف النموذج gps.supermarket فإن إسم التقرير يشتق من إسم ملف النموذج ورقم متسلسل من المحاكاة المجراه ورقم التقرير لهذه المحاكاة وإمتداد gpr. \* أي . supermarket.1.1.gpr يعطي التقرير إحصائيات شاملة وجميع النتائج التي قد يرغب بها أي محلل للنظام.

سوف نستخدم النموذج GPS9.SAMPLE التالي لشرح التقرير:

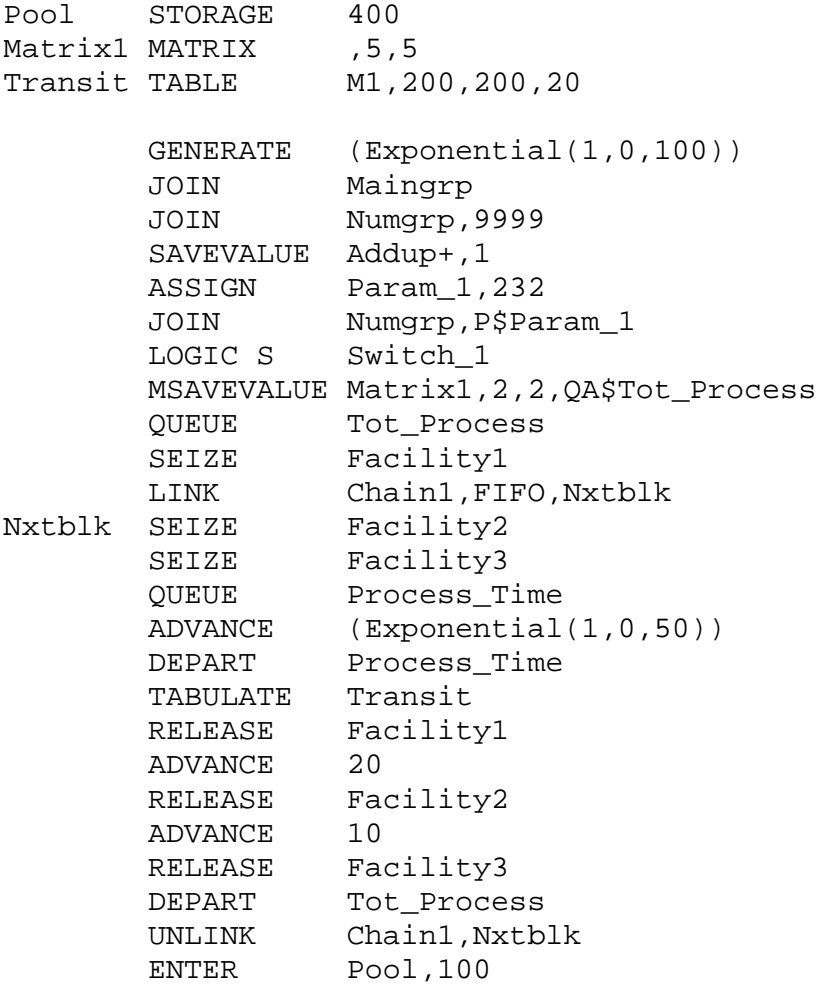

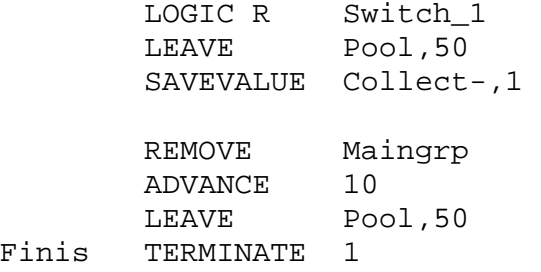

**التقرير الناتج:** 

GPSS World Simulation Report - Sample9.1.1

Friday, May 04, 2006 18:25:08

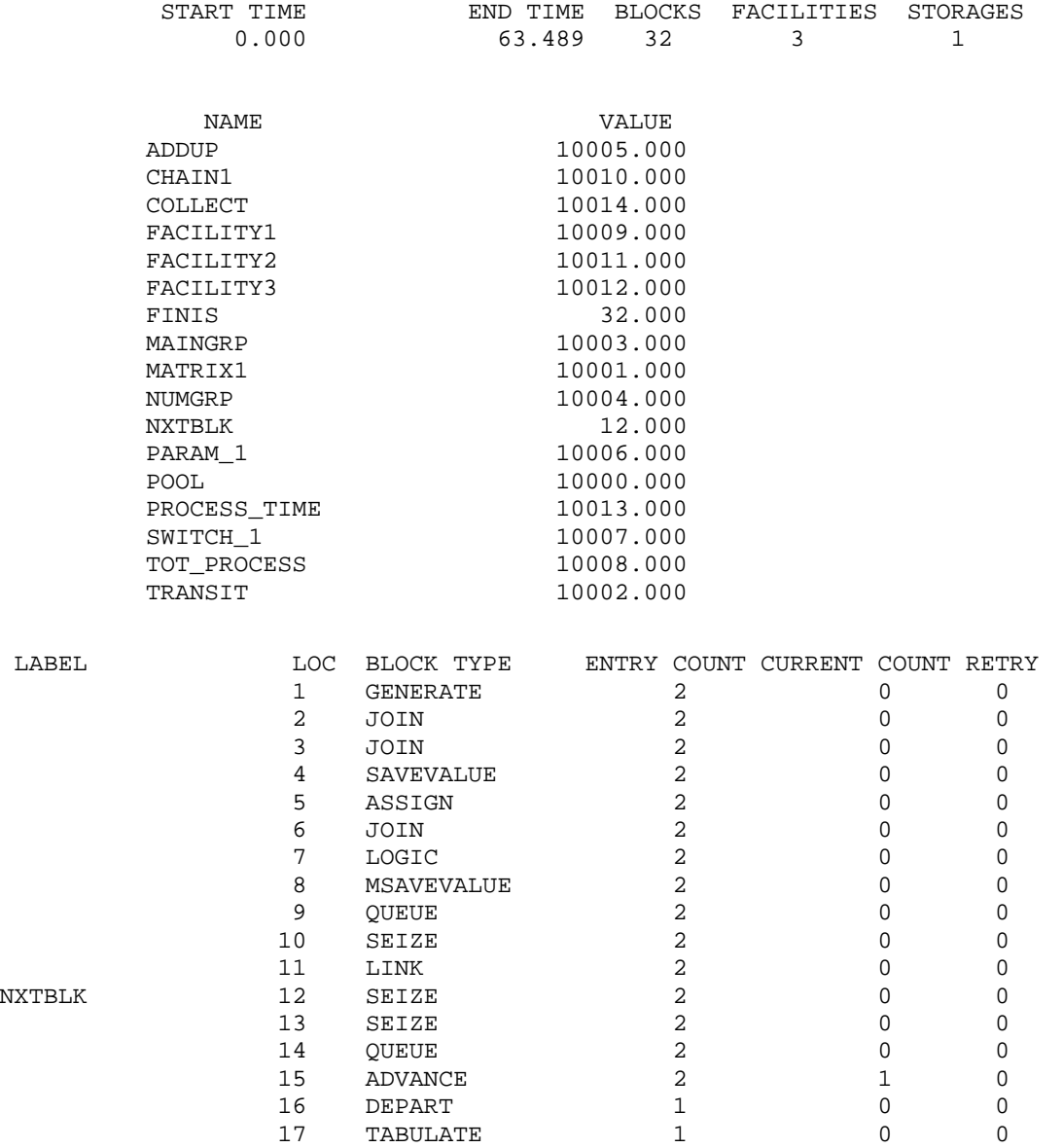

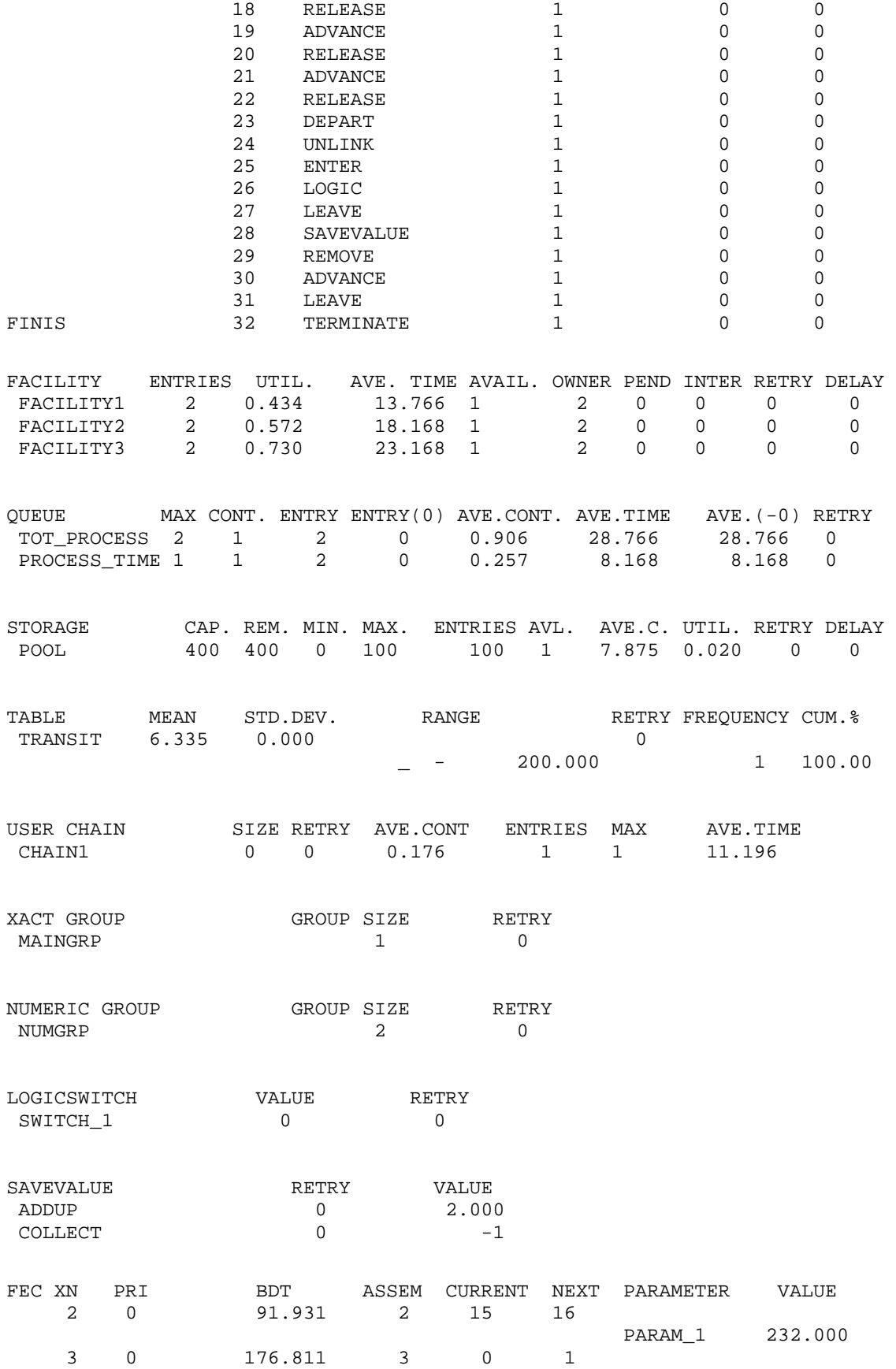
لنفحص الأن البنود المتضمنه في التقرير القياسي:

### **:Title العنوان**

GPSS World Simulation Report - Sample9.1.1

Friday, May 04, 2006 18:25:08

يؤخذ العنوان من إسم ملف النموذج الذي أنتج التقرير كما يعطي تاريخ ووقت إجراء النموذج.

### **معلومات عامة Information General :**

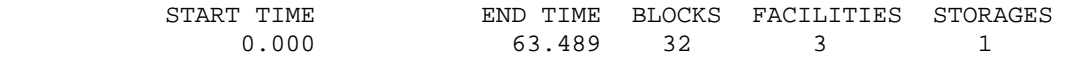

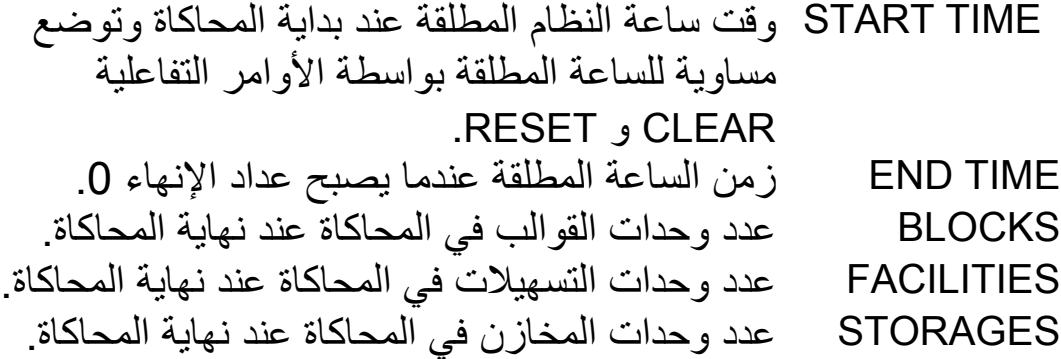

#### **أسماء Names:**

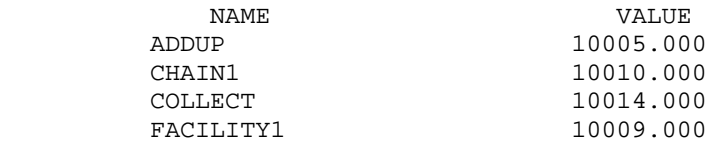

Name الأسماء المعطاة بواسطة المستخدم. VALUE القيمة العددية المعطاة للإسم بواسطة النظام وتبدأ من .10000

### **قوالب Blocks:**

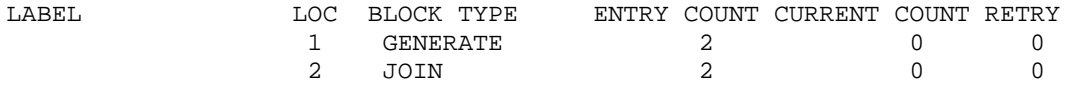

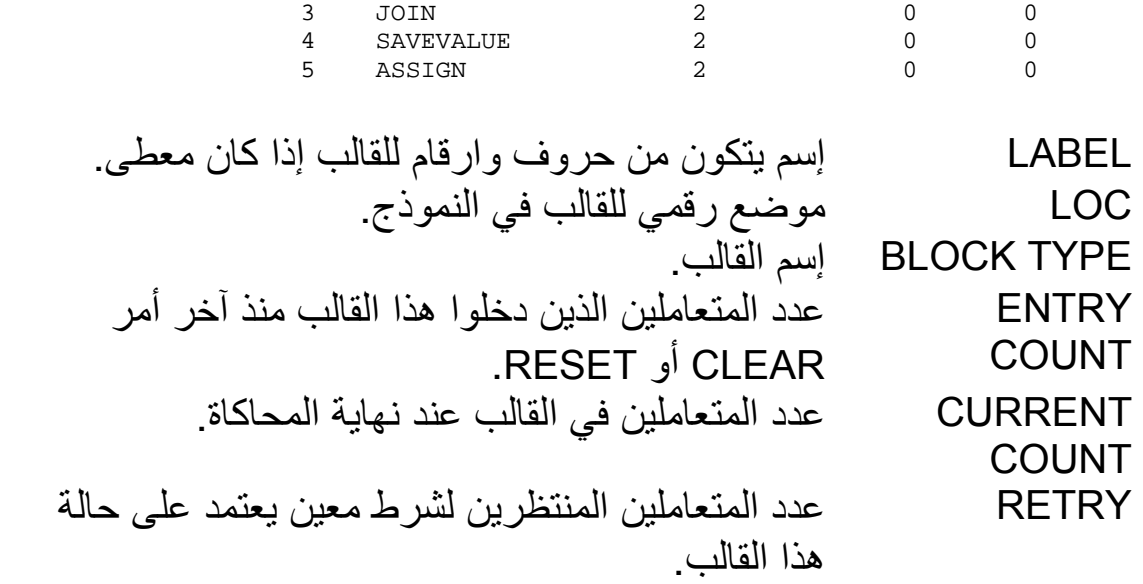

## **التسهيلات Facilities:**

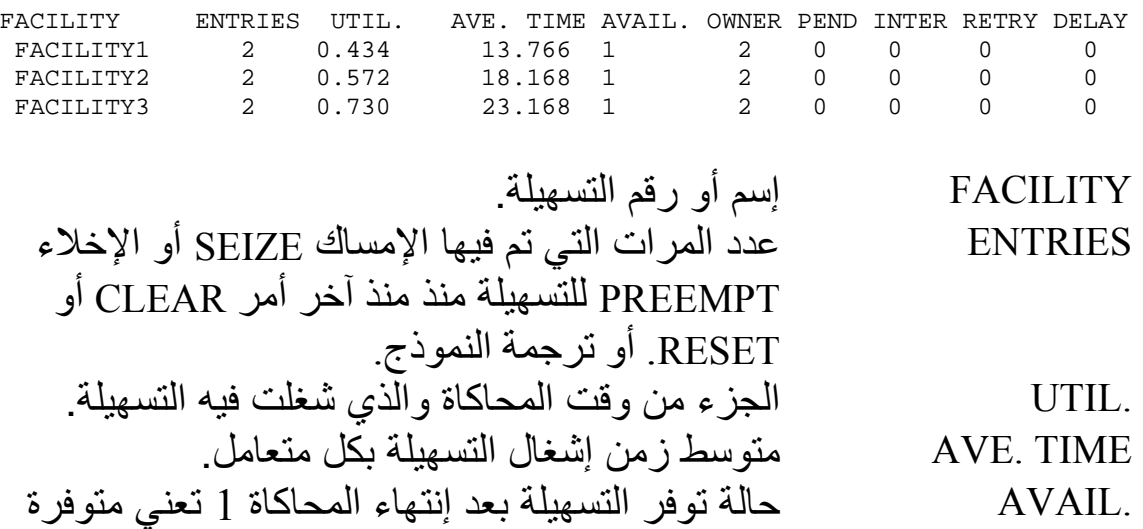

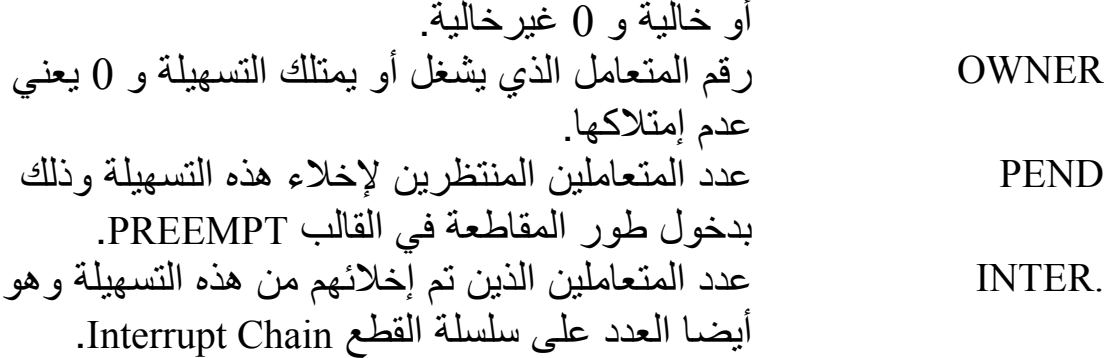

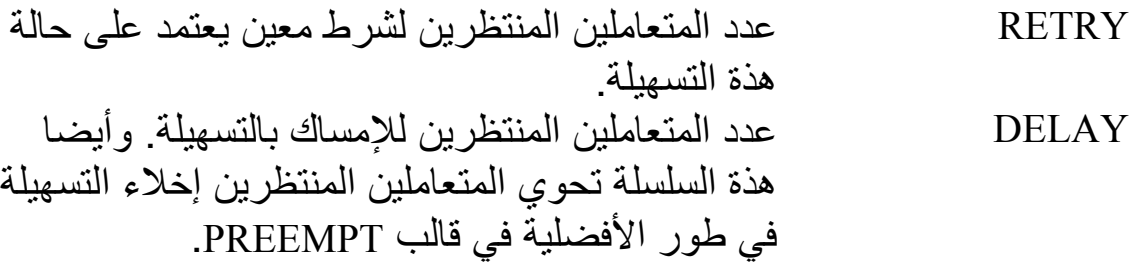

## **الطوابير Queues:**

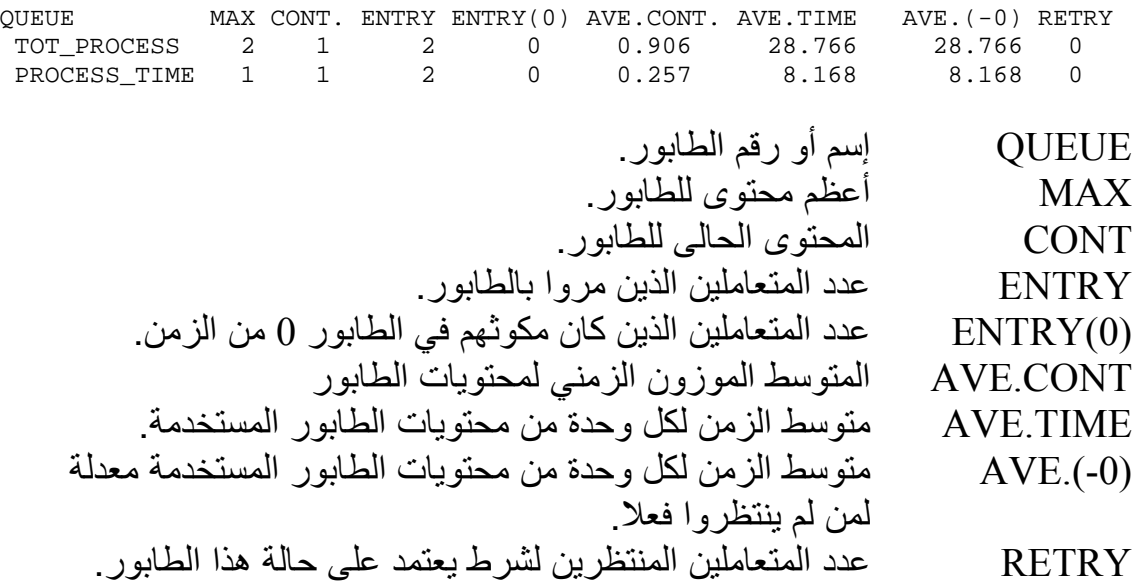

## **المخازن Storages:**

STORAGE CAP. REM. MIN. MAX. ENTRIES AVL. AVE.C. UTIL. RETRY DELAY POOL 400 400 0 100 100 1 7.875 0.020 0 0

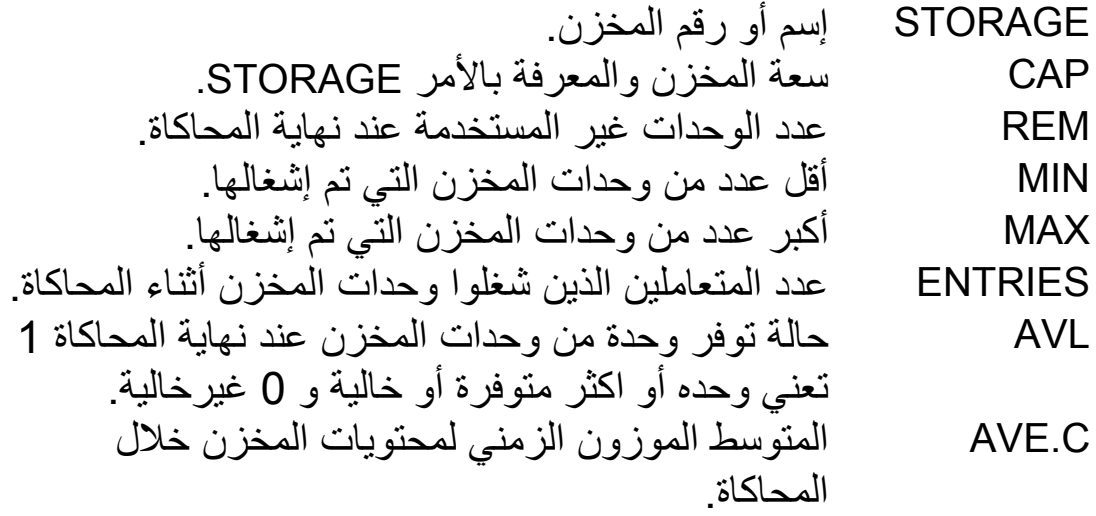

UTIL  
\n

\nUTIL  
\n
$$
det(c)
$$

\nQIIL  
\n $det(c)$ 

\nQILE  
\n $det(c)$ 

\nUTIRY

\nUEITRY

\nUEII  
\n $det(c)$ 

\nUEITRY

\nUEII  
\n $det(c)$ 

\nUEILAY

\nUEII  
\n $det(c)$ 

\nUEILAY

# **الجداول وجداول الطوابير Tables و Qtables:**

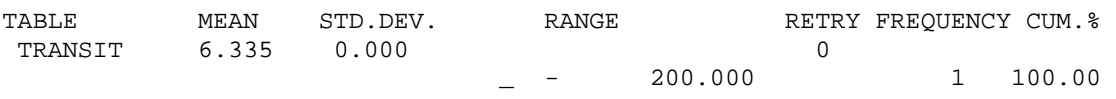

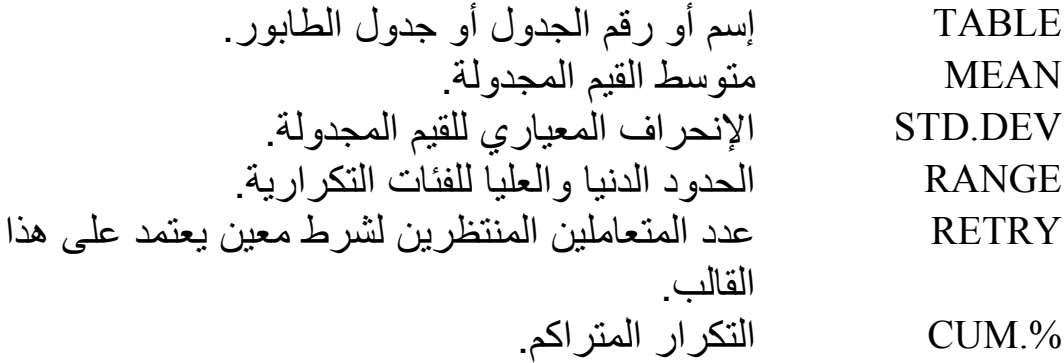

# **سلاسل المستخدم Userchains:**

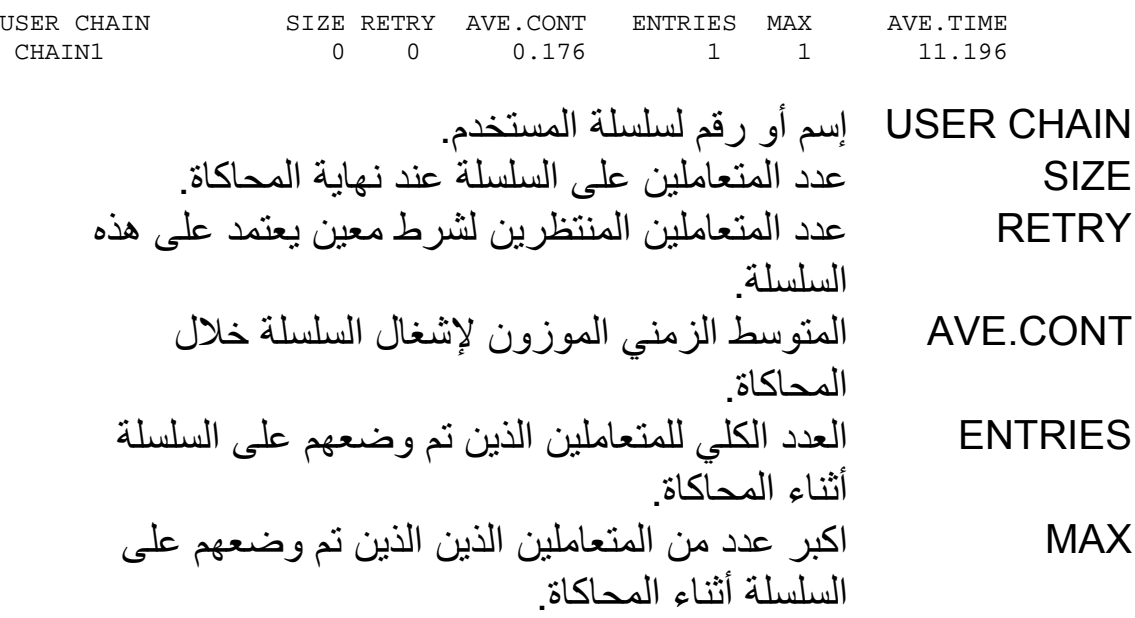

TIME.AVE متوسط الزمن للمتعامل الواحد على السلسلة أثناء المحاكاة

**مجاميع المتعاملين Groups Transaction:**

XACT GROUP GROUP SIZE RETRY MAINGRP 1 0

GROUP XACT إسم أو رقم مجموعة المتعاملين. عدد المتعاملين المنتمين للمجمو عة عند نهاية المحاكاة. عدد المتعاملين المنتظرين لشرط معين يعتمد على هذه المجموعة. **RETRY** 

### **المجاميع العددية Groups Numeric:**

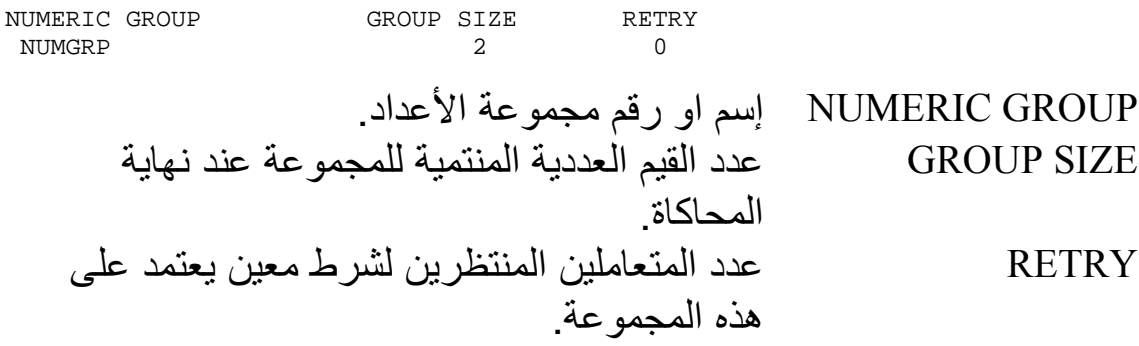

### **محولات منطقية Logicswitches:**

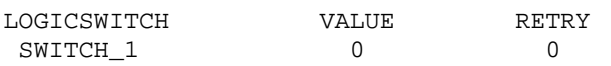

LOGICSWITCH إسم أو رقم المحول المنطقي. VALUE قيمة المحول عند نهاية المحاآاة. 1 يعني Set و 0 يعني Reset. RETRY عدد المتعاملين المنتظرين لشرط معين يعتمد على حالة هذا المحول.

### **القيم المحفوظة Savevalues:**

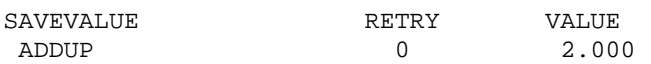

COLLECT 0 -1

SAVEVALUE إسم أو رقم القيمة المحفوظة. VALUE قيمة القيمة المحفوظة عند نهاية المحاآاة. RETRY عدد المتعاملين المنتظرين لشرط معين يعتمد على هذا القالب.

## **سلاسل الأحداث الحالية Chain Events Current:**

CEC XN PRI M1 ASSEM CURRENT NEXT PARAMETER VALUE 117.636 XN رقم المتعامل لكل متعامل على السلسلة. PRI أفضلية المتعامل. 1M زمن التأشير وهو الزمن الذي تم فية توليد المتعامل أو الزمن الذي دخل فيه المتعامل لقالب MARK. ASSEM رقم المتعامل على مجموعة التجميع. CURRENT رقم القالب التي يوجد فيه المتعامل عند نهاية المحاآاة. NEXT رقم القالب التالي المجدول للدخول اليه للمتعامل. PARAMETER أسماء او أرقام معالم المتعامل. VALUE قيمة المعلم.

## **سلاسل الأحداث المستقبلية Chain Events Future:**

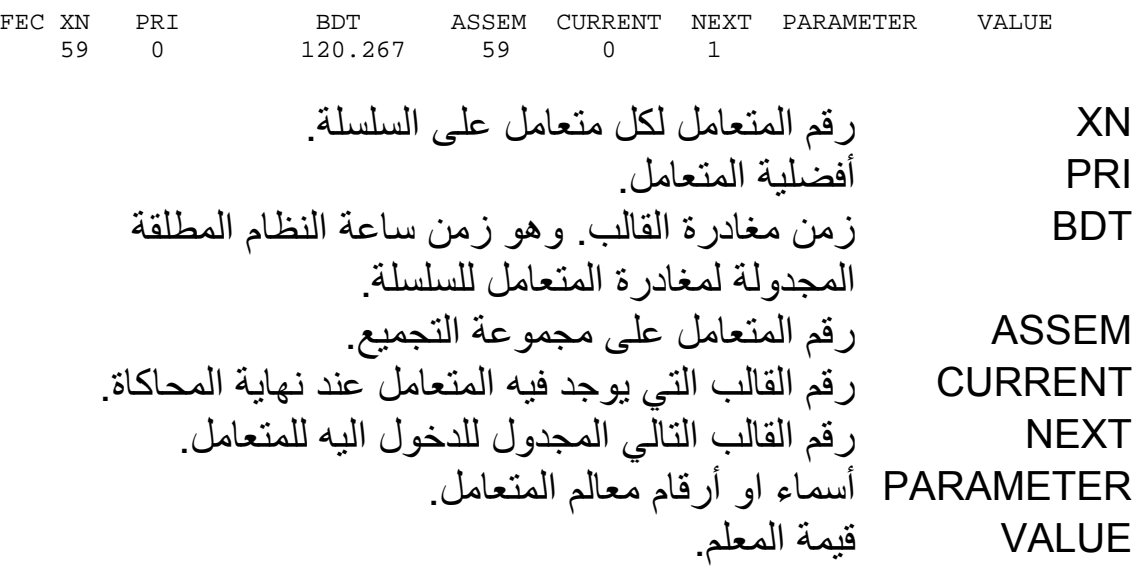

### **أمثلة متنوعة (1):**

### 1**) محاآاة تصنيع قطع:**

تصنع قطعة عن طريق متتابعة من العمليات، كل منها تتبع بدقيقتين للفحص. العملية الأولى تحتاج إلى 20% من القطع ليعاد تصنيعها. العمليتين الثانية والثالثة تحتاج كل منهما إلى 15% و 5% من القطع ليعاد تصنيعها على التوالي. 60% من القطع المعاد تصنيعها تكون تالفه و تنبذ *scrapped* ، والـ 40% الباقية تحتاج الي إعادة معالجة من العملية التي تم منها الرفض. صناعة قطعة جديدة يتم في المتوسط كل 30 دقيقة بتوزيع اسي. الزمن للعملية الاولى يعطى بالجدول التالي:

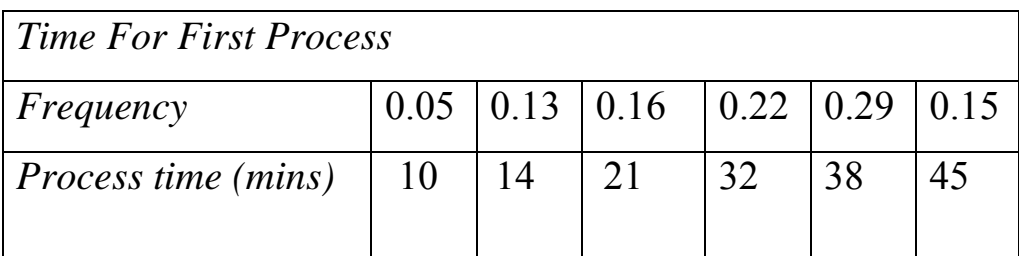

العملية الثانية تستغرق 15±6 دقائق وزمن العملية الأخيرة له توزيع طبيعي بمتوسط 24 دقيقة و إنحراف معياري 4 دقائق. حاكي عمليات التصنيع لــ 100 قطعة مكتملة. عين الزمن الآزم لذلك وعدد القطع المرفوضة.

### **الحل:**

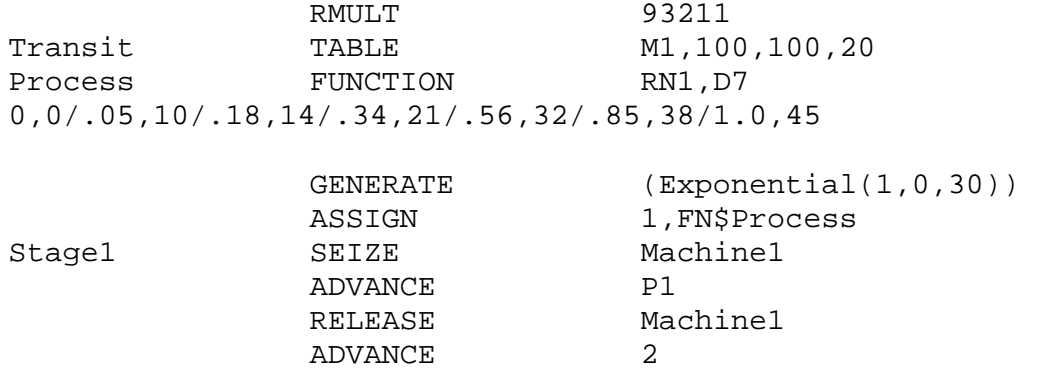

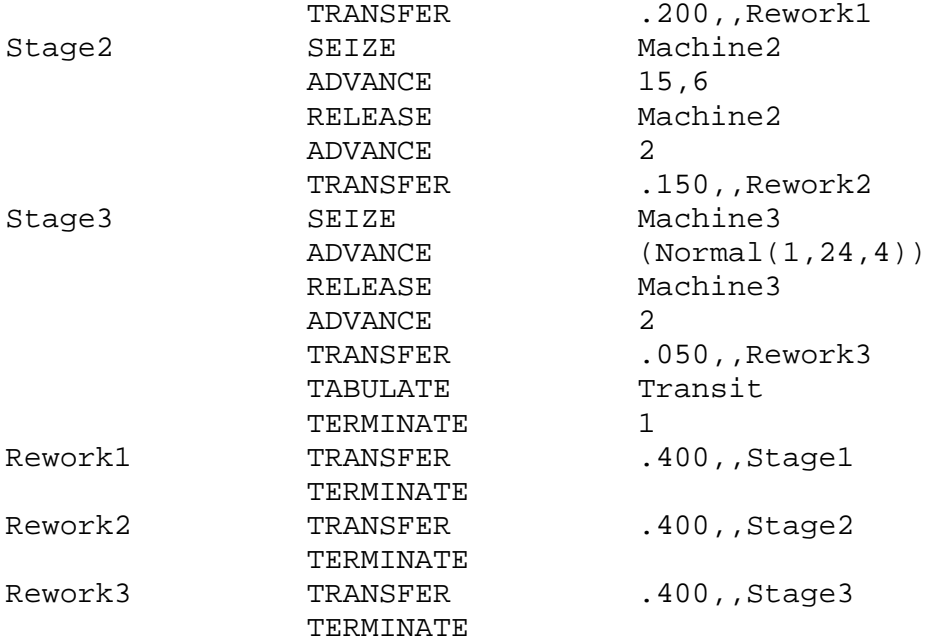

GPSS World Simulation Report - Untitled Model 20.1.1

Tuesday, April 10, 2007 10:58:03

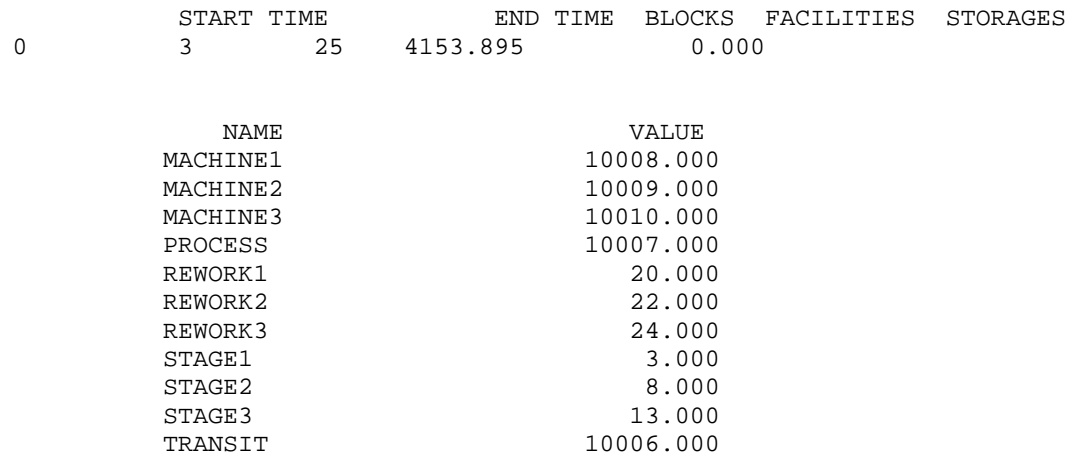

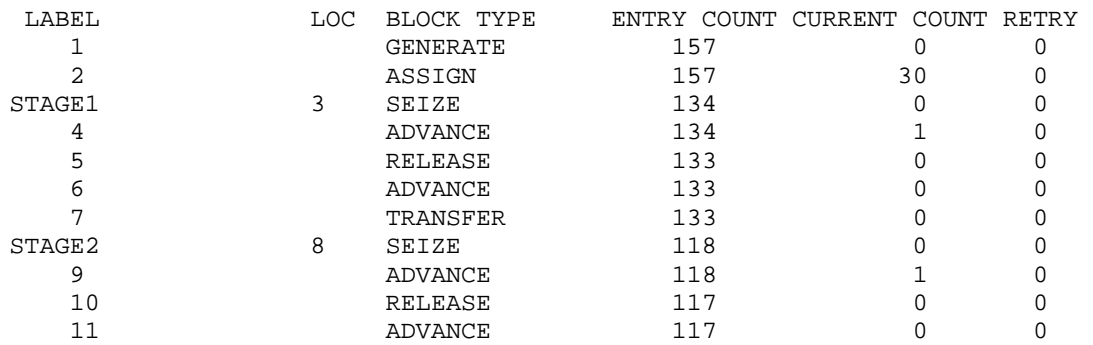

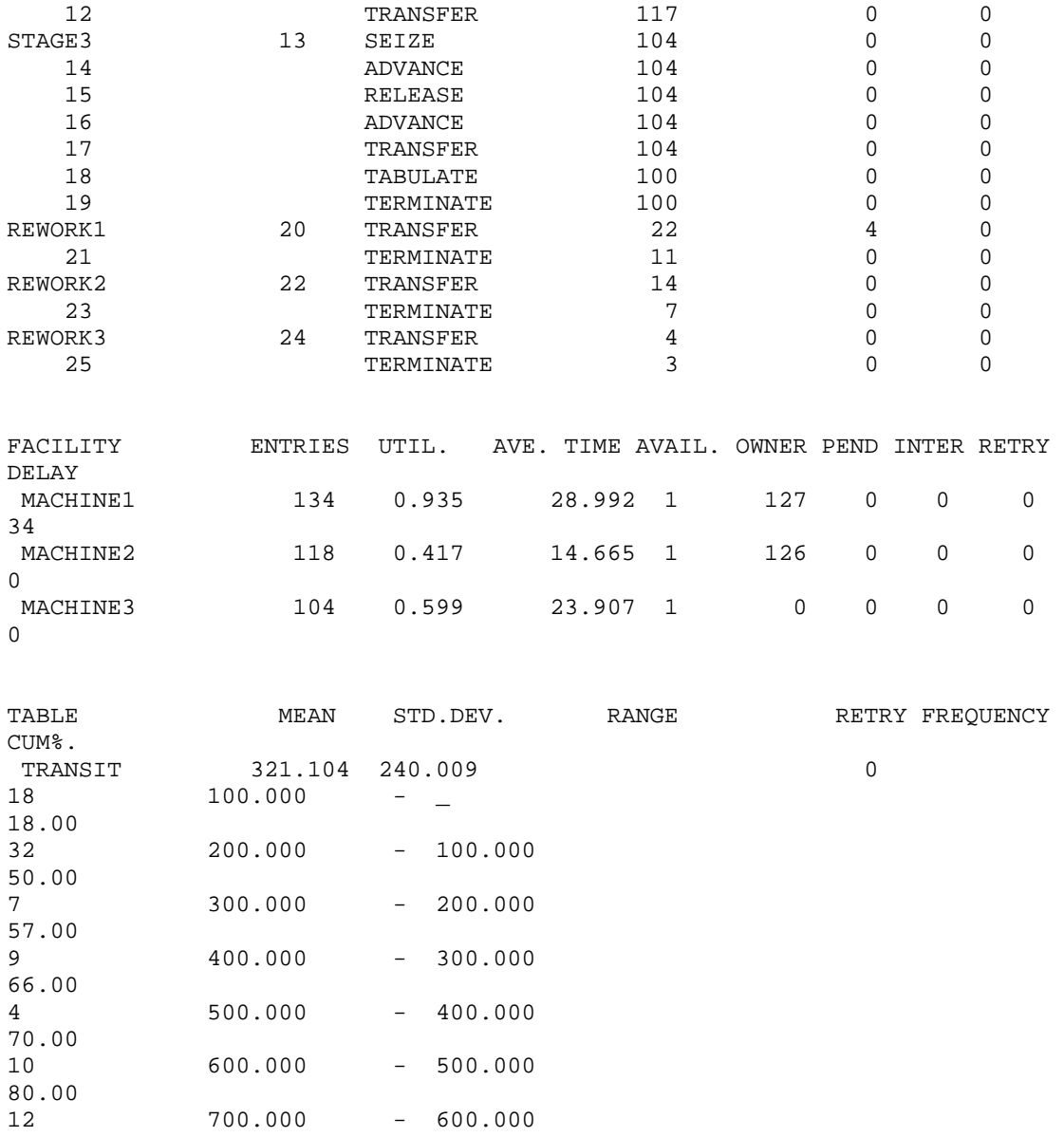

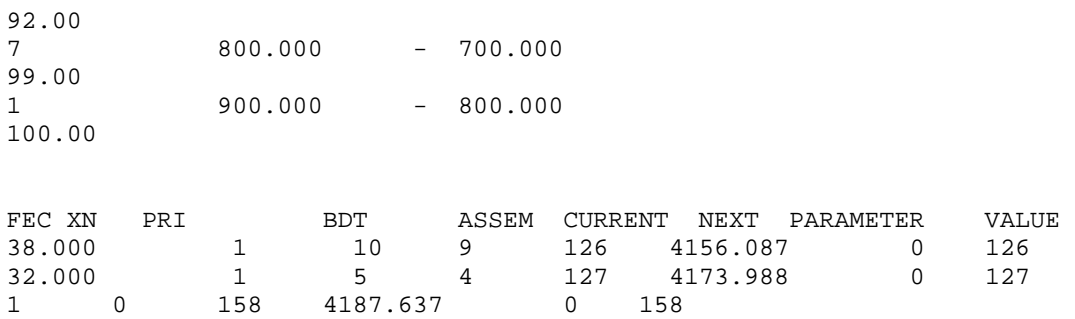

### **2) محاآاة مخزون منتج نهائي :**

مخزون منتج نهائي يتحكم به بواسطة مراجعة دورية اسبوعيا. المخزون الإبتدائي يتكون من 1000 وحدة. الطلب اليومي يتغير بين 40 و 63 وحدة وبإحتمال متساوي. المخزون المستهدف هو 1000 وحدة، اي ان تعديل المخزون يتم بطلب الفرق بين المخزون الموجود و 1000 وحدة. فإذا آان المخزون الموجود هو 800 وحدة او اكثر فلن يعدل المخزون لذلك الاسبوع. الشركة تعمل بنظام خمسة ايام للإسبوع. زمن التقدم *time lead* لتوصيل الطلبية هو اسبوع واحد. حاكي نظام المخزون لمدة 200 يوم وتحق فيما إذا كان هناك اي نقص للمخزون *stockouts* .

### **الحل:**

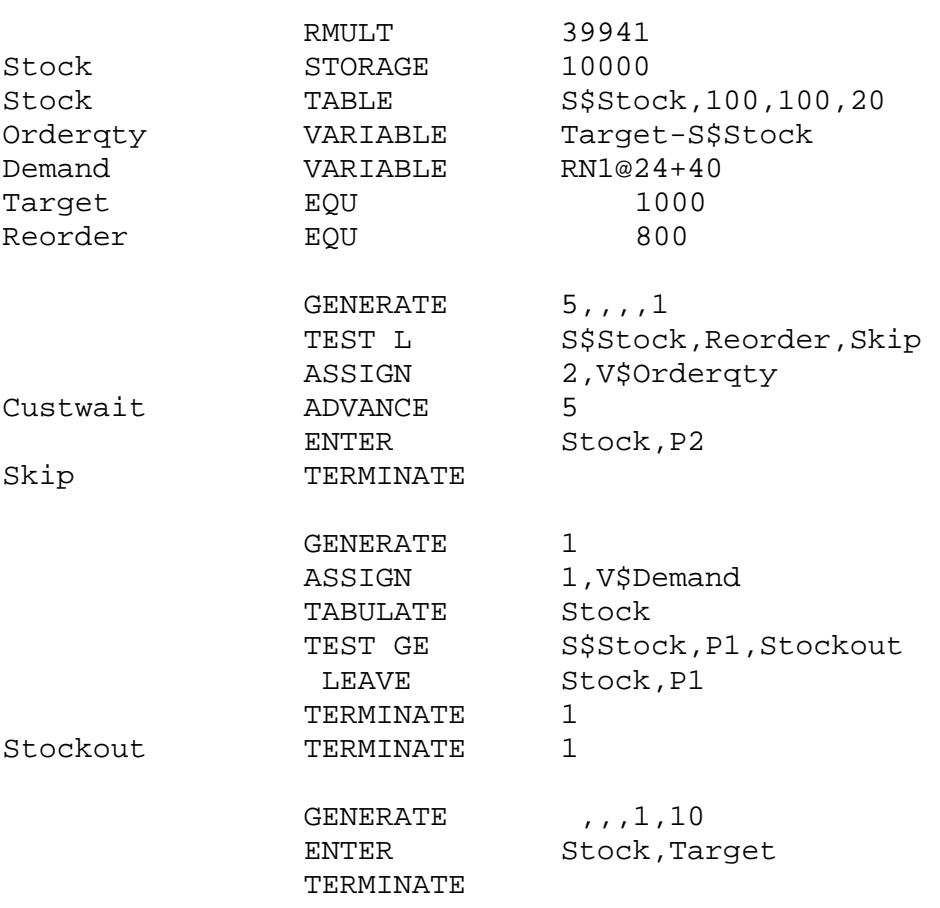

#### GPSS World Simulation Report - Untitled Model 7.1.1

Tuesday, May 15, 2006 18:02:37

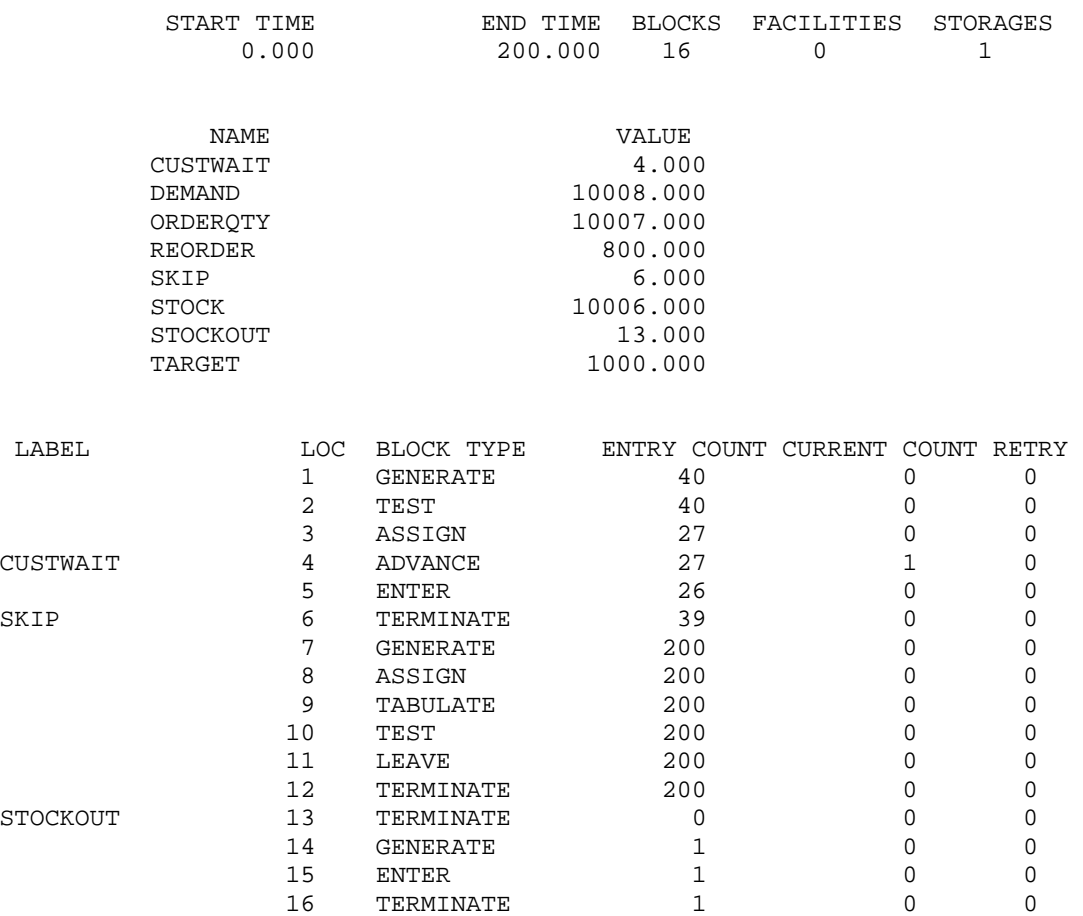

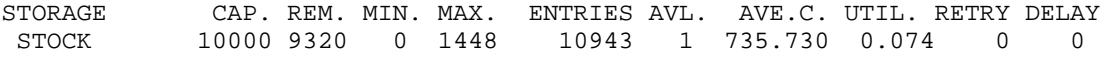

TERMINATE

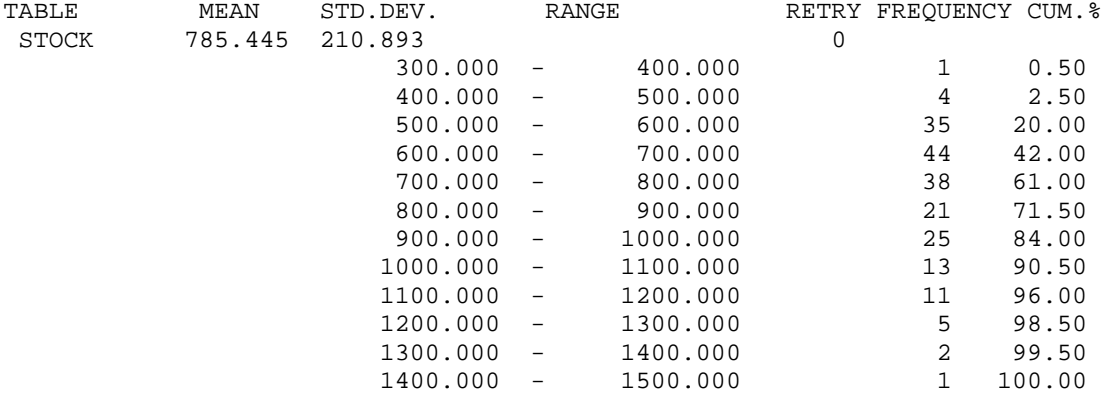

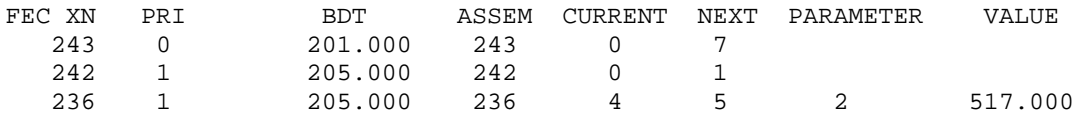

### **3) محاآاة الطلب على قطع غيار:**

تصل طلبات على 4 أنواع من قطع الغيار. زمن مابين الوصول للطلبات له توزيع اسي بمتوسط 10 دقائق. الجدول التالي يعطي نسبة الطلب لكل قطعة والزمن الازم لتحضيرها بالدقائق

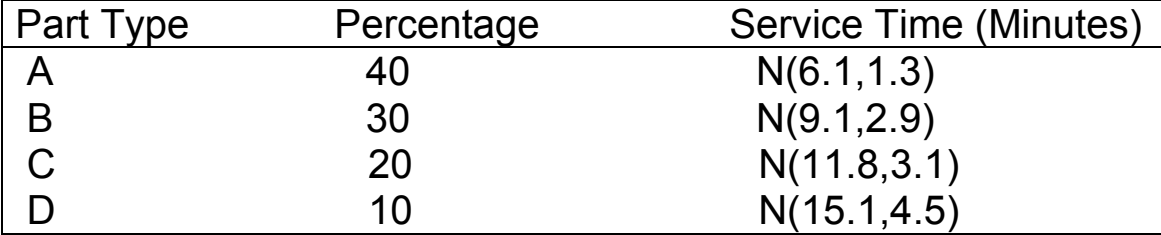

الطلبات على النوعين A و B تسلم مباشرة بعد تحضيرها ولكن الطلبات على النوعين C و D يجب ان تنتظر لمدة بين 5 و 15 دقيقة بنفس الإحتمال لكي يتم تسليمها. بإستخدام GPSS اجري المحاآاة لفترة 45 ساعة و أوجد: (أ) جدول توزيع زمن تسليم الطلب لكل الأنواع مجتمعة. (ب) ماهي نسبة الطلبات التي تستغرق أقل من 15 دقيقة؟ (ج) ماهي نسبة الطلبات التي تستغرق أقل من 25 دقيقة؟

#### **ألحل:**

Part FUNCTION RN1, D4 0.4,A/0.7,B/0.9,C/1.0,D TimeToDeliver TABLE M1,0,5,10 GENERATE (EXPONENTIAL(1,0,10))

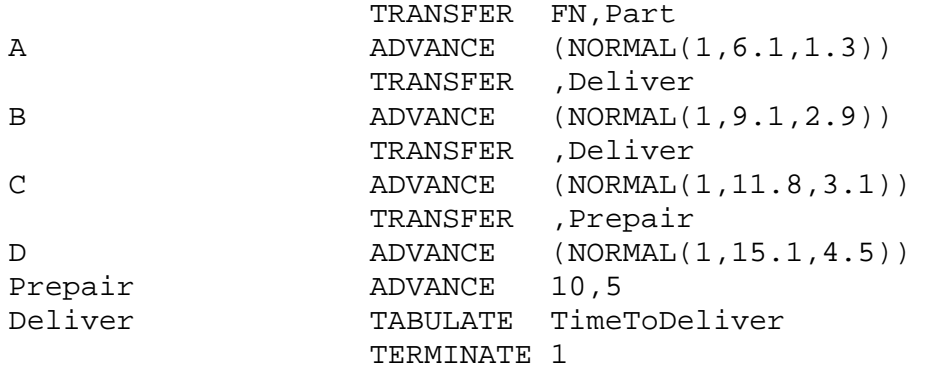

GPSS World Simulation Report - Untitled Model 6.2.1

Tuesday, May 15, 2004 17:59:12

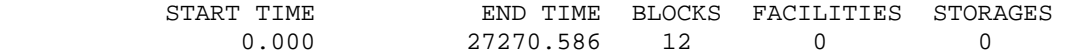

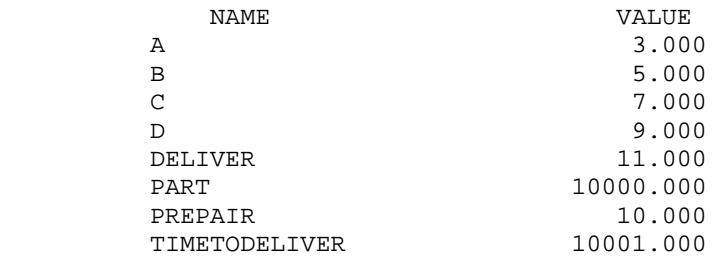

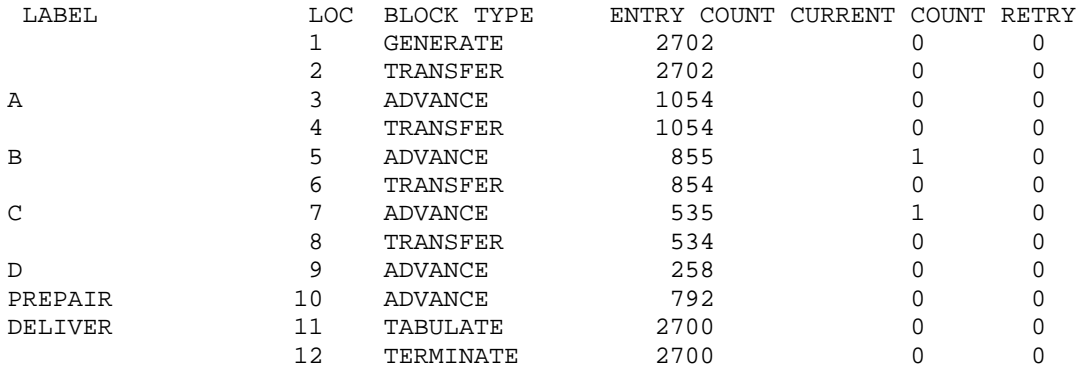

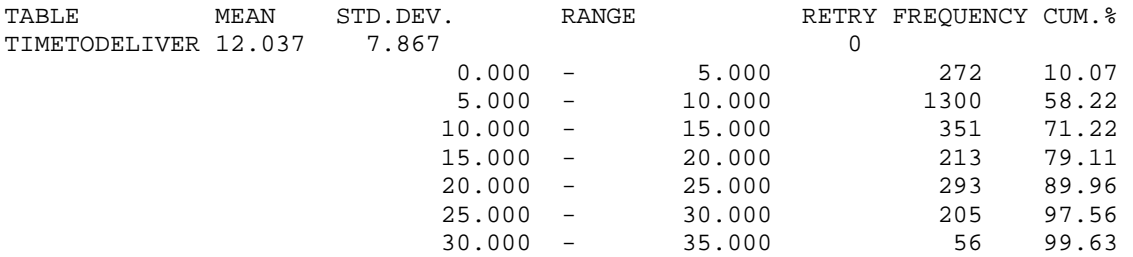

35.000 - 40.000 10 100.00

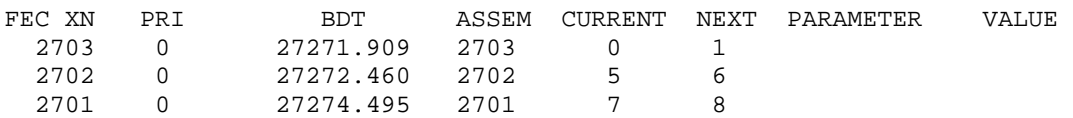

#### **4) محاآاة شرآة حفر آبار:**

شركة حفر آبار لديها 10 آلات حفر. زمن عمل الآلة حتى تعطلها له توزيع اسي بمتوسط 20 ساعة. زمن تصليح الآلة له توزيع متساوي بين 3 و 7 ساعات. بإستخدام GPSS وبإختيار زمن للمحاكاة وشروط أولية مناسبة قدر التالي: أ) آم هو العدد المناسب من عمال الإصلاح الذي يجب توفرهم لكي نضمن أن 8 أو أكثر من الآلات تكون في حالة عمل؟ ب) إذا كان هناك عاملين إثنين فقط فقدر العدد المتوقع من الآلات التي تعمل والعدد الذي ينتظر تصليح.

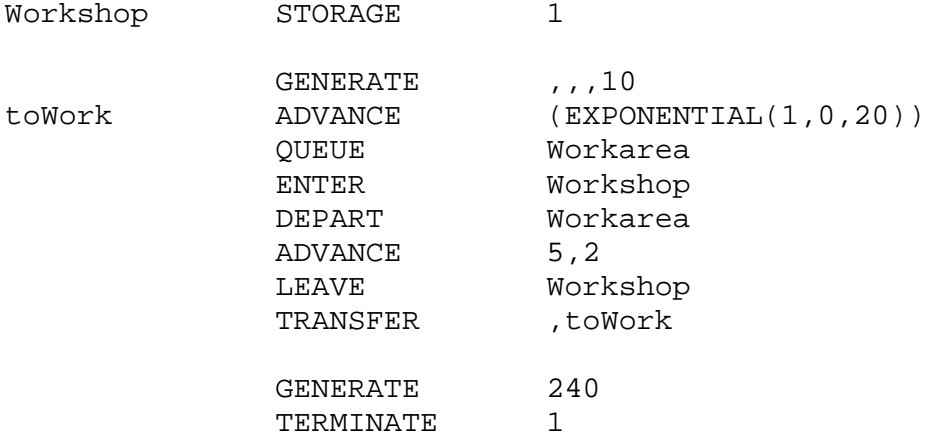

GPSS World Simulation Report - Untitled Model 24.1.1

Tuesday, April 10, 2006 11:28:07

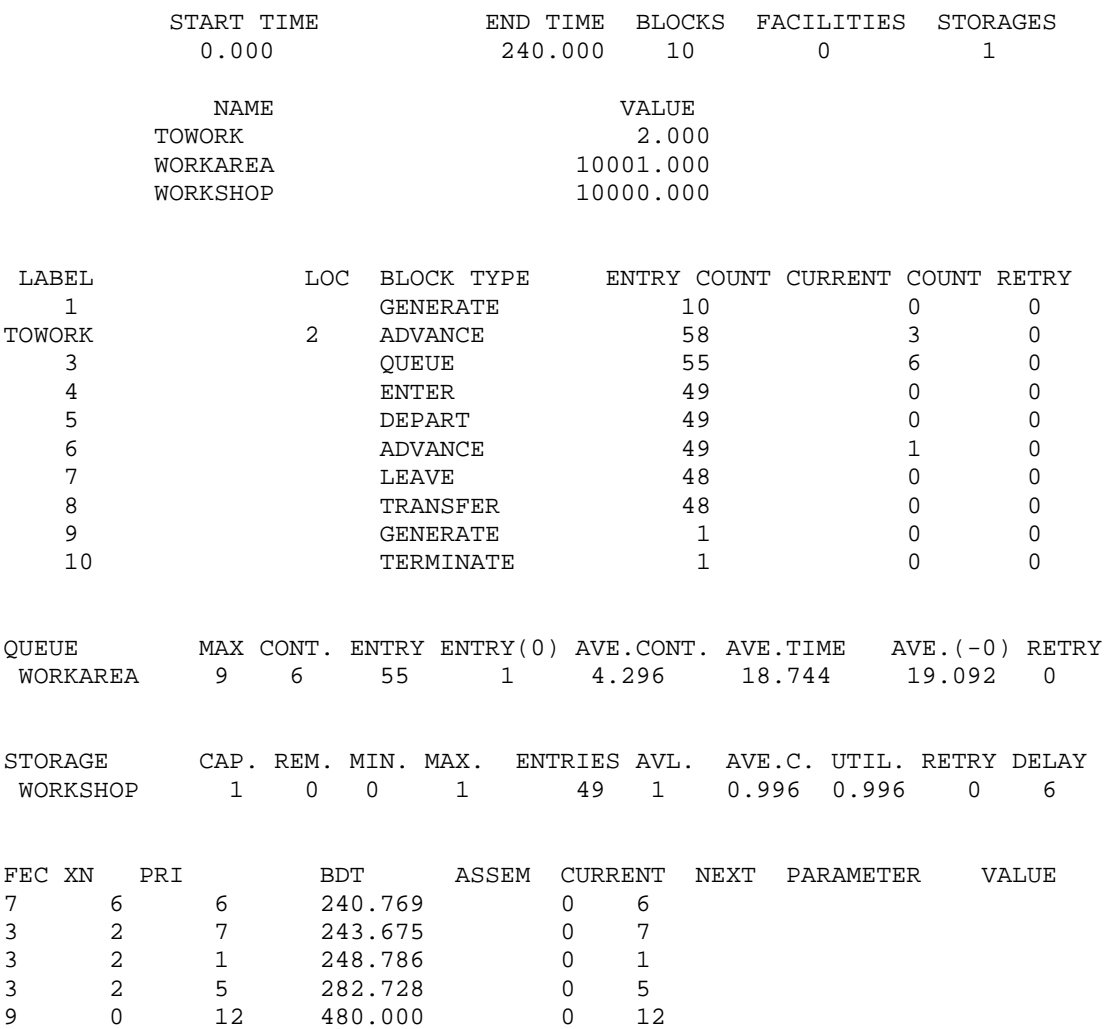

### **5) محاآاة مشكلة شاحنات الفحم:**

تستخدم 6 شاحنات لشحن الفحم من منجم الى قطار للشحن . يتم تحميل الشاحنات من رصيفين متوازيين ثم يتم وزن الشاحنات عند ميزان لتحديد وزنها. تخدم الشاحنات حسب اولوية وصولها . تأخذ الشاحنات 3 دقائق من رصيف التحميل حتي تصل الميزان . بعد الوزن تنطلق الشاحنات الي رصيف القطار حيث تقف في طابور لتفريغ شحنتها وتعود الي رصيف التحميل ثانية . الجداول التالية تعطي التوزيعات الإحتمالية لزمن التحميل وزمن الوزن وزمن الرحلة من أوالي محطة القطار وزمن التفريغ بالدقائق.

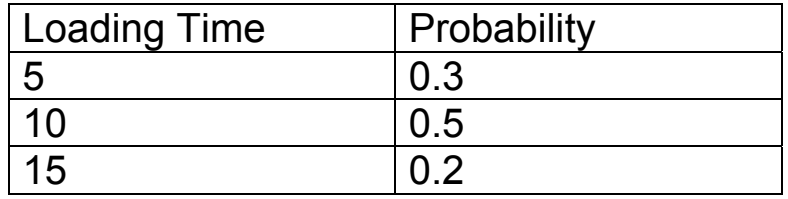

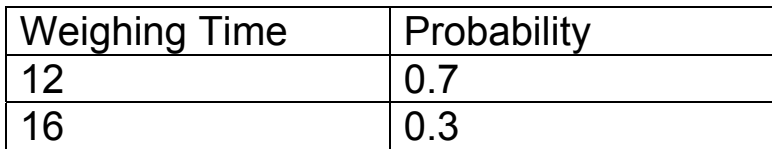

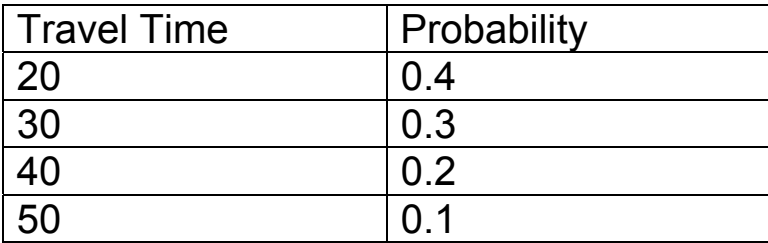

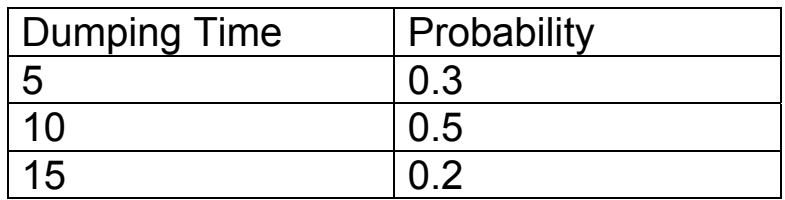

أولا: حاكي عملية شحن وتفريغ لرحلة واحدة لـ 3 شاحنات من و إلي رصيف الشحن يدويا. ثانيا: اكتب خوارزم بلغة المحاكاة GPSS ,نفذ البرنامج لعدد 50 رحلة لكل شاحنة ومن ثم أوجد -1فعالية ارصفة الشحن والميزان والتفريغ -2 متوسط زمن الإنتظار عند آل طابور 3- أطول وقت للإنتظار عند كل طابور -4 متوسط عدد الشاحنات المنتظرة عند آل طابور

5- اكبر عدد من الشاحنات المنتظرة عند كل طابور -6 إحتمال إنتظار أي شاحنة عند آل طابور

**الحل:** 

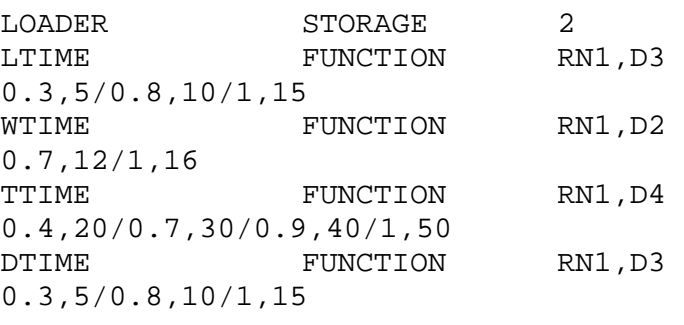

Again  $\begin{array}{ccc} \zeta \ \Xi \ \Xi \ \Xi \end{array}$ 

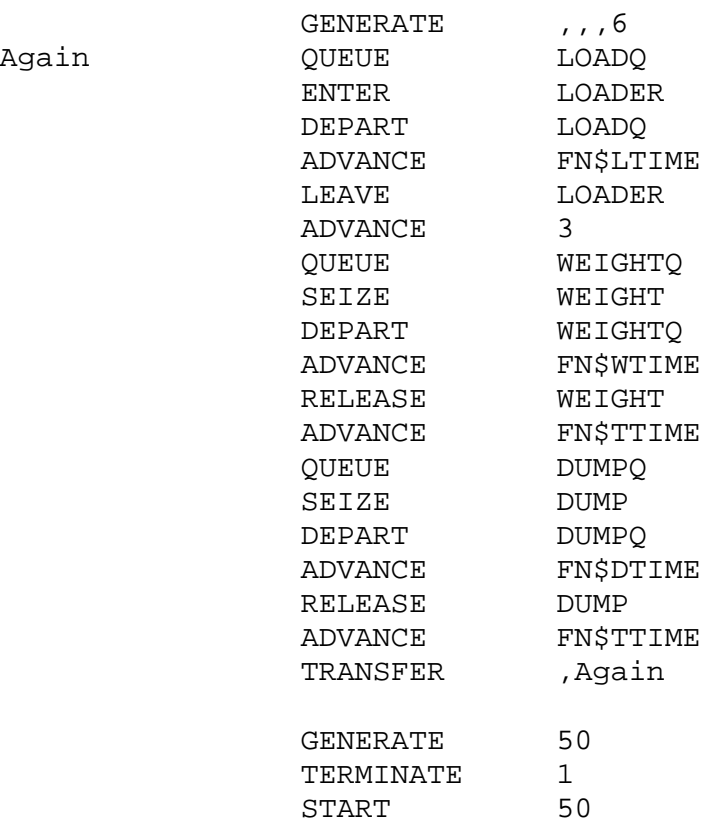

GPSS World Simulation Report - Untitled Model 2.1.1

Monday, May 21, 2007 20:30:16

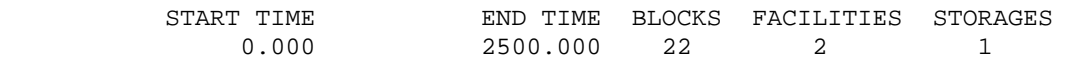

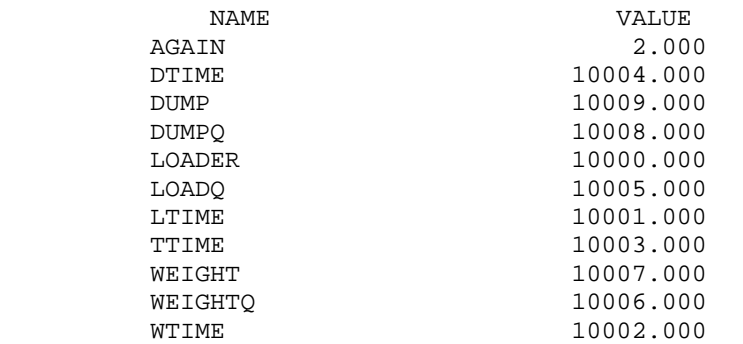

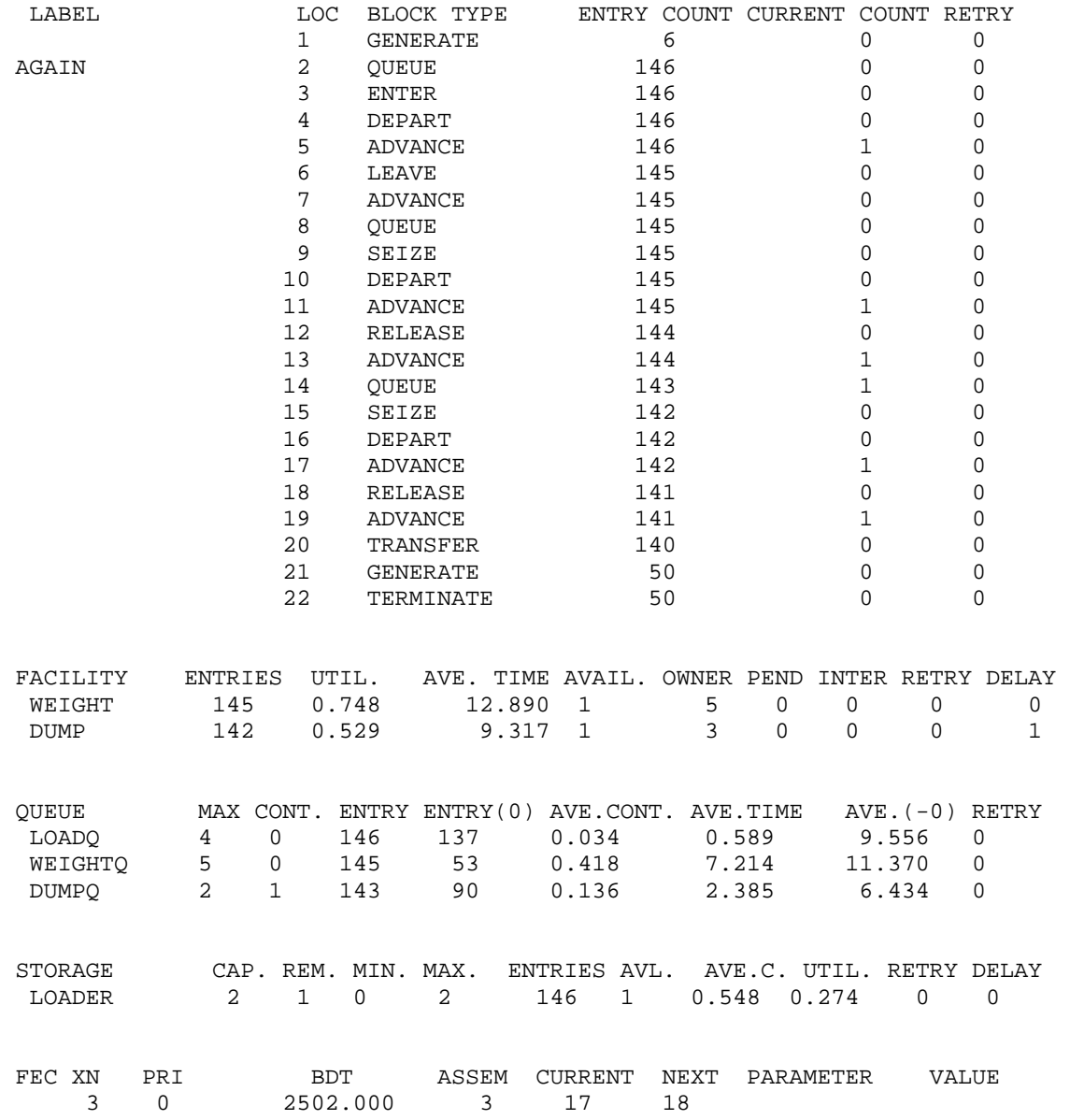

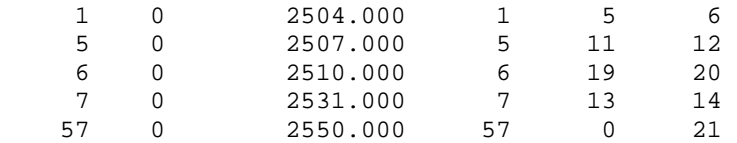

**6) محاآاة محل بقالة صغير:** 

محل بقالة صغير يتكون من 3 مسارات بين أرفف البضائع ومحاسب واحد. يصل الزبائن إلى المحل بأزمنة مابين وصول موزعة اسيا بمتوسط 90 ثانية. عند وصول الزبون يأخذ سلة من كومة تتكون من 20 سلة وفي حالة عدم وجود سلة فإن الزبون يغادر المحل أو قد ينتظر فراغ سلة بإحتمال 0.55 ثم قد يتجة إلى مسارأو أآثر للتسوق حسب الجدول التالي:

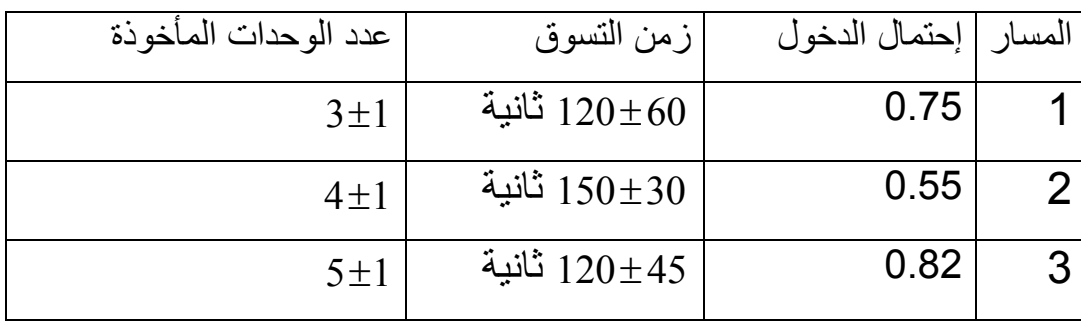

عند الإنتهاء من التسوق يتجه الزبون لنقطة المحاسب وينتظر في طابور حسب أولوية الوصول. عند نقطة المحاسب يوجد رف به بعض البضائع المخفضة والتي قد يختار منها الزبون عدد 1± 2 من الوحدات بإحتمال 0.25 زمن المحاسبة لكل زبون يعتمد على عدد الوحدات التي يريد شرائها وهو 3 ثوان لكل وحدة. بعد إنتهاء دفع الحساب يترك الزبون السلة ويغادر.

حاآي هذا النظام لمدة اسبوع واحد حيث يوم العمل 8 ساعات وأوجد متوسط عدد الزبائن اللذين غادرو المحل بدون تسوق لعدم توفر سلال. جدول زمن المكوث بالنظام للزبائن المتسوقين، ماهي فعالية السلال والمحاسب ماهو عدد السلال الأمثل الذي يجب ان يوفره صاحب المحل حتى لايفقد أي زبون؟

### **الحل:**

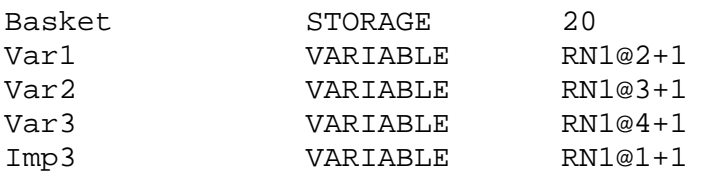

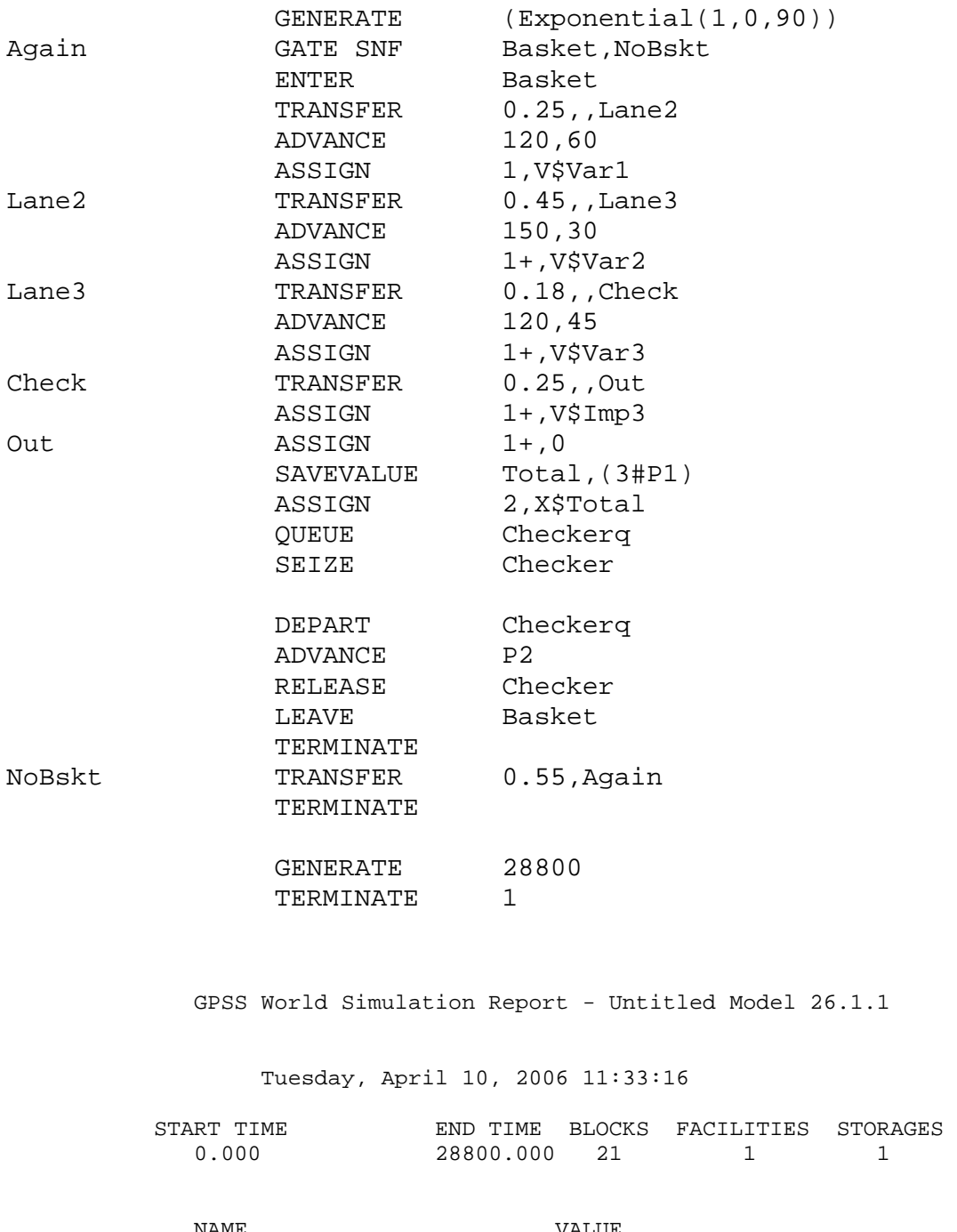

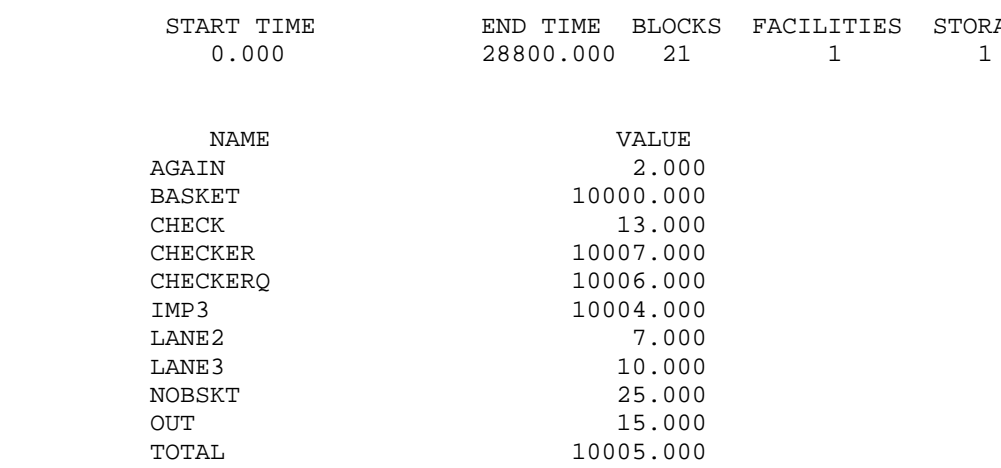

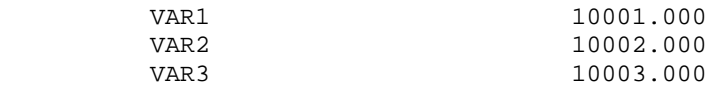

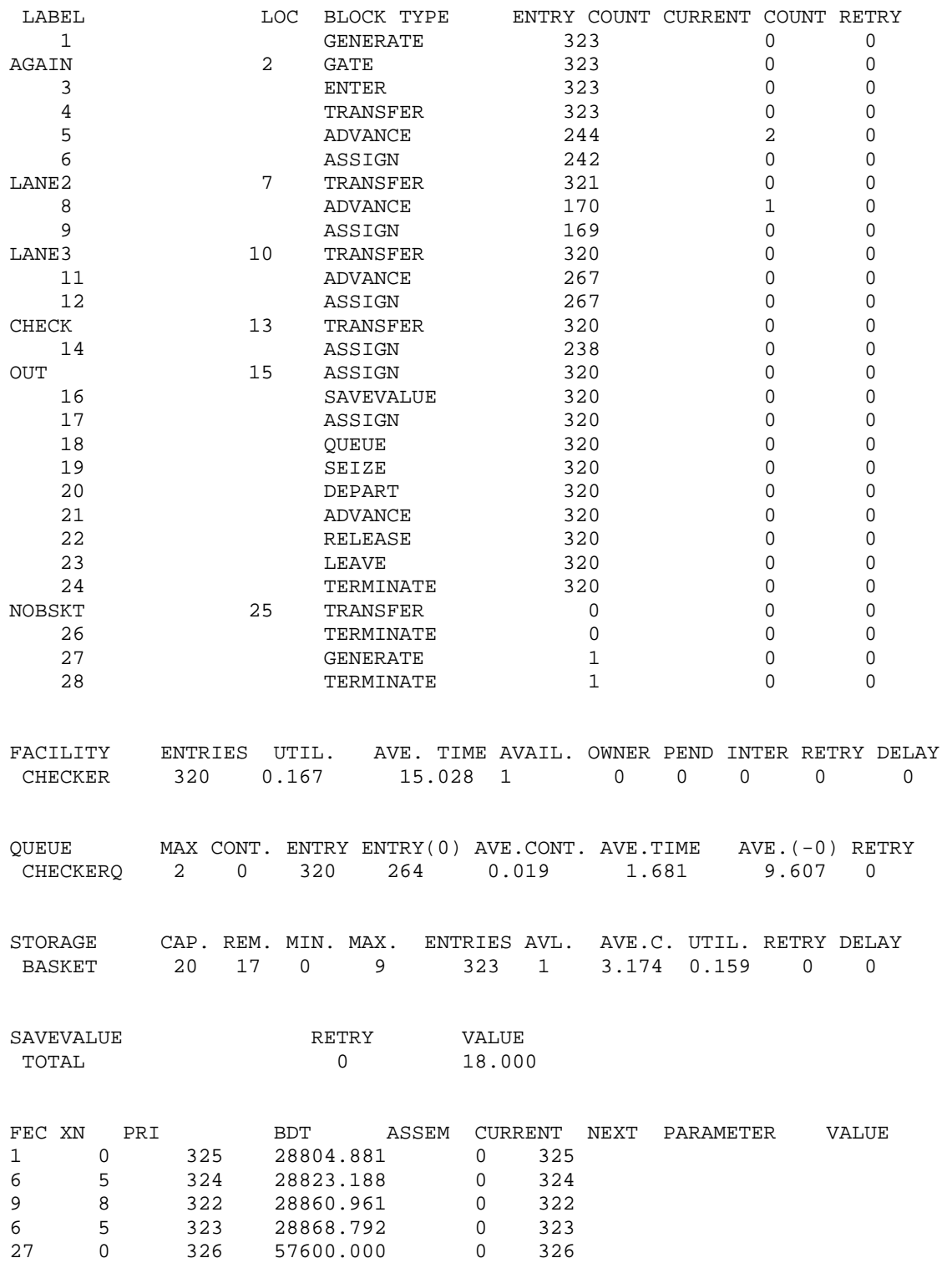

**حل آخر:** 

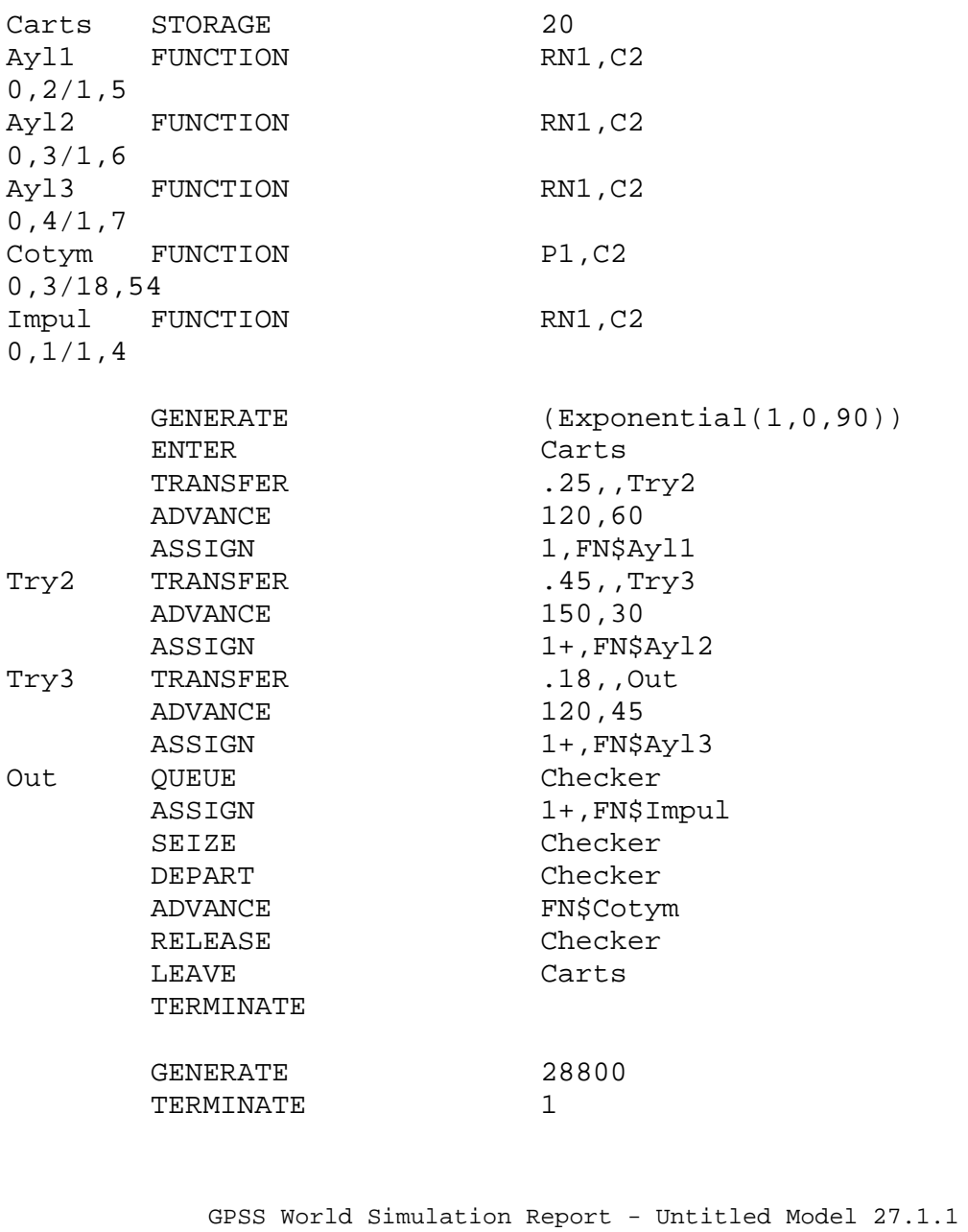

Tuesday, April 10, 2006 11:35:09

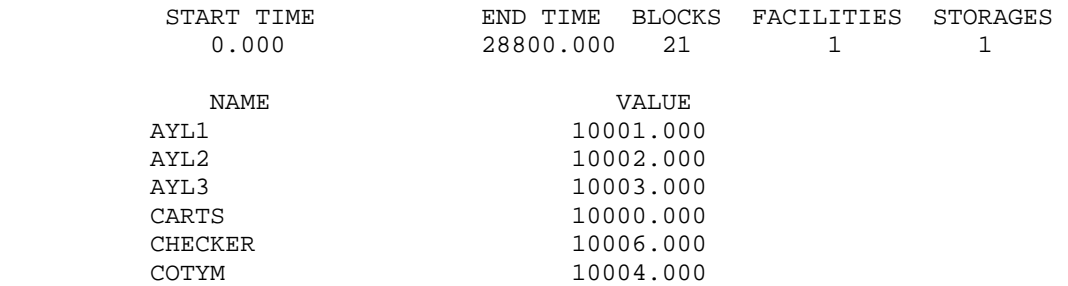

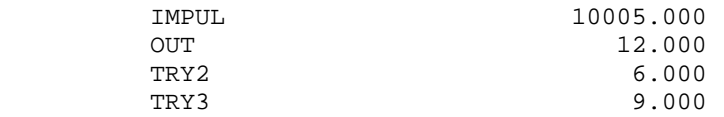

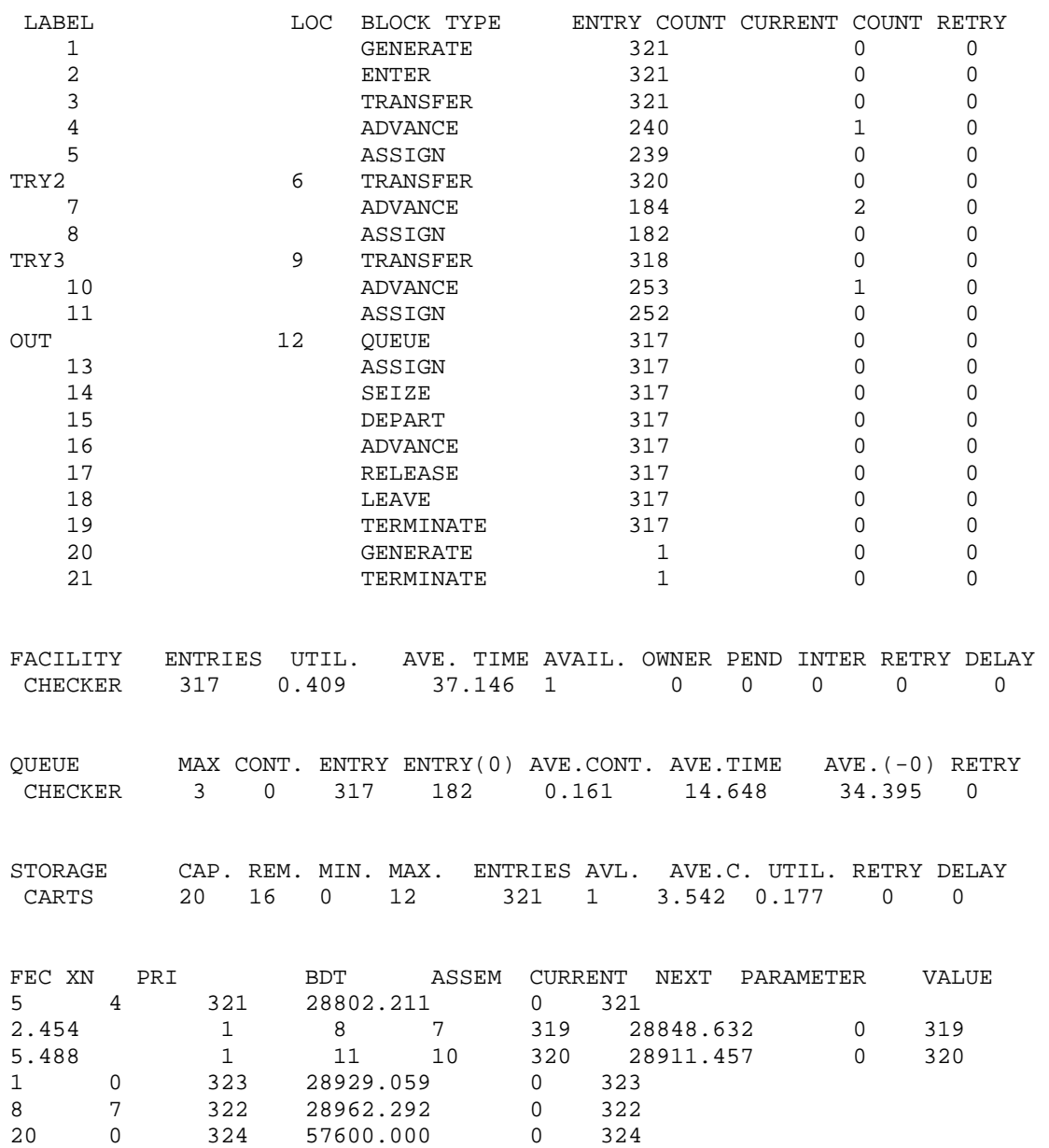

**7) محاآاة مقهى:**  يصل الزبائن إلى مقهى كل 2  $\pm$  دقيقة ويقفوا في طابور الخدمة. يوجد بالمقهى خادمين. %60 من الزبائن يرغبوا في نوع خاص من القهوة والتي يستغرق إعدادها 5 <sup>±</sup> 1 دقيقة. أما بقية الزبائن فيرغبوا في قهوة عادية والتي يستغرق إعدادها 2 دقيقة. حاكي عمل المقهى لمدة 8 ساعات.

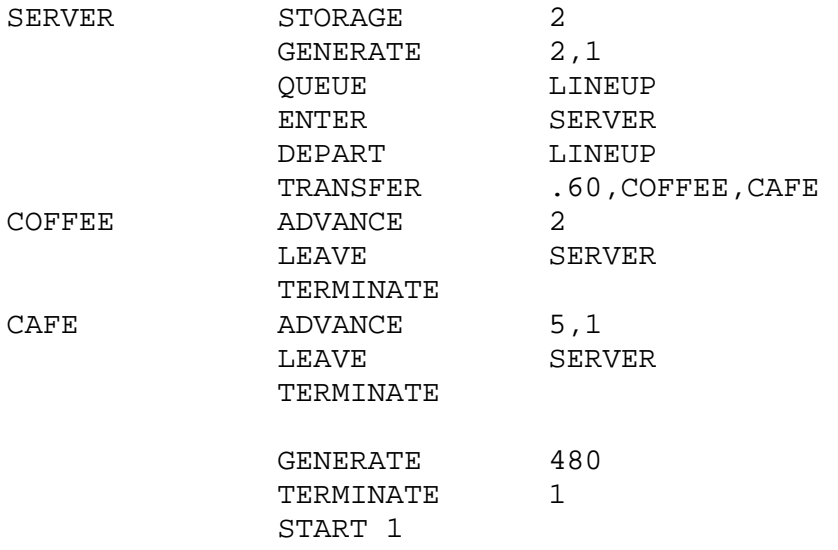

GPSS World Simulation Report - Untitled Model 28.1.1

Tuesday, April 10, 2007 11:36:31

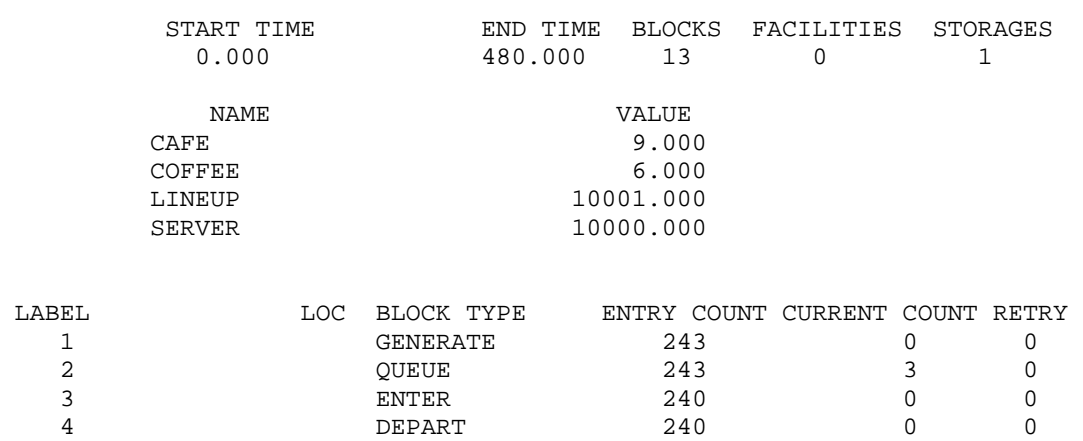

5<br>
TRANSFER 240 0 0<br>
COFFEE 6 ADVANCE 84 0 0  $\text{COFFEE}$  6 ADVANCE 84 0 0 LEAVE 84 0 0 7

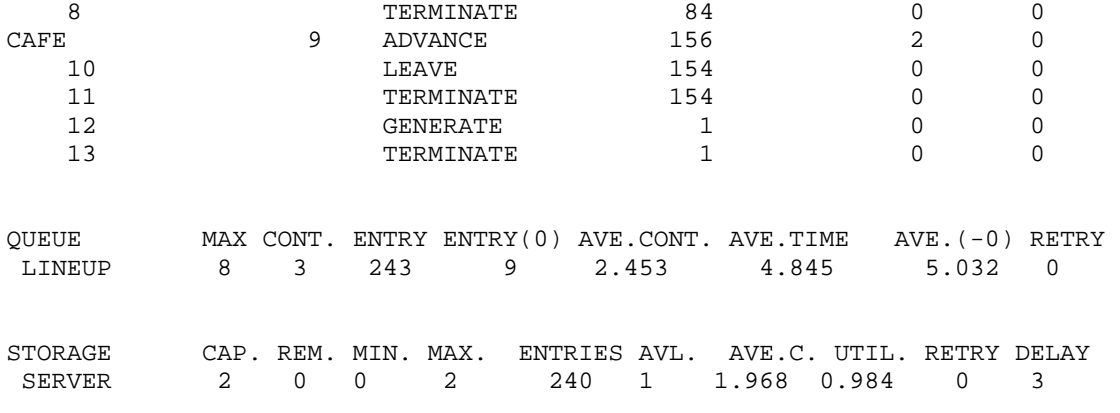

سوف نطور النظام السابق بحيث إذا زاد طول الطابور عن 5 أشخاص فإن القادمين يغادروا المقهى بغير عودة ماعدي %50 منهم يعود بعد 2 دقيقة.

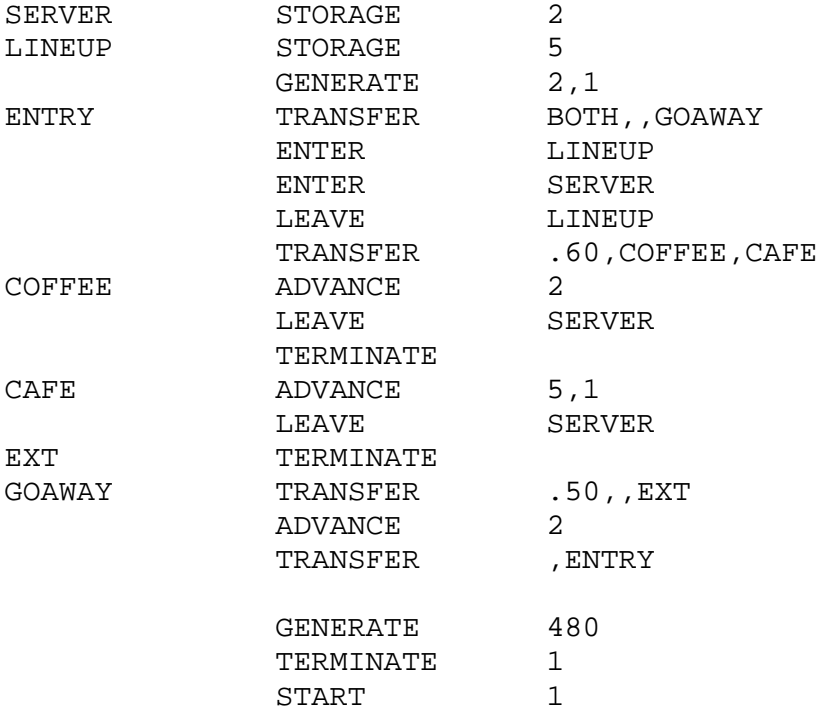

GPSS World Simulation Report - Untitled Model 29.2.1

Tuesday, April 10, 2007 11:38:49

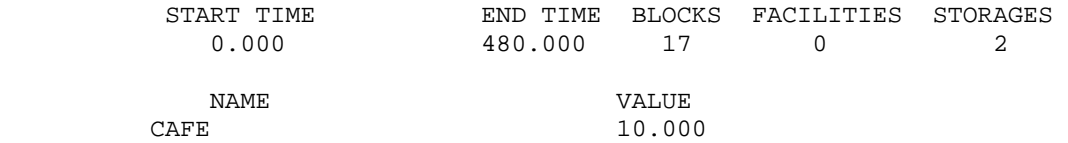

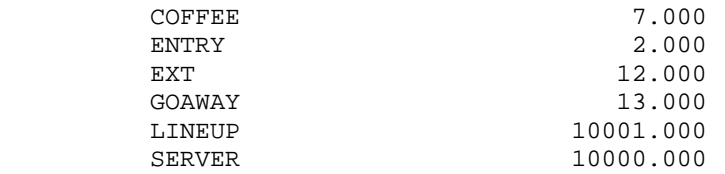

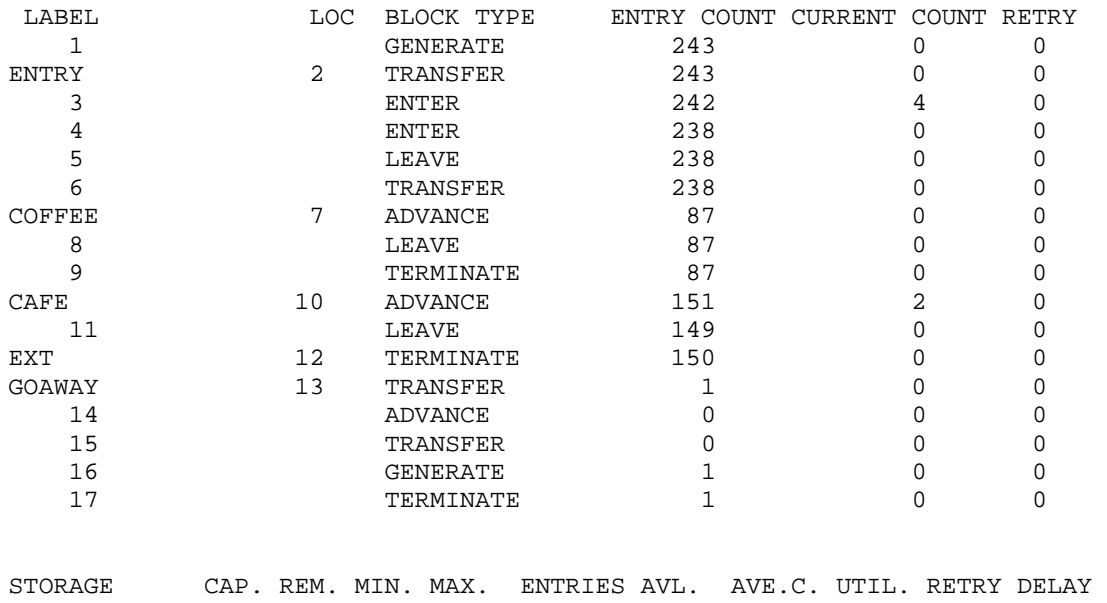

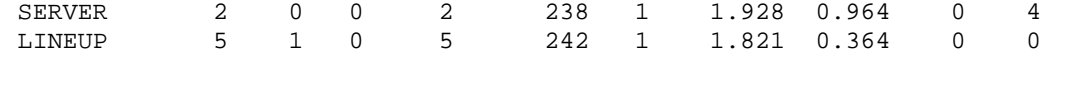

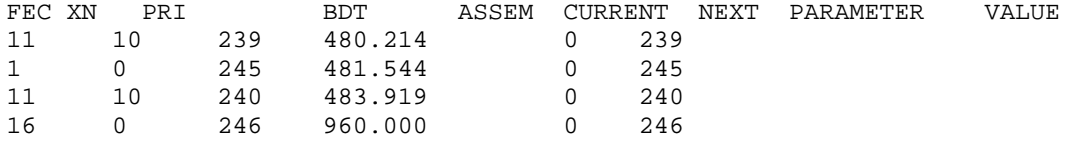

سوف نطور النظام السابق بحيث أن %20 فقط من الزبائن القادمين يغادروا المقهى إذا كان طول الطابور اكثر من 5 زبائن.

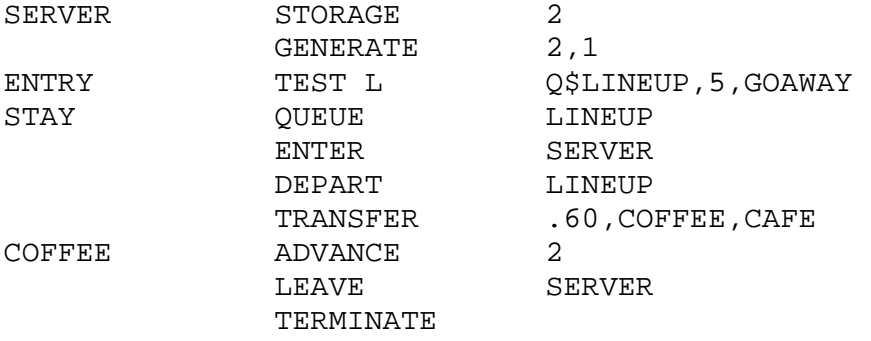

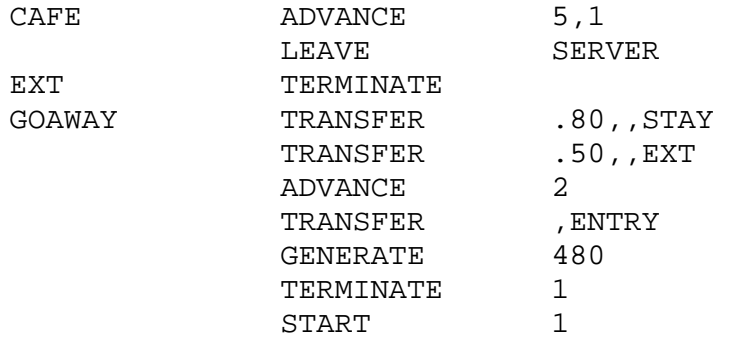

GPSS World Simulation Report - Untitled Model 31.3.1

Tuesday, April 10, 2006 11:41:35

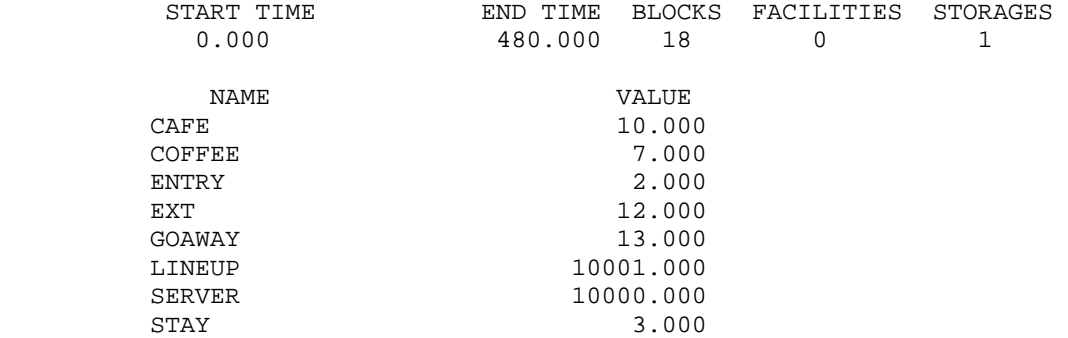

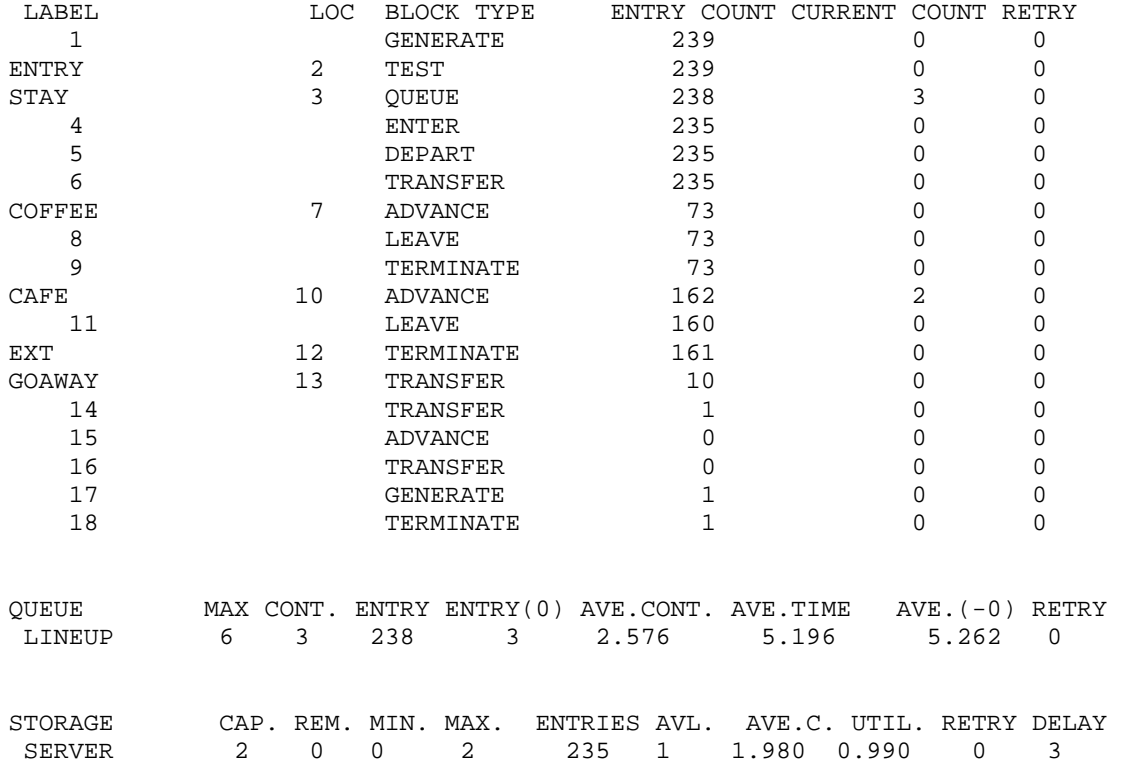

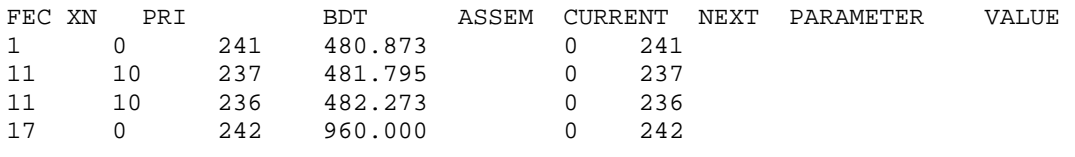

### **8) محاآاة مواقف للمعاقين عند مدخل سوق مرآزي:**

توجد 4 مواقف للمعاقين عند مدخل سوق مركزي. أصحاب السيارات المعاقين والذين في حاجة لهذه المواقف يصلوا كل 10 ± 5 دقائق ويقضوا في السوق 60 <sup>±</sup> 15 دقيقة. في حالة عدم توفر موقف للمعاق فإنه ينتظر دوره لتوفر موقف. المواقف مرقمة من 1 إلى 4 بحيث الموقف 1 هو الأقرب لمدخل السوق. طبعا المعاقين يفضلوا المواقف الأقرب للمدخل. حاكي هذا النظام لمدة 8 ساعات واوجد متوسط زمن المكوث في النظام.

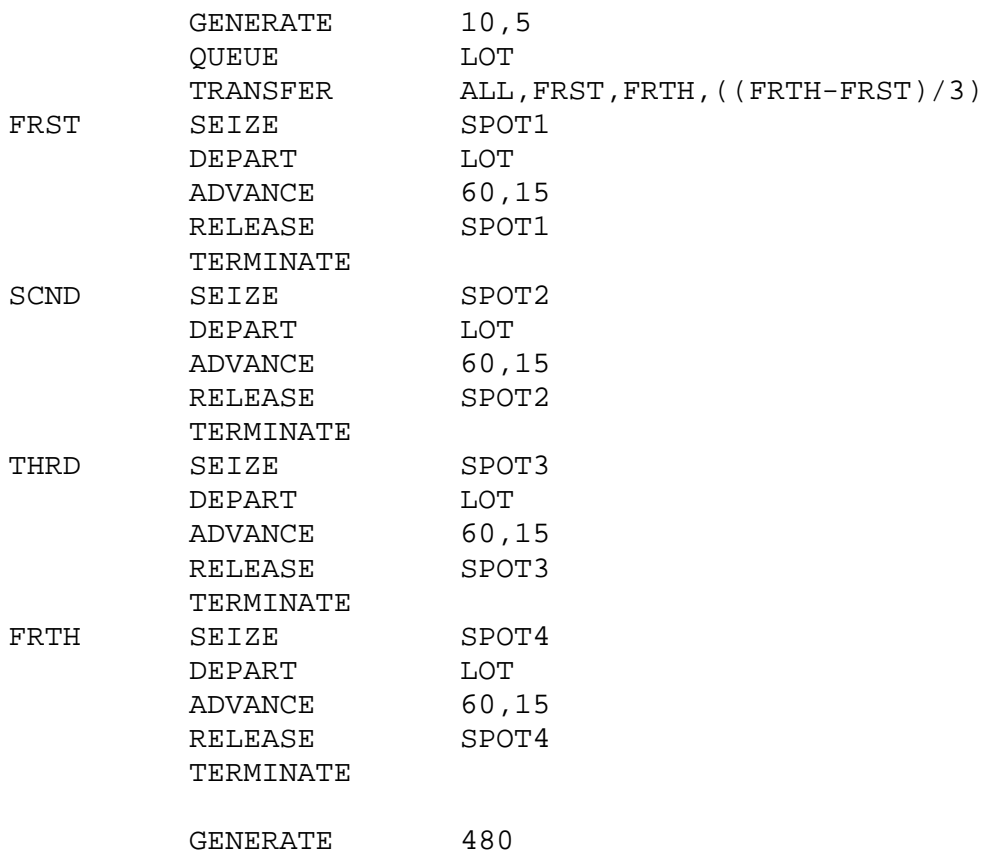

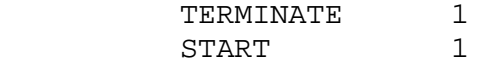

GPSS World Simulation Report - Untitled Model 32.2.1

#### Tuesday, April 10, 2007 11:44:26

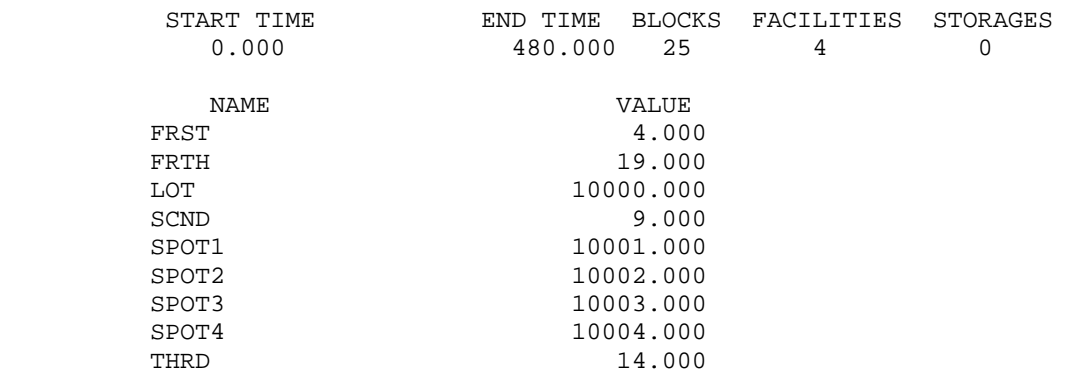

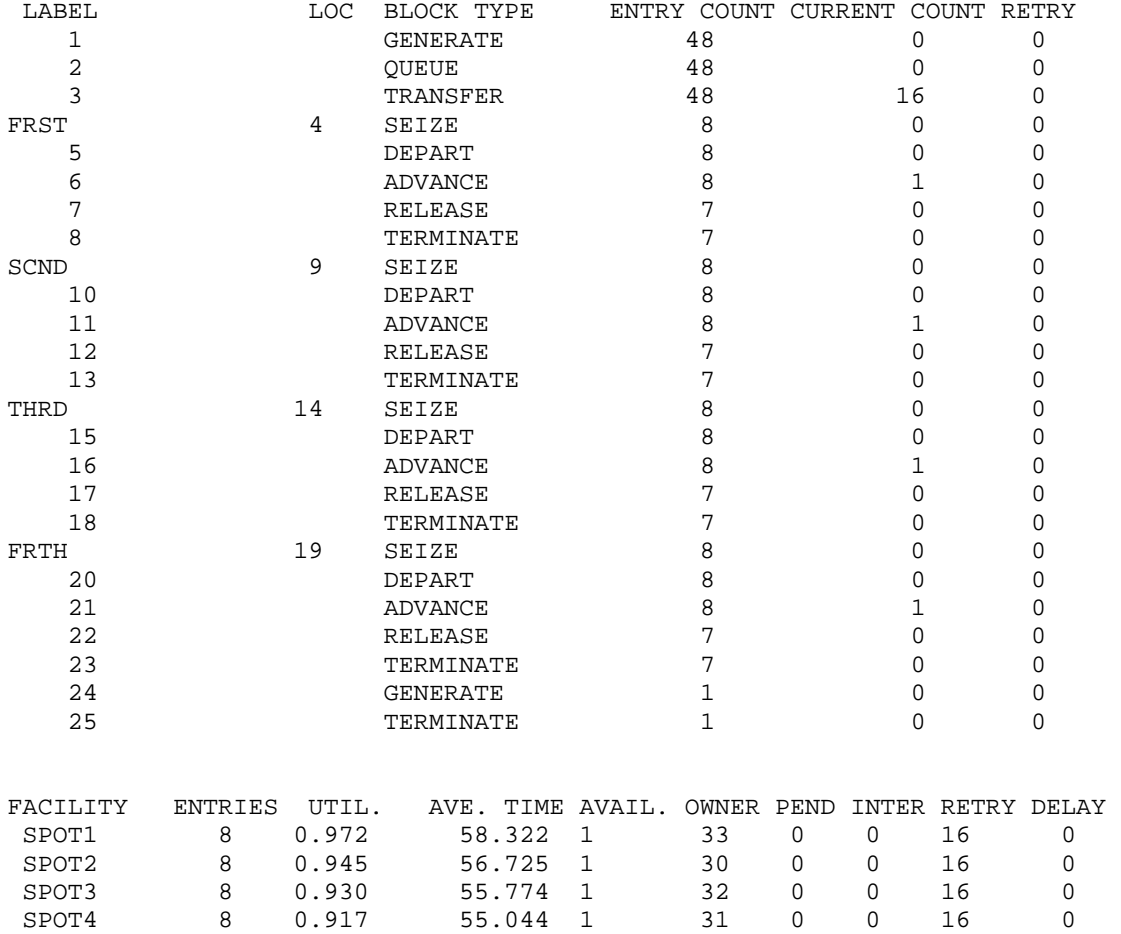

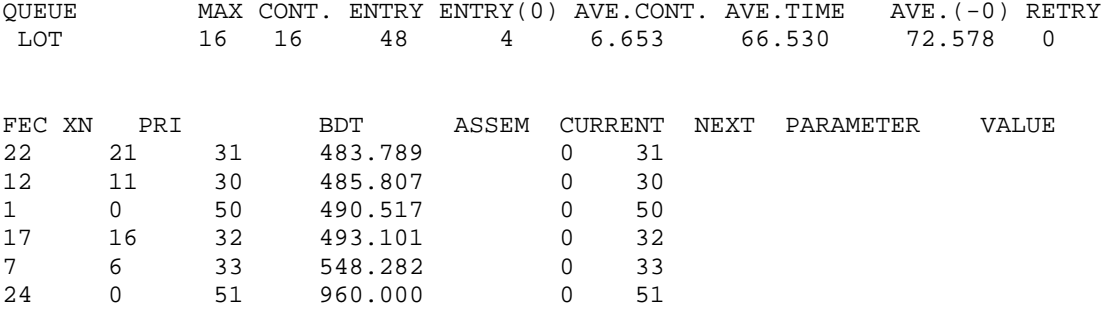

سوف نطور النظام السابق بحيث أنه حين إمتلاء جميع مواقف المعاقين يذهب السائق بسيارته لمدة 10 دقائق ثم يعيد المحاولة. كم عدد السيارات التي تعيد المحاولة اكثر من مرة.

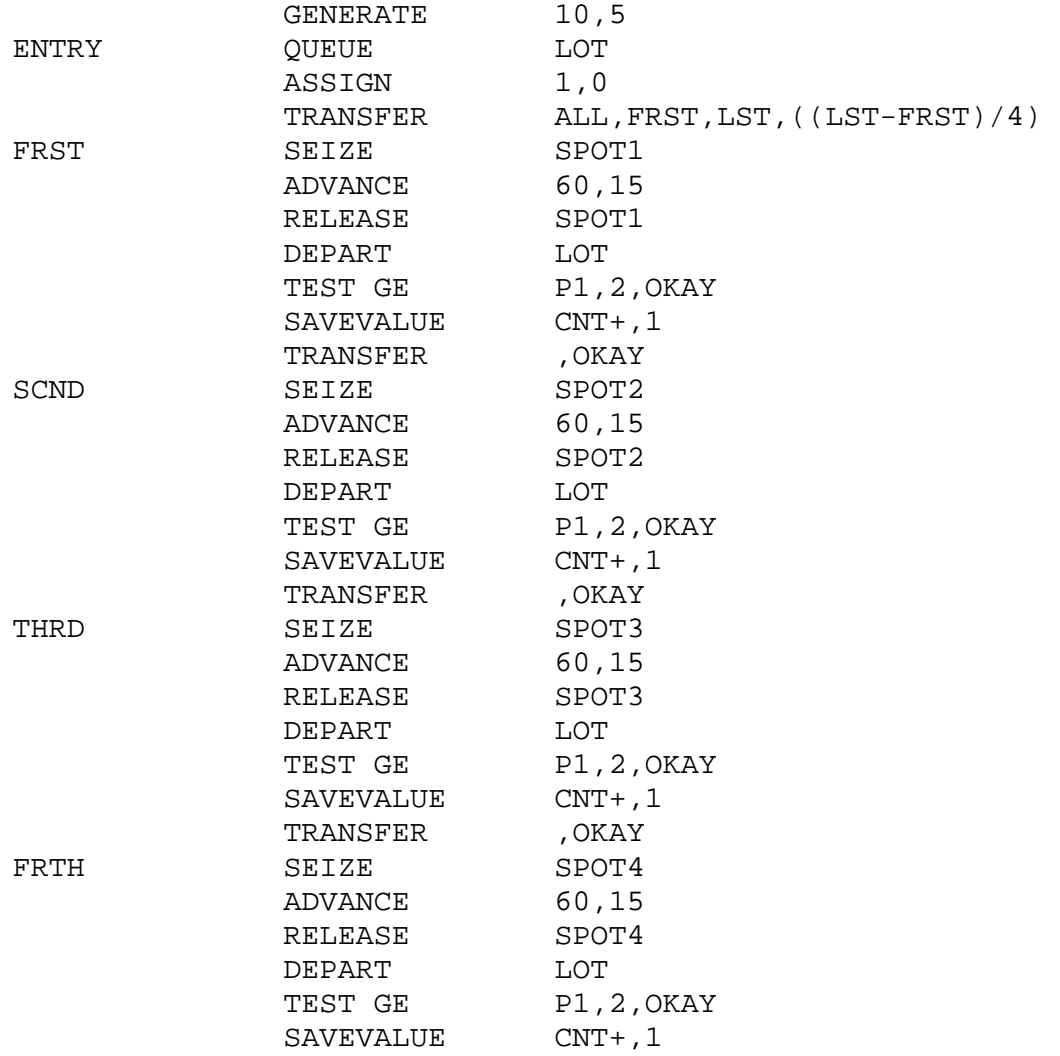

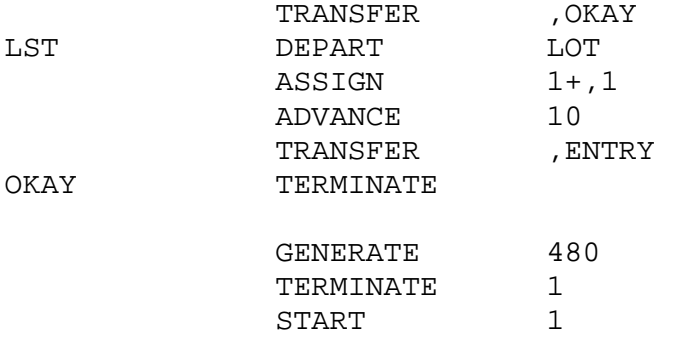

GPSS World Simulation Report - Untitled Model 5.1.1

Tuesday, june 25, 2006 11:38:58

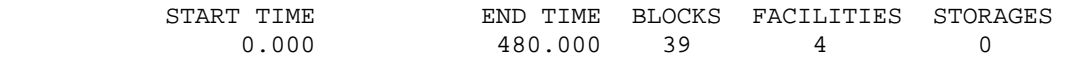

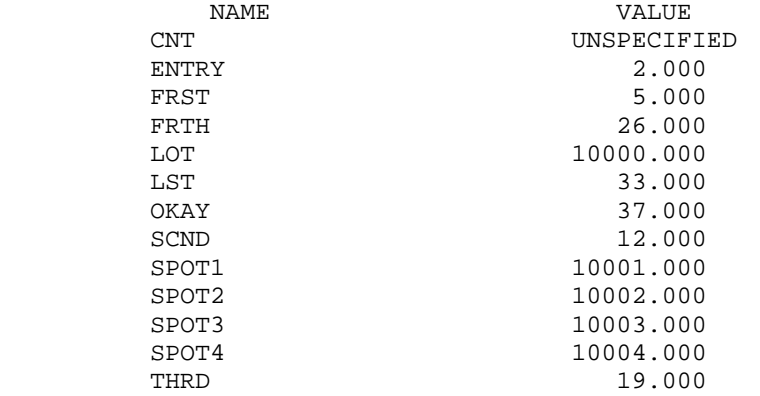

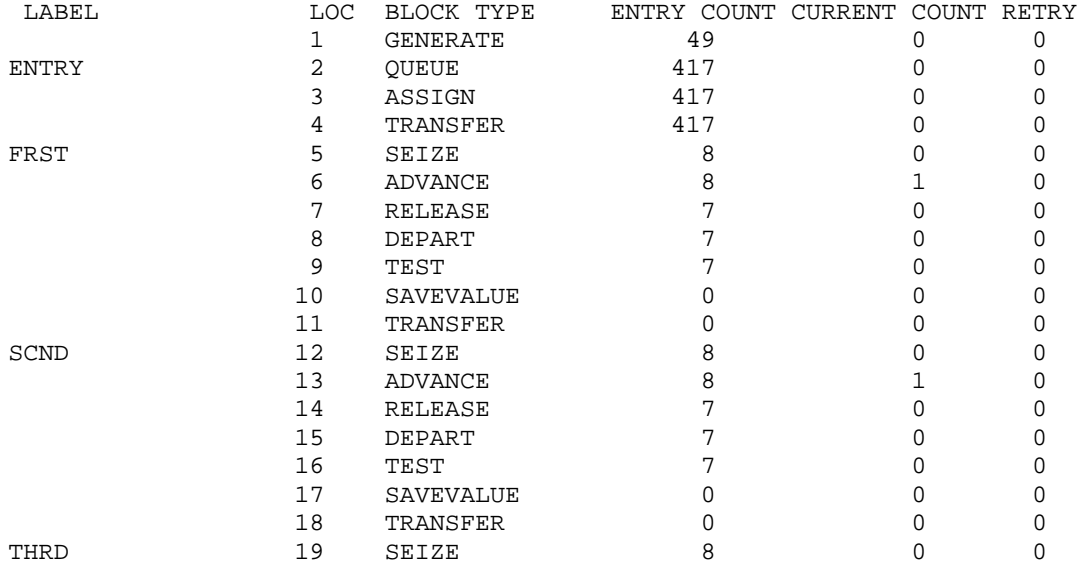

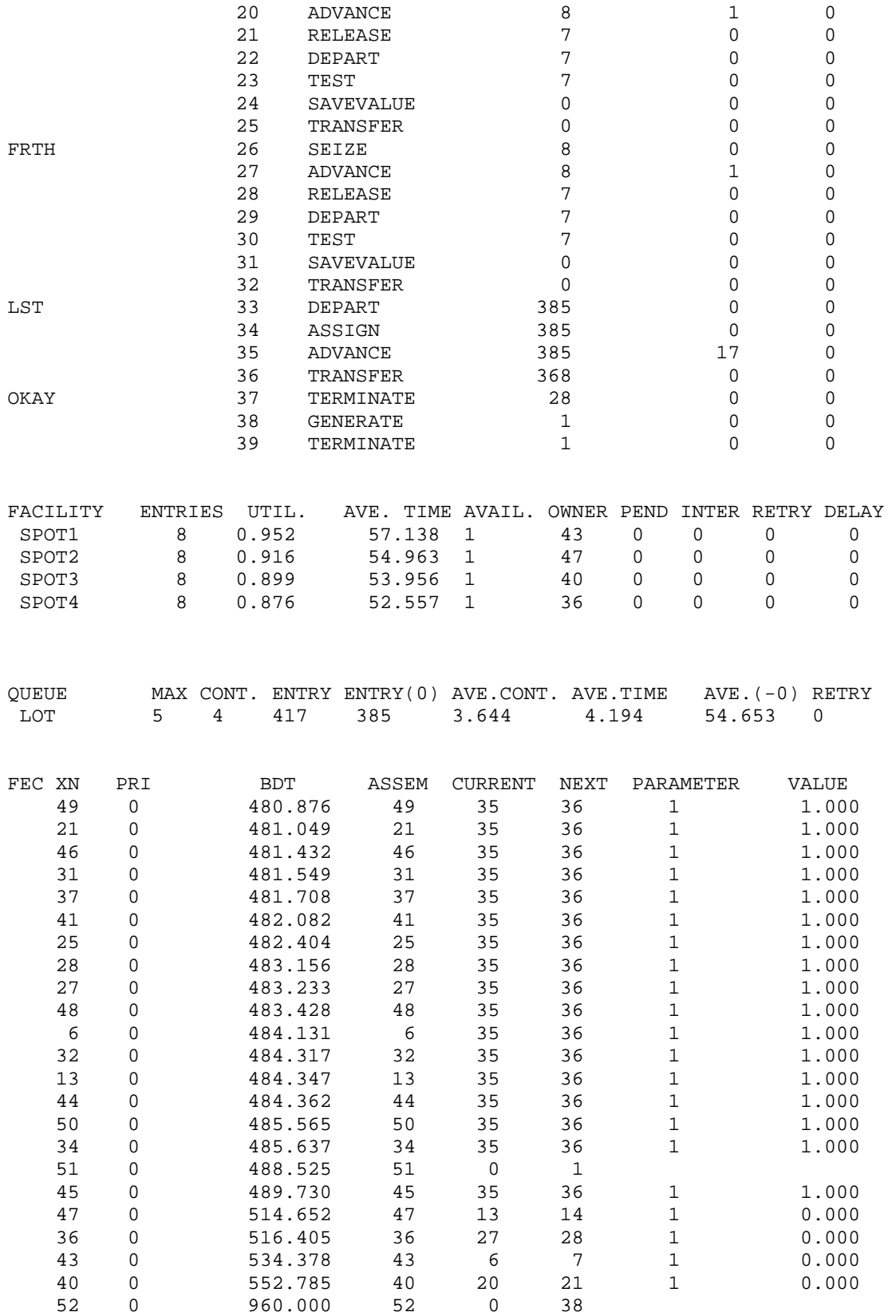

### **9) محاآاة مشكلة طريقين:**

طريقين للسير يتجه أحدهم من الشمال والآخر من الجنوب يلتقيان في طريق واحد لمسافة معينة ثم يتفرعا إلى طريقين شمالي وجنوبي مرة اخرى. تصل السيارات من الشمال بمعدل طبيعي بمتوسط 10 ثوان وإنحراف معياري 2 ثانية. %60 من هذه السيارات تأخذ الإتجاه الجنوبي عند التقاطع بينما البقية تتجه شمالا. السيارات القادمة من الجنوب تصل بمعدل طبيعي بمتوسط 8 ثوان وإنحراف معياري 3 ثانية. %70 من هذه السيارات تأخذ الإتجاه الشمالي عند التقاطع بينما البقية تتجه جنوبا. الزمن الذي تستغرقه السيارات في التقاطع يستغرق 60 ثانية إضافة إلى 2 ثوان لكل سيارة موجودة في التقاطع. أوجد التوزيع التكراري للزمن الذي تستغرقه السيارات القادمة من الشمال والتي تتجه جنوبا خلال سير 100 سيارة متجة من الجنوب للشمال.

#### **الحل:**

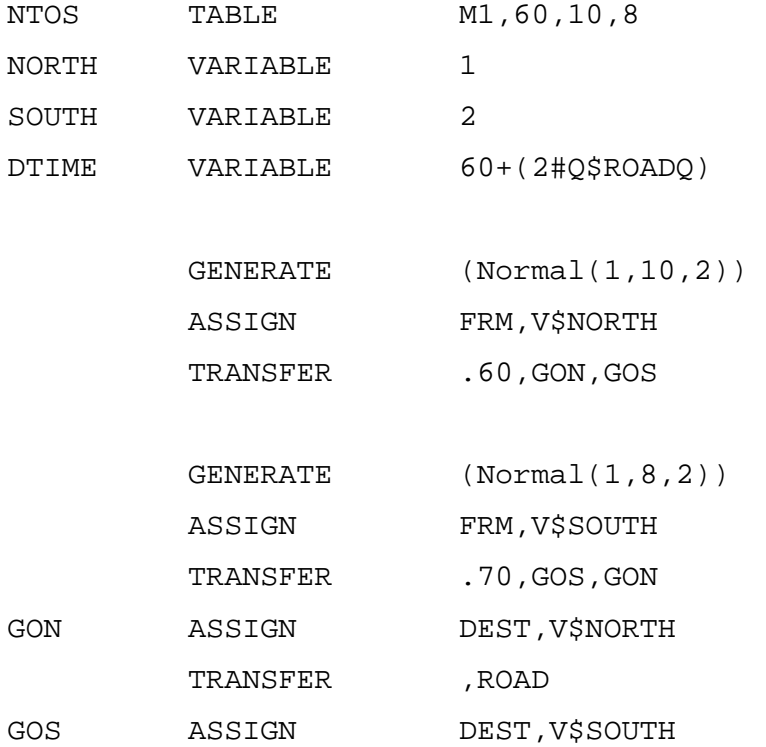

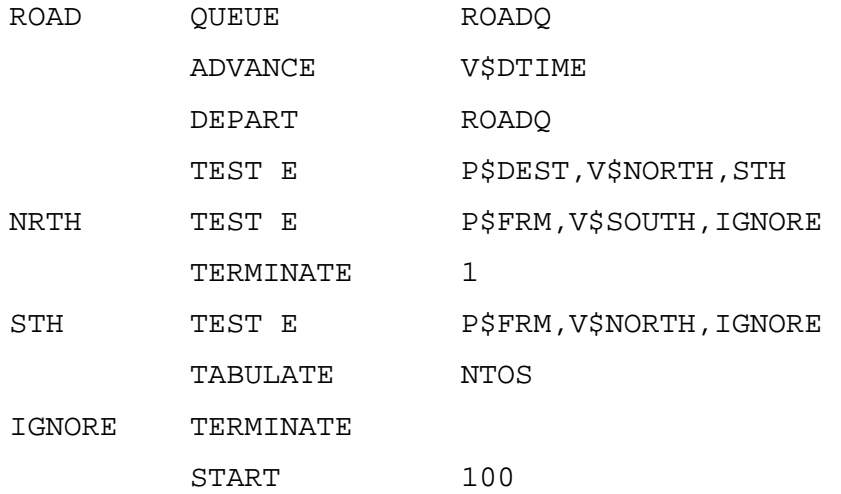

GPSS World Simulation Report - Untitled Model 4.1.1

#### Tuesday, June 10, 2004 12:34:45

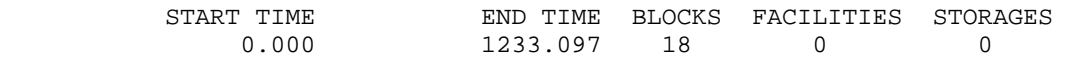

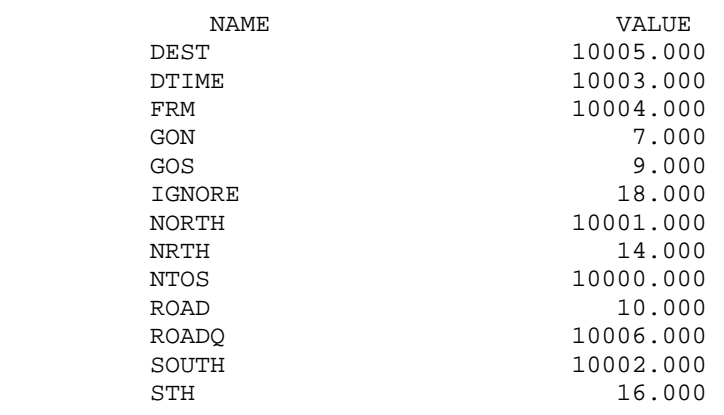

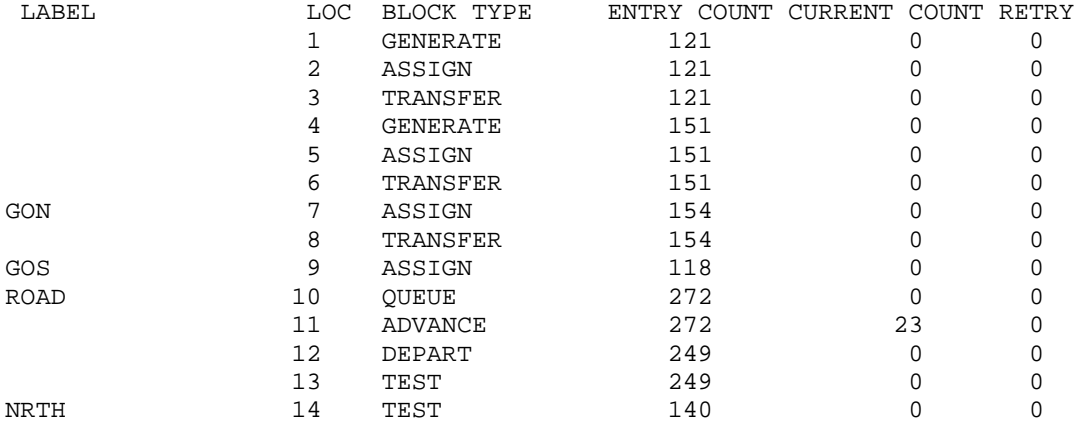

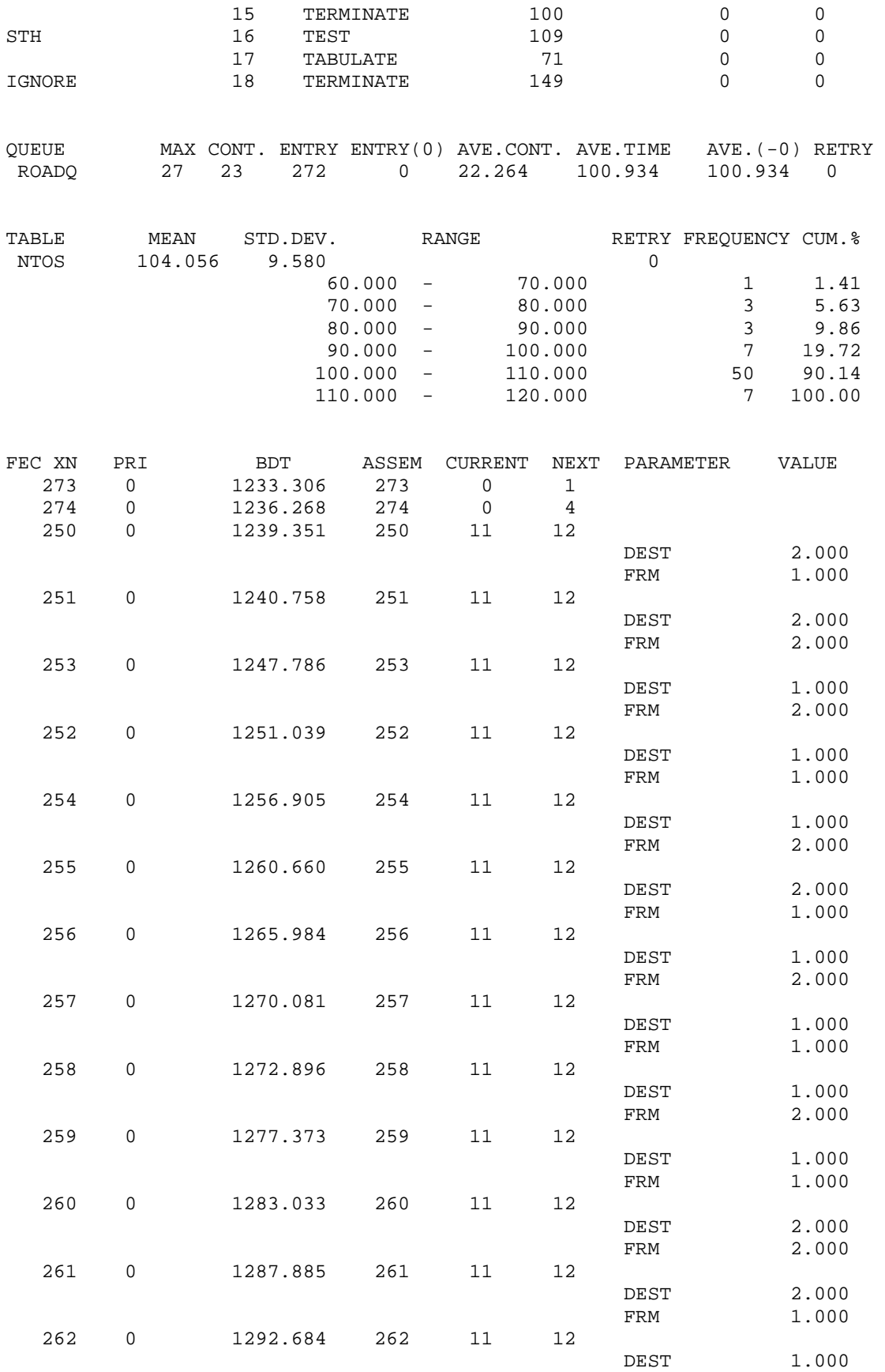
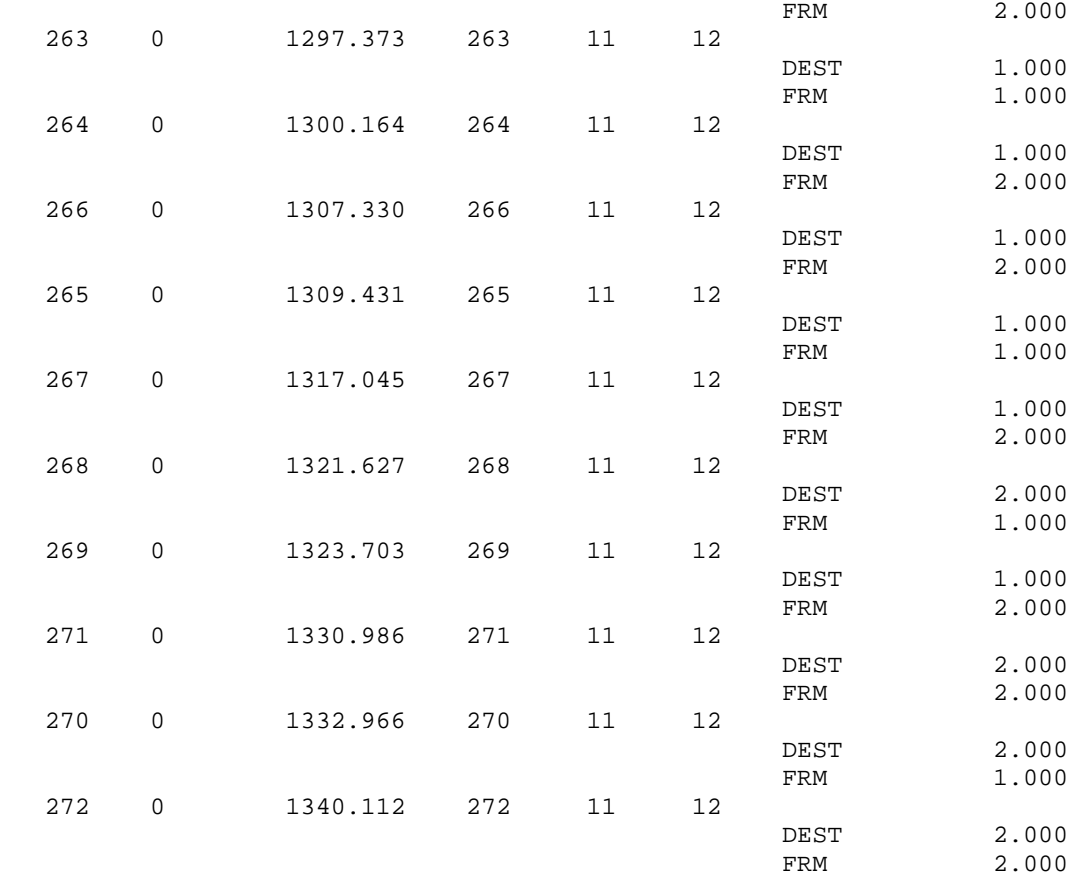

## **10) محاآاة إشارة مرور تقاطع شارعين:**

شارعين ذا إتجاه واحد يتقاطعا عند إشارة مرور. تصل سيارات من الشمال متجة جنوبا بتوزيع طبيعي 4 ثوان وإنحراف معياري 1 ثانية. السيارات القادمة من الغرب ومتجة شرقا لها توزيع طبيعي بمتوسط 6 ثوان وإنحراف معياري 2 ثانية. يكون الضوء أخضر للسيارات ألمتجهة جنوبا لمدة 60 ثانية وتأخذ السيارة الواحد 2 ثانية لعبور التقاطع. السيارات المتجهة شرقا يكون الضوء الأخضر لها لمدة 30 ثانية وتستغرق 2 ثانية لعبور التقاطع. إذا كان التقاطع لايسمح إلا بمرور سيارة واحدة في نفس الوقت. حاكي مرور 500 سيارة متجة شرقا مارة بهذا التقاطع. الضوء في البداية اخضر للسيارات المتجة جنوبا. أي من السيارات تستغرق وقتا اطول لعبور التقاطع المتجة جنوبا أو شرقأ؟

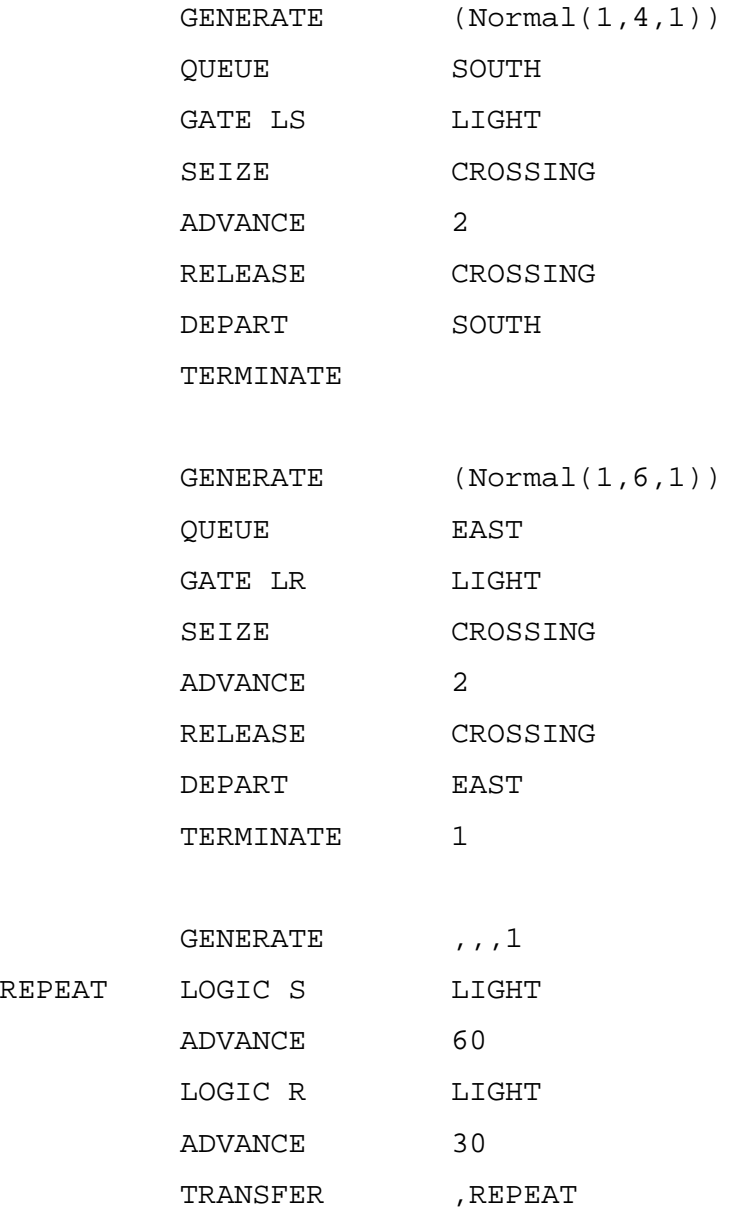

START 500

GPSS World Simulation Report - Untitled Model 3.1.1

Tuesday, May 25, 2004 7:31:44

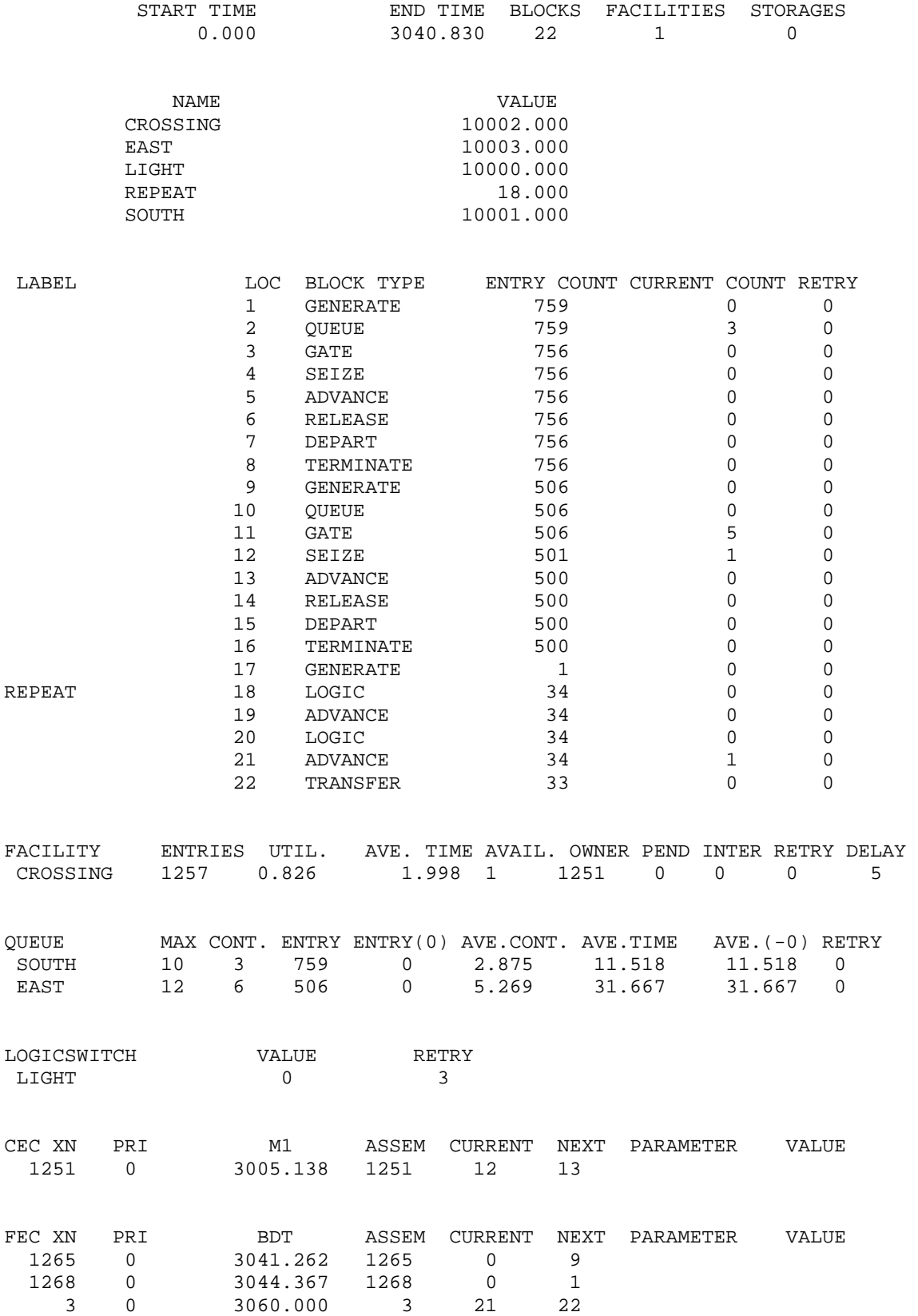

# **11) محاآاة لمحل حلاقة بثلاثة آراسي:**

يصل الزبائن لمحل حلاقة بثلاثة كراسي كل 10  $\pm$  5 دقائق. إذا كان الثلاثة حلاقين مشغولين جميعا يذهب الزبون لمدة نصف ساعة ثم يعود. الحلاقة تستغرق بين 15 و 35 دقيقة. حاكي لحلاقة 50 زبون وماهو اقصى عدد من المرات التي يكرر الزبون العودة فيها للمحل قبل إمكانه الحلاقة.

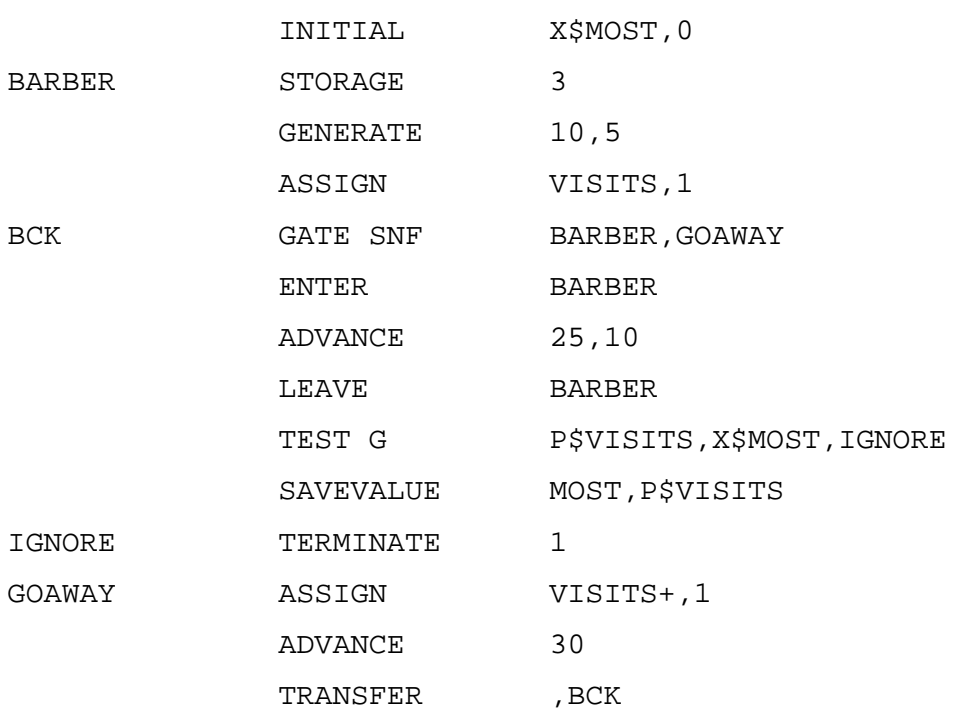

START 50

GPSS World Simulation Report - Untitled Model 2.1.1

Tuesday, May 15, 2005 17:28:34

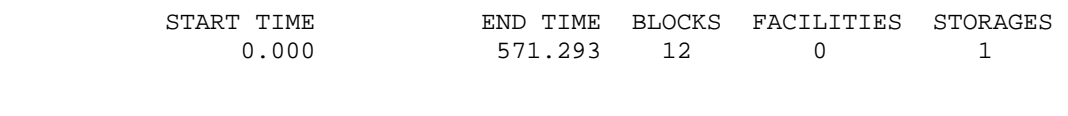

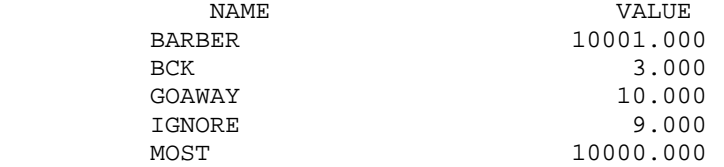

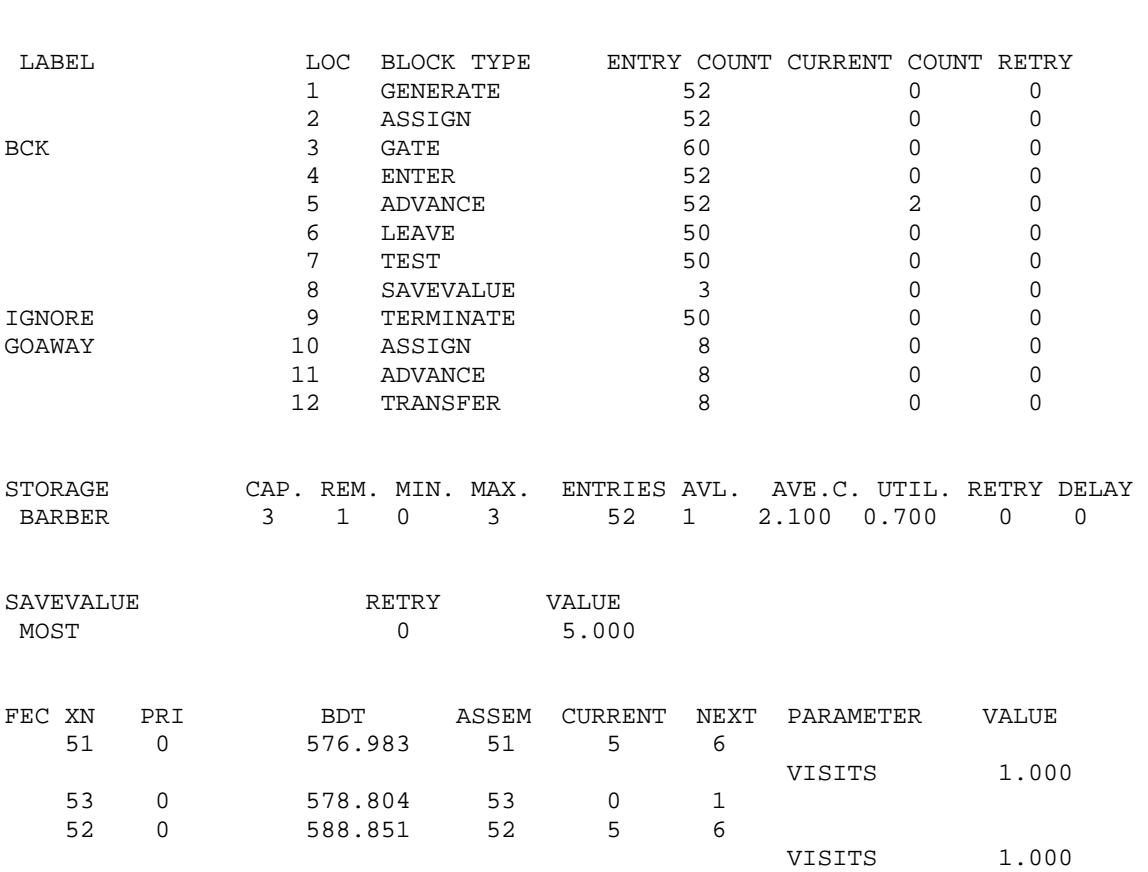

VISITS 10002.000

<mark>تمرين:</mark> أعد محاكاة النظام السابق على ان الزبون يكرر المحاولة مرتين على الأكثر للحلاقة وإلا يخرج من النظام.

# **12) محاآاة قانون مخالفات السرعة:**

اصدرت إدارة المرور القوانين التالية لمخالفات السرعة المحددة:

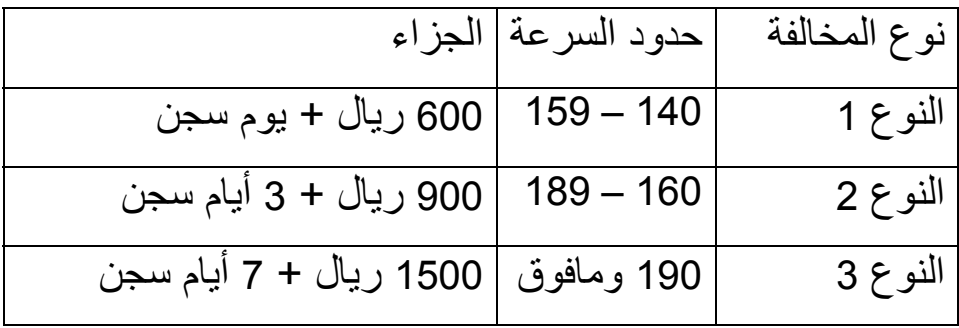

إذا علمت ان %25 من السائقين يتجاوز حدود السرعة المحددة وان حدود السرعة الثلاثة تتجاوز بالنسب 2:3:5 على التولي حاكي مرور 1000 سيارة واوجد:

(1) مجموع المبالغ التي تحصل عليها المرور من جميع الفئات ولكل فئة. (2) مجموع عدد ايام السجن لكل فئة. (3) إذا كانت التكلفة على المرور 150 ريال يوميا للسجين الواحد فهل السجن

هو للردع أم لجمع دخل للمرور؟

**الحل:** 

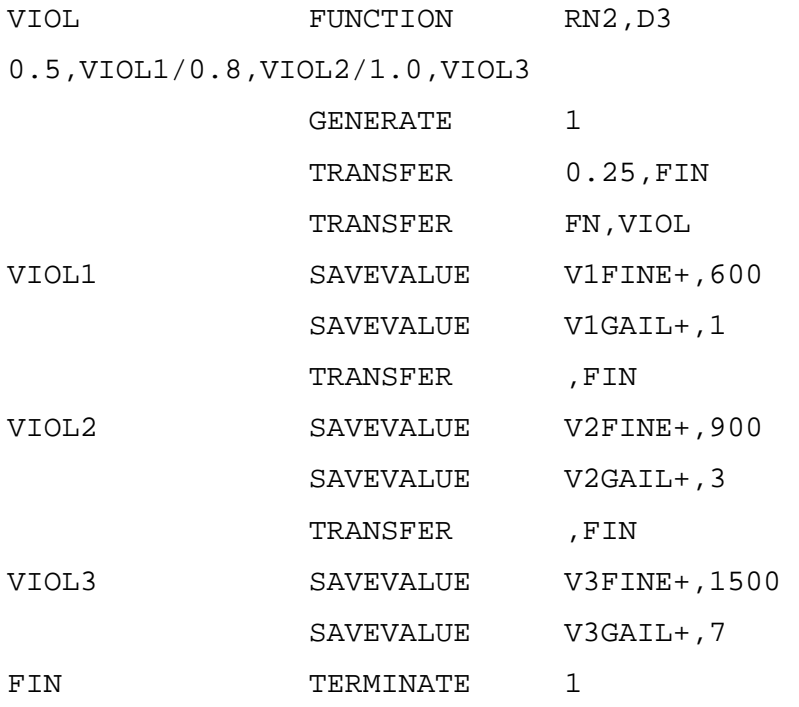

START 1000

GPSS World Simulation Report - Or342FinalFirst14261427.12.1

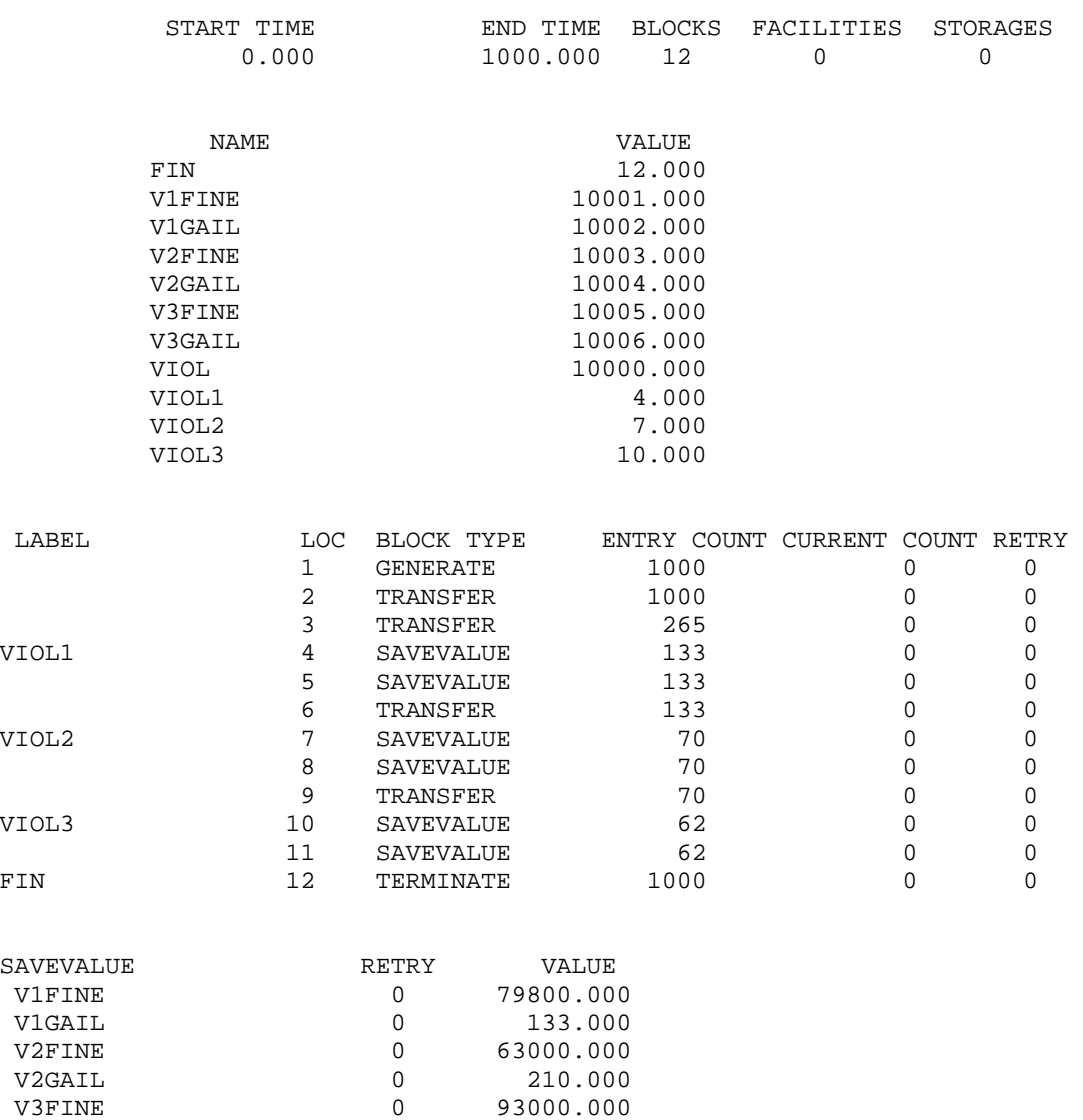

V3FINE 0 93000.000<br>V3GAIL 0 434.000 V3GAIL 0 434.000

Wednesday, December 28, 2005 20:38:05

الغرامات المتحصلة:

-1نوع (1) 79800 ريال من 133 سيارة -2نوع (2) 63000 ريال من 70 سيارة -3نوع (3) 93000 ريال من 62 سيارة

مجموع الغرامات من 1000 سيارة 235800 ريال

مدة السجن:

-1نوع (1) 133 يوم لعدد 133 سائق -2نوع (2) 210 يوم لعدد 70 سائق -3نوع (3) 434 يوم لعدد 62 سائق

> مجموع أيام السجن 777 يوم تكلفة السجن 116550 ريال صافي ارباح المرور 119250 ريال

## **أمثلة متنوعة (2):**

**1) محاآاة مدرج مطار:** 

تغادر طائرات من مطار كل 8 ± 4 دقائق مستخدمة مدرج واحد لمدة 2 دقيقة للإقلاع. إذا كان المدرج مشغول فإن الطائرات تنتظر في طابور إقلاع. تأتي طائرات اخرى للهبوط في المطار كل 8 ± 4 دقائق مستخدمة المدرج لمدة 3 دقائق للهبوط وإذا كان المدرج مشغول فإن الطائرات القادمة تبقى في طابور إمساك حسب وصولها. حاآي عمل المطار لمدة 8 ساعات.

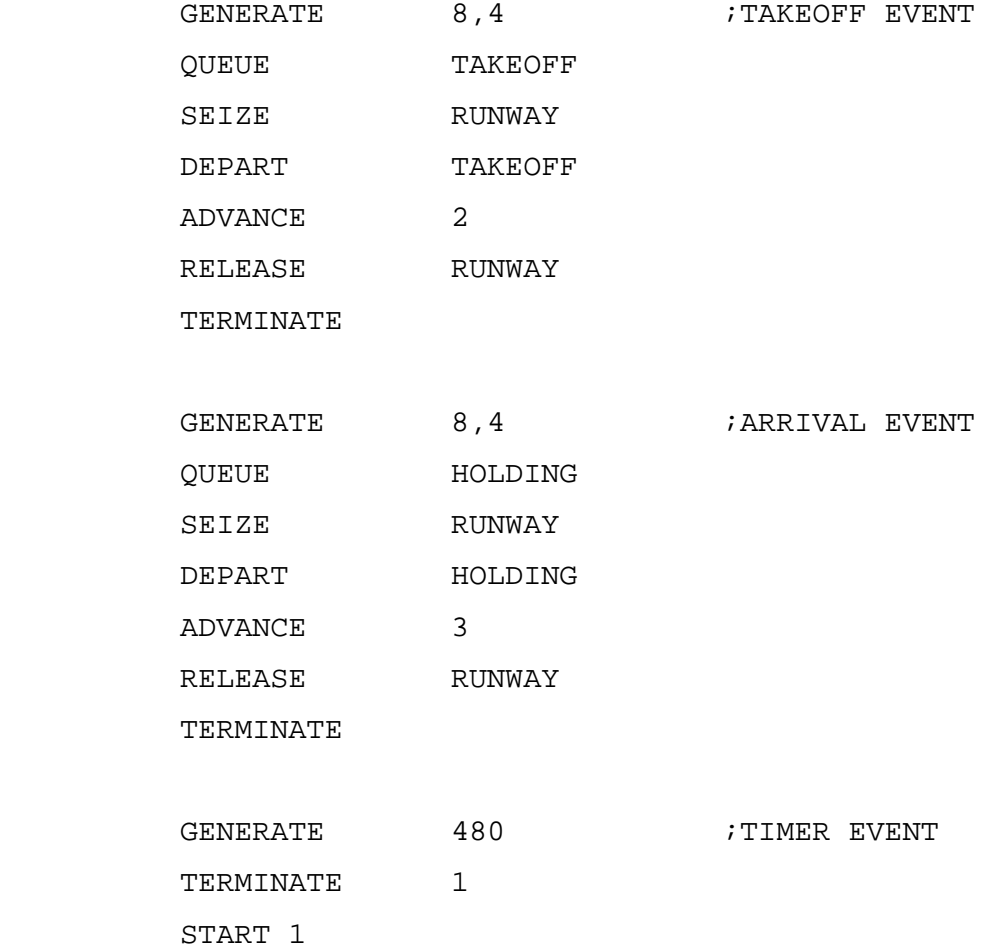

غير النموذج السابق بحيث ان الطائرات القادمة يكون لها الأفضلية في إستخدام المدرج.

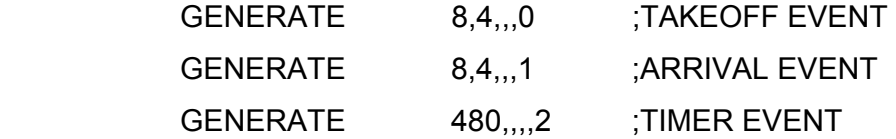

## **2) محاآاة محل تجاري قبل وبعد حملة إعلانية:**

يصل الزبائن إلى محل تجاري كل 10 إلى 22 دقيقة. يخدم الزبائن موظف واحد حسب ترتيب وصولهم مستغرقا بين 10 و 20 دقيقة لإجابة إحتياجاتهم. حاآي النظام لعدد 40 زبون.

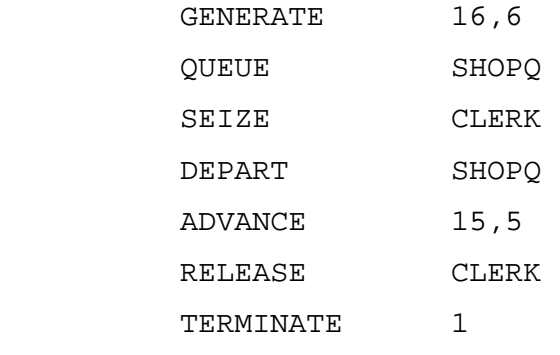

START 40

بعد حملة إعلانية تضاعف عدد الزبائن بحيث يصلوا كل 4 إلى 12 دقيقة. لإستيعاب هذه الزيادة تم تعيين موظف مبيعات ثاني. حاكي النظام لعدد 80 زبون.

CLERK STORAGE 2

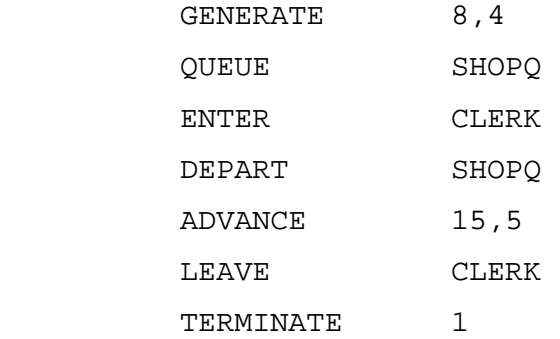

START 80

## **3) محاآاة قسم مراقبة جودة:**

 $\pm$  3 مصنع العاب به قسم مراقبة جودة. تصل اللعب الجديدة لمحطة الفحص كل 1 دقيقة. الفاحص يستغرق 2  $\pm$  1 دقيقة لكي يقرر إذا كان هناك عيب في اللعبة. 20% من الألعاب تبدوا ان بها خلل وترسل لخبير آخر لكي يقرر فيما إذا كان يمكن إصلاحها بينما بقية اللعب الصالحة ترسل لقسم الغليف. الخبير يستغرق 4 دقيقة ليحدد إذا كان اللعبة يمكن إصلاحها و 60% من اللعب التي اعيد  $2\ \pm$ فحصها ترسل لإعادة الإصلاح بينما البقية تتلف. التصليح يجرى بواسطة فني ويستغرق 10  $\pm$  5 دقائق ومن ثم ترسل للتغليف مباشرة. حاكي تغليف 100 لعبة.

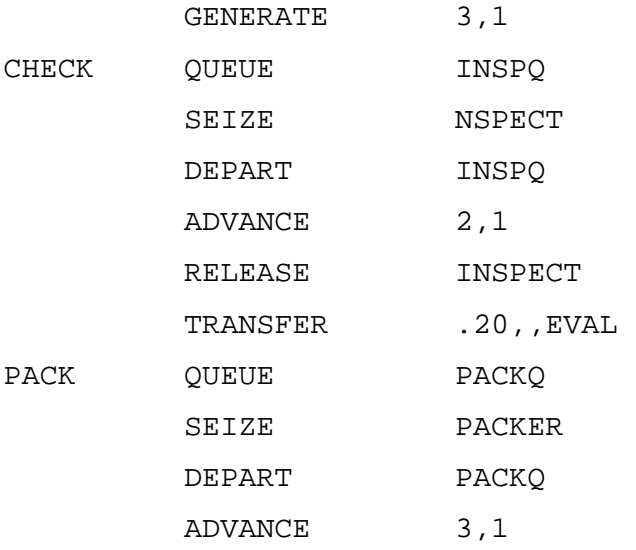

263

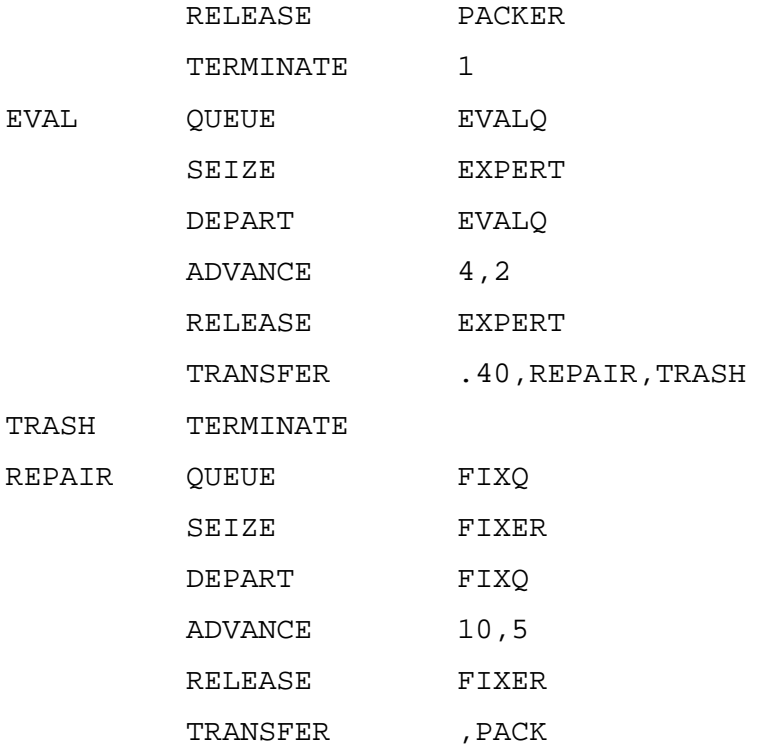

START 100

غير المحاكاة بحيث ان 20% فقط من اللعب التي تفحص للمرة الثانية تتلف و %60 يعاد إصلاحها والبقية ترسل للتغليف.

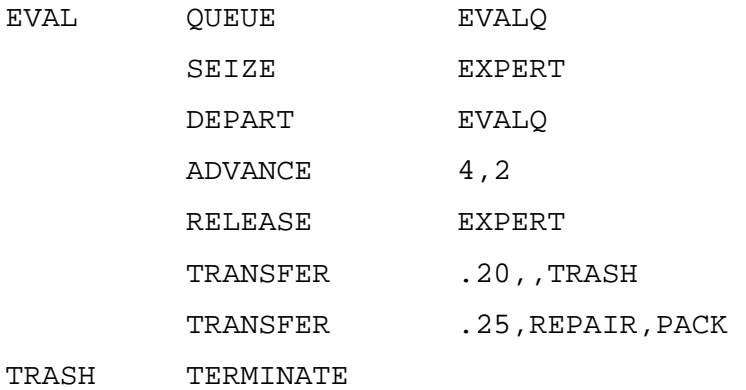

#### **4) محاآاة حزام تجميع:**

توضع قطع مصنعة في بداية حزام تجميع بمعدل واحدة كل 84 ثانية. تسير القفطع على الحزام لمدة 5 ثوان لتصل إلى محطة فحص يعمل بها 2 فاحص. الفاحص المتوفر اولا يستغرق 12  $\pm$  2 ثانية لفحص القطعة. إذا كلا الفاحين مشغول فإن القطعة تسقط على حزام آخر وتعاد إلى بداية الحزام الأول لتعود لمحطة الفحص مرة اخرى. رحلة العودة للقطعة تأخذ 8 ثوان. %20 من القطع المفحوصة تكون معيبة وترمى في حاوية إعادة التصنيع. البقية توضع على حزام ثالث وتستغرق 5 ثوان للقطعة لتنقل لجزء آخر من المصنع. أي قطعة لم تفحص تسقط في حزام آخر ليعيدها إلى بداية الحزام الأول. حاكي مرور 500 قطعة بالنظام. ماهو متوسط زمن مكوث القطعة في النظام؟

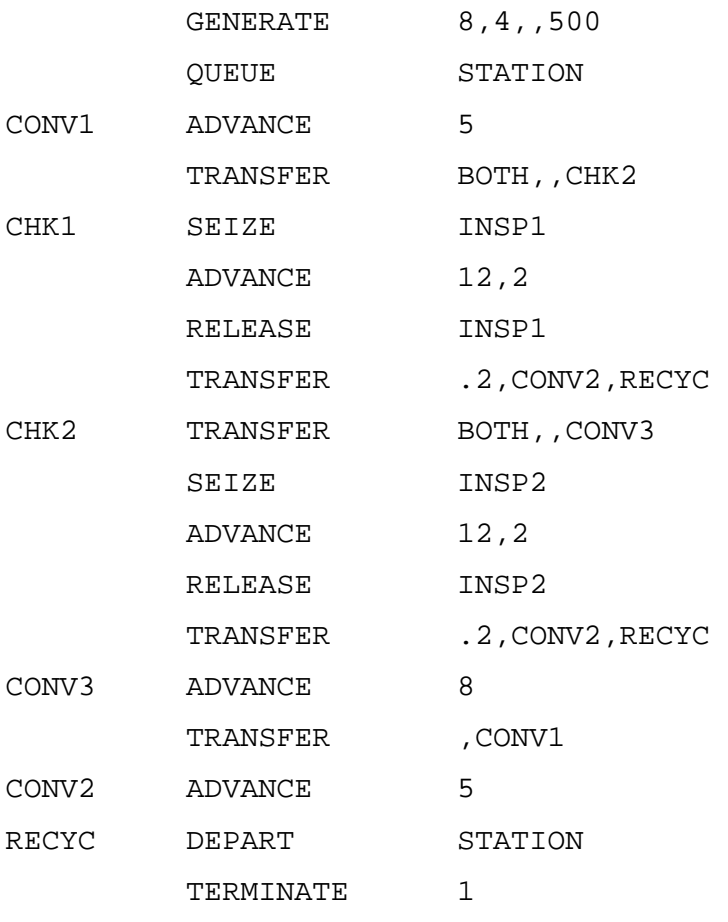

START 500

#### **5) محاآاة مشكلة مرور:**

تغادر سيارات موقف مصنع آل 10 ± 5 ثانية وتتجه جنوبا لطريق دائري بعد سيرها لمدة 20 ± 5 ثانية تصل تقاطع حرف T و %40 منها تتجه يسارا والبقية تتجه يمينا. بعد 40 ± 30 ثانية %30 من السيارات التي اتجهت يسارا تتجه يمينا لشارع 31 بينما البقية تستمر بالسير للطريق السريع المتجة جنوبا. بعد سير السيارات في شارع 31 لمدة 20 ± 10 ثوان تمر بتقاطع مع شارع 54 وتدخل منعطف يؤدي للطريق السريع للجنوب. بعد 30 ± 10 ثانية %15 من السيارات التي اتجهت يمينا عند الطريق الدائري تتجه يسارا لتدخل شارع 54 بينما بقية السيارات تستمر للدخول في طريق سريع يتجه غربا. السيارات في شارع 54 تستغرق 60 ± 20 ثانية لتصل التقاطع مع شارع 31 حيث تتجه يمينا وتدخل المنعطف الذي يؤدي للطريق السريع للجنوب. تمضي السيارات 10 ± 5 ثوان على المنعطف قبل الدخول للطريق السريع للجنوب. حاآي النظام لعدد 1000 سيارة تدخل الطريق السريع للجنوب.

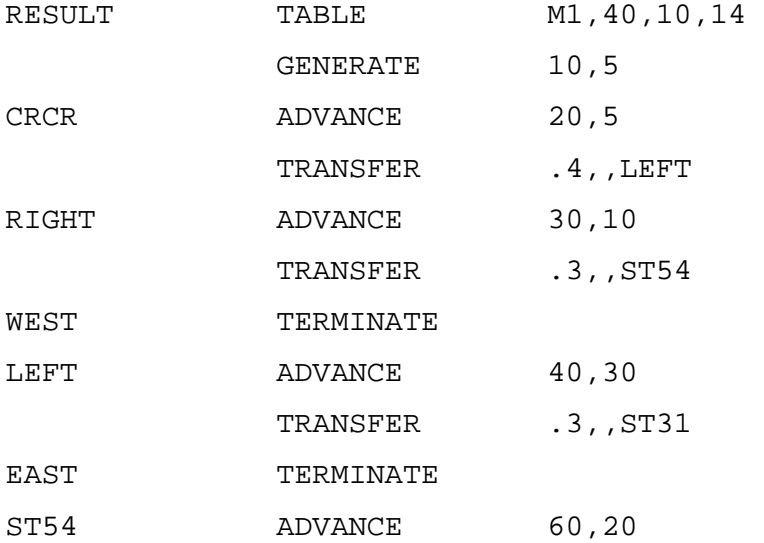

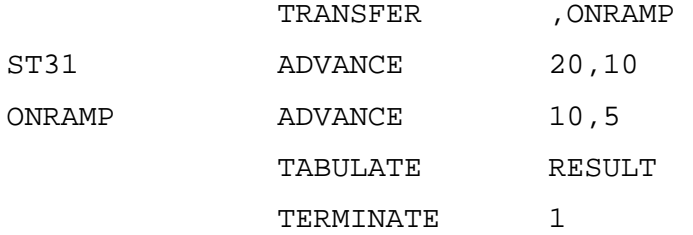

START 1000

جدول عدد السيارات التي تأخذ 160 ..., 60, 50, 40, ثانية لكي تصل من الموقف حتى طريق الجنوب السريع. أضف

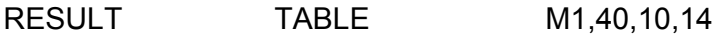

TABULATE RESULT

# **6) محاآاة محطة فحص:**

و

تصل قطع لمحطة فحص كل 4  $\pm$  2 ثانية وتصف للفحص بواسطة أحد ثلاثة فاحصين. الفحص يستغرق 12  $\pm$  2 ثانية. حاكي فحص 500 قطعة

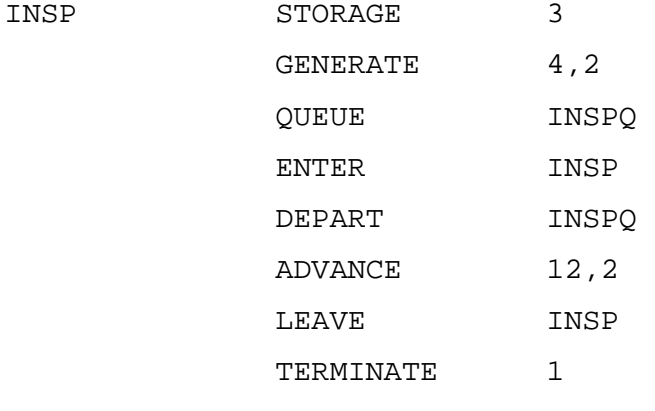

START 500

إذا كانت القطع تصل حسب التوزيع التالي:

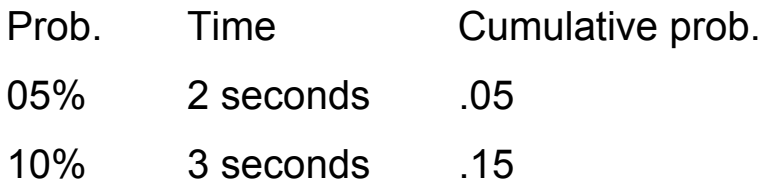

40% 4 seconds .55

30% 5 seconds .85

15% 6 seconds 1.00

تنمذج كالتالي:

INSP STORAGE 3 ARRT FUNCTION RN1, D5

.05,2/.15,3/.55,4/.85,5/1.0,6

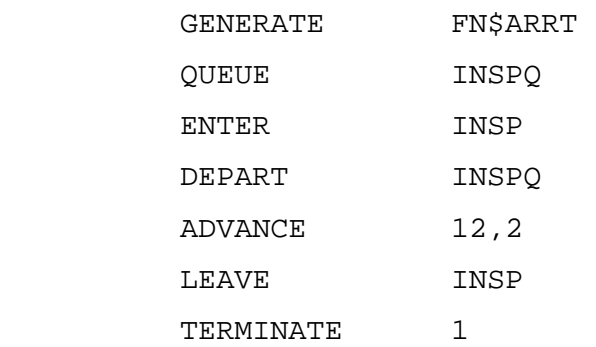

#### START 500

GPSS World Simulation Report - Untitled Model 39.1.1

#### Tuesday, April 10, 2007 17:39:58

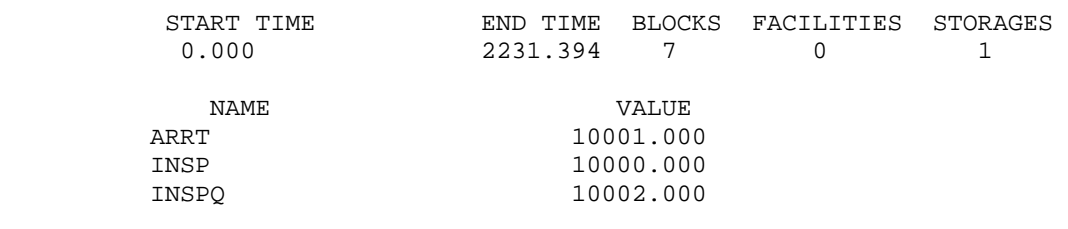

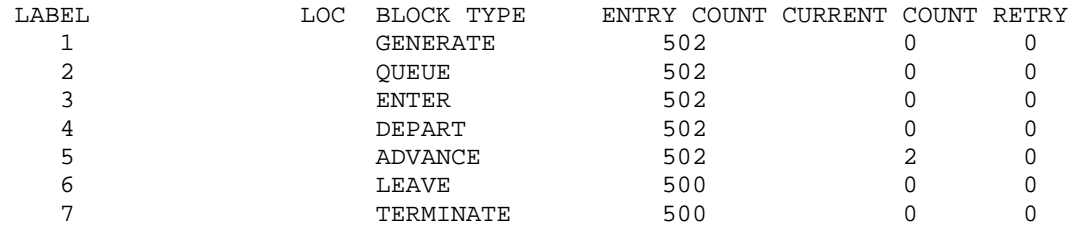

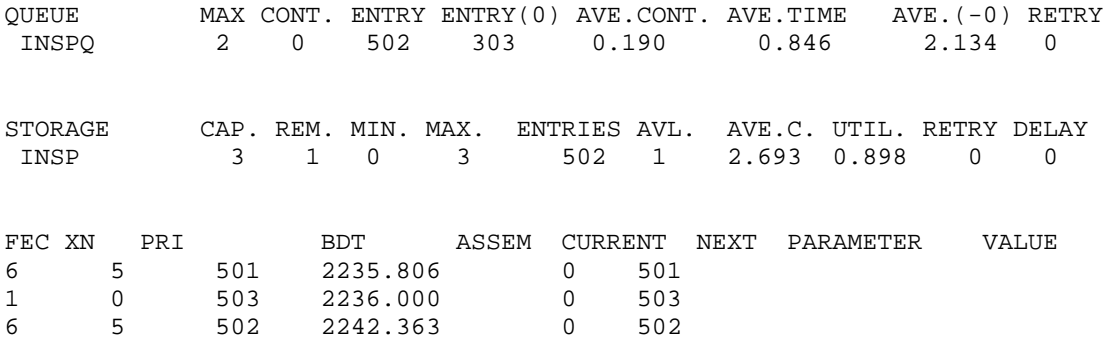

# **إستخدام الأمر CLEAR:**

لكي نعيد المحاكاة لعدد 7 أيام مثلا والحصول على نتائج مختلفة نستخدم CLEAR والذي يصفر كل العدادات ويتخلص من كل المتعاملين سوف نستعرضه لمثال المقهى السابق كالتالي :

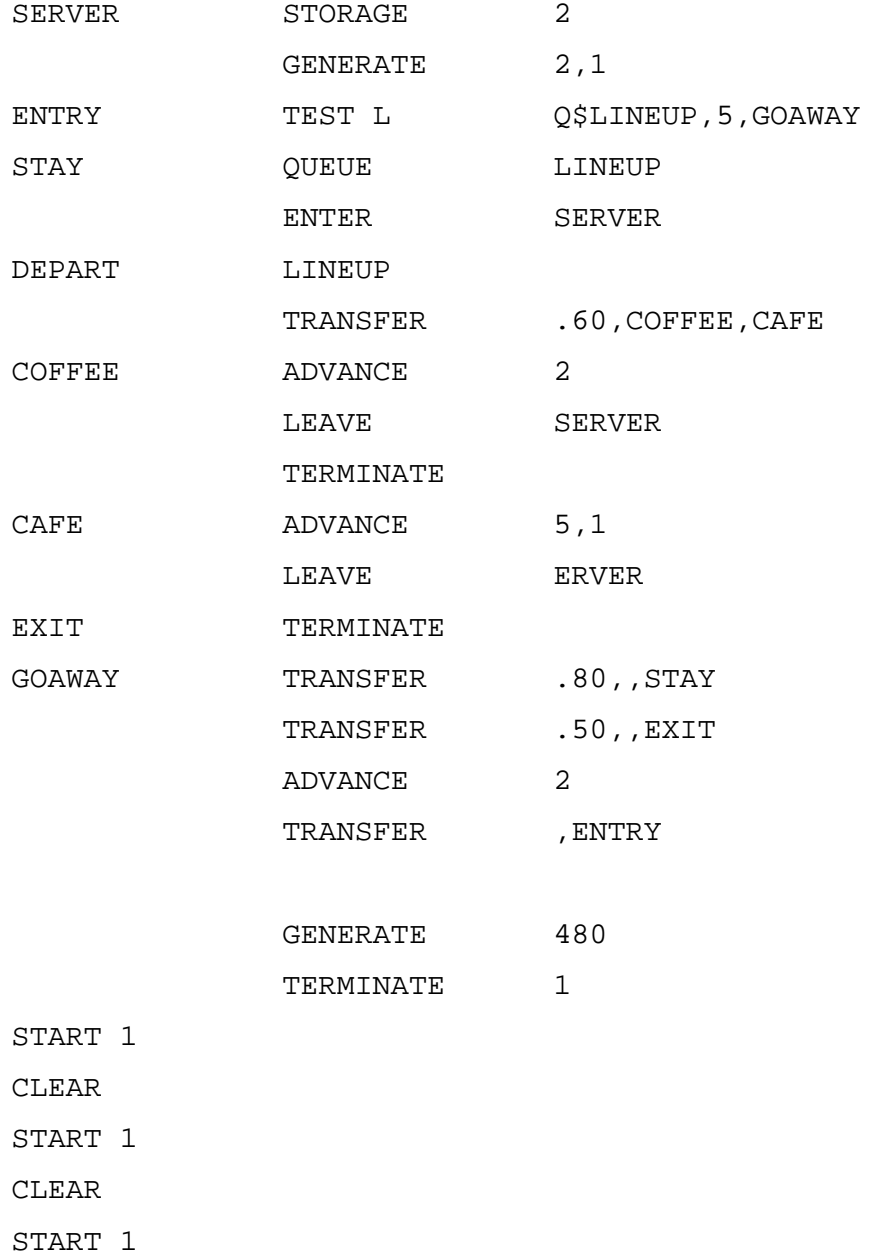

CLEAR

START 1

CLEAR

START 1

CLEAR

START 1

CLEAR

START 1

# ونحصل على النتائج التالية:

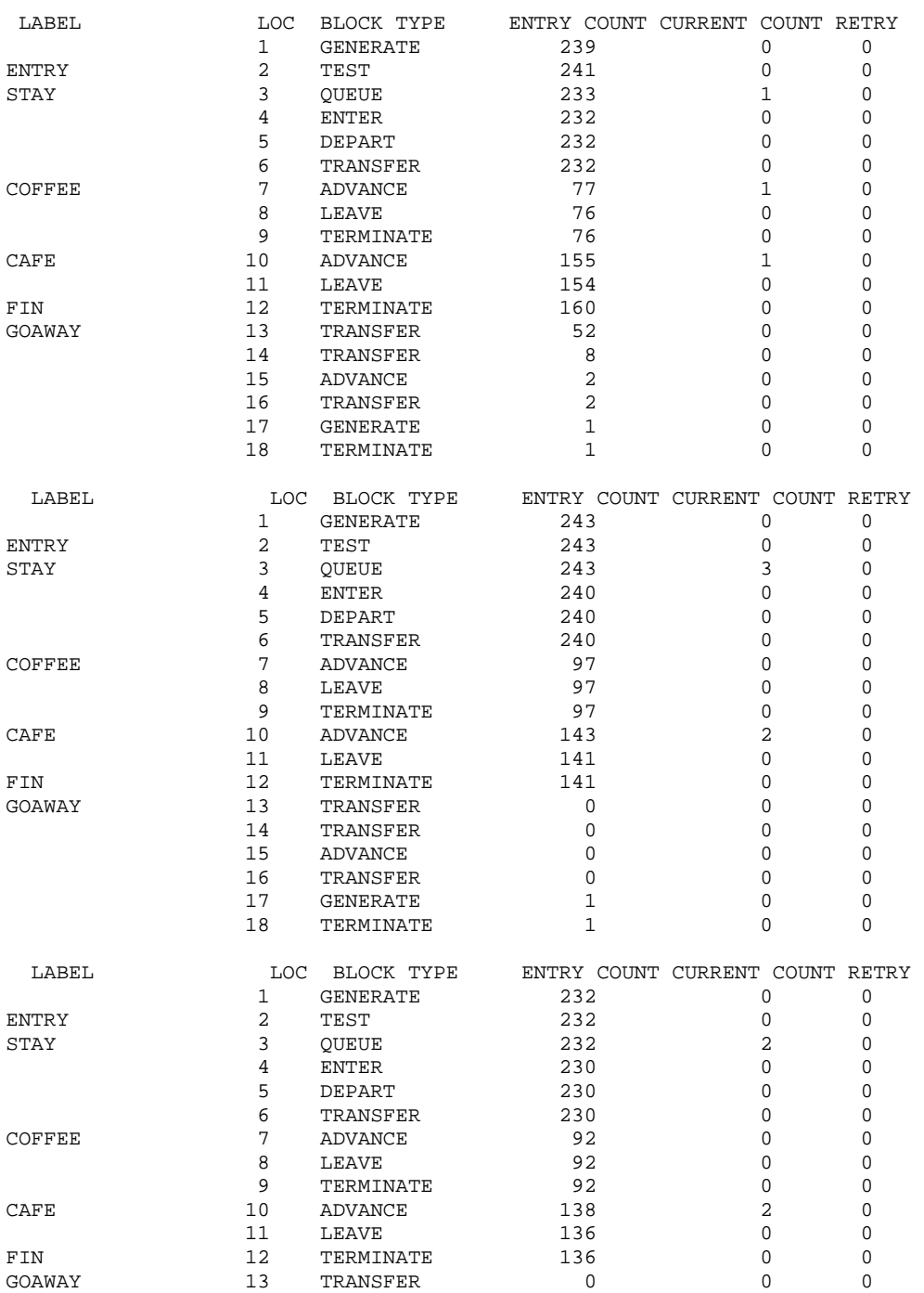

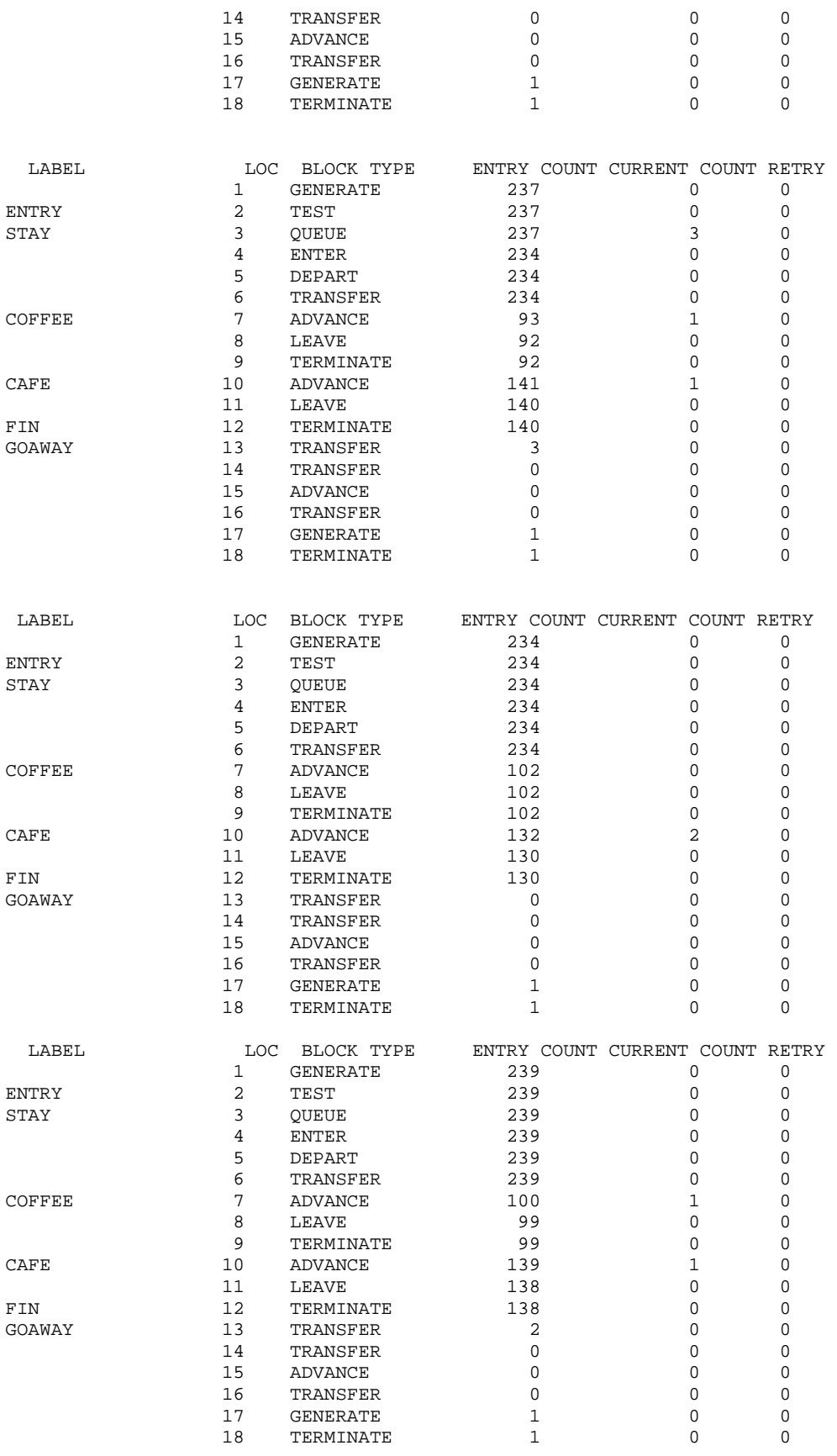

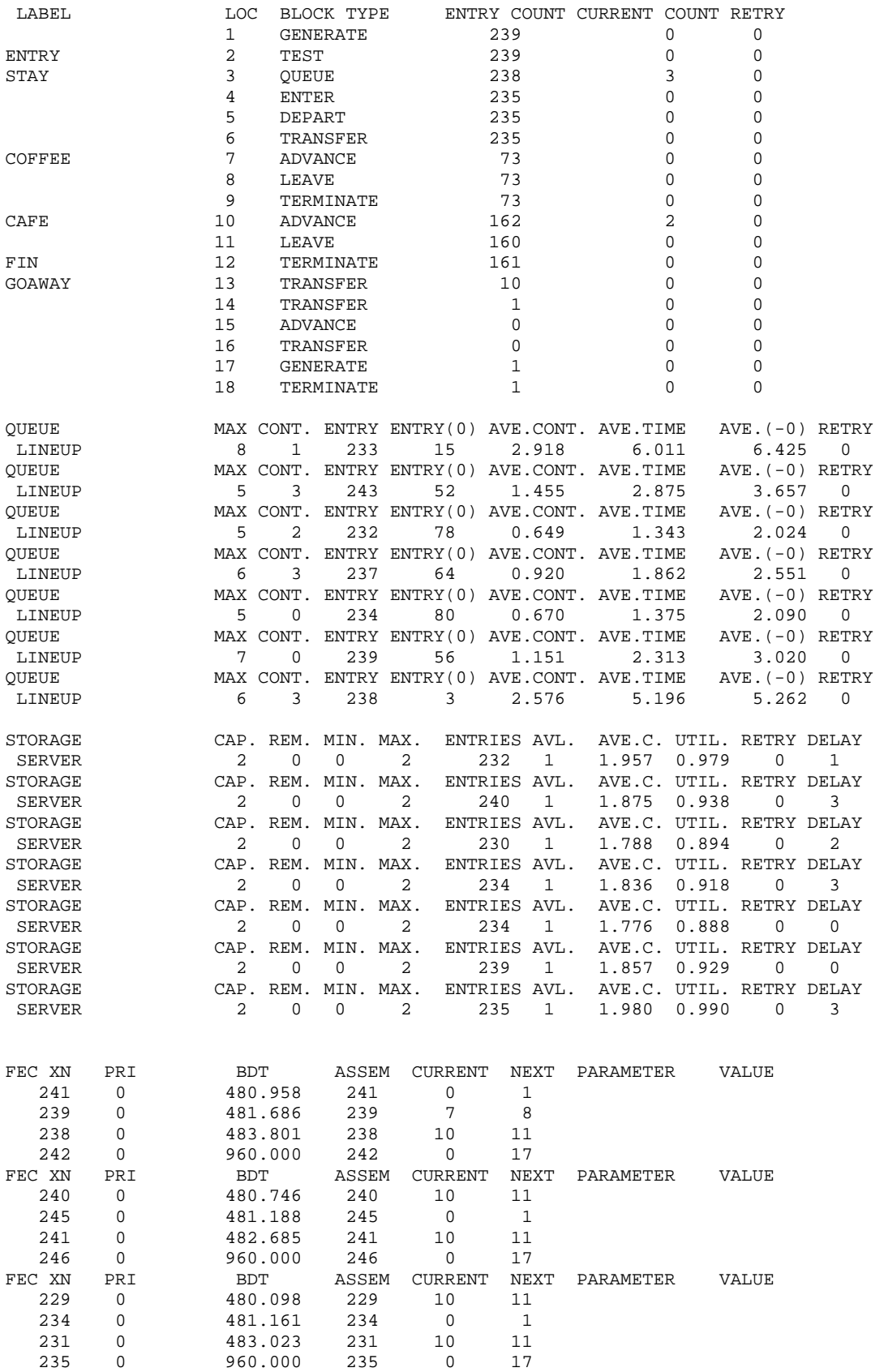

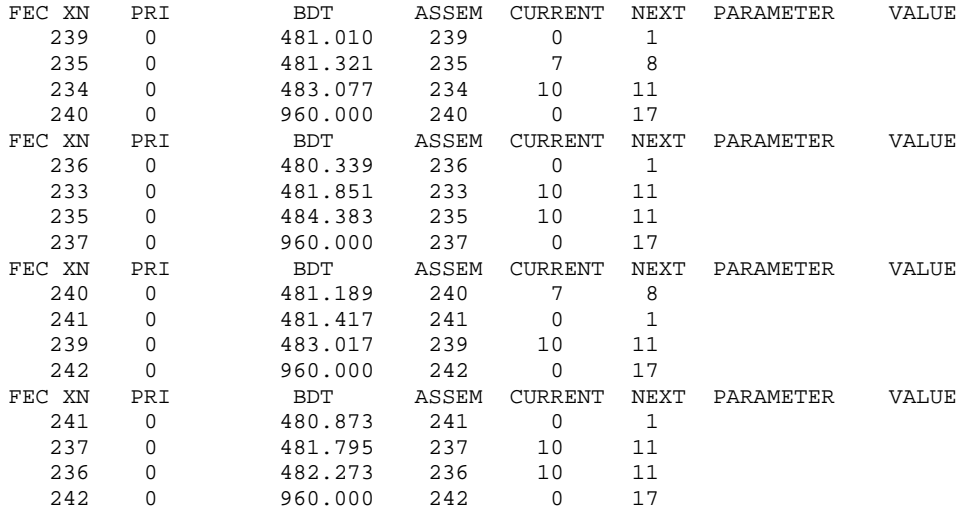

#### **إستخدام الأمر RESET:**

في مثال المقهى بدأنا المحاكاة من الصفر أي من وقت كان فيه المقهى خالي. سوف نحاكي النظام في الساعة الأخيرة وذلك بإستخدام الأمر RESET والذي يصفر كل العدادات ويبقى على المتعاملين في المحاكاة كما هم. 9) يصل أشخاص كل 4 ± 2 لإستخدام واحدة من آلتي تصوير في مكتب أحد الآلتين اسرع من الاخرى ولذلك يفضلها المستخدمين إذا كانت متوفرة. تستغرق الوظائف 6 ± 2 دقيقة على الآلة السريعة و 10 ± 4 دقيقة على الاخرى. حاآي

النظام لأربعة ساعات وحدد متوسط الوقت الذي يمضيه الأشخاص في المكتب.

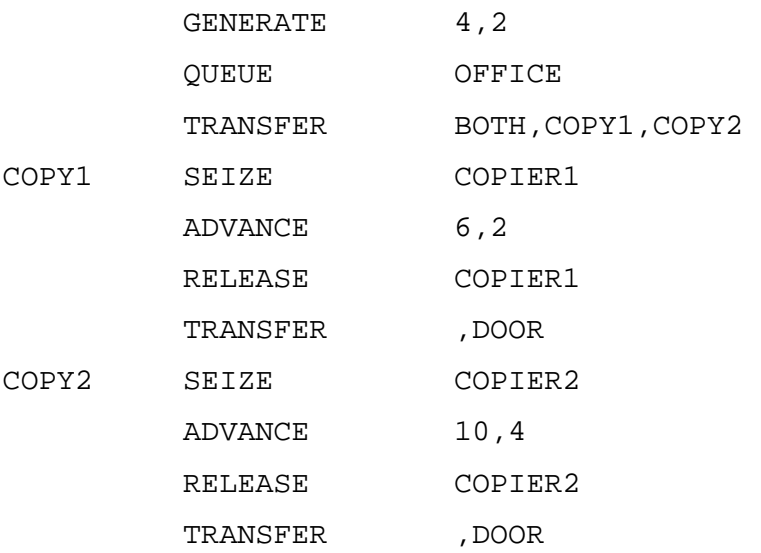

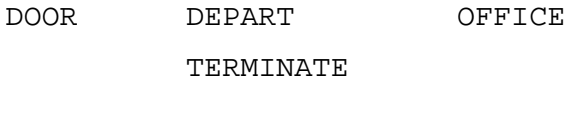

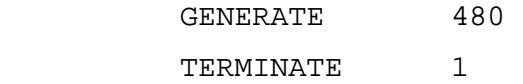

START 1

**إدخال و إخراج النتائج من ملف خارجي:** 

# تستخدم القوالب OPEN و READ و SEEK و WRITE و CLOSE لفتح وقرائة وبحث وكتابة مدخلات وإغلاق من ملف نصي كما في الأمثلة التالية:

1) **GENERATE** 1,,,1 OPEN ("MYFILE.TXT"), 1, Done READ Text\_Parm, 1, Done SAVEVALUE Opening\_Line,P\$Text\_Parm SEEK 20,1 WRITE ("New Line 20"), 1, Done Done CLOSE Error\_Parm,1 SAVEVALUE File\_Error, P\$Error\_Parm TERMINATE 1 2) SETTS STORAGE 2 TRANSIT TABLE M1,100,100,20

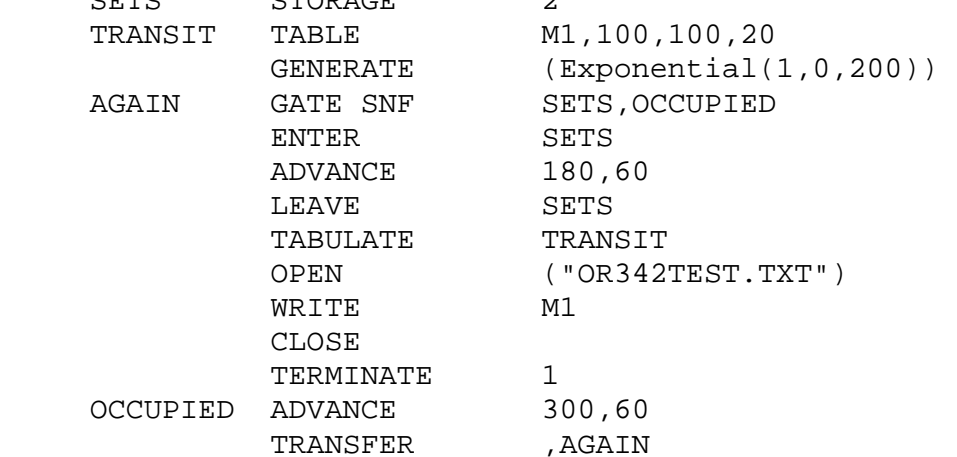

#### **تمارين:**

1) في محل للبيع المفرق الطلب اليومي على بند معين يتبع التوزيع (10,4) *N* وحدة. كلما نقص المخزون من هذا البند عن مستوى 30 وحدة فإن صاحب المحل يضع طلبية مع المورد لعدد 100 وحدة والتي تصل إلى المحل في فترة زمنية بين 6 و 10 أيام موزعة متساوية. أي طلبية لاتجد مخزون كافي لها تفقد. أوجد توزيع المتغيرات العشوائية: المبيعات اليومية المفقودة و عدد الوحدات في المخزون اليومي.

2) يتكون مصرف من 5 صرافين، يفتح المصرف أبوابه الساعة 9:00 صباحا ويغلق الساعة 5:00 عصرا، ولكن يستمر بالعمل حتى ينهي خدمة آخر زبون وصل قبل أو عند 5:00 عصرا. أزمنة مابين الوصول للزبائن لها توزيع اسي بمتوسط 1 دقيقة وأزمنة الخدمة للزبائن لها توزيع اسي بمتوسط 4.5 دقيقة. آل صراف له طابور خاص به. يحاول أي زبون وصل توا الإلتحاق بأقصر طابور وفي حال تساوي أطوال الطوابير يلتحق الزبون بالطابور في أقصى اليسار. أي زبون في نهاية أي طابور يترك طابوره ويلتحق بالطابور الأقصر في حال آون هناك طابور أقصر من طابوره وعندما يكون هناك طابورين متساويين أقصر من طابوره يلتحق الزبون بالطابور الأقصر في أقصى اليسار، وإذا كان هذا الطابور خاليا يبدأ الزبون بالخدمة فورا. تحرص إدارة المصرف على إرضاء الزبائن وتفكر في زيادة صراف أو أآثر

ولكن تريد القيام بدراسة تدعم بها هذا القرار . قم بمحاكاة نظام المصرف حاليا وفي حالة إضافة 1 أو 2 صراف إضافي لمدة 30 يوما، ماهي توصياتك؟

3) مصنع به 5 مجموعات من الآلات، المجموعة الأولى بها 3 آلات والمجموعة الثانية بها 2 آلة والثالثة بها 4 آلات والرابعة بها 3 آلات والخامسة بها 1 آلة واحدة وجميع الآلات هي نفسها في المجموعة الواحدة. تصل الوظائف المراد تصنيعها إلى المصنع بأزمنة مابين وصول لها توزيع اسي بمتوسط 0.25 ساعة. الوظائف الواصلة تتكون من 3 أنواع، الوظائف من النوع الأول تكون 30% من الوظائف ومن النوع الثاني تكون 50% من الوظائف ومن النوع الثالث تكون 20% من الوظائف. الوظائف من النوع الأول تحتاج إلى 4 مهام لإنجازها ومن النوع الثاني إلى 3 مهام لإنجازها ومن النوع الثالث إلى 5 مهام لإنجاز ها وكل مهمة يجب أن تتم عند مجموعة معينة من الآلات وبترتيب معين آما في الجدول التالي:

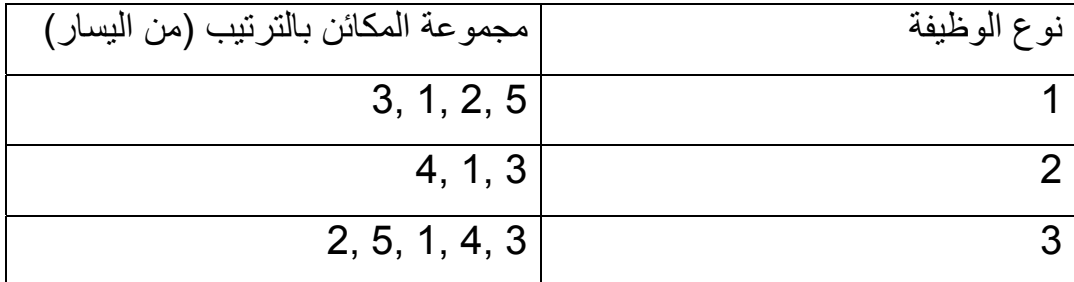

أزمنة الخدمة لكل مهمة حسب مجموعة الآلات لها توزيعات متساوية حسب الجدول التالي:

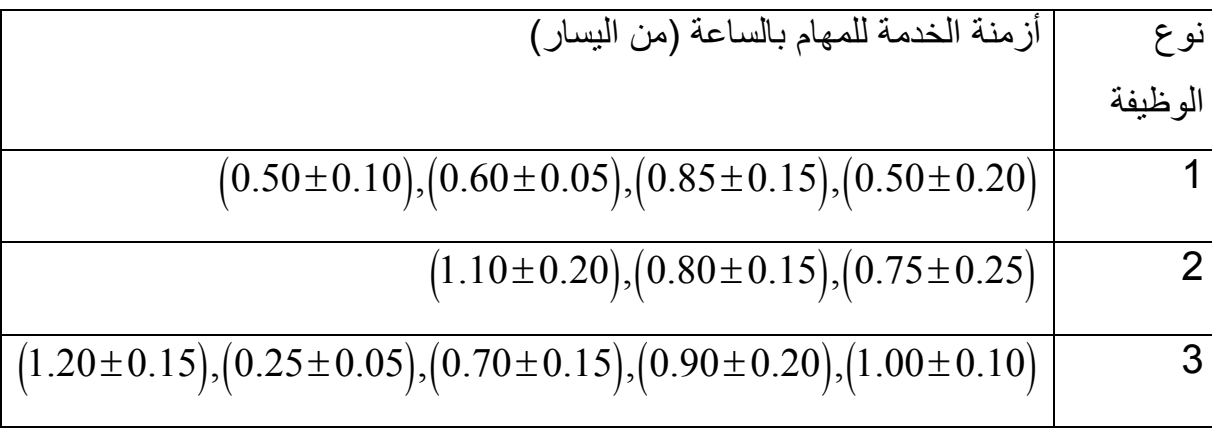

الوظائف الواصلة لكل مجموعة تنتظر دورها في حالة إنشغال الآلة التي ستقوم بالعمل عليها والأفضلية للوظيفة التي تصل أولا. حاكي 365 يوما للمصنع على إعتبار أن اليوم يتكون من 8 ساعات وقدر متوسط أزمنة التأخر في الطوابير وقدر متوسط طول وفعالية كل طابور في كل مجموعة.

4) تصل السفن إلى ميناء بأزمنة مابين وصول لها توزيع اسي بمتوسط 30 ساعةا. الميناء يتكون من رصيفين لكل منهما آلة تفريغ (ونش) واحدة. السفن التي تصل وتجد الأرصفة مشغولة تنتظر في طابور واحد حسب أولوية وصولها. زمن تفريغ سفينة له توزيع متساوي بين 12 و 36 ساعة. في حالة وجود سفينة واحدة في الميناء فإن ألات التفريغ كلتيهما يعملان عليها مما يختصر زمن تفريغها إلى النصف. عند وجود سفينتين في الميناء فإن آلات التفريغ تعمل كل واحدة على سفينة. في حال عمل الألتين على سفينة ووصول سفينة ثانية فإن أحد الآلات تقطع عملها فورا وتبدأ العمل على السفينة التي وصلت والزمن المتبقي لتفريغ السفينة الأولى يتضاعف. أجري محاكاة لنظام الميناء لمدة 90 يوما وقدر أقل و أعلى متوسط زمن مكوث السفن في النظام وكذلك قدر فعالية الأرصفة وآلات التفريغ.

5) تصل إلى أحد الموانئ نوعين من السفن لكي تفرغ حمولتها. يوجد في الميناء زورقين قطر (لسحب السفن إلى داخل وخارج الأرصفة) النوع الأول من السفن صغيرة الحجم وتحتاج إلى زورق قطر واحد لسحبها إلى ومن الرصيف والنوع

الثاني كبيرة الحجم وتحتاج إلى كل من الزورقين لقطرها إلى ومن الرصيف. بسبب إختلاف حجم السفن فإنها تفرغ حمولتها في أرصفة مختلفة وفي أزمنة مختلفة حسب الجدول التالي:

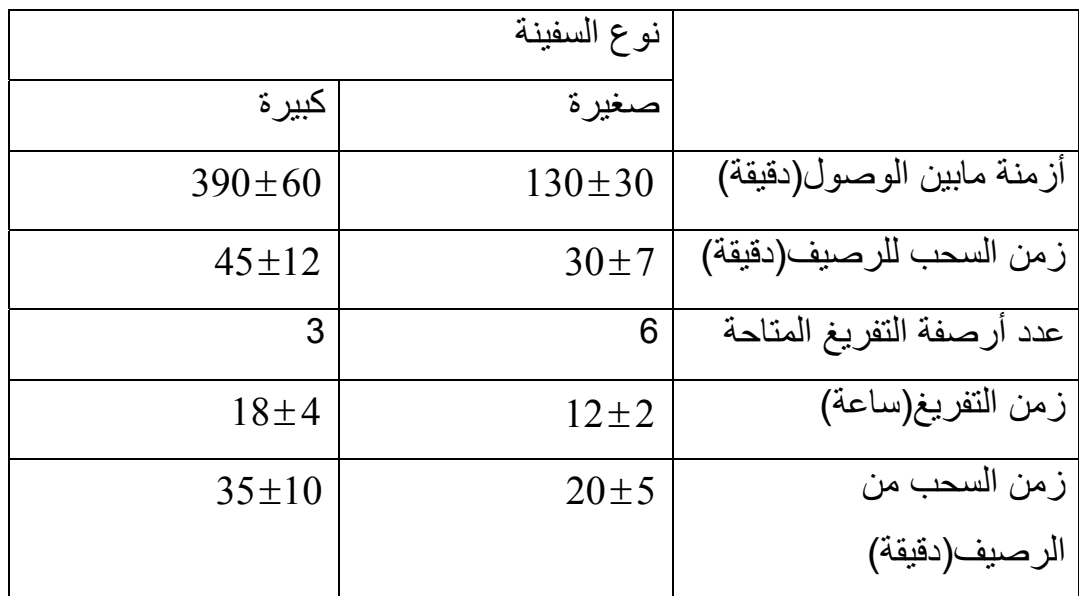

السفينة لاتسحب إلى داخل الميناء إلا إذا كان هناك رصيف متاح مناسب لحجمها. كما أن السفن من الحجم الكبير لاتسحب إلا إذا كان كل من زورقي القطر متاحة لها. حاكي عمل نظام المبناء لمدة اسبوع واحد وأوجد جميع مقاييس الأداء للنظام.

6) إشترك شخص غير مطّلِع في مسابقة تلفزيونية، يطرح عليه المذيع في آل مرة سؤال تكون الإجابة عليه بالضغط على أحد زرارين مرقمين "1" و "2". إذا آان الشخص يعطي أحد الإجابتين بنفس الإحتمال، وتعطى الجائزة لمن يحصل على 8 إجابات صحيحة أو أكثر من 10 أسئلة فأجب على التالي: أ) ولد بشكل عشوائي 10 إجابات لأسئلة المذيع و10 إجابات للمتسابق وأحسب عدد الإجابات الصحيحة (أي المتطابقة).

ب) آرر فقرة (أ) 100 مرة وشكل جدول توزيع تكراري لعدد الإجابات المتطابقة. ماهو إحتمال فوز المتسابق ؟ قارن النتيجة مع القيم النظرية المتوقعة.

7) يصل الموظفين في احد الشركات إلى غرفة تصوير المستندات كل 4 ± 2 دقيقة لإستخدام أحد آلتي التصوير. أحد الآلات أسرع من الاخرى ولهذا يفضلها الموظفين إذا كانت فارغة. يستغرق العمل على الآلة السريعة 6 ± 2 دقيقة وعلى الآلة البطيئة 10 ± 4 دقائق في حالة إنشغال الآلتين ينتظر الموظفين . حاكي إستخدام غر فة التصوير لمدة 8 ساعات.

8) يعمل احمد وبكر وخالد في مطعم للوجبات السريعة لخدمة الزبائن، يصل الزبائن إلى المطعم بمعدل زبون آل ± 5 5 دقيقة. يخدم احمد وبكر وخالد الزبائن بمعدل زبون كل  $\pm 6$  دقائق. الزبائن يفضلوا خدمة احمد عن بكر وخدمة بكر عن خالد. إذا وجد الزبون ان العامل المفضل لديه مشغول فإنه يختار العامل المفضل التالي. بإستخدام GPSS حاآي حتى نهاية خدمة 1000 زبون. بإستخدام GPSS أوجد آل الإحصاءات المناسبة عن النظام.

9) وجد ان اوقات التسوق للزبائن في احد المتاجر الكبرى يتبع التوزيع التالي:

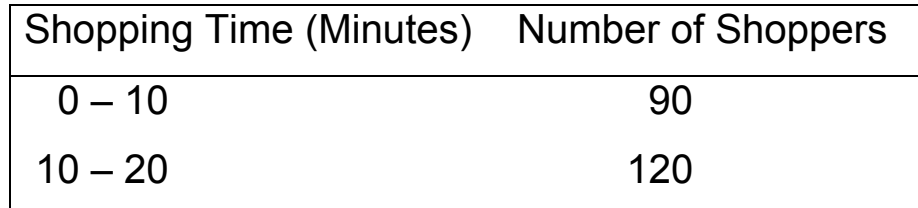

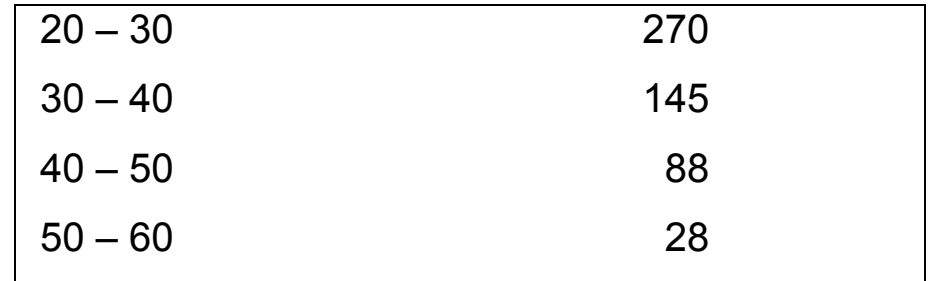

بعد التسوق يختار الزبون واحد من 6 نقاط دفع. ازمنة المحاسبة لها توزيع طبيعي بمتوسط 5.1 دقيقة وإنحراف معياري 0.7 دقيقة. وازمنة مابين الوصول لها توزيع اسي بمتوسط 1 دقيقة. جمع إحصائيات لكل نقطة دفع (تشمل ازمنة الإنتظار للدفع). جدول توزيع زمن إكمال التسوق وكذلك توزيع زمن إكمال التسوق والدفع معا. ماهي نسبة الزبائن الذين امضوا اآثر من 45 دقيقة في المتجر ؟ اجرى المحاكاة لمدة 16 ساعة.

10) البيانات التالية لعدد الإعطال في اليوم لآلة حفر إرتوازي لمدة 100 يوم 0,1,2,0,1,0,1,1,0,0,0,1,0,0,0,0,1,3,2,0,1,1,1,1 0,0,1,0,0,0,0,1,0,0,0,1,2,0,0,1,0,0,0,0,1,2,0,0 1,0,2,1,0,0,0,1,0,1,2,0,0,2,2,0,1,0,0,1,1,3,0,0 1,0,1,0,1,0,0,0,1,1,0,1,1,0,0,0,1,0,0,0,0,0,0,3 0,0,1,0

الإعطالات وعددها 56 إعطالا استغرق إصلاح آل منها الازمنة التالية بالدقائق 102,101,119,130,122,101,84,49,77,92,115,145,81, 77,95,50,76,64,81,128,64,37,64,150,85,122,53,10 3,123,106,68,124,92,99,84,95,50,109,72,73,101,7 1,85,38,99,121,80,83,62,95,115,41,91,119,135,85

مدير شركة الحفر يستخدم عامل صيانة لإجراء الإصلاحات والذي يتقاضى 10 ريال للدقيقة الواحدة من الإصلاح. يفكر المدير في توظيف عامل إصلاح مقيم يتقاضىي راتب شهري 20000 ريال. بواسطة المحاكاة اوجد أي من الخيارين افضل للشر كة.

11) إختبار متعدد الإختيارات يتكون من 10 أسئلة، كل سؤال لة 4 إجابات (A) و (B (و (C (و (D (واحدة منها فقط صحيحة. قام طالب غير مستوعب للمادة بإجابة الأسئلة بإختيار سؤال بشكل عشوائي بحيث يكون إختياره لأي سؤال له نفس الفرصة.

(أ) على فرض أن كل سؤال عليه علامة واحدة، وأن النجاح يكون على أساس الإجابة الصحيحة على 5 من 10 أسئلة. قدر بإستخدام المحاكاة إحتمال نجاح هذا الطالب مستخدما 200 تكرارا. علما أن الإجابات الصحيحة هي كما في الجدول التالي:

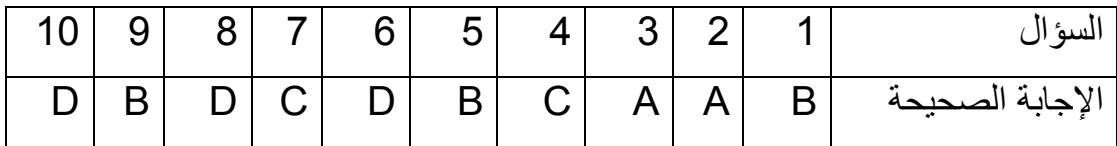

(ب) أعد فقرة (أ) إذا كان النجاح على أساس الإجابة الصحيحة على 6 من 10 أسئلة.

(د) أوجد القيمة النظرية لإحتمال نجاح هذا الطالب .

12) نريد تحديد الإستراتيجية المثلى لكي نربح في مسابقة تلفزيونية تجرى على النحو التالي:

يعرض على المتسابق ثلاثة ابواب خلفها جوائز أحد هذه الجوائز قيمة والاخريين ليس لها قيمة، يطلب من المتسابق إختيار أحد هذه الأبواب وبعد إختيارة وقبل أن يفتح الباب لمعرفة الجائزة يقوم مقدم المسابقة بفتح أحد ألأبواب الاخرى لكي يظهر خلفها جائزة غير ذات قيمة، يسأل مقدم البرنامج المتسابق فيما إذا آان يريد تغيير رأيه وإستبدال إختياره ألأول وذلك بإختيار الباب الآخر الذي تبقى. السؤال هو: هل يجب على المتسابق تغيير رأيه وإختيار الباب الآخر؟ مستخدما المحاكاة أجب على السؤال السابق بمحاكاة السيناريو هات التالية: أ) لنفترض أن متسابقا سمح له اللعب 500 مرة، ولنفترض أنه دائما يختار الباب رقم 1 وأنه لايغير إختياره بعد فتح أحد الابواب المتبقية. فإذا علمت أن الجائزة القيمة قد تكون خلف أي باب من الأبواب بنفس الإحتمال عند بداية اللعبة، فكم من المرات يربح المتسابق الجائزة القيمة؟

ب) لنفترض أن هذا المتسابق سمح له باللعب 500 مرة اخرى، في هذه المرة يختار دائما الباب رقم 1 في البداية ثم يغير إلى الباب الآخر بعد مشاهده الباب المفتوح الذي يحوي جائزة غير قيمة. فإذا علمت أن الجائزة القيمة قد تكون خلف أي باب من الأبواب بنفس الإحتمال عند بداية اللعبة، فكم من المرات يربح المتسابق الجائزة القيمة؟

ج) إذا كنت متسابقا ماذا كنت ستفعل إذا طلب منك تغيير إختيارك الأول؟

13) الطلب الشهري على آخر موديل من الحاسبات لشركة بي سي- نت يتبع التوزيع الطبيعي بمتوسط 350 وإنحراف معياري 75. تشتري بي سي- نت هذه الحاسبات بمبلغ 4500 ريال وتبيعها بمبلغ 8625 ريال. تتكلف الشرآة مبلغ 375 ريال لوضع طلبية و 4 ريال على كل حاسب يظل في التخزين عند نهاية كل شهر. حاليا تضع الشركة طلبية لعدد 1000 حاسب عندما ينقص المخزون في نهاية الشهر لأقل من 100 حاسب. على إفتراض ان الطلبيات التي لاتتحقق في أي شهر تفقد لصالح شركات منافسة كما أن الطلبيات الموضوعة في نهاية أحد الأشهر تصل في بداية الشهر التالي.

أ) بإستخدام المحاكاة قدر أرباح الشركة للسنتين القادمتين.

ب) أفترض أن الشركة تريد تحديد نقطة الطلب Reorder point و كمية الطلب quantity Order المثلى تحديدا لكل 100 وحدة زيادة في نقطة الطلب سوف يقومو بإنقاص كمية الطلب بمقدار 100. أي تركيبة من نقطة الطلب وكمية الطلب سوف تعطي أعلى متوسط أرباح للسنتين القادمتين؟

14) مدير مؤسسة التميمي للأسواق المركزية يحاول التنبؤ عن مقدار الدخل الذي سينتج من كل قسم من أقسام المتجر خلال السنة 2004. لقد قام المدير بتقدير معدلات النمو الصغرى والعظمى الممكنة للدخل لكل قسم. آما أنه يعتقد بأن معدلات النمو التي تقع بين القيمتين الصغرى والعظمى لها نفس الإحتمال في الحدوث. تقديرات المدير ملخصة في الجدول التالي:

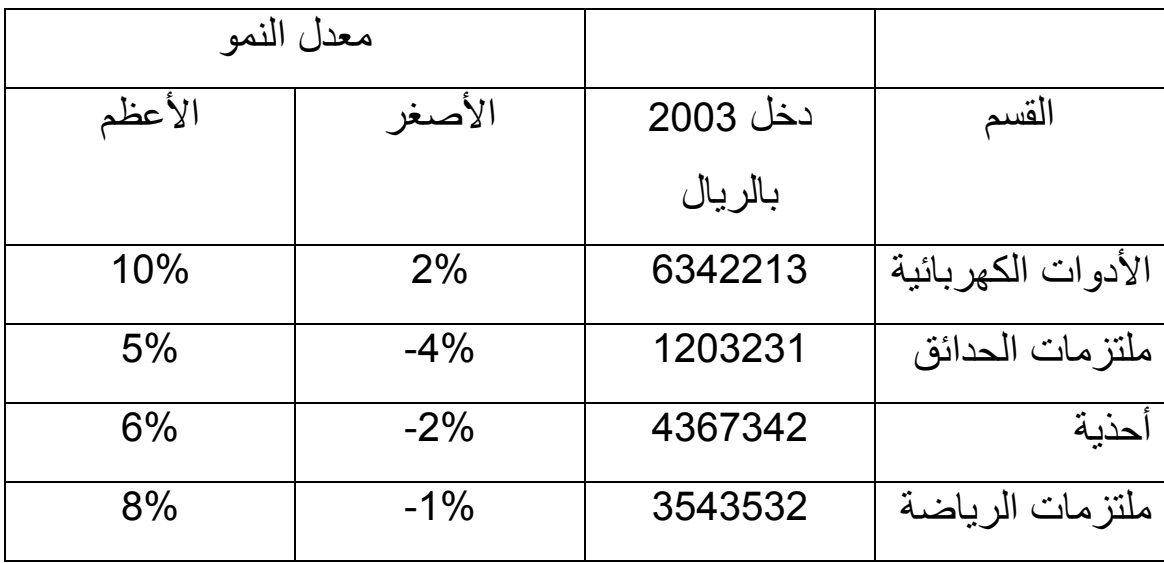

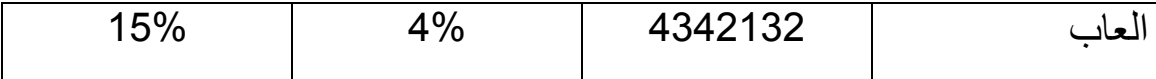

بإستخدام المحاكاة قم بتقدير الدخل الكلي الذي قد ينتج للعام القادم 2004. كرر المحاكاة 500 مرة وأوجد التالي: أ) آون فترة ثقة 95% لمتوسط مستوى الدخل المتوقع لعام .2004 ب) حسب نموذجك ماهي الفرص في أن يكون الدخل الكلي في سنة 2004 أآثر من 5% زيادة عنة عن العام السابق؟

15) فندق الضيافة للعائلات لديه 100 غرفة تؤجر يوميا بمبلغ 400 ريال للغرفة. تتكلف إدارة الفندق 100 ريال للغرفة كمصاريف متنوعة (تنظيف، رواتب، صيانة الخ) لكل يوم تأجر فيه الغرفة. لكل حجز تم قبوله من الفندق هناك إحتمال 5% أن الضيوف لن يصلو. إذا أخذ الفندق حجوزات أكثر من عدد الغرف الشاغرة فإن عليه تعويض الضيف القادم بحجز مؤآد والذي لايجد غرفة شاغرة بمبلغ 750 ريال. حدد عدد الحجوزات التي يمكن ان يتقبلها الفندق بحيث يعظم متوسط ربحه اليومي. أستخدم 500 تكرار للمحاكاة لكل مستوى حجز تأخذه.

16) تمر أحد المتسولات على المنازل تستجدي مبلغا من المال. من خبرتها السابقة تقدر أن من يخاطبها من خلف الباب يشكل 95% منهم من النساء و الباقي من الرجال. كما انها تقدر أن 80% من النساء اللآتي يخاطبنها يقمن بإعطائها مبلغ من المال ولكن فقط 10% من الرجال الذين يخاطبونها يفعلون ذلك. أيضا من خبرتها السابقة تقدر أن المبلغ الذي يعطيه النساء يتبع توزيع طبيعي بمتوسط 100 ريال وإنحراف معياري 10 ريال بينما ذلك للرجال يتبع ايضا توزيع طبيعي بمتوسط 10 ريال وإنحراف معياري 2 ريال. إذا علمت أن المتسولة تغطي بين 100 إلى 150 منزلا يوميا بنفس الإحتمال فقدر متوسط دخلها اليومي في زيارات لعدد 2000 منزل.

17) في مسابقة معدلة من " من سيربح المليون " بعد أن يتم إختيار المتسابق من مجموعة متسابقين يطرح عليه عدة أسئلة تتكون كل منها من أربع إجابات محتملة واحدة منها صحيحة فإذا أجاب المتسابق على السؤال المطروح بإجابة صحيحة فإنه ينتقل للسؤال التالي وهكذا حتى يصل إلى سؤال المليون. على فرض أن الإجابة الثالثة لكل سؤال هي الإجابة الصحيحة وأن المتسابق يختار أحد الإجابات الأربعة بطريقة عشوائية بنفس الإحتمال وإذا كان هناك 16 سؤالا حتى يربح المليون.

أ) أوجد نسبة المتسابقين من بين 5000 متسابق الذين يربحون المليون. ب) إذا كانت الإجابة الصحيحة تتغير من سؤال لآخر بطريقة عشوائية بحيث تكون أي من الإجابات الأربعة وبنفس الإحتمال أوجد نسبة المتسابقين من بين 5000 متسابق الذين يربحون المليون.

ج) حاكي مسابقة " من سيربح المليون " كما تشاهدها على التلفزيون وأوجد نسبة المتسابقين من بين 5000 متسابق الذين يربحون المليون.

18) إختبار متعدد الإختيارات يتكون من 10 أسئلة، كل سؤال لة 4 إجابات (A) و (B (و (C (و (D (واحدة منها فقط صحيحة. قام طالب غير مستوعب للمادة بإجابة الأسئلة بالطريقة التالية: أولا) يرمي عملة متزنة فإذا ظهر وجه H أختار الإجابتين (A (و (B (وإلا أختار (C) و (D).

ثانيا) يرمي العملة مرة اخري لكي يختار واحدة من الإجابتين فإذا ظهر وجه H أختار الإجابه (A) أو (C) وإلا اختار (B) أو (D).

(أ) على فرض أن كل سؤال عليه علامة واحدة، وأن النجاح يكون على أساس الإجابة الصحيحة على 5 من 10 أسئلة. قدر بإستخدام المحاكاة إحتمال نجاح هذا الطالب مستخدما 200 تكرارا. علما أن الإجابات الصحيحة هي كما في الجدول التالي:

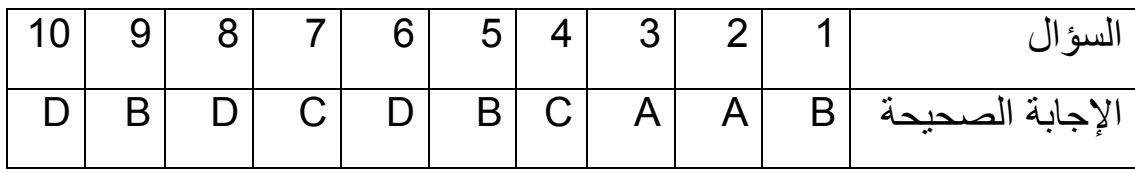

(ب) أعد فقرة (أ) إذا كان النجاح على أساس الإجابة الصحيحة على 6 من 10 أسئلة.

19) تصل السفن إلى ميناء بأزمنة مابين وصول لها توزيع اسي بمتوسط 1.25 يوما. الميناء يتكون من رصيفين لكل منهما آلة تفريغ (ونش) واحدة. السفن التي تصل وتجد الأرصفة مشغولة تنتظر في طابور واحد حسب أولوية وصولها. زمن تفريغ سفينة له توزيع متساوي بين 0.5 و 1.5 يوما. في حالة وجود سفينة واحدة في الميناء فإن آلات التفريغ آلتيهما يعملان عليها مما يختصر زمن تفريغها إلى النصف. عند وجود سفينتين في الميناء فإن آلات التفريغ تعمل آل واحدة على سفينة. في حال عمل الآلتين على سفينة ووصول سفينة ثانية فإن أحد
الآلات تقطع عملها فورا وتبدأ العمل على السفينة التي وصلت والزمن المتبقي لتفريغ السفينة الأولى يتضاعف. أجري محاكاة لنظام الميناء لمدة 90 يوما وقدر أقل و أعلى متوسط زمن مكوث السفن في النظام وكذلك قدر فعالية الأرصفة وآلات التفريغ.

20) شركة صغيرة لتأمين السيارات تتوقع متوسط 1000 مطالبة أو دعوى للسنة القادمة. إذا كان العدد الحقيقي للمطالبات يتغير عشوائيا ويتبع توزيع بواسون وكانت قيمة كل طلب تتبع التوزيع الطبيعي بمتوسط 5000 ريال وإنحراف معياري 1500 ريال. وإذا كان رأس مال الشركة 6 مليون ريال وينقسم إلى قسمين الأول رأس المال الإحتياط والذي يدفع منه الطلبات أو الدعاوي للسنة القادمة والقسم الآخر يستثمر في سندات حكومية والتي تعطي عائد عشوائي بين 5% و 8% بنفس الإحتمال. إذا ظهر ان رأس مال الإحتياط أقل من مجموع قيم الطلبات لتلك السنة فإن الشركة تقترض من البنك المبلغ المتبقي بفائدة 10%.

الشرآة تريد تحديد رأسي المال الذين يعظما Maximizes مبلغ السيولة المتوقع والذي يتبقى للشركة بنهاية السنة.

على إفتراض انهم حددو إختياراتهم لرأس مال الإحتياط بالمبالغ التالية بملايين الريال: 5.1 5.0, 4.9, 4.8, 4.7,

حاكي النظام 1000 مرة لكل إختيار لتحديد الإختيار الأفضل.

21) مبنى كلية له مدخلين. تصل سيارات من مدخل 1 كل 10 ±5 ثانية وتتحرك عبر طريق يستغرق 15 ± 5 ثوان. تصل سيارات من المدخل 2 آل 5 ± 2 ثانية وتتحرك عبر طريق يستغرق 20 ± 8 ثوان. السيارات القادمة من هاتين الجهتين يلتقيا للسير في طريق ثالث لمدة 5 ± 3 ثوان وفي النهاية %60 من السيارات تدخل موقف 1 والبقية لموقف .2 حاكي وصول 1000 سيارة للموقف 2 وحدد عدد السيارات التي وصلت للموقف 1 بعد وصول 1000 سيارة للموقف .2 ماهو الزمن الازم لحدوث هذا؟

22) قطع تصنع بمعدل قطعة واحدة كل 50 ± 10 ثوان تخضع لفحص يستغرق 30 ± 10 ثوان. %85 من القطع تمر الفحص بنجاح ومن %15 قطع  $\pm$  100 يتم إتلافها بينما يرسل الباقي لإعادة التصنيع والذي يستغرق 100  $\pm$ 30 ثانية ثم يعاد فحصها بنفس إحتمال رفضها.

حدد عدد القطع التي يعاد تصنيعها في الوقت الذي تم فيه إختبار ونجاح 500 قطعة.

23) يصل الزبائن لمحل حلاقة يعمل به 3 حلاقين بمعدل زبون آل 5 ± 3 دقائق. يتسع مكان الإنتظار 5 أشخاص. الزبائن الذين لايجدوا مكان للإنتظار يذهبوا لمحل آخر. الزبائن يفضلوا الحلاق الأول ثم الثاني ثم الثالث إذا كان احدهم متوفر ولكن يمكن ان تتم الحلاقة لهم بأول حلاق متوفر. يستقرق زمن الحلاقة 10 ± 5 دقائق. حاكي حلاقة 100 زبون وحدد: -1 عدد الزبائن الذين يذهبوا لمحل آخر. -2 متوسط الزمن المكوث في المحل. -3 عدد الزبائن التي تم الحلاقة لهم لكل حلاق.

24) تصل شاحنات عند رصيف في ميناء بمعدل واحدة آل 30 ± 10 دقائق. يستوعب الرصيف 3 شاحنات وحين قدوم شاحنة حين إمتلاء الرصيف تغادر ثم تعود بعد 20 ± 5 دقالق. توجد على الرصيف رافعة واحدة والتي تستغرق 8 ± 4 دقائق لإفراغ شاحنة. حاكي إفراغ 100 شاحنة وحدد عدد الشاحنات التي تعيد المحاولة مرة او اآثر عند الرصيف.

25) تصل سيارات لمركز صيانة سريع الخدمة كل 10 ± 5 دقائق. توجد 5 أخلجة في المركز كل منها بميكانيكي خاص. كل السيارات تقوم بتغيير زيت والذي يستغرق 8 ± 3 دقائق ويكلف 25 ريال ولكن نصفهم يغير فلتر بكلفة 20 ريال للفتر والذي يستغرق 3  $\pm$  1 دقيقة للتركيب. 40% من جميع السيارات ترآب فلتر هواء جديد والذي يستغرق 2 ± 1 ديقة ويكلف 15 ريال. %20 من السيارات تحتاج لوزن إطارات بكلفة 65 ريال ويستغرق 35 ± 10 دقائق. %25 من السيارات تحتاج لفحص الفرامل وهذا مجاني ويستغرق 5 ± 2 دقيقة وربع هذه السيارات تحتاج لتغيير الفرامل والذي يستغرق 25 ± 5 دقائق ويكلف 75 ريال.

حاكي مركز الصيانة لمدة 6 ساعات وجدول اوقات الخدمة وتكلفة كامل الصيانة. حدد دخل المحل.

26) بقالة بثلاثة صرافين خالد و حسن وبكر. خالد يقوم بمحاسبة الزبون بمدة دقيقة وحسن في 12  $\pm$  3 دقيقة وحسن في 15  $\pm$  15 دقائق. كل صراف  $2\pm$  10 له طابوره الخاص. يصل الزبائن لنقاط الدفع كل 5  $\pm$  2 دقيقة. 20% منهم يذهب دائما لطابور خالد لمعرفتهم بسرعته في المحاسبة. %10 منهم يذهب دائما لطابور حسن لبشاشتة مع الزبائن. والباقي من الزبائن يلتحق بأقصر طابور ممكن. حاكي النظام لمدة 10 ساعات وحدد اي طابور الأطول دائما.

27) تصل قطع بمعدل واحدة كل 20 ± 20 ثانية لمحطة فحص يوجد بها 3 فاحصين يعملون بالتوازي. القطع تأتي على حزام تجميع ويستلمها أو فاحص خالي. الفحص يستغرق 55 ± 30 ثانية ومن بعدها تنتقل القطع لمحطة تغليف على حزام تجميع الذي يستغرق 60 ثانية. يوجد 4 مغلفين يعملون متوازيين ويستلم القطعة أول مغلف خالي. التغليف يستغرق 5 ± 5 ثانية للتجهيز و 70 ± 30 ثانية لتغليف القطعة. بمحاكاة 250 قطعة تم تغليفها حدد فيما إذا كان المصنع في حاجة لفاحص أو مغلف جديد.

28) تصل قطع للفحص تبعا للتوزيع التالي (الأزمنة بالثانية):

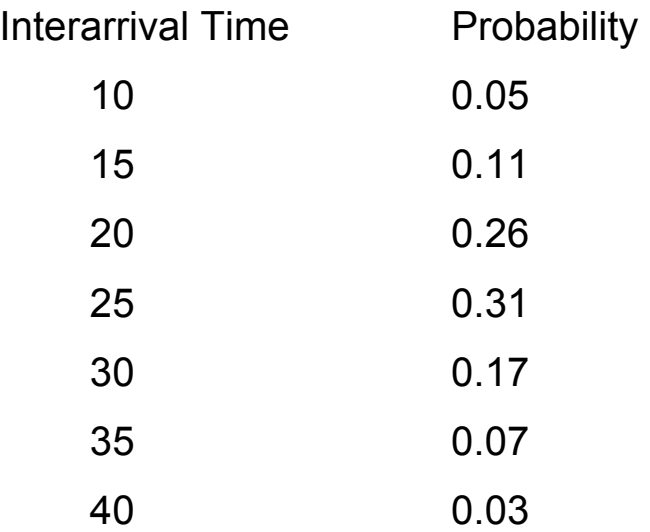

%72 من القطع من نوع A والبقية من نوع B. آل القطع تنتظر في طابور واحد حسب أولوية وصولها لفاحص متوفر. يوجد 3 فاحصين والقطع من النوع A يجب فحصها بالفاحص رقم 1 أو رقم 2 ويستغرق وقت الفحص زمنا له توزيع

اسي بمتوسط 55 ثانية. القطع من النوع B يجب ان تفحص بالفاحص رقم 3 حيث %50 من القطع تأخذ بين 40 و 60 ثانية و %30 تأخذ بين 60 و 70 ثانية والبقية تأخذ بين 70 و 90 ثانية بتوزيع متساوي. حاكي النظام لمدة 4 ساعات وحدد متوسط زمن الإنتظار للفاحص رقم 3 خلال الساعتين الأخيرة.

29) آلتين صرف خارج مبنى بنك والتي تعمل بعد إقفال البنك. يأتي الزبائن لإستخدام آلة كل 5  $\pm$  2 دقيقة مكونين طابور وحيد لكلتا الألتين. يستغرق إستخدام الآلة 4  $\pm$  2 دقيقة. الآلة الأولى تتعطل كل نصف ساعة ولمدة 5 دقائق والثانية تتعطل كل 15 دقيقة ولمدة 2 دقيقة. عند تعطل الآلة يقوم الشخص الذي كان يستخدمها للعودة للطابور ويكون له الأولية في إستخدام أول آلة تعمل. حاكي عمل الآلتين لمدة 5 ساعات وحدد متوسط زمن المكوث في النظام للزبون.

30) تصل الطلبات لواحد من 5 أنواع من القطع بمعدل واحدة كل 3  $\pm$  1 دقيقة. الجدول التالي يعطي نسبة الطلبات لكل نوع ومتوسط الزمن الازم لتحقيق آل طلب من كل نوع:

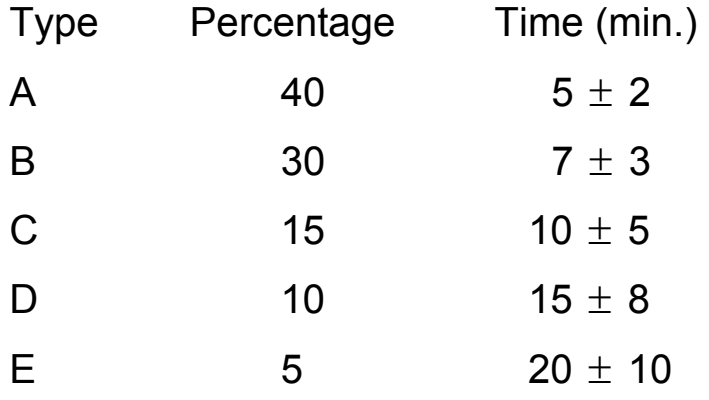

الطلبات من النوع A و B تسلم فوريا بعد تجهيزها ولكن الطلبات من الأنواع الاخرى تستغرق 10 ± 5 دقائق للتسليم. أوجد توزيع أزمنة إكمال الطلبات (أي من وقت وصول الطلب حتى وقت التسليم) لعدد 1000 طلب.

31) يصل طلاب بمعدل واحد كل 5 ± 2 دقيقة لإستخدام آلة تصوير بالقسم والتي يستغرق إستخدامها 4 ± 2 دقيقة. يتم قطع الأستخدام للطلاب بواسطة المدرسين والذين يصلون كل 10 ± 3 دقائق أو بواسطة سكرتير القسم الذي يستخدم الآلة كل 12  $\pm$  6 دقائق. السكرتير له الأفضلية على المدرسين. المدرس يستخدم الآلة لمدة 2 ± 1 دقيقة بينما السكرتير يستخدمها لمدة 1 دقيقة فقط. اي شخص يتم مقاطعتة يعيد إستخدام الآلة عند توفرها. حاكي لعدد 100 طالب إستخدموا الآلة. ماهو عدد الطلاب والمدرسين الذين تمت

مقاطعتهم مرة أو أكثر

32) آلتين متوفرة لإداء مهمة ما. الآلة الأولى تستغرق 6 ± 3 دقائق لإداء المهمه بينما الاخرى تستغرق 8 $\pm$  4 دقائق لنفس المهمة. يصل العمال بمهام كل 5 ± 2 دقيقة ويفضلوا إستخدام الآلة الأولى ولكنهم يستخدموا الآلة الثانية على أي حال إذا كانت الأولى مشغولة. كل 15  $\pm$  5 دقائق تأتي مهمة مستعجلة وتستخدم أي من الألتين إذا كانت واحدة متوفرة وفي حالة إنشغالهما يقاطع مستخدم الآلة الأولى لإستخدام المهمة المستعجلة. عند إنتهاء الوظيفة المستعجلة تعاد أي وظيفة تم مقاطعتها من البداية على الآلة الأولى. حاكي النظام لإكمال 100 مهمة.

33) تنتج قطع بمعدل واحدة كل 5  $\pm$  3 دقائق. القطع تستغرق 10  $\pm$  6 دقائق لمعالجة إضافية ثم يتم فحصها إنفراديا بواسطة مفتش والذي يستغرق 4 ± 2 دقيقة لفحص كل جزء. كل 5 ساعات  $+$  50 دقيقة يستدعى المفتش لمهمة ما لمدة 10 ± 2 دقيقة وأي قطعة كان يفحصها اثناء إستدعائه يعيد فحصها من جديد من البداية عند عودته. أوجد توزيع زمن الفحص لكل القطع مشتملا أو قات التأخير نتيجة الإنتظار وإعادة الفحص (في جدولين). حاكي النظام لعدد 1000 قطعة.

34) نفق سيارات ذا إتجاه واحد طوله 2460 قدم ويستطيع إستيعاب 25 سيارة على الأآثر في أي وقت. متوسط السرعة التي تسير بها اي سيارة خلال النفق تعتمد على عدد السيارات المتواجدة في النفق أثناء دخولها. فإذا آان عدد السيارات في النفق هو N فإن صيغة متوسط سرعة السيارة هي: speed =  $15000/(10 \times N + 150)$  ft/sec.

أزمنة مابين الوصول للسيارات له توزيع اسي بمتوسط 1 ثانية. جدول زمن مرور 1000 سيارة في النفق (خذ وحدة زمنية عشر الثانية للجدول).

35) جسر بمسار واحد تمر به حركة سير من كلا إتجاهين شرق وغرب. الوصول للجسر يتحكم به إشارات مرور بحيث يسمح بالمرور فيه في أحد الإتجاهين فقط في أي وقت. إذا كانت الإشارة خضراء في أحد الأطراف فإنها تظل خضراء لمدة دقيقة ثم تتحول للون الأحمر. أي سيارة تبدأ في عبور الجسر عندما تكون الإشارة المواجهة لها خضراء وجميع السيارات التي امامها في الطابور قد دخلت إلى الجسر. تستغرق السيارة 30 ثانية لعبور الجسر إضافة إلى

انها تأخذ 5 ثوان إضافية لتصل إلى الجسر لكل سيارة امامها في الطابور. عند ظهور اللون الأحمر عند أحد الأطراف لايمكن لإي سيارة الطلوع على الجسر عند ذلك الطرف. الضوء عند الطرف الآخر من الجسر يبقى أحمر حتى يخلى الجسر من السيارات القادمة ثم يتحول إلى الأخضر لمدة دقيقة ليسمح بالمرور في الإتجاه المعاكس. تصل السيارات المتجة شرقا كل 20  $\pm$  5 ثوان والمتجة غربا كل 25  $\pm$  10 ثانية. حاكي لعدد 500 سيارة متجة شرقا لعبور الجسرمبتدأ بالضوء قد بدأ توا أخضر لحركة السير المتجة غربا.

36) يصل الزبائن إلى صيدلية بين فترات لها توزيع اسي بمتوسط 20 ثانية. عند الوصول يلتحقوا بطابور ويقرروا كم من الوقت مستعدين للإنتظار قبل وصول الدور عليهم. الوقت المستعدين الإنتظار فيه له توزيع طبيعي بمتوسط 100 ثانية وإنحراف معياري 20 ثانية. الصيدلي الوحيد يخدم الزبائن بأوقات خدمة لها توزيع طبيعي بمتوسط 95 ثانية وإنحراف معياري 15 ثانية. بإستخدام القوالب SPLIT و MATCH و GATE حاكي النظام وحدد فيما إذا كان زبونا قد قررمغادرة الطابور في اللحظة التي كان الصيدلي مستعدا لخدمته. وإذا كان هذا حصل فأخرجه من النظام عند تلك اللحظة بدون خدمة. ماهو الزمن المحاآى قبل خروج 25 زبون من النظام بدون خدمة. تأكد بنهاية المحاكاة ان كل المتعاملين قد خرجوا من النظام.

37) مجموعة من 100 مشجع لفريق يتبارا في مدينة مجاورة استقلوا 4 حافلات صغيرة تستوعب كل حافلة 25 راكبا. عند إنتهاء المباراة كل شخص يعود إلى الحافلة التي قدم بها للمباراة. الزمن الذي يستغرقه الشخص للوصول إلى الحافلة

له توزيع طبيعي بمتوسطات 10 و 12 و 15 و 18 دقيقة للأربعة الحافلات وإنحرافات معيارية 2 و 3 و 2 و 1 على الترتيب ( هذا نتيجة أن الحافلات في مواقف مختلفة البعد وزحمة الخروج) عند إمتلاء الحافلة تغادر مباشرة. الزمن الذي تستغرقه الحافلات في الرحلة له توزيع طبيعي بمتوسط 80 دقيقة وإنحراف معياري 5 دقائق للجميع. إذا إنتهت المباراة في الساعة 5 عصرا فحاكي النظام واوجد الزمن الذي وصلت الحافلة الأخيرة فيه عائدة من المباراة. ( إيعاز: آل حافلة هي متعامل واحد والذي يقسم SPLIT إلى 25 شخص عند تفريغه و يتجمع ASSEMBLE عند ملئه مرة ثانية).

38) موجهة Router شبكة يستقبل رسائل من خلال 50 خط إدخال ويوجههم من خلال خط إخراج واحد. تستقبل الرسائل بمعدل واحدة كل 50  $\pm$  20 ملي ثانية بإحتمال متساوي لكونها تأتي من أي خط من خطوط الإدخال. آل خط إدخال له سلسلة مستقلة حيث الرسال تنتظر حتى يتم توجيهها. يقوم الموجه بمسح كل من خطوط الإدخال الخمسين بالترتيب تبحث عن رسالة قادمة على أي سلسلة. بعد فحص كل الخطوط الخمسين يعاد المسح من جديد من خط الإدخال الأول وهكذا فإن الموجه تدور خلال كل الخطوط تبحث عن رسائل قادمة. يستغرق فحص آل خط داخل 10 ملي ثانية بغض النظر عن وجود رسالة منتظرة أو لا. عند وجود رسالة خلال المسح تزاح الرسالة من سلسلتها وتوجه خارج النظام (في زمن صفري). حاكي النظام لمرور 500 رسالة خارجة. (إيعاز: المسح يمكن السيطرة عليه بالقالب LOOP ويمكن تصف الرسائل وتخرج من الصف بالقوالب LINK و UNLINK على 50 سلسلة مستخدم مختلفة).

39) مصعد معدات ثقيلة في مصنع يحمل بالضبط 400 كجم من المواد. توجد 3 انواع من المواد والتي تصل في صناديق لها اوزان معلومة. المواد واوزانها وتوزيع ازمنة مابين وصولها هي كما في الجدول التالي:

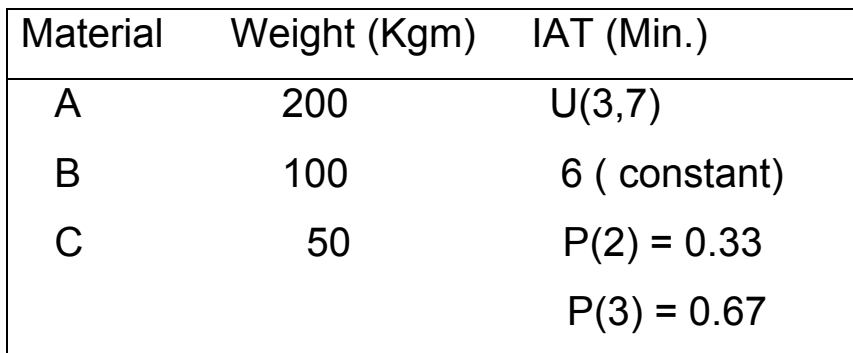

يستغرق المصعد 1 دقيقة للصعود للطابق التالي و 2 دقيقة لإفراغه و 1 دقيقة للعودة. لايتحرك المصعد حتى تكتمل حمولته بالكامل. حاكي عمل المصعد لمدة 1 ساعة.

> - ماهو متوسط زمن المكوث في النظام لصندوق من المعدات A؟ - ماهو متوسط زمن الإنتظار لصندوق من النوع B؟ - آم صندوق من آل نوع تم نقلها في مدة ساعة؟

40) بواسطة المحاكاة قدر متوسط عدد المبيعات المفقودة في الاسبوع لنظام تخزين والذي يعمل كالتالي: - يوضع أمر Order لوحدات جديدة عندما يقل مستوى المخزون عن 10 وحدات أو أقل. ولايمكن أمر اي وحدات جديدة بينما هناك أمر لم يتحقق. - حجم آل أمر يساوي *I* - 20 حيث *I* هو مستوى المخزون عند وضع الأمر.

- إذا حصل طلب Demand خلال فترة يكون فيها مستوى المخزون صفرا يعتبر مبيعا مفقودا. - الطلب اليومي له توزيع متساوي بين 2 و 8 وحدات. - زمن التقدم Time Lead له توزيع متساوي بين 0 و 5 أيام. - المخزون البدائي 18 وحدة. حاكي النظام لمدة 5 اسابيع.

41) تتصل مدينتين *A* و *B* بعدد محدد *n* من خطوط الهاتف للمسافات البعيدة. كل خط يمكنه العمل في كلا الإتجاهين ولكنه يستقبل مكالمه في إتجاه واحد في أي لحظة. إذا اراد شخص في *A* أو *B* الإتصال بالمدينة الاخرى وآان خطا متوفرا فإن مكالمته تبدأ حاليا طالما يوجد خط خالي. إذا آانت جميع الخطوط *n* مشغوله فإن الشخص يسمع تسجيلا يخبره بالمحاولة لاحقا وحيث انه لايوجد طابور إنتظار للخطوط فإن الشخص المتصل يقفل الهاتف ويعيد المحاولة لاحقا. أزمنة مابين الإتصال من *A* إلى *B* لها توزيع اسي بمتوسط 10 ثانية وتلك التي من *B* إلى *A* ايضا لها توزيع اسي بمتوسط 12 ثانية. طول المكالمات له توزيع اسي بمتوسط 4 دقائق لأي متحدث من كلتا المدينتين.

حاآي النظام لمدة 12 ساعة مع العلم ان في البداية آل الخطوط *n* متوفرة. احسب متوسط عدد الخطوط المشغولة ومتوسط نسبة الخطوط المشغولة وعدد المحاولات الكلية للإتصال من أي مدينة و عدد الإتصالات التي لم تتم. حدد آم عدد الخطوط الواجب توفيرها *n* بحيث لاتفقد أآثر من %5 من المكالمات.

42) تصل حافلات النقل الجماعي إلى مركز الصبانة بأز منة مابين وصول لها توزيع اسي بمتوسط 2 ساعة . مرآز الصيانة يتكون من محطة فحص ومحطتين للإصلاح. كل الحافلات تقف في طابور حسب ترتيب وصولها حيث يتم فحصها واوقات الفحص لها توزيع متساوي بين 15 دقيقة و65 دقيقة. من ملاحظة عمل المركز وجد ان 60% من الحافلات تحتاج لبعض الإصلاح حيث تتجه إلى محطتي الإصلاح والتي تعمل متوازية ولها طابور إنتظار واحد ويستغرق وقت الإصلاح أزمنة لها توزيع متساوي بين 2.1 ساعة و 4.5 ساعة. حاآي النظام لمدة 160 ساعة واحسب متوسط زمن الإنتظار في كل طابور ومتوسط طول الطابور وفعالية كل من محطة الفحص ومحطتي الإصلاح. أعد المحاكاة 5 مرات. لنفترض ان معدل الوصول تضاعف 4 مرات أي ان متوسط ازمنة مابين الوصول إنخفض إلى 30 دقيقة. هل في إمكان المركز القدرة على التعامل مع هذا الموقف؟ هل يمكن الإجابة على هذا بدون محاكاة؟

43) ميناء شحن لناقلات النفط له القدرة على تحميل 3 ناقلات في نفس الوقت. تصل 3 انواع من الناقلات إلى الميناء آل 11 ± 7 ساعات. التكرار النسبي لجميع انواع الناقلات وازمنة شحنها هي آما في الجدول التالي:

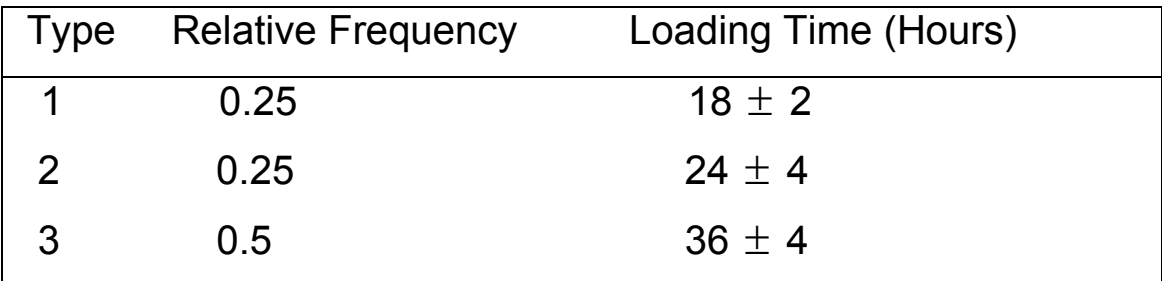

يوجد قارب سحب واحد في الميناء حيث تحتاج إليه كل الناقلات لسحبها من وإلى ارصفة الشحن. عند توفر قارب السحب عملية السحب من والى لرصيف

تستغرق 1 ساعة. يستغرق القارب إلى 0.25 ساعة من والى الأرصفة حين عدم قيامه بسحب اي ناقلة. عند إنتهاء القارب من سحب ناقلة لرصيف يقوم بسحب ناقلة ممتلئة اخرى في الإنتظار من الرصيف لخارج الميناء. وفي حالة عدم وجود ناقلة في الإنتظار للسحب خارج الميناء ووجود ناقلة او اكثر في الإنتظار للسحب للأرصفة في حالة وجود رصيف خالي فإن المرآب يتجة لخارج الميناء لسحب اول ناقلة في طابور الإنتظار خارج الميناء للرصيف الخالي. وفي حالة عدم وجود اي ناقلة في الإنتظار في اي من الطابورين يبقى المرآب شاغرا عند ألارصفة. إذا علمت ان منطقة الميناء تتعرض دوريا لعواصف تستمر من 4 ± 2 ساعة وتحدث في اوقات لها ازمنة مابين وصول موزعة اسيا بمتوسط 48 ساعة ففي هذه الاثناء لايبدأ المركب بأي نشاط جديد ولكنه ينهي اي سحب كان يقوم به عند بداية اي عاصفة وإذا كان متجه لخارج الميناء بدون سحب فإنه يعود الى الأرصفة مباشرة. الشحن من الأرصفة لايتوقف اثناء العواصف.

حاكي النظام لمدة 1 سنة. وقدر التالي:

-1 نسبة الوقت المتوقع الذي يكون فيه المرآب عاطلا والذي يكون فيه مبحرا بدون سحب ناقلة من او إلى الميناء.

-2 نسبة الوقت المتوقع الذي تكون فيه الأرصفة مشغولة بالتحميل والتي تكون فيه مشغولة بدون تحميل. ( اي تكون قد حملت ناقلة وهذه الأخيرة تنتظر المركب للسحب).

3- العدد المتوقع من الناقلات في كل من طابوري الإنتظار في الميناء وخارج الميناء.

> -4 متوسط زمن المكوث في الميناء لكل نوع من الناقلات. 5- اعد المحاكاة في حالة توفر 2 قوارب سحب و 3 قوارب سحب.

44) شركة طيران خاصة تمتلك 2 طائرة صغيرة تحمل كل منها 10 ركاب فقط. تقوم هذه الشركة برحلات إلى جدة والدمام والمدينة. الركاب المغادرون إلى جده يصلو بأزمنة مابين وصول تتبع التوزيع الاسي بمعدل 7 ركاب في الدقيقة وركاب الدمام يصلو بأزمنة مابين وصول تتبع التوزيع الاسي بمعدل 6 ركاب في الدقيقة و ورآاب المدينة يصلو بأزمنة مابين وصول تتبع التوزيع الاسي بمعدل 8 ركاب في الدقيقة. الطائرة لاتقلع حتى يكتمل عدد الركاب. زمن الرحلة لجدة له توزيع متساوي بين 1.9 و 2.2 ساعة وللدمام له ايضا توزيع متساوي بين 0.9 و 1.1 ساعة وللمدينة ايضا توزيع متساوي بين 1.15 و 1.25 ساعة. حاكي النظام وأوجد مقاييس الأداء. أعد المحاكاة في حال إمتلاك الشركة لعدد 3 و 4 و 5 طائرات. ما هو العدد الأنسب للطائرات الذي يجب ان تمتلكه الشركة؟

45) في السؤال السابق إذا كانت أسعار التذاكر للمسافر الواحد لجدة 500 ريال وللمدينة 450 ريال وللدمام 300 ريال وكانت تكلفة الرحلة الواحدة على الشركة لأي مدينة 4000 ريال وتكلفة صيانة وتوقيف أي طائرة إضافة عن 2 طائرة 1500 ريال. فماهو العدد الأمثل للطائرات الذي تحقق به الشركة أقصى ربح؟

46) محاكاة قانون مخالفات السرعة الجديد 1429هـ . اصدرت إدارة المرور القوانين التالية لمخالفات المرور:

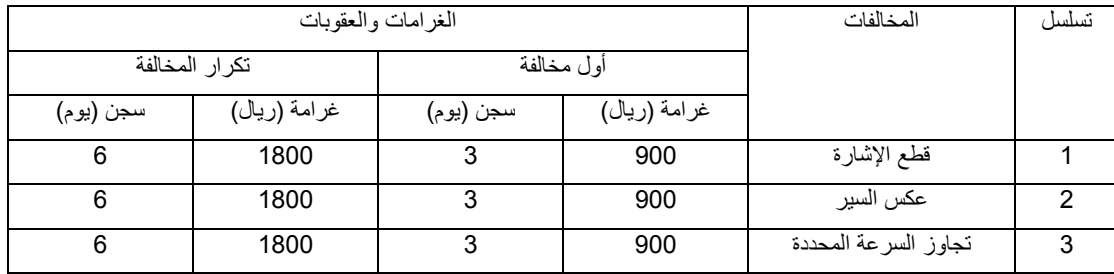

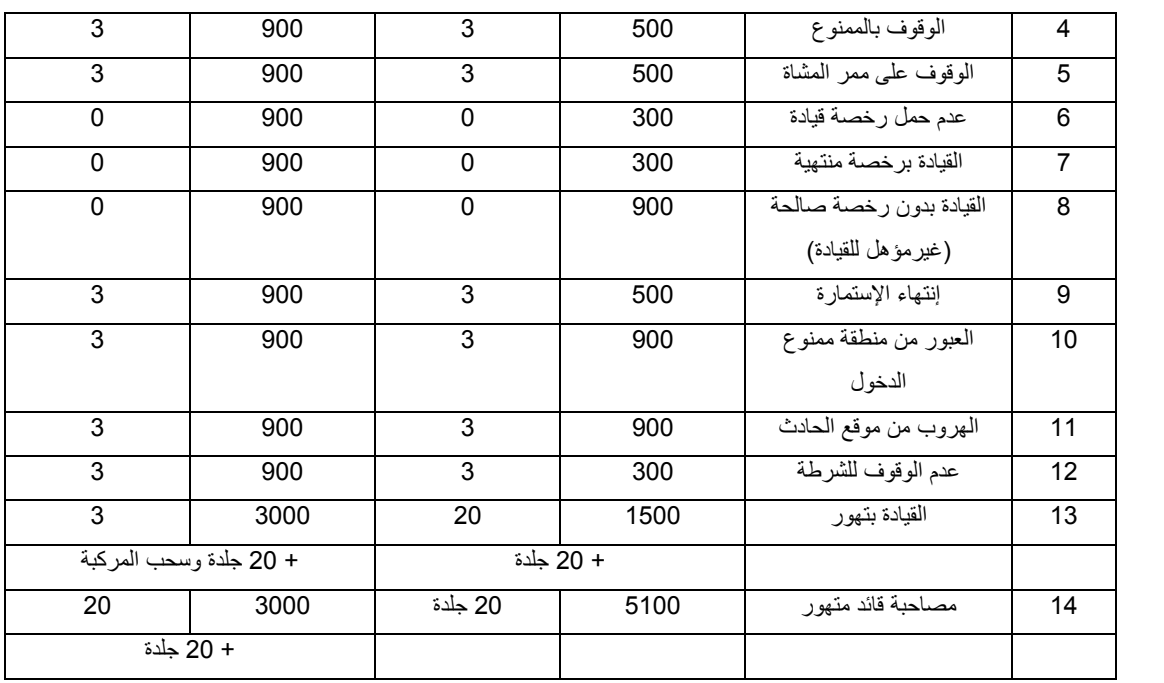

إذا علمت ان %75 من السائقين يرتكب مخافة مرورية وان المخالف يرتكب المخالفة حسب التوزيعات التالية:

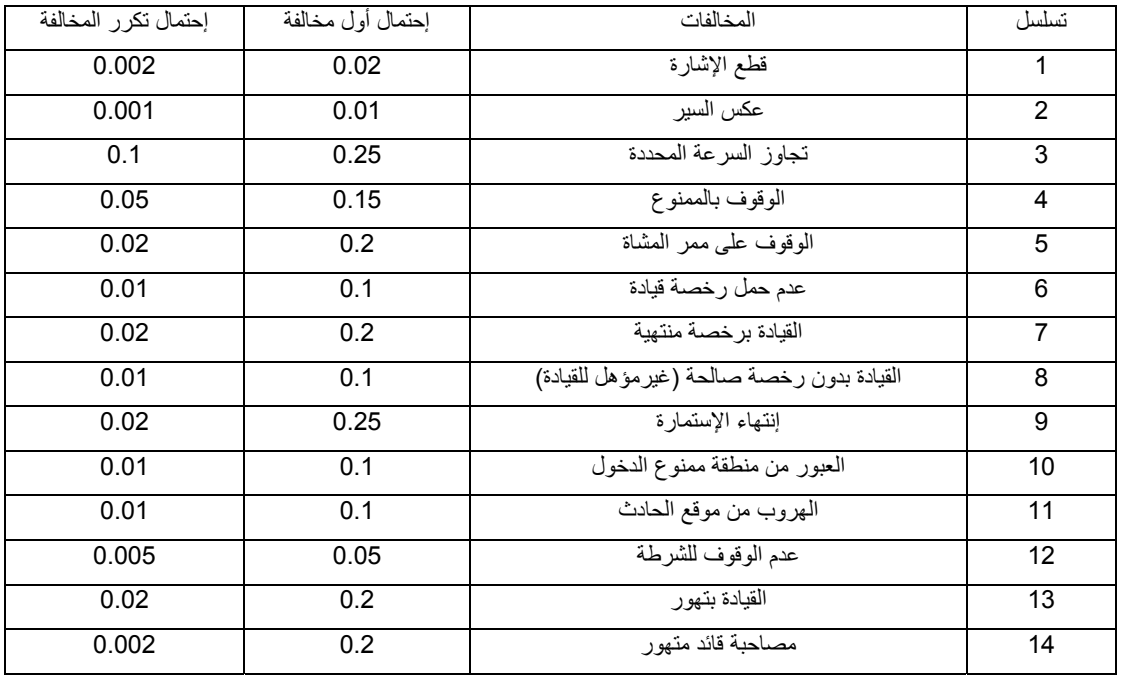

حاكي مرور 5000 سيارة واوجد:

(1) مجموع المبالغ التي يتحصل عليها المرور من جميع المخالفات ولكل مخالفة.

(2) مجموع عدد ايام السجن لكل فئة. (3) إذا آانت التكلفة على المرور 150 ريال يوميا للسجين الواحد فهل السجن هو للردع أم لجمع دخل للمرور؟

47) نمذج ثم حاكي ماكنة صرف ألي تحوي على 10000 قطعة من العملات من فئة 200 و 100 و 50 و 20 و 10 ريالات بنفس التوزيع . العملاء يقومو بسحب نقود بالريال حسب التوزيع التالي:

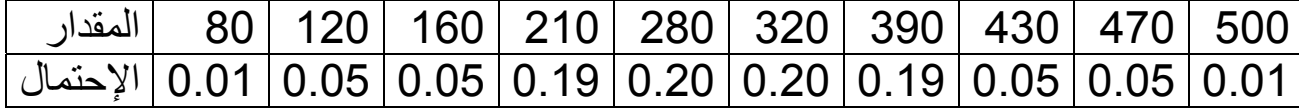

على أساس أن الماكنة تصرف أقصى مبلغ بأكبر فئة متبقية وتتوقف عن الصرف عند خلوها تماما. -1أوجد عدد العملاء الذين تم الصرف لهم بالمبلغ المطلوب.

-2عدد العملاء الذين لم تحقق طلباتهم بالمبلغ المطلوب. -3عدد العملاء الذين لم يحصلوا على أي نقد.

# **نماذج أسئلة إختبارات سابقة مع حلولها:**

كل من الخادمين.

## $(1)$ FIFO أي زبون يكمل الخدمة مع الخادم الأول يتجه إلى الخادم الثاني ومن

 $0.7$ 

لها توزيع اسي بمتوسط 0.9 دقيقة. أوجد التالي مستخدما GPSS :

 $\sim$  100  $($ 

بعد إكماله الخدمة مع الخادم الثاني يغادر النظام. لنفترض أن زمن مابين الوصول للزبائن للخادم الأول له توزيع اسي بمتوسط دقيقة واحدة. زمن لخدمة

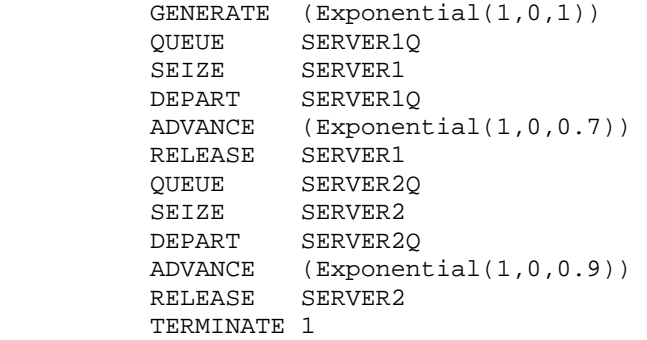

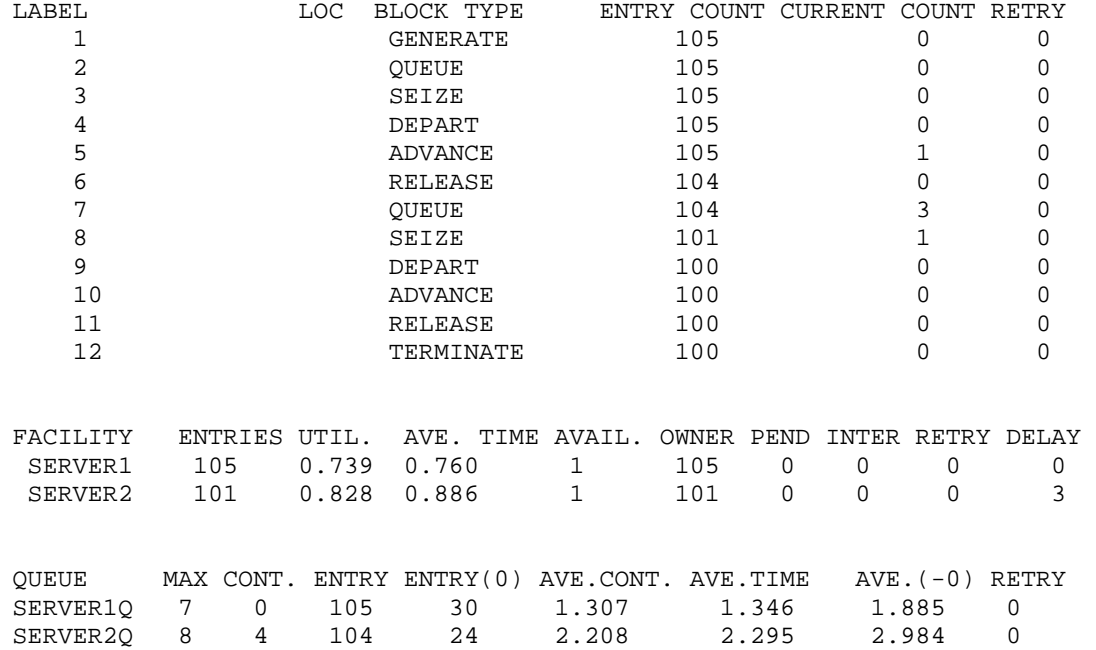

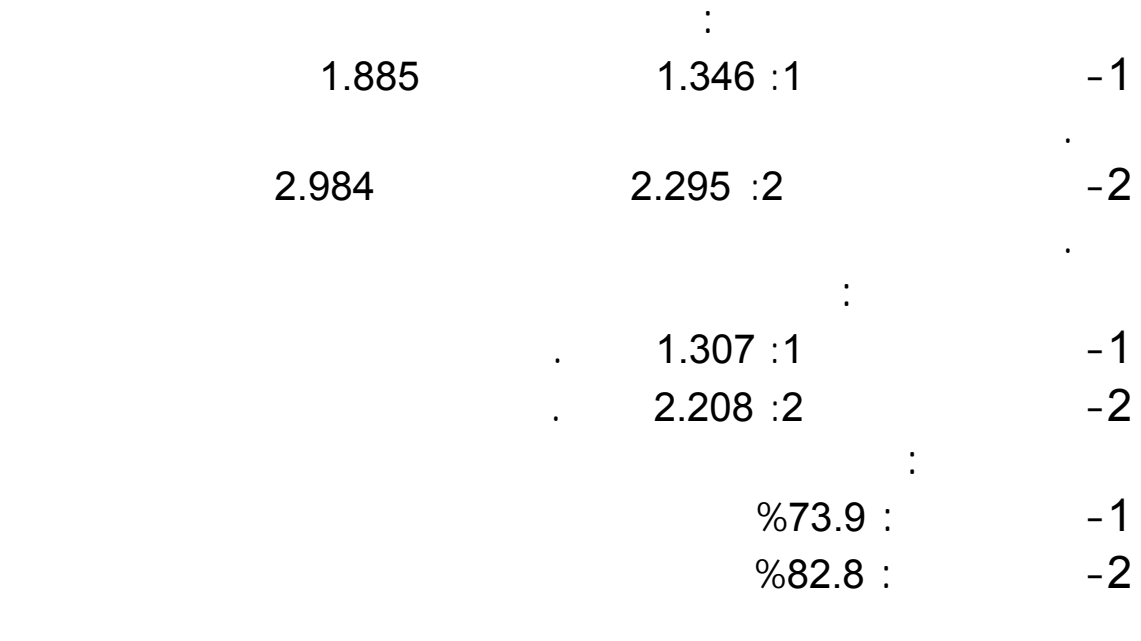

المحاكاة تحت هذه الظروف وأوجد التقديرات السابقة.

 GENERATE (Exponential(1,0,1)) QUEUE SERVER1Q SEIZE SERVER1 DEPART SERVER1Q ADVANCE (Exponential(1,0,0.7)) RELEASE SERVER1 ADVANCE 2, 1 QUEUE SERVER2Q SEIZE SERVER2 DEPART SERVER2Q ADVANCE (Exponential(1,0,0.9)) RELEASE SERVER2 TERMINATE 1

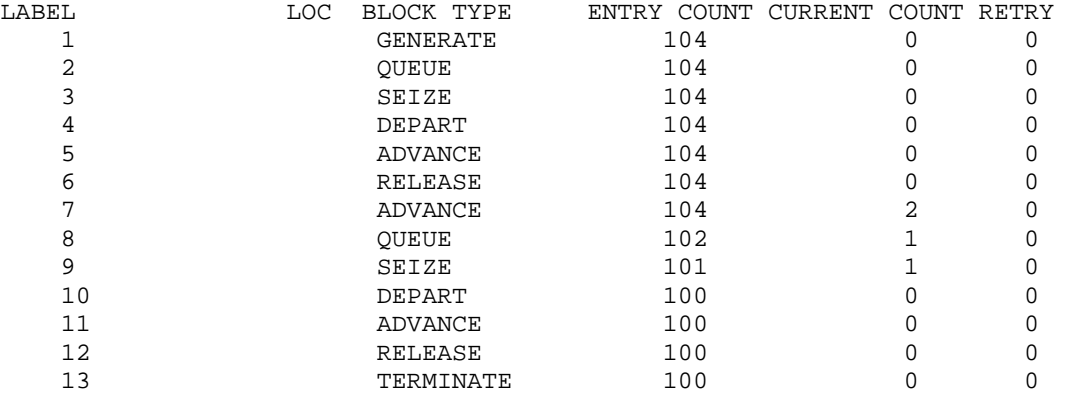

 $\sim$ 

الثاني والتي لها توزيع متماثل بين دقيقة وثلاث دقائق. أعد إجراء

FACILITY ENTRIES UTIL. AVE. TIME AVAIL. OWNER PEND INTER RETRY DELAY

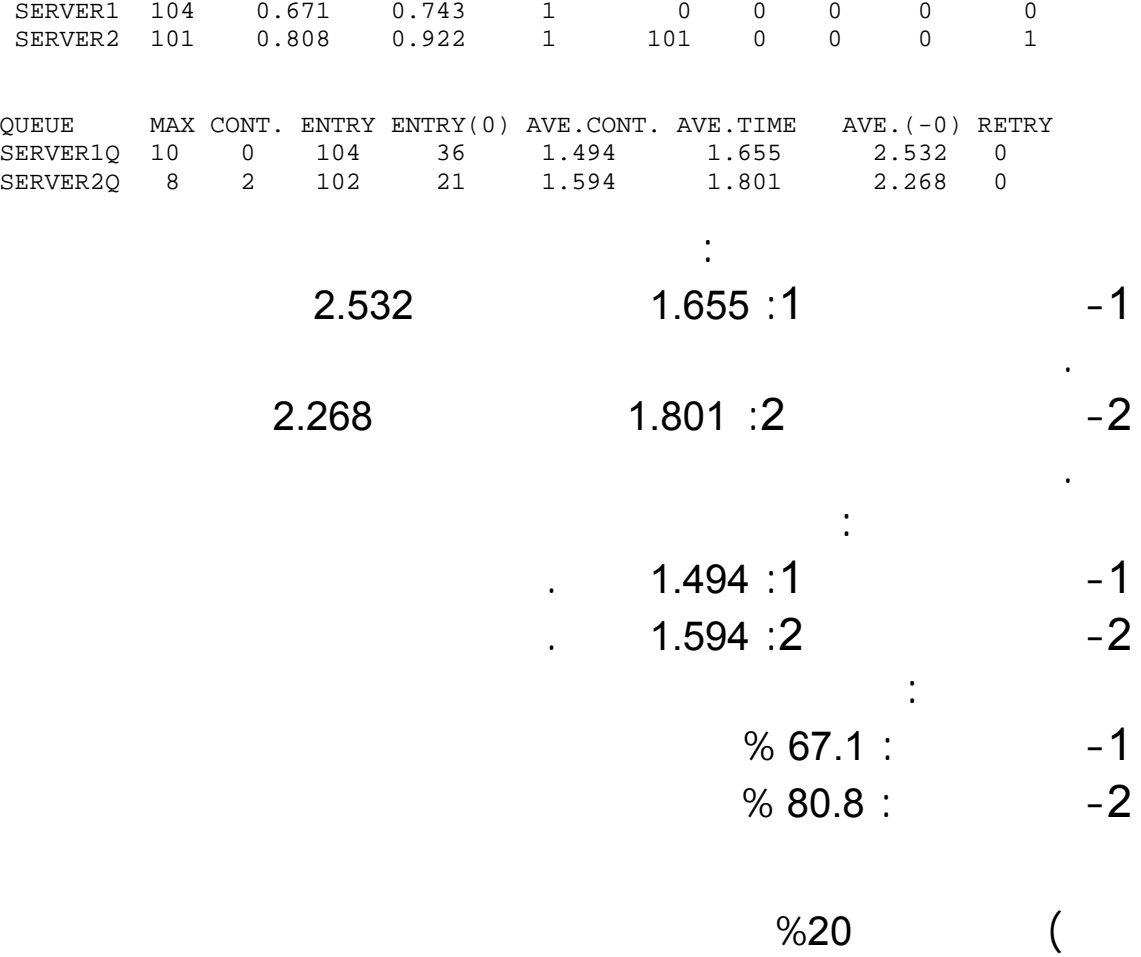

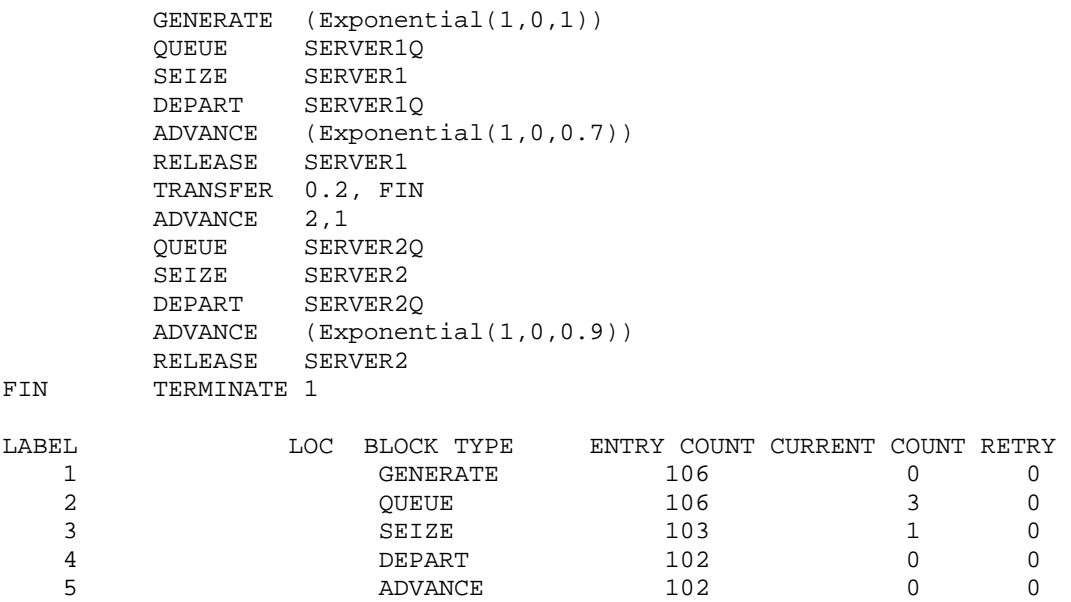

النظام بع إكمال الخدمة مع الخادم الاول. أجر المحاكاة تحت هذه الظروف

وأوجد التقديرات السابقة.

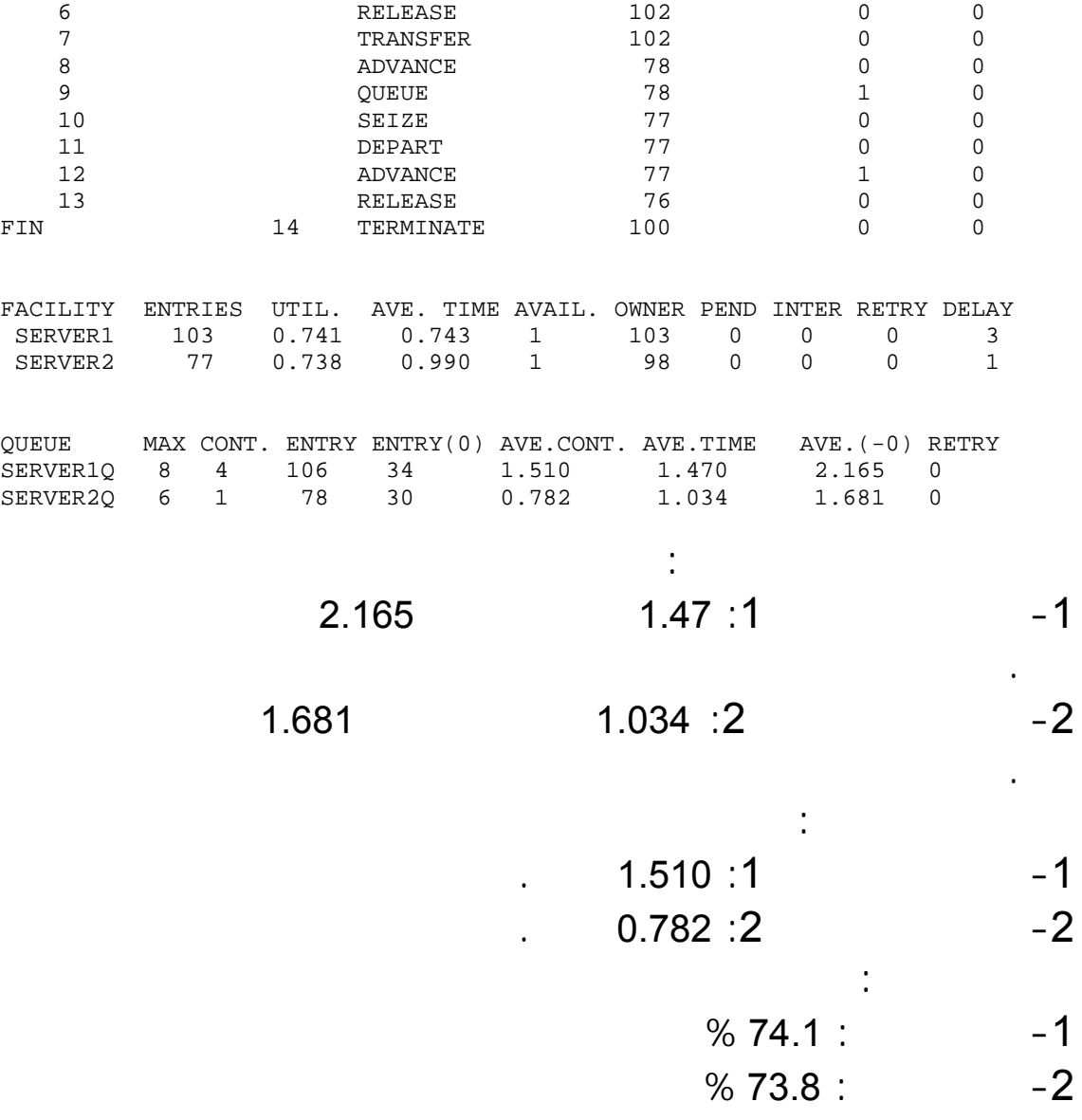

2) تصنع قطعة عن طريق متتابعة من العمليات، كل منها تتبع بدقيقتين للفحص. العملية الأولى تحتاج إلى 20% من القطع ليعاد تصنيعها. العمليتين الثانية والثالثة تحتاج كل منهما إلى %15 و %5 من القطع ليعاد تصنيعها على التوالي. %60 من القطع المعاد تصنيعها تكون تالفه و تنبذ *scrapped* ، والـ 40% الباقية تحتاج الي إعادة معالجة من العملية التي تم منها الرفض. صناعة قطعة جديدة يتم في المتوسط كل 30 دقيقة بتوزيع اسي. الزمن للعملية الاولى يعطى بالجدول التالي:

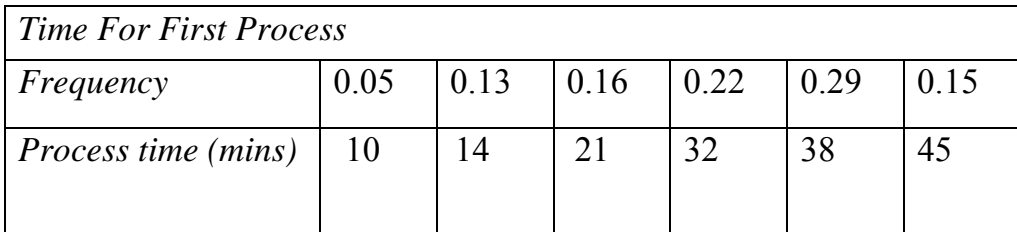

العملية الثانية تستغرق 15±6 دقائق وزمن العملية الأخيرة له توزيع طبيعي بمتوسط 24 دقيقة و إنحراف معياري 4 دقائق. حاكي عمليات التصنيع لــ 100 قطعة مكتملة. عين الزمن الآزم لذلك وعدد القطع المرفوضة.

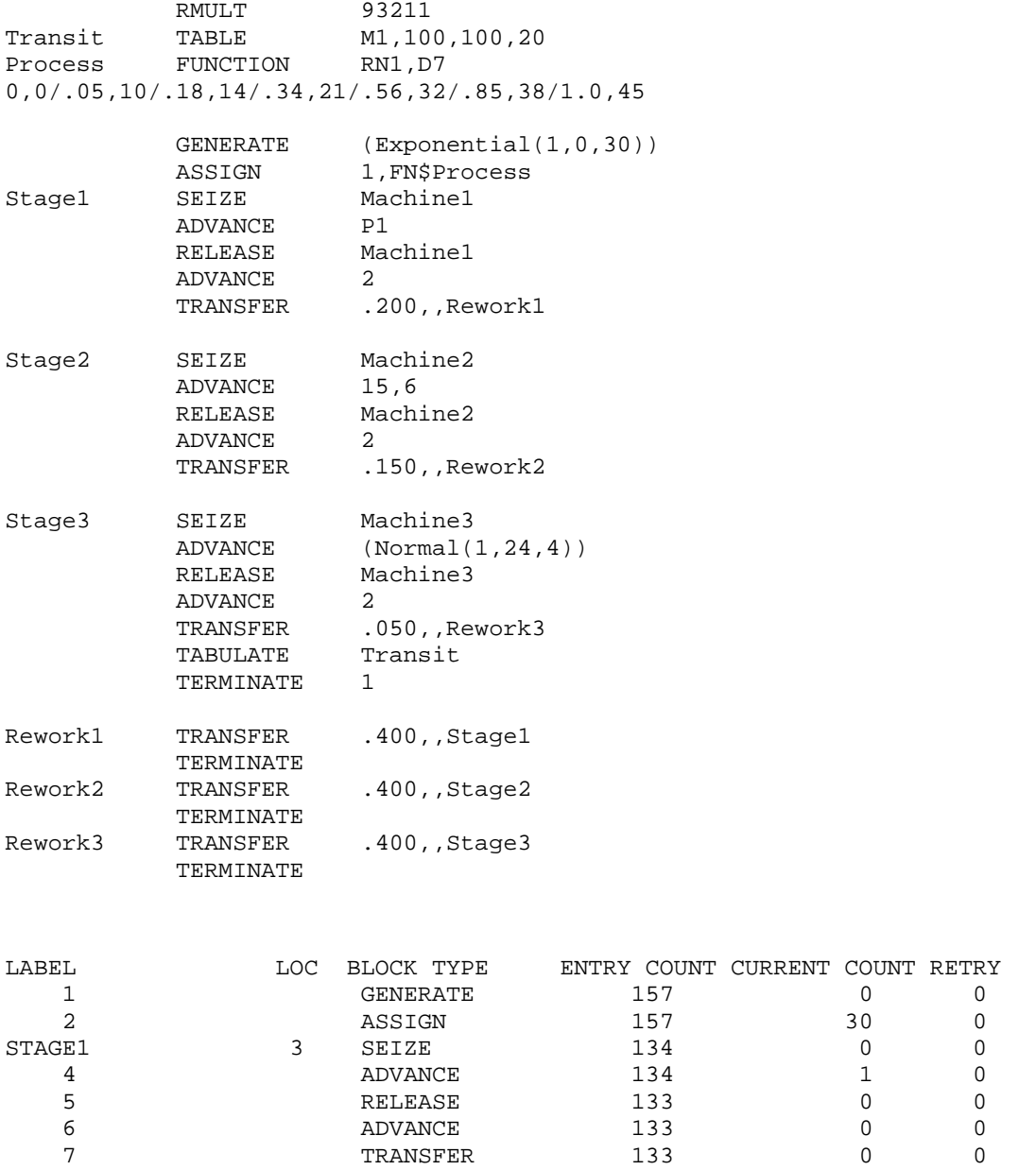

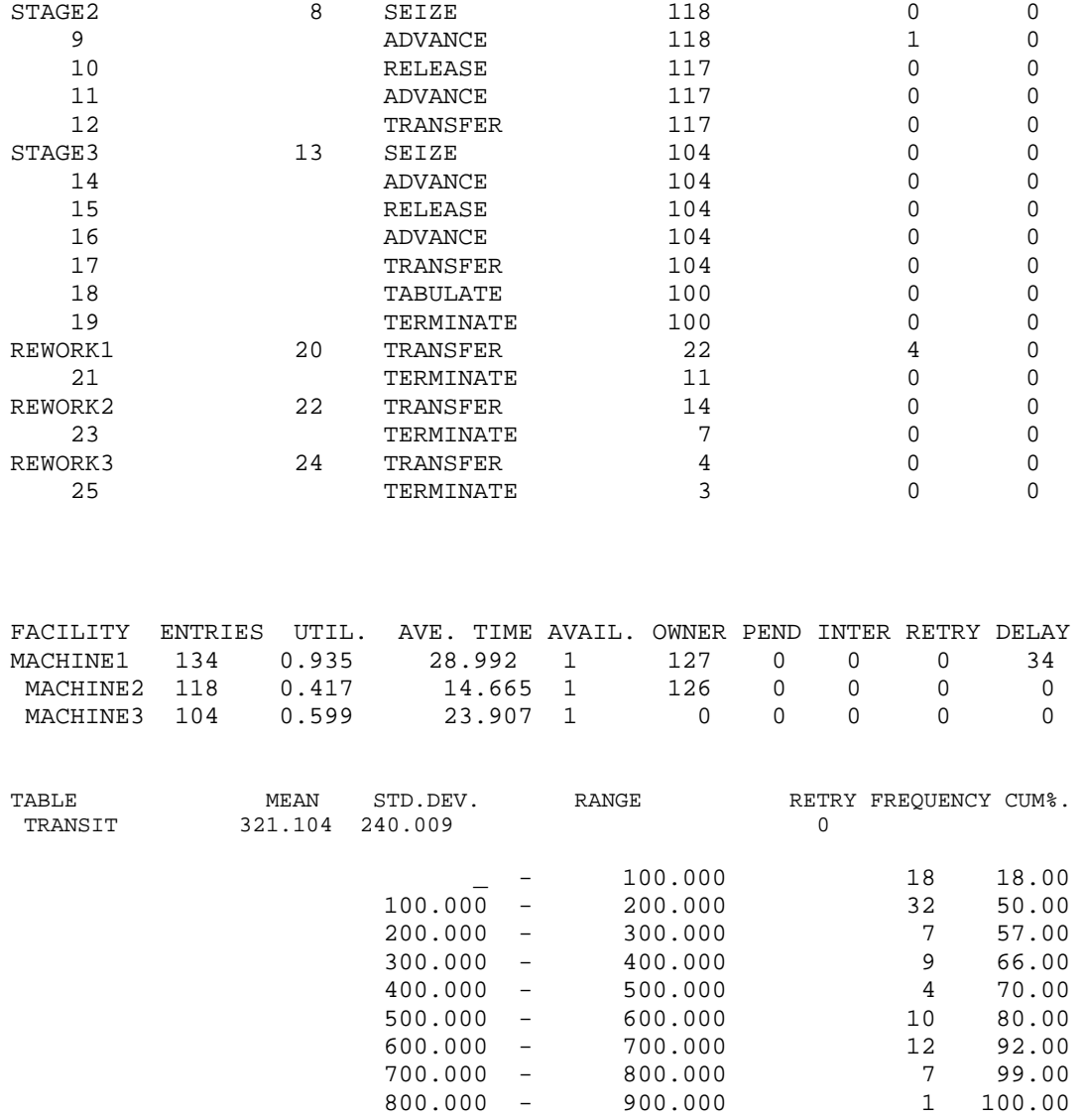

3) مخزون منتج نهائي يتحكم به بواسطة مراجعة دورية اسبوعيا. المخزون الإبتدائي يتكون من 1000 وحدة. الطلب اليومي يتغير بين 40 و 63 وحدة وبإحتمال متساوي. المخزون المستهدف هو 1000 وحدة، اي ان تعديل المخزون يتم بطلَب الفرق بين المخزون الموجود و 1000 وحدة. فإذا كان المخزون الموجود هو 800 وحدة او اآثر فلن يعدل المخزون لذلك الاسبوع. الشرآة تعمل بنظام خمسة ايام للإسبوع. زمن التقدم *time lead* لتوصيل الطلبية هو اسبوع واحد. حاكي نظام المخزون لمدة 200 يوم وتحق فيما إذا كان هناك اي نقص للمخزون *stockouts*

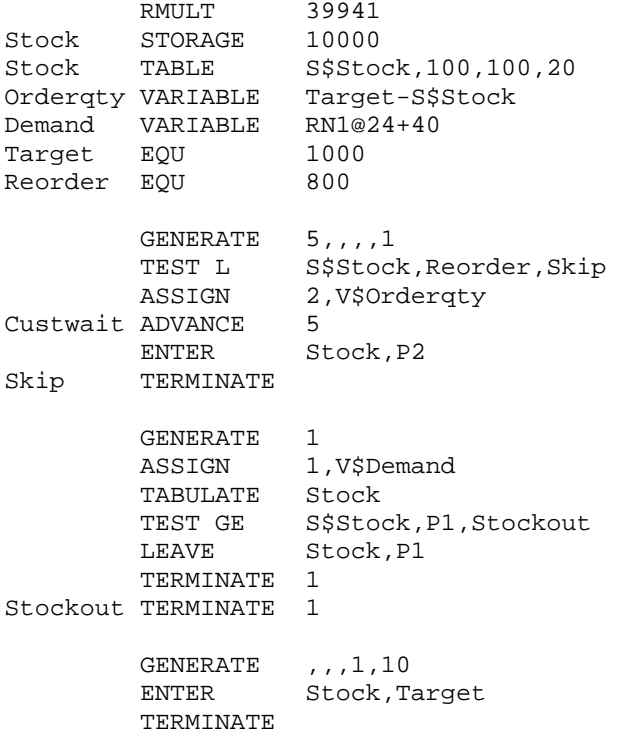

4) يقوم قسم التصنيع في شركة إلكترونات بصناعة ساعات رقمية. تعبأ الساعات في قسم التوزيع بشكل تلقائي بواسطة آلة تعبئة في علب جاهزة للعرض بالكميات التي يطلبها الموزعون. حجم الطلب يعطى بالدالة التالية:

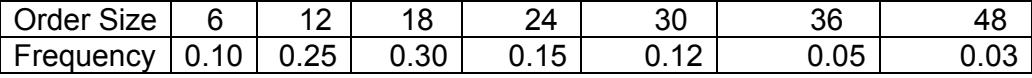

متوسط الزمن بين وصول الطلبات 15 دقيقة موزع أسيا. زمن التعبئة لكل طلب 120 ثانية بالإضافة إلى 10 ثوان لكل ساعة رقمية تعبأ في الطلب. قسم التصنيع ينتج الساعات الرقمية في مجموعات بحجم 60 وحدة في 455 دقيقة. حاكي 10 أيام من نشاط الشركة لكي تعطي المعلومات التالية:

> -1متوسط عدد الطلبات المنتظرة في قسم التعبئة -2آمية الساعات الرقمية الموزعة آل يوم -3 توزيع الأوقات الإنتقالية times transit للطلبات

Sizeorder FUNCTION RN1, D7 .10,6/.35,12/.65,18/.80,24/.92,30/.97,36/1.0,48 M1,.015,.015,20

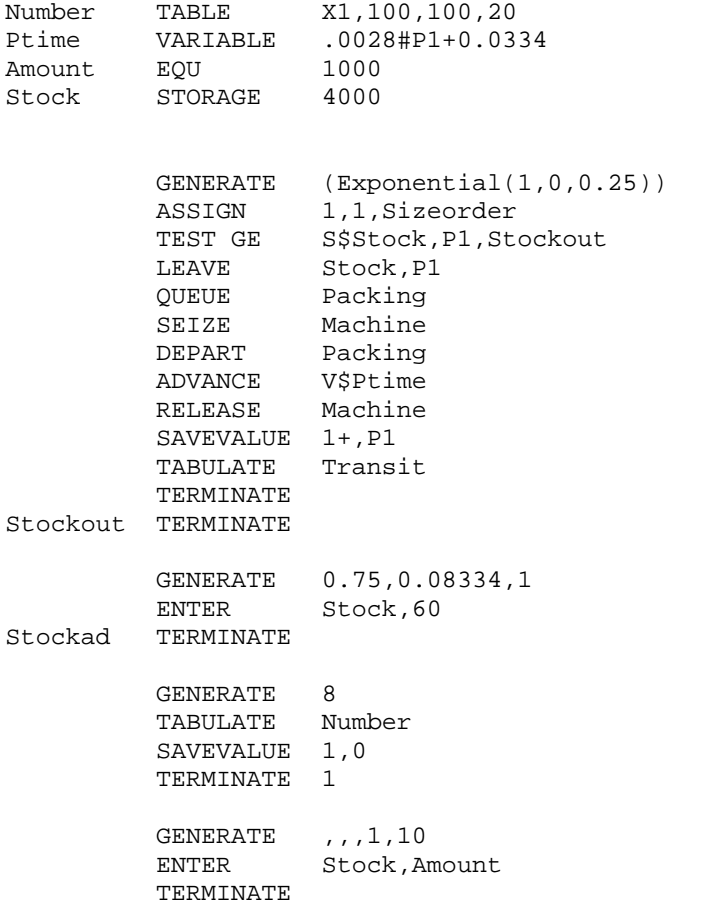

5) تشغل شركة تأجير سيارات حديثة الإنشاء سيارة واحدة في الفترة 9:00 صباحا وحتى 5:00 عصرا. يفكر صاحب الشرآة في إضافة سيارة ثانية ولكن بعد دراسة فيما اذا كانت الحاجة تتطلب ذلك. الطلب على سيارة اجرة حسب البيانات المجمعة لدى الشركة هي:

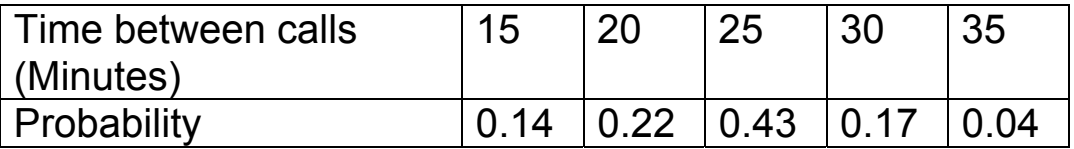

وتوزيع وقت إكمال خدمة (توصيل الزبون) كالتالي:

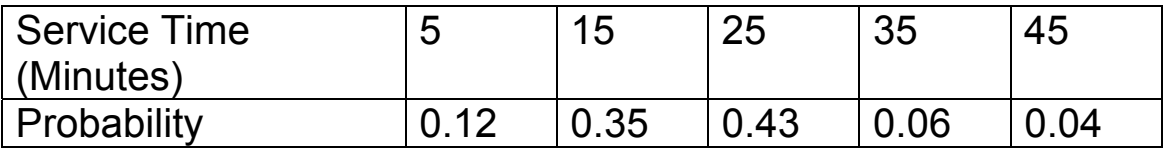

#### حاكي نظام الشركة لمدة 100 يوم لكي تساعد صاحب الشركة لإتخاذ قراره فيما إذا آانت هناك حاجة لإضافة سيارة ثانية.

calls FUNCTION RN1,D5 0.14,15/0.36,20/0.79,25/0.96,30/1.0,35 sertime FUNCTION RN1,D5 0.12,5/0.47,15/0.9,25/0.96,35/1.0,45

callwait TABLE M1,10,10,20

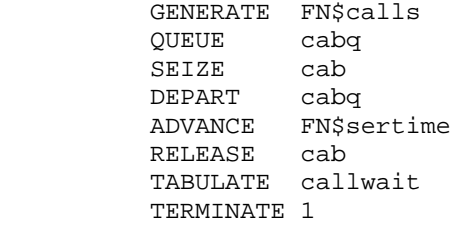

6) يعمل احمد وبكر وخالد في مطعم للوجبات السريعة لخدمة الزبائن، يصل الزبائن إلى المطعم بمعدل زبون كل 5±5 دقيقة. يخدم احمد وبكر وخالد الزبائن بمعدل زبون كل  $\pm 6$  دقائق. الزبائن يفضلوا خدمة احمد عن بكر وخدمة بكر عن خالد. إذا وجد الزبون ان العامل المفضل لديه مشغول فإنه يختار العامل المفضل التالي. بإستخدام GPSS حاآي حتى نهاية خدمة 100 زبون. أوجد كل الإحصاءات المناسبة عن النظام. البرنامج في ابسط أشكاله ( اقل المطلوب من الطالب)

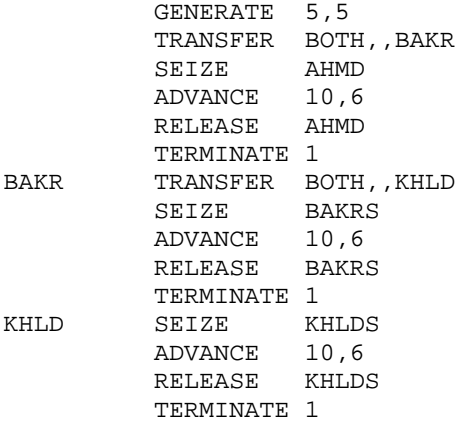

### 7) اشرح بالتفصيل عمل الأوامر و القوالب في البرنامج التالي:

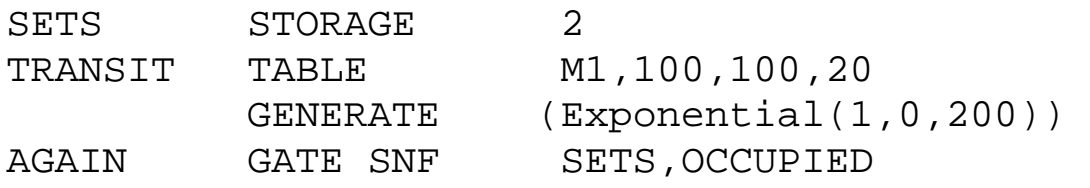

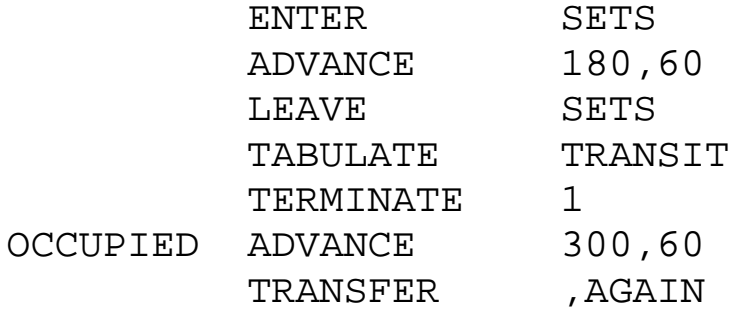

أ) قم بإجرائه 100 مرة وسجل الجدول TRANSIT ب) بإستخدام القوالب OPEN و WRITE و CLOSE أجمع الإحصائة المناسبة لإنتاج نفس الجدول بواسطة EXCEL

SETS STORAGE 2 الأمر يعرف الكائن SETS من نوع مخزن ويعطيه سعة وحدتين 2 TRANSIT TABLE M1,100,100,20 الأمر يعرف الكائن TRANSIT من نوع جدول وهو جدول تكراري لزمن المرور في النظام 1M للمتعاملين ويحدد له بداية الفئة الأولى 100 وسعة الفئة 100 وعدد الفئات 20 القالب GENERATE (Exponential(1,0,200)) يقوم بتوليد المتعاملين حسب التوزيع الاسي بمعدل 200 وحدة زمنية لزمن مابين الوصول AGAIN GATE SNF SETS,OCCUPIED القالب هذا القالب لايسمح بمرور المتعامل النشط حتى يتحقق شرط ان المخزن غير ممتلئ ففي حالة عدم توفر وحدة من المخزن ينتقل المتعامل النشط للقالب المعلم OCCUPIED لاحظ ان هذا القالب معلم بـ AGAIN ENTER SETS القالب هذا القالب يُملّك العامل النشط أحد الوحدات المتوفرة في المخزن وبالتالي تصبح مشغولة وتنقص عدد وحدات التخزين بواحد القالب 180,60 ADVANCE يمثل زمن الخدمة LEAVE SETS القالب

بعد إنتهاء خدمة المتعامل النشط يجعل هذا القالب أحد الوحدات المشغولة في المخزن متوفرة للإستخدام TABULATE TRANSIT القالب يقوم هذا القالب بإضافة زمن المرور للمتعامل النشط إلى الجدول التكراري TRANSIT القالب 1 TERMINATE خروج المتعامل النشط من النظام ويتم إنقاص عداد المحاكاة بواحد OCCUPIED ADVANCE 300,60 القالب هذا القالب الذي يحول اليه المتعامل النشط في حالة كون جميع وحدات المخزن مشغولة ويمثل زمن الإنتظار قبل إعادة المحاولة للمرور بالنظام مرة اخري TRANSFER ,AGAIN القالب تحويل غير شرطي وإجباري للقلب المعلم بـ AGAIN SETS STORAGE 2 TRANSIT TABLE M1,100,100,20<br>GENERATE (Exponential) GENERATE (Exponential(1,0,200))<br>GATE SNF SETS, OCCUPIED AGAIN GATE SNF SETS,OCCUPIED ENTER SETS ADVANCE 180,60 LEAVE SETS TABULATE TRANSIT OPEN ("OR342TEST.TXT") WRITE M1 CLOSE TERMINATE 1<br>ADVANCE 300.60 OCCUPIED ADVANCE 300,60<br>TRANSFER ,AGAIN TRANSFER LABEL LOC BLOCK TYPE ENTRY COUNT CURRENT COUNT RETRY 1 GENERATE 101 0 0 AGAIN 2 GATE 139 0 0 **3** ENTER 101 0 0 4 ADVANCE 101 1 0 5 LEAVE 100 0 0 6 TABULATE 100 0 0<br>7 OPEN 100 0 0 7 OPEN 100 0 0 8 WRITE 100 0 0 9 CLOSE 100 0 0 10 TERMINATE 100 0 0 OCCUPIED 11 ADVANCE 38 0 0 12 TRANSFER 38 0 0 STORAGE CAP. REM. MIN. MAX. ENTRIES AVL. AVE.C. UTIL. RETRY DELAY  $2$  1 0 2 101 1 0.880 0.440 TABLE MEAN STD.DEV. RANGE RETRY FREQUENCY CUM.%  $297.446$   $218.612$   $100.000$  -  $200.000$  100.000 - 200.000 43 43.00  $200.000 - 300.000$   $29$   $72.00$  $300.000 - 400.000$  0 72.00  $400.000 - 500.000$   $12$   $84.00$  500.000 - 600.000 9 93.00  $600.000 - 700.000$   $1$  94.00 700.000 - 800.000 2 96.00  $800.000 -$ 

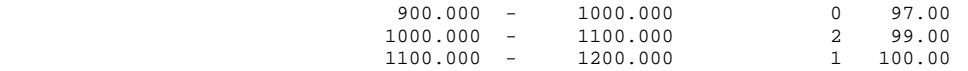

# النتائج بإستخدام EXCEL

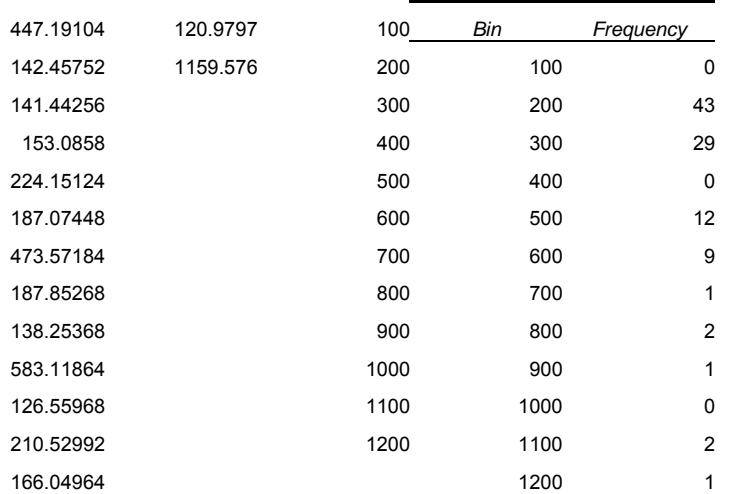

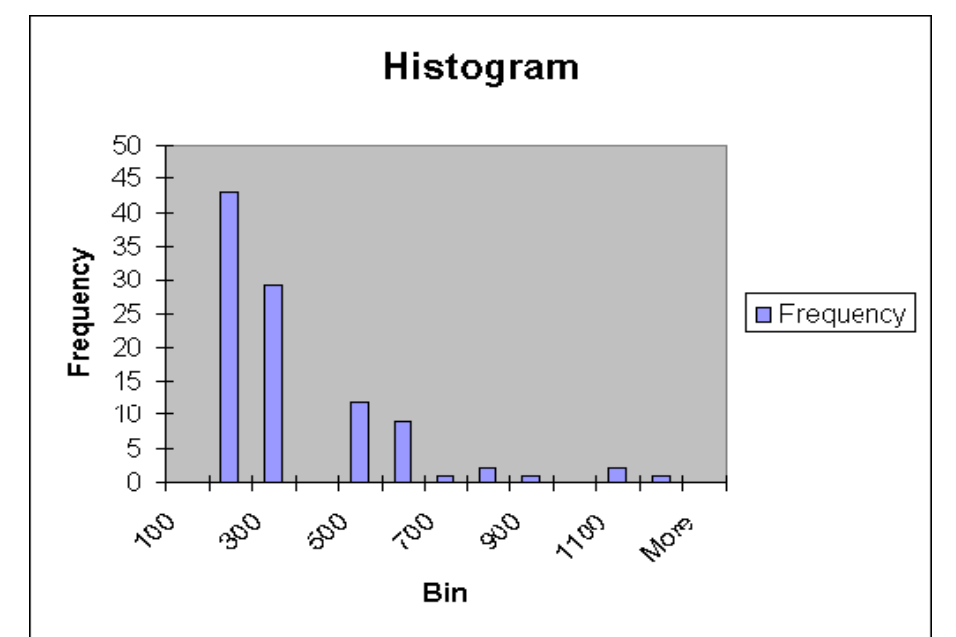

202.2108 221.46168 144.26412 170.22144 151.45536 564.96312 401.00184 168.51948 227.982 493.75908 645.29976 128.09292 172.87824 214.55064 134.52924 238.19016 523.35684 188.38032 156.58548 199.62912 225.40236 214.041 1098.33264 163.29384 709.89768 195.2046 212.42136

316

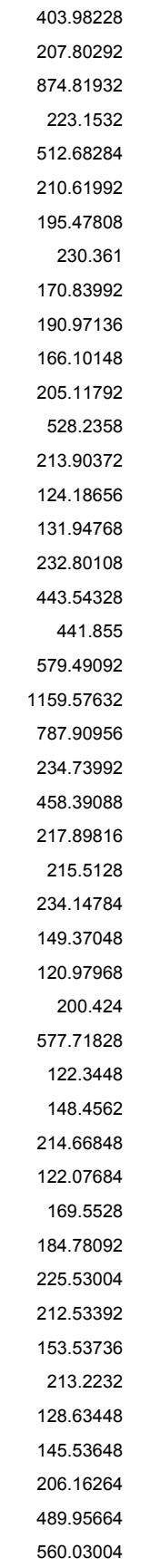

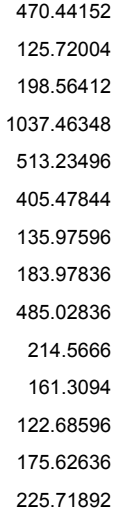

### 8) البرنامج التالي بلغة GPSS :

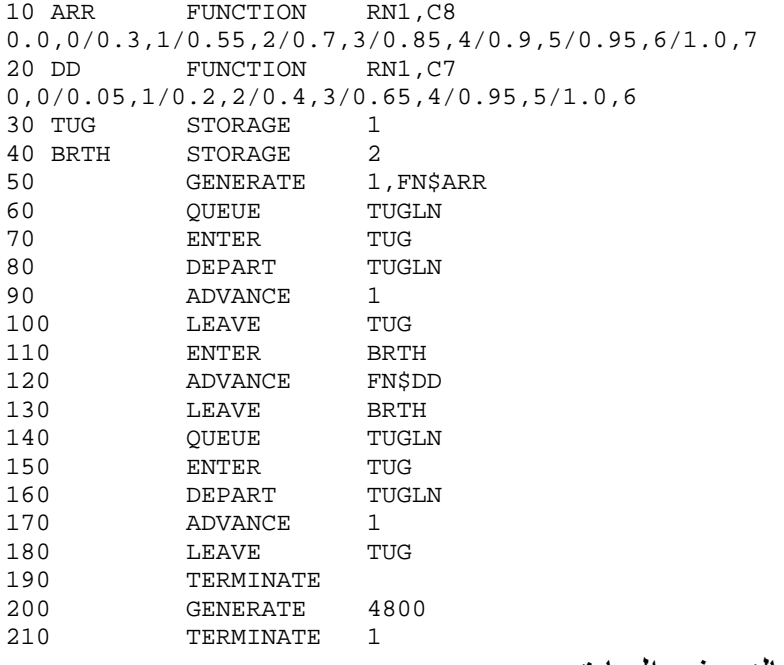

ا) اوصف النظام الممثل بالنموذج السابق. لدينا مخزن يتكون من وحدة واحدة يسمى TUG ومخزن آخر مكون من وحدتين يسمى BRTH يتولد المتعاملين بشكل عشوائي حسب الدالة ARR ويقفوا في طابور TUGLN للمخزن TUG ويتم إشغال الوحدة المتوفرة من ذلك المخزن لمدة 1 وحدة زمنية من خلال القالب ADVANCE ثم يترك الوحدة بعد ذلك الزمن ويقوم بدخول وحدة من المخزن BRTH إذا كانت متوفرة ويمضي فيها زمن عشوائي حسب الدالة DD ثم يغادرها وينتظر في طابور TUGLN ويستلم بعد ذلك الوحدة من المخزن TUG إذا توفرت حيث يمضي فيها زمن 1 وحدة زمنية ثم يخرج من النظام.

ب) اوصف عمل المجموعات blocks التالية : a) GENERATE b) ADVANCE c) TERMINATE d) QUEUE and DEPART e) ENTER and LEAVE أ) القالب GENERATE يقوم بتوليد متعاملين (وهي الوحدات المتحرآة في النظام). ب) القالب ADVANCE وهذا القالب يقوم بتأخير المتعامل النشط لمدة زمنية معينة. ج) القالب TERMINATE يقوم بإخراج المتعامل النشط من النظام. د) القالبين QUEUE و DEPART يقومان بتجميع إحصائيات عن الطابور. ج) القالبين ENTER و LEAVE ينظمان الدخول إلى وحدات مخزن وتستخدم الأولى لإستلام وحدة من وحدات المخزن والثانية لإخلاء الوحدة بعد إستخدامها.

ج) اشرح الجمل 10 - 40 . الجملة 10 و الجملة 20 هي أوامر تعرف دالة تسمى ARR وتتكون من 8 قيم عشوائية مستمرة ويستخدم مولد الأرقام العشوائية 1 من مولدات GPSS. و الدالة DD وتتكون من 7 قيم عشوائية مستمرة ويستخدم مولد الأرقام العشوائية 1 من مولدات GPSS . تعطي قيم هذة الدوال عند نقاط معينة على شكل x,)x(F. الجمل 30 و 40 اوامر لتعريف مخزنين الأول TUG وسعته 1 وحدة والثاني BRTH وسعته 2 وحدة.

د) أدخل ونفذ البرنامج السابق على جهاز الحاسب وفسر النتائج المستخرجة فى التقرير.

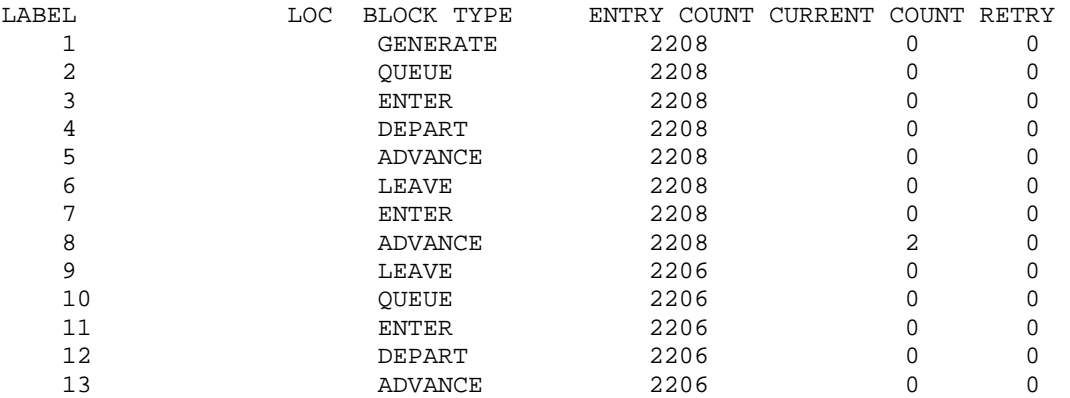

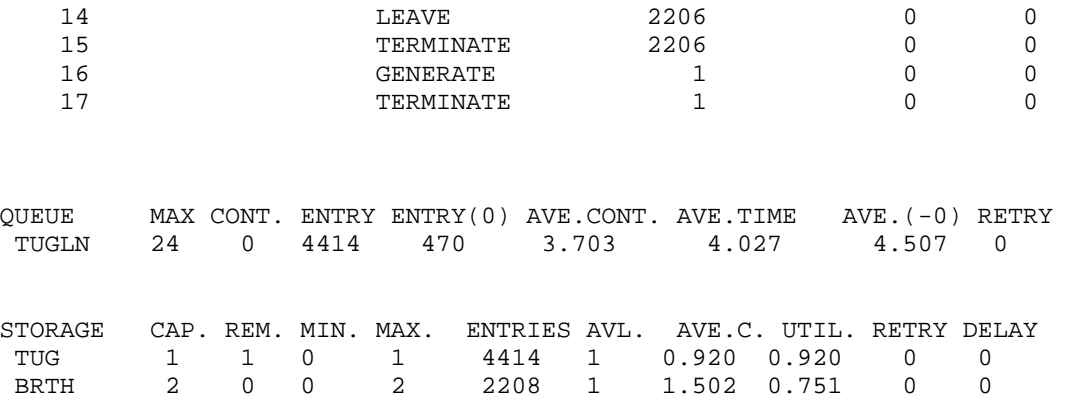

في زمن المحاكاة والذي مدته 4800 ساعة وصلت فيها 2208 سفينة للميناء توجد حاليا سفينتين على الأرصفة وأقصى عدد لإنتظار سفينة القطر هو 24 سفينة لكلا الإتجاهين (من وإلى الأرصفة) متوسط عدد السفن المنتظرة للقطر 3.7 سفينة ومتوسط زمن الإنتظار للقطر 4.03 ساعة لجميع السفن وللسفن التي انتظرت فعلا 4.51 ساعة. فعالية سفينة القطر %92 وهي عالية. فعالية الأرصفة %75 وهي معقولة نسبيا.

9) أشرح بالتفصيل عمل البرنامج التالي:

Space STORAGE 3 GENERATE (Exponential(1,0,50)) TRANSFER Both, Lost ENTER Space SEIZE Wash LEAVE Space ADVANCE (Exponential(1,0,40)) RELEASE Wash Lost TERMINATE GENERATE 48000 TERMINATE 1 المخزن Space يتكون من 3 وحدات. يتولد المتعاملين حسب توزيع أسي بمتوسط 50 وحدة زمنية أي متعامل لايجد وحدة من المخزن متوفرة يذهب خارج النظام. المتعامل الداخل يستلم وحدة من المخزن ويستلم تسهيلة تسمى Wash لزمن له توزيع أسي بمتوسط 40 وحدة زمنية. وبعد إنتهاء خدمته يغادر النظام. المحاكاة تدوم 4800 وحدة ز منية.

> طور البرنامج السابق بحيث: -1 تجمع إحصائيات عن طوابير النظام.

## -2 توجد عدد المتعاملين الذين مرو بالنظام و جداول تكرارية لأزمنة مكوثهم بالنظام. -3 توجد عدد المتعاملين الذين لم يمرو بالنظام Lost. -4 أجري البرنامج المطور وأطبع وفسر التقرير الناتج.

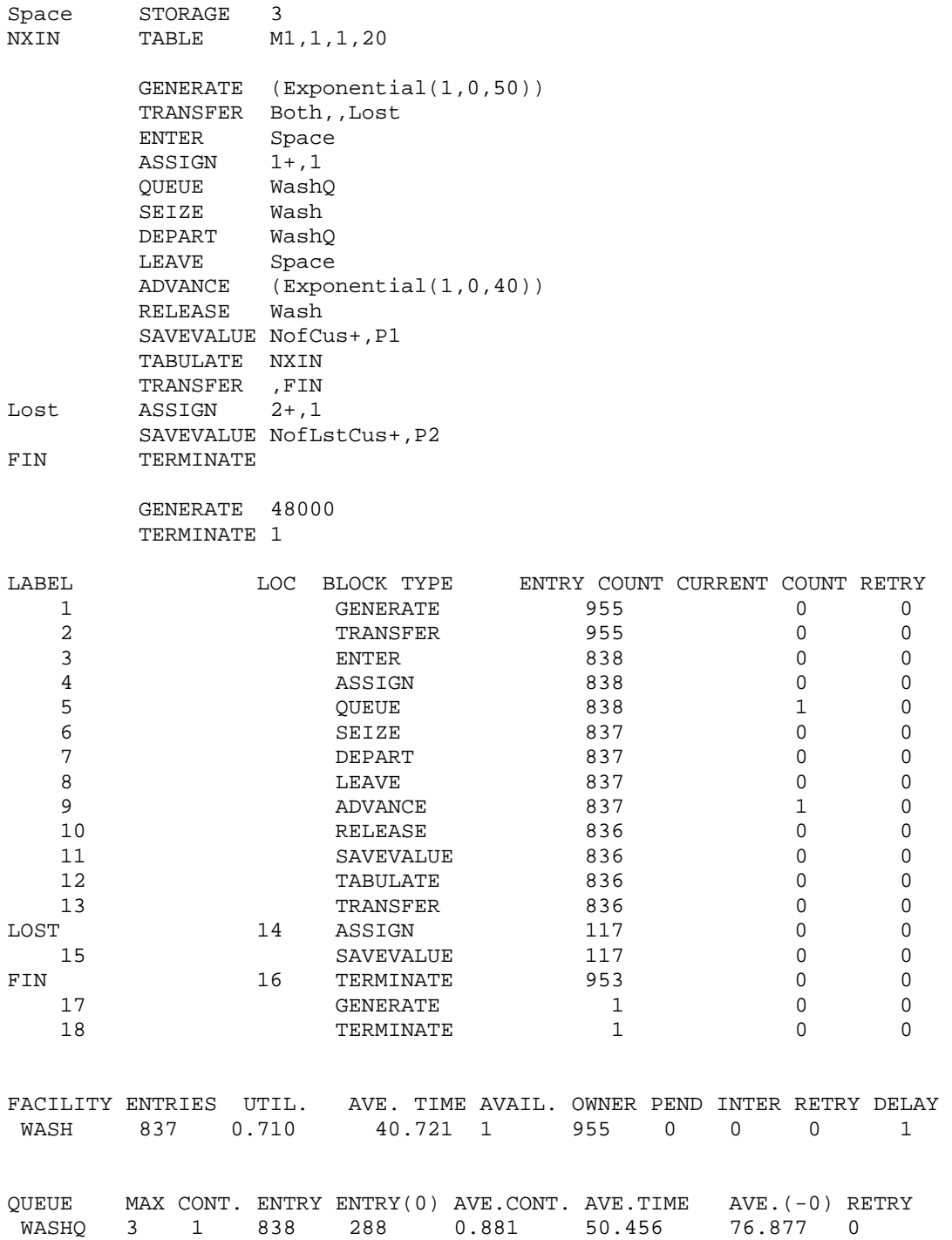

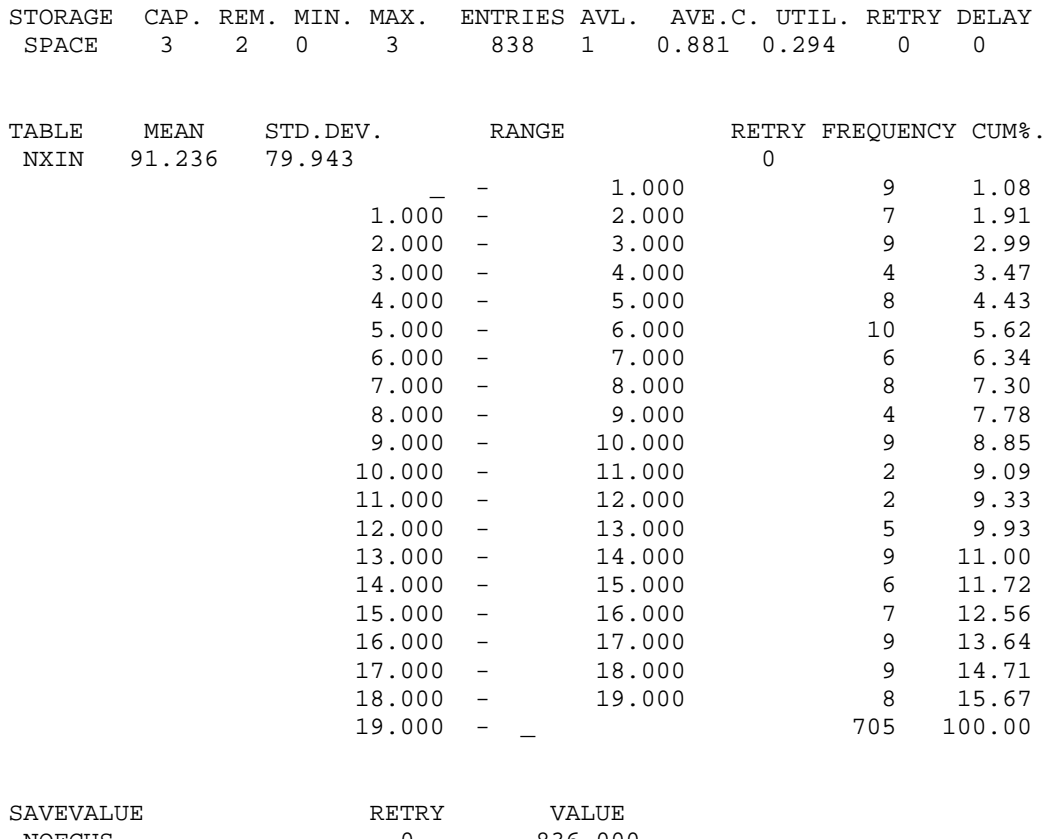

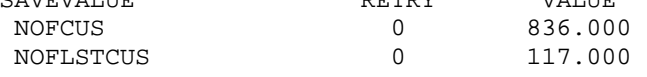

10) ورشة تصليح تعمل لمدة 8 ساعات في اليوم. أزمنة مابين الوصول للمهام لها التوزيع التالي:

|              |      |      |                   | أزمنة مابين الوصول (ساعة) |
|--------------|------|------|-------------------|---------------------------|
| $\vert$ 0.23 | 0.28 | 0.37 | 0.12 <sub>1</sub> | الإحتمال                  |

أزمنة التصليح لها توزيع طبيعي بمتوسط 50 دقيقة وإنحراف معياري 10 دقائق.

-1أآتب نموذج لهذا النظام بلغة المحاآاة GPSS. -2حاآي النظام لمدة 100 يوم وأوجد مقاييس الاداء من التقرير الناتج.

IAT FUNCTION RN1,D4 0.12,60/0.49,120/0.77,180/1.0,240

 GENERATE 1,FN\$IAT QUEUE WORKQ SEIZE WORKS DEPART WORKQ ADVANCE (Normal(1,50,10)) RELEASE WORKS TERMINATE GENERATE 48000 TERMINATE 1 LABEL LOC BLOCK TYPE ENTRY COUNT CURRENT COUNT RETRY GENERATE 304 0 0 1 QUEUE 304 0 0 2 SEIZE 304 0 0 3 4 DEPART 304 0 0 5 5 ADVANCE 304 1 0 RELEASE 303 0 0 6 TERMINATE 303 0 0 7 GENERATE 1 0 0 8 9 TERMINATE 1 0 0

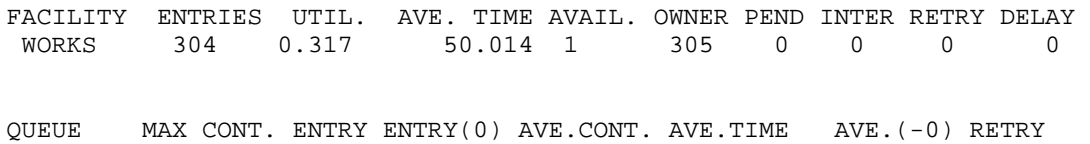

WORKQ 1 0 304 297 0.001 0.090 3.929 0

11) آتاب مكون من 200 صفحة. عدد الأخطاء الطباعية في الصفحة له توزيع بواسون بمتوسط 0.5 خطأ في الصفحة. أ) حاكي تصفح هذا الكتاب وتسجيل الأخطاء في جدول توزيع تكراري. ب) قارن النتيجة بالقيم المتوقعة نظريا.

ERRCNT TABLE P1,0,1,20 GENERATE 1 ASSIGN 1, (Poisson(1,0.5)) TABULATE ERRCNT TERMINATE 1 START 200 LABEL LOC BLOCK TYPE ENTRY COUNT CURRENT COUNT RETRY 1 GENERATE 200 0 0<br>2 ASSIGN 200 0 0 ASSIGN 200 0 0 2 TABULATE 200 0 0 3 4 TERMINATE 200 0 0

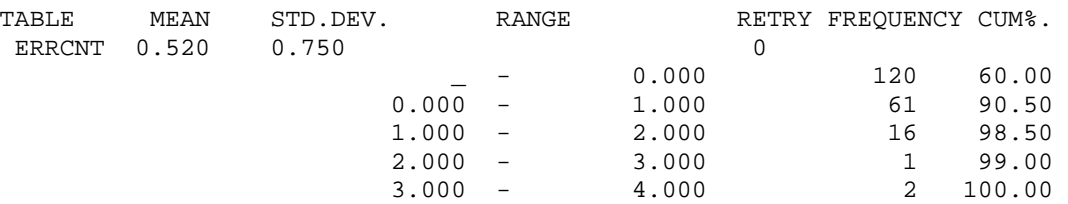

عدد الصفحات التي لايوجد بها أخطاء 120 صفحة ويوجد 61 صفحة تحوي خطأ واحد و 16 صفحة تحوي خطأين و صفحة تحوي 3 أخطاء و 2 صفحة تحوي 4 أخطاء والقيم النظرية:

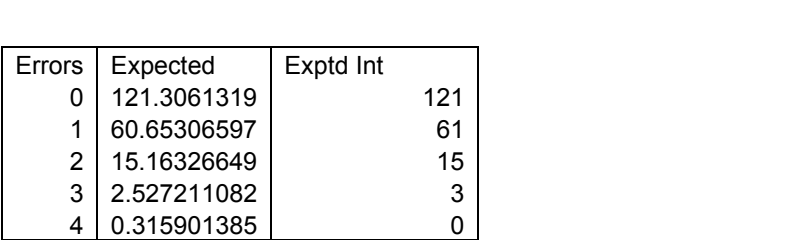

12) إشترك شخص غير مطّلِع في مسابقة تلفزيونية، يطرح عليه المذيع في آل مرة سؤال تكون الإجابة عليه بالضغط على أحد زرارين مرقمين "1" و "2". إذا آان الشخص يعطي أحد الإجابتين بنفس الإحتمال، وتعطى الجائزة لمن يحصل على 8 إجابات صحيحة أو أآثر من 10 أسئلة فأجب على التالي: أ) ولد بشكل عشوائي 10 إجابات لأسئلة المذيع و 10 إجابات للمتسابق وأحسب عدد الإجابات الصحيحة (أي المتطابقة). ب) آرر فقرة (أ) 100 مرة وشكل جدول توزيع تكراري لعدد الإجابات المتطابقة. ماهو إحتمال فوز المتسابق ؟ قارن النتيجة مع القيم النظرية المتوقعة.

ANSR FUNCTION RN1,D2  $0.5, 1/1.0, 2$ 

> INITIAL X\$CRRA,0 GENERATE 1

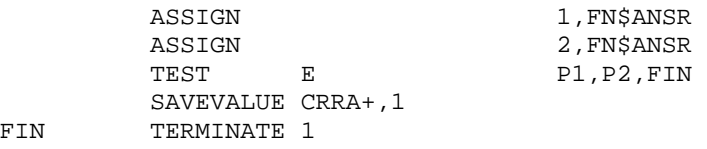
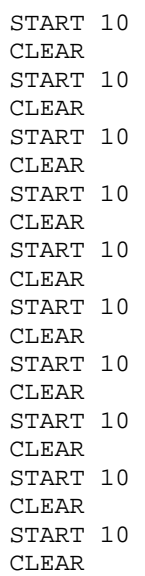

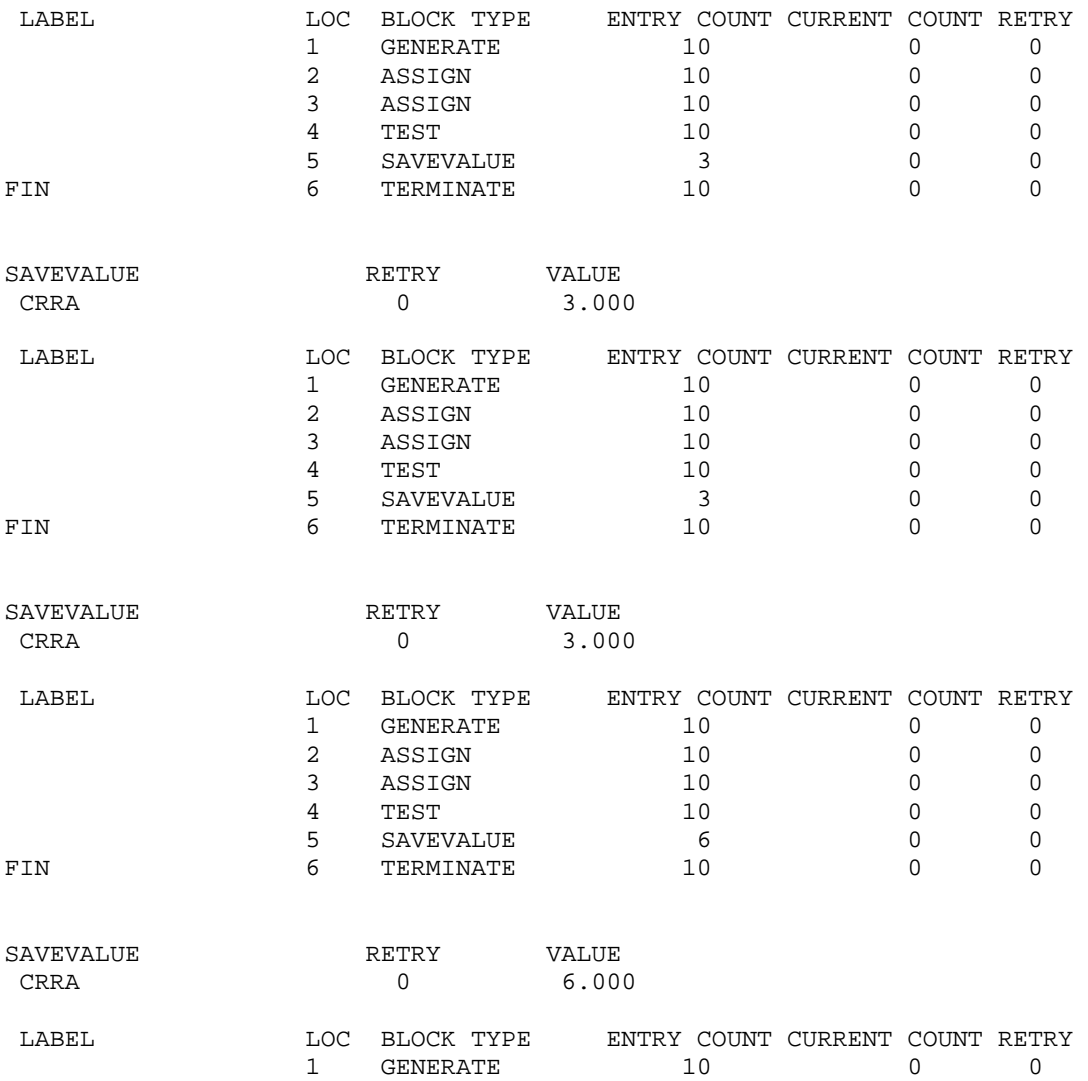

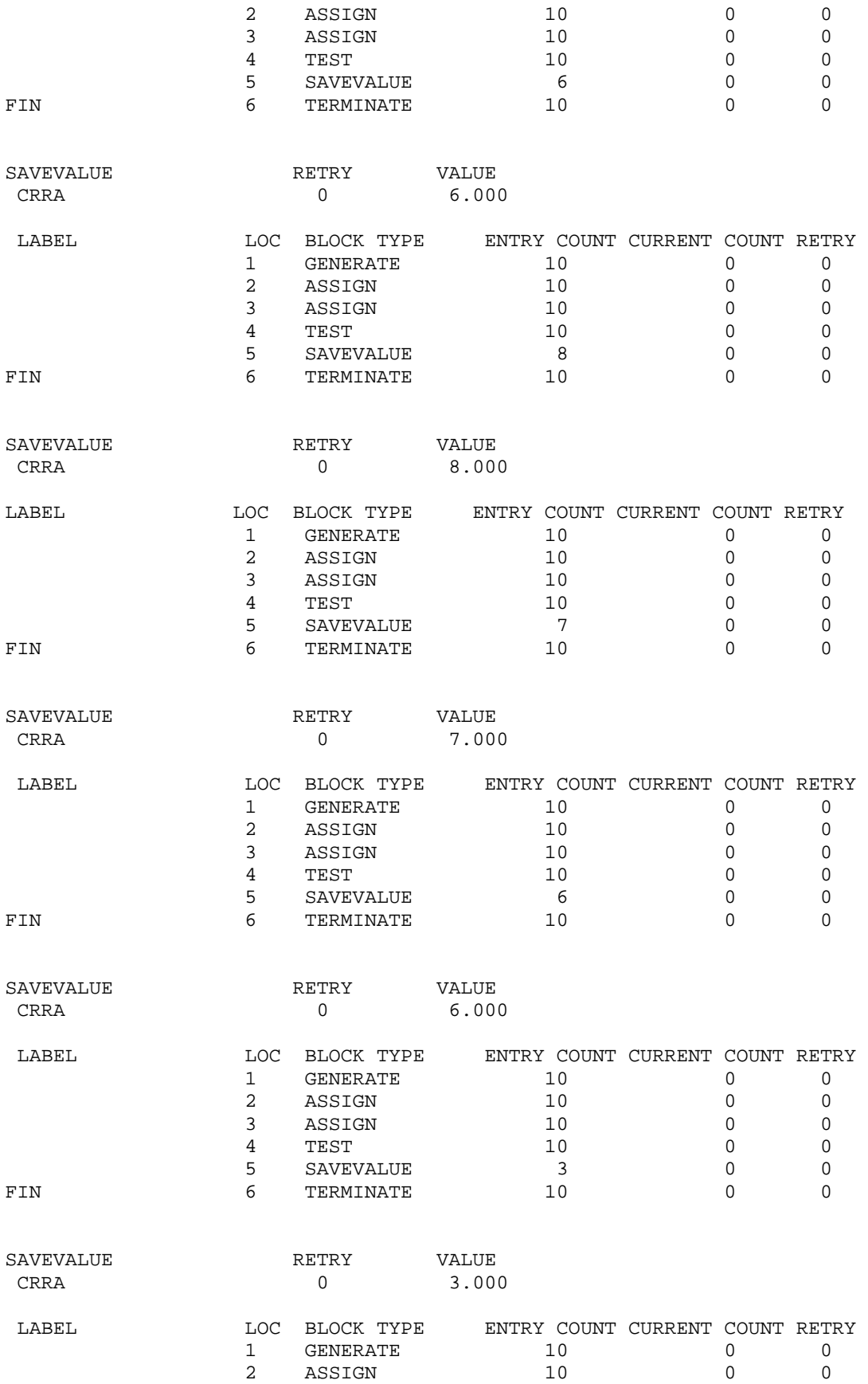

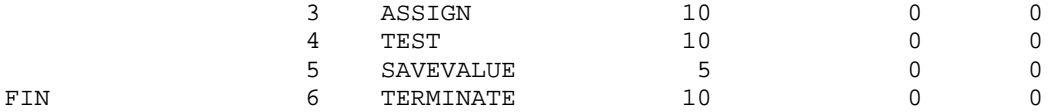

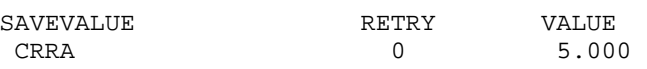

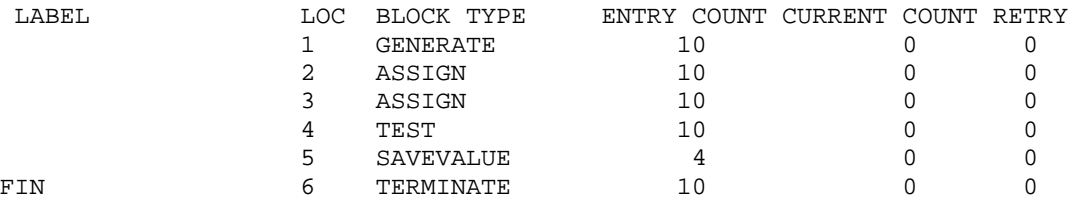

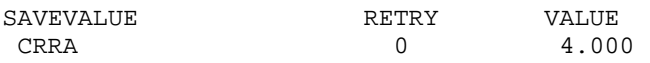

عدد الإجابات الصحيحة في عشرة محاولات هي

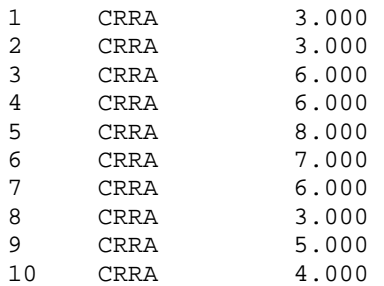

مجموعها 51 ومتوسطها 5.1 إجابة صحيحة والقيمة النظرية هي 5 إجابات صحيحة.

13) تصل طلبات على 4 أنواع من قطع الغيار. زمن مابين الوصول للطلبات له توزيع اسي بمتوسط 10 دقائق. الجدول التالي يعطي نسبة الطلب لكل قطعة والزمن الازم لتحضيرها بالدقائق

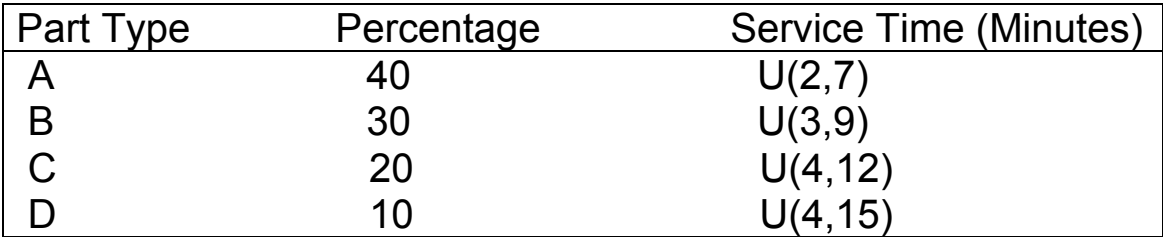

الطلبات على النوعين A و B تسلم مباشرة بعد تحضيرها ولكن الطلبات على النوعين C و D يجب ان تنتظر لمدة بين 5 و 15 دقيقة بنفس الإحتمال لكي يتم تسليمها. بإستخدام GPSS اجري المحاكاة لفترة 48 ساعة و أوجد: (أ) جدول توزيع زمن تسليم الطلب لكل الأنواع مجتمعة. (ب) ماهي نسبة الطلبات التي تستغرق أقل من 15 دقيقة؟ (ج) ماهي نسبة الطلبات التي تستغرق أقل من 25 دقيقة؟

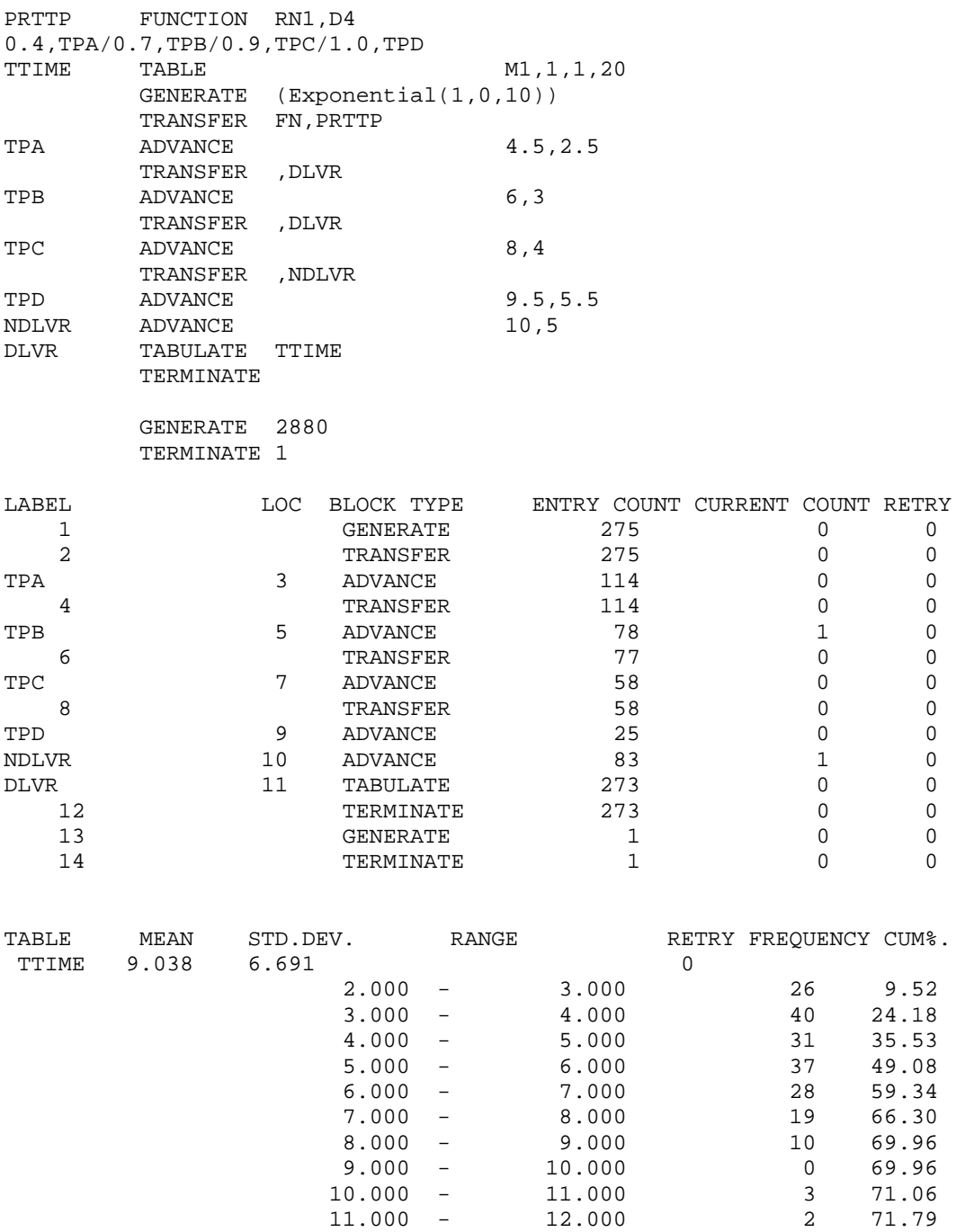

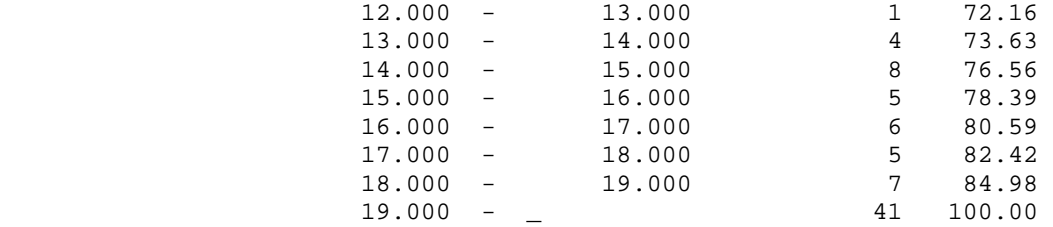

نسبة الطلبات التي تستغرق اقل من 15 دقيقة هي %76.56 نسبة الطلبات التي تستغرق اقل من 25 دقيقة هي %100

14) محل بقالة صغير يتكون من 3 مسارات بين أرفف البضائع ومحاسب واحد. يصل الزبائن إلى المحل بأزمنة مابين وصول موزعة اسيا بمتوسط 90 ثانية. عند وصول الزبون يأخذ سلة من آومة تتكون من 20 سلة وفي حالة عدم وجود سلة فإن الزبون يغادر المحل أو قد ينتظر فراغ سلة بإحتمال 0.55 ثم قد يتجة إلى مسارأو أآثر للتسوق حسب الجدول التالي:

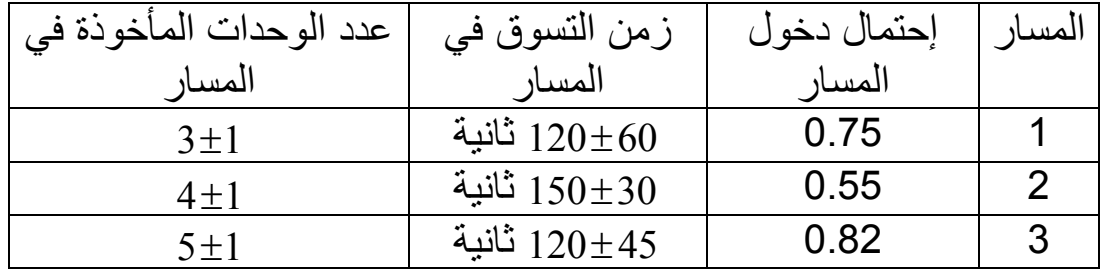

عند الإنتهاء من التسوق يتجه الزبون لنقطة المحاسب وينتظر في طابور حسب أولوية الوصول. عند نقطة المحاسب يوجد رف به بعض البضائع المخفضة والتي قد يختار منها الزبون عدد 1± 2 من الوحدات بإحتمال 0.25 . زمن المحاسبة لكل زبون يعتمد على عدد الوحدات التي يريد شرائها وهو 3 ثوان لكل وحدة. بعد إنتهاء دفع الحساب يترك الزبون السلة ويغادر. حاكي هذا النظام لمدة اسبوع واحد حيث يوم العمل 8 ساعات وأوجد متوسط عدد الزبائن اللذين غادرو المحل بدون تسوق لعدم توفر سلال. جدول زمن المكوث بالنظام للزبائن المتسوقين، ماهي فعالية السلال والمحاسب ماهو عدد السلال الأمثل الذي يجب ان يوفره صاحب المحل حتى لايفقد أي زبون؟

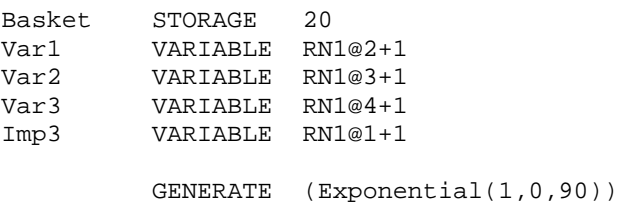

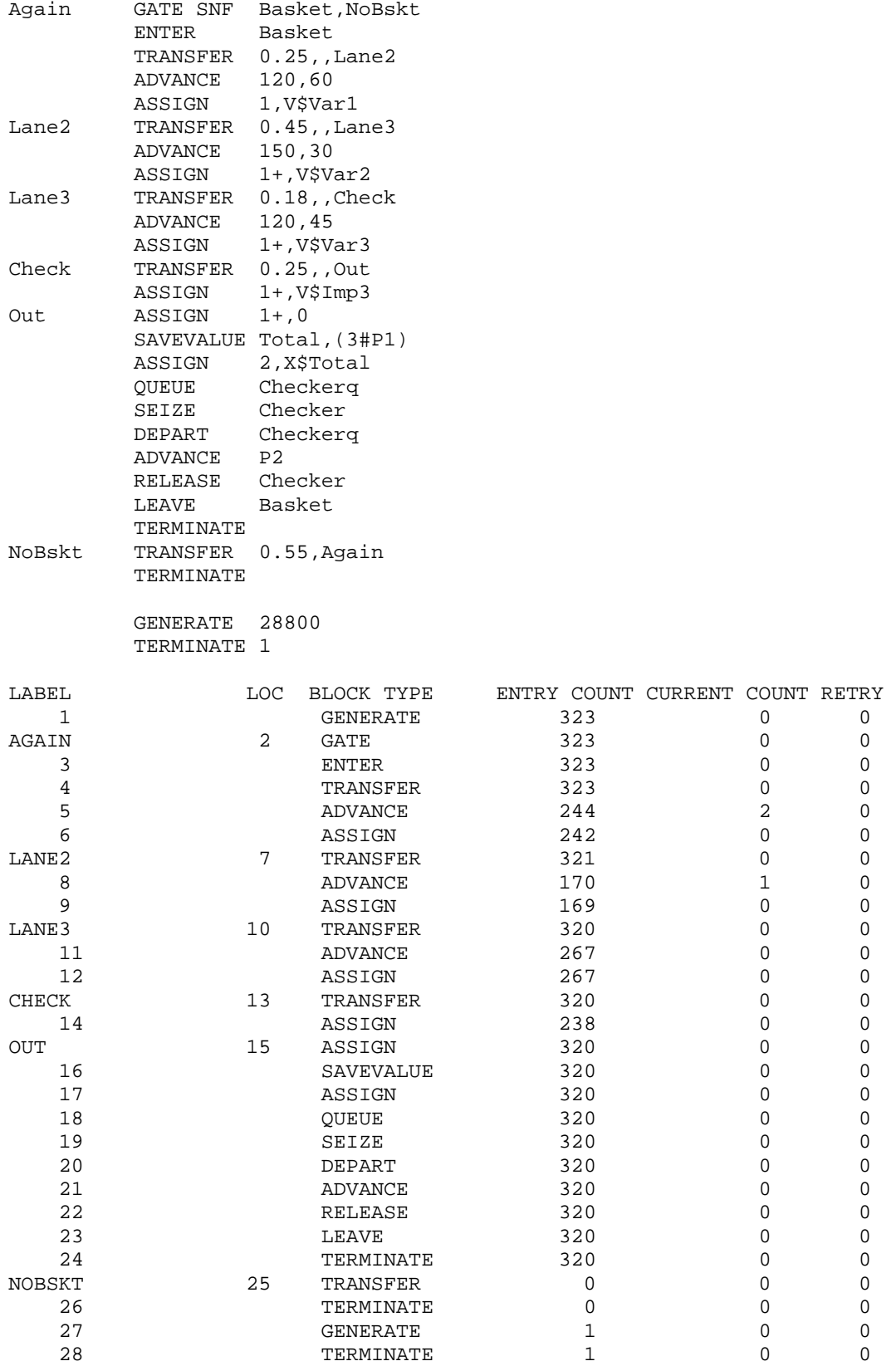

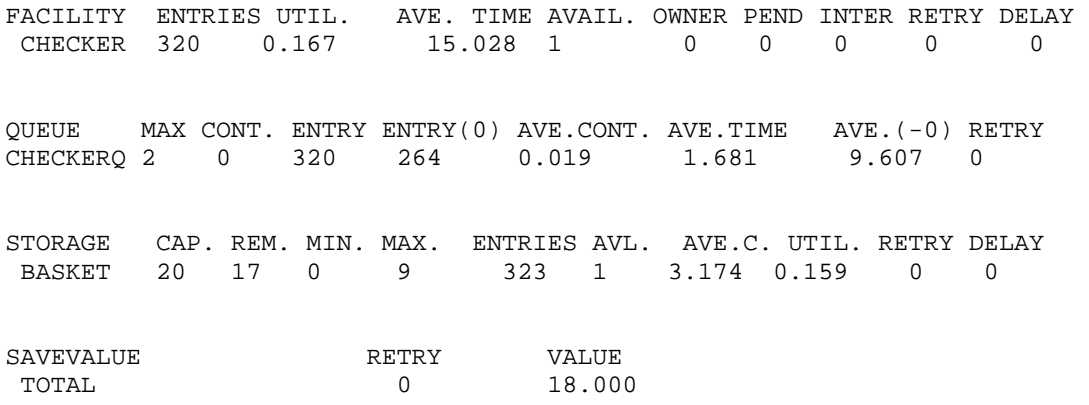

15) تصل إلى أحد الموانئ نوعين من السفن لكي تفرغ حمولتها. يوجد في الميناء زورقين قطر (لسحب السفن إلى داخل وخارج الأرصفة) النوع الأول من السفن صغيرة الحجم وتحتاج إلى زورق قطر واحد لسحبها إلى ومن الرصيف والنوع الثاني كبيرة الحجم وتحتاج إلى كل من الزورقين لقطرها إلى ومن الرصيف. بسبب إختلاف حجم السفن فإنها تفرغ حمولتها في أرصفة مختلفة وفي أزمنة مختلفة حسب الجدول التالي:

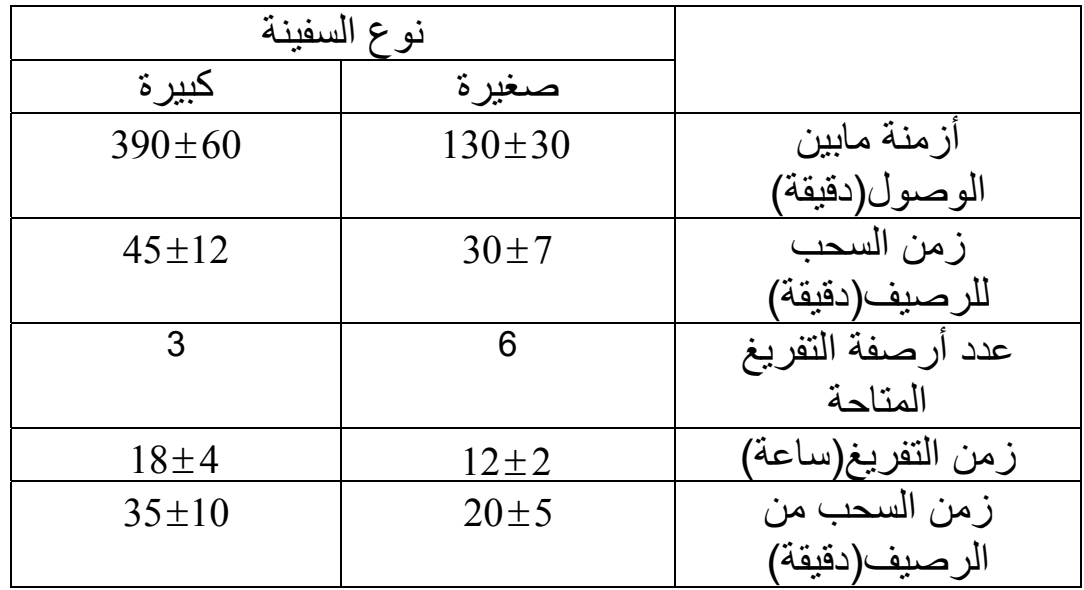

السفينة لاتسحب إلى داخل الميناء إلا إذا كان هناك رصيف متاح مناسب لحجمها. كما أن السفن من الحجم الكبير لاتسحب إلا إذا كان كل من زورقي القطر متاحة لها. حاكي عمل نظام الميناء لمدة اسبوع واحد وأوجد جميع مقاييس الأداء للنظام.

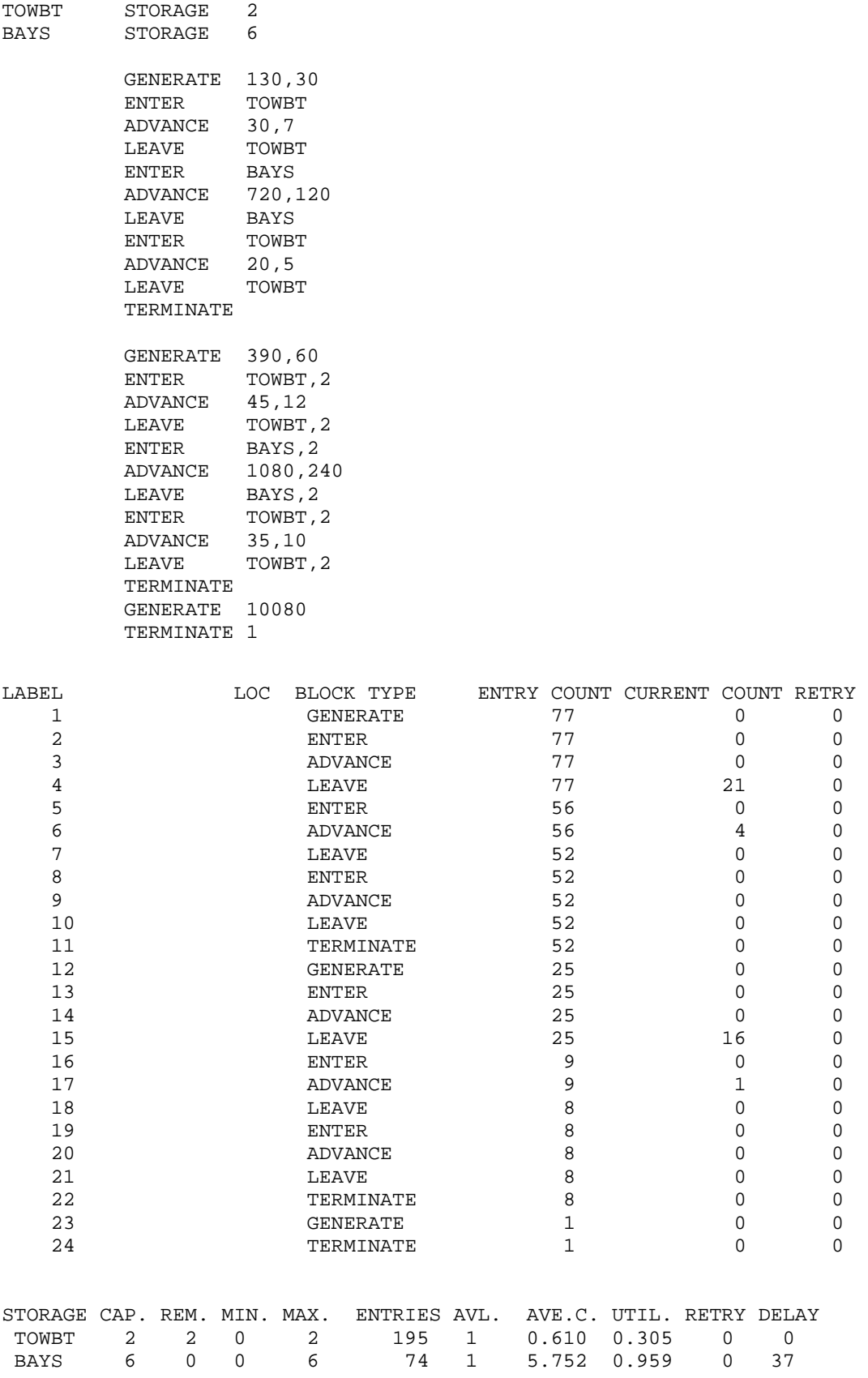

16) شرآة حفر آبار لديها 10 آلات حفر. زمن عمل الآلة حتى تعطلها له توزيع اسي بمتوسط 20 ساعة. زمن تصليح الآلة له توزيع متساوي بين 3 و 7 ساعات. بإستخدام GPSS وبإختيار زمن للمحاآاة وشروط أولية مناسبة قدر التالي: أ) آم هو العدد المناسب من عمال الإصلاح الذي يجب توفرهم لكي نضمن أن 8 أو أآثر من الآلات تكون في حالة عمل؟ ب) إذا آان هناك عاملين إثنين فقط فقدر العدد المتوقع من الآلات التي تعمل والعدد الذي ينتظر تصليح.

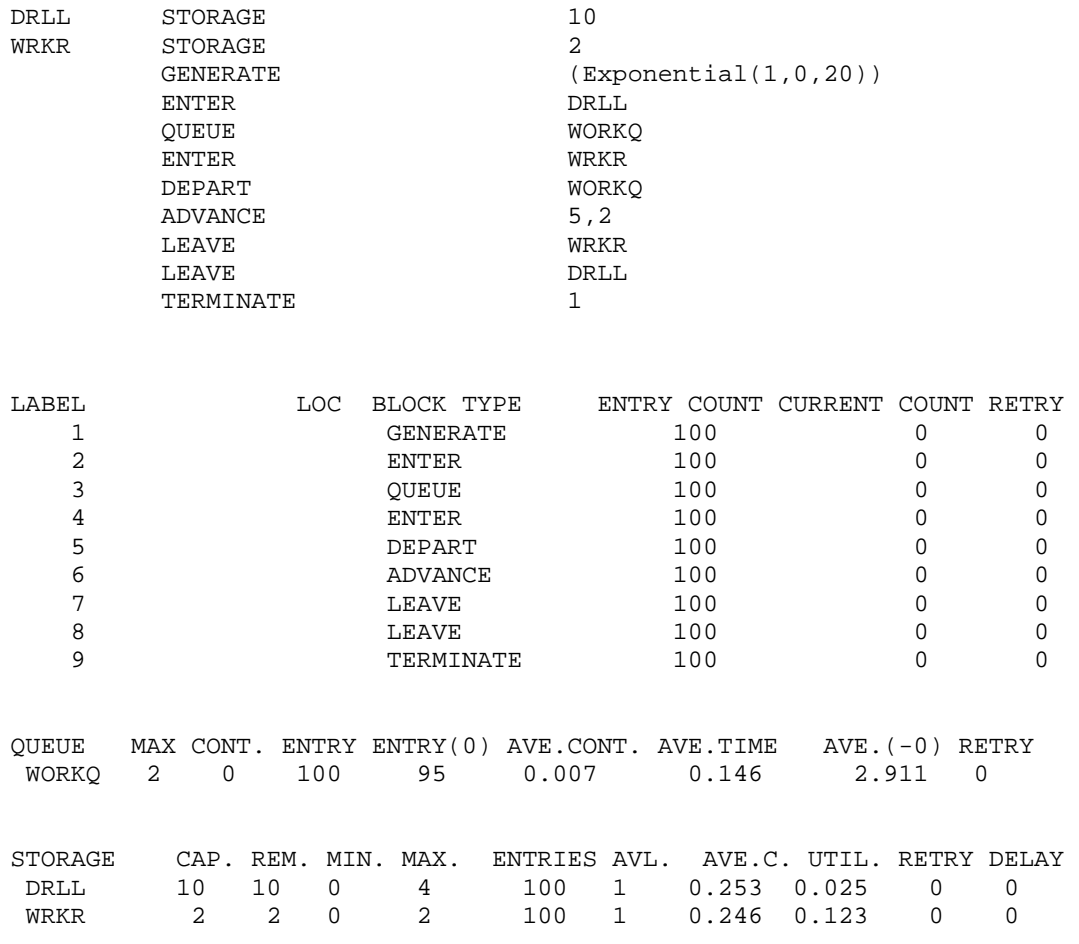

17) بين مدينتين A و B يوجد عدد ثابت من خطوط المكالمات للمسافات الطويلة. آل خط يعمل في كلا الإتجاهين ويستوعب مكالمة واحدة عند شغله. إذا اراد شخص في A أو B

وضع مكالمة إلى المدينة الثانية وكان خطا مفتوحا (متوفر) فإن مكالمته تتم حالا على أحد الخطوط المفتوحة، إذا كانت جميع الخطوط مشغولة فإن الشخص يسمع تسجيلا يطلب منه إعادة المحاولة لاحقا إذ لاتوجد إمكانية الإنتظار (في طابور) لخط حتى يتوفر. أزمنة مابين المحاولات له توزيع أسي بمتوسط 10 ثانية. أزمنة المكالمات لها توزيع أسي بمتوسط 4 دقائق. في البداية توجد 10 خطوط و جميعها متوفر والمحاكاة تجرى لمدة 12 ساعة. قدر

عدد الخطوط الازمة بحيث ان نسبة المكالمات التي لاتتم لاتزيد عن 5% .

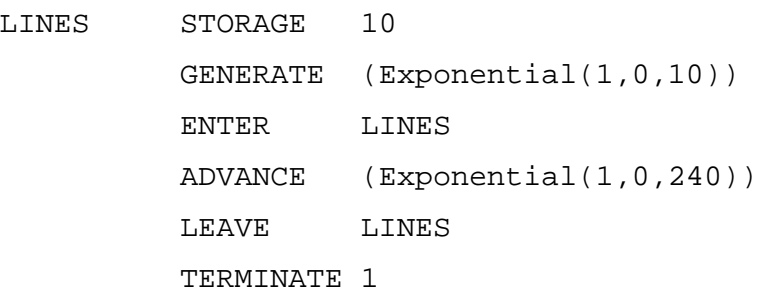

START 720

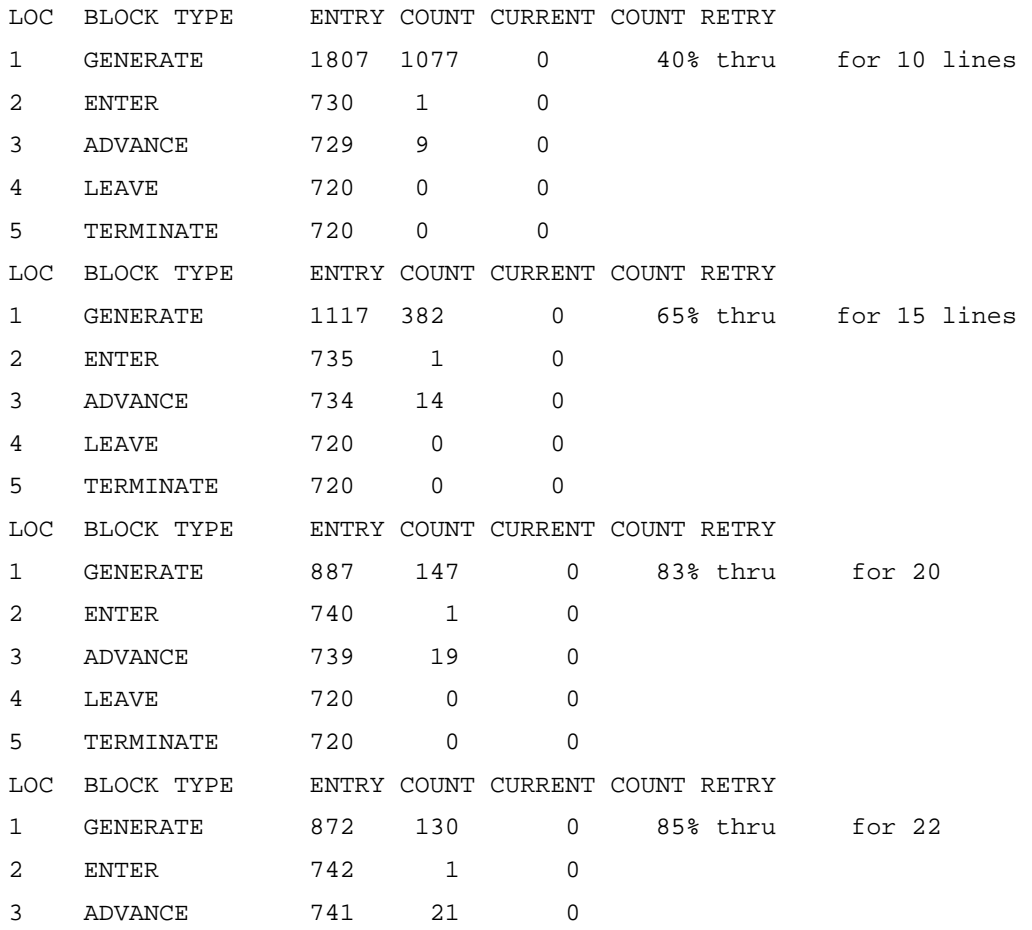

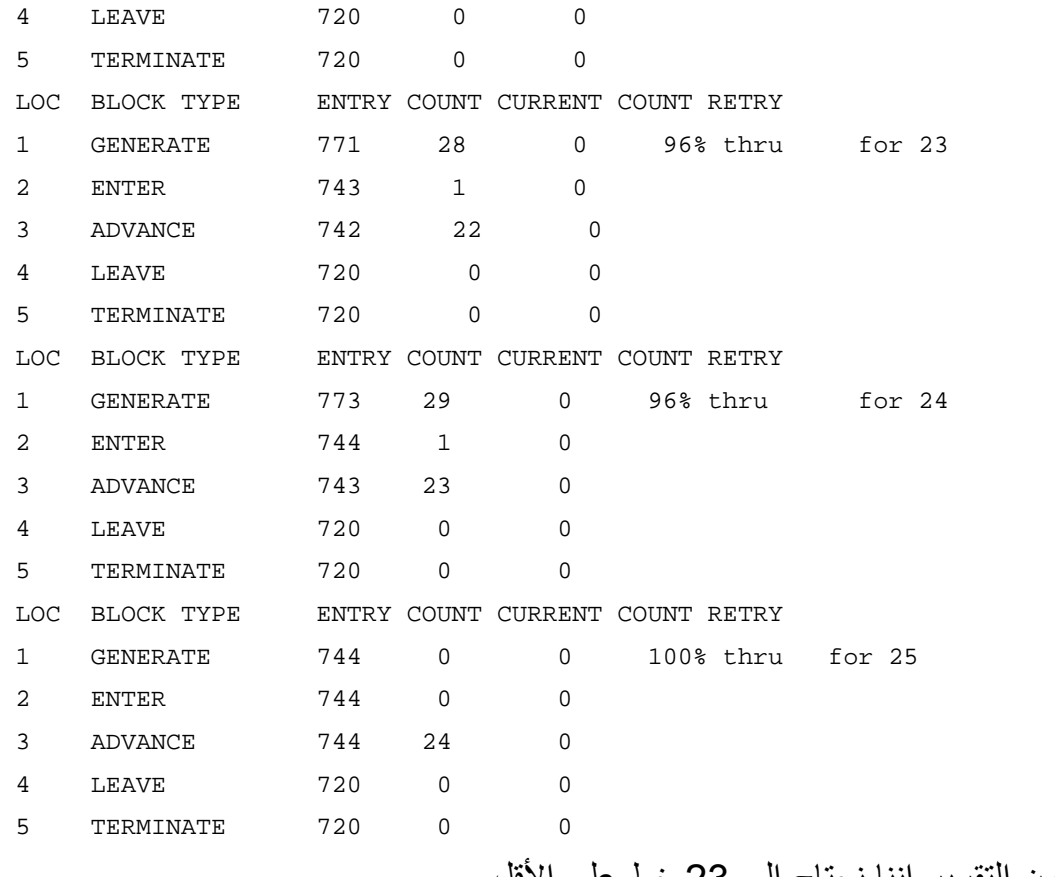

نلاحظ من التقرير اننا نحتاج إلى 23 خط على الأقل.

18) مبنى كلية له مدخلين. تصل سيارات من مدخل 1 كل 10 ±5 ثانية وتتحرك عبر طريق يستغرق 15  $\pm$  5 ثوان. تصل سيارات من المدخل 2 كل 5  $\pm$  2 ثانية وتتحرك عبر طريق يستغرق 20 ± 8 ثوان. السيارات القادمة من هاتين الجهتين يلتقيا للسير في طريق ثالث لمدة 5 ± 3 ثوان وفي النهاية %60 من السيارات تدخل موقف 1 والبقية لموقف .2

حاآي وصول 100 سيارة للموقف 2 وحدد عدد السيارات التي وصلت للموقف 1 بعد وصول 100 سيارة للموقف 2. ماهو الزمن الازم لحدوث هذا؟

> GENERATE 10,5 ADVANCE 15,5 ADVANCE 5,3 TRANSFER 0.4,Park2

Park1 TERMINATE

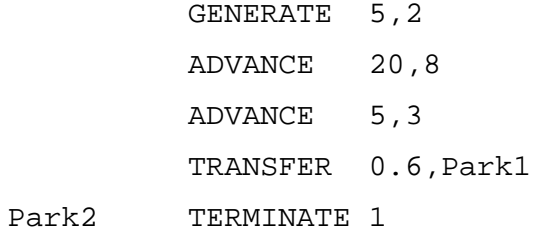

START 100

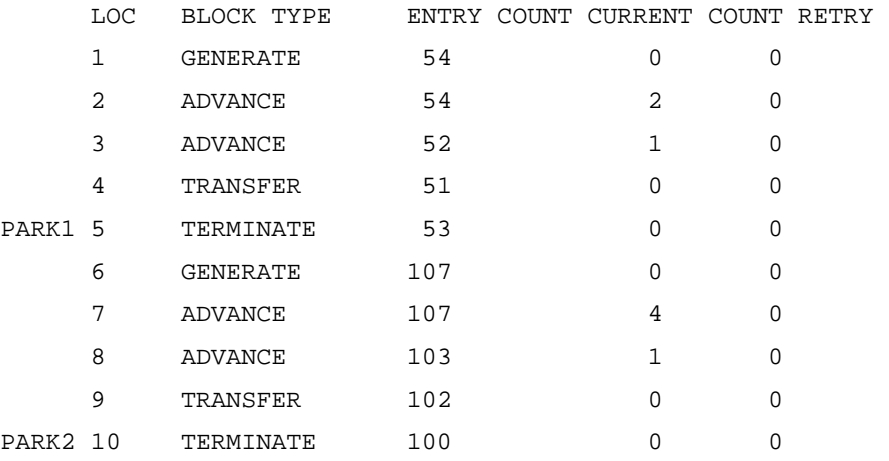

وصل للموقف 1 عدد 53 سيارة بعد وصول 100 سيارة للموقف 2 يترك للطالب تحديد الوقت اللازم لذلك.

19) البيانات التالية لعدد الإعطال في اليوم لآلة حفر إرتوازي لمدة 100 يوم 0,1,2,0,1,0,1,1,0,0,0,1,0,0,0,0,1,3,2,0,1,1,1,1 0,0,1,0,0,0,0,1,0,0,0,1,2,0,0,1,0,0,0,0,1,2,0,0 1,0,2,1,0,0,0,1,0,1,2,0,0,2,2,0,1,0,0,1,1,3,0,0 1,0,1,0,1,0,0,0,1,1,0,1,1,0,0,0,1,0,0,0,0,0,0,3 0,0,1,0

الإعطالات وعددها 56 إعطالا استغرق إصلاح كل منها الازمنة التالية بالدقائق

102,101,119,130,122,101,84,49,77,92,115,145,81, 77,95,50,76,64,81,128,64,37,64,150,85,122,53,10 3,123,106,68,124,92,99,84,95,50,109,72,73,101,7 1,85,38,99,121,80,83,62,95,115,41,91,119,135,85 مدير شركة الحفر يستخدم عامل صيانة لإجراء الإصلاحات والذي يتقاضى 10 ريال للدقيقة الواحدة من الإصلاح. يفكر المدير في توظيف عامل إصلاح مقيم يتقاضى راتب شهري 20000 ريال. بواسطة المحاكاة اوجد أي من الخيارين افضل للشركة.

## **الحل:**

بإستخدام إكسل نوجد دوال توزيع عدد الإعطال اليومي والزمن المستغرق للإصلاح آالتالي:

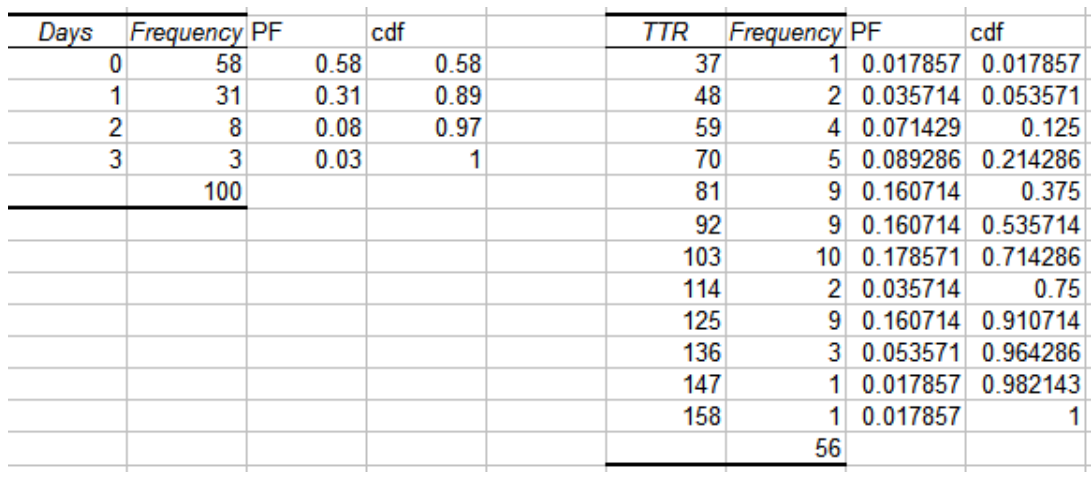

نستخدم ألآن هذه التوزيعات في المحاكاة

NFLRS FUNCTION RN1,D4

0.58,0/0.89,1/0.97,2/1.0,3

TTR FUNCTION RN1,C13

0,0/0.017857,37/0.053571,48/0.125,59/0.214286,70/0.375,81/0 .535714,92/0.714286,103/0.75,114/0.9107,125/0.964286,136/0 .982143,147/1.0,158

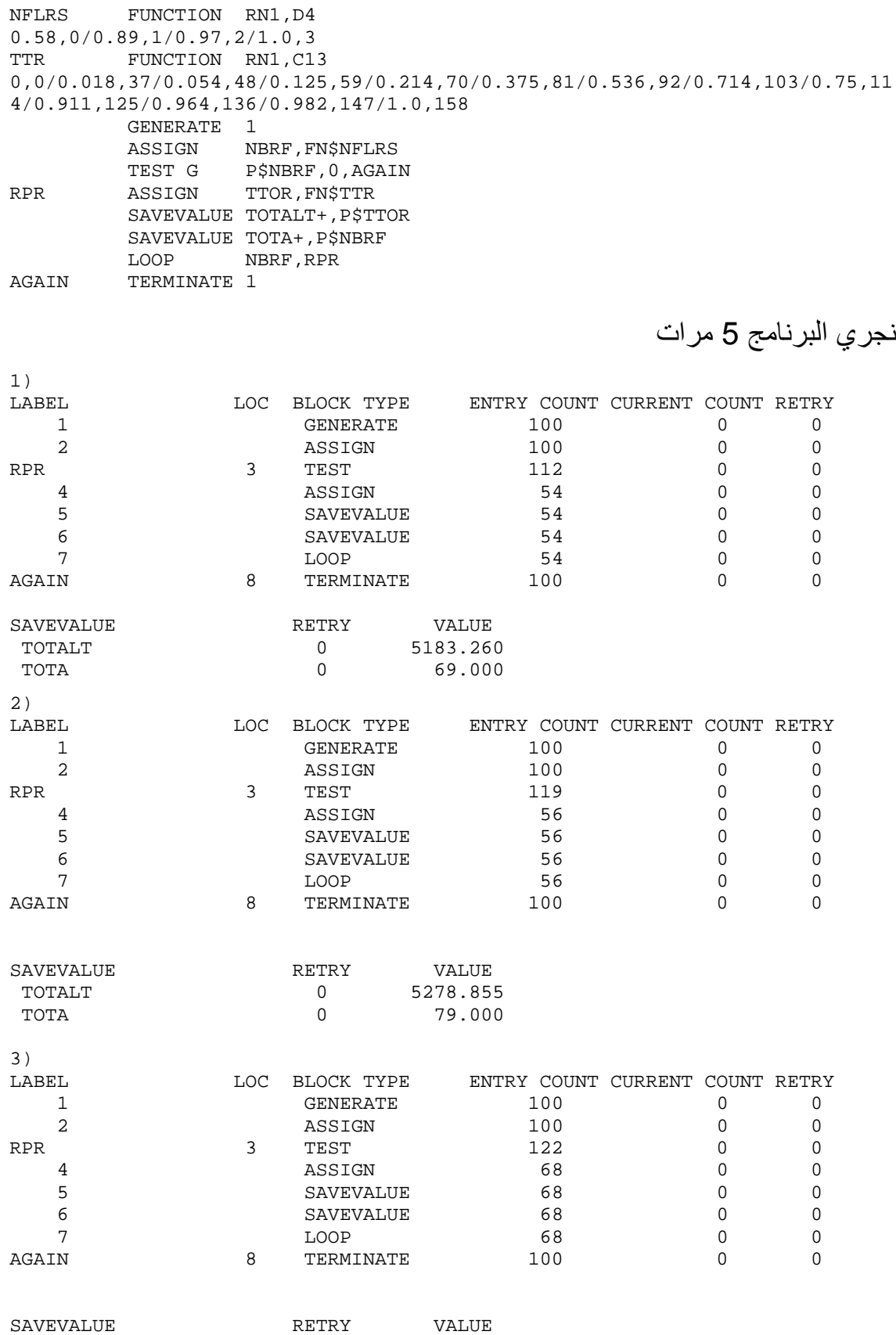

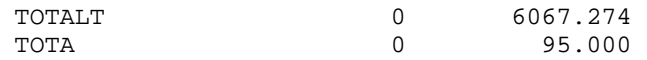

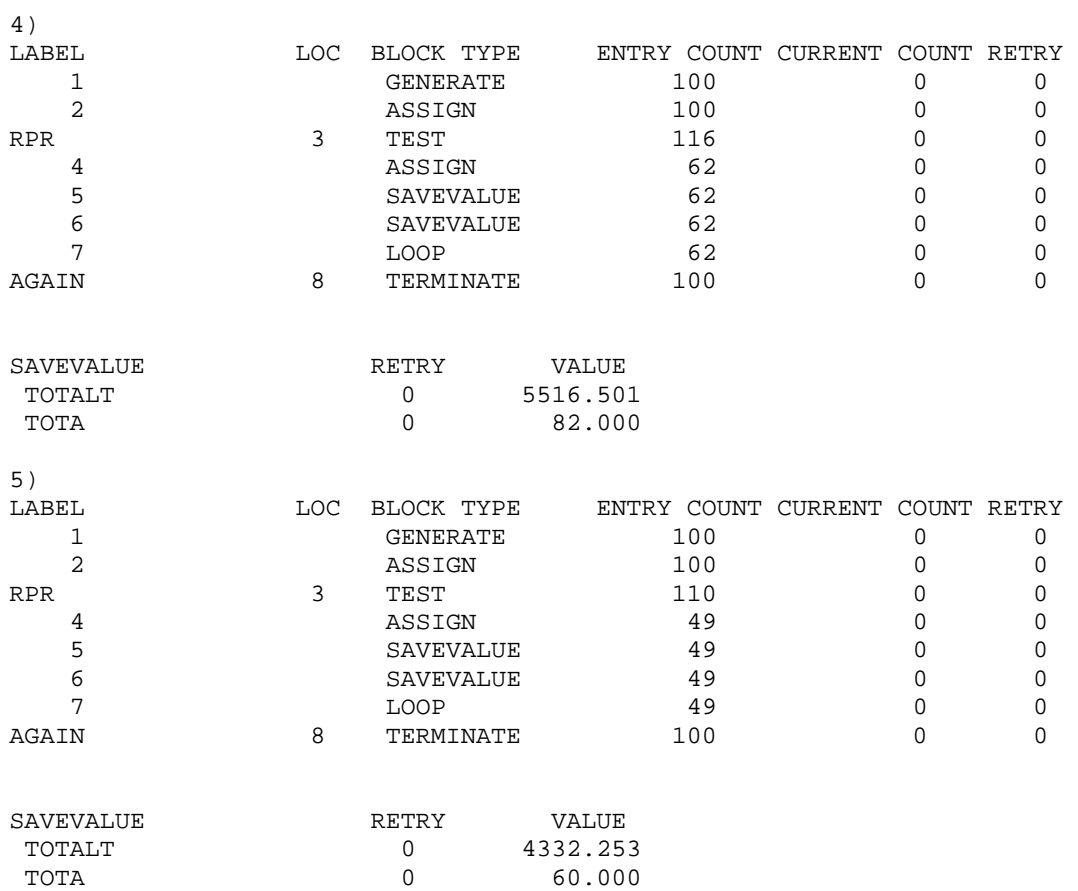

ونلخص النتائج

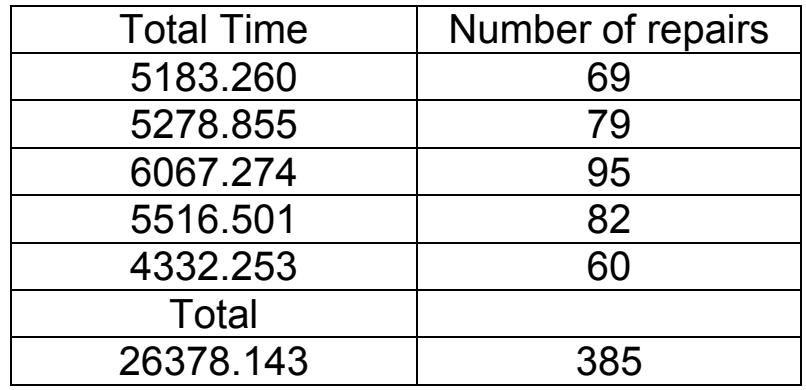

نجد انه في المتوسط يدفع مدير الشرآة 20554.397 ريال ومن النتائج نجد انه لايوجد فرق كبير بين مايدفعه المدير حاليا وبين توظيف عامل إصلاح مقيم يتقاضى راتب شهري 20000 ريال. ملاحظة: عند إجراء المحاكاة عدد كبير من المرات وجدنا التالي:

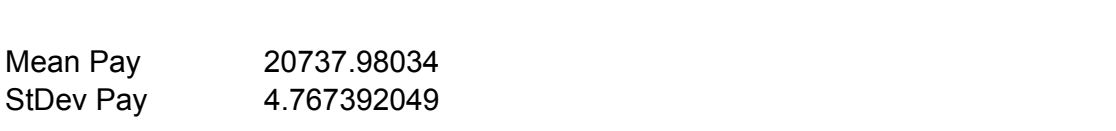

 95%LCL 95%UCL 20728.63625 20747.32443 1 - Discrete-Event System Simulation

Course CPSC 531 Notes

Dr Tony C Smith, Department of Computer Science, University of Waikato

2 - The GPSS World Reference Manual and the GPSS

World Tutorial Manual

Minuteman Software

3 - Discrete-Event System Simulation

Jerry Banks, John S. Carson II, Barry L. Nelson and

David M. Nicol.

3rd Ed. Prentice Hall.